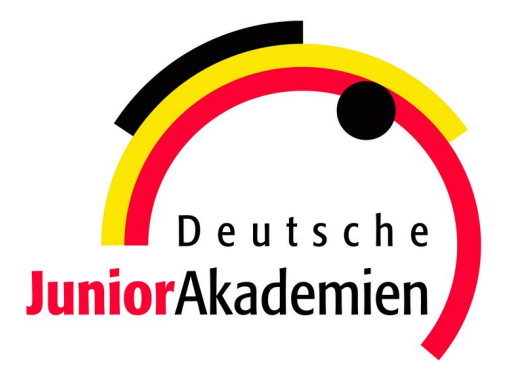

# **JuniorAkademie Adelsheim**

# 20. SCIENCE ACADEMY BADEN-WÜRTTEMBERG 2023

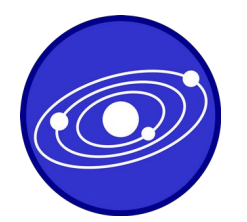

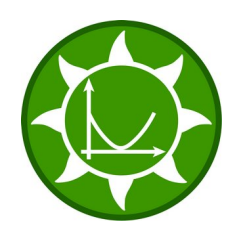

**Astronomie Mathematik/Informatik Medizin/Physik**

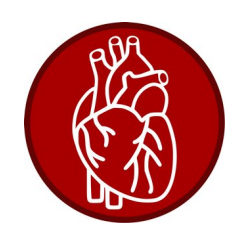

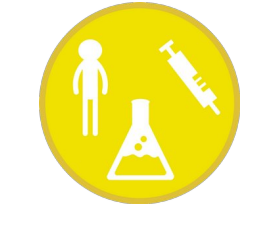

**Pharmazie/Chemie Philosophie Physik**

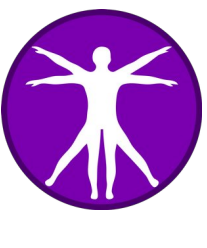

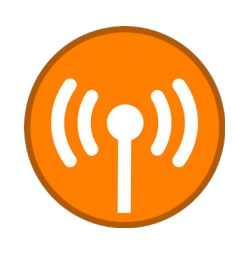

Regierungspräsidium Karlsruhe Abteilung 7 – Schule und Bildung

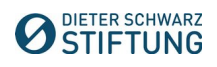

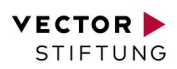

# **Dokumentation der JuniorAkademie Adelsheim 2023**

**20. Science Academy Baden-Württemberg**

#### **Veranstalter der JuniorAkademie Adelsheim:**

Regierungspräsidium Karlsruhe Abteilung 7 –Schule und Bildung– Hebelstr. 2 76133 Karlsruhe Tel.: (0721) 926 4245 Fax.: (0721) 933 40270 <www.scienceacademy.de> E-Mail: joerg.richter@scienceacademy.de birgit.schillinger@scienceacademy.de rico.lippold@scienceacademy.de

Die in dieser Dokumentation enthaltenen Texte wurden von der Kurs- und Akademieleitung sowie den Teilnehmerinnen und Teilnehmern der 20. JuniorAkademie Adelsheim 2023 erstellt. Anschließend wurde das Dokument mithilfe von LATEX gesetzt.

Gesamtredaktion und Layout: Jörg Richter Copyright © 2023 Jörg Richter, Dr. Birgit Schillinger

# <span id="page-4-0"></span>**Vorwort**

Sehr geehrte Damen und Herren,

herzlich willkommen zu einem Bericht über die vielseitigen Erlebnisse der diesjährigen 20. Science Academy Baden-Württemberg!

Eine neue Höchstzahl von 76 Teilnehmerinnen und Teilnehmern und ein 27-köpfiges Leitungsteam haben sich in diesem Jahr zu einer wundervollen Akademie verbunden. Bei unserem ersten Treffen – dem Eröffnungswochenende – am Landesschulzentrum für Umweltbildung (LSZU) durften wir uns kennenlernen und dabei erste fachliche, aber vor allem auch persönliche Anknüpfungspunkte finden. Im Lauf der zwei Akademiewochen im Sommer verknoteten wir diese zu einem ganzen Teppich aus voneinander Gelerntem, wertvollen Erfahrungen und neuen Freundschaften.

Wichtigen Anteil daran hat die Arbeit in den sechs Kursen, die den Jugendlichen einen Einblick in wissenschaftliches Denken und Arbeiten gewährt und eine Weiterentwicklung ihrer Fähigkeiten in Bereichen wie Teamarbeit und Präsentationstechnik ermöglicht. Auch in diesem Jahr hatten die Kursleiterinnen und Kursleiter verschiedene spannende Themen vorbereitet:

Der Astronomiekurs reiste gedanklich zu weit entfernten Planeten, die um andere Sterne kreisen, während der Mathematik/Informatikkurs versuchte, den optimalen Energiemix zu berechnen, der unser Leben auf der Erde weiter ermöglicht. Unterdessen beschäftigte sich der Philosophiekurs mit der grundlegenden Frage: "Was ist der Mensch?" Dieser näherte sich der Medizin/Physikkurs von einer naturwissenschaftlichen Seite, indem er den Transport des Blutes durch unseren Körper erforschte. Auch der Pharmazie/Chemiekurs untersuchte den menschlichen Körper, nämlich wie man die Aufnahme von Medikamenten steuern kann, und der Physikkurs arbeitete an der Steuerung von Uhren via Funksignal.

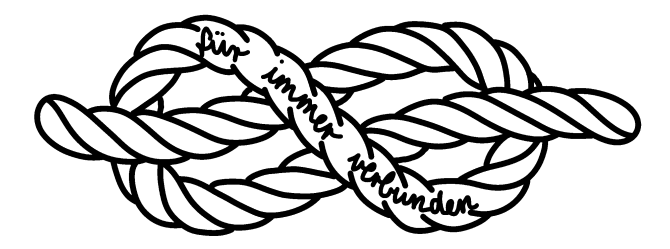

Doch auch die Zeit außerhalb der Kurse war mit Kursübergreifenden Angeboten (KüAs) abwechslungsreich gestaltet. Hier konnten sich die Teilnehmerinnen und Teilnehmer in zwei KüA-Schienen täglich bei so bunten Angeboten wie Kampfsport, kreativem Schreiben, Elektroniklöten oder Pralinenmachen austoben oder -ruhen – und sich vor allem auch selbst einbringen, indem sie andere an ihrer Leidenschaft teilhaben ließen. Wenn so viele motivierte und interessierte Menschen zusammenkommen, ergeben sich viele spannende Gespräche und Aktivitäten.

So gab es in jeder Hinsicht umfassende Möglichkeiten, an bestehende Interessen anzuknüpfen, sich einzubinden und in neuen Faszinationen zu "verstricken". Passenderweise führte uns daher das Motto "Knoten" mit verschiedenen Aktionen und Denkanstößen als roter Faden durch die Akademie. Es steht für diese einmalige Erfahrung, die uns alle verbindet, für die Verknüpfung von Wissensbereichen, die zu einem tieferen Verständnis führt, und vor allem für die neu entstandene Vernetzung zwischen allen Beteiligten der Akademie, an die sich sicher auch in Zukunft immer wieder anknüpfen lässt. Es steht aber auch für jeden ganz persönlich für das, was er oder sie mit

der Akademie verbindet und was in der Erinnerung "hängenbleibt" wie die Zettelchen an unserem symbolischen roten Faden.

Jedes Jahr bietet die Science Academy diese tollen Möglichkeiten neuen begeisterten Schülerinnen und Schülern, von denen ihr viele noch lange verbunden bleiben. Deshalb freuen wir uns besonders, dass wir gemeinsam mit den Ehemaligen dieses Jahr bereits das zwanzigjährige Bestehen der Akademie feiern konnten!

Zu sehen, wie viele Alumni zu diesem Anlass zusammenkamen, reicht schon aus, um zu vermuten, dass wir als Akademie 2023 tatsächlich "für immer verbunden" bleiben werden, auch wenn sich unsere Wege nun nach dem Dokumentationswochenende vorerst trennen. Kein Wunder, haben wir doch alle Fäden unseres Akademieteppichs gut vernäht.

Vor dem Abschied entstand ein umfangreicher Bericht der fachlichen Ergebnisse und persönlichen Erlebnisse aus dieser intensiven Akademiezeit, der nun vor Ihnen liegt. Liebe Eltern, Akademiebegeisterte, interessierte Leserinnen und Leser – und vor allem liebe Teilnehmerinnen und Teilnehmer: Viel Spaß beim Lesen der Dokumentation!

Eure/Ihre Akademieleitung

Ment Neilig Henriette Neuschwander Vobins van Lier

Merit Neibig Henriette Neuschwander Tobias van Lier (Assistenz) (Assistenz) (Assistenz)

Bigent Schillge

Jörg Richter Dr. Birgit Schillinger

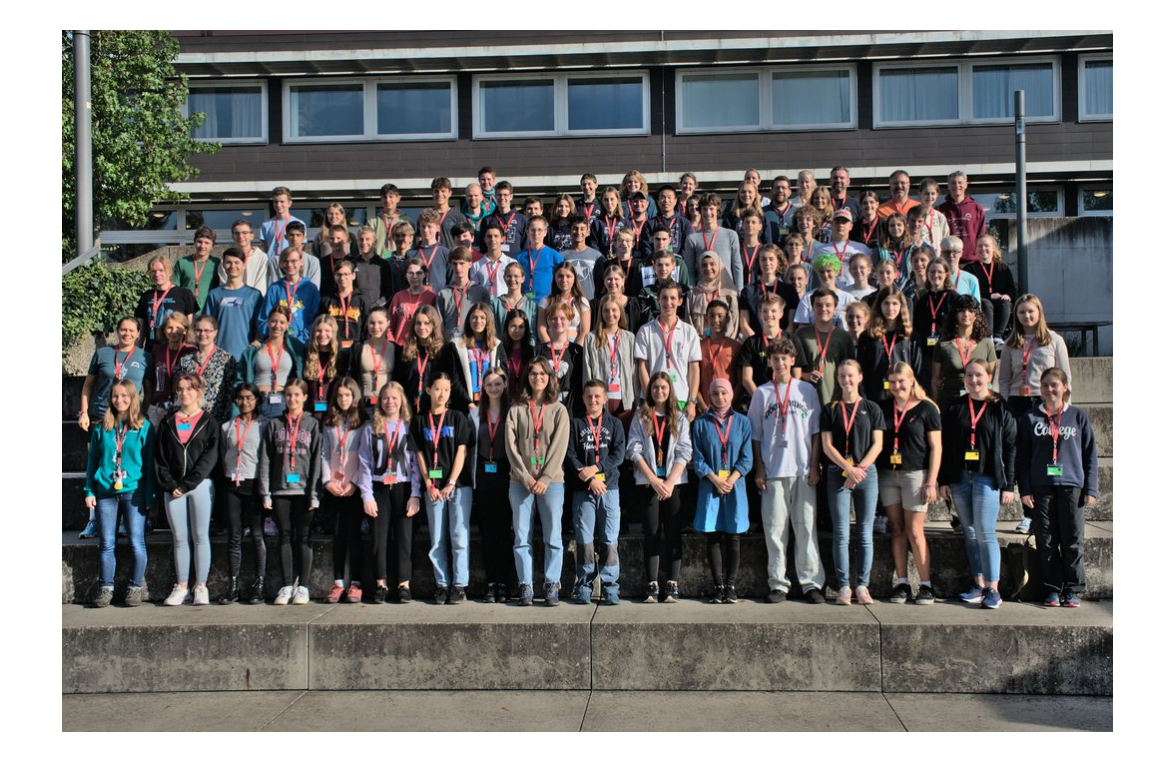

# <span id="page-6-0"></span>**20 Jahre Science Academy**

Dieses Jahr gab es einen erfreulichen Anlass für eine Feier: Die Science Academy fand bereits zum 20. Mal statt.

In den 20 Jahren ihres Bestehens ist die Akademie ein fester Bestandteil der Bildungslandschaft Baden-Württembergs geworden. Im Jahr 2003 wurde sie als "Science Academy" unter anderem auf Initiative des Heidelberger Deutschen Krebsforschungszentrums DKFZ ins Leben gerufen. Auch in anderen Bundesländern gab es ab 2003 vergleichbare Initiativen, heute sind sie unter dem gemeinsamen Namen "Deutsche JuniorAkademien" bekannt.

In diesen Jahren erhielten über 1400 besonders begabte und motivierte junge Menschen in Baden-Württemberg die Chance auf diese einmalige Förderung.

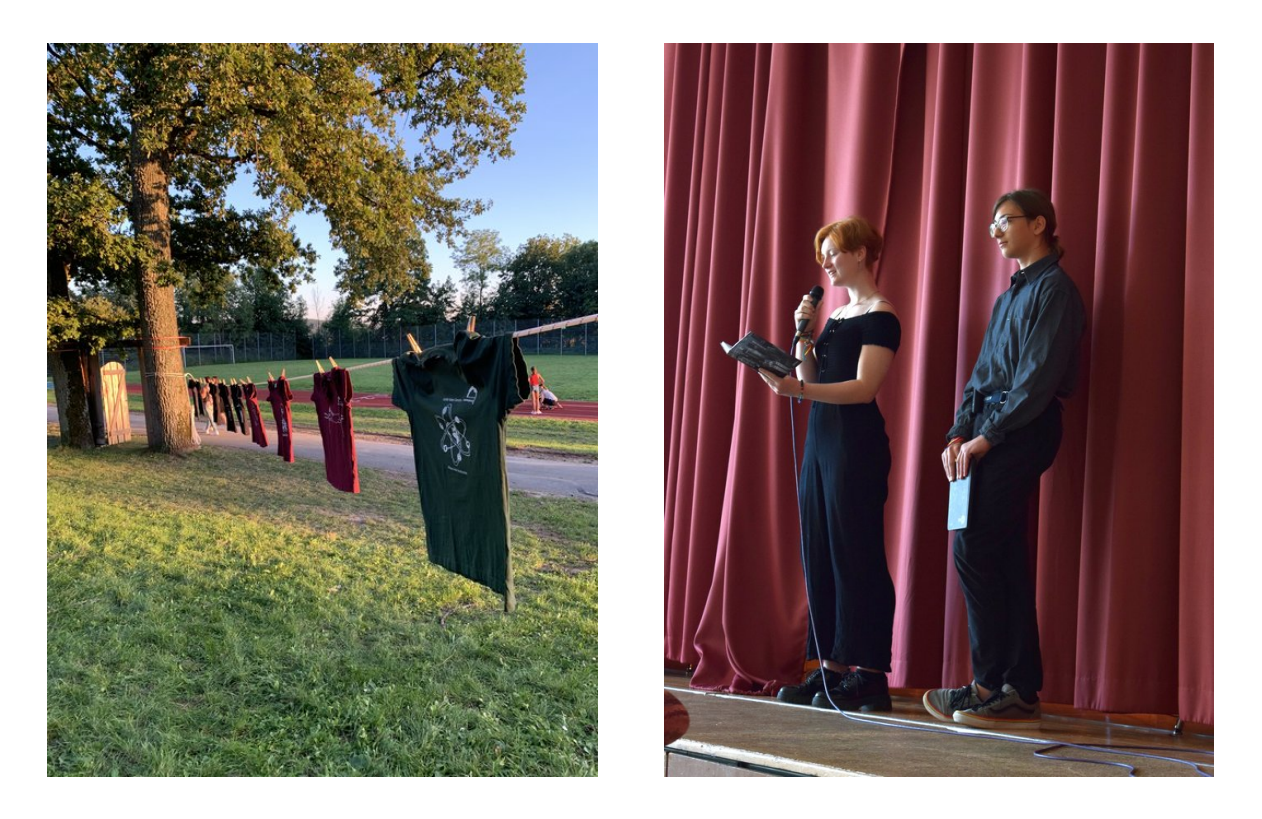

Zur Feierstunde ließ es sich Frau Staatssekretärin Sandra Boser nicht nehmen, ein Grußwort zu sprechen. Auch Martin Klaiber, der immer gastfreundliche und hilfsbereite Schulleiter des Eckenberg-Gymnasiums, richtete nette Worte an das Publikum. Die Turnhalle war gut gefüllt: Viele Ehemalige waren gekommen, dazu Förderer, Wegbegleiter und interessierte Freunde der Akademie.

Amüsant war der Rückblick in Bildern, auf denen einige Personen aus dem diesjährigen Leitungsteam noch als Teilnehmerin bzw. Teilnehmer zu sehen waren. Ein Film über die Akademie, der während der Akademie 2017 von Teilnehmern eigenständig konzipiert und umgesetzt wurde, war die Überleitung zu einer Gesprächsrunde, in der die Begeisterung und die Nachhaltigkeit dieses Projekts deutlich wurden. Denn die Akademie vermittelt unschätzbare Erlebnisse: Die Schülerin-

### 20 JAHRE SCIENCE ACADEMY

nen und Schüler lernen Teamwork und schließen Freundschaften mit Gleichgesinnten. Sie sehen, es gibt noch andere interessierte Jugendliche, die Freude am Lösen unbekannter Aufgaben haben. Die Akademiekontakte bestehen teils viele Jahre, auch über ein Studium hinaus. Die Gesprächsbeiträge zeigten, wie die Akademie Selbstbewusstsein und den Mut zu einem MINT-Studium stärkt.

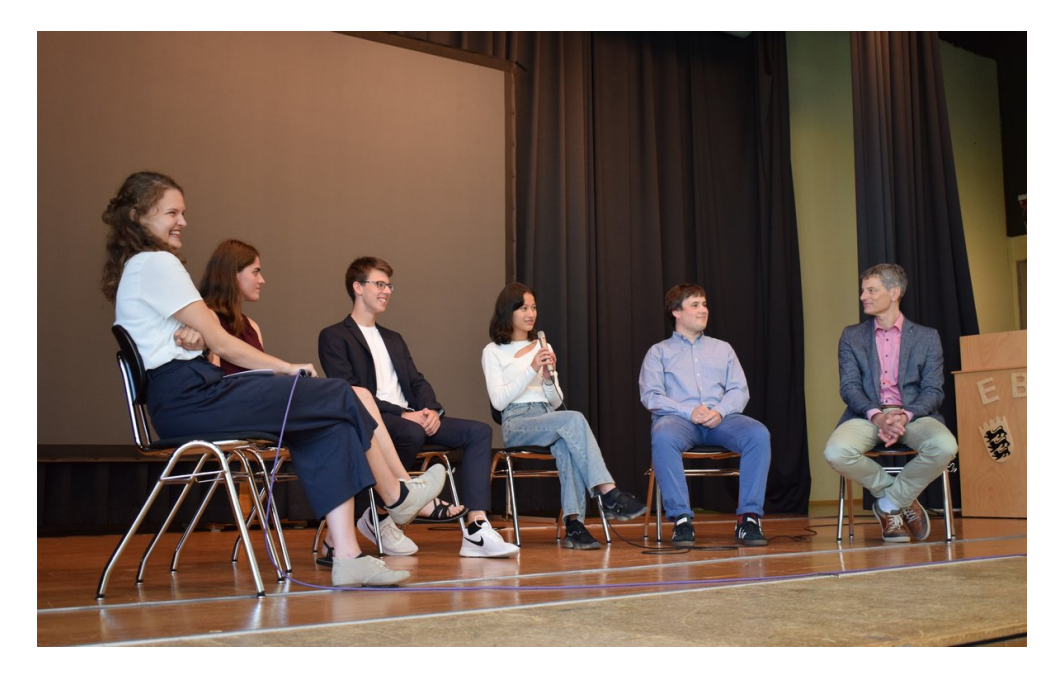

Abgerundet wurde die Jubiläumsfeier durch eindrucksvolle Textbeiträge einiger Teilnehmerinnen und Teilnehmer. Diese Gedichte und Gedanken, mit denen die jungen Schreibtalente ihre Gefühle und Erfahrungen sowie die Stimmung der Akademie in sehr poetischen, intensiven Bildern eingefangen hatten, waren während der Akademie entstanden.

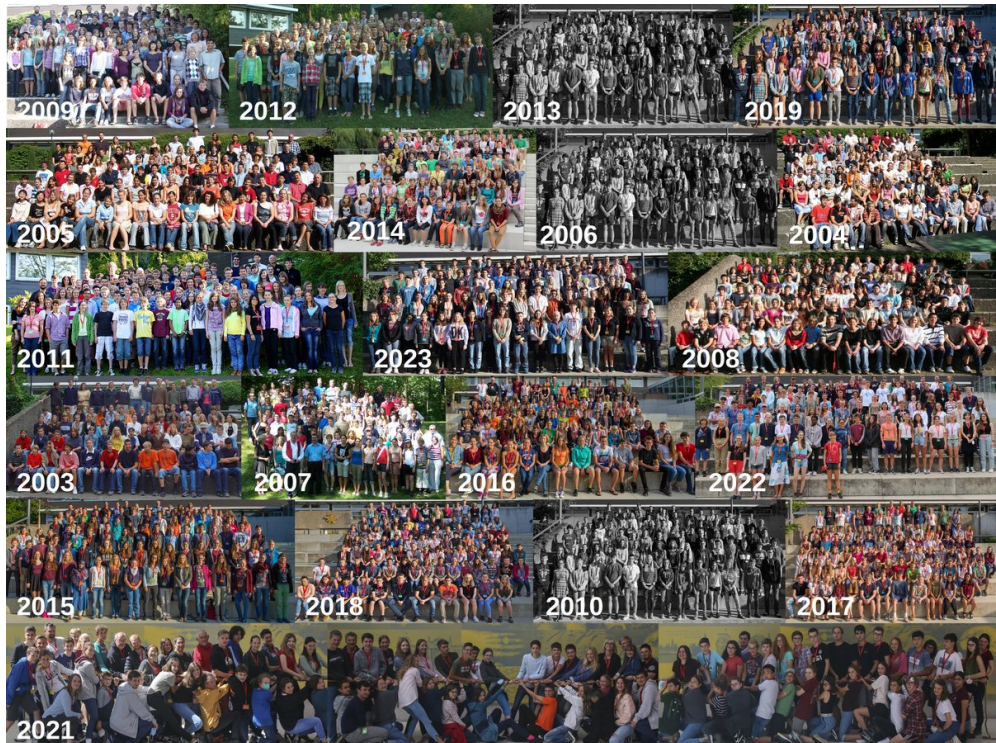

# **Inhaltsverzeichnis**

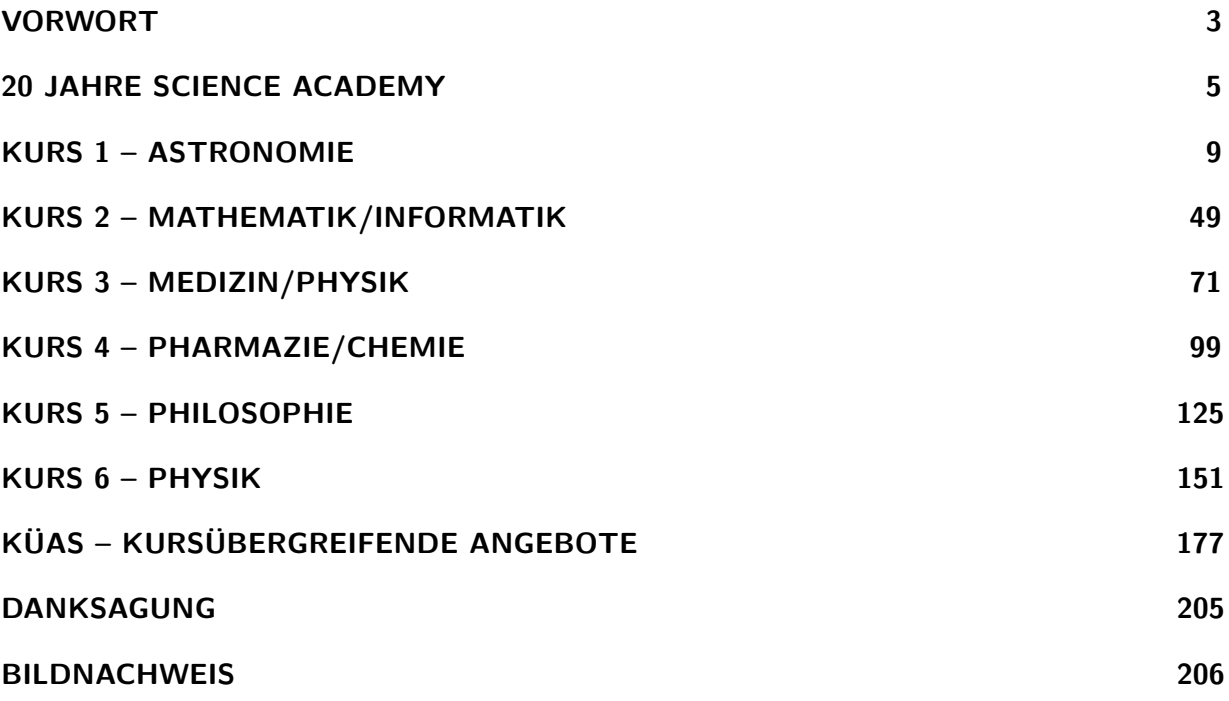

# **Kurs 1 – Exoplaneten: Wie selten ist unsere Erde?**

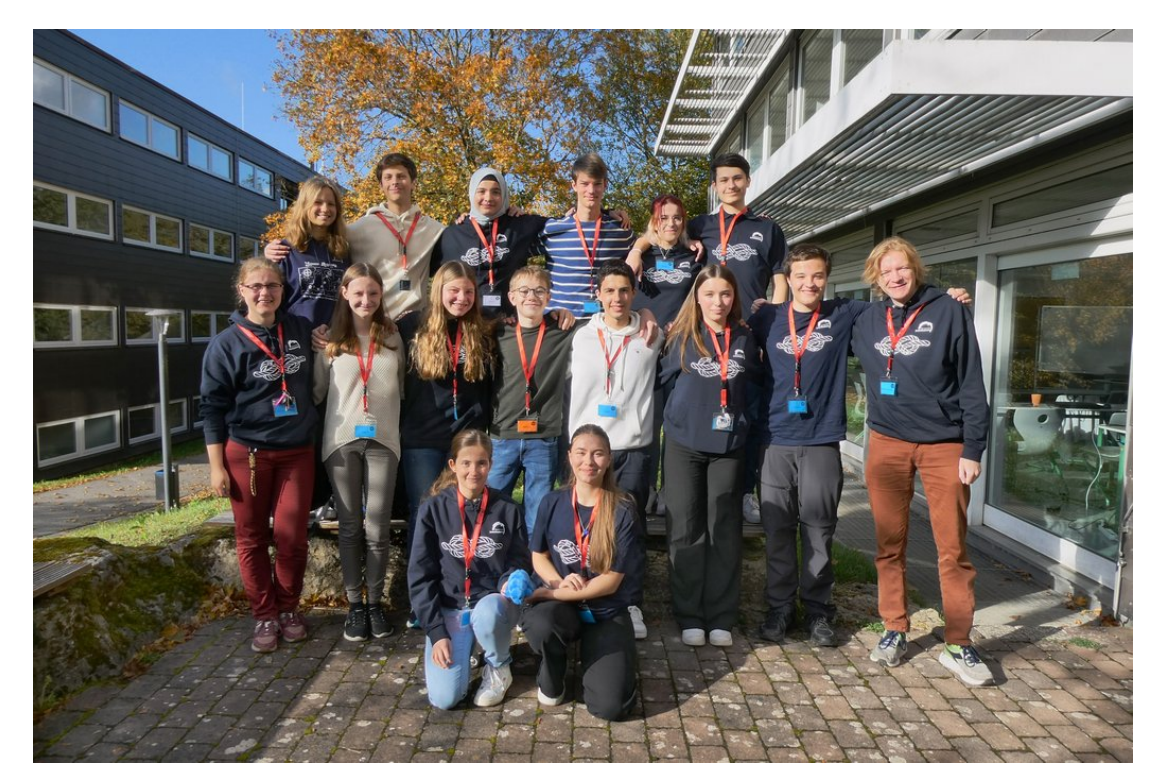

# **Unser Kurs**

- <span id="page-10-0"></span>**Hannah** Hannah, auch bekannt als die Zeichenqueen, war unsere Schmelzerin der Herzen und mit ihrem weltoffenen und witzigen Charakter eine Person, die man einfach nur mögen konnte. Ob bei der Organisation des coolen Mörderspiels oder als Technikerin im Theater war sie immer gut gelaunt und hoch motiviert. Beim Entwerfen unserer Sonde zeigte sie ihr künstlerisches Talent, indem sie gemeinsam mit Valerie und Annina innerhalb kürzester Zeit ein ganzes Konzerndesign erstellte, das richtig krass aussah. Die selbstbewusste Zeichnerin konnte so gut mit 3D-Programmen umgehen, dass wir unsere Sonde sogar in 3D drucken konnten.
- **Annika** Höchst motiviert und begeistert vom Kurs war Annika immer mit Spaß bei der

Sache und überraschte uns mit ihren coolen Ideen und ihrer unglaublichen Kreativität. Nicht nur unseren Kurs begeisterte sie mit ihrer empathischen, hilfsbereiten, selbstbewussten und sehr fröhlichen Art, sondern auch Monja von den Philos, mit der sie den ganzen Tag unterwegs war. Feedback konnte der Wasserschlachten-Profi immer sehr gut und schnell umsetzen und das nicht nur wegen ihrer super netten Ausstrahlung. Eine weitere ihrer Stärken ist die Fähigkeit, Themen sehr gut zu strukturieren.

**Vincent** Sehr motiviert und ambitioniert an der Arbeit brachte sich Vincent bei jedem Thema aktiv ein und wollte immer etwas Neues sagen, da er einfach alles weiß. Er verfügt über ein so breites Fachwissen, dass er selbst Kursleiter hätte sein können. Nicht

nur mit seinem wahnsinnigen Vorwissen über gefühlt alle Themen der Astronomie und Astrophysik begeisterte er uns, sondern auch mit seiner erstaunlichen Schnelligkeit im Schubkarrenfahren. Während Vincent das Orchester mit seinen Klavierkünsten unterstützte, blieb er gleichzeitig konsequent an Aufgaben dran, bis sie gelöst wurden. Außerdem konnte man sich mit ihm dabei über alles unterhalten.

- **Radu** Der Swiftie und Sänger unseres Kurses, Radu, verbreitete mit seiner guten Laune und witzigen Art stets eine gute Stimmung, sodass er im Nu alle unsere Herzen erreichte. Das ließ sich auch nicht dadurch ändern, dass er während der Kursarbeit zu unserem Entsetzen Weihnachtslieder abspielte. Der Badmintonprofi demonstrierte sein sportliches Talent nicht nur in der Sport-KüA, sondern auch, als er auf Pias Befehl hin aus weiter Entfernung eine Bananenschale in den Mülleimer warf und sogar traf. Der Miterfinder des Astro-Handschlags war stets wissbegierig und mit Spaß dabei und ergänzte unseren Kurs mit seinen umwerfenden sozialen Kompetenzen. Sein Gesangstalent stellte er ebenfalls am Hausmusikabend unter Beweis.
- **Valerie** Unsere JJG-Beauftragte Valerie war nicht nur am Sportfest die krasseste Motivationskanone, die dafür sorgte, dass unser Kampfschrei oft genug gerufen wurde, sondern ist auch sonst eine super lustige und liebe Person, bei der man sich direkt wohlfühlt. Immer offen und gut gelaunt war sie sehr gut darin, in der Gruppe zu arbeiten, und meisterte Präsentationen souverän. Ihre kreative Ader zeigte sie nicht nur darin, dass sie gemeinsam mit Hannah und Annina unser Konzerndesign erstellte, sondern auch in ihrem regen Engagement im Theater und bei der Mitgestaltung des Thorsten-Kults.
- **Annina** Annina ist eine sehr liebe Person, mit der man sehr viel Spaß haben kann. Sehr viel Begeisterung zeigte sie, als wir uns abends für die Beobachtung des Nachthimmels trafen. Beim Sportfest passte sie sehr gut auf unser Maskottchen JJG auf und

trug ihn verantwortungsbewusst von Station zu Station. Sie lernt sehr schnell und hat sich innerhalb von kürzester Zeit in ein ihr komplett unbekanntes Graphikprogramm eingearbeitet.

Außerdem ist sie ein extremes Talent im Zeichnen und entwarf so zusammen mit dem Rest des Design-Teams ein ganzes Konzerndesign für unsere Raumsonde. Zusätzlich gestaltete sie in einem 3D-Programm ein sehr süßes Rover-Design. Annina kümmert sich um alle um sich herum und verbrachte viel Zeit mit ihnen.

**Isabella** Isabella ist eine sehr nette und empathische Person, die immer neugierig und motiviert alle Projekte anging. Mit ihr kann man über alles lachen, und sie hat mit ihrer Persönlichkeit stark dazu beigetragen, wie wir als Kurs zusammengewachsen sind. Sie war stets motiviert, egal ob bei der Sport-KüA, die sie auch nach der Akademie noch online anbot, oder zu Hause, wo sie ein ganzes Planetensystem bastelte.

Isabella lässt sich durch nichts aus der Ruhe bringen, sodass sie spontan dazu in der Lage war, dem SWR ein Interview zu geben. Sie ist jedoch auf eine sehr sympathische Art und Weise manchmal ein wenig verpeilt und vergaß mehrmals ihre Birkenstock-Schuhe im Kursraum. Trotzdem zeichnet sie sich durch eine starke Organisation und Vorbereitung aus. So war sie nicht nur der PowerPoint-Profi des Kurses, sondern sorgte auch dafür, dass die Tee-Versorgung immer aufrechterhalten wurde.

**Paul** Paul war die gute Seele des Astro-Kurses, da er stets freundlich und offen ist. Bei den Themen des Kurses zeigte er sich begeistert und interessiert, und er glänzte gleichzeitig mit enormem Wissen. Er verfügt über ein ruhiges Selbstbewusstsein und eine klare Art zu kommunizieren, was seine Präsentationen extrem fesselnd machte. Durch seine sympathische Art fühlte man sich immer so, als wäre man schon ewig mit ihm befreundet, und man konnte sich sehr gut mit ihm unterhalten. Paul ist auch für seine stetige Aufmerksamkeit bekannt und war immer sofort bereit, den Mars zu fangen. Außerdem ist er sehr hilfsbereit und half so auch anderen im Kurs gerne beim Bau ihrer Handspektroskope.

- **Daniel** Daniel ist ein herzensguter Mensch, in dessen Nähe man sich sofort wohlfühlt. Er strahlt eine extreme Ruhe aus, die er auch beim Präsentieren beibehält. Das sorgt dafür, dass man ihm sehr gerne und lange zuhört. Man kann sich gut mit ihm unterhalten, und er verhält sich allen anderen gegenüber stets nett und ist eine sehr offene Person. Vor allem bei der Arbeit mit Python im Kurs blühte er auf und zeigte überragendes Wissen auf diesem, aber auch auf anderen Gebieten und konnte das auch immer gut einbringen. Daniel war gerne dazu bereit, anderen damit zu helfen, und konnte dies auch sehr gut, da seine Art zu erklären sehr verständlich ist.
- **Victor** Victor war immer voll motiviert und das nicht nur im Kurs, wo er jede Gruppenarbeit bereicherte und auch gerne etwas mal öfter erklärte, sondern auch bei allen Aktivitäten außerhalb des Kurses: Er hat beim Sportfest immer an uns geglaubt, beim Bergfest mitorganisiert und war wohl bei allen Festen das krasseste Partyanimal und ständig am Tanzen (Victor  $+$ , Griechischer Wein" = Best Friends). Mit der Ruhe und Gelassenheit, die Victor ausstrahlt, kann man ihn einfach nur mögen, und mit seiner Professionalität war er perfekt geeignet, das Marketing für unsere Sonde zu machen. Er hat aber auch noch viele andere Talente: Zum Beispiel ist er außergewöhnlich kompetent im Schubkarrenfahren.
- **Milla** Milla ist einfach eine coole Socke, super lustig, und sie bringt mit ihrer sympathischen Art alle zum Grinsen. Sie ist immer locker drauf und bei Verhandlungen darüber, was man zu Präsentationen anzieht, gewinnt sie so gut wie immer (Victor HAT das Hemd angezogen). Gleichzeitig war Milla aber auch sportlich voll dabei – sie hat über die Akademie nicht nur ihre Tischtennis-Skills verzehnfacht, sondern hat auch sehr häufig den Astrokurs beim Frühsport vertreten und so fürs Sportfest trainiert. Sie war sowohl bei der Tanz-KüA,

als auch bei den Partys eine sehr motivierte Tänzerin und war einfühlsam immer für uns da.

- **Emma** Emma, unsere freundliche und selbstbewusste Powerfrau, hatte voll den Durchblick bei Präsentationen. Apropos Präsentationen – Emma hat ein riesiges Talent fürs Präsentieren und Erklären. Sie ist super lieb und süß und gleichzeitig mega intelligent. Ohne sie wäre der Kurs lange nicht so toll gewesen. Ihre Hilfsbereitschaft wurde von vielen sehr wertgeschätzt. Sie war motiviert und engagiert bei der Sache und hat immer Ideen und neue Lösungsansätze, und kein Problem kann sie stoppen. Mit ihr kann man sich super über Gott und die Welt unterhalten, ohne dass es jemals langweilig wird. Emma versteht sich mit allen super – außer mit ihrem PC. Sie war außerdem Teil des großartigen Theaterstücks!
- **Yannik** Yannik, unser Baum im Raum, hat immer die besten Sprüche rausgehauen und damit für gute Stimmung gesorgt. Seine Sitznachbarn sind zu beneiden, weil sie seine ganzen One-Liner mitkriegen, die ein viel größeres Publikum vertragen könnten. Er hinterfragt Dinge immer kritisch, so zum Beispiel auch, was Gyroskope mit Gyros zu tun haben. Aber auch fachlich war unser Teleskop-King tief im Thema, er hat sein eigenes Teleskop mitgebracht, man hat ihm die Astronomie-Faszination, sein großes Wissen und seine Fähigkeit, schnell auf andere Denkweisen umzuspringen, angemerkt. Dazu hat er dann auch noch immer das passende T-Shirt getragen. Seine ruhige Ausstrahlung vor den Präsentationen hat uns sehr gut getan.
- **Franzi** Franzi war unsere wandelnde Wikipedia – sie könnte, stets gut gelaunt, spontan einen Kurzvortrag über jedes beliebige Thema halten und weiß einfach alles. Das Gute ist, dass es bei ihr auch noch so viel Spaß macht zuzuhören und sie die komplexesten Themen so erklärt, dass jeder Dulli es verstehen würde. Man sieht, wie sie in Begeisterungsstürme ausbricht, wenn ihr etwas gefällt, was sie unfassbar cute macht. Mit Franzi zu reden fühlt sie ein bisschen so

an, wie eine tolle große Schwester zu haben. Ihre Geschichten und ihr Wissen werden vielen von uns ein Leben lang in Erinnerung bleiben, genauso wie ihr Feedback zu den Präsentationen, das on point war – sehr ausführlich, todehrlich, aber überhaupt nicht verletzend und extrem hilfreich.

- **Moritz** Moritz gibt nicht nur den besten Life-Advice, sondern kennt auch die besten Eselsbrücken, um sich Größenordnungen merken zu können. Er ist eine lustige und empathische Person, die gefühlt alles weiß, was im Weltraum gerade abgeht. Man kann mit ihm auf so einer lockeren Ebene reden, dass man schnell vergisst, dass man mit einer Person, die einfach bei der ESA gearbeitet hat, über gottverdammte TOFFI-FEE redet. Bei seinen Witzen denkt man zuerst, er würde es ernst meinen, er hat uns immer vollkommen überrascht und wir hatten viel Spaß. Moritz gibt eine glasklare, perfekte Antwort auf jede noch so komplexe Frage. Seine Art, Kritik zu üben, ist extrem toll und lehrreich: konstruktiv, auf den Punkt und ehrlich, ohne jemanden zu stressen. Nimmt man sich seine Anmerkungen zu Herzen, macht man direkt riesige Fortschritte. Als großer Metal-Fan hat er sich bei der Song-Auswahl für die Kurs-Playlist sehr zurückgehalten, konnte aber trotzdem ein paar echte Juwelen unterbringen.
- **Pia** Das Herz des Astronomiekurses. Ohne sie, die alles am Leben hält, funktioniert unser Kurs nicht. Sie hat nicht nur dafür gesorgt, dass wir durch von ihr geschnippeltes Gemüse und ihren Energizern alle stets motiviert waren, sondern auch dafür, dass wir zu einer kleinen Familie aufblühen konnten. Mit ihr kann man Astro-Handschläge machen, sehr kompetente Gespräche führen oder vor einer Präsentation weinen. Sie nahm sich sogar die Zeit, um mit allen einzeln über unser Wohlbefinden an der Akademie und im Kurs zu sprechen. Alle Gefühle sind erlaubt. Pia hat uns beigebracht, wie man zivilisiert Bananen essen kann und nebenbei Gespräche führen kann, wie man die richtige Farbwahl in PowerPoint trifft und sich beim Sportfest die Seele aus dem Leib schreit. Sie ist unser "Astronomie" zu un-

serem "für JJG", das, woran wir denken, wenn wir erzählen, wie toll die Akademie war, weil wir von Anfang an von ihr aufgefangen wurden und auf dem Weg nie verloren gehen konnten. Unser großes Herz, Pia. Sie schlägt für uns und wir schlagen für sie.

# **Ab ins All**

#### PIA KLINGERT

Ob bei der Kursarbeit die Geschwindigkeit eines Kekses mit Keksantrieb berechnet wurde, bei der Präsentationsvorbereitung Anfang September laut Weihnachtsmusik lief, ob der Mars durch die Gegend geworfen und mehr oder weniger zuverlässig gefangen wurde oder wir beim Sportfest begleitet von unserem Kampfschrei und unserem Maskottchen, dem Bärtierchen JJG (sein vollständiger Name lautet Johann Johann Gerald der I. von Adelsheim), von Station zu Station zogen – eins hat dem diesjährigen Astronomiekurs nie gefehlt: Die gute Stimmung.

Von dieser begleitet begaben wir uns auf eine Reise durch die Astronomie: Von den Keplerschen Orbits über die Sternentstehung und die habitable Zone bis hin zur Programmiersprache Python erarbeiteten wir uns das nötige Hintergrundwissen und Handwerkszeug, um unserer Kursfrage auf die Spur zu kommen. Alles drehte sich um Exoplaneten und die Frage, wie selten unsere Erde mit ihren lebensfreundlichen Bedingungen ist.

Mithilfe der neu gewonnen Erkenntnisse plante der Astronomiekurs schließlich eine eigene Weltraum-Mission, die "Interstella 1", die uns zum Exoplaneten Teegarden b bringen sollte. Dafür wurde nicht nur ein schickes Sonden-Design entworfen, das schließlich sogar 3Dgedruckt wurde, sondern ebenso die nötige Flugbahn berechnet und ein passender Antrieb ausgetüftelt. Natürlich durfte auch die Ausstattung mit den richtigen wissenschaftlichen Instrumenten nicht fehlen.

Sie dürfen also gespannt sein, was in den nächsten Jahren vom Astronomiekurs zu hören sein wird – wenn die wissenschaftliche Karriere so steil nach oben geht wie das kurseigene Stimmungsbarometer, wird er an kommenden Weltraummissionen sicher nicht unbeteiligt sein.

Jetzt wünsche ich Ihnen aber erst einmal viel Spaß mit dieser Dokumentation, die einen kleinen Einblick in das ermöglicht, womit der Kurs sich in der wundervollen Zeit in Adelsheim beschäftigte.

# **Entstehung von Planetensystemen**

ISABELLA IVAN

Ein Planetensystem besteht aus mehreren Planeten, die meistens um einen Zentralstern kreisen. Das uns bekannteste und am besten erforschte Planetensystem ist unser Sonnensystem: Es besteht aus unserer Sonne und acht Planeten, die ihren Orbit um die Sonne führen. Als Orbit wird dabei die Bahn bezeichnet, auf der sich ein Objekt aufgrund der Gravitation periodisch bewegt.

Unsere acht Planeten können in drei Kategorien unterteilt werden: Gesteinsplaneten (Merkur, Venus, Erde, Mars), Gasriesen (Jupiter, Saturn) und Eisriesen (Uranus, Neptun). Auch die Planetensysteme außerhalb des Sonnensystems haben oft einen ähnlichen Aufbau. Daher stellt sich nun die Frage, wie genau solche Planetensysteme entstehen. Dafür wird im Folgenden die Entstehung eines Planetensystems chronologisch erläutert.

#### **Die interstellare Molekülwolke**

Der Ursprung eines Planetensystems ist eine rotierende, interstellare Molekülwolke im Weltall, wie beispielsweise Chamaeleon 1. Molekülwolken bestehen aus kalten molekularen Gasen, vor allem Wasserstoff, und eisüberzogenem Staub. Mit Hilfe des James-Webb-Teleskops konnten auch weitere Moleküle in dichten Regionen der Molekülwolke entdeckt werden, wie beispielsweise Methan<sup>[1](#page-14-0)</sup>.

Wenn das kompakte, kühle Gas unter seiner Gravitation kollabiert, verdichtet sich die Molekülwolke und es entsteht aufgrund des steigenden Drucks eine immer heißer werdende Kugel,

die als Protostern bezeichnet wird. Der Protostern übt Gravitation auf die Masse aus, die in seinem Gravitationsfeld liegt, sodass sie auf den Stern stürzt. Diesen Prozess nennt man "Akkretion".

Die Masse, die von dem Protostern nicht akkretiert wird, bildet die "Protoplanetare Scheibe". Sie rotiert um den Protostern. Dass sie rotiert, liegt am Drehimpuls der Molekülwolke, der an den Protostern und die protoplanetare Scheibe weitergegeben wurde. Aus dieser protoplanetaren Scheibe entstehen die uns bekannten Planeten.

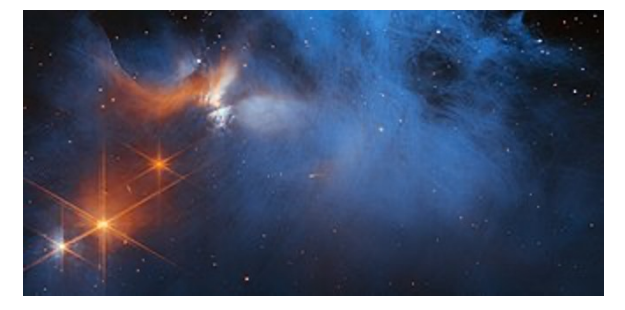

Region der dunklen Molekülwolke Chamaeleon 1, 630 Lichtjahre entfernt<sup>[2](#page-14-1)</sup>

#### **Gesteinsplaneten**

Gesteinsplaneten sind Planeten, die aus festem Material bestehen und deutlich kleiner sind als Gasriesen oder Eisriesen. Sie entstehen im innersten Bereich der protoplanetaren Scheibe, die nur aus mikroskopischen Staubteilchen besteht. Die Staubteilchen treffen aufeinander, bleiben aneinander haften und bilden Staubklumpen. Diese Staubklumpen kollidieren wiederum miteinander und bilden immer größere Klumpen, bis sie einen Durchmesser von etwa einem Kilometer erreicht haben. Dann nennt man sie "Planetesimale".

Diese Art des Wachstums der Staubteilchen zu einem Planetesimal wird "Runaway-Prozess" genannt. Ein Runaway-Prozess beschreibt einen Prozess, bei dem die Änderung der Wachstumsrate größer als null ist. Das heißt, dass das Objekt mit zunehmender Masse immer schneller wächst, seine Masse also unkontrollierbar schnell zunimmt. Deshalb nennt man dieses

<span id="page-14-0"></span> $1$ <https://www.mpe.mpg.de/7922551/news20230123>

<span id="page-14-1"></span><sup>2</sup>Abbildung: [NASA via Wikimedia](https://de.wikipedia.org/wiki/Datei:Chamaeleon_I_Molecular_Cloud_(NIRCam_Image)_01.jpg)

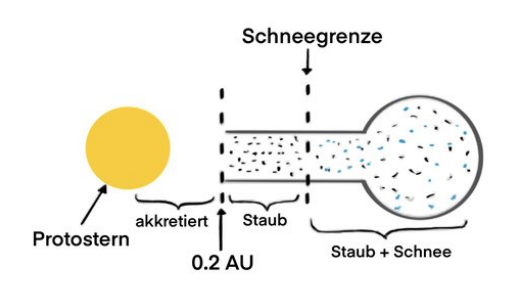

Protoplanet und protoplanetare Scheibe

Wachstum auch "unkontrolliertes Wachstum". Ist die Änderung der Wachstumsrate kleiner als null, bezeichnet man diesen Wachstumsprozess als kontrolliert. Dies wird bei dem Wachstumsprozess von Planeten an einem späteren Zeitpunkt wichtig.

#### **Planetesimale zu Protoplaneten**

Jeder Körper mit Masse besitzt ein Gravitationsfeld. Dieses Gravitationsfeld ist umso stärker, je größer die Masse des Körpers ist. Das gilt auch für Planetesimale: Sie können Materie, die sich nicht in ihrer unmittelbaren Flugbahn befindet, über ihr Gravitationsfeld anziehen. Sie akkretieren also zusätzliche Masse aus ihrer Umgebung.

Die Massenzunahme ist hierbei zunächst wieder unkontrolliert (siehe Runaway-Prozess) und wird mit abnehmender Materie im Umfeld kontrolliert, bis sie gleich null ist. Dann werden die Teilchen so stark angezogen, dass sie aufgrund ihrer Relativgeschwindigkeit zum Protoplaneten abgelenkt werden, statt haften zu bleiben. Diese Endmasse eines Objekts, wenn seine Massenänderung gleich null ist, wird als *Isolationsmasse* bezeichnet.

# **Protoplaneten zu Planeten**

Die Protoplaneten haben oft instabile Bahnen und kollidieren miteinander, wodurch sie zu Planeten verschmelzen. Die Gesteinsplaneten sind diejenigen Planeten, die am Ende der Planetenentstehung dem Stern am nächsten sein werden.

# **Gasriesen**

Gasriesen entstehen jenseits der sogenannten Schneegrenze. Die Schneegrenze ist der Bereich, ab dem Wasserdampf und andere Gase gefrieren und zu Eis werden. Deshalb befindet sich ab der Schneegrenze viel mehr Masse in der Scheibe, die akkretiert werden kann, was sich stark auf die endgültige Größe der Planeten auswirkt.

Gasriesen unterscheiden sich bei ihrer Entstehung anfangs nicht wesentlich von Gesteinsplaneten: Zunächst entstehen aus den verfügbaren festen Materialien Planetesimale, die durch die protoplanetare Scheibe pflügen. Der Unterschied zu den Gesteinsplaneten liegt nun darin, dass die Planetesimale viel massereicher werden können, weil sich mehr festes Material in der protoplanetaren Scheibe befindet. Die Protoplaneten von Gasriesen erreichen ihre Isolationsmasse dementsprechend bei ganzen fünf bis neun Erdmassen<sup>[3](#page-15-0)</sup>.

Des Weiteren zeichnen sich Gasriesen auch durch ihre riesigen Atmosphären aus. Diese häufen sie bereits während der Planetenentstehung an. Dabei akkretiert Gas in einer Scheibe auf den festen Protoplaneten, der Gasriese hat also später einen festen Kern. Dieser Prozess nennt sich "Core Accretion" und kann gigantische Atmosphären entstehen lassen. In der Scheibe um den Protoplaneten können sich auch Monde bilden.

Bei der Core Accretion wird nicht das gesamte Gas aus der Scheibe akkretiert. Ab einer bestimmten Größe des Proplaneten entstehen Schockwellen, die die restliche Masse in der Scheibe von ihm wegschieben. Diese Schockwellen kommen vom Gasriesen selbst, wenn er durch die protoplanetare Scheibe pflügt, vergleichbar mit der Bugwelle eines Schiffes. Nach etwa einer Million Jahre haben sich ca. jupitergroße Gasriesen gebildet.

# **Eisriesen**

Eisriesen entstehen nach demselben Wachstumsprinzip wie Gasriesen, bloß im äußeren Teil

<span id="page-15-0"></span><sup>&</sup>lt;sup>3</sup>Eine Erdmasse beträgt ca.  $6 \cdot 10^{24}$  kg.

der protoplanetaren Scheibe. Dort ist die Materialdichte deutlich geringer als im Bereich direkt hinter der Schneegrenze. Deshalb entstehen kleinere Planetenkerne, die weniger Gas akkretieren können. Es entstehen also Gasplaneten, die aber im Vergleich zu Gasriesen deutlich kleiner sind.

#### **Super-Jupiter**

Exoplaneten, die mehr als eine Jupitermasse[4](#page-16-0) schwer sind, werden als Super-Jupiter bezeichnet. Von dieser Art von Exoplaneten wurden schon überdurchschnittlich viele Exemplare gefunden, da man sie aufgrund ihrer Größe besonders gut entdecken kann. Deshalb sind sie aber auch für die Auseinandersetzung mit Exoplaneten von großem Interesse. Man vermutet, dass Super-Jupiter durch den gravitativen Kollaps in sehr schweren protoplanetaren Scheiben entstehen. Man nimmt an, dass dann in dieser protoplanetaren Scheibe stellenweise eine Eigengravitation entsteht, die den Kollaps eines Teils der Scheibe in riesige Planeten, die Super-Jupiter, verursacht.

# **Orbits**

Emma von Ow

Um Exoplaneten zu untersuchen, ist es von großer Bedeutung, sich ebenfalls mit ihren Orbits, das heißt mit ihren Umlaufbahnen um ihren Stern, zu beschäftigen. Grundlegend für die Beschreibung von Orbits sind dabei die Keplerschen Gesetze. Sie beschreiben, dass Orbits ellipsenförmig sind, weshalb wir Ellipsen genauer definieren: Im Gegensatz zu einem Kreis hat eine Ellipse nicht einen Mittelpunkt, sondern zwei Brennpunkte. Während jeder Punkt auf einem Kreis denselben Abstand zum Kreismittelpunkt hat, hat jeder Punkt auf einer Ellipse die gleiche Summe der Abstände zu den beiden Brennpunkten. Die Achse, die durch beide Brennpunkte verläuft, heißt *große Achse* und ihre Hälfte wird als große Halbachse (meist mit *a*) bezeichnet, welche in den Keplerschen Gesetzen von hoher Bedeutung ist. In der Abbildung ist an einem Brennpunkt der Ellipse die Sonne, der andere ist leer.

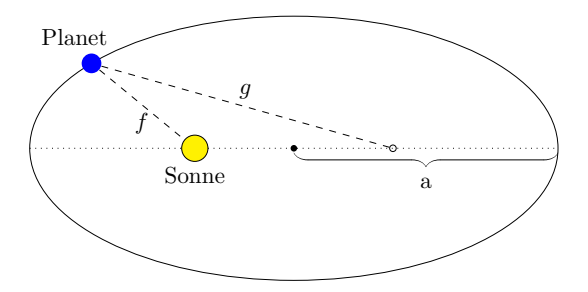

1. Keplersches Gesetz. Ein Planet umkreist seinen Stern auf einer Ellipse. Die Abstände *f* und *g* sind die Abstände des Planeten zu den Brennpunkten; *a* ist die große Halbachse.

Die Keplerschen Gesetze lauten wie folgt:

- 1. Gesetz: Die Bahn eines jeden Planeten ist eine Ellipse, in deren einem Brennpunkt ein Stern steht.
- 2. Gesetz: Ein von dem Stern zum Planeten gezogener Fahrstrahl überstreicht in gleichen Zeiten gleich große Flächen.
- 3. Gesetz: Die Quadrate der Umlaufzeiten zweier Planeten verhalten sich zueinander wie die Kuben (die dritten Potenzen) der großen Halbachse ihrer Bahnellipsen.

$$
\frac{T_1^2}{T_2^2}=\frac{a_1^3}{a_2^3}
$$

Das 1.Keplersche Gesetz beschreibt die geometrische Form der Orbits und sagt aus, dass alle Orbits Ellipsen sind. Damit löst es die antike Vorstellung ab, dass Orbits Konstrukte aus Kreisen seien. Genau genommen sind Kreise ebenfalls Ellipsen, da bei ihnen die beiden Brennpunkte auf einen Punkt zusammenfallen. Demzufolge können Orbits auch kreisförmig sein, müssen es aber nicht.

Das 2. Keplersche Gesetz beschreibt, dass ein Strahl, welchen man von dem Planeten zum Stern (bzw. allgemein dem Zentralkörper) zieht, in einer gleichen Zeitspanne *t*, eine gleich große Fläche *A* überstreicht. Da die Entfernung des Planeten zum Stern auf einem nicht-kreisförmigen Orbit nicht konstant bleibt, muss die Bahngeschwindigkeit ebenfalls variieren, um die gleiche Fläche zu überstreichen. Wenn sich der Planet in Sonnennähe befindet (Periapsis), dann ist sein Abstand zur Sonne

<span id="page-16-0"></span><sup>&</sup>lt;sup>4</sup>Eine Jupitermasse beträgt ca.  $2 \cdot 10^{27}$  kg

kleiner, als wenn er sich in der Sonnenferne (Apoapsis) befindet. Das bedeutet dementsprechend, dass sein Fahrstrahl in der Periapsis kürzer ist. Um dennoch in einer gleichen Zeitspanne, z. B. in 10 Tagen, die gleiche Fläche zu überstreichen, wie wenn sich der Planet in der Apoapsis befindet, muss der Planet eine höhere Bahngeschwindigkeit besitzen. Daraus folgt, dass die Bahngeschwindigkeit in der Periapsis (Sonnennähe) am größten und in der Apoapsis (Sonnenferne) am kleinsten ist.

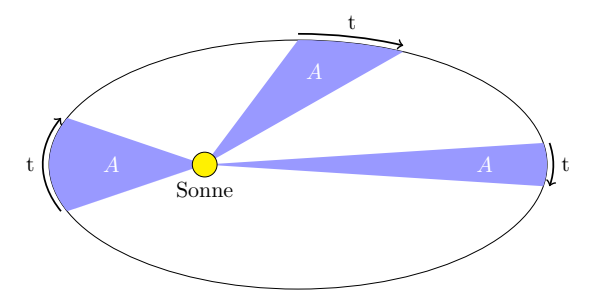

2. Keplersches Gesetz.

Besitzt ein Planet jedoch einen kreisförmigen Orbit, so variiert seine Bahngeschwindigkeit nicht, da er immer denselben Abstand zu seinem Zentralgestirn hat.

Das 3. Keplersche Gesetz drückt aus, wie das Verhältnis der Umlaufzeiten *T* zweier Planeten, die um dasselbe Zentralgestirn kreisen, und das Verhältnis ihrer großen Halbachsen *a* zusammenhängen. Es besagt, dass die dritten Potenzen der großen Halbachse den zweiten Potenzen der Umlaufzeiten entsprechen. Diese Formel ermöglicht es beispielsweise, die große Bahnhalbachse des einen Planeten zu berechnen, wenn seine Umlaufzeit, sowie Umlaufzeit und die große Bahnhalbachse des andern Planeten bereits bekannt sind.

#### **Die Gravitationskraft**

Der Grund, weshalb die Planeten in Orbits um ihr Zentralgestirn, also z. B. die Sonne kreisen, ist die Gravitationskraft, die Massenanziehung zwischen zwei Körpern. Sie hängt einerseits von der Masse der beiden Körper ab und ist stärker je größer diese Masse ist. Andererseits hängt sie vom Abstand der beiden Körper zueinander ab und nimmt ab, je weiter diese voneinander entfernt sind. Dabei ist sie proportional zu den

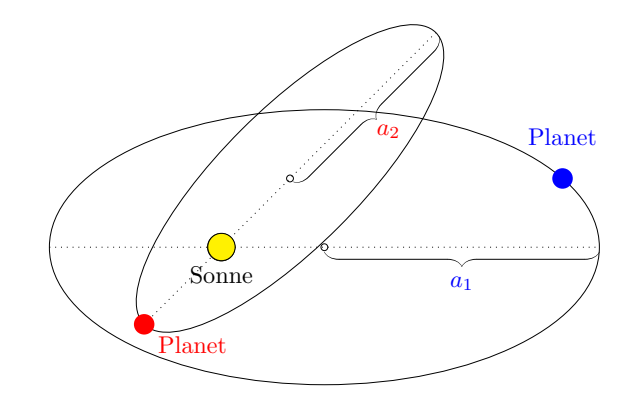

3. Keplersches Gesetz.

Massen und umgekehrt proportional zum Quadrat der Entfernung, hier bezeichnet als *FG*:

$$
F_G = G \cdot \frac{m_1 \cdot m_2}{r^2}.
$$

Dabei ist *G* = 6*,*674·10−<sup>11</sup> *m*3*/*(*kg*·*s* 2 ) die Gravitationskonstante, *m*<sup>1</sup> und *m*<sup>2</sup> sind die Massen beider Körper und *r* entspricht der Entfernung ihrer Massenmittelpunkte.

In vielen Situationen ist die Masse eines Körpers so überwiegend, dass die Masse des anderen im Vergleich vernachlässigt werden kann. Es bietet sich dann an, das Produkt aus der Masse des schwereren Körpers (auch Zentralkörper genannt) und der Gravitationskonstante direkt zu verwenden, da es genauer gemessen werden kann als jede der Komponenten:

$$
\mu = G \cdot m_1
$$

Die Gravitationskraft verhält sich in Keplerschen Orbits als Zentripetalkraft, also als Kraft, die einen Körper auf seiner Kreisbahn hält und zum Kreismittelpunkt hin gerichtet ist. Wenn man die Gravitationskraft mit der notwendigen Zentripetalkraft für eine Kreisbahn gleichsetzt und anschließend nach der Geschwindigkeit *v* auflöst, ergibt sich die Formel zur Berechnung der Kreisbahngeschwindigkeit:

$$
v = \sqrt{\frac{\mu}{r}}.
$$

#### **Energie in der Orbitalmechanik**

Aus dem Energieerhaltungssatz folgt, dass die Bahnenergie eines Planeten auf seinem Orbit erhalten bleibt. Diese Energie ist die Summe aus kinetischer Energie aus der Geschwindigkeit und potentieller Energie im Gravitationsfeld. Die kinetische Energie ändert sich allerdings mit der Geschwindigkeit, falls der Orbit nicht kreisförmig ist. Daraus folgt, dass sich bei gleichbleibender Summe auch die potentielle Energie ändern muss: Ist die kinetische Energie eines Planeten in der Periapsis sehr hoch, ist die potentielle Energie sehr klein. Umgekehrt verhält es sich in der Apoapsis.

Diese Erkenntnisse ermöglichen es uns nun, die Orbits von Exoplaneten nachzuvollziehen.

# **Gezeiten**

ANNIKA MÖBUS

#### **Gezeitenkräfte**

Gezeitenkräfte sorgen bei uns auf der Erde regelmäßig für Ebbe und Flut. Sie verursachen eine Verformung von Körpern, auf die sie wirken. Gezeitenkräfte entstehen, wenn sich ein ausgedehnter Körper in einem Gravitationsfeld befindet, da deren Stärke räumlich variiert. Die Erde beispielsweise ist ein ausgedehnter Körper, da sich nicht ihre gesamte Masse am Ort ihres Massenmittelpunkts befindet. Die Erde ist im Gravitationsfeld des Mondes und seine Gravitationskraft nimmt mit zunehmender Entfernung zu diesem ab. Daraus folgt, dass die Gravitationskraft des Mondes auf nahe Massepunkte der Erde stärker wirkt, als auf weiter entfernte. Die Gravitationskraft, also die Anziehung beider Körper, berechnet sich, wie bereits eingeführt, mit:  $F_G = G \cdot \frac{m_1 m_2}{r^2}$ . Die Gravitationskraft wirkt auf den Massemittelpunkt und weiter oder weniger weit entfernte Punkte verschieden. Die Differenz dieser beiden Kräfte ist die Gezeitenkraft.

Über die Gravitationskraft lässt sich auch die Gravitationsbeschleunigung des ersten Körpers (mit Masse *m*1) auf den zweiten (mit Masse *m*2) darstellen:

$$
a_G(r) = G \cdot \frac{m_1 m_2}{m_2 r^2}
$$

Die Gravitationsbeschleunigung nimmt genauso wie die Gravitationskraft mit zunehmender Entfernung zum anderen Körper ab. Damit

wirkt sie auf den Massemittelpunkt und einen beliebigen anderen Punkt des Körpers unterschiedlich. Die sogenannte Gezeitenbeschleunigung ergibt sich aus der Differenz dieser beiden Beschleunigungen. Dementsprechend beträgt die Gezeitenbeschleunigung, je nachdem, auf welchen Punkt sie wirkt:

$$
a_{gez}(r,r_0) = a_G(r \pm r_0) - a_G(r).
$$

Der Radius *r* ist wieder die Entfernung der Massenmittelpunkte beider Körper. Der Radius des Körpers, auf den die Gezeitenbeschleunigung wirkt, wird mit *r*<sup>0</sup> bezeichnet und wir nehmen an, dass *r* deutlich größer ist als  $r_0$ :  $r \gg r_0$ Dieser Wert wird für den nächsten Punkt des Körpers subtrahiert, für den entferntesten addiert.

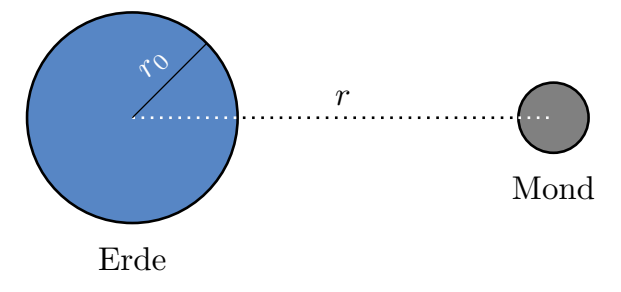

Erde und Mond.

Vereinfacht ergibt das:

$$
a_{gez}(r,r_0)
$$
  
=  $-G \cdot m_1 \left( \frac{2r_0/r + (\frac{r_0}{r})^2}{r^2 + 2r \cdot r_0 + r_0^2} \right)$   
 $\approx \left( \frac{2 \cdot r_0 \cdot G \cdot m_1}{r^3} \right)$ 

Aufgrund unserer Annahme  $r \gg r_0$  ist der rot markierte Teil verschwindend klein und kann ignoriert werden.

Aus der Gleichung folgt, dass die Gezeitenkräfte im Gegensatz zur Gravitationskraft mit der dritten Potenz der Entfernung abnehmen. Dass heißt, sie wirken sie bei Objekten mit geringer Entfernung zueinander besonders stark.

#### **Tidal Locking**

Die Gezeitenkräfte wirken sich auf die Rotation der beteiligten Körper aus und können zur gebundenen Rotation führen, auch Tidal

Locking genannt. Die Kräfte sorgen dafür, dass der Körper auf der Linie zwischen seinem und dem Schwerpunkt des anderen Körpers in die Länge gezogen wird. Rotiert der Körper, so wird er dabei "durchgeknetet". Dabei wird Rotationsenergie in Wärmeenergie umgewandelt und der Körper rotiert immer langsamer, bis er dem anderen Körper schließlich immer die gleiche Seite zuwendet. Das nennt man gebundene Rotation. In unserem Sonnensystem ist das bei allen Monden bereits der Fall. Planeten, deren Rotation vollständig gebunden ist, sind, mit Ausnahme des Merkur, nur außerhalb unseres Planetensystems zu finden. Wie viele Jahre vergehen, bis die Rotation eines Körpers gebunden ist, lässt sich folgendermaßen abschätzen:

$$
t_{lock} = 6 \cdot \frac{a^6 R \beta_s}{m_s m_p^2} \cdot 10^{10} \text{ Jahre}
$$

Hier umkreist ein Körper mit Radius *R* und Masse *m<sup>s</sup>* einen Körper mit Masse *m<sup>p</sup>* im Abstand *a*. *β<sup>s</sup>* ist die Festigkeit des Körpers, für die wir immer  $3 \cdot 10^{10} \text{ N/m}^2$  einsetzten.

Der Effekt der gebundenen Rotation hat bei der Suche nach Leben auf Exoplaneten große Bedeutung. Ist die Rotation eines Planeten gebunden, ist fast immer nur eine Seite dem Stern zugewandt. Auf einer Seite herrscht immer Nacht, auf der anderen ist immer Tag. Das wirkt sich auf die Temperaturen auf der Oberfläche aus. So ist es möglich, dass auf der sternabgewandten Seite Wasser und auch die gesamte Atmosphäre einfrieren. Die Lebensfreundlichkeit der Umgebung verringert sich also drastisch. Bedingungen ähnlich denen auf der Erde können, wenn überhaupt, nur an einem schmalen Rand existieren, auf dem immer Dämmerung herrscht.

#### **Roche-Grenze**

Ein Himmelskörper, beispielsweise ein Planet, wird von seinen eigenen Gravitationskräften innerlich zusammengehalten. Die Gezeitenkräfte des Zentralkörpers, um den er kreist, wirken dem entgegen und ziehen ihn auseinander. Um die Stabilität, also den inneren Zusammenhalt des Planeten zu beurteilen, werden diese beiden Kräfte miteinander verglichen.

Die Roche-Grenze eines Himmelskörpers beschreibt einen Radius um den Zentralkörper. Dieser Radius ist die Grenze für die Umlaufbahn des anderen Körpers. Kreist er außerhalb der Grenze, kann seine Gravitationskraft die Gezeitenkräfte dominieren. Innerhalb der Roche-Grenze wird der Körper aufgrund der Gezeitenkräfte zerrissen.

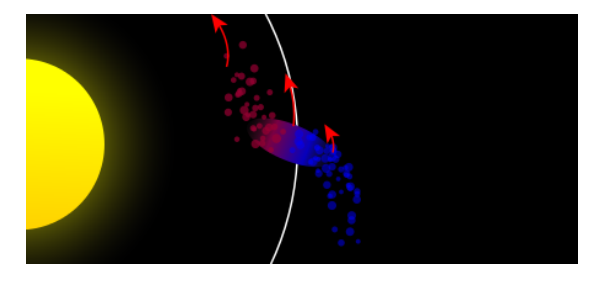

Darstellung eines flüssigen Satelliten, nachdem er die Roche-Grenze durchquert<sup>[5](#page-19-0)</sup>

Das bedeutet auch, dass innerhalb der Roche-Grenze eines Planeten keine Monde entstehen können. So bilden Gase und Staub, die bei dessen Entstehung übrig geblieben sind und sich innerhalb der Roche-Grenze befinden, Ringe um den Planeten, da die Gezeitenkräfte die Entstehung von Monden verhindern. Unterschreitet ein Mond die Roche-Grenze, bleiben nur noch Partikel übrig, die den Planeten als Ring umkreisen.

So gibt es auch Planeten, die innerhalb der Roche-Grenze ein Ringsystem und außerhalb der Grenze Monde besitzen, wie es beispielsweise beim Saturn der Fall ist.

Die Roche-Grenze *d* lässt sich wie folgt berechnen:

$$
d=1{,}26\cdot R\cdot 2\left(\frac{p_M}{p_m}\right)^{\frac{1}{3}}
$$

Hierbei entspricht *R* dem Radius und *p<sup>M</sup>* der Dichte des Hauptkörpers. *p<sup>m</sup>* ist die Dichte des Körpers, der um ihn kreist. So lässt sich beispielsweise auch die Roche-Grenze des Mondes bestimmen:

$$
R = \text{Erdradius} = 6371 \,\text{km}
$$

$$
p_{Erde} = 5,51 \frac{\text{g}}{\text{cm}^3}
$$

$$
p_{Mond} = 3,34 \frac{\text{g}}{\text{cm}^3}
$$

<span id="page-19-0"></span><sup>5</sup>Abbildung: [Wikimedia,](https://commons.wikimedia.org/wiki/File:Roche_limit_(top_view).svg) Wikimedia-User Theresa Knott and Rehua, [CC BY-SA 3.0](https://creativecommons.org/licenses/by-sa/3.0/legalcode)

$$
d = 1{,}26 \cdot 6371000 \,\mathrm{m} \cdot 2 \cdot \left(\frac{5{,}51}{3{,}34}\right)^{\frac{1}{3}} \approx 18970 \,\mathrm{km}
$$

Sie liegt weit innerhalb seiner Bahn, der Mond läuft also keine Gefahr, von Gezeitenkräften zerrissen zu werden.

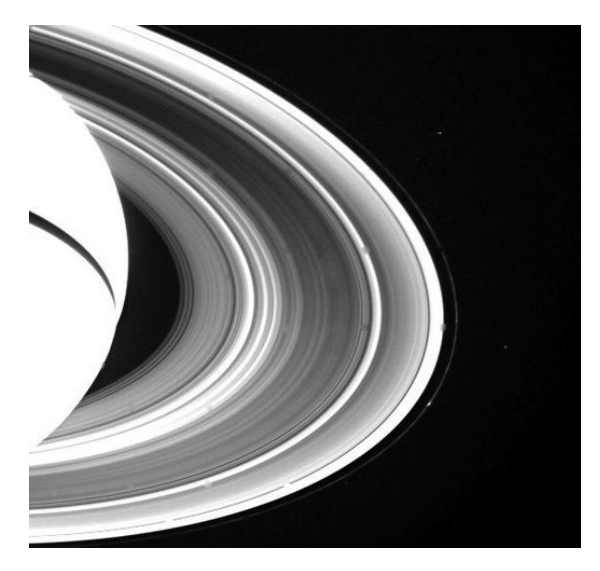

Ringe des Saturn, aufgenommen von der Voyager- $2\text{-Sonde}^6$  $2\text{-Sonde}^6$ 

# **Exoplaneten finden**

VINCENT BOUCHLIAS

In einem Sternensystem mit einem oder auch mehreren Planeten umkreisen Planet(en) und der Stern einen gemeinsamen Masseschwerpunkt. Die Bewegung ist beim Stern deutlich geringer als die der Planeten in ihren Umlaufbahnen, aber dennoch messbar. Zwei Beobachtungsmethoden nutzen diese Bewegung des leuchtenden Sterns: Die Erkennung über die Radialgeschwindigkeit und die Astrometrie.

#### **Astrometrie**

Bei der Astrometrie wird die Position des Sternes im Vergleich zu umliegenden Sternen vermessen. Werden regelmäßige, beispielsweise ellipsenförmige Bewegungen festgestellt, so ist die Wahrscheinlichkeit groß, dass der beobachtete Stern von einem Begleiter umkreist wird. Der größte Nachteil dieser Methode ist, dass die

vermeintliche Bewegung des Sterns auch eine atmosphärische Störung sein kann. Auch von Weltraumteleskopen werden mit dieser Methode allerdings primär Doppelsternsysteme anstatt Planeten gefunden. Das liegt daran, dass die Massen der Sterne in einem Doppelsternsystem ähnlich sind. Dadurch ist der Massenschwerpunkt sehr weit von den Mittelpunkten der Sterne entfernt, was zu einer größeren Kreisbewegung führt, welche besser beobachtbar ist. Bis jetzt wurden mit dieser Methode nur zwei bestätigte Exoplaneten gefunden.

#### **Radialgeschwindigkeit**

Zeigt die Orbitebene eines Planetensystems zu uns (wir sehen das System von der Seite), bewegt sich der Stern aus unserer Sicht vor und zurück. Bewegt sich der Stern auf uns zu, dann werden die Wellenlängen, die er abstrahlt, "gestaucht". Das ist die *Blauverschiebung* des *optischen Dopplereffekts*. Wenn sich der Stern von uns wegbewegt, dann werden die Wellenlängen des Lichts "gestreckt". Das ist die *Rotverschiebung*.

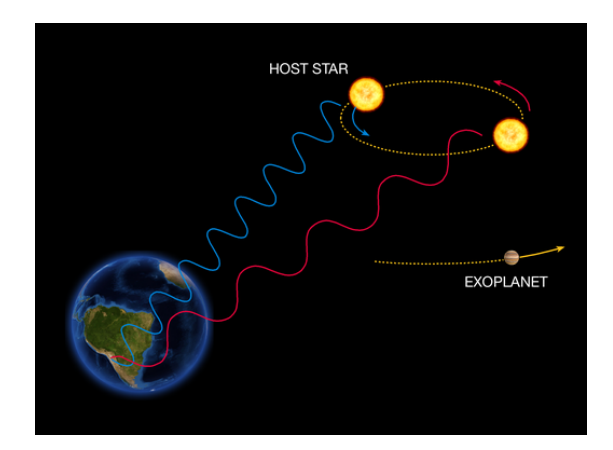

Finden von Exoplaneten mit der Radialgeschwindigkeitsmethode, schematische Darstellung[7](#page-20-1)

Misst man die Veränderung der Wellenlängen, kann man die Geschwindigkeit des Sterns auf bis zu 3 m*/*s genau bestimmen. Diese Messung der Radialgeschwindigkeit ist eine sehr erfolgreiche Methode und hat viele Vorteile, vor allem ihre hohen Messgenauigkeit. Der Exoplanet *Pegasi 51 b* wurde 1995 entdeckt und war der erste Exoplanet, der mithilfe der Radialgeschwindig-

<span id="page-20-0"></span><sup>6</sup>Abbildung: [NASA/JPL](https://images.nasa.gov/details/PIA01955)

<span id="page-20-1"></span><sup>7</sup>Abbildung: [ESO,](https://www.eso.org/public/unitedkingdom/images/eso0722e/) [CC BY 4.0](https://creativecommons.org/licenses/by/4.0/legalcode)

keit gefunden wurde. Auch das Ziel unserer Mission, der Exoplanet *Teegarden b*, wurde mit der Radialgeschwindigkeitsmethode entdeckt.

#### **Direkte Beobachtung**

Exoplaneten können auch durch direkte Beobachtung gefunden werden. Da der Stern alle seine Planeten überstrahlt, wird eine Abdeckung, ein sogenannter *Koronograph*, an das Teleskop angebracht. Der Koronograph verdeckt den Stern und ermöglicht so die Beobachtung der Planeten. Damit können vor allem große und junge Planeten beobachtet werden, die im Infrarotbereich strahlen.

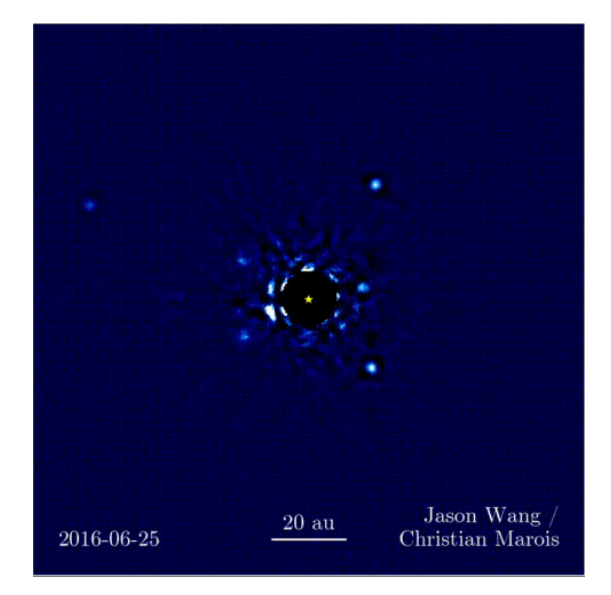

System HR 8799, mittig in schwarz der Korono-graph, außen die Planeten<sup>[8](#page-21-0)</sup>

Mit dieser Methode wurden über 130 Exoplaneten entdeckt, ihre Masse kann allerdings nur ungenau bestimmt werden.

#### **Transit**

Die Transitmethode ist die mit Abstand erfolgreichste Methode, um Exoplaneten zu finden. Mit ihr wurden bisher über 70 % der bekannten Exoplaneten entdeckt. Spezialisierte Teleskope für den Transit sind beispielsweise das James-Webb- und das Kepler-Teleskop sowie der Transiting Exoplanet Survey Satellite (TESS). In unserem Kurs haben wir uns besonders mit

den Daten des Kepler-Teleskopes befasst. Ein Planetentransit ist das Vorüberziehen eines Planeten vor einem Stern. Dadurch verdunkelt der Planet geringfügig den Stern und der Planet erscheint als schwarzer Kreis.

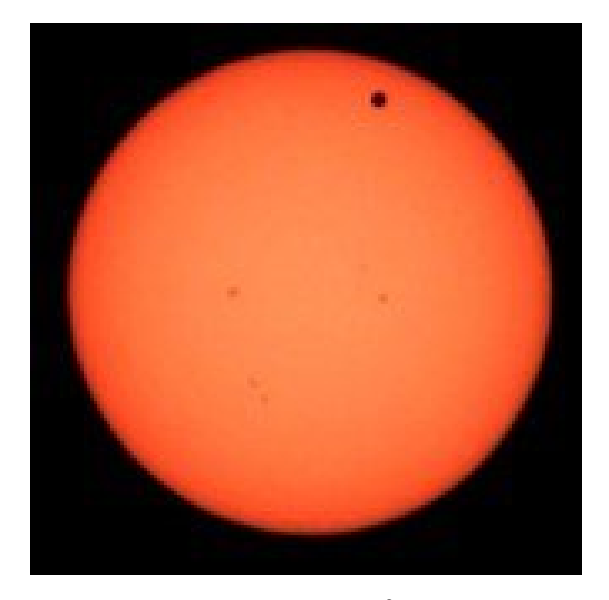

Venustransit vor der Sonne 2012[9](#page-21-1)

Die Verdunklung kann gemessen werden, indem die Helligkeit eines Sterns beobachtet wird und die Daten in einer *Helligkeitskurve* dargestellt werden.

# **Lightkurve**

#### DANIEL KRETZ

Aufgrund der hohen Effizienz der Transitmethode war diese auch die Methode, die wir im Kurs verwendeten, um selbst Daten von Teleskopen nach Exoplaneten zu durchsuchen. Dafür verwendeten wir die Programmiersprache Python und das Pythonpaket "Lightkurve". Es kann Helligkeitsdaten von Sternen auswerten, die von den Weltraumteleskopen TESS und Kepler gesammelt wurden. Im folgenden Text wird beschrieben, wie wir dabei vorgingen.

#### **Helligkeitskurve erstellen**

Wir untersuchten mit dem Programm verschiedene Sternensysteme. Hier wird der Prozess

<span id="page-21-0"></span><sup>8</sup>Abbildung: [NASA/Jason Wang/Christian Marois](https://exoplanets.nasa.gov/news/1404/a-four-planet-system-in-orbit-directly-imaged-and-remarkable)

<span id="page-21-1"></span><sup>9</sup>[Wikimedia,](https://commons.wikimedia.org/wiki/File:Venus_transit_2012_Minneapolis_TLR1.jpg) Wikimedia-User Tom Ruen, [CC BY-](https://creativecommons.org/licenses/by-sa/3.0/legalcode)[SA 3.0](https://creativecommons.org/licenses/by-sa/3.0/legalcode)

am Beispiel des Systems Kepler 69, das vom Kepler-Teleskop von 2009 bis 2013 beobachtet wurde, beschrieben. Zunächst importieren wir die Helligkeitsdaten. Diese ergeben dann graphisch dargestellt eine sogenannte "Helligkeitskurve", wie man sie auf dem ersten Diagramm sehen kann. Dabei wird auf der x-Achse die Zeit angegeben, auf der y-Achse der Fluss<sup>[10](#page-22-0)</sup>. Der Fluss gibt an, wie viel Strahlung des Sterns beim Teleskop ankommt. Zudem entfernen wir alle Messwerte, die zu weit vom Durchschnitt abweichen, da es sich dabei wahrscheinlich um Messfehler handelt. In der ersten Abbildung sieht man mehrere Verringerungen der Helligkeit in periodischen Abständen. Diese deuten darauf hin, dass ein Objekt regelmäßig vor dem Stern vorbeizieht und dabei die für uns sichtbare Helligkeit verringert.

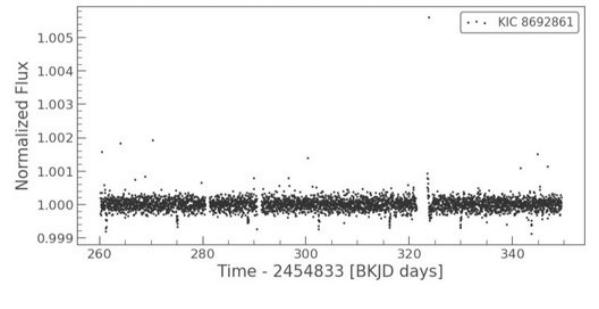

Helligkeitskurve

#### **BLS-Methode**

Um aber festzustellen, ob es sich dabei wirklich um einen Planeten handelt und in welchem Abstand er den Stern umkreist, verwenden wir die sogenannte Box Least Square-Methode. Dabei wird die Wahrscheinlichkeit für einen Exoplaneten-Transit berechnet, indem der Verlauf der Helligkeitskurve simuliert wird. Lightkurve erstellt hierbei Boxen mit verschiedenen Größen. Diese sollen die Helligkeitsverringerungen der Sterne bei den Transits von Planeten mit verschiedenen Größen simulieren, da hierbei die Helligkeitskurve in etwa der Form einer Box einbricht (vgl. Abschnitt "Transitmethode"). Je größer der Planet ist, desto stärker sinkt die Helligkeit und die Box wird größer. Um herauszufinden, ob die Verringerungen in unserem Diagramm damit übereinstimmen, werden diese Boxen dann über die Helligkeitskurven gelegt (siehe Abbildung "BLS-Methode"). Je besser die Verringerung zur Form der Box passt, desto wahrscheinlicher handelt es sich dabei um einen Planetentransit. Das ist dann ein guter Indikator für einen Exoplaneten. Die Übereinstimmung der Boxen mit den tatsächlichen Messwerten wird in der sogenannten BLS-Power<sup>[11](#page-22-1)</sup>, also der Übereinstimmung der Erwartungen mit den Messdaten, angegeben und in einem Diagramm graphisch dargestellt. Am Diagramm kann man erkennen, dass diese Wahrscheinlichkeit nach ca. 14 Tagen am höchsten ist.

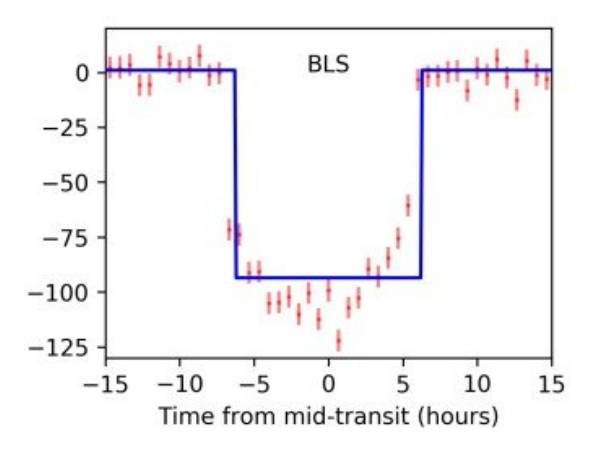

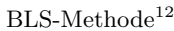

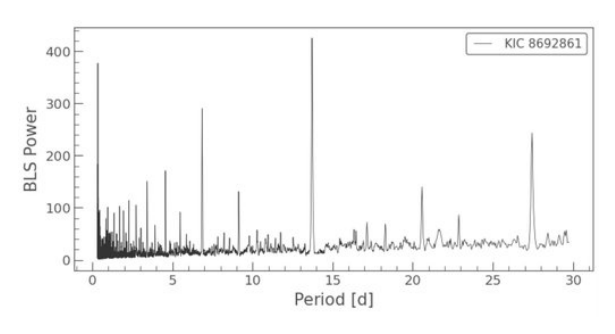

BLS-Power

#### **Transit erkennen**

Zuletzt untersuchen wir genau den Abstand, an der die BLS-Power, also die Wahrscheinlichkeit für einen Transit, am höchsten ist. Dazu legen wir die Daten von jeweils 14 Tagen übereinander (da der Transit vermutlich alle vierzehn

<span id="page-22-0"></span><sup>10</sup>Siehe Abschnitt zur *Habitablen Zone* auf Seite [23](#page-24-0)

<span id="page-22-1"></span><sup>11</sup>Siehe auch die [astropy-Dokumentation](https://docs.astropy.org/en/stable/timeseries/bls.html)

<span id="page-22-2"></span> $12$ [Hippke & Heller,](https://github.com/hippke/tls) MIT-Lizenz

Tage stattfindet, denn dort ist die BLS-Power am höchsten), um einen möglichst deutlichen Verlauf der Helligkeitskurve zu erhalten. Dadurch erhält man dann die vierte Abbildung, die erneut den Fluss darstellt. Hier ist eine deutliche Verringerung sichtbar, bei der der Fluss für kurze Zeit geringer ist als sonst. Die Verringerung stimmt auch damit überein, was man bei dem Transit eines Planeten erwarten würde.

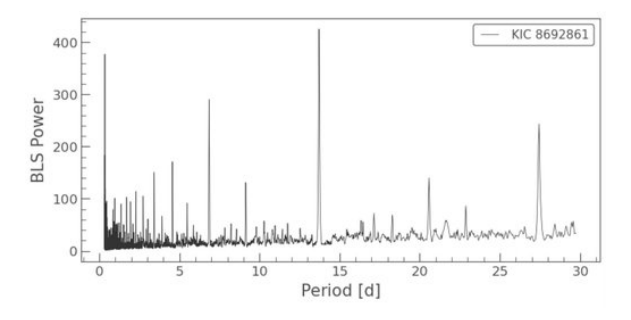

Finale Helligkeitskurve

Mit Python haben wir also nun einen Planeten entdeckt, der eine Umlaufzeit von ca. 13,7 Tagen hat. Bei dem Planeten handelt es sich um den Exoplaneten Kepler 69b und die von uns errechnete Umlaufzeit stimmt mit den Daten der NASA überein.

# **Die habitable Zone**

#### RADU BUZOIANU

Nicht auf allen Planeten eines Planetensystems herrscht die gleiche Temperatur. Grundsätzlich ist es auf einem Planeten heißer, wenn er dichter um seinen Stern kreist und kälter, wenn sein Orbit weiter vom Stern entfernt ist. Das ist in unserem Sonnensystem deutlich erkennbar: Auf dem Merkur herrscht "tagsüber" eine Temperatur von bis zu 460 °C, auf dem Neptun dagegen sind es ca. −200 ◦C. Unter solchen Bedingungen würde man nicht mit Leben rechnen. Als die "habitable Zone" bezeichnet man nun den Bereich in einem Planetensystem, in dem die Temperaturen auf einem Planeten flüssiges Wasser erlauben. Dieser Bereich befindet sich in einer bestimmten Distanz zum Stern.

Flüssiges Wasser ist ein wichtiger Faktor für die Bewohnbarkeit eines Planeten, denn es erleichtert chemische Prozesse und ist für Leben, wie wir es kennen, essenziell. Dementsprechend ist es sinnvoll, die Suche nach außerirdischem Leben auf die habitablen Zonen von Sternen zu konzentrieren. Es können mehrere Planeten eines Systems innerhalb der habitablen Zone zu finden sein. In unserem Sonnensystem befindet sich nur die Erde darin. Die Position der habitablen Zone lässt sich für ein beliebiges Planetensystem mithilfe einfacher Überlegungen herleiten.

#### **Sterntypen und Leuchtkraft**

Die habitable Zone ist nicht in allen Planetensystemen gleich weit von ihrem Stern entfernt. Ihr Abstand ist abhängig von der Leuchtkraft des Sterns und es gibt verschiedene Arten von Sternen, die unterschiedlich hell leuchten. Man unterscheidet hierbei zwischen den Spektralklassen O, B, A, F, G, K und M. Sterne, die zur O-Klasse gehören, leuchten am hellsten, während Sterne der M-Klasse am schwächsten leuchten. Unsere Sonne gehört zur G-Klasse, bei der K- und der M-Klasse handelt es sich um rote Zwerge.

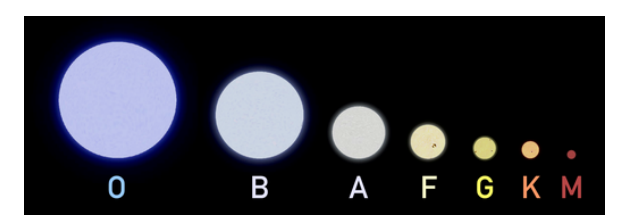

Größen- und Farbvergleich der verschiedenen Stern- ${\rm klassen}^{13}$  ${\rm klassen}^{13}$  ${\rm klassen}^{13}$ 

Die Leuchtkraft eines Sterns hängt von seiner Temperatur und seiner Größe ab. Das lässt sich mithilfe der Formel zur Berechnung der Leuchtkraft *L* veranschaulichen:

$$
L_{\text{Stern}} = 4\pi \cdot R_{\text{Stern}}^2 \cdot \sigma \cdot T_{\text{Stern}}^4
$$

*R* ist in diesem Fall der Radius des Sterns, *σ* die Stefan-Boltzmann-Konstante<sup>[14](#page-23-1)</sup> und *T* die Temperatur.

Da der Radius und die Temperatur zusammen mit der Masse steigen, ist die Leuchtkraft auch

<span id="page-23-0"></span><sup>13</sup>Abbildung: [Wikimedia,](https://commons.wikimedia.org/wiki/File:Dwarf_Stars.png) Wikimedia-User Omnidoom 999, [CC BY-SA 3.0](https://creativecommons.org/licenses/by-sa/3.0/legalcode)

<span id="page-23-1"></span> $1^4\sigma \approx 5.67 \cdot 10^{-8} \,\mathrm{W/(m^2\,K^4)}$ 

abhängig von der Masse des Sterns. Für Sterne auf der Hauptreihe (d. h. Sterne, die in ihrem Kern Wasserstoff zu Helium fusionieren) gilt: Die Leuchtkraft *L* ist proportional zur Masse *m* potenziert mit 3,5 ( $L \propto m^{3.5}$ ). Für die praktische Anwendung dieser Regel wird der Vergleich zur Sonne aufgestellt und man erhält die folgende Formel:

$$
\frac{L_{\text{Stern}}}{L_{\text{Sonne}}} = \left(\frac{m_{\text{Stern}}}{m_{\text{Sonne}}}\right)^{3,5}
$$

Schwere Sterne leuchten also heller.

Zur besseren Veranschaulichung werden die Leuchtkräfte beliebiger Sterne oftmals in der Einheit "Sonnenleuchtkräfte"  $(L_{\odot})$  angegeben.

#### **Der Fluss**

<span id="page-24-0"></span>Mithilfe der Leuchtkraft kann man den Fluss herausfinden, um anschließend die Entfernung der habitablen Zone zum Stern zu berechnen. Der Fluss *F* beschreibt die Energie pro Zeit, die durch eine Fläche strömt. Der Fluss eines Sterns, der einen Planeten im Abstand *d* durchströmt, ergibt sich daher als:

$$
F = \frac{L_{\text{Stern}}}{4\pi \cdot d_{\text{Stern-Planet}}^2}
$$

*d* ist hierbei die Distanz zwischen dem Stern und dem Planeten. Bei geringerer Distanz ist der Wert des Flusses höher, somit auch die Energie, die ein Körper in ihm absorbiert. Je heißer ein Körper ist, umso mehr Energie wird als Wärmestrahlung wieder abgegeben. Die Temperatur eines Körpers strebt einen Zustand an, in dem die absorbierte und abgegebene Energie im Gleichgewicht sind, das sogenannte "Equilibrium". Kurz:

#### $Absorption = Emission$

Zur Berechnung dieser Temperatur nehmen wir vereinfachend an, dass ein Planet perfekt schwarz ist (ein sogenannter Schwarzer Körper), er also alle ihn erreichende Strahlung gleichermaßen absorbiert. Für die Absorption gilt die bereits erklärte Formel:

$$
F_{\text{abs}} = \frac{L_{\text{Stern}}}{4\pi \cdot d_{\text{Stern}-\text{Planet}}^2}
$$

Für die Emission des Planeten gilt das Stefan-Boltzmann-Gesetz:

$$
F_{\rm emis} = \sigma \cdot T_{\rm Planet}^4
$$

Dabei bezeichnet *T*<sub>Planet</sub> die Durchschnittstemperatur der Planetenoberfläche. Durch das Gleichsetzen von Absorption und Emission erhält man folgende Gleichung:

$$
d_{\text{Stern-Planet}} = \sqrt{\frac{L_{\text{Stern}}}{4\pi \cdot \sigma \cdot T_{\text{Planet}}^4}}
$$

Setzt man nun die Leuchtkraft eines beliebigen Sterns und die zwei Grenztemperaturen  $(T_1 =$  $273\,\mathrm{K} = 0\,\mathrm{°C}, T_2 = 373\,\mathrm{K} = 100\,\mathrm{°C}$  ein, so erhält man zwei Abstände (*d*1, *d*2), welche die Grenzen der habitablen Zone als Distanz vom Stern beschreiben.

#### **Korrektur durch die Albedo** *α*

Testet man diese Gleichung mit den Werten von unserem Sonnensystem, so erhält man für die Grenzen der habitablen Zone  $d_1 \approx 1.1$  AU und  $d_2 \approx 2.0$  AE. AU steht hierbei für Astronomische Einheit und beschreibt die durchschnittliche Distanz zwischen der Erde und der Sonne  $(\approx 150.000.000 \,\mathrm{km})$ . Diese Ergebnisse sind zu groß, weil die Erde innerhalb der habitablen Zone liegt und sie etwa 1 AE von der Sonne entfernt ist.

Die Abweichung kommt daher, dass ein Planet nicht, wie zuvor angenommen, die ganze Strahlungsenergie des Sterns absorbiert. Je nach Oberfläche und Material der Planeten wird ein Teil der Strahlung zurückreflektiert anstatt absorbiert. Diesen Reflexionsfaktor nennt man Albedo *α*. Mithilfe dieses Wertes lässt sich der Anteil an Wärmestrahlung berechnen, der von einem Planeten wirklich aufgenommen wird. Jeder Planet hat seine eigene Albedo *α*. Die Albedo der Erde beträgt zum Beispiel  $\alpha_{Erde} = 0.37$ , also 37 %. Folglich werden von der Erde nur 63 % der ankommenden Strahlung absorbiert. Die Formel zur exakten Berechnung der habitablen Zone ist also:

$$
d_{\text{Stern-Planet}} = \sqrt{\frac{(1-\alpha) \cdot L_{\text{Stern}}}{4\pi \cdot \sigma \cdot T^4}}
$$

Damit ergeben sich für unser Sonnensystem nun Werte von  $d_1 \approx 0.88$  AE und  $d_2 \approx 1.61$  AE. Die Erde liegt also – wie erwartet – innerhalb der habitablen Zone.

#### **Weitere Probleme am Modell**

Diese Werte und Überlegungen sind immer noch nur Annäherungen an die Wirklichkeit. Neben der Albedo gibt es noch zahlreiche weitere Korrekturfaktoren: Planeten bewegen sich auf elliptischen Orbits, sodass es, je nachdem, wo sich der Planet gerade befindet, um einiges wärmer oder kälter sein kann. Hinzu kommt, dass viele Planeten eine Atmosphäre haben, welche höhere Temperaturen verursacht.

Neben der Temperatur können für Leben auch noch andere Faktoren eine Rolle spielen: Zum Beispiel ist es auch wichtig, dass der Stern ruhig und das Planetensystem dadurch stabil ist, weil die Entstehung von Leben teilweise Milliarden von Jahren dauern kann. Sterne der O-, B- und A-Klasse haben wegen ihrer hohen Leuchtkraft schon nach wenigen Millionen Jahren ihre Energieversorgung aufgebraucht und explodieren in Supernovae. Damit scheiden Planetensysteme um solche Sterne für Leben, wie wir es kennen, zunächst aus.

Zusammenfassend lässt sich also sagen, dass die habitable Zone eine wichtige Komponente eines Planetensystems ist, wenn man die sich darin befindenden Planeten auf Leben untersuchen will oder man sogar in der Zukunft fremde Planeten besiedeln möchte. Man sollte aber mit abweichenden Werten rechnen, da es unzählige kleine Faktoren gibt, die zusammen einen größeren Unterschied bewirken können.

# **Bedingungen und Definition von Leben**

MILLA UNTERHALT

#### **Definition von Leben**

Bevor wir Leben suchen, müssen wir Leben definieren. Dabei ist wichtig zu verstehen, dass das Leben, das wir suchen, nicht unbedingt Leben

sein muss, wie wir es kennen. Im Kurs lernten wir anstelle der allbekannten Kennzeichen von Leben, wie Bewegung, Reizbarkeit, Wachstum, Stoffwechsel und Fortpflanzung, eine neue, generellere Definition kennen: Die *Homöostase*. Sie beschreibt ein System, das einen inneren Zustand in einem geschlossenen Raum gegen den äußeren Raum verteidigen kann. Ein Beispiel dafür ist die Thermoregulation beim Menschen: Der Mensch kann seine Körpertemperatur unabhängig von der Raumtemperatur halten. Um die Differenz zwischen Körpertemperatur und Umgebungstemperatur aufrechtzuerhalten, braucht der Mensch durchgehend Energie. Menschen verwenden dafür chemische Energie, die durch die Nahrung aufgenommen wird. Prinzipiell kann jedoch jegliche Art von Energien verwendet werde.

Damit ein homöostatisches System als Leben zählt, muss es sich zusätzlich reproduzieren können. Dafür muss es Informationen über seinen Aufbau codieren und weitergeben können. Das Leben auf der Erde verwendet hierfür DNA oder RNA, jedoch kann es natürlich auch sein, dass außerirdisches Leben eine andere Art von Erbgut oder auch gar kein Erbgut besitzt. Leben entsteht, laut jetzigen Erkentnissen, in günstigen Bedingungen, kann sich aber durch Evolution an Extrembedingungen anpassen.

#### **Bedingungen für Leben**

Für unsere Mission wählten wir einen Planeten aus, auf dem im Vergleich zu anderen Exoplaneten Leben wahrscheinlicher ist. Damit ein Planet lebensfreundlich genannt werden kann, muss er verschiedene Kriterien erfüllen: Er braucht erstens eine *Energiequelle* irgendeiner Art. Sie ist einerseits für die Reproduktion der homöostatischen Systeme notwendig, andererseits für die Erhaltung von inneren Zuständen.

Eine weitere essenzielle Bedingung für Leben ist die Möglichkeit für *Komplexität*, um Information zu kodieren. Im Falle des Lebens auf der Erde sind das DNA und RNA, die aus Kohlenstoffketten bestehen. Möglicherweise könnte es auch Leben geben, dessen Erbgut aus Phosphor besteht, weil das Element wie Kohlenstoff einfach Bindungen eingehen kann

und lange Molekülketten bildet. Zusätzlich gibt es noch Bedingungen, die nicht strikt notwendig sind, aber die Lebensentstehung erleichtern. Eine *Flüssigkeit* vereinfacht chemische Prozesse und die Molekülbildung, auf der Erde ist es das Wasser. Eine Temperatur zwischen 0°C und 100°C würde flüssiges Wasser ermöglichen, weshalb der Planet vorzugsweise in der habitablen Zone um seinen Stern kreist. Außerdem ist eine *Atmosphäre* vorteilhaft. Die Atmosphäre der Erde schützt uns vor UV- und Röntgenstrahlung der Sonne und sorgt für eine stabilere Temperatur, was man an der geringen Temperaturdifferenz zwischen Tag und Nacht sehen kann.

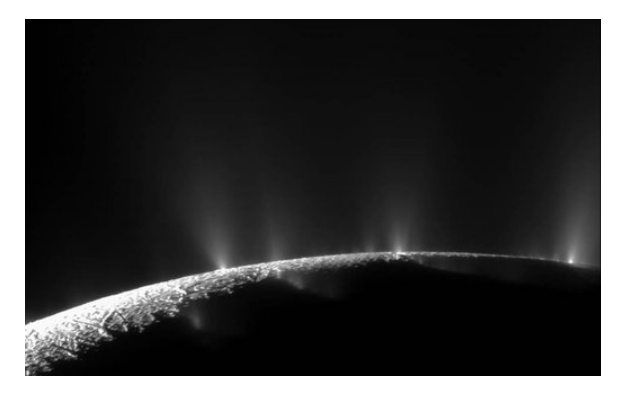

Saturnmond Enceladus mit Geysiren, in denen organische Moleküle nachgewiesen wurden.[15](#page-26-0)

#### **Risiken für Leben**

#### **Gefährdung der Voraussetzungen**

Neben den genannten Voraussetzungen für Leben, gibt es auch Zustände, die dieses gefährden. Wenn ein Planet starker kosmischer Strahlung ausgesetzt ist, erschwert das die Bildung von Leben oder macht Leben sogar unmöglich. Ein weiteres Problem für Leben sind sogenannte Sonnenstürme. Sie entstehen durch Eruptionen auf der Sternoberfläche, die dann eine Plasmaexplosion verursachen. Gelangen die geladenen Teilchen nun in die Orbits um den Stern, spricht man von Sonnenwinden, die Atmosphären über lange Zeit abtragen können. Schutz bietet der Erde hierbei ihr Magnetfeld.

#### **Massenaussterben**

Doch selbst, wenn auf einem Planeten schon Leben entstanden ist, gibt es auch Faktoren, die schon bestehendes Leben aussterben lassen können. Supernovae stoßen weitreichende tödliche kosmische Strahlung aus, die Leben schlagartig auslöschen würde. Asteroideneinschläge können ebenfalls einen großen Teil des Lebens auslöschen. Wie zum Beispiel schon auf der Erde Cretaceaous-Paleogen, welcher vor 66 Millionen Jahren für das Austerben von 75 % aller Tier- und Pflanzenspezies sorgte. Das heißt: Wenn ein Planet öfter von Asteroiden getroffen wird, verringert das die Wahrscheinlichkeit für Leben. Trotzdem kann es auf einem Planeten, der diese Faktoren erfüllt, Leben geben, unter der Voraussetzung, dass er früher einmal lebensfreundlich war. Denn Homöostase kann in günstigen Bedingungen entstehen, sich aber durch Evolution an lebensfeindliche Lebensräume anpassen.

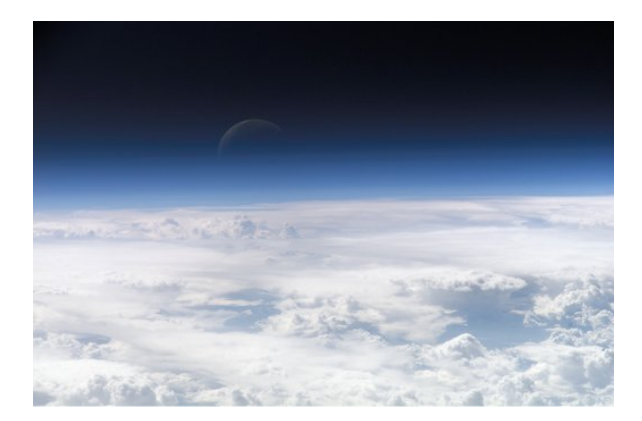

 $Erdatmosphäre<sup>16</sup>$  $Erdatmosphäre<sup>16</sup>$  $Erdatmosphäre<sup>16</sup>$ 

# **Extremophile**

VALERIE HECK

#### **Extremophile in der Übersicht**

Der Begriff "extremophil" stammt aus dem Griechischen und bedeutet übersetzt "Freund der Extreme". Als Extremophile bezeichnet

<span id="page-26-0"></span><sup>15</sup>Abbildung: [NASA/JPL/Space Science Institute](https://solarsystem.nasa.gov/news/476/complex-organics-bubble-up-from-ocean-world-enceladus)

<span id="page-26-1"></span> $^{16}\mbox{\bf A}$ bbildung: [NASA Johnson Space Center,](https://eol.jsc.nasa.gov/SearchPhotos/photo.pl?mission=ISS013&roll=E&frame=54329) Image courtesy of the Earth Science and Remote Sensing Unit, NASA Johnson Space Center

man Lebewesen, die unter extremsten Bedingungen leben können. Viele Extremophile gehören zu den Mikroorganismen und sind in Lebensräumen, wie dem ewigen Eis, der Antarktis, Wüsten oder der Tiefsee zu Hause.

#### **Eigenschaften von Extremophilen**

Extremophile Lebewesen können über verschiedene "Talente" verfügen, sodass sie sich in eine Reihe von Unterarten einteilen lassen, je nach Eigenschaften und Fähigkeiten. Wenn es um extreme Temperaturen geht, gibt es zum einen die Thermophilen und zum anderen die Kryophilen. Die Thermophilen halten besonders hohe Temperaturen aus, über 80 ◦C und heißer. Die Kryophilen dagegen fühlen sich in besonders kalten Umgebungen wohl und sind angepasst an Temperaturen unter -10 ◦C. Ein Beispiel für thermophile Lebewesen ist "Sulfolobus solfataricus". Das ist ein Organismus, der bei etwa 80 ◦C am besten wächst und erstmals in den Vulkanquellen des Solfatara-Vulkans in Italien entdeckt wurde. Die optimale Lebenstemperatur von "Pyrococcus furiosus", liegt sogar bei 100 ◦C. Ein kryophiles Lebewesen ist zum Beispiel "Corwellia", eine Bakterienart, die bei -20 ◦C in der Tiefsee lebt.

"Thermococcus gammatolerans" ist ein gutes Beispiel für eine andere extremophile Eigenschaft, nämlich das Aushalten starker radioaktiver Strahlung. Dieses Lebewesen erträgt eine Strahlung von bis zu 30.000 Gray und gehört damit zu den sogenannten "Radiophilen". Zum Vergleich: Ein Mensch stirbt, wenn er einer Strahlung von 5 Gray ausgesetzt ist, diese Lebewesen dagegen überleben ohne Probleme die 6000-fache Menge dieser Strahlung.

Zwei weitere Arten von Extremophilen sind die Alkalophilen und die Acidophilen. Ihre spezielle Eigenschaft hängt mit dem pH-Wert in den Gebieten zusammen, in denen sie leben. Der pH-Wert gibt an, wie sauer oder basisch eine Flüssigkeit ist. Alkalophile leben in basischen Gebieten, in denen der pH-Wert besonders hoch ist, während die Acidophilen beispielsweise in sauren, schwefelhaltigen Gebieten zu finden sind, in denen der pH-Wert der Umgebung besonders niedrig ist.

Eine ebenfalls recht weit verbreitete Art sind die anaeroben Extremophile. Ihre Fähigkeit besteht darin, dass sie völlig ohne Sauerstoff überleben können. Hierbei unterscheidet man allerdings zwischen zwei Arten von Anaeroben: Diejenigen, die statt Sauerstoff andere Energiequellen wie Schwefel nutzen, und diejenigen, die über einen gewissen Zeitraum ihren Stoffwechsel so weit herunterfahren können, dass sie für diese Zeit keine Energiequelle benötigen.

#### **Archaeen**

Viele Extremophile gehören zu den Archaeen. Archaeen sind Mikroorganismen, die zu den Prokaryoten gehören und neben den Bakterien und den Eukaryoten (Lebewesen mit Zellkern), eine der drei Domänen des Lebens bilden. Prokaryoten sind Einzeller, die über keinen Zellkern verfügen.

Charakteristisch für Archaeen ist, dass sie je nach Art sehr unterschiedliche Zellwände ausbilden und eine sehr gute DNA-Selbstreparatur haben. Dadurch sind sie besonders geeignet für das Leben unter extremen Bedingungen. Manche Archaeen verfügen über gar keine Zellwand, andere wiederum über hochkomplexe Zellwände, die mehrere Schichten umfassen.

#### **Bärtierchen**

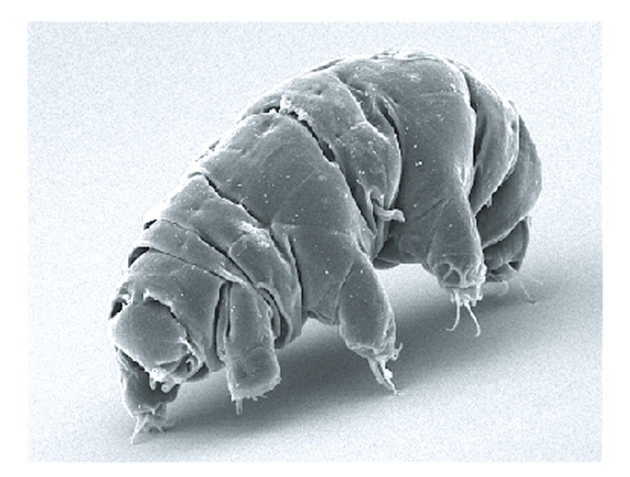

 $B$ ärtierchen<sup>[17](#page-27-0)</sup>

<span id="page-27-0"></span> $^{17}\mbox{\bf A}$ bbildung: [Wikimedia,](https://commons.wikimedia.org/wiki/File:SEM_image_of_Milnesium_tardigradum_in_active_state_-_journal.pone.0045682.g001-2.png) Schokraie E, Warnken U, Hotz-Wagenblatt A, Grohme MA, Hengherr S, et al. (2012), [CC BY 2.5\)](https://creativecommons.org/licenses/by/2.5/legalcode)

Viele Extremophile verfügen über mehr als eine extreme Fähigkeit. Diese Lebewesen werden Polyextremophile genannt. Ein besonders faszinierendes Polyextremophil ist das Bärtierchen, welches so viele extremophile Eigenschaften vereinigt, wie sonst kaum ein anderes Lebewesen. Bärtierchen sind nicht nur thermophil, sondern auch kryophil, radiophil und anaerob. Sie halten bis zu 90 ◦C aus und Wissenschaftler fanden im Zuge verschiedenster Forschungen heraus, dass Bärtierchen bis zu 30 Jahre Frost oder zehn Tage Vakuum überleben können. Das funktioniert allerdings nur in einem Zustand, in dem sich die Bärtierchen "einkapseln". In dieser Form sind sie extrem widerstandsfähig. Bärtierchen leben in feuchten Regionen wie Wäldern oder Ufergebieten auf der ganzen Welt verteilt.

#### **LUCA**

Es ist zu vermuten, dass auch das Leben auf der Erde in für uns extremen Bedingungen seinen Ursprung hat. LUCA, ("Last Universal Common Ancestor"), der letzte gemeinsame Verwandte allen Lebens auf der Erde, war ein polyextremophiles Lebewesen und lebte vor 3,5 Milliarden Jahren bei schwarzen Rauchern in der Tiefsee. Diese schwarzen Raucher sind hydrothermale Quellen, die große Mengen an heißem Wasser, Sulfiden, Salzen und weiteren Stoffen ausstoßen. LUCA ernährte sich von dem ausgestoßenen Sauerstoff und Stickstoff, sowie dem Kohlendioxid. Er war ein zellkernloser Einzeller, der sowohl anaerob, als auch thermophil war.

#### **Extremophile in der Raumfahrt**

Die Untersuchung von Extremophilen hilft, die Grenzen zu bestimmen, in denen Leben vorkommen kann. Leben in den habitablen Zonen zwischen  $0^{\circ}$ C und  $100^{\circ}$ C ist wahrscheinlicher, aber muss nicht darauf beschränkt sein. Extremophile Lebewesen auf der Erde entwickeln sich meist erst in lebensfreundlichen Umgebungen und breiten sich erst später in extremere Gebiete aus, an die sie sich anpassen. Eine extreme Möglichkeit besteht darin, dass Extremophile durch Asteroideneinschläge von ihrem

Planeten hochgeschleudert und zu neuen Planeten gebracht werden könnten, wobei sie die Zeit im All durch ihre Widerstandsfähigkeit überstehen.

Ein ähnliches Problem ergbit sich in der Raumfahrt: Weltraummissionen müssen aufpassen, dass sie keine irdischen Extremophilen, die den Flug durchs All auf den Hüllen der Raumschiffe überleben, auf andere Planeten bringen. Um genau das zu verhindern, verfügen sowohl die ESA als auch die NASA über *Reinräume*, in denen die Raumschiffe sterilisiert werden. Es gibt jedoch mittlerweile Lebewesen, die gegen diese Sterilisierung resistent sind. So wurden im Jahre 2012 extremophile Lebewesen in Reinräumen festgestellt, was noch aufwändigere Vorsichtsmaßnahmen notwendig macht.

# **SETI**

#### YANNIK WITZENS

SETI ist eine private Organisation, die sich mit der Suche nach außerirdischem Leben befasst. Genau dafür steht auch die Abkürzung: **S**earch for **E**xtra**t**errestrial **I**ntelligence. Die Organisation wurde am 20. November 1984 vom amerikanischen Astrophysiker und -biologen Frank Drake gegründet und finanziert sich durch Sponsoren wie die NASA sowie private Geldgeber.

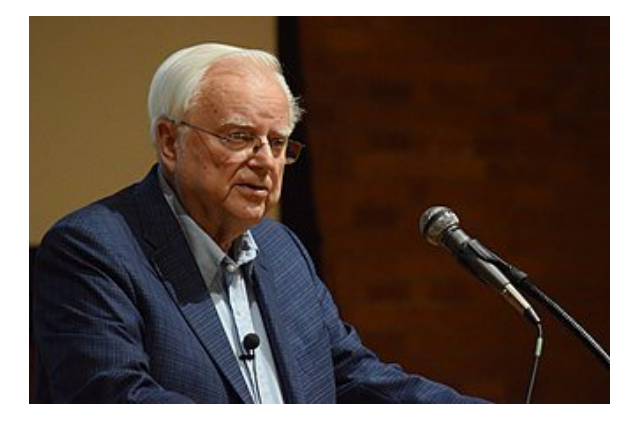

Frank Drake,  $2017^{18}\,$  $2017^{18}\,$  $2017^{18}\,$ 

Die Organisation möchte das Leben und dessen Beginn im Universum erforschen. Die Hauptarbeit von SETI besteht darin, nach Nachrich-

<span id="page-28-0"></span><sup>18</sup>Abbildung: [Wikimedia,](https://commons.wikimedia.org/wiki/File:Frank_Drake_at_Cornell,_October_2017.jpg) Wikimedia-User Amalex5, [CC BY-SA 4.0\)](https://creativecommons.org/licenses/by-sa/4.0/legalcode)

ten von außerirdischem, intelligentem Leben zu suchen. Dazu werden Radioteleskope wie das Green-Bank-Observatorium oder das Allen Telescope Array verwendet. Letzteres ist ein Zusammenschluss von 42 Radioteleskopen, der von unter anderem Frank Drake selbst konzipiert und speziell für die SETI-Forschung gebaut wurde.

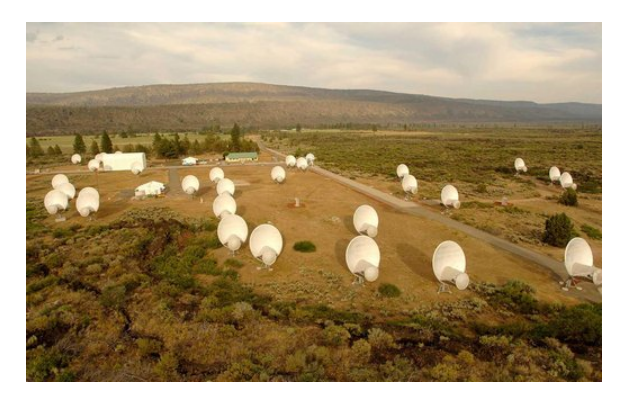

Das Allen Telescope Array[19](#page-29-0)

Der Vorteil, ein großes Teleskop in mehrere kleinere aufzuteilen (also als Array zu bauen), liegt darin, dass mehrere Himmelsbereiche gleichzeitig beobachtet werden können. Soll allerdings eine höhere Auflösung erreicht werden, können auch mehrere Teleskope zusammengeschaltet werden, sodass diese gemeinsam den gleichen Bereich beobachten. Bisher konnte noch kein Signal empfangen werden, bei dem sicher ist, dass es von außerirdischem Leben kommt. Die Suche dauert noch an.

Das SETI Institute veranstaltet außerdem regelmäßig Konferenzen, bei denen sich Wissenschaftler über die aktuelle Forschung austauschen. Bei einer Konferenz im Jahr 1961 wurde beispielsweise die berühmte Drake-Gleichung vorgestellt.

Von 1999 bis 2020 lief das Projekt SETI@home, bei dem auch Nichtwissenschalfter:innen und Privatpersonen an der SETI-Forschung mitwirken konnten. Dafür wurde ein Programm angeboten, mit denen Freiwillige ungenutzte Rechenleistung ihrer Computer zur Verfügung stellten. Damit wurde nach Signalen in bestimmten Frequenzbereichen gesucht. Insgesamt konnten über die 21 Jahre, in denen das Projekt aktiv war, eine Rechenleistung koor-

diniert werden, für die ein einzelner Rechner über zwei Millionen Jahre Rechenzeit benötigt hätte. Zwar konnten keine direkten Beweise für außerirdisches Leben erzielt werden, aber man konnte einige Himmelsabschnitte ermitteln, die noch genauer untersucht werden müssen.

Ein wichtiger Name, der im Bezug zu SETI genannt werden sollte, ist Carl Sagan. Er lebte von 1934 bis 1996 und war unter anderem Astronom, Astrophysiker und Exobiologe. Neben seiner hohen Beteiligung bei SETI trug er viel zum Entwurf von Botschaften bei, die wir ins All gesendet oder zusammen mit Raumsonden dorthin befördert haben (siehe kommender Abschnitt zur goldenen Schallplatte). Zudem war er ein Gründungsmitglied des "Committee of the Scientific Investigation of Claims of the Paranormal". Dieses Komitee befasste sich damit, paranormale und übernatürliche Erlebnisse, Phänomene und Sichtungen aus der Gesellschaft wissenschaftlich und objektiv anzugehen, zu untersuchen und (bisher immer) zu widerlegen.

Außerdem schrieb er mehrere Sachbücher und war bekannt für die Moderation der Fernsehserie Cosmos.

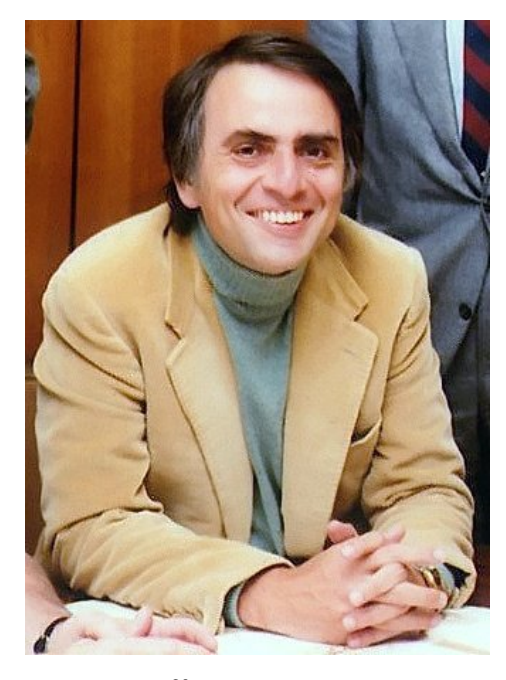

Carl Sagan,  $1980^{20}\,$  $1980^{20}\,$  $1980^{20}\,$ 

<span id="page-29-0"></span><sup>19</sup>Abbildung: [Seth Shostak/SETI Institute](https://www.seti.org/allen-telescope-array-gallery)

<span id="page-29-1"></span><sup>20</sup>Abbildung: [NASA via Wikimedia,](https://commons.wikimedia.org/wiki/File:Carl_Sagan_Planetary_Society.JPG) NASA/JPL

#### **Botschaften an Außerirdische**

#### **Die Arecibo-Botschaft:**

Die Arecibo-Botschaft ist ein Radiosignal, das im Jahr 1974 vom Arecibo-Observatorium in Puerto Rico aus gesendet wurde. Da damals noch keine Exoplaneten entdeckt waren, wurde als Ziel der Herkuleshaufen (M13), ein Kugelsternhaufen im Sternbild Herkules ausgewählt. Durch die hohe Sterndichte sah man dort eine höhere Chance, einen bewohnten Planeten zu treffen.

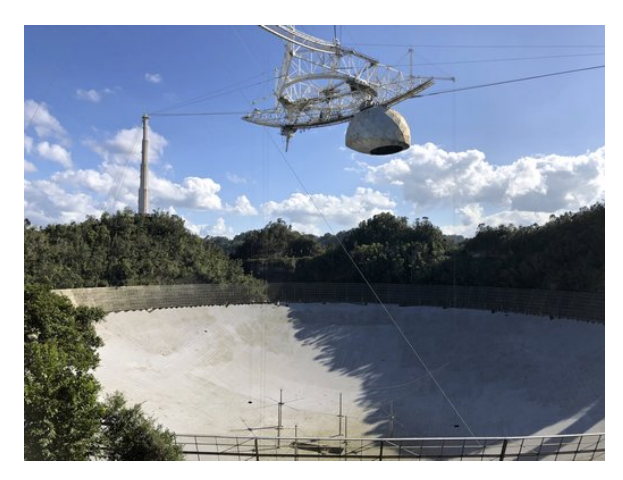

Das Arecibo-Observatorium<sup>[21](#page-30-0)</sup>

Die Botschaft wurde binär versendet, das heißt, es gab nur die Signale 1 und 0, die in der Botschaft als Pixel auf einem leeren Hintergrund zu sehen sind. Die abgebildeten Farben dienen hier zur Übersichtlichkeit und sind nicht in der originalen Botschaft enthalten.

Die Botschaft besteht insgesamt aus 1679 Bits. Zur Decodierung muss diese Zahl in ihre Primfaktoren zerlegt werden, in diesem Fall 23 und 73. Diese Zahlen stellen die Seitenlängen der Botschaft in Pixeln dar, die notwendig sind, um sie korrekt abzubilden. Es wurden absichtlich Primzahlen gewählt, da diese Zahlen mathematisch besonders sind und jeder höher entwickelten Zivilisation bekannt sein sollten, was die Verständlichkeit verbessern soll.

Der Inhalt der Botschaft kann in sieben Teile unterteilt werden:

Ganz oben in weiß sind die Zahlen von eins bis zehn im Binärcode geschrieben, wobei die

unterste Zeile nicht dazugehört, da diese die Position des kleinsten Bits (1) darstellt. Dies gilt auch für alle späteren dargestellten Zahlen im Binärsystem. Diese Zahlen sind besonders wichtig, da sie im Rest der Nachricht oft benutzt werden.

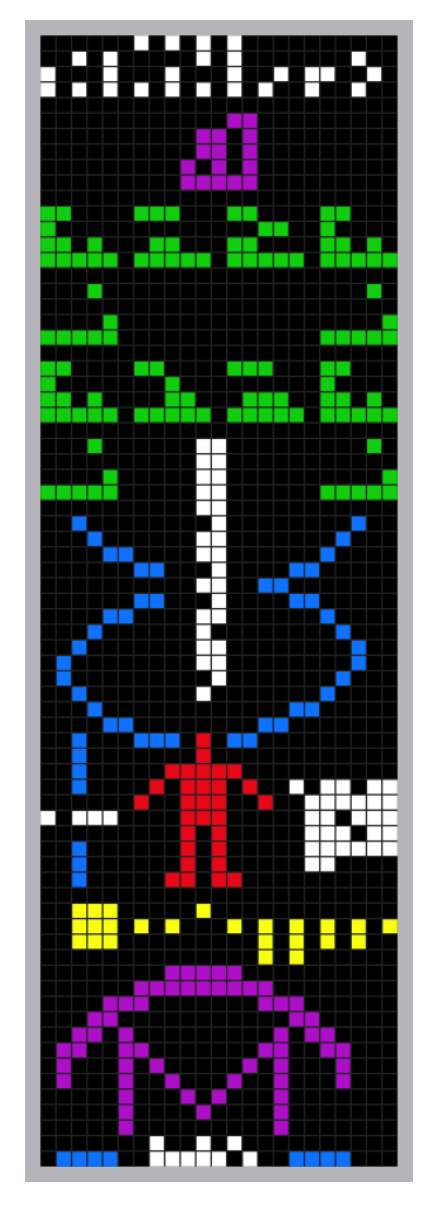

Die Arecibo-Botschaft (eingefärbt)<sup>[22](#page-30-1)</sup>

Darunter in violett sieht man die Ordnungszahlen der wichtigsten chemischen Elemente dargestellt: Wasserstoff (1), Kohlenstoff (6), Stickstoff (7), Sauerstoff (8) und Phosphor (15). Sie sind notwendig, um den nächsten Teil der Botschaft zu verstehen.

In grün sind die Nukleotide, aus denen unse-

<span id="page-30-0"></span><sup>21</sup>Abbildung: [Wikimedia,](https://commons.wikimedia.org/wiki/File:The_Arecibo_Observatory%27s_main_reflector_and_platform.jpg) Wikimedia-User Juan.Alcaide231, [CC BY-SA 4.0](https://creativecommons.org/licenses/by-sa/4.0/legalcode)

<span id="page-30-1"></span><sup>22</sup>Abbildung: [Wikimedia](https://commons.wikimedia.org/wiki/File:Arecibo_message.svg) Wikimedia-User Arne Nordmann (norro), [CC BY-SA 3.0](https://creativecommons.org/licenses/by-sa/3.0/legalcode)

re DNS besteht, dargestellt. Dabei bleibt die Reihenfolge der Elemente im Vergleich zum Teil darüber gleich, sodass nun die Anzahl der Elemente in dem Molekül angegeben werden kann.

Darunter sieht man in blau eine Doppelhelix – die Struktur unserer DNS – von der Seite, in der in weiß die ungefähre Anzahl der Nukleotide in unserem Genom angegeben ist.

Der Teil darunter soll den Menschen erklären. Links in blau und weiß wird eine Größenskala angegeben, die benötigt wird, um die Größe des Menschen einschätzen zu können, dessen grober Umriss in rot abgebildet ist. Rechts davon ist die Erdbevölkerung zum damaligen Zeitpunkt angegeben: ca. 4,3 Milliarden.

In gelb ist das Sonnensystem dargestellt, das auch ungefähr auf die Größenverhältnisse eingeht. Die Sonne ist links zu sehen, unter dem Menschen ist die Erde hervorgehoben, und rechts steht Pluto, der damals noch als Planet galt.

Zuletzt sieht man unten in violett die Teleskopschüssel, mit der die Botschaft gesendet wurde, mit einem eingezeichneten Strahlengang und darunter in weiß und blau Daten zum Durchmesser der Schüssel.

#### **Die Goldene Schallplatte:**

Auch bekannt als *Voyager Golden Record*, handelt es sich hierbei um Datenplatten mit Bildund Tonaufnahmen. Insgesamt gibt es zwei identische Versionen, die auf Voyager 1 und 2 angebracht sind. Diese beiden Raumsonden wurden 1977 gestartet und sind die am weitesten von der Erde entfernten menschengemachten Objekte. Obwohl sie mittlerweile (je nach Definition) das Sonnensystem verlassen haben, haben wir immer noch Kontakt zu ihnen.

Die Datenplatten wurden als Nachfolger der Pioneer-Plaketten entworfen, welche ebenfalls Schallplatten waren, die mit Pioneer 10 und 11 ins Weltall flogen. Das Forscherteam, das für den Entwurf der Platten zuständig war, wurde auch von Carl Sagan geleitet, was ein gutes Beispiel für sein Engagement bei der Suche nach außerirdischem Leben ist.

Jede der beiden Datenplatten besteht aus einer vergoldeten Schallplatte aus Kupfer, einer Nadel zum Abspielen und einer Kassette, alles zusammen in einer Schutzhülle aus Aluminium.

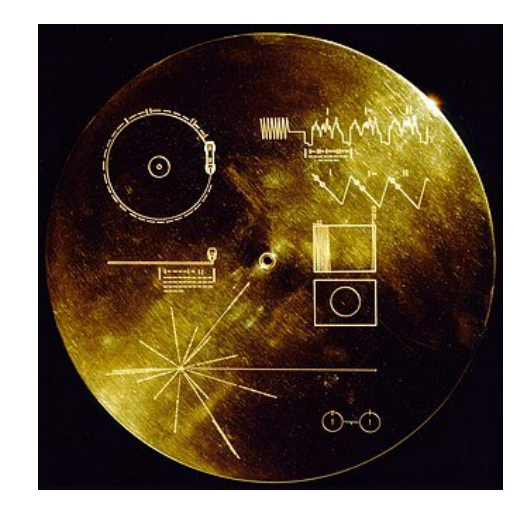

Die Schutzhülle der goldenen Schallplatte mit den  $G$ ravuren<sup>[23](#page-31-0)</sup>

Auf der Schutzhülle befinden sich Gravuren, die eine Anleitung zum Decodieren der Platte sind. Dazu gehören Angaben wie die Anzahl der Umdrehungen der Schallplatte, damit der Inhalt korrekt ausgelesen wird. Die Zahlen werden binär angegeben und beziehen sich auf die charakteristische Frequenz eines Wasserstoff-Atoms, das unten rechts abgebildet ist. Außerdem ist links oben die korrekte Position der Nadel abgebildet und unten links sieht man die räumliche Position der Erde im Vergleich zu 14 Pulsaren, damit eventuelle Empfänger der Platte den Ursprung dieser Botschaft herausfinden können.

Im Inneren dieser Schutzhülle befindet sich die eigentliche Datenplatte. Darauf sind 116 Bilder von den Planeten unseres Sonnensystems, vom Menschen und seiner Anatomie, von der Natur, Tieren, Bauwerken, unserer Kultur und mehr abgespeichert. Diese Bilder sollen die Erde und ihre Bewohner möglichst gut beschreiben. Auf dem Rest der Schallplatte befinden sich 87 Minuten Ton, darunter Musik aus vielen Epochen und Genres und Grüße in 55 verschiedenen Sprachen. Die deutsche Grußbotschaft lautet beispielsweise "Herzliche Grüße an alle".

<span id="page-31-0"></span><sup>23</sup>Abbildung: [Wikimedia,](https://commons.wikimedia.org/wiki/File:The_Sounds_of_Earth_Record_Cover_-_GPN-2000-001978.jpg) NASA/JPL, als gemeinfrei gekennzeichnet

#### **Die Drake-Gleichung**

Die Drake-Gleichung ist eine Gleichung, mit der abgeschätzt werden kann, wie viele Zivilisationen es aktuell in der Milchstraße gibt, die mit uns kommunizieren können und wollen.

Die Gleichung wurde 1961 bei einer SETI-Konferenz vorgestellt und ist nach ihrem Entwickler Frank Drake (dem SETI-Gründer) benannt. Sie lautet wie folgt:

$$
N = R_* \cdot f_p \cdot n_e \cdot f_l \cdot f_i \cdot f_c \cdot L
$$

- *N* gibt den Schätzwert an, also alle Zivilisationen in der Milchstraße, die gerade mit uns kommunizieren wollen.
- *R*<sup>∗</sup> gibt die durchschnittliche Sternenentstehungsrate pro Jahr an.
- *f<sup>p</sup>* gibt den Anteil der Sternensysteme mit Planeten an.
- *n<sup>e</sup>* gibt den Anteil dieser Planeten in der habitablen Zone an.
- *f<sup>l</sup>* gibt den Anteil dieser Planeten an, auf dem es tatsächlich Leben gibt.
- *f<sup>i</sup>* gibt den Anteil dieses Leben an, das intelligent ist, also Radiosignale versenden und empfangen kann.
- *f<sup>c</sup>* gibt den Anteil dieses intelligenten Lebens an, das Interesse hat, mit uns zu kommunizieren.
- *L* gibt die Lebensdauer einer solchen Zivilisation in Jahren an (bzw. die Zeitspanne, in der sie mit Radiosignalen kommunizieren kann).

Die Gleichung besteht also aus einer Reihe von Faktoren, die miteinander multipliziert werden, da aus einer größeren Menge immer nur ein kleinerer Anteil infrage kommt. Auf den ersten Blick sieht es also so aus, als ließe sich der Schätzwert sehr einfach ermitteln, doch leider sind die meisten ihrer Faktoren noch unbekannt.

Die durchschnittliche Sternenentstehungsrate und den Anteil dieser Sterne, die von Planeten umkreist werden, lassen sich inzwischen durch astronomische Beobachtungen recht gut abschätzen. Die durchschnittliche Anzahl von Planeten pro Planetensystem ist unsicherer, wird aber durch zukünftige Beobachtungen genauer einschätzbar.

Die letzten vier Faktoren sind allerdings kaum bekannt. Das liegt zu einem großen Teil auch daran, dass wir bisher nur Leben auf der Erde entdeckt haben und damit keinen Vergleich haben, um sie abschätzen zu können.

Trotzdem kann man sich mit Schätzungen an die Gleichung wagen und einen Wert spekulieren. Das sind zum Beispiel die Werte, die Drake und seine Kolleg:innen 1961 annahmen:

 $R_* = 1, f_p = 0.5, n_e = 2, f_l = 1, f_i = 0.01,$  $f_c = 0.1, L = 10000$ 

Wenn man diese Faktoren einsetzt, kommt man auf zehn Zivilisationen in der Milchstraße, die gerade jetzt miteinander kommunizieren können und wollen.

Je nach Veränderung der Faktoren können aber auch ganz andere Ergebnisse aus der Gleichung interpretiert werden. Optimistische Schätzungen kommen auf mehrere Tausend Zivilisationen, pessimistische auf nur eine einzige – die wir selbst sind.

Es gibt zahlreiche Varianten und Optimierungen dieser Gleichung, die teilweise mehr Faktoren einbeziehen um das Ergebnis realistischer zu machen oder anderen Fragestellungen auf der gleiche Weise nachzugehen, doch letztendlich stehen sie alle vor dem gleichen Problem: zu wenig Daten.

#### **Fermi-Paradoxon**

Wenn es nach der optimistischen Schätzung mehrere andere Zivilisationen geben sollte, die mit uns kommunizieren wollen und es demnach auch tun müssten – wieso hören wir dann nichts von ihnen? Wo bleiben die Radiosignale, die wir eigentlich empfangen sollten – und es doch nicht tun?

Dieser Frage geht das berühmte Fermi-Paradoxon auf den Grund. Es bezeichnet die Überlegungen des italienischen Physikers Enrico Fermi, der sich genau die gleichen Fragen gestellt hatte, schon bevor es die Drake-Gleichung gab.

Die einfachste Auflösung dieses Paradoxons besagt, dass es es kein intelligentes außerirdisches Leben gibt. Zu Ehren von Pionieren des

Felds wurde das als "Sie sind nicht hier, also existieren sie nicht." zugespitzte Motto *Hart-Tipler-Argument* benannt.

Das Paradoxon lässt sich aber auch über die riesigen Abstände erklären, die wir zu allen anderen Sternensystemen und damit potentiellem außerirdischen Leben haben, sowie über die gewaltigen Zeitspannen, die für die Entstehung von Sternen, lebensfähigen Systemen, Leben und Zivilisationen notwendig sind. Wir sind erst seit Ende des 19. Jahrhunderts in der Lage, Radiowellen zu empfangen, ein im Vergleich verschwindend kurzer Zeitraum. Selbst wenn wir eines Tages Botschaften einer Zivilisation empfangen, gibt es keine Garantie, dass sie zu diesem Zeitpunkt überhaupt noch existiert.

# **Das Bohrsche Atommodell**

VINCENT BOUCHLIAS

#### **Annahmen**

Das Bohrsche Atommodell nimmt an, dass Atome aus einem positiv geladenen Kern und negativ geladenen Elektronen bestehen, die diesen Kern umkreisen. Am besten beschreibt es das Wasserstoffatom, welches jeweils ein Proton und ein Elektron hat. Hierbei wird angenommen, dass das Elektron das Proton in einem stabilen, kreisförmigen Orbit umkreist. Das Elektron stürzt weder Richtung Proton ab, noch fliegt es davon.

#### **Ansatz**

Ähnlich wie bei Planetenorbits braucht es eine nach innen gerichtete Kraft, um das Elektron auf der Kreisbahn zu halten. Diese Kraft, Zentripetalkraft genannt, ist in unserem Fall die Coulomb-Kraft *FC*, also die elektrostatische Anziehung:

$$
F_C = \frac{e^2}{4\pi \cdot \epsilon_0} \cdot \frac{1}{r^2}.
$$

Hierbei bezeichnet *e* die Ladung eines Elektrons und *r* den Radius des Orbits. Diese Kraft zeigt Richtung Kern, weil Proton und Elektron sich gegenseitig anziehen, da beide unterschiedliche Ladungen haben. Die Zentripetalkraft

des Elektrons hängt von seiner Masse *m* und Geschwindigkeit *v* ab:

$$
F_Z = \frac{m \cdot v^2}{r}.
$$

Damit ein stabiler Orbit möglich ist, müssen diese Kräfte gleich stark sein:

$$
F_Z=F_C.
$$

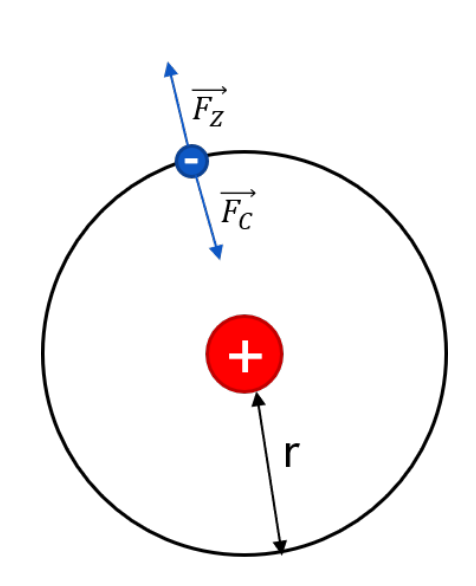

Das Wasserstoffatom im Bohrschen Atommodell

#### **Quantenphysik**

Ein Vorteil des Bohrschen Atommodells gegenüber älteren Modellen ist, dass Teile der Quantenphysik beachtet werden. Der Drehimpuls des Elektrons ist daher gequantelt. Der Drehimpuls *L* ist wie folgt definiert:

$$
L = m \cdot v \cdot r
$$

Im Bohrschen Atommodell kann der Drehimpuls des Elektrons nicht beliebige Werte annehmen, sondern nur Werte von ganzzahligen Vielfachen des reduzierten Planckschen Wirkungsquantums  $\hbar^{24}$  $\hbar^{24}$  $\hbar^{24}$ , also:

$$
L = n \cdot \hbar, n \in \mathbb{N}.
$$

#### **Orbit und Radius**

Da der Drehimpuls *L* nur bestimmte Werte haben kann, ist es für das Elektron nur möglich,

<span id="page-33-0"></span>
$$
^{24}\hbar = \frac{h}{2\pi}, h \approx 6{,}62 \cdot 10^{-34} \,\text{Js}
$$

in bestimmten Orbits um das Proton zu existieren. Der Radius ist also ebenfalls gequantelt.

$$
r_n = \frac{\hbar^2 \cdot 4 \pi \cdot \epsilon_0}{e^2 \cdot m} \cdot n^2
$$

Der kleinste Radius, mit dem das Elektron das Proton umkreisen kann, ist bei einem Drehimpuls von genau einem  $\hbar$ ,  $L = 1 \cdot \hbar$ . Der kleinste Radius für  $n = 1$  ist:

$$
r_1 = a_0 \approx 0.5 \cdot 10^{-10} \,\mathrm{m} = 0.5 \,\mathrm{\AA}
$$

Dieser Radius wird auch als "Bohr-Radius" bezeichnet und ist 0*,*5 Ångstrom lang. Damit ist ein Wasserstoffatom ca. 1 Å breit. Ångstrom wird in der Physik und Chemie für Längen in der Größenordnung von Atomradien verwendet. Ein Å entspricht  $10^{-10}$  m.

#### **Orbit und Energie**

Je nachdem, in welchem Orbit sich das Elektron befindet, hat es eine unterschiedlich hohe potentielle Energie. Je höher der Orbit um das Atom ist, desto höher ist die potentielle Energie. Je näher der Orbit um das Atom ist, desto geringer ist die potentielle Energie. Vergleichbar ist das mit dem Abstand zu der Erde: Je weiter weg etwas von der Erde ist, desto länger kann es fallen und seine potentielle Energie in kinetische umwandeln. Für Wasserstoffatome lässt sich die potentielle Energie jedes Orbits *n* näherungsweise bestimmen:

$$
E_n = -\left(\frac{e^2}{4\pi \cdot \epsilon_0} \cdot \frac{m}{2\hbar^2} \cdot \frac{1}{n^2}\right)
$$

Die potentielle Energie *E*<sup>1</sup> des ersten und engsten Orbits  $n = 1$  um den Kern heißt "Rydberg Energie", *ER*.

$$
E_1 = E_R \approx 2 \cdot 10^{-18} \text{J} = -13,6 \text{eV}
$$

Demnach kann ein Elektron in einem Wasserstoffatom laut dem Bohrschen Atommodell nicht weniger potentielle Energie als −13*,*6 eV haben. Die potentielle Energie ist negativ, da angenommen wird, dass die potentielle Energie bei unendlichem Abstand des Elektrons von dem Proton 0 J beträgt. Je näher das Elektron dem Proton kommt, desto mehr nimmt

die potentielle Energie ab, weil immer weniger potentielle Energie in kinetische Energie umgewandelt werden kann. Da alle Zahlen kleiner als 0 negativ sind, ist die potentielle Energie aller Orbits negativ. Dementsprechend steigt die potentielle Energie *E* der Orbits mit größerem *n* an.

$$
E_n = E_R \cdot \frac{1}{n^2}
$$

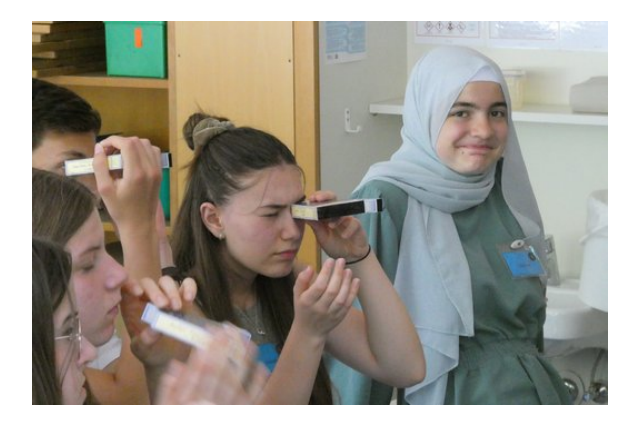

#### **Energiedifferenzen**

Zwischen zwei Orbits *n* und *m* gibt es eine Energiedifferenz ∆*E*. Diese wird wie folgt berechnet.

$$
\Delta E_{n \Rightarrow m} = E_m - E_n
$$

$$
= E_R \cdot \frac{1}{m^2} - \frac{1}{n^2}
$$

$$
= \mathbf{E_R} \cdot \left(\frac{1}{m^2} - \frac{1}{n^2}\right)
$$

Die Energiedifferenz ∆*E* zwischen den ersten beiden Orbits wäre zum Beispiel:

$$
\Delta E_{1\Rightarrow 2} = E_2 - E_1
$$
  
=  $\frac{E_R}{2^2} - \frac{E_R}{1^2}$   
=  $-\frac{3}{4} \cdot \mathbf{E_R}$ 

*E*<sup>2</sup> ist die potentielle Energie des ersten und *E*<sup>1</sup> die des zweiten Orbits. Da die Rydberg Energie  $E_R$  negativ ist, ist  $-E_R$  positiv. Folglich ist auch die Energiedifferenz positiv. Damit das Elektron in einen höheren Orbit, also einen höheren Energiezustand kommt, muss es exakt die Energiedifferenz zwischen beiden Orbits aufnehmen. Um von einem höheren in einen

niedrigeren Orbit zu kommen, muss das Elektron die Energiedifferenz ∆*E* zwischen beiden Orbits abgeben. Dazu emittiert das Elektron ein oder mehrere Photonen, deren Energie zusammen genau der Energiedifferenz zwischen beiden Orbits entspricht.

# **Spektrallinien**

HANNAH ABDALLAH

#### **Spektren**

Ein Stern strahlt sein Licht in unzähligen Wellenlängen aus, von denen wir nur einen winzigen Anteil, das visuelle Spektrum, sehen können. In unserem Auge überlagern sich alle diese Wellenlängen zu weißem Licht. Um einzelne Wellenlängen zu untersuchen, kann man das Licht in einen regenbogenfarbenen Streifen aufspalten – ein sogenanntes Spektrum.

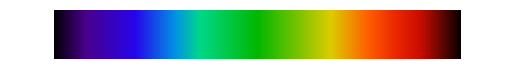

Kontinuierliches Spektrum des sichtbaren Lichts<sup>[25](#page-35-0)</sup>

# **Lichtbrechung**

Um das Licht (für uns) in einem Spektrum sichtbar zu machen, also in seine verschiedenen Wellenlängen aufzuteilen, kann man es zum Beispiel in einem Prisma brechen. Bei der Lichtbrechung tritt ein Lichtstrahl von einem transparenten Medium in ein anderes Medium mit anderem Brechungsindex über und ändert dabei an der Grenze beider Stoffe seine Richtung. Jede Wellenlänge hat einen etwas anderen Winkel der Richtungsänderung, sodass man am Ende alle Wellenlängen – also alle Farben – ordentlich nebeneinander aufgereiht sehen kann.

# **Spektroskope**

Die Instrumente, mit denen man Spektren erzeugt und untersucht, nennt man Spektroskope. Spektroskope funktionieren folgendermaßen:

- 1. Durch einen schmalen Spalt fällt ein Lichtstrahl ins dunkle Innere des Spektroskops.
- 2. Der Lichtstrahl trifft auf eine Linse, welche dafür sorgt, das die einzelnen Lichtstrahlen begradigt werden, also nun parallel sind.
- 3. Der Lichtstrahl fällt auf ein Prisma oder ein Beugungsgitter und wird gebrochen.
- 4. Das gebrochene Licht wird im Inneren des Spektroskops als regenbogenfarbiger Streifen sichtbar – man hat ein Spektrum.

Eben diese Spektroskope (mit Beugungsgitter) haben wir im Kurs gebastelt und damit das Licht der Sonne untersucht.

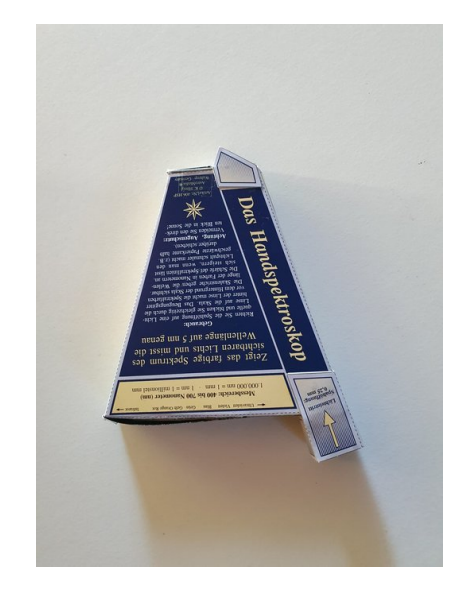

Selbstgebautes Spektroskop aus dem Kurs

#### **Spektrallinien**

Bei unseren Beobachtungen fielen uns mehrere schwarze Linien im Spektrum auf, die bei allen ungefähr an den gleichen Stellen zu sehen waren. Dabei handelt es sich um sogenannte Spektrallinien.

Spektrallinien entstehen z. B., wenn Licht durch ein beliebiges Material hindurchscheint und dabei einige Farben absorbiert werden. Dafür verantwortlich sind die Quantensprünge der Elektronen, also der Sprünge von einer Schale zur anderen in den Atomen des Materials. Wenn die Energie eines Photons genau der Energiedifferenz zwischen zwei Schalen entspricht, kann es absorbiert werden und ein Elektron auf ein höheres Energieniveau heben.

<span id="page-35-0"></span><sup>25</sup>Abbildung: [Wikimedia,](https://commons.wikimedia.org/wiki/File:Spectral-lines-continuous.svg) Wikimedia-User: Stkl, gemeinfrei
Wenn bei einem solchen Quantensprung ein Elektron ein Photon absorbiert, das wir als blau wahrnehmen würden, dann sieht man im Spektrum einen dünnen, schwarzen Strich an der Stelle sehen, an der sonst dieses Blau gewesen wäre. Zwar wird dieses Photon ein paar Nanosekunden später wieder abgegeben, aber meist nicht in dieselbe Richtung, in die es vorher geflogen ist. Demnach sehen wir also trotzdem die Linie. Diese Art von Spektrum nennt man Absorptionsspektrum. Es ist ein Regenbogenspektrum mit schwarzen Linien.

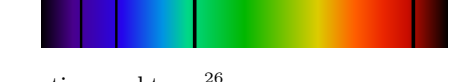

 $A$ bsorptionsspektrum<sup>[26](#page-36-0)</sup>

Die zweite Art von Spektrum ist das Emissionsspektrum. Emissionsspektren zeigen die Abgabe der Photonen bei Quantensprüngen auf ein niedrigeres Energielevel. Man kann sie beobachten, wenn eine andere Energiequelle als Licht (zum Beispiel elektrischer Strom) Elektronen auf höhere Schalen hebt. Wenn die Elektronen dann zurückfallen, senden sie Photonen aus.

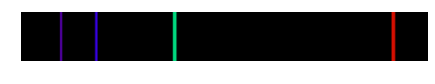

 $E$ missionsspektrum<sup>[27](#page-36-1)</sup>

Ein Emissionsspektrum ist demnach komplett schwarz mit einzelnen bunten Linien an den Stellen, an denen die Farbe des Photons der Energiedifferenz der beiden Schalen entspricht.

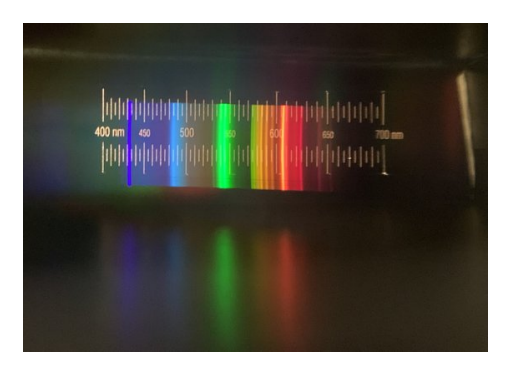

Emissionsspektrum einer Halogenlampe, aufgenommen durch unser Spektroskop

### **Nutzen für die Astronomie**

Die Spektrallinien sind von großem Nutzen wenn es darum geht, die Zusammensetzung einer Atmosphäre zu bestimmen. Der Grund dafür ist, dass die verschiedenen Elemente immer dieselben, einzigartigen Wellenlängen absorbieren. Dadurch entsteht für jedes Element eine charakteristische Verteilung der Spektrallinien.

Wenn nun ein Exoplaneten mit Atmosphäre vor seinem Stern vorbeizieht, kann man beobachten, welche Wellenlängen von der Atmosphäre absorbiert werden und damit die enthaltenen Elemente und Moleküle feststellen. Anschließend kann man beurteilen, ob gefundenen Stoffe eine lebensfreundliche Umgebung zulassen könnten oder vielleicht sogar von Leben stammen.

## **Missionsplanung**

ANNINA HEB

Als Teil des Kurses planten wir eine eigene Weltraummission zu einem Exoplaneten. Wir recherchierten dazu vielversprechende, reale Exoplaneten und stimmten über unser Ziel ab. Wir entschieden uns für das *Teegarden-System*, ein Planetensystem mit zwei Planeten, die um einen roten Zwergstern kreisen. Unser Missionsziel war es, herauszufinden, ob auf Exoplaneten, deren Stern ein roter Zwerg ist, Leben existieren kann.

Dazu planten wir eine Raumsonde, die zum Exoplaneten *Teegarden b* geschickt werden könnte.

### **Die Teams**

Um die Planung zu strukturieren, teilten wir uns in vier Gruppen auf: Die erste Gruppe war für die Auswahl des Antriebs und der Energieversorgung zuständig. Eine zweite Gruppe berechnete die Flugbahn innerhalb des Teegarden-Systems. Die dritte Gruppe kümmerte sich um die Messgeräte an Bord und darum, welche Daten für uns relevant sind. Die vierte Gruppe gestaltete das Design. Hier wurde der Sondenaufbau geplant, Werbeplakate entworfen und die Sonde selbst als 3D-Modell konstruiert.

<span id="page-36-0"></span><sup>26</sup>Abbildung: [Wikimedia,](https://commons.wikimedia.org/wiki/File:Spectral-lines-absorption.svg) Wikimedia-User Stkl, gemeinfrei

<span id="page-36-1"></span><sup>27</sup>Abbildung: [Wikimedia,](https://commons.wikimedia.org/wiki/File:Spectral-lines-emission.svg) Wikimedia-User Stkl, gemeinfrei

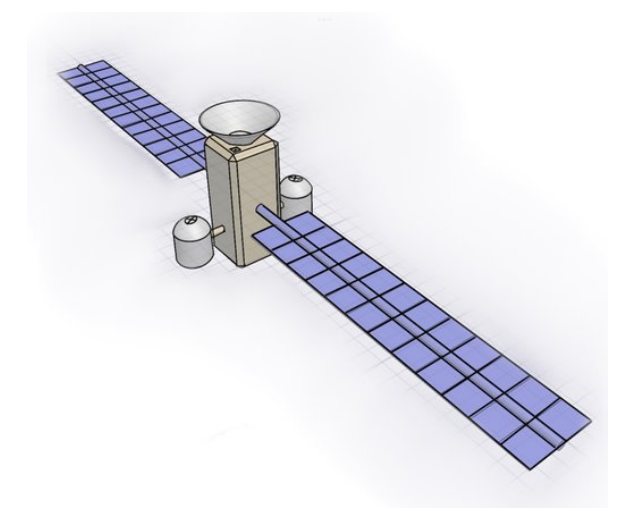

Unser Sonden-Design

### **Reise zu Teegarden b**

Da Starts von der Erdoberfläche in den Orbit bereits alltäglich sind, konzentrieren wir uns auf die Reise vom Erdorbit zum Zielplaneten. Wir gehen im Abschnitt zur Flugbahn noch ausführlicher darauf ein. Die Reise planten wir mit 0,02-facher Lichtgeschwindigkeit, umgerechnet ca. 216 Millionen Kilometern pro Stunde. Trotz dieser hohen Geschwindigkeit dauert unsere Reise voraussichtlich um die 600 Jahre.

Für die Beschleunigung der Sonde nutzen wir ein Sonnensegel, das mit Lasern beschienen wird. Für die Navigation im Zielsystem einigten wir uns nach langer Recherche auf Ionenantriebe, näheres dazu im Abschnitt zur Flugbahn. Für die Energieversorgung der Instrumente in der Nähe des Sterns planten wir Solarpaneele.

### **Ankunft**

Angekommen in der Nähe des Teegarden-Systems nutzen wir eine Reaktion von mitgebrachter Materie und Antimaterie um abzubremsen. Danach fliegen wir mehrere Fly-By-Manöver, um weiter abzubremsen und in den Orbit unseres Zieles zu gelangen. Dabei sammeln wir zusätzlich Daten von Teegarden c und Teegarden's Star. Bei Fly-By-Manövern nutzt man die Gravitationskräfte umliegender Körper, um eine Sonde in die richtige Richtung zu lenken und auf die passende Geschwindigkeit zu bringen. Sobald die Sonde im Orbit um

Teegarden b kreist, startet der zweite Teil der Mission.

### **Landung von CubeSats**

Sobald unsere Sonde im Zielorbit angekommen ist, wollen wir Miniatursatelliten, sogenannte CubeSats auf dem Planeten absetzen. Das sind Mini-Satelliten, die durch ihr geringes Gewicht und Größe weitaus einfacher zu transportieren und kostengünstiger sind als herkömmliche Satelliten. Wir planten, dass sie nach einiger Zeit auf dem Planeten landen, um dort genauere Daten zur Temperatur und Zusammensetzung einer eventuellen Atmosphäre zu messen sowie eventuell auch Material zu analysieren. Das soll uns dabei helfen zu ermitteln ob und inwiefern der Planet gute Voraussetzungen für Leben bieten könnte, wie zum Beispiel flüssiges Wasser und Plattentektonik oder auch bestimmte Chemikalien wie Kohlenstoff zur Bildung von komplexeren Strukturen. Womöglich gibt es sogar Hinweise auf aktuelles oder vergangenes Leben, in Form von Fossilien oder organischen Molekülen. Im Abschnitt zur Sonde selbst gehen wir ausführlicher auf die wissenschaftlichen Instrumente ein, um diese Messungen zu machen.

Die Daten werden dann zur Sonde gesendet und von dort aus mit einem Kommunikationslaser zurück zur Erde geschickt. Ist unsere Mission erfolgreich, würde sie unseren Wissensstand zu Exoplaneten um rote Zwerge stark weiterbringen, denn zum jetzigen Zeitpunkt geht man davon aus, dass sie stark lebensfeindlich sind.

Nach aktuellem Stand der Technik sind einige Aspekte der Mission, so zum Beispiel die Nutzung von Antimaterie, noch nicht umsetzbar. Trotzdem haben wir die umsetzbaren Bestandteile so realistisch wie möglich recherchiert.

## **Unser Missionsziel: Teegarden b**

### ANNINA HEB

Das Ziel unserer Mission ist es, einen Exoplaneten genauer zu untersuchen. Exoplaneten sind Planeten, die außerhalb unseres Sonnensystems liegen, meist in fremden Sternensystemen. Unser Zielplanet Teegarden b liegt im sogenannten

*Teegarden-System*. Das System ist nach seinem Zentralstern *Teegarden's Star* oder kurz *Teegarden* benannt. Bei Teegarden's Star handelt es sich um einen roten Zwerg.

## **Rote Zwerge**

Rote Zwerge sind vergleichsweise kühle und leichte Sterne. Sie sind der am häufigsten vorkommende Sterntyp: In unserer Milchstraße machen sie einen Anteil von ca. 70 % aus. Ihre Temperatur liegt bei 2200–3800 Kelvin, deutlich geringer als die unserer Sonne. Die geringe Temperatur und Leuchtkraft führt dazu, dass die habitable Zone sehr nah am Stern liegt. Das ist ein Problem für potentielles Leben, da rote Zwerge sehr aktiv sind:

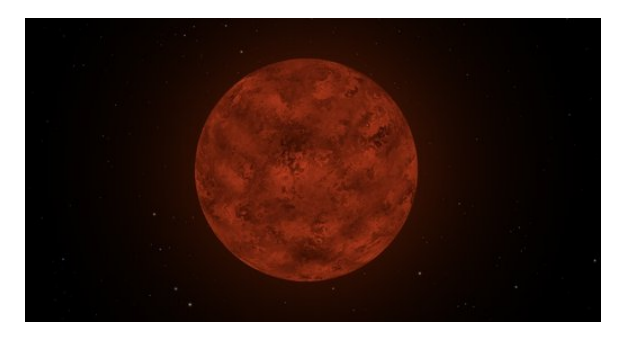

Teegarden's Star, künstlerische Darstellung[28](#page-38-0)

Auf roten Zwergen toben oft starke Sonnenstürme, deren Eruptionen, auch genannt *Flares*, bis in die habitable Zone hineinreichen und dort Planeten treffen können. Außerdem besitzen sie sehr starke Magnetfelder, die die planeteneigenen Magnetfelder in ihrer Umgebung beeinflussen. Unser Erdmagnetfeld hält einen Großteil der kosmischen Strahlung ab und schützt uns somit vor ihr. Würde es nun durch den Einfluss eines stärkeren Magnetfeldes, wie das eines roten Zwerges, gestört, wäre der Planet hohen Strahlungen ausgesetzt.

## **Teegarden's Star**

Teegarden's Star hat nun eine wichtige Besonderheit: Er ist weitaus ruhiger als die meisten anderen roten Zwerge. Das liegt unter anderem an seiner auch für rote Zwerge recht niedrigen Temperatur von 2900 Kelvin. Dadurch hat er

ein vergleichsweise schwaches Magnetfeld und produziert auch weitaus mildere Flares. Diese Entdeckung hat viele weitere Forschungen in diesem Bereich angestoßen, da man nun nicht mehr strikt davon ausgehen muss, dass alle Planetenysteme mit roten Zwergen als Zentralstern lebensfeindlich sind. Teegarden's Star ist nicht der einzige ruhige rote Zwerg, den man entdeckt hat, ein weiteres Beispiel ist Luyten's Star.

### **Unser Zielplanet**

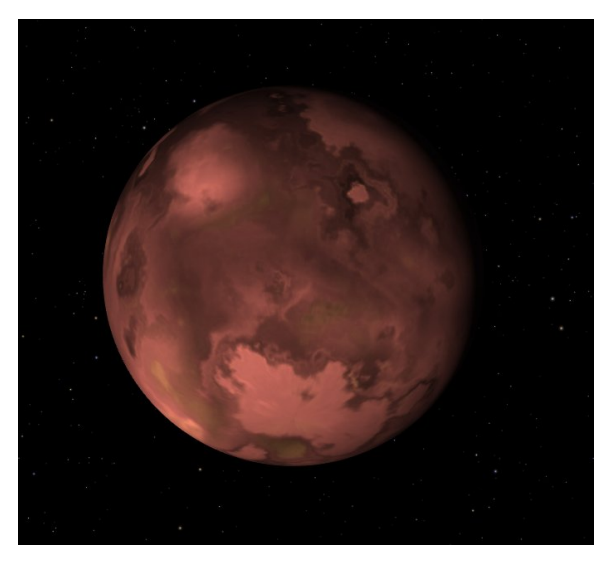

Der Planet Teegarden b, künstlerische Darstellung<sup>[29](#page-38-1)</sup>

Teegarden b wurde im Juni 2019 entdeckt und liegt ca. 12,5 Lichtjahre entfernt von uns, was ihn zu einem der nächstgelegenen Exoplaneten macht. Neben Teegarden b gibt es noch einen weiteren Planeten im System, Teegarden c. Beide Planeten liegen in der habitablen Zone von Teegarden's Star, was bedeutet, dass die Temperaturen auf den Planeten zwischen 0 und 100 Grad Celsius liegen, ein Temperaturbereich in dem flüssiges Wasser existieren kann. Hierbei liegt Teegarden c eher in der äußeren habitablen Zone, während Teegarden b näher am Stern liegt. Teegarden b umkreist seinen Stern einmal innerhalb von 4,9 Tagen. Er könnte potentiell eine eigene Atmosphäre und flüssiges Wasser haben. Das sind zwei der Faktoren, die ihn zu einem der erdähnlichsten Exoplaneten überhaupt machen.

<span id="page-38-0"></span><sup>28</sup>Abbildung: [NASA](https://exoplanets.nasa.gov/exoplanet-catalog/7423/teegardens-star-b/)

<span id="page-38-1"></span><sup>29</sup>Abbildung: [NASA](https://exoplanets.nasa.gov/exoplanet-catalog/7423/teegardens-star-b/)

# **Flugbahn – Projekt "INTERSTELLA"**

VICTOR NOHE

Nachdem die grundlegenden Missionsziele und Fragestellungen in den vorangegangenen Abschnitten beschrieben wurden, geht es jetzt um die praktischen Umsetzung.

Dafür planen wir unsere Mission mit einer Sonde, also einem unbemannten Flugkörper für wissenschaftliche Messungen, welche alle benötigten Instrumente zur Erforschung unseres Zielsternsystems mit sich führt. Hierzu werden nun die Abschnitte "Start", "Reise" und "Ankunft im System" des Flugkörpers theoretisch berechnet.

# **Startphase**

Zum Beginn unserer Mission bietet es sich an, die Sonde mithilfe einer der schon bekannten Orbital-Trägerraketen (z. B. aus dem Ariane 6 Programm) in einen stabilen Erdorbit zu befördern. Von dieser Position aus wird ein vereinfachter Einsatz von Lasern ermöglicht, die im Anschluss zum Beschleunigen auf Reisegeschwindigkeit eingesetzt werden.

## **Reisephase**

## **Beschleunigung**

Vom stabilen Erdorbit aus muss im nächsten Schritt die Sonde auf ihre Reisegeschwindigkeit beschleunigt werden.

Zu diesem Zweck werden Sonnensegel genutzt. Hierbei wird eine speziell für die Raumfahrt entwickelte Folie auf einer Fläche von ca. 7.140 Quadratmetern aufgespannt, was der Fläche eines Fußballfelds entspricht. Das "Segel" wird hierfür durch eine weitere Trägerrakete in denselben Erdorbit wie unsere Sonde befördert und an die Sonde montiert.

Zur Beschleunigung wird das Segel nun von einer großen Anzahl an Lasern bestrahlt, die im Zuge des Raketenstarts in eine parallele Umlaufbahn zur Sonde befördert wurden. Um sich die dabei erzeugte Schubkraft verständlicher

zu machen, muss man sich Licht als Strom von Photonen, also Lichtteilchen, vorstellen. Jedes dieser Photonen besitzt Energie und bewegt sich mit Lichtgeschwindigkeit. Trifft ein Photon auf das Sonnensegel überträgt es einen winzigen, positiven Impuls. Dieser versetzt das Sonnensegel und die an ihm befestigte Sonde in die gewünschte Bewegung.

Die Sonde wird durch die Laser über einen Zeitraum von 4 Wochen kontinuierlich beschleunigt. Am Ende dieses Zeitraums soll unsere 2,5 Tonnen schwere Sonde eine **Geschwindigkeit von 6.000.000 m/s** erreichen, was 2 % der Lichtgeschwindigkeit entspricht. Um diese Geschwindigkeit zu erreichen, müssen die Laser über den oben genannten Zeitraum eine Leistung von  $P_{aufg} = 4,19 \cdot 10^{10}$  W liefern, damit die Sonde innerhalb des Zeitraums trotz eines Energieverlustes von 50  $\%^{30}$  $\%^{30}$  $\%^{30}$  eine kinetische Energie von  $E_{kin}$ :  $4.5 \cdot 10^{16}$  J erreicht und somit laut der Gleichung für die kinetische Energie

$$
E = \frac{1}{2} \cdot m \cdot v^2
$$

(*m* in kg ; *v* in m/s) ebenfalls ihre Reisegeschwindigkeit von 6.000.000 m*/*s erreicht hat. Zum Zeitpunkt der tatsächlichen Umsetzung dieser Mission muss an diesen Daten eine Anpassung vorgenommen werden. Die Entwicklung von Sonnensegeln ist zurzeit noch aktuelle NASA-Forschung und die genauen Werte hängen von zukünftigen Entwicklungen ab.

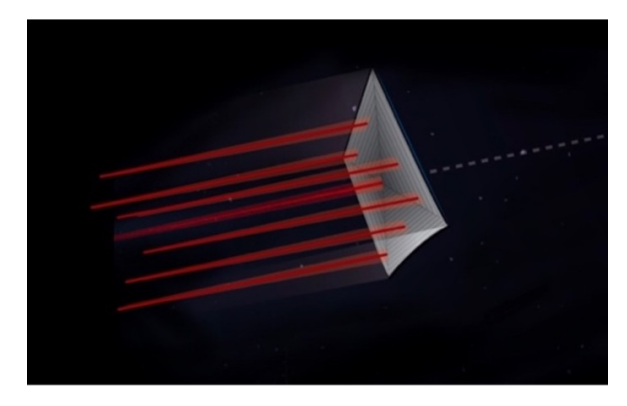

Schematische Abbildung eines Sonnensegels während der Bestrahlung durch Laser.

<span id="page-39-0"></span><sup>30</sup>Wirkungsgrad: Anteil der zugeführten Energie, der bei einer Umwandlung in die gewünschte Energieform umgewandelt wird. Hier: 50 %

### **Transfer**

Trotz der erreichten enorm hohen Reisegeschwindigkeit (zum Vergleich: das schnellste menschengemachte Objekt, die Raumsonde "Parker Solar Probe", ist 163.000 m*/*s schnell) wird die Sonde **600 Jahre** brauchen, um ihr Ziel zu erreichen: das **Teegarden-Sternsystem**. Während sie die Distanz zum Zielsystem überbrückt, ist die Sonde einer hohen Kollisionsgefahr ausgesetzt. Hierbei können Kleinpartikel oder selbst einzelne Atome der Sonde gefährlich werden. Das Risiko dafür steigt mit der Annäherung an das Zielsystem. Deshalb werden einige Bauteile der Sonde (wie zum Beispiel die Solarpaneele) während des Flugs eingeklappt, um sie vor Kollisionen zu schützen, und erst kurz vor dem Zielsystem entfaltet.

### **Abbremsen**

Damit die Sonde aufgrund ihrer hohen Geschwindigkeit nicht an unserem Zielsternsystem vorbeifliegt, muss sie unter die Fluchtgeschwindigkeit des Teegarden-Systems abbremsen. Die *Fluchtgeschwindigkeit* bezeichnet die Geschwindigkeit, die ein Objekt besitzen muss, um die Gravitation des Sternsystems zu überwinden und es zu verlassen. Die Fluchtgeschwindigkeit ist gegeben durch:

$$
v_{flucht} = \frac{(2 \cdot G \cdot m_{ges})^{\frac{1}{2}}}{r}
$$

(*mges* entspricht hier der Masse des Teegarden-Systems) Mit einer Geschwindigkeit von ca. 80.000 m*/*s ist die Sonde langsam genug, dass sie nicht durch die Gravitation des Sternsystems abgelenkt wird, sondern den Anflug auf Teegarden b einleiten kann.

Hier stellt sich die Frage, wie die enorme Energie, die benötigt wird, um die Sonde so stark abzubremsen, gewonnen wird. Wir planen dafür Reaktionen zwischen Materie und Antimaterie. Bei einer kontrollierten Reaktion zwischen Materie und Antimaterie wird die gesamte Masse der Reaktionspartner in Energie umgewandelt. Berechnen kann man die freigesetzte Energie mit der wohl bekanntesten Gleichung der Wissenschaft:  $E = mc^2$ 

Bei der Reaktion von Materie und Antimaterie entsteht Strahlungsenergie. Diese nutzt die Sonde als Schockwelle, durch die sie ihre Geschwindigkeit auf den angestrebten Wert verringern kann. Um aufgrund der enormen freigesetzten Energie die Sicherheit der Sonde und des Sternensystems Teegarden zu garantieren, werden weit außerhalb des Systems mehrere kleine Materie-Antimaterie-Behälter in periodischen Zeitabständen von der Sonde aus in Flugrichtung vorausgeschickt und in sicherer Entfernung gezündet. Die entstandenen Schockwellen werden dann für das Bremsmanöver benutzt.

Während des Flugs ist ein starkes Magnetfeld nötig, um Materie und Antimaterie getrennt voneinander stabil zu lagern. Hierfür bietet sich folgende Lösung: Während des Fluges wird ein kleiner Teil der Materie und Antimaterie zur Stromerzeugung genutzt. Trotz dieses Aufwandes bietet sich die Reaktion von Materie und Antimaterie als effizienteste Methode an, da für das gesamte Bremsmanöver und die Magnetfelderzeugung insgesamt lediglich 1kg an Materie und Antimaterie im Verhältnis von 1:1 vorhanden sein muss.

Es gibt bereits Studien der NASA über solch eine Art des Bremsmanövers, dennoch benötigt dieser Ansatz noch große Fortschritte in seiner Entwicklung, bevor er sich tatsächlich umsetzen lässt.

## **Ankunft im System**

### **Stromversorgung**

Die Sonde gelangt mit einer Ausgangsgeschwindigkeit von 80.000 m*/*s ins Teegarden-System. In einen Abstand von 193.700.000 km (1,3 Astronomische Einheiten) zum Stern des Teegarden-Systems können die Instrumente hochgefahren werden. Die Intensität der vom Stern ausgesendeten Strahlung ist nun hoch genug, um mit den an der Sonde montierten, ausfahrbaren Solarpaneelen die elektrische Startleistung von 28 Watt zu erzeugen.

Einmal in der habitablen Zone des Sterns angelangt, wird die Sonde über die 72 m<sup>2</sup> großen Solarpaneele eine elektrische Gesamtleistung

von 28 kW erreichen. Diese Zahl basiert auf der ähnlichen Lichtintensität, die zwischen der habitablen Zone um Teegarden's Star und der habitablen Zone um unsere Sonne besteht. Beide Male bewegt sie sich in dem Größenbereich, in welchem Wasser auf der Oberfläche eines um den Stern kreisenden Planeten flüssig sein kann. Deshalb entspricht die pro Quadratmeter erzeugte Leistung der Solarpaneele ca. 400W*/*m<sup>2</sup> , genauso wie auf der Erde.

### **Flugbahn**

Für unsere wissenschaftlichen Untersuchungen muss die Sonde nahe genug an die Planeten Teegarden b und Teegarden c herannavigieren. Eine entsprechende Flugbahn konnten wir über die Gravitationskraft, Fluchtgeschwindigkeit und Vis-Viva-Gleichung in der Programmiersprache Python berechnen.

Eine solche Flugbahn ermöglicht es der Sonde mithilfe von Fly-by-Manövern zum einen, den Instrumenten die benötigte Position für Messungen und Datensammlung von Teegarden b und Teegarden c zu verschaffen. Zum anderen wird die Sonde weiterhin abgebremst, um am Ende den Zielplaneten Teegarden b in einem stabilen Orbit von 700 km Entfernung zu umkreisen und Langzeit-Experimente zu ermöglichen.

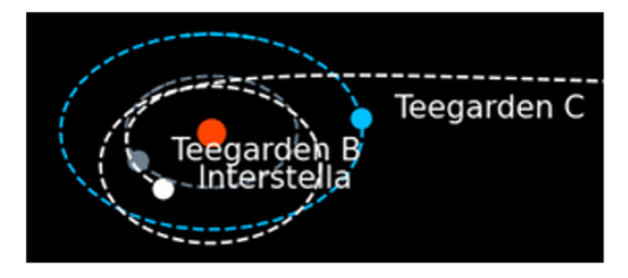

Eigene Darstellung der angestrebten Flugbahn der Sonde im Teegarden-Sternsystem

(Teegarden's Star wird dargestellt durch einen roten Punkt, Teegarden b durch einen grauen, Teegarden c durch einen blauen und die Sonde durch einen weißen.

### **Navigation innerhalb des Systems**

Zur Vollführung dieser Flugbahn werden zu einigen Zeitpunkten noch Bahnkorrekturen benö-

tigt. Die Sonde besitzt zwei zusätzliche Ionentriebwerke. Das sind Triebwerke, die Edelgase ionisieren, und mithilfe eines elektromagnetischen Feldes einzelne Ionen und Elektronen beschleunigen und den Rückstoß zur Schubgewinnung nutzen. Mithilfe der Raketengleichung:

$$
\left(\exp\left(\frac{\delta_v}{V_e}\right) - 1\right) \cdot m_{dry} = m_{fuel}
$$

lassen sich für die bei unserer Mission vorkommenden Geschwindigkeitsdifferenzen eine Treibstoffmenge von 200 kg berechnen. (Hierbei entspricht *δ<sup>v</sup>* der Gesamtgröße an Flugmanövern, *V<sup>e</sup>* der Austoßgeschwindigkeit des Treibstoffes und *mdry* der Masse der Sonde ohne Treibstoff.)

# **Ergänzungen zur Berechnung der Reisegeschwindigkeit**

Zur Berechnung der Reisegeschwindigkeit der Sonde, sowie der dafür benötigten Leistung wurde wie folgt vorgegangen:

- 1. Es wird festgelegt, welche Masse das Objekt (die Sonde) hat:
	- In diesem Fall ist das eine Masse von m=2500 kg
- 2. Es wird eine Geschwindigkeit gewählt, welche es der Sonde erlaubt, die Distanz zu unserem Ziel-Sternsystem in einem zeitlich überschaubaren Rahmen zu überbrücken:
	- Entfernung zum Ziel-Sternsystem: 12,5 Lichtjahre
	- Geschwindigkeit:  $v=6.000 \text{ km/s}$  (2 % der Lichtgeschwindigkeit)
	- Flugzeit: ca. 600 Jahre
- 3. Es wird die kinetische Energie (Bewegungsenergie) der Sonde bei einer Geschwindigkeit von 6.000.000 m*/*s berechnet:
	- Kinetische Energie:  $E_{kin} = \frac{1}{2}$  $rac{1}{2} \cdot m \cdot v^2$ (*m* in kg ; *v* in m*/*s)
	- Berechnen:

$$
E_{kin} = \frac{1}{2} \cdot 2500 \,\mathrm{kg} \cdot (6.000.000 \,\frac{\mathrm{m}}{\mathrm{s}})^2
$$

• Ergebnis:  $E_{kin} = 4.5 \cdot 10^{16}$ J

- 4. Den Wirkungsgrad (Anteil der zugeführten Energie, der bei einer Umwandlung tatsächlich in die gewünschte Energieform umgewandelt wird) mit einberechnen:
	- Wirkungsgrad:  $0.5 \Leftrightarrow 50\%$
	- Die aufgebrachte Energie muss somit doppelt so groß sein, wie die kinetische Energie der Sonde:  $E_{\text{aufg}}$ : 9 ·  $10^{16}$ J
- 5. Zuletzt wird die Leistung berechnet, die von den Lasern insgesamt aufgebracht werden muss, um die Sonde über einen Zeitraum von vier Wochen auf die gewünschte Geschwindigkeit zu beschleunigen:
	- $P_{\text{aug}} = E_{\text{aug}}/\delta_s$
	- $P_{\text{aug}}$ :  $\frac{10^{16}}{2.419.200}$  J/s (Sekunden in vier Wochen)
	- $P_{\text{aut }a} = 4.19 \cdot 10^{10} \text{ J/s}$

## **Interstella: Aufbau und Funktion**

HANNAH ABDALLAH

Im Rahmen unserer Mission ins Teegarden-System gestalteten wir auch die Sonde, die wir dort hinschicken wollen.

### **Der äußere Aufbau**

Die "Interstella" besteht im Wesentlichen aus drei Komponenten: Dem Körper, den Ionenantrieben und den Solarpaneelen.

### **Körper**

Der Körper ist quaderförmig mit den Maßen  $7\,\mathrm{m}\,\times\,3\,\mathrm{m}\,\times\,3\,\mathrm{m}.$  In ihm befinden sich alle nötigen Instrumente sowie der Treibstoff. Vorne, also an der  $3 \text{ m} \times 3 \text{ m}$  großen und in Flugrichtung zeigenden Seite, ist eine große Funkschüssel mit einem Durchmesser von ca. 3,2 m angebracht, die für die Kommunikation mit Subsonden und während naher Distanz zur Erde zuständig ist. Die spätere Kommunikation zur Erde läuft über einen Kommunikationslaser.

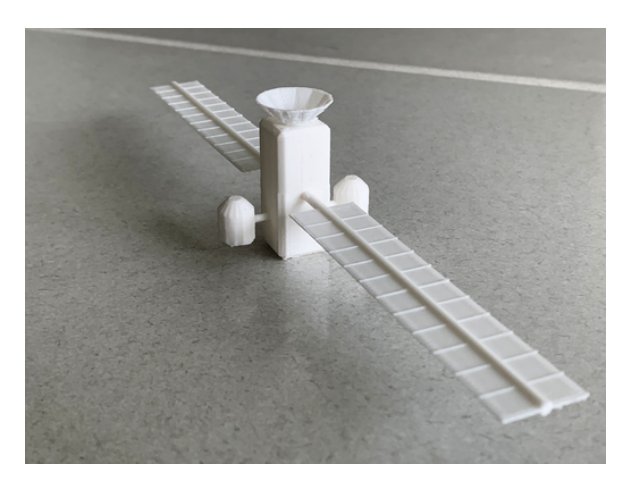

3D-gedruckter Sondenkörper

### **Ionenantriebe**

Die nächsten Komponenten sind die Ionenantriebe, die an zwei gegenüberliegenden, langen Seiten der Sonde platziert sind. Die Ionenantriebe werden für Manöver im Zielsystem verwendet. Ionenantriebe nutzen den Rückstoß eines Ionenstrahls. Das bedeutet, dass sie ihren Treibstoff nicht verbrennen, sondern elektrisch aufladen. Die Ionen werden in elektrischen Feldern beschleunigt, sodass ein hochenergetischer Teilchenstrahl aus Ionen entsteht, dessen Rückstoß das Raumfahrzeug nach vorne treibt.

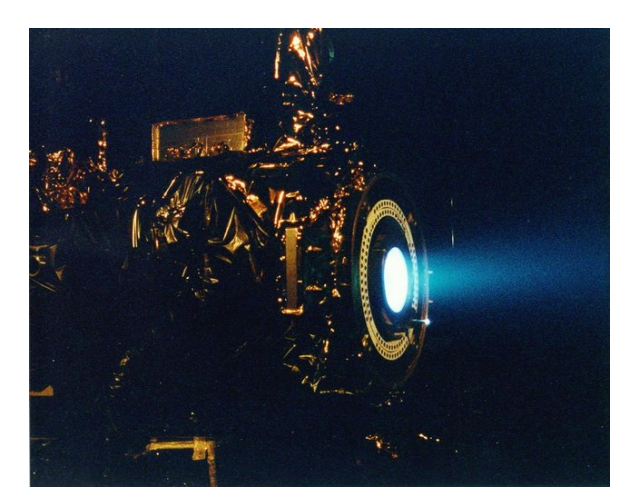

Xenon-Ionenantrieb der $\mathrm{NASA}^{31}$  $\mathrm{NASA}^{31}$  $\mathrm{NASA}^{31}$ 

Ein Ionenantrieb benötigt weniger Treibstoff als andere Antriebsarten, ist aber dafür schwächer. Wir entschieden uns dennoch für ihn, da wir genügend Zeit für alle Manöver haben und der eingesparte Treibstoff mehr wissenschaftliche Instrumente ermöglicht. Wir haben zwei Ionen-

<span id="page-42-0"></span><sup>31</sup>Abbildung: [NASA](https://images.nasa.gov/details/PIA04247)

antriebe, um im Falle eines Ausfalls trotzdem noch den zweiten Antrieb nutzen zu können.

### **Solarpaneele**

An den beiden anderen Seiten der Sonde sind Solarpaneele befestigt. Während des Flugs sind sie eingefaltet und werden erst beim Anflug ans Teegarden-System ausgeklappt. Sie haben eine Größe von jeweils  $18 \text{ m} \times 2 \text{ m}$  und sind damit größer als die Solarpaneele herkömmlicher Sonden. Mit diesen 72 Quadratmetern könnte man beispielsweise in den Anden bis zu 130.000 kWh im Jahr erzeugen. Bei Teegarden b ist das nicht viel weniger, denn Teegarden hat zwar eine geringere Leuchtkraft als die Sonne, die Planeten kreisen aber auch in einer viel geringeren Entfernung um den Stern.

Die Instrumente an Bord brauchen tatsächlich nur einen kleinen Teil dieser Energie, der größte Teil wird für das Signal zur Erde aufgewendet. Dieses Signal muss nämlich sehr stark sein, um die hohe Distanz zur Erde zu überwinden.

### **Die goldene Schallplatte**

Zu guter Letzt haben wir an der Oberseite, direkt neben der Satellitenschüssel eine goldene Schallplatte befestigt, auf der wir eine codierte Botschaft aufzeichnen wollen, bestehend aus Bild- und Tonaufnahmen. Die Idee basiert auf der Voyager-Mission, zwei Raumsonden, die seit 1977 im All sind. An Bord der Voyager 1 und der Voyager 2 befinden sich ebenfalls solche goldenen Schallplatten. Sollte der unwahrscheinliche Fall eintreten, dass intelligentes außerirdisches Leben unsere Sonde findet, so könnte es mithilfe der Informationen auf der Platte viel über unsere Welt erfahren und auch unsere Position im All bestimmen.

### **Das Innenleben der Sonde**

Im Inneren der Interstella befinden sich verschiedene Instrumente, die dafür benötigt werden, Messungen vor Ort durchzuführen.

1. **CubeSats**: CubeSats sind Kleinstsatelliten von wenigen Kilogramm Gewicht, die kleinsten davon sind ca.  $10 \text{ cm} \times 10 \text{ cm} \times 10 \text{ cm}$ 

große Würfel. Durch Minituarisierung lassen sich dennoch wir Unmengen an kleinen Instrumenten in ihnen unterbringen.

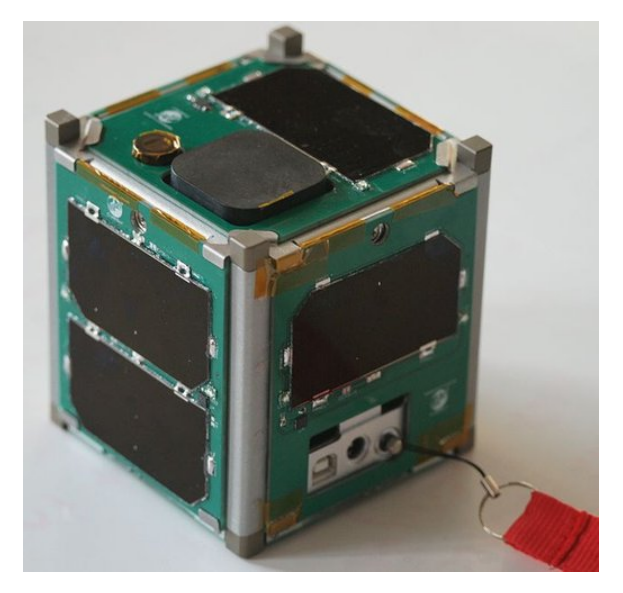

 $\mathrm{CubeSat}^{32}$  $\mathrm{CubeSat}^{32}$  $\mathrm{CubeSat}^{32}$ 

- 2. **Teilchenmesser**: Der Teilchenmesser dient dazu, die Strahlung im Orbit unseres Exoplaneten zu messen. Planeten um Rote Zwerge wie Teegarden's Star müssen oft eine sehr hohe Strahlungsbelastung aushalten, weshalb es wichtig ist, diese zu messen. Eine hohe Strahlung verringert nämlich die Wahrscheinlichkeit von Leben.
- 3. **Optische Kamera**: Mithilfe der optischen Kamera werden herkömmliche Bilder vom System und den Planeten gemacht. Dadurch können wir sehen, wie das System aussieht und wichtige optische Hinweise fotografieren, wie zum Beispiel Wasser.
- 4. **Spektroskop**: Wenn Teegarden b tatsächlich eine Atmosphäre haben sollte, können wir mit dem Spektroskop ihre Zusammensetzung erforschen und so feststellen, ob sie lebensfreundlich ist. Sollte es auf dem Planeten bereits Leben geben, würde das ebenfalls die Zusammensetzung der Atmosphäre beeinflussen. Womöglich fände man sogar molekulare Verbindungen, die von fremden Organismen produziert wurden.
- 5. **Höhenmesser**: Der Höhenmesser misst die Entfernung zwischen dem festen Orbit der

<span id="page-43-0"></span><sup>32</sup>Abbildung: [Wikimedia,](https://commons.wikimedia.org/wiki/File:Vermont_Lunar_CubeSat.jpg) Wikimedia-User Cbrandonvt, [CC BY 3.0](https://creativecommons.org/licenses/by/3.0/legalcode)

Sonde und der Planetenoberfläche. So kann aufgezeichnet werden, wo sich auf dem Planten Berge und Spalten befinden.

- 6. **IR-Kamera**: Die Infrarotkamera zeichnet die Temperaturen auf der Planetenoberfläche auf und kann somit möglichst lebensfreundliche Gebiete finden, an denen auch die CubeSats für weitere Messungen abgeworfen werden können. Außerdem kann man mit ihrer Hilfe ermitteln, ob und wo auf dem Planeten flüssiges Wasser existieren könnte.
- 7. **Autonomes Computersystem**: Da die Kommunikation mit der Erde mindestens 24 Jahre dauert, muss die Interstella auch über einen autonomen Bordcomputer verfügen, der selbst manövrieren und Messungen vornehmen kann.

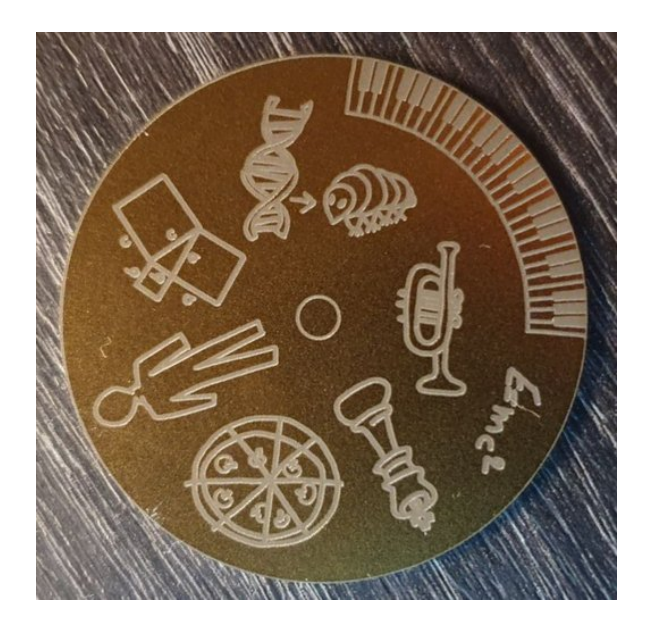

Unsere Version des Golden Record

## **Exkursion zum DLR**

PAUL KELLER

Der Astronomiekurs besuchte am 4. September 2023 das Deutsche Zentrum für Luft- und Raumfahrt (DLR) in Lampoldshausen. Der Fokus dieses DLR-Standortes liegt auf dem Testen von Raketenantrieben. Das DLR\_School\_Lab ermöglicht Besucherinnen und Besuchern, an verschiedenen Stationen Experimente, Vorträge und eine Führung durch die Ausstellung zu erleben. Hierfür wurden wir in kleine Gruppen aufgeteilt.

Insgesamt besuchten wir sechs Stationen. Sehr passend zu unserer geplanten Mission zu Teegarden's Star, wurden folgende Themen in den Stationen eingeführt: Die Internationale Raumstation (ISS), Raketenantriebe, Fallturm, Vakuum, Infrarot-Strahlung sowie ein Rundgang durch die Ausstellung, die den Aufbau von Raketen und Raketenantrieben, z. B. an Modellen von Ariane-Raketen erklärte.

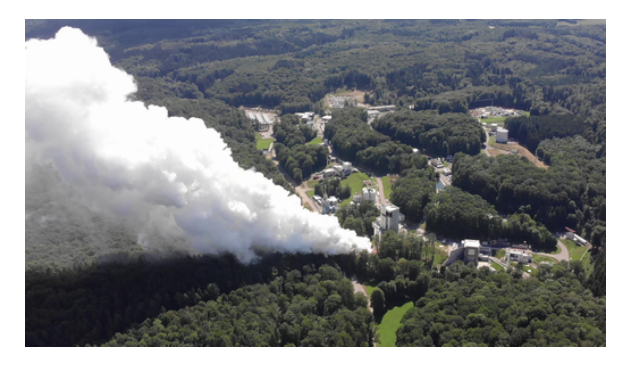

 $\rm{DLR\text{-}Lampolds}$ hausen $^{33}$  $^{33}$  $^{33}$ 

### **Station ISS**

An der Station zur Internationalen Raumstation (International Space Station, **ISS**) wurde uns zunächst ein Quiz zu allerhand Daten der ISS gestellt. Es wurden technische Daten erfragt, nämlich das Gewicht der ISS (455 Tonnen) und ihre Größe (110 m Länge und 73 m Breite), ihre Bauzeit (10 Jahre), ihre Kosten (\$ 150 Mrd.) sowie ihre Flughöhe (350 bis 420 km) und ihre Geschwindigkeit um die Erde (7,6 km/s, d. h. sie benötigt 92 Minuten pro Erdumrundung).

Danach wurde uns der Tagesablauf eines Astronauten erklärt. Wir erfuhren, dass die Astronauten pro Tag bis zu 10 Stunden forschen. Zudem machen sie 4 Stunden Sport, um die Muskeln und Knochen zu trainieren, da diese sich wegen fehlender Belastung in der Schwerelosigkeit stark abbauen.

Zum Schluss durften wir mit einem VR-Headset und zwei Controllern einen virtuellen Rundgang durch die ISS machen. Damit konnten wir uns durch große Teile der ISS frei bewegen und auch einen Weltraumspaziergang (Spacewalk) außerhalb der ISS durchführen.

<span id="page-44-0"></span><sup>33</sup>Abbildung: [DLR,](https://www.dlr.de/de/das-dlr/standorte-und-bueros/lampoldshausen) [CC BY-NC-ND 3.0](https://creativecommons.org/licenses/by-nc-nd/3.0/legalcode)

Mit der Steuerung konnten wir nicht nur durch die Gänge der ISS schweben, sondern auch Gegenstände wie einen Hammer oder Ketchup-Packungen aufsammeln und durch die ISS werfen. Das fühlte sich manchmal so echt an, dass man schnell vergaß, dass man gar nicht wirklich im All war und aufpassen musste, den Controller nicht auch wegzuwerfen. Auch lustig waren die kleinen "Herzinfarkte", die jeder von uns bekam, als er oder sie gemütlich um eine Ecke in der ISS bog und plötzlich von einem riesigen, einschüchternden Astronauten-Anzug angeschaut wurde, der die Hand nach einem ausstreckte. Bei den Weltraumspaziergang außerhalb der ISS war es sehr beeindruckend, aber auch sehr beängstigend, die Welt so klein "von oben" zu sehen.

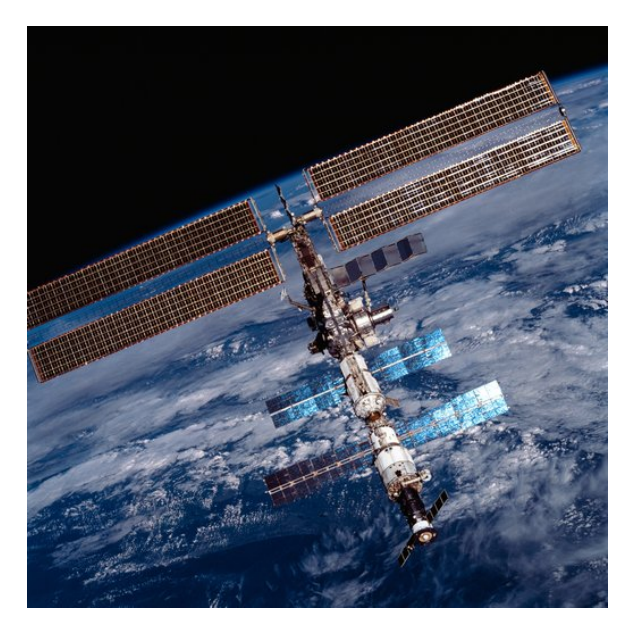

International Space Station[34](#page-45-0)

### **Station Raketenantriebe**

Der Schwerpunkt des Standortes Lampoldshausen liegt bei den großen Testvorrichtungen zur Überprüfung von Raketentriebwerken. An der Station **Raketenantriebe** wurden uns die zwei grundlegenden Arten, nämlich Flüssig- und Feststoffantriebe, erklärt, sowie deren Funktionsweise.

Das grundlegende physikalische Prinzip, das allen Raketenantrieben zugrunde liegt, ist das

Rückstoßprinzip. Es besagt, dass wenn eine Kraft in eine Richtung wirkt, eine genauso große Kraft in die entgegengesetzte Richtung wirkt. Daher gilt: Wenn Treibstoff mit einer gewissen Kraft aus der Rakete strömt, dann wirkt eine entgegengesetzte, gleichgroße Kraft auf die Rakete und die Rakete hebt ab.

Feststoffantriebe haben den Vorteil, dass sie billig sind und eine kurze Entwicklungszeit haben. Allerdings ist ihre Schubkraft kaum steuerbar: Hat man den Feststoffantrieb einmal angeschaltet, kann man ihn nicht wieder abschalten. Oxidator (Sauerstoff) und Treibstoff (Aluminium) lagern zusammen in einem Behälter. Einmal gezündet lässt sich die chemische Reaktion nicht mehr aufhalten.

Flüssigantriebe haben den Vorteil, dass man ihre Schubkraft genau steuern kann, das heißt, man kann sie an- und ausschalten. Allerdings sind die Kosten hoch und die Herstellung kompliziert. Flüssigtriebwerke bestehen aus zwei separaten Tanks, die über Leitungen mit der Brennstoffkammer verbunden sind. Will man mehr Schub erhalten kann man durch die Oxidatorleitung mehr Sauerstoff fließen lassen. Man kann den Schub sogar durch Schließen der Oxidatorleitung komplett abstellen, und zum Neu-Zünden wieder öffnen.

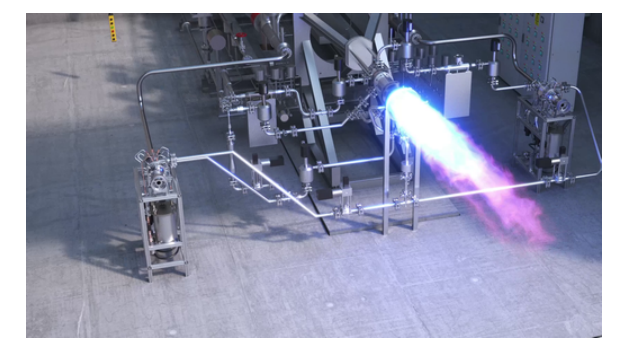

Raketentest am DLR Lampoldshausen<sup>[35](#page-45-1)</sup>

Um die Vorteile von Feststoff- und Flüssigtriebwerken gleichermaßen nutzen zu können, wurden beide Triebwerksarten kombiniert und das Hybridtriebwerk entwickelt. Dabei gibt es einen Tank mit flüssigem Oxidator und einen Behälter mit festem Treibstoff. Der Oxidator ist über eine Leitung mit diesem Feststoffbehälter verbunden. Somit ist das Hybridtriebwerk

<span id="page-45-0"></span><sup>34</sup>Abbildung: [NASA via Wikimedia](https://commons.wikimedia.org/wiki/File:ISS_on_20_August_2001.jpg)

<span id="page-45-1"></span><sup>35</sup>Abbildung: [DLR,](https://www.dlr.de/de/das-dlr/standorte-und-bueros/lampoldshausen) [CC BY-NC-ND 3.0](https://creativecommons.org/licenses/by-nc-nd/3.0/legalcode)

in der Schubkraft steuerbar und die Kosten sind ausgewogener.

## **Station Fallturm**

An dieser Station **Fallturm** konnten wir Experimente an einem ca. 2,5 m hohen Fallturm durchführen. Dafür befestigten wir zuerst eine kleine Box mit einer High-Speed-Kamera darin oben am Fallturm. Auf Knopfdruck löste sich die Befestigung, die Box fiel zu Boden und befand sich währenddessen für ca. 1 Sekunde im freien Fall.

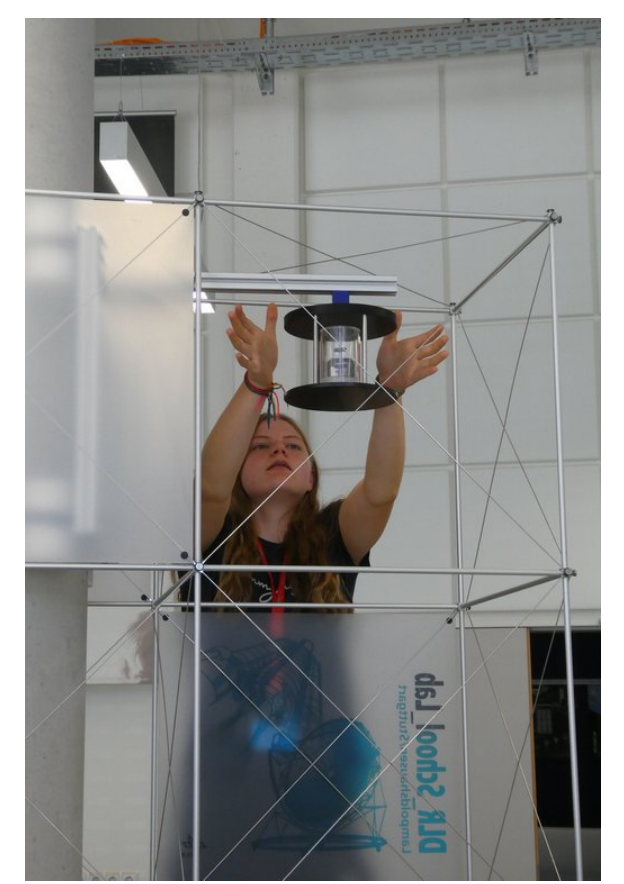

Station Fallturm

In dieser Zeit kann man in der Box Experimente unter Schwerelosigkeit durchführen. Zum Beispiel beobachteten wir drei sich abstoßende Magnete: Im Ruhezustand lag der unterste auf dem Boden der Box und die oberen beiden schwebten darüber. Im freien Fall wurde der Abstand zwischen den Magneten noch größer. Das liegt daran, dass die fallenden Magnete nun keine Gravitationskräfte mehr spüren und die Magnete somit während des Falls nicht mehr zusammengedrückt werden.

### **Station Vakuum**

Als "Vakuum" bezeichnet man einen komplett leeren Raum, in dem es (fast) keine Teilchen, also auch keine Luft gibt. Im Weltraum herrscht ein solches Vakuum, weshalb es so relevant für die Raumfahrtforschung ist.

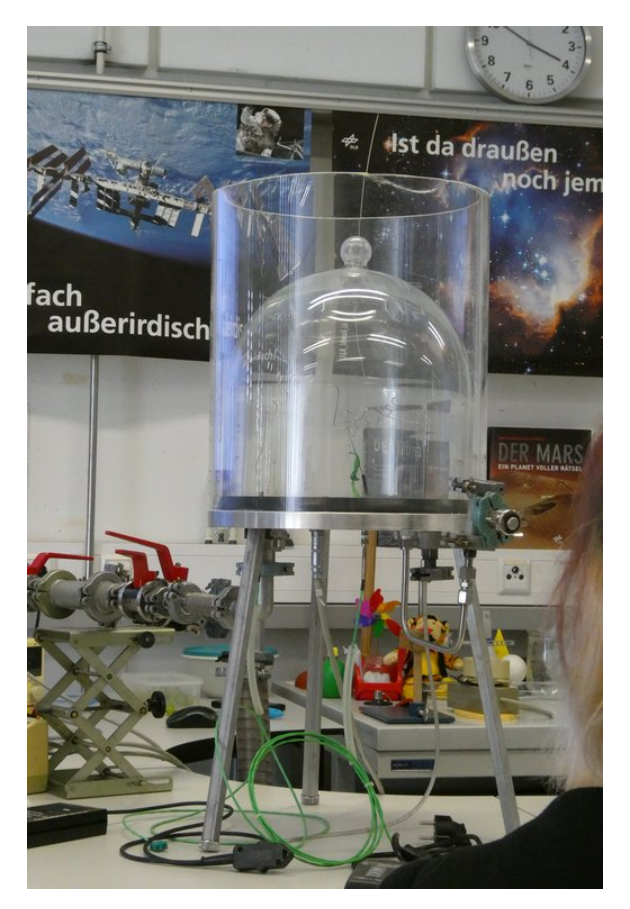

Station Vakuum

An der Station **Vakuum** konnten wir einige Experimente dazu durchführen. Um das Vakuum herzustellen, war eine Vakuumpumpe über Ventile an eine Glasglocke angeschlossen. Schaltete man die Pumpe an, pumpte sie die Luft aus der Glasglocke ab und es entstand dort ein Vakuum. Vor Anschalten der Pumpe legten wir das zu untersuchende Objekt, z. B. einen aufgeblasenen Luftballon, in die Glasglocke. Dieser blähte sich beim Herstellen des Vakuums immer mehr auf und platzte schließlich. Der Grund dafür ist der folgende: Unter Normaldruck (also ohne Vakuum) herrscht außerhalb des Luftballons ein Druck von ca. 1000 mbar; innerhalb beträgt der Druck (je nach Luftballon) ca. 1020 mbar. Diesen Druckunterschied von ca. 20 mbar kann der Luftballon aushal-

ten. Herrscht um den Ballon ein Vakuum, fehlt der Gegendruck der Luft. Bei einem Außendruck von 0 mbar im Vakuum müsste der Luftballon nun einem Druckunterschied von fast 1020 mbar standhalten. Also bläht er sich immer weiter auf, bis das Gummi des Luftballons schließlich zu weit gedehnt ist, der Spannung nicht mehr standhält kann und platzt.

Einen weiteren Versuch machten wir mit den "Magdeburger Halbkugeln". Dabei stellt man ein Vakuum zwischen zwei hohlen Halbkugeln her, die über eine Dichtung verbunden sind. Danach ist es für eine einzelne Person fast unmöglich, diese zwei Halbkugeln zu trennen. Das Prinzip ist hier entgegengesetzt wie beim Luftballon: der Luftdruck drückt von außen auf die Halbkugeln, jedoch fehlt aufgrund des Vakuums der Gegendruck von innen.

### **Station Infrarot-Strahlung**

An der Station **Infrarot-Strahlung** lernten wir alles über die Entstehung und das Messen von Infrarot-Strahlung. Die Mitarbeiterin erklärte uns als erstes, wie William Herschel die Strahlung vor 220 Jahren entdeckte, dann stellten wir sein Experiment mit modernen Geräten nach. Dafür nahmen wir eine Lampe und teilten ihr Licht durch ein Prisma in die unterschiedlichen Wellenlängen auf. Dann ließen wir diesen Regenbogen auf eine Reihe von Thermometern fallen. Wir bemerkten, dass nicht nur die Thermometer, auf die das sichtbare Licht fiel, heißer wurden, sondern insbesondere auch diejenigen, auf die kein sichtbares Licht fiel: nämlich jene neben dem roten Licht, dort, wo das Infrarotlicht hinfallen müsste.

### **Rundgang durch die Ausstellung**

Beim **Rundgang durch die Ausstellung** wurden uns Modelle der Ariane-Raketen 1–6 gezeigt. Wir erfuhren viel über die Bestandteile, ihr Baujahr, ihren Zweck und für wie viele Missionen sie genutzt wurden. Alleine die Ariane-5-Raketen wurden zum Beispiel für 112 erfolgreiche Missionen genutzt. Es gab auch einige Originalteile zu bestaunen. Zum Schluss wurden uns noch die Turbopumpen anhand eines Modells erklärt. Diese befördern den Treibstoff aus den Tanks in die Brennstoffkammer und müssen somit extrem schnell und unter hohem Druck arbeiten. Für diese Leistung brauchen sie sogar noch eigene, kleinere Brennstoffkammern, um die Pumpen mit genug Energie zu versorgen. Das war sehr beeindruckend, aber auch kompliziert.

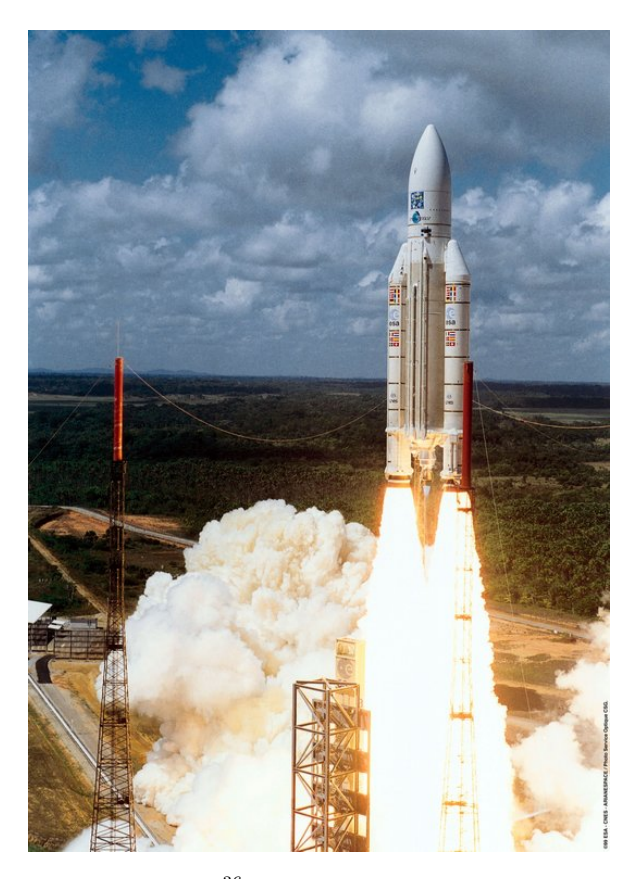

Ariane-5-Rakete $^{36}$  $^{36}$  $^{36}$ 

## **Zitate**

"Da sieht man, dass ein bisschen Katastrophe ganz gut sein kann." – Moritz

"Kaba ist wie Tesa." – Paul

"Je größer der Dachschaden, desto besser sieht man die Sterne." – Victor

"Gruppen, die mitkommen, bitte mitkommen." – Moritz

"Das ist ein Wenn, kein Falls." – Moritz

"Also die Philos klauen bestimmt" – Yannik, als wir beschlossen haben, den Raum nicht abzuschließen

<span id="page-47-0"></span><sup>36</sup>Abbildung: [ESA](https://www.esa.int/ESA_Multimedia/Images/2002/02/Ariane_5_V119)

Yannik redet über die Missionsplanung, Radu scrollt zu einer komplexen Formel – "Ach du Scheiße, mach schnell weiter!" – Yannik

"Wisst ihr, was ein Teilchenspektrometer ist?" – Isabella "Ein Spektrometer für Teilchen ... es gibt eine tolle Erfindung, die nennt sich Google." – Yannik

"Wir können Magnum und Gyros messen ... mit einem Magnummeter und einem Gyroskop." – Yannik

"Zerstreitet euch mal!" – Pia

"Raduuu, du hast jetzt keine Zeit, um Bananen zu essen!" – Isabella

"Was, das ist nicht auf den Millimeter genau?! Voll unwissenschaftlich, was wir hier machen!" – Pia

"Wie sagt man das . . . Yannik ist der Baum im Raum." – Pia

An einem anderen Tag: "Hey, ich bin der Baum!" – Yannik

"Unsere Erde strahlt wie ein Weihnachtsbaum." – Franzi

"Wir nehmen Wolf 1069 b (Exoplanet) – da leben Wölfe." – Yannik

"Jupiter und seine Affairen." – Franzi

"Aber wenn jeder zweimal für seinen Planeten abstimmt, haben wir wieder das gleiche Problem." – Annika

"Kann man die Gurken auf Abo bestellen?" – Moritz

"Wer nicht trifft, wird kollektiv ausgebuht." – Pia

"Wenn die Hälfte der ISS aus Schokokeksen bestehen würde, könnten sie die verbrennen." – Moritz

"Und was ist mit den diversen Monden?" – Yannik, nachdem wir Mond:in gegendert haben

" $6$  ist ungefähr  $10^{\circ}$  – Moritz

"Sie können mein Blut ja haben, aber nicht, wenn ich dafür leiden muss." – Franzi über Mücken

"Wir können ja so 'nen kleinen Astrofriedhof aufmachen." – Yannik

"Ich war mit vier nicht im Iran." – Vincent

"Christian hat Chicorée gebacken." – Franzi

"Wie hieß das Mädel, das call me maybe gesungen hat?" – Radu

"Call me Mädel." – Yannik

"Wir landen nicht. Wenn da Aliens leben, sehen wir die auch von oben." – Milla

"Aber dann können wir kein Selfie machen!" – Radu

"Wollt ihr auch was von mir oder wollt ihr nur Tee?" – Moritz

"Du hast keine Höhenangst, oder?" – DLR-Betreuer, kurz bevor Annika aus der ISS steigt  $N_{\rm e}$  ...? Whoah!!" – Annika

"Ach, weißt du was? Ich schreib das jetzt neu! Du kannst mich mal kreuzweise!" – Emma (zu PowerPoint)

"Radu, ich versteh dich. Es macht Spaß, Sachen durch die Gegend zu werfen." – Valerie

*Weihnachtslieder schallen durch den Kursraum* "Was ist das eigentlich für ein scheiß Weihnachtslied? Das habe ich noch nie gehört!" – Isabella

"Ich krieg gleich auch eine Schockwelle!" – Isabella

"Annina, Daniel und ich müssen noch was Lustiges sagen." – Hannah

"Franzis USB-Stick schließt Paul und mich strukturell aus." – Annika

"Der USB-Stick ist Republikaner." – Franzi

"Ich verteile Schokoküsse an die Armen!" – Hannah

"Hast du die alle geschrieben?" – Isabella

"Nee, nur die, die ich geschrieben habe." – Valerie

"Ich muss ein emotionaler Schneemann werden." – Pia

"Vincent, keine Kekse essen, du hast zu tun" – Moritz

# **Kurs 2 – Von Datenanalyse bis Optimierung: Der Energiemix der Zukunft**

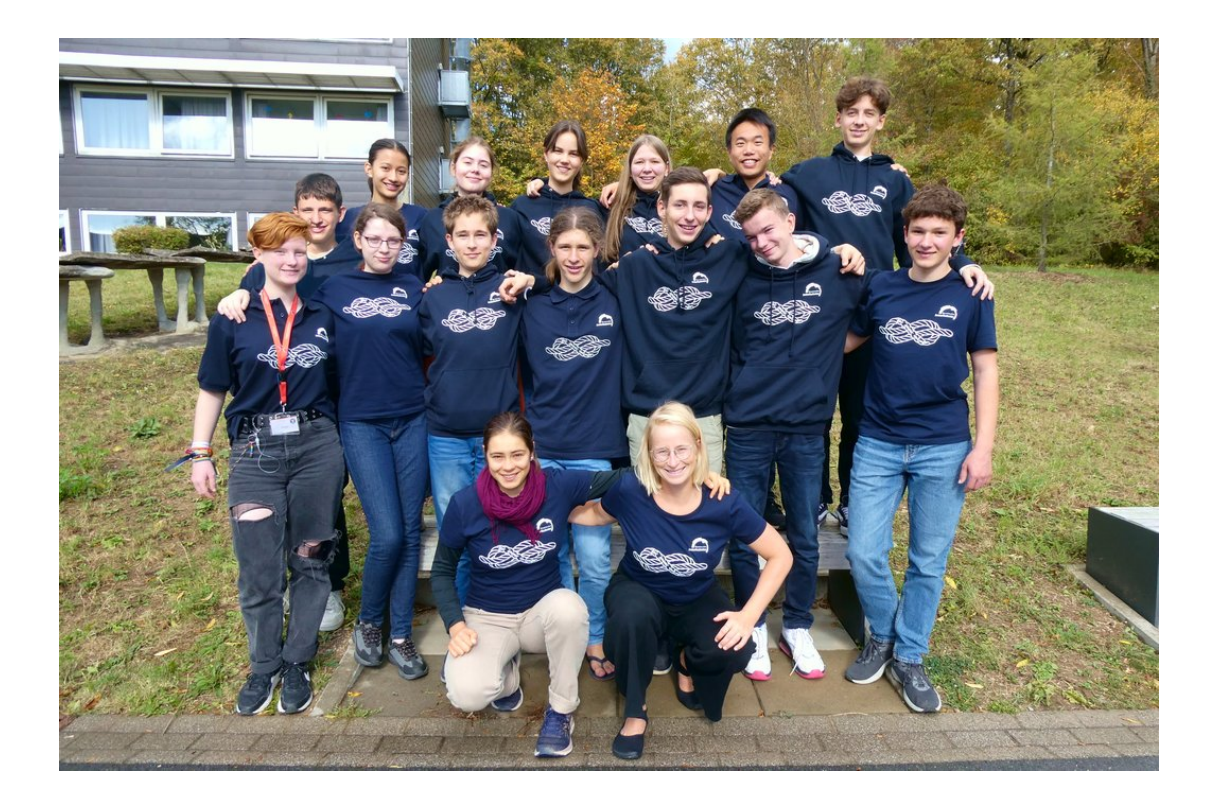

## **Unser Kurs**

**Antonia (Toni)** sorgt durch ihre endlose Motivation für ein sehr angenehmes Arbeitsklima und eine gute Stimmung. Ihre große Programmiererfahrung brachte uns an vielen Stellen voran. Sie spricht Probleme selbstbewusst immer direkt an und half damit vielen anderen im Kurs.

Wir waren beeindruckt von ihrem tänzerischen und schauspielerischen Talent, welches sie in den entsprechenden KüAs zum Besten gab. Sie ist einfach eine coole Socke und konnte mit jedem von uns gut. Außerdem strahlte Toni besonders viel Begeisterung für die Akademie aus und durfte sogar die Teilnehmer bei der Podiumsdiskussion am Jubiläum vertreten – dabei machte sie super Werbung für die Akademie.

- **Ida** trug immer zur tollen Stimmung im Kurs bei, und sie war von Anfang an extrem flott beim Arbeiten. Dabei bewahrt sie immer die Ruhe und zieht das durch, woran sie arbeitet, egal ob im Team oder alleine. An der Teamarbeit mit ihr schätzten wir außerdem besonders, dass sie uns die Dinge mit viel Geduld und Verständnis zur Not auch zum zehnten Mal erklärte. Außerhalb des Kurses war sie mit ihrem unglaublich guten Posaunenspiel eine Bereicherung für die Musik-KüA, und sie brachte sonst auch mit kreativen Ideen oft eine neue Wendung in Gespräche. Mit ihr konnten wir immer Spaß haben.
- **Emilia** war eine prima Oma beim Theater, weise, erfahren und geduldig, mit viel Verständ-

nis für ihre Tochter. So war sie auch im Kurs, erfahren im Programmieren und verständnisvoll für die, die es nicht ganz so einfach schafften. Zeit und Geduld für Fragen hatte sie immer, es sei denn, ihr Programm "rannte" nicht. Doch Emilia hat auch eine ganz andere, lebhafte Seite, und so steckte sie mit ihrem Lachen oft einige andere an.

Regelmäßige Würfe ins kalte Wasser bei Präsentationen meisterte sie mit Bravour. Sie ließ sich selbst bei spontanen Präsentationen nicht stressen, was am Ende auch ein beeindrucktes Ergebnis bei der Abschlusspräsentation nach sich zog. Eine weise, erfahrene Omi eben.

- **Johan** sorgt mit Humor und einem starken Selbstbewusstsein stets für eine angenehme Atmosphäre. Er ist immer gut gelaunt, und man kann offen mit ihm über alles reden. Dabei entdeckten wir auch das allwissende Lexikon in ihm. Er geht mit sehr viel Energie an Aufgaben heran, ohne vor ihrer Erledigung an Pausen auch nur zu denken, und half uns bei Fragen zu Theorie und Programmierpraxis souverän und freundlich weiter. Außerdem beteiligte er sich ganz nebenbei noch jeden Tag an der Zeitungs-KüA und teilte so Informationen aus der ganzen Welt auf eine sehr humorvolle Art mit uns. Auch sein Hang zu Flip-Flops ändert an unserer Wertschätzung für ihn nichts, selbst dann nicht, wenn sie mit einer langen Jeans kombiniert werden.
- **Johannes** brachte mit seiner gelassenen und sympathischen Art eine willkommene Ruhe in den Kurs. Mit ihm in der Gruppe zu arbeiten oder zum Beispiel die Abschlusspräsentation zu halten, war sehr angenehm. Er ist dafür bekannt, nicht zu viel zu reden, sondern einfach zu machen. Aber auch die anderen unterstützte er gerne und kompetent, wenn zum Beispiel der "Erzfeindscore" wieder zuschlug. Seine Motivation ist nicht zu bändigen: Er lernt extrem schnell und biss sich so durch unser finales Energieprojekt. Dabei konnte er nicht schlafen, bis der Programmfehler gefunden war, was ihm den Namen "Python-Code-Master vom Energiebeispiel" einbrachte.

**Jonathan** wäre wohl der perfekte Pokerspieler. Auch wenn wir erfahren durften, dass er das noch nie gespielt hat, sollte er auf jeden Fall damit anfangen. Nichtsdestotrotz spielt er sehr gerne Karten, wobei er ein ziemlich guter Stimmungsmacher ist. Außerdem brachte er genug Selbstbewusstsein mit, und wir durften ihn immer gechillt erleben. Letzteres ist besonders bei Teamarbeiten sehr angenehm. Egal, was Jonathan gefragt wird, wenn jemand etwas nicht versteht, gibt er sich stets Mühe, die Dinge so verständlich wie möglich zu erklären, was ihm auch hervorragend gelingt. Mit ihm kamen wir einfach immer ans Ziel. Außerdem brachte Jonathan viel Harmonie in die Gruppe.

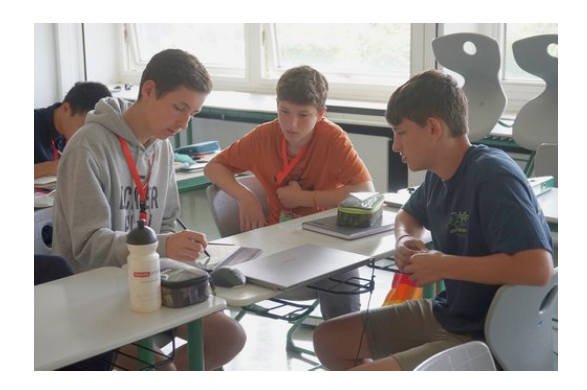

- **Hans** trug nicht nur maßgeblich dazu bei, unser Plakat mit lustigen Zitaten zu füllen, sondern war auch für die gute Stimmung sowohl im Kurs als auch außerhalb mitverantwortlich. Besonders bei der mathematischen Theorie war er mit großem Enthusiasmus dabei (auf ihn gehen die schönen Fachneologismen wie "Stableitung" zurück). Seine Dynamik brachte uns auch noch bei späten Theorie-Kopfnüssen voran, denn auf seine wohlüberlegten Fragen war einfach Verlass. Beim Erstellen und Entwerfen von Powerpointfolien ist Hans hochmotiviert, fast schon euphorisch. Auch wenn er für jeden Spaß zu haben ist, erwies sich Hans als hervorragender Gesprächspartner für ernsthafte Themen.
- **Lucas** konnte immer wieder durch seine kreativen Lösungsansätze und sein mathematisches Können begeistern. Er hat gefühlt schon Mathe studiert. Besonders gerne mag er wohl den Betrag, mit welchem er beim

Rechnen meistens um die Ecke kam (trotzdem ist quadrieren einfach manchmal sinnvoller!). Im Kurs war er immer engagiert und neugierig dabei, was er auch durch seine spannenden Fragen zeigte. Wir sind uns alle einig, dass Lucas sehr nett und zuverlässig ist, aber auch darin, dass die durch ihn entstandene Geräuschkulisse uns einige Nerven kostete. Doch diese brachte oft den ganzen Kurs zum Lachen, weshalb wir ihm das definitiv verzeihen können. Beeindruckt hat Lucas zusätzlich durch sein Tischtennistalent sowie seine Zauberwürfelkünste, die er in der Zauberwürfel-KüA an Interessierte weitergab.

**Noah** ist sehr vielfältig begabt. Benötigte jemand Hilfe bei Dingen jeglicher Art, musste er nur Noah fragen, und der wusste meist, was zu tun ist. Unter anderem gehören praktischerweise Mathe und Informatik, aber auch Filmschnitt, Special Effects, beeindruckende Sideflips und Break Dance zu seinen Stärken. Allgemein scheint er irgendwelche übersinnlichen Fähigkeiten zu haben, zu denen auf jeden Fall auch die Teleportation gehört. So hat er wohl den ungebrochenen Rekord für den schnellsten Gang zum LS-ZU II. Mit seiner lässigen Art sorgte er für Ausgeglichenheit im Kurs, aber er ist auch sehr humorvoll und freundlich. Bekanntlich mag er Züge und das Erstellen von Powerpointfolien.

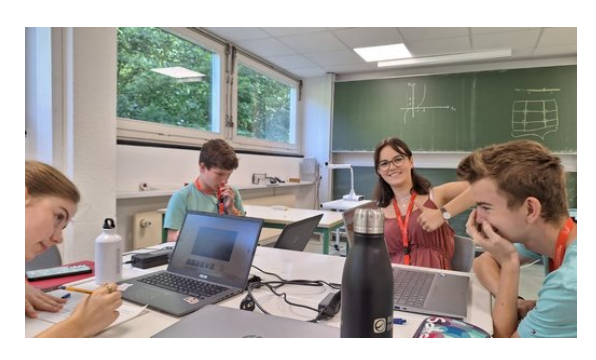

**Paula** merkt man ihr Selbstbewusstsein, ihre redegewandte Ausdrucksweise und ihren Humor an. Ihre coole Sonnenbrille, die sie zu jeder Jahreszeit und bei Wind und Wetter trägt, verleiht ihrem Charakter noch einen zusätzlichen Feinschliff. Wenn sie erscheint, kann das erst einmal schon recht einschüchternd sein. Paula ist sprachbegabt, unterstützend und neugierig, wobei sie immer gute Sprüche parat hat. Sie ist vielseitig begabt und brillierte selbst beim Tanzen. Mit ihrer Selbstsicherheit wirkt sie, als hätte sie schon längst studiert. Paula war eine inspirierende und wertvolle Bereicherung, ohne die wir so Einiges nicht hinterfragt hätten.

- **Sandor** war die entspannteste Person in unserem Kurs. Er brachte mit seiner netten Art jeden Tag aufs Neue Ruhe in unser Chaos. Besonders bei Gruppenarbeiten wären wir ohne ihn wahrscheinlich nur halb so schnell vorangekommen, was auch daran lag, dass Sandor immer die besten Ideen in den richtigen Momenten einbrachte und an den Projekten dranblieb. Mit viel Motivation und Muskeln machte Sandor beim Sportfest mit und schrie sich beim gemeinsamen Schlachtruf die Seele aus dem Leib. Am Ende war das Sportfest dann aber doch eine Nummer zu weich für ihn, er hätte sicher alle in Sachen Liegestützen ausgestochen und so den Sieg für den Mathe-Informatikkurs geholt.
- **Sara** brachte sich an allen möglichen Stellen mit unglaublich viel Freude und Geduld ein. Sie war in jeder Kursschiene fleißig dabei, aber auch in der Akademie so gut wie überall engagiert. Zum Beispiel präsentierte sie der gesamten Akademie jeden Morgen die Geschehnisse der Welt und zeigt auch sonst immer ein reges Interesse an Politik und Gesellschaftskritik, was sich auch in ihren beeindruckenden Texten aus der Kreatives-Schreiben-KüA äußerte. Man konnte mit Sara über alle Themen angeregte Debatten führen, und sie hatte Nerven aus Stahl, wenn man sich mal in einer Gruppenarbeit nicht einigen konnte. Das Arbeiten mit ihr war eine wirkliche Bereicherung für uns alle.
- **Tabea** bereicherte mit ihrem großen mathematischen Wissen die Akademie sowie den Kurs. Außerdem war sie eine hervorragende Fragenstellerin – sowohl im Kurs als auch bei der Exkursion und beim Themenabend fielen ihr viele interessante Fragen an die Referenten ein. Tabea erkannte immer, wenn es einem der Akademieteilnehmern nicht gut ging, und half mit ihrer einfühlsa-

men Art. Außerhalb des Kurses war sie für ihre künstlerische Seite bekannt, denn mit ihrer unfassbaren Gesangsstimme eroberte sie das Publikum beim Hausmusikabend im Sturm und ihr schauspielerisches Talent hat ein großes Lob verdient. Neben dem Schauspielern kann sie auch wunderschön und kreativ schreiben. Aufgeben ist allerdings gar nicht ihre Stärke, und mit ihrem starken Durchhaltevermögen und Willen könnte sie wahrscheinlich noch Berge bewegen.

- **Marvin** war oft hyperaktiv, gut gelaunt und für jede verrückte Idee zu haben. Mit dem Hasuka-Spiel sorgte er für gute Stimmung in den Pausen. Trotz aller Energie hatte er immer ein Gespür für die Teilnehmerinnen und Teilnehmer, und er konnte auch bei allen Problemen geduldig zuhören oder uns vor unseren Vorträgen beruhigen. Er war bekannt sowohl für seine Liebe zur Mathematik, die er im Kurs und in seiner Logik-KüA zeigte, und seine Liebe zu seiner Geige, mit der er das Akademieorchester und den Hausmusikabend bereicherte. Mit seiner Motivation steckte er stets alle an und sorgte auch an grauen Tagen für genug Sonnenschein.
- **Maren** war eine unserer zwei Leiterinnen im Mathe-Infokurs. Ihr Fachbereich ist die Optimierung, die sie uns mit viel Freude und Einsatz beibrachte. Das Erklären von Themen fällt ihr leicht, wodurch diese für uns gut verständlich waren. Sie ist sehr hilfsbereit, konnte alle Fragen beantworten und sorgte für Ordnung in unserem Kurs. Darüber hinaus beeindruckte uns ihrere unendliche Energie: Sie liebt Sport und ließ sich nie morgens eine Runde Fahrradfahren entgehen. Mit Maren lief unser Kurs "optimal".
- **Maybritt** war unsere andere Kursleiterin, und man merkte ihr ihre eigene Begeisterung für die Akademie deutlich an: Sie kam immer motiviert und lächelnd in den Kurs und behielt das auch bei. Egal ob es darum ging, eine dreidimensionale lineare Regression zu plotten oder einen störrischen deutschen Datensatz einzulesen, Maybritt war voll dabei und kümmerte sich darum.

Aber wenn es darauf ankam, konnte die sportverrückte Maybritt auch einen Gang zurückschalten und sich mit viel Feingefühl und Herzlichkeit um andere kümmern. Als es ans Verabschieden ging, war sie diejenige, die die Leute einfach umarmte und tröstete. Auch diese Geduld und Empathie sind ihr hoch anzurechnen, nicht viele finden solch einen guten Mittelweg. Wir alle hatten viel Spaß dabei, mit ihr zu arbeiten!

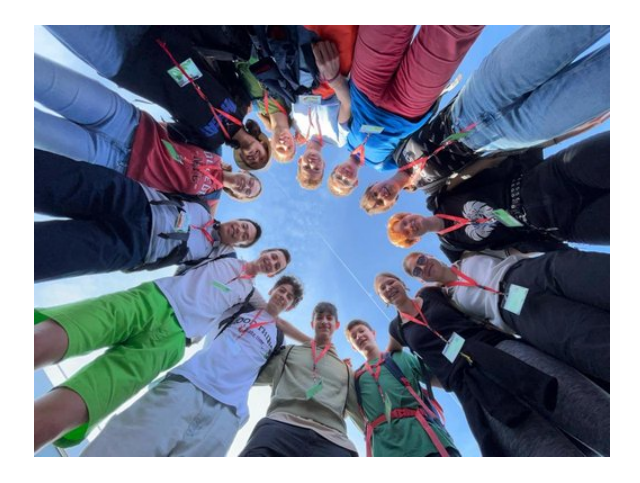

## **Einführung**

MAREN BECK, MAYBRITT SCHILLINGER, MARVIN HE

Wie kann eine nachhaltige und kostengünstige Energieversorgung aussehen? Mit dieser Frage beschäftigten wir uns in unserem Kurs aus verschiedenen Perspektiven.

Wir erarbeiteten uns Grundlagen zu diversen Energieformen, erneuerbaren Energien, Energiespeichern und dem Strommarkt. Den Kern unseres Kurses bildeten dann die Mathematik und Informatik: Wir lernten mehrere Teilgebiete der Mathematik kennen, die für die Berechnung einer möglichst guten Energieversorgung wichtig sind. Mit Hilfe der Statistik können wir reale Datensätze analysieren und anschließend beispielsweise Vorhersagen für Energieverbrauch und -erzeugung treffen. Solche Werte dienen wiederum als Input für Optimierungsprobleme; und mit Techniken aus der mathematischen Optimierung finden wir den besten Energiemix, z. B. im Sinne von geringen Kosten oder geringem CO2-Austoß.

In beiden Feldern werden die Berechnungen schnell sehr komplex und lassen sich nicht mehr von Hand durchführen. Dazu nahmen wir die Programmiersprache Python und spezielle auf Optimierung und Statistik zugeschnittene Pakete zur Hilfe. Viele Themen des Kurses konnten wir am Ende bei einer Projektarbeit kombinieren. Dabei entwarfen wir ein eigenes Optimierungsproblem, "fütterten" es mit realen Daten und bestimmten dadurch die Energieversorgung für einen Haushalt.

Durch die sehr vielfältigen Themenblöcke im Kurs konnte jeder von uns seine eigenen Stärken finden und ausleben. Natürlich klappte nicht alles auf Anhieb, und wir mussten leider feststellen, dass Programmieren auch oft aus dem Beheben von Fehlermeldungen besteht. Gepackt hat es uns trotzdem – glücklicherweise sind wir alle hartnäckig, und ein netter Teampartner oder einer der Kursleiter hatte immer noch eine Idee. Am Ende war der Jubel umso größer, wenn das Programm doch lief und die gewünschten Ergebnisse ausspuckte. Falls die Köpfe mal zu sehr rauchten, half Verknoten oder "Ha-Su-Ka"-Schreien in den Pausen stets weiter. Danach konnten wir wieder **m**otiviert **M**athematik **m**it **M**aren, **M**aybritt und **M**arvin **m**achen.

# **Python – Ein Freund und Helfer im Kurs**

NOAH MÜHLEISEN

Python ist bekannt als eine der am häufigsten verwendeten Programmiersprachen und bietet eine solide Grundlage für verschiedene Anwendungsbereiche. In unserem Kurs nutzten wir Python als mächtiges Werkzeug, um theoretische Konzepte in die Praxis umzusetzen.

Wir konnten feststellen, dass einige bereits Erfahrung mit Python hatten, während die meisten zumindest grundlegende Programmierkenntnisse mitbrachten. Unsere Programmierumgebung waren Jupyter Notebooks, mit denen wir mithilfe von Anaconda auf unseren Laptops arbeiten konnten. Diese Notebooks ermöglichten es uns, Python-Code interaktiv auszuführen und unsere Fortschritte zu verfolgen. In den ersten Stunden des Kurses tauchten wir in die Python-Grundlagen ein.

Hier lernten wir "Pseudo-Code" kennen, was eine Form des Codes in natürlicher Sprache ist, um die wesentlichen Schritte informal aufzuschreiben. Dazu kam unser erstes, vielseitiges Python-Paket, das uns zusätzliche Bausteine in die Logik des Codes einbauen ließ: *Numpy*. *Numpy* ermöglichte es uns, Daten effizient in sogenannten "Arrays" zu organisieren und darauf zuzugreifen. Diese Arrays ähneln Listen, sind aber leistungsfähiger und eignen sich besonders gut für mathematische Berechnungen.

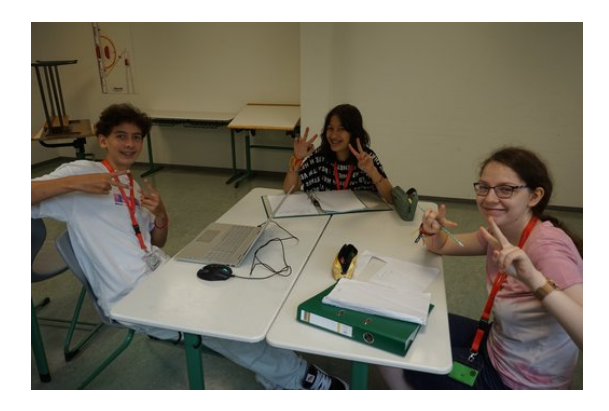

Wir brachten uns Python anhand von Tutorials und Aufgaben bei, die uns halfen, die verschiedenen Themen zu vertiefen und praktische Fähigkeiten in Python zu entwickeln. Schritt für Schritt arbeiteten wir uns von Variablen über Schleifen zu Funktionen. Nachdem wir die Python-Grundlagen beherrschten, tauchten wir in die Optimierung und Statistik ein. Dies war zweifellos eine Herausforderung, da wir uns mit Optimierungsproblemen und Regressionen auseinandersetzen mussten. Doch auch hier stand uns Python zur Seite. Wir lernten die Anwendung von speziellen Python-Paketen wie *gurobipy*, *scikit-learn* und *matplotlib*, die uns halfen, die abstrakten mathematischen Konzepte in praktische Algorithmen zu übersetzen und dann zu visualisieren.

Am Ende des Kurses konnten wir mit Stolz sagen, dass Python nicht nur ein Werkzeug, sondern auch eine Quelle der Freude für uns geworden war. Trotz der zahlreichen Herausforderungen, die wir meisterten, waren wir von den Möglichkeiten begeistert, die uns diese Programmiersprache bot. Sie eröffnete uns nicht nur den Zugang zur Welt der Mathematik und

Informatik, sondern zeigte uns auch, wie spannend und lohnend das Erlernen und Anwenden von Programmierung sein kann. Wir verlassen diesen Kurs nun mit neuem Wissen und der Gewissheit, dass Python ein Begleiter auf unserer weiteren Reise sein wird.

# **Optimierung mit Nebenbedingungen**

### **Was ist ein Optimierungsproblem?**

HANS FRIEDRICH

In unserem Kurs beschäftigten wir uns mit dem Energiemix der Zukunft. Hierbei die optimale Gewichtung der unterschiedlichen Energieformen zu erreichen, stellt ein sogenanntes Optimierungsproblem dar. Wir setzten uns daher eingehend mit der mathematischen Optimierung auseinander. Meist muss man verschiedene Bedingungen beachten, zum Beispiel, dass du jedem Zeitpunkt genug Strom verfügbar ist – dies sind sogenannte Nebenbedingungen. Bei einem Optimierungsproblem mit Nebenbedingungen versuchen wir aus einer zulässigen Menge den Punkt oder die Konfiguration zu bestimmen, der ein vorher festgelegtes Ziel am besten erfüllt. Dieser ist die Lösung des Problems. Unser Fokus lag auf linearen Optimierungsproblemen.

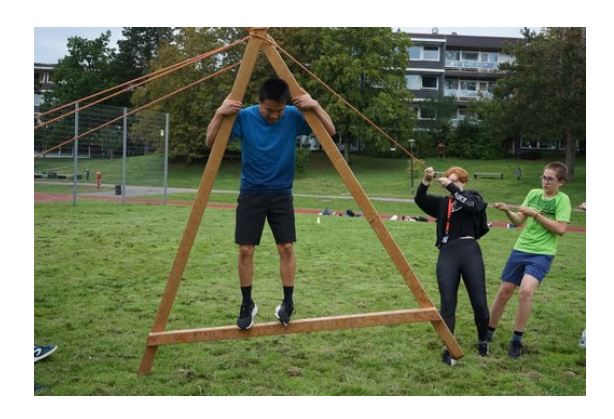

### **Optimierung eines Produktionsproblems**

Wir erklären und veranschaulichen die Optimierung hier mithilfe eines Produktionsproblems. Ein Unternehmen stellt zwei Produkte her: Handyhüllen mit Solarpaneelen und

Laptophüllen mit Solarpaneelen. Diese können mit einem Gewinn von 3 bzw. 4 Euro pro Stück verkauft werden. Zur Herstellung sind eine Maschine, ein Rohstoff (Solarpaneele) und Arbeitskräfte erforderlich, die nur begrenzt zur Verfügung stehen. Zudem benötigen die beiden Produkte unterschiedliche Mengen dieser Ressourcen, wie in nachstehender Tabelle veranschaulicht ist. Sie verwendet folgende Abkürzungen: Handyhüllen (HH), Laptophüllen (LH), Maschinenstunden (MS), Rohstoffmenge (RM) und Arbeitskräfte (AK).

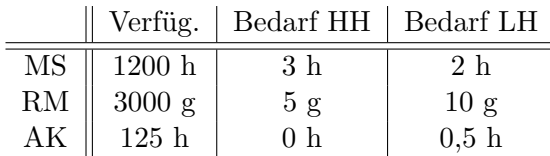

Unser Ziel ist es, dass das Unternehmen den größtmöglichen Gewinn erzielt, aber dabei die Restriktionen bezüglich Maschinenstunden, Rohstoffmenge und Arbeitskräfte einhält.

Wie vielleicht bereits auffällt, lassen sich die einem Optimierungsproblem zugrundeliegenden Bestandteile auf drei Bereiche aufteilen, die für die Lösung des Problems essenziell sind. Die Bestandteile sind: die Entscheidungsvariablen (kurz Variablen), die Nebenbedingungen und die Zielfunktion.

**Die Variablen**: Sie stellen die durch uns beeinflussbaren Größen dar. In unserem Beispiel sind das die Produktionsmenge der Handyhüllen und die der Laptophüllen. Diese benennen wir mit *x*1: Produktionsmenge Handyhüllen und *x*2: Produktionsmenge Laptophüllen.

**Die Nebenbedingungen**: Für die Wahl der Entscheidungsvariablen müssen meist vorgegebene Restriktionen erfüllt werden. In unserem Beispiel entsprechen sie der Verfügbarkeit und der Tatsache, dass die Produktionsmenge nicht negativ sein darf. Aus den Nebenbedingungen erhält man dann die zulässige Menge des Optimierungsproblems, also alle Punkte, die die Nebenbedingungen erfüllen. Sie werden, da sie nur in eine Richtung begrenzt sind, als Ungleichungen dargestellt. Die Einheiten lassen wir im mathematischen Modell meist weg:

- $x_1 \geq 0$
- $x_2 \geq 0$
- $3 \cdot x_1 + 2 \cdot x_2 \le 1200$  (Maschinenstunden)
- $5 \cdot x_1 + 10 \cdot x_2 \leq 3000$  (Rohstoffmenge)
- $0 \cdot x_1 + 0.5 \cdot x_2 \le 125$  (Arbeitskräfte)

**Die Zielfunktion**: Sie beschreibt das Ziel der Optimierung mathematisch. Die Zielfunktion kann minimiert oder maximiert werden. In obigem Beispiel soll der Gewinn des Unternehmens maximiert werden. Da der Gewinn mit  $3 \in \mathcal{S}$ tück ·  $x_1 + 4 \in \mathcal{S}$ tück ·  $x_2$  definiert ist, beschreibt man die Zielfunktion mit  $3x_1 + 4x_2$ .

Nachdem wir gelernt haben, wie wir Optimierungsprobleme mathematisch beschreiben können, widmeten wir uns deren Lösung.

## **Graphisches Lösen eines Optimierungsproblems**

SARA TADIX

Eine Option zur Lösung des Produktionsbeispiels aus dem vorherigen Kapitel ist die graphische Methode.

Dafür wird zuerst das  $\leq$  bzw.  $\geq$  der Nebenbedingungen durch = ersetzt, danach müssen die Gleichungen nach *x*<sup>2</sup> aufgelöst werden.

Die im Beispiel aus dem Kapitel "Optimierung eines Produktionsproblems" verwendete Ungleichung  $3x_1 + 2x_2 \le 1200$  wird so zunächst zu  $3x_1 + 2x_2 = 1200$  und lässt sich mithilfe von Äquivalenzumformungen zu  $x_2 = -\frac{3}{2}$  $\frac{3}{2}x_1 + 600$ umformen. Nach dem gleichen Vorgehen lassen sich  $5x_1 + 10x_2 \le 3000$  zu  $x_2 = -\frac{1}{2}$  $\frac{1}{2}x_1 + 300$ und  $\frac{1}{2}x_2 \le 125$  zu  $x_2 = 250$  umformen.

Die nun umgeformten Gleichungen werden in ein Koordinatensystem eingezeichnet. Dabei ist *x*<sup>1</sup> auf der uns aus der Schule bekannten *x*-Achse und *x*<sup>2</sup> auf der *y*-Achse. Die Nebenbedingungen  $x_1 \geq 0$  und  $x_2 \geq 0$  bilden die Begrenzung an den beiden Achsen. Um herauszufinden auf welcher Seite sich die Ungleichungsfläche befindet, setzen wir beispielsweise  $x_1 = x_2 = 0$  ein und überprüfen, ob die Ungleichungen der Nebenbedingungen gelten. Trifft dies zu, liegt die Ungleichungsfläche auf der Seite der Gerade, welche den hier gewählten Punkt (0|0) enthält. Anderenfalls liegt die Ungleichungsfläche auf der anderen Seite. Jetzt wird die Fläche, bei der sich alle Ungleichungsflächen überschneiden, als zulässige Menge markiert.

Im Anschluss wird eine Höhenlinie eingezeichnet: Dies ist eine Gerade, welche die Zielfunktion darstellt und bei der alle auf ihr liegenden Punkte den gleichen Wert erzielen. Dafür wählen wir zuerst ein Niveau, hier bietet sich beispielsweise 400 an, und setzen dies mit der Zielfunktion gleich, d.h.  $3x_1 + 4x_2 = 400$ . Diese Gleichung wird wieder nach *x*<sup>2</sup> aufgelöst und im Anschluss als Gerade eingezeichnet.

Die Höhenlinie wird jetzt in Optimierungsrichtung verschoben. Da wir den Gewinn maximieren wollen, verschieben wir sie nach rechts oben. Die Höhenlinie wird so weit wie möglich verschoben, aber nur so weit, dass sie noch mindestens einen gemeinsamen Punkt mit der zulässige Menge hat. Die zulässige Menge (hellblau) und die optimale Höhenlinie (schwarz) sind in der Skizze zu erkennen.

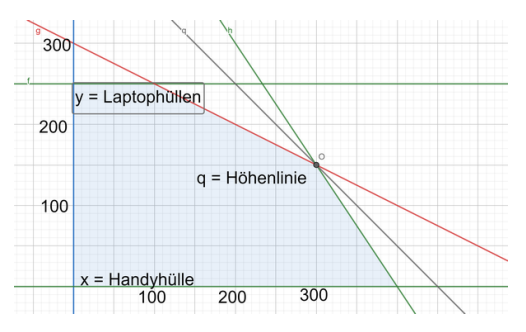

Alle Punkte, die nach dem Verschieben sowohl auf der Höhenlinie als auch in der zulässigen Menge liegen, können nun als Optimalpunkt bzw. -punkte abgelesen werden. In diesem Fall entspricht dies  $x^* = (300|150)$ . Um den Optimalwert zu erhalten, setzen wir nun den Optimalpunkt in die Zielfunktion ein, hier:

$$
3 \cdot 300 + 4 \cdot 150 = 1500.
$$

Konkret bedeutet das, dass in diesem Beispiel am besten 300 Handyhüllen und 150 Laptophüllen produziert werden und damit wird ein maximaler Gewinn von  $1500 \in$  erzielt.

### **Optimierungsproblem mit Energiebezug**

### EMILIA SOMMER

Als weiteres Beispiel betrachten wir, passend zum Thema des Kurses, ein Optimierungsproblem im Zusammenhang mit Energie. Um eben

dieses Kursthema nahbarer zu machen, beschäftigen wir uns mit einem Haushalt, dessen wöchentliche Stromkosten minimiert werden sollen. Der Haushalt bezieht drei verschiedene Energiearten zu unterschiedlichen Preisen – Solarstrom (7 ct/kWh), Windstrom (9 ct/kWh) und Braunkohle (13 ct/kWh). Zudem gibt es Nebenbedingungen, die wir beachten müssen.

- 1. Der Haushalt benötigt pro Woche mindestens 175 kWh.
- 2. Die CO2-Emissionen des Energieverbrauchs dürfen 65000 g nicht überschreiten. Die CO2-Emissionen von Solarstrom betragen 70 g/kWh, von Windstrom 20 g/kWh und von Braunkohlstrom 1150 g/kWh.
- 3. Da Solar- und Windenergie nicht ständig zur Verfügung stehen, müssen mindestens 50 kWh aus Braunkohle erzeugt werden.

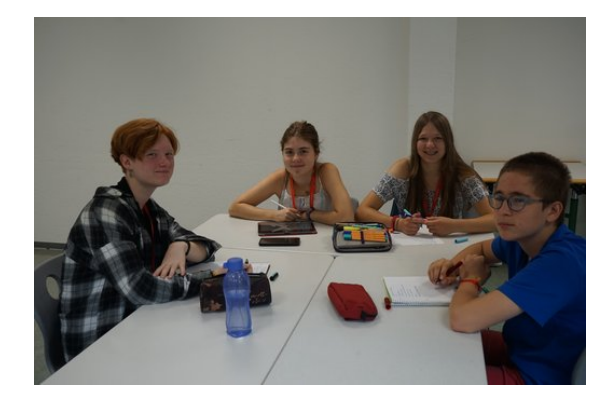

Um dieses Optimierungsproblem lösen zu können, müssen wir zunächst unsere Variablen definieren. Wir nennen diese *xwind*, *xsonne* und *xkohle*. Für jede Energiequelle gibt es eine Variable, die beschreibt, wie viele Kilowattstunden wir pro Woche durch diese Energiequelle beziehen.

Die Menge an Solar- und Windenergie muss größer oder gleich Null sein, da wir keinen negativen Strom beziehen können. Die Menge an Braunkohle hingegen muss größer oder gleich 50 sein, da unser Haushalt zur Absicherung mindestens 50 Kilowattstunden pro Woche aus dieser Energiequelle beziehen möchte. Es gilt also

$$
x_{wind} \ge 0, x_{sonne} \ge 0, x_{kohle} \ge 50.
$$

Die anderen oben in Worten beschriebenen Nebenbedingungen sehen mathematisch ausgedrückt wie folgt aus:

$$
70 x_{sonne} + 20 x_{wind} + 1150 x_{kohle} \le 65000,
$$
  

$$
x_{sonne} + x_{wind} + x_{kohle} \ge 175
$$

Die erste Ungleichung legt fest, dass die Summe aller CO2-Emissionen kleiner oder gleich 65000 g ist. Dazu werden die Produkte der durchschnittlichen CO2-Werte pro Kilowattstunde jeder Energiequelle und der entsprechenden Variable addiert. Die die zweite Ungleichung garantiert, dass unser Haushalt wöchentlich mindestens 175 Kilowattstunden hat, indem wir die Summe unser drei Variablen größer oder gleich 175 setzen.

Das Ziel unseres Optimierungsproblems ist es also, Werte für die drei Variablen zu finden, so dass die Gesamtkosten möglichst gering sind. Unsere Zielfunktion sieht damit wie folgt aus:

$$
\min \, 7 \, x_{sonne} + 9 \, x_{wind} + 13 \, x_{kohle}
$$

Wir multiplizieren die Kosten für eine Kilowattstunde (7 ct, 9 ct und 13 ct) mit der jeweiligen Variable für die entsprechende Energiequelle. Die Summe soll minimiert werden, also so klein wie möglich sein. Da wir nun ein dreidimensionales Problem haben, das händisch schwer zu lösen ist, verwenden wir Python. In Python gibt es ein spezielles Paket namens *gurobipy* zur Lösung von Optimierungsproblemen. Nach dem Ausführen des Quellcodes können wir uns sowohl den Optimalpunkt als auch den Optimalwert ausgeben lassen. Der Optimalpunkt ist

$$
(x_{wind}, x_{sonne}, x_{kohle}) = (25, 100, 50).
$$

Das bedeutet, dass unser Haushalt 25 kWh/Woche aus Windenergie, 100 kWh/Woche aus Solarkraft und 50 kWh/Woche aus Braunkohle bezieht. Den Optimalwert kann man berechnen, indem man in die Zielfunktion die Werte für unsere Variablen einsetzt und diese berechnet. Der Optimalwert ist in diesem Fall 1575 und gibt unsere minimalen Kosten pro Woche in Cent an. Die Stromversorgung für unseren Haushalt kostet wöchentlich also 15,75 Euro.

Solche Optimierungsprobleme mit Nebenbedingungen lösten wir vor allem für die Berechnung des perfekten Energiemixes. Sie finden jedoch Anwendung in allen möglichen, auch alltäglichen, Bereichen, wie beispielsweise bei der

effizienten Umzäunung eines Grundstücks, der Routenplanung oder sogar der Freizeitplanung.

### **Optimierung ohne Nebenbedingungen**

### **Unrestringierte Optimierung**

LUCAS CRET

Was tun wir aber, wenn unser Optimierungsproblem keine Nebenbedingungen hat? Wir wollen *f* minimieren bzw. maximieren und unsere einzige Nebenbedingung (es gibt also doch *eine* Nebenbedingung) ist, dass *x* eine reelle Zahl ist. Diese Art von Optimierungsproblem wird unrestringiert (lat. restringere = zurückziehen, binden, beengen, **beschränken**) genannt, da es keine weiteren Beschränkungen gibt.

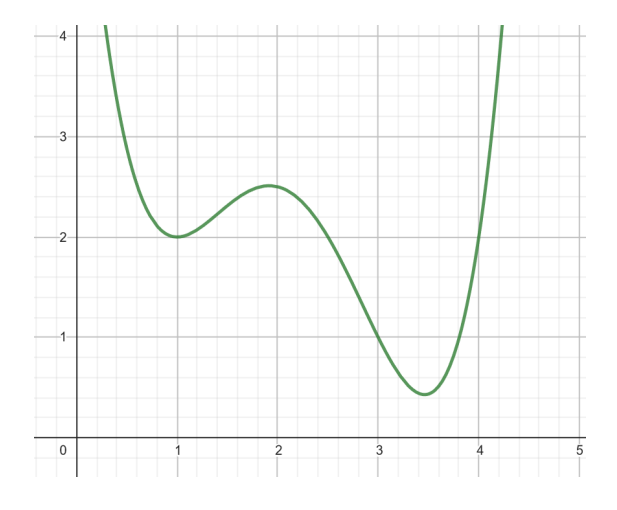

In der ersten Skizze sehen wir in grün eine Funktion *f*. In diesem Bild können wir drei auffällige Punkte erkennen: (1|2), (1*,*9|2*,*5) und (3*,*4|0*,*3). Diese drei Punkte sind lokale oder globale Minimal- bzw. Maximalpunkte, welche wie folgt definiert sind: Wie es der Name schon sagt, ist ein globaler Minimal- bzw. Maximalpunkt der Punkt mit dem global kleinsten bzw. größten Funktionswert, d.h. der Funktionswert ist kleiner(gleich) bzw. größer(gleich) als alle anderen Funktionswerte. Ein lokaler Minimalbzw. Maximalpunkt ist ein Punkt, an dem die Funktion "umkehrt", d.h. wenn die Funktion vorher gestiegen ist, fällt sie ab dem Punkt. Ein lokaler Minimal- bzw. Maximalpunkt muss kein globaler Minimal- bzw. Maximalpunkt sein, in die andere Richtung ist dies jedoch immer der Fall.

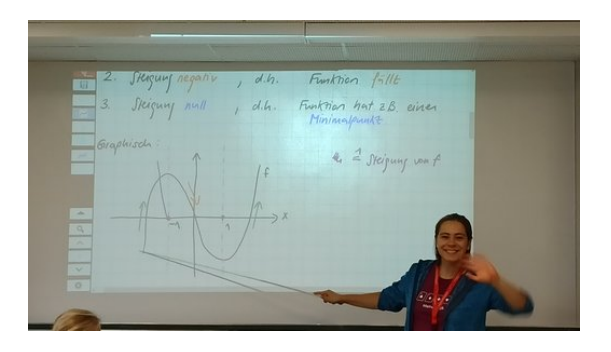

Um die auffälligen Punkte genauer beschreiben zu können, müssen wir uns davor mit Ableitungen von Funktionen beschäftigen. Die Ableitung einer Funktion *f* beschreibt ihre Steigung und wird als  $f'$  notiert. Unsere grüne Beispielfunktion hat bei  $x = 2.5$  ca. eine Steigung von −2. In der Ableitung (orange Funktion) kann man daher sehen  $f'(2,5) \approx -2$ .

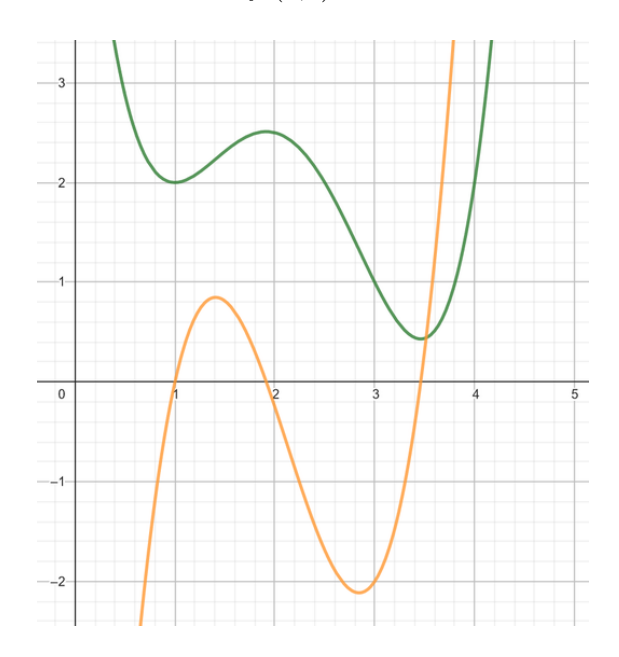

Da wir jetzt wissen, was eine Ableitung ist, können wir uns Gedanken darüber machen, wobei sie uns hier hilft. Wir sehen, dass alle unsere auffälligen Punkte Umkehrpunkte sind. An genau diesen Punkten steigt die Funktion nicht und sinkt auch nicht. Ihre Steigung beträgt also 0. Somit wissen wir, dass die Ableitung dieser Funktion an diesem Punkt den Wert 0 hat.

Folglich können wir sagen, dass an jedem Punkt, an dem  $f'(x) = 0$  ist, an der ursprünglichen Funktion ein besonderer Punkt vorliegt. Man nennt solche Punkte auch "kritische Punkte". Graphisch sind dies genau die Punkte,

an denen die Ableitung die *x*-Achse schneidet. Dies kann man in der obigen Grafik gut erkennen. An den vorher bereits erwähnten auffälligen Punkten schneidet die Ableitung (orange Funktion) die *x*-Achse.

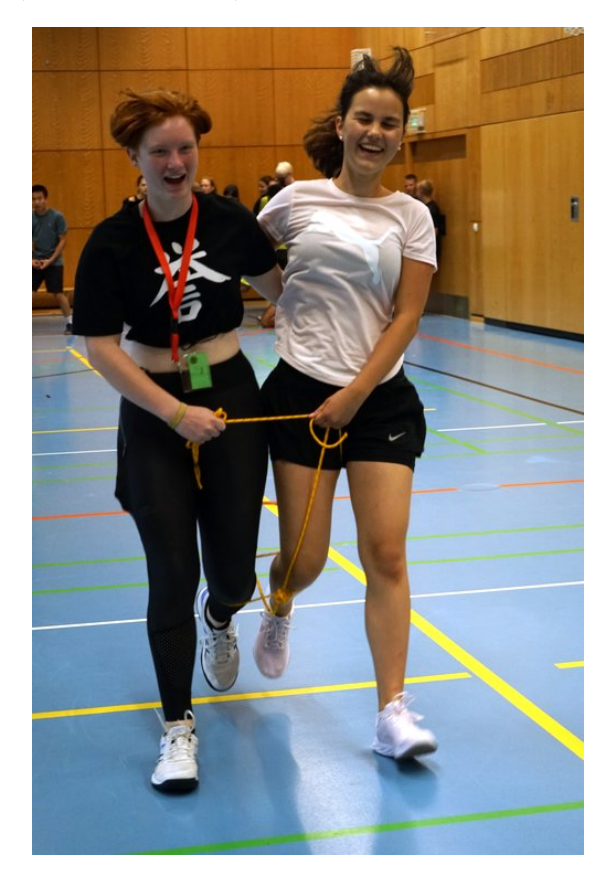

Als letzten Schritt wollen wir noch bestimmen, ob es sich um einen Minimal- oder Maximalpunkt handelt. Wir überlegen uns dabei Folgendes: Wenn es sich um einen Minimalpunkt handelt, dann wird die Steigung vor und nach dem Punkt immer größer. Am Anfang beträgt die Steigung z. B. −2. Sie wird immer größer, bis sie irgendwann Null erreicht, und wird dann weiterhin größer, bis sie z. B. +2 erreicht. Bei einem Maximalpunkt ist es genau umgekehrt. Die Steigung wird immer kleiner. (Dieser Zusammenhang lässt sich an der Ableitung beobachten.) Also anders formuliert: Bei einem Minimalpunkt ist die Steigung der Ableitung positiv; bei einem Maximalpunkt ist die Steigung der Ableitung negativ. Die Steigung einer Funktion wird Ableitung genannt, also betrachten wir hier die Ableitung der Ableitung. Diese wird 2. Ableitung (Schreibweise:  $f''$ ) genannt.

Also können wir den oberen Satz umformulieren zu: Bei einem Minimalpunkt ist die zweite

Ableitung positiv  $(f''(x) > 0)$ ; bei einem Maximalpunkt ist die zweite Ableitung negativ  $(f''(x) < 0)$ . Dies sieht man auch in der folgenden Grafik, in der die 2. Ableitung grau gezeichnet wurde.

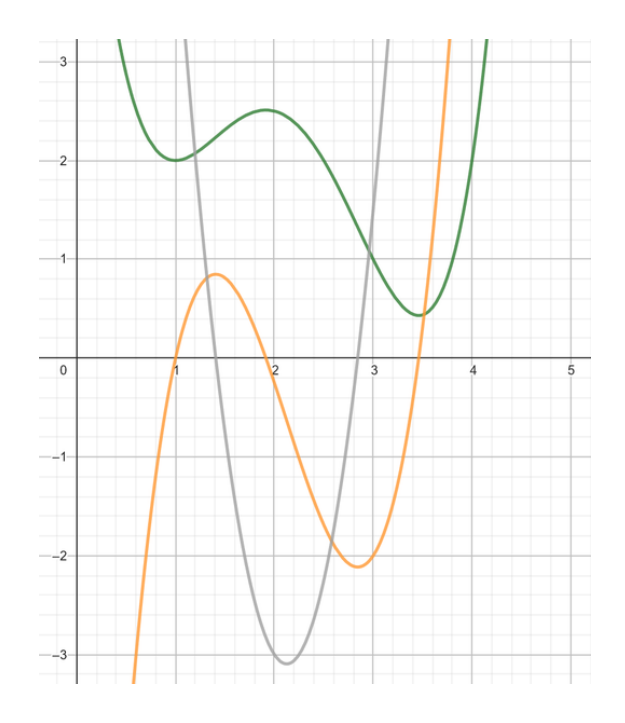

Zusammengefasst erhalten wir die sogenannte Fermat'sche Regel: Falls *x* ein Minimal- oder Maximalpunkt (in der Optimierung wird nur der *x*-Wert als Optimalpunkt bezeichnet) ist, dann gilt immer  $f'(x) = 0$ . Was bringt uns das? Wenn wir lokale Minimal- bzw. Maximalpunkte suchen, reicht es aus alle *x* zu suchen, bei denen  $f'(x) = 0$  ist. Um dann zu bestimmen, ob es ein Minimal- oder Maximalpunkt ist, schauen wir, ob  $f''(x)$  größer oder kleiner als null ist.

Das nächste Kapitel liefert eine Möglichkeit, die gewünschten Nullstellen zu finden.

### **Newtonverfahren**

### PAULA VON BLOHN

Es gibt mehrere Methoden, um Nullstellen einer Funktion zu bestimmen, von denen eines das Newtonverfahren ist. Um kritische Punkte in Funktionen finden zu können, suchen wir mithilfe dieses Verfahrens Nullstellen der Ableitung. Wir suchen nun die Nullstellen einer Funktion *g* wie folgt:

- 1. Wir nehmen einen beliebigen *x*-Wert und benennen diesen mit *x*0.
- 2. Nun bestimmen wir den dazugehörenden *y*-Wert auf unserer Funktion, hier also  $q(x_0)$ .
- 3. Im Punkt  $(x_0|g(x_0))$  legen wir nun eine Tangente an, damit wir von dieser wiederum die Nullstelle bestimmen können. Das ist sinnvoll, da man Nullstellen von Geraden immer eindeutig und deutlich leichter bestimmen kann als von der ursprünglichen Funktion.

Wir wollen nun die Nullstelle dieser Tangente explizit bestimmen, wofür wir ihre Funktionsgleichung benötigen. Die Tangente (wir nennen sie jetzt *h*) ist eine Gerade, deshalb ist ihre Funktionsvorschrift:

$$
h(x) = mx + c
$$

*m* entspricht der Steigung von *g* an der Stelle *x*0. Diese ist dann nach dem vorherigen Kapitel gegeben durch  $g'(x_0)$ . Um *c* zu bestimmen, setzen wir einen Punkt, der auf der Tangente liegt, in unsere Funktion ein. Uns ist bereits ein Punkt bekannt, nämlich  $(x_0|g(x_0))$ . Wir stellen jetzt unsere ursprüngliche Funktion nach *c* um:

$$
c = g(x_0) - g'(x_0)x_0
$$

Daraus ergibt sich unsere Tangentengleichung

$$
h(x) = g'(x_0)x + g(x_0) - g'(x_0)x_0.
$$

Nun bestimmt man mit dieser Tangentengleichung die Nullstelle. Allgemein gilt:

$$
0 = g'(x_0)x + g(x_0) - g'(x_0)x_0
$$

$$
-g'(x_0)x = g(x_0) - g'(x_0)x_0
$$

$$
x = x_0 - \frac{g(x_0)}{g'(x_0)}
$$

Mit dieser Nullstelle der Tangente (in der Skizze *x*1) sind wir der Nullstelle der ursprünglichen Funktion schon ein gutes Stück nähergekommen, wie wir in der Skizze erkennen können.

Doch um noch genauer mit der Ermittlung zu werden, nehmen wir die gerade ermittelte Nullstelle als neuen Startpunkt (*x*1). Dann wiederholen wir die Schritte 2 und 3.

Es gilt also in Formeln

$$
x_1 = x_0 - \frac{g(x_0)}{g'(x_0)},
$$

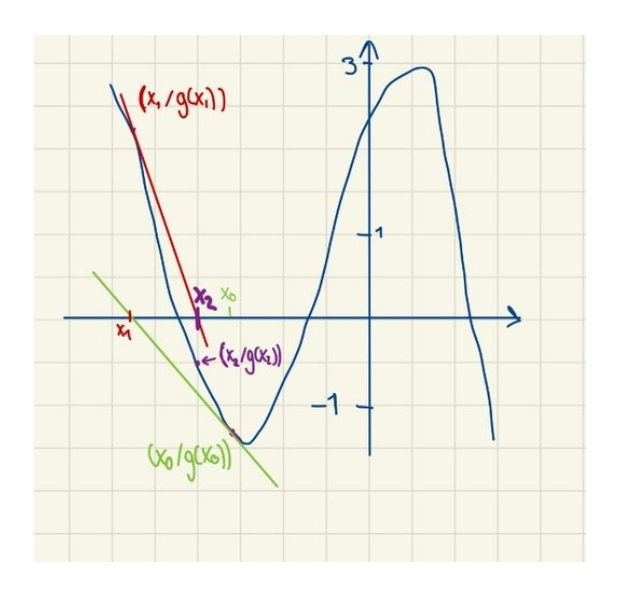

und dann nach mehreren Schritten

$$
x_{k+1} = x_k - \frac{g(x_k)}{g'(x_k)}.
$$

Man versucht, so nah wie möglich an die Nullstelle zu kommen. Nun stellt sich aber die Frage, wann wir mit diesem Verfahren aufhören, da wir theoretisch ewig so weitermachen würden, falls wir die Nullstelle nie genau treffen. Doch an einem Punkt müssen wir aufhören, um überhaupt ein Ergebnis zu haben. Wir haben in diesem Fall definiert:

$$
|g(x_{k+1})| \leq 0.001
$$

Das ist ein Abbruchkriterium, das genutzt werden kann, um eine Endlosschleife zu verhindern. Das Verfahren bricht also ab, wenn der Funktionswert einer Iteration sich um weniger als 0.001 von 0 unterscheidet.

## **Statistik**

## **Statistik-Einführung**

Sandor Kovac

In den vorherigen Kapiteln beschäftigen wir uns mit Optimierungsproblemen mit Energiebezug. Hier war das Ziel, den Strommix zu optimieren. Dazu benötigten wir zuerst repräsentative Daten, um z. B. zu wissen, wie lange am Tag die Sonne scheint oder wie stark sich ein Windrad rentieren würde. Man kann sich

ja schlecht eine riesige Photovoltaikanlage zulegen und dann nachts ohne Strom im Dunkeln sitzen. Hier kam die Statistik ins Spiel, um Daten von Energieverbräuchen, etc. auszuwerten und Muster daraus zu erkennen, an die der Strommix angepasst sein muss. Damit konnten wir anhand von Daten auf zugrundeliegende Zusammenhänge zwischen den verschiedenen Faktoren rückschließen. Bei der Statistik wird im Gegensatz zur Wahrscheinlichkeitsrechnung nicht das wahrscheinliche Ergebnis eines Zufallsexperiments, sondern der Zusammenhang aus beobachteten Daten berechnet, bzw. erschlossen.

Ein gängiger Weg, um Daten zu beschreiben, ist der Mittelwert. Bei diesem wird der Durchschnitt der Daten berechnet. Ein Beispiel:

Daten: {2*,*3*,*5*,*8*,*7*,*11*,*4} Mittelwert:  $\frac{(2+3+5+8+7+11+4)}{7} = 5,71$ Formel:

$$
\mu = \frac{1}{n}(x_1 + x_2 + \dots + x_n)
$$

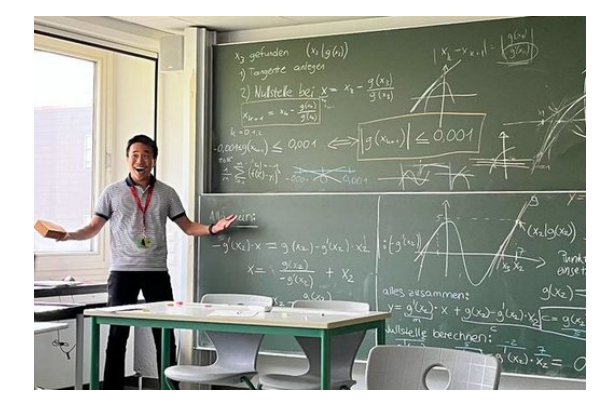

Ein anderer Weg ist der Median. Dieser hat im Gegenteil zum Mittelwert den Vorteil, dass einzelne Ausreißer das Ergebnis kaum beeinflussen, das heißt er wird nicht von einzelnen wenigen Messfehlern beeinflusst. Beim Median wird die Datenreihe nach Wert geordnet. Die Zahl in der Mitte dieser Reihe ist der Median. Ist die Anzahl der Daten gerade, wird der Mittelwert der mittleren beiden Zahlen als Median genommen. Ein Beispiel:

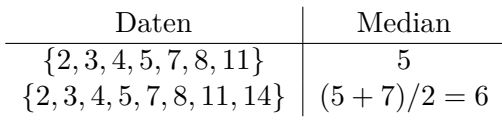

Wir betrachten nun die beiden Datenreihen {1*,*3*,*5} und {−30*,*15*,*24}. Hierbei fällt auf, dass beide Datenreihen den Mittelwert 3 besitzen. Jedoch liegen die Daten in der ersten Datenreihe viel näher am Mittelwert als in der zweiten Reihe, die viel breiter gestreut ist. Diese Streuung können wir mithilfe der Varianz quantifizieren: Mit der Varianz wird berechnet, wie gut ein Soll-Wert, wie z. B. der Mittelwert, die Daten beschreibt, bzw. wie sehr sie vom Soll-Wert abweichen. Zur Berechnung wird der Mittelwert jeweils von jedem tatsächlichen Wert abgezogen und dieses Zwischenergebnis quadriert, um negative Zahlen zu verhindern. Dann werden alle Ergebnisse aufsummiert und zum Schluss durch die Anzahl der Werte geteilt. Ein Beispiel:

Daten: {2*,*3*,*5*,*8*,*7*,*11*,*4} Varianz:

$$
\frac{1}{7} \cdot \{(2-5)^2 + (3-5)^2 + (5-5)^2
$$
  
+  $(8-5)^2 + (7-5)^2 + (11-5)^2$   
+  $(4-5)^2$ } = 4,43

Formel:

$$
Var(X) = \frac{1}{n} \sum_{k=1}^{n} (x_k - \mu)^2
$$

Mittelwert, Median und Varianz beziehen sich immer nur auf eine Variable, z. B. auf den Energieverbrauch oder die Temperatur einzeln. Im nächsten Schritt wollen wir Zusammenhänge zwischen mehreren Variablen untersuchen.

### **Lineare Regression**

### TABEA WIEDENSOHLER

In unserem Kurs werteten wir auch Daten aus. Um dies gut zu bewerkstelligen, ist es oftmals hilfreich, den Datensatz als Datenpunkte im Koordinatensystem darzustellen und sie somit zu veranschaulichen. Nun suchen wir eine Funktion, deren Graph die Darstellung so gut wie möglich beschreibt, um den Datensatz besser auswerten und Vorhersagen für die Zukunft treffen zu können. Beim Betrachten der Grafik fällt uns auf, dass die Datenpunkte ungefähr auf einer Geraden liegen. Diese ist also eine

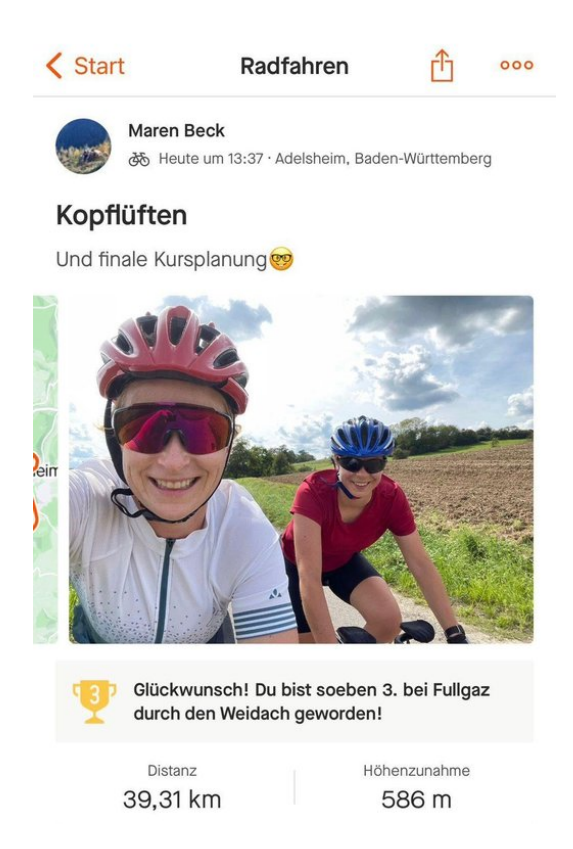

gute Möglichkeit zum Beschreiben des Datensatzes. Die Gleichung einer Geraden lautet:

$$
f(x) = m \cdot x + c.
$$

Also  $\mathcal{S}$  Steigung  $\cdot$  x-Wert + *y*-Achsenabschnitt". Um unsere Gerade jetzt einzeichnen zu können, suchen wir die Steigung und den *y*-Achsenabschnitt der Geraden, also *m* und *c*. Wir nennen *m* und *c* hier Parameter.

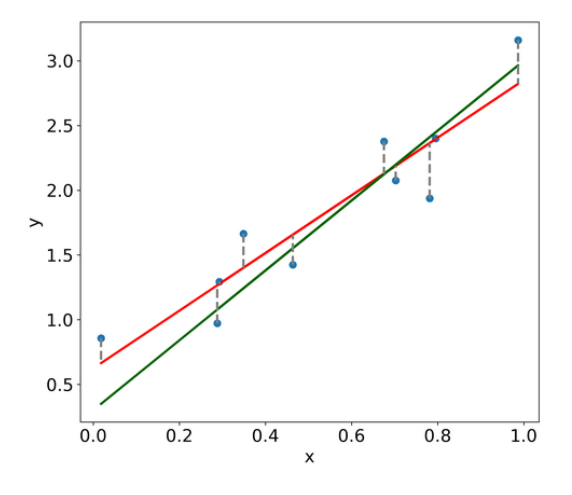

In der Grafik ist zu sehen, dass es verschiedene Möglichkeiten gibt, Geraden einzuzeichnen,

die den Datensatz (blaue Punkte) beschreiben. Sowohl die grüne als auch die rote Gerade sehen nicht komplett falsch aus. Um die Parameter der Geraden zu finden, die den blauen Datensatz am besten beschreibt, müssen wir ihre Qualität bestimmen können, was aber vorher eine Definition von "guter Qualität" einer Geraden verlangt. Das ist mithilfe des "Mean squared error" (MSE) möglich, welcher uns den "Fehler" der Geraden anzeigt, also wie viel sie vom eigentlichen Datensatz abweicht, bzw. wie stark die Punkte um die Gerade streuen.

Dazu ziehen wir den Geradenwert für den *x*-Wert des Datenpunktes vom *y*-Wert des Datenpunktes ab, quadrieren diese Differenz und addieren die Ergebnisse von allen Datenpunkten zusammen. Zum Schluss teilen wir durch die Anzahl unserer Datenpunkte. Wir quadrieren, weil die Abstände zwischen den Datenpunkten und der Geraden nicht negativ sein sollen, da diese sonst die positiven ausgleichen würden. Außerdem fallen so die weiter entfernten Punkte stärker ins Gewicht, während die näheren weniger ins Gewicht fallen, und unsere Gerade geht besser auf alle Punkte ein.

In der Grafik sehen wir die Vorgehensweise veranschaulicht. Die gestrichelten Verbindungen zwischen den Punkten und der Geraden stellen den Abstand zwischen Datenpunkt und Gerade dar.

Die Formel dazu lautet, wobei *n* für die Anzahl aller Datenpunkte ist:

$$
MSE = \frac{1}{n}((y_1 - \text{Geradenwert}(x_1))^2
$$
  
+ $(y_2 - \text{Geradenwert}(x_2))^2$   
+...  
+ $(y_n - \text{Geradenwert}(x_n))^2$ )

Es besteht jetzt das Ziel, eine Gerade zu finden, die den MSE minimiert. Wir können hier erkennen, dass Statistik und Optimierung eng miteinander verbunden sind. Die Optimierung können wir mit Hilfe des Computers, Python und des Pakets *scikit-learn* ausführen. Diese Vorgehen wird im nächsten Kapitel genauer erklärt.

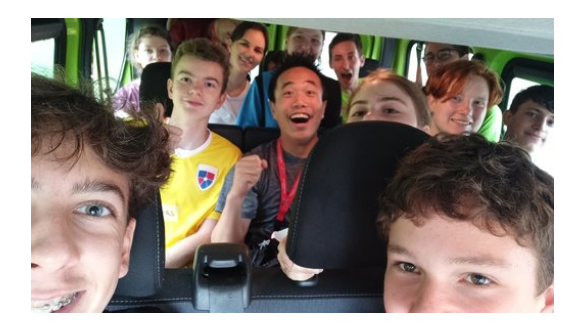

### **Anwendungsbeispiel für Regression**

JONATHAN SCHMIDTKE

Wir zeigen nun anhand eines Beispiels, wie wir Regressionsprobleme mithilfe von Python im Kurs lösten.

Unsere Daten dafür stammen aus einer Vorlesung "Computational Methods for the Smart Grid" von Zico Kolter. Diese sind allerdings von 2013, aber für unsere Zwecke sind sie ausreichend. Es wird dabei der "peak demand", also der maximale Energieverbrauch innerhalb eines Tages (in Gigawatt), in Abhängigkeit von der maximalen Temperatur (in Celsius) untersucht. Wir betrachteten zunächst nur die Sommermonate. Die Daten stammen aus Pittsburgh in den USA, wo Klimaanlagen weit verbreitet sind (und damals schon waren).

Die Daten sind in Form einer Tabelle (csv-Datei) gegeben. Nun wollen wir den Graph einer Geraden erstellen, die alle Datenpunkte möglichst gut beschreibt, bzw. darstellt. Dafür nutzen wir Python und importierten erst einmal alle Daten.

$$
\begin{array}{c} \max\_temp = pd.read\_csv(" \\ koller\_max\_temp.txt", \\ header = None) \end{array}
$$

Danach filtern wir die Temperaturen größer gleich 18◦C heraus.

$$
\max_{\text{temp\_sel}} = \max_{\text{temp}}[ \max_{\text{temp. iloc} [\cdot, 0]} > = 18 ]
$$

Genauso wird dann der Demand, also der Verbrauch, herausgefiltert, der an den Tagen mit einer Temperatur größer gleich 18◦C herrschte.

Da wir nun die benötigten Informationen haben, erstellen wir einen Plot (also ein Diagramm) mit den einzelnen Datenwerten. Zuerst geben wir dem Programm die Daten, mit denen

er die Grafik erstellen soll, also die Temperaturen und die dazugehörigen Verbräuche.

```
plt. scatter(maxtemp\_sel,
   max demand sel)
```
Danach beschriften wir unsere *x*- und *y*-Achse. Die *x*-Achse beschreibt die Temperaturen und die *y*-Achse den durchschnittlichen Energieverbrauch.

plt.  $x \,$ label ("Max. temp.  $\lceil$ °C $\rceil$ ")  $plt$ .  $vlabel$  ("Max. demand  $[GW]$ ")

Nun lassen wir uns den Graphen ausgeben.

 $plt.show()$ 

Jetzt müssen wir noch die Koeffizienten der Ausgleichsgerade berechnen und einzeichnen. Dafür führen wir eine lineare Regression durch. Zuerst einmal modellieren wir das Problem.

 $lm = Linear Regression()$ 

Nun fügen wir die Datensätze ein und lassen jetzt die Koeffizienten, also die Ausgleichsgerade berechnen.

```
\text{lm} fit (max temp sel,
   max demand sel)
```
Wir können die gefundene Steigung auch anzeigen lassen.

 $print$  ( $lm$  . coef)

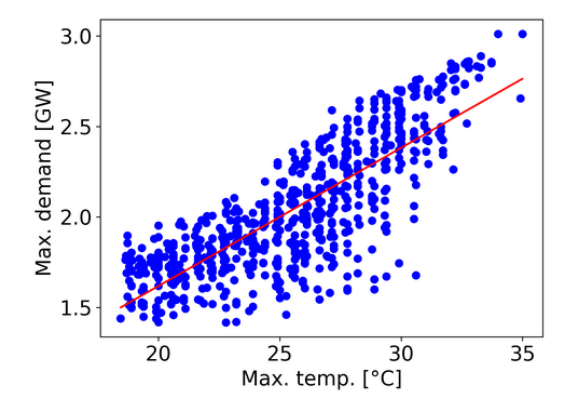

Zum Schluss erstellen wir wieder einen Plot, mit der eben errechneten Ausgleichsgeraden.

```
plt. scatter(maxtemp sel,
   max_demand_sel )
pred = lm.predict(max_tempsel)
```

```
plt. plot(maxtemp sel, pred,
   color = "red")plt. x \,label ("Max. temp. \lceil°C\rceil")
plt. ylabel ("Max. demand [GW]")
```
Nun haben wir eine lineare Regression durchgeführt. Dies funktionierte bei den gefilterten Datenpunkten recht gut, da sie sich in etwa durch eine Gerade beschreiben lassen – dennoch bleibt einiges an Varianz in den Daten, d.h. selbst bei bekannter Temperatur lässt sich der Verbrauch nur grob vorhersagen. An unserer Grafik kann man ablesen, dass pro 5 ◦C der Energieverbrauch im Schnitt um circa 0,5 GW ansteigt. Ein wichtiger Faktor dabei ist, dass mit steigenden Temperaturen der Einsatz von Klimaanlagen zunimmt.

Aber was passiert, wenn wir die Daten aller Temperaturen abbilden?

### **Polynomielle Regression**

JOHAN HENKEL

Wir betrachten nun den kompletten Datensatz des Energieverbrauchs in Abhängigkeit von der Temperatur, also nicht nur die Temperaturen über 18◦C.

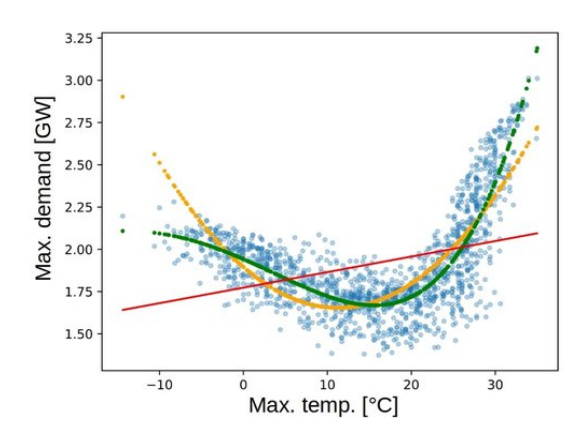

Wie unschwer zu erkennen ist, beschreibt die rote Gerade die Daten nicht sehr gut. Wie können wir unsere Daten nun besser beschreiben? Wir erkennen, dass unsere Daten ganz grob mit einer Parabel beschrieben werden können. Die Gleichung für eine Parabel lautet  $y = ax^2 + bx + c$ . Parameter sind hier *a*, *b* und *c*, das ist einer mehr als bei einer Geraden (*m* und *c*). Außerdem ist *y* jetzt nicht nur von *x*

abhängig, wie oben bei der linearen Regression, sondern von *x* und *x* 2 . Dies können wir auch in Python umsetzen, indem wir das Problem als mehrdimensionale lineare Regression behandeln – mehrdimensional, weil wir nun mehr unbekannte Parameter haben als zuvor. Das Resultat (gelb in der Grafik zu sehen) sieht deutlich besser aus.

Genau wie wir eine lineare Regression mit beliebig vielen Dimensionen durchführen können, ist es auch möglich, eine polynomielle Regression beliebig hohen Grades durchzuführen. Doch was bedeutet genau "Grad"?

Die Grundform einer sogenannten Polynomfunktion ist

$$
f(x) = a_n x^n + a_{n-1} x^{n-1} + \dots + a_2 x^2 + bx + c.
$$

Diese Polynomfunktion hat den Grad *n*. Je höher der Grad, desto genauer kann die Funktion die Daten bei einer Regression beschreiben.

Allerdings besteht hier die Gefahr des "Overfittings": Eine Funktion mit zu hohem Grad kann die Daten zwar perfekt wiedergeben, da sie einfach durch jeden Punkt des Datensatzes führt. Allerdings ist keine verallgemeinernde Aussage über den zugrundeliegenden Zusammenhang möglich, da jeder eventuelle Ausreißer zu starken Abweichungen der Regressionsfunktion führt. Das Ziel einer Regression wurde dann also verfehlt.

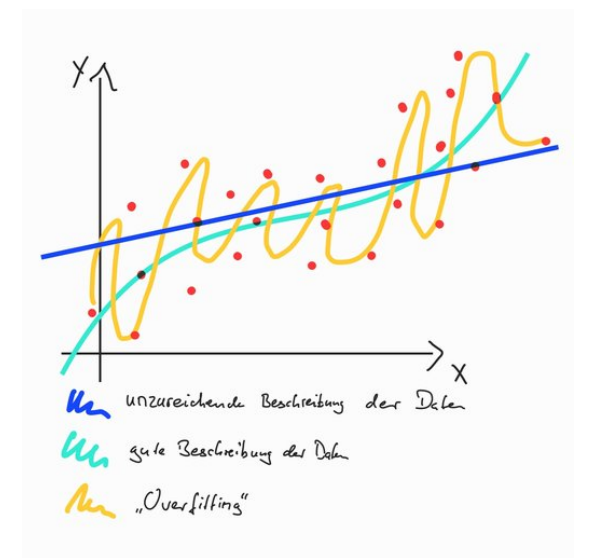

Die Lösung besteht hier darin, den Grad für seine Regression geschickt zu wählen, indem man

ein Schaubild mit den Daten und der Regression betrachtet, für die man dann die Resultate für verschiedene Grade vergleichen kann. Die grüne Funktion in der ersten Grafik dieses Textes wäre nun eine gute polynomielle Regression mit Grad 4 bei unserem bisherigen Beispiel.

### **Splines**

### JOHAN HENKEL

Da polynomielle Regressionen mit hohem Grad manchmal unerwartetes Verhalten zeigen, werden in der Praxis häufig sogenannte Splines verwendet. Die Idee ist, die *x*-Achse in Abschnitte zu teilen und für jeden Abschnitt eine Regression durchzuführen. In unserem Beispiel mit abschnittsweise linearer Regression könnte das ungefähr so aussehen (rote Geraden):

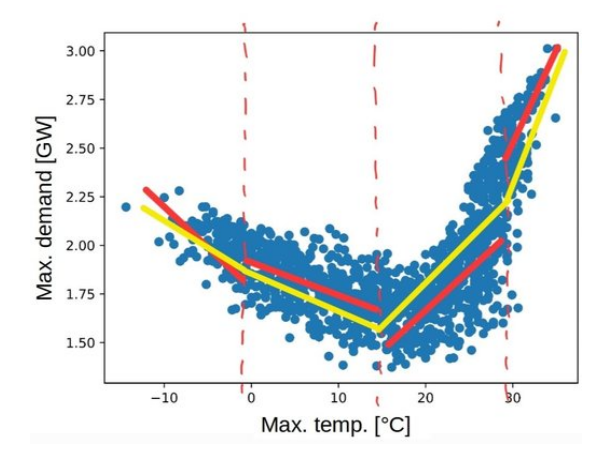

Nun sehen wir allerdings, dass an den Übergangsstellen (Knoten) teilweise starke Sprünge auftreten, obwohl die Daten an den betreffenden Punkten keine starken Änderungen aufweisen. Dem lässt sich entgegenwirken, indem wir festlegen, dass die Geraden sich in den Übergängen treffen müssen, wie bei der gelben Funktion aus der Grafik.

Das Ergebnis beschreibt die Daten zwar deutlich besser als eine einfache Gerade, doch perfekt ist es längst noch nicht. Ein naheliegender Gedanke ist es also, eine polynomielle Regression mit geringem Grad auf jedem Abschnitt zu verwenden. Tatsächlich ist dabei die Verwendung eines kubischen Polynoms (Grad 3) sehr verbreitet. Zusätzlich legen wir wieder fest, dass sich die Abschnitte an den Übergängen treffen sollen.

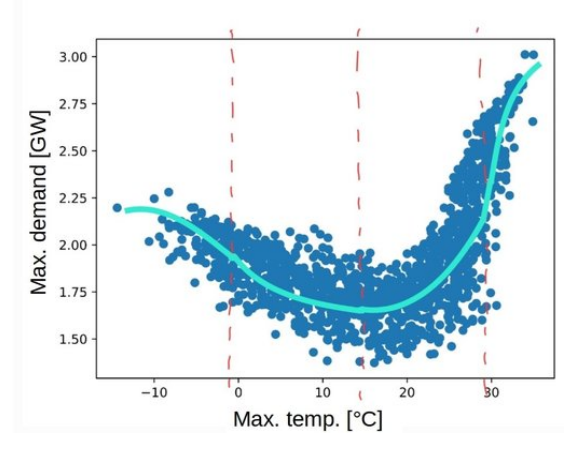

Es gibt auch Fälle, in denen die Übergänge dann immer noch nicht so schön aussehen, es können hässliche "Knicke" entstehen. Um das zu bereinigen, führen wir eine weitere Vorschrift ein: Auch die erste und zweite Ableitung unserer Funktion soll keine Sprünge an den Übergängen aufweisen. Dies führt zu einem deutlich glatteren Erscheinungsbild. Hier nun noch einmal eine berechnete Lösung, wie in den bisherigen handgezeichneten Beispielen mit 3 Knoten.

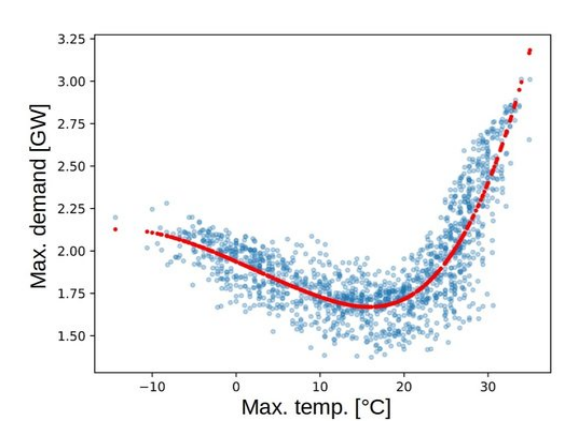

Nun haben wir alles notwendige Werkzeug beisammen, um uns endlich praktisch zu betätigen und die Felder der Datenanalyse und Optimierung zu vereinen.

## **Energieprojekt**

### **Problemstellung und Modellierung**

IDA LENSCH

Nachdem wir all diese Grundkenntnisse gesammelt hatten, wollten wir uns einem Optimie-

rungsproblem widmen, welches auch in unserem Energiekontext gehalten wurde. Hierbei war ein imaginärer Haushalt mit dem Ziel gegeben, eine klimafreundlichen, möglichst kostengünstigen Strom zu beziehen. Diese grüne Energie sollte aus dem Netz bezogen werden und wurde nicht selbst produziert. Wir begrenzten das Optimierungsproblem auf einen Zeitraum von einen Tag.

Zunächst betrachten wir die wesentlichen Bestandteile des Energieproblems:

Der Strom soll aus dem Netz bezogen, und aus Solar- und Windenergie gewonnen werden. Dieser ist aber nicht immer zu gleichen Maßen verfügbar, weil man bei erneuerbaren Energien oft keine gleichmäßige Stromversorgung hat, zum Beispiel aufgrund der Tatsache, dass die Sonne mittags mehr scheint als abends.

Der "fixe" Energieverbrauch ist für jede Stunde am Tag unterschiedlich. Er beinhaltet unter anderem den Stromverbrauch von Haushaltsgeräten, Licht und Computern.

Zusätzlich zu diesem Verbrauch berücksichtigen wir zwei variable Verbräuche. Zum einen ist das ein E-Auto, das wir im Lauf des Tages voll laden wollen, zum anderen unsere Waschmaschine, die wir drei Mal am Tag laufen lassen wollen. Bei beidem ist uns egal, wann das passiert.

Das letzte Element ist ein Akku. Dieser soll dem Problem, nicht immer genug Strom aus dem Netz zur Verfügung zu haben, etwas entgegenwirken. D.h., wir wollen Energie speichern, wenn wir mehr verfügbaren Strom haben, um später, wenn es nicht genug Energie gibt, trotzdem unseren Haushalt versorgen zu können.

Im Kurs unterteilten wir das große Problem in kleinere Arbeitspakete. Eine Gruppe beschäftigte sich mit den Inputdaten: Wir benötigen "realistische" Werte für den uns stündlich verfügbaren Strom und fixen Verbrauch.

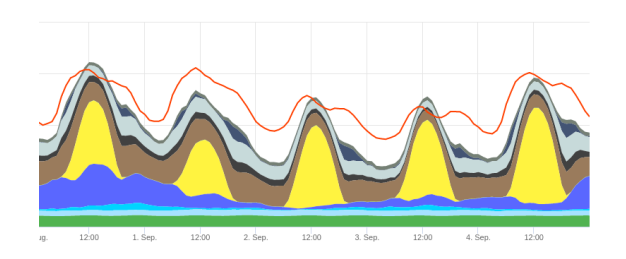

Wir nutzen eine Statistik von SMARD, die die deutschen Strommarktdaten abbildet, wie in der Grafik gezeigt. Uns interessiert hierbei die gelbe Kurve der Solarenergie, bei der man klar erkennen kann, dass nur tagsüber Solarenergie produziert wird. Außerdem verwenden wir die zwei oberen, blauen Kurven, welche die Offund Onshore-Windenergie beschreiben, d.h. die von Windrädern auf dem Meer und auf dem Festland produzierte Energie.

Für den "fixen" Stromverbrauch verwenden wir nicht den gesamtdeutschen Durchschnitt, sondern einen Datensatz für den Energieverbrauch eines durchschnittlichen Haushalts. Beide Datensätze lesen wir in Python ein und berechnen stündliche Mittelwerte. Für den Energieverbrauch entsteht daraus die folgende Grafik:

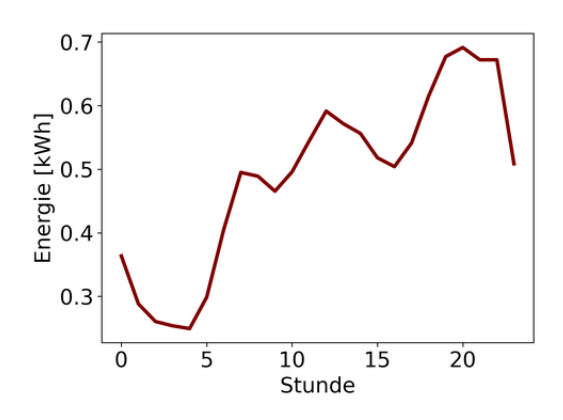

Wir können der Grafik entnehmen, dass nachts (0–5 Uhr) der Verbrauch am niedrigsten ist, da die meisten schlafen. Um ungefähr 6 Uhr stehen die meisten auf und der Energieverbrauch steigt. Im Laufe des Tages steigt der Verbrauch dann weiter an bis ca. 22 Uhr, wenn alle wieder ins Bett gehen.

Der zweite Teil des Kurses arbeitete an der mathematischen Formulierung des Problems. Hierfür müssen zunächst die Variablen definiert werden.

- $x_i^{wind}$ : Energiemenge (in kWh) aus Wind in Stunde *i*, *i* ∈ {0*, . . . ,*23}. Bemerkung: *i* steht für einen Index, der eine Zahl zwischen 0 und 23 sein kann und für jede Stunde des Tages steht.
- $x_i^{solar}$ : Energiemenge (in kWh) aus Solar in Stunde *i*.
- <br>•  $\ x_i^{auto}$  : Energiemenge, die jede Stunde <br/>  $i$ für Autoladen verwendet wird.
- *x wasch i* : Energiemenge, die jede Stunde *i* für die Waschmaschine verwendet wird..
- $x_i^{batterie}$ : Energiemenge aus der Batterie in Stunde *i*
- $x_i^{lade}$ : Ladezustand zu Beginn der Stunde *i*. Die Batterie hat bei uns eine Kapazität von 30 kWh, daher gilt immer  $x_i^{lade} \leq 30$ .

Für das Problem benötigen wir außerdem noch ein paar uns bekannte Inputdaten:

- *k solar* : Preis pro kWh Solarstrom
- *k wind* : Preis pro kWh Windenergie
- *k batterie* : Preis pro kWh Batterienutzung
- $c_i^{solar}$  : verfügbarer Solarstrom in Stunde  $i$
- $c_i^{wind}$  : verfügbare Windenergie in Stunde *i*
- $\bullet$   $d_i^{fix}$ *i* : fixer Verbrauch für Stunde *i*
- *d auto* : insgesamt benötigte kWh fürs Auto
- *d wasch* : insgesamt benötigte kWh für die Waschmaschine

Unser Ziel ist es nun, die Gesamtkosten für die Energie im Laufe des Tages zu minimieren:

$$
\begin{aligned}\n\min \quad & k^{solar}(x_0^{solar} + \dots + x_{23}^{solar}) \\
& + k^{wind}(x_0^{wind} + \dots + x_{23}^{wind}) \\
& + k^{batterie}(x_0^{batterie} + \dots + x_{23}^{batterie})\n\end{aligned}
$$

Die Nebenbedingungen des Problems werden später direkt am Code erklärt, der nun im Folgenden vorgestellt wird.

### **Optimierung in Python**

Johannes Seekamp

### **Variablen definieren**

Wir fügen zuerst die Optimierungsvariablen dem Programm hinzu, z. B.:

$$
xla de = m. addVars(24, lb = 0,ub = 30)
$$

xlade ist der Python-Name der Variablen. m.addVars bedeutet, dass mehrere Variablen zu unserem Energieprojekt hinzugefügt werden. Mit (24, lb = 0, ub = 30) können wir gleichzeitig 24 Variablen mit Untergrenze (lb) 0 und Obergrenze 30 (ub) erzeugen. Dieses Vorgehen wiederholen wir jetzt mit allen Variablen.

### **Nebenbedingungen hinzufügen**

Nach dem Definieren der Variablen fügen wir die Nebenbedingungen hinzu, die wir hier an dieser Stelle auch genauer erläutern werden. Bevor wir jetzt die Nebenbedingungen definieren, müssen wir erst einmal klären, was welcher Teil des Befehls macht:

m.addConstruct
$$
quicksum(vwaseh)
$$
 = 2)  
\nm.addConstruct(xsolar[i] <= \n poslar[i] for i in range\n (24))

m.addConstr bedeutet, dass eine Nebenbedingung zu unserem Programm hinzugefügt wird.  $(quicksum(vwasch) == 2)$  ist die Nebenbedingung. Diese besagt, dass die Summe aller Werte (quicksum()) von vwasch (der Energie, die unsere Waschmaschine in kWh verbraucht) gleich 2 sein muss. In der zweiten Zeile des Codes fügen wir mehrere Nebenbedingungen auf einmal hinzu, was man an m.addConstrs erkennt. (xsolar[ $i$ ]  $\le$  psolar[ $i$ ] for  $i$  in range(24)) beinhaltet 24 Nebenbedingungen. Diese schreiben vor, dass der *i*-te Eintrag aus xsolar kleiner oder gleich sein muss als der *i*-te Eintrag aus psolar und for i in range(24) besagt, dass dies für alle 24 Werte von *i* gelten soll.

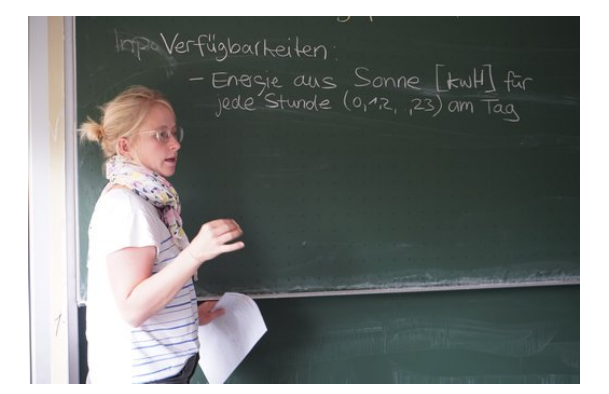

Wir fügen nun die restlichen Nebenbedingungen hinzu:

In der ersten Zeile des Codes

m. addConstr ( $x$ lade  $[0] == 0$ )

legen wir fest, dass die Batterie zu Beginn des Tages leer ist. Die beiden Zeilen Code

m. addConstr (quicksum (vauto) =  $7)$ 

 $m. \text{addConstr}$  ( quicksum ( vwasch )  $=$ 2 )

stellen sicher, dass das Auto und die Waschmaschine jeweils eine bestimmte Menge an Energie (7 kWh bzw. 2 kWh) über den Tag verteilt verbrauchen sollen. Dabei ist jedoch egal, wann diese Energie verbraucht wird. Danach legen wir fest, dass nicht mehr Energie angefordert werden darf, als im Netz verfügbar ist und dass nicht mehr Energie aus der Batterie angefordert werden darf, als in dieser vorhanden ist:

```
m. addConstrs (x\text{solar}[i] \leqpsolar[i] for i in range(24))
m. addConstrs (xwind[i] \leq pwind[i]for i in range(24)m. addConstrs (xbatterie [i] \leqx \nvert \nvert \nvert \nvert for i in range (24))
```
Jetzt fügen wir dem Programm hinzu, dass, wenn Energie aus der Batterie angefordert wird, diese Energie auch aus der Batterie entfernt wird und somit die Variable xlade sinkt:

```
m. addConstrs (xlade [i+1] - xlade [i]\vert \langle = - \text{ vauto} \vert i \vert - \text{ vwasch} \vert i \vert \vert -v f i x [i] + xwind [i] + x s o lar [i]for i in range(23))
m. addConstrs ( xlade [i ] – xlade [i
    +1 \leq xbatterie [i] for i in
    range (23))
```
Als letzte Nebenbedingung legen wir fest, dass alle verfügbare Energie zusammen größer oder gleich des aufsummierten Verbrauches in der entsprechenden Zeiteinheit sein muss:

```
m. addConstrs (xbatterie [i] + xwind
   [i] + x so lar [i] > = v f i x [i] +
   vauto[i] + vwasch[i] for i inrange (24))
```
### **Zielfunktion und Optimierungsrichtung setzen**

Als letztes müssen wir noch unsere Zielfunktion und unsere Optimierungsrichtung, also die Minimierung der Kosten, festlegen. Dies realisieren wir mit dieser Zeile Code:

m. set Objective (quicksum (xsolar) ∗7+quicksum ( xwind )∗9+quicksum ( xbatterie), GRB.MINIMIZE)

Dabei steht GRB.MINIMIZE für die Optimierungsrichtung, also Minimierung. In der Zeile des Codes haben wir verwendet, dass eine kWh Windenergie 9 ct, eine kWh Solarenergie 7 ct und eine kWh aus der Batterie 1 ct extra kosten.

## **Daten auswerten**

Jetzt lassen wir uns vom Programm noch unsere Variablen und unsere Lösung ausgeben. Um diese anschaulicher zu machen, haben wir die Daten als Diagramm ausgeben lassen.

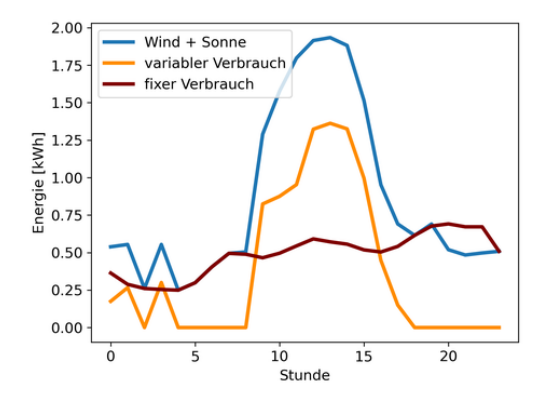

In diesem Diagramm kann man in hellblau die Solar- und Windenergie, die durch unser Programm über den Tag hinweg aus dem Netz bezogen wird, erkennen. Dabei ist sehr gut zu sehen, dass die meiste Energie um die Mittagszeit herum, also zwischen 11 und 15 Uhr, angefordert wird, weil zu dieser Zeit besonders viel Solarenergie, welche günstiger ist als Windenergie, erzeugt wird. Außerdem sieht man in rot den fixen Verbrauch über den Tag verteilt. Dieser steigt während des Tages und fällt um Mitternacht wieder ab. Die dritte Linie beschreibt den variablen Energieverbrauch, welcher besonders um die Mittagszeit sehr hoch ist. Dies ist der Fall, weil das Programm mittags die überschüssige Energie im Netz ausnutzt.

Der oben beschriebene Zusammenhang wird im zweiten Diagramm noch deutlicher, da hier der gesamte Energieverbrauch (Summe aus fixem und variablem Verbrauch; in rot) über die blaue Linie (für die aus dem Netz angeforderte Energie) gelegt wurde und diese die meiste Zeit übereinstimmen. Weiterhin kann man sehen, dass jedes Mal, wenn mehr Energie aus

dem Netz bezogen als benötigt wurde, mit der überschüssigen Energie die Batterie (in grün) geladen wurde. Da am späteren Tag, gegen 20 Uhr, weniger Energie zur Verfügung steht, als benötigt wird, entlädt sich die Batterie.

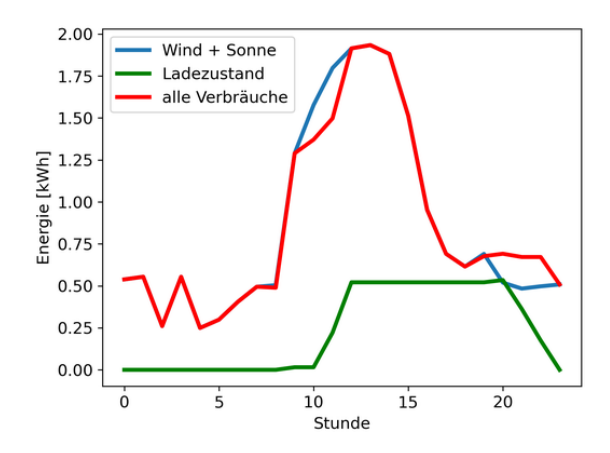

Da die Werte sich so wie erwartet verhalten, haben wir es geschafft, ein vereinfachtes, aber praxisnahes Optimierungsproblem mit echten Daten zu modellieren und zu lösen.

## **Exkursion**

ANTONIA SCHNEIDER

Am Montag, den vierten September, brachen wir morgens auf und fuhren mit dem Bus nach Ludwigshafen. Genauer gesagt, in den Hauptsitz des BASF Unternehmens und damit in das größte zusammenhängende Chemieareal der Welt. Der Hauptgrund, warum ein Besuch bei diesem Konzern so gut für unsere Exkursion geeignet war, war dass er durch den ständigen Stromhandel, den er betreiben muss, sehr viel mit Optimierung zu tun hat. Zudem möchte die BASF sich komplett auf erneuerbare Energien umstellen, was ebenfalls sehr gut zu unserem Kursthema passte.

Im Besucherzentrum wurde als erstes unser Grundwissen über die Chemie durch eine interaktive Führung aufgefrischt. Wir durften zum Beispiel unsere Nasen auf die Probe stellen und versuchten, chemische und natürliche Düfte auseinanderzuhalten. Wir sahen auch Beispiele der über 700 Produkte, die von der BASF produziert und verkauft werden, so viel wie von kaum einem anderen Chemiekonzern auf der Welt. Doch wie kam das alles zustan-

de? Wer die wichtigsten Personen in der langen Geschichte der BASF waren, welche Produkte sie anfangs herstellten und wie es sich zu einem Konzern mit 239 Produktionsstandorten und [1](#page-69-0)11.481 Mitarbeitern<sup>1</sup> entwickeln konnte, wurde uns alles auf der zweiten Ebene des Besucherzentrums erklärt. In den nächsten Stockwerken ging es darum einen kleinen Ausblick auf die Zukunft zu bekommen, in welchen die umweltfreundliche und klimaneutrale Entwicklung des Unternehmens gezeigt wurde. Mit der Führung war aber unser Programm noch lange nicht beendet, denn wir durften eine Rundfahrt mit dem Bus durch das 10 km<sup>2</sup> große Gelände des Standorts machen.

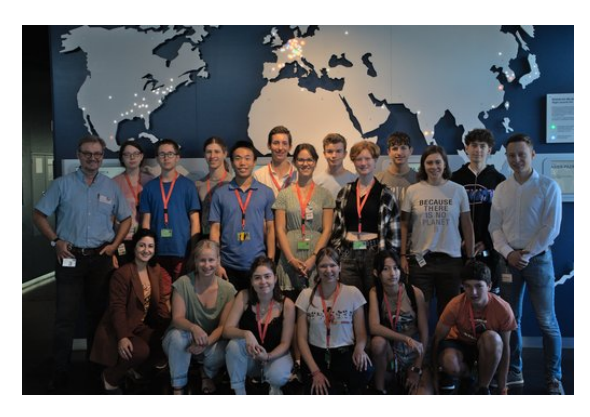

Was auf den ersten Blick aussah wie ein ganz normales Stadtviertel, war tatsächlich das riesige Firmengelände der BASF. Es gab Restaurants, Fitnessstudios, Bürogebäude, Schwimmbäder und eben alles, was wichtig war, um allen Mitarbeitern einen schönen Arbeitsplatz zu sichern. Was uns am meisten überraschte, war tatsächlich die Logistik, denn sie musste innerhalb sowie außerhalb der Firma einwandfrei und zuverlässig funktionieren, um die verschiedenen Teile des Standorts miteinander und mit der Welt zu verknüpfen. Wir hatten außerdem die große Ehre, die Kommandozentrale des Nordkraftwerks ansehen zu dürfen. Als Strom für 1200 Euro zu Demonstrationszwecken von dem zuständigen Mitarbeiter gekauft wurde, waren wir alle sprachlos. Es war sehr beeindruckend miterleben zu dürfen, in welchen Dimensionen solch ein Konzern arbeitet.

Danach gab es einen Einblick in die Optimierung und das Optimierungsprogramm, dass sie in der Firma verwendeten, um auszurechnen

<span id="page-69-0"></span><sup>&</sup>lt;sup>1</sup>Quelle: Wikipedia, Stand 26. 9. 2023

wie viel Strom und Dampf sie erzeugen und kaufen müssen. Im gesamten Standort werden im Jahr insgesamt 5,3 Terrawattstunden an Strom verbraucht, das meiste davon wurde bis vor Kurzem aus Erdöl erzeugt. In Ludwigshafen stehen 3 Kraftwerke, die sowohl Dampf, der für viele Prozesse genutzt wird, und Strom erzeugen. Ca. 85% der benötigten Energie produzieren sie damit selber, der restliche Teil wird in das deutsche Stromnetz eingespeist und somit versorgt die BASF Deutschland auch als Stromhändler. Da es manchmal günstiger sein kann, Strom zu kaufen als ihn selber zu erzeugen, müssen sie den Prozess des Kaufens, Verkaufens und Produzierens optimieren.

Außerdem müssen sie die Benutzung der drei unterschiedlichen Kraftwerke zeitlich optimieren. Für all das, benutzen sie das BoFit- Programm, welches von der Firma gekauft wurde und von einem kleinen Team bestehend aus 5 Personen betrieben wird. Vereinfacht läuft die Optimierung bei der BASF in drei Stufen ab. Als erstes muss der Preis und die Flexibilität des Stroms ermittelt werden, um dann als zweites entscheiden zu können wann die Ausführung wirtschaftlicher Stromgeschäfte optimal sind. Als letztes berechnet man dann die kostengünstigsten Kraftwerkslastpunkte. Dazu wurde uns dann die Zielfunktion gezeigt und ein bisschen mehr dazu erklärt.

Die zweite Präsentation ging um den Umstieg auf Erneuerbare Energien und die Pläne in der Zukunft. Das Ziel der BASF ist es nämlich, bis 2050 ein klimaneutraler Konzern zu sein. Als Alternative für das Erdgas, das sie hauptsächlich verwendeten, kam nur grüne Energie in Frage. Da in Deutschland Photovoltaik auf Grund des sehr niedrigen Kapazitätsfaktors nicht so verbreitet ist, kommt als Haupt-Erzeuger der Energie nur Windkraft in Frage. Zum Beispiel hat die BASF erst im letzten Jahr an der Küste der Niederlanden einen riesigen Windpark gebaut. Eine weitere Option wäre noch die Geothermie an der Deutsch-Französischen Grenze, jedoch ist das ein weitaus schwieriger umzusetzendes Projekt. Der Konzern würde seine internen Kraftwerke auf Strom umstellen und das System so ändern, dass es durch mehr zugekauften Strom, der von erneuerbaren Energiequellen produziert wurde, funktionieren würde. Die Kosten des Ganzen würden 20 bis 30 Millionen Euro betragen. Wir fragten uns, was davon eigentlich realisierbar war und die Antwort darauf war, dass wenn die Politik Deutschlands sich um mehr grünen Strom bemühen würde, eigentlich alles genauso umsetzbar sei. Wir fanden die Präsentationen sehr interessant und stellten auch viele Rückfragen, was die Mitarbeiter der BASF auch sichtlich positiv überraschte. Alles in allem hat uns die Exkursion sehr gut gefallen und viele konnten sich vorstellen nochmal für ein Praktikum oder ähnlichem zurückzugehen.

# **Kurszitate**

(Marvin platzt durch die Tür) "Maybritt, ich kann kein Deutsch" – "Schade" (dreht sich weg)

"Nein!! Ich habe mit den Fehlern gerechnet ... " (Paula, als Lucas und sie bei "gleichem Programm" unterschiedliche Werte bekommen haben)

"Leichtkontakt – ist das dann irgendwie?" (Toni im Gespräch über Kampfsport)

uiuiui" (Toni – auch beim Reden über Kampfsport)

"Wenn wir jetzt die Funktion hier runter gehen, was ist dann im Minimalpunkt?" – "Ein Tal" – "Und was ist in diesem Tal?" – "Ein Fluss!" (Maren und Hans, unrestringierte Optimierung)

"Ok, mein Leben ergibt keinen Sinn mehr . . . " (Jemand, der die korrekte Aussprache von  $L^2$ <sub>E</sub>X lernt)

"Das ist jetzt die Ableitung" – "AHHHH! Jetzt ergibt mein Leben wieder SINN!" (Hans)

"Die Steigung der Ableitung, was ist das?" (Maybritt, ganz hoffnungsvoll, entweder "zweite Ableitung" oder "Ableitung der Ableitung" zu hören) "Die Stableitung?" (Hans)

"Jeder schickt seinen begeisterten Marvin!" (Emilia – Marvin stand hypermotiviert vor der sehr mathematisch beschrifteten Tafel)

"Hans-Su-Ka!" (Allgemeine Redewendung)

"Der Erzfeindscore" (Paula und Emilia nach gravierenden Konflikten mit dem  $R^2$ -Score)

"Cleaner als die Küche deiner Oma" (Marvin) "Es rennt nicht" (Paulas Python-Programm macht Faxen)

"Ich hab auf Internet gesehen" (Paula (*vielleicht* müde))

.... und dann ist es so ein bisschen Magie" (Maybritt passt ihre Erklärung dem derzeitigen Durchschnittsniveau im Kurs an)

"Sieht immer noch aus wie eine Banane, aber mit Punkten . . . " (Johannes reagiert auf Tonis vorherige Interpretation der Datenpunkte, als wir es endlich richtig dargestellt bekommen haben, und nicht als Geradenknäuel)

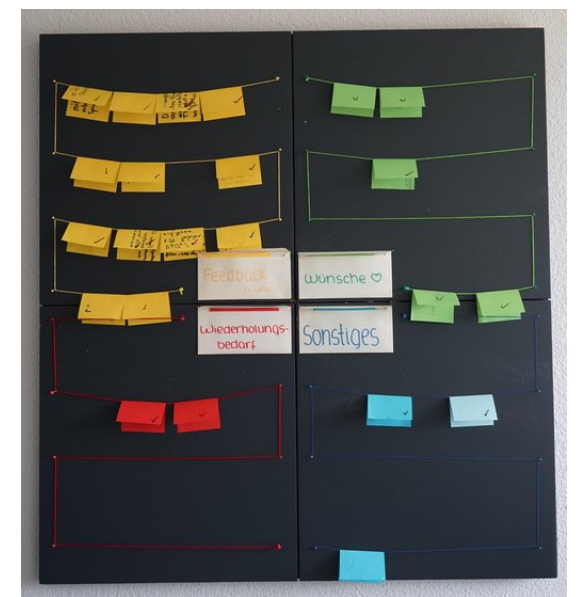

"Feedback dient der Ästhetik!" (Unser Kurs beim Designen des Feedback-Boards)

"Das ist zwar nicht ganz realistisch, macht das Problem aber interessant" (Maren merkt, dass wir cheaten müssen, um die Abschlusspräsi zu retten)

"Grün ist wichtig!" (Tatsache; Marvin, um uns arme unsichere Schäfchen beim EWE in unserem Kursselbstbewusstsein zu stärken)

"Das ist so ein geiles Ölgefühl, nicht so ein bloualalar" (Es geht nur um Kuchen, keine Sorge)

"Sockenproblematik ungeklärt" (Out of Kontext; Maren)

"Ich weiß nicht ob IHR das dürft – ich darf das" (Grundrechtliche Meinungsverschiedenheiten; Maren)

"Ist es *wohldefiniert*?"

"Ja, das *könnte* man sich jetzt denken" (Nervenzusammenbruch incoming)

..Möchten wir Maybritt überprüfen und reparieren?" (Paula, nachdem sie Maybritts USB-Stick öffnete)

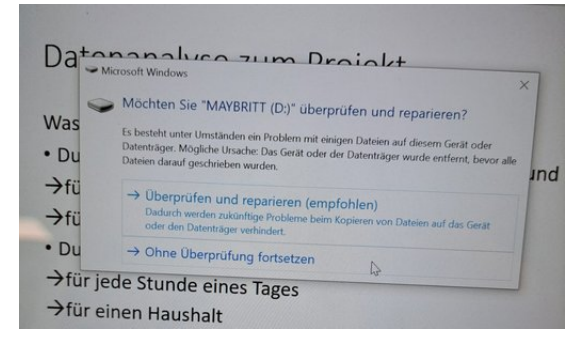

"Don't Jump" (Computer; in Konversation mit Paula)

"Keine Bewegung, sonst drück ich! Dann wird runtergefahren!" (Ernstzunehmende Drohungen an den Computer)

 $m.Params. OutputFlag = 0 - endlich bin ich$ es los!" (Hans)

", def all participants:  $\dots$ " – "Death all participants . . . Tod allen Teilnehmern??" (Bei der Diskussion über den Inhalt der Kurs-T-Shirts)

(Beim nordischen Knoten:) "Dann hatte er [Marvin] mein Knie im Gesicht . . . " (Emilia) "Ach so, ich dachte, das wäre nur ein Tick meines Mathelehrers" (Marvin zur Erklärung von "soll gleich sein"  $\left( \frac{1}{n} \right)$ "

"Die Skizze ist gut" – \*streicht Skizze durch "Warte was??" (Zu viel Python-Theorie zu später Stunde)

"MÄÄHHH" (Frustration ist am Start; Johan) "Iiiiiiiih!" (Maybritts Reaktion auf deutsche Kommata im Datensatz)

"Echt kleiner ist Böse!" (Maren)

(Emilia mit zusammengekniffenen Augen) "Marvin! Gestern waren die Physiker hier!" (Johan:) "Ja, die haben sich uns dienstbar gemacht." (Emilia mit erleichtertem Gesicht) "Ahh!" (So schnell kann es von böse auf glücklich wechseln  $\ldots$ )

"Die Stressmenge ist ein Minimierungs- und kein Maximierungsproblem, das haben die anderen Kurse noch nicht so ganz verstanden." (Maybritt)
# **Kurs 3 – Herzbeben – und was es mit unserem Kreislauf macht**

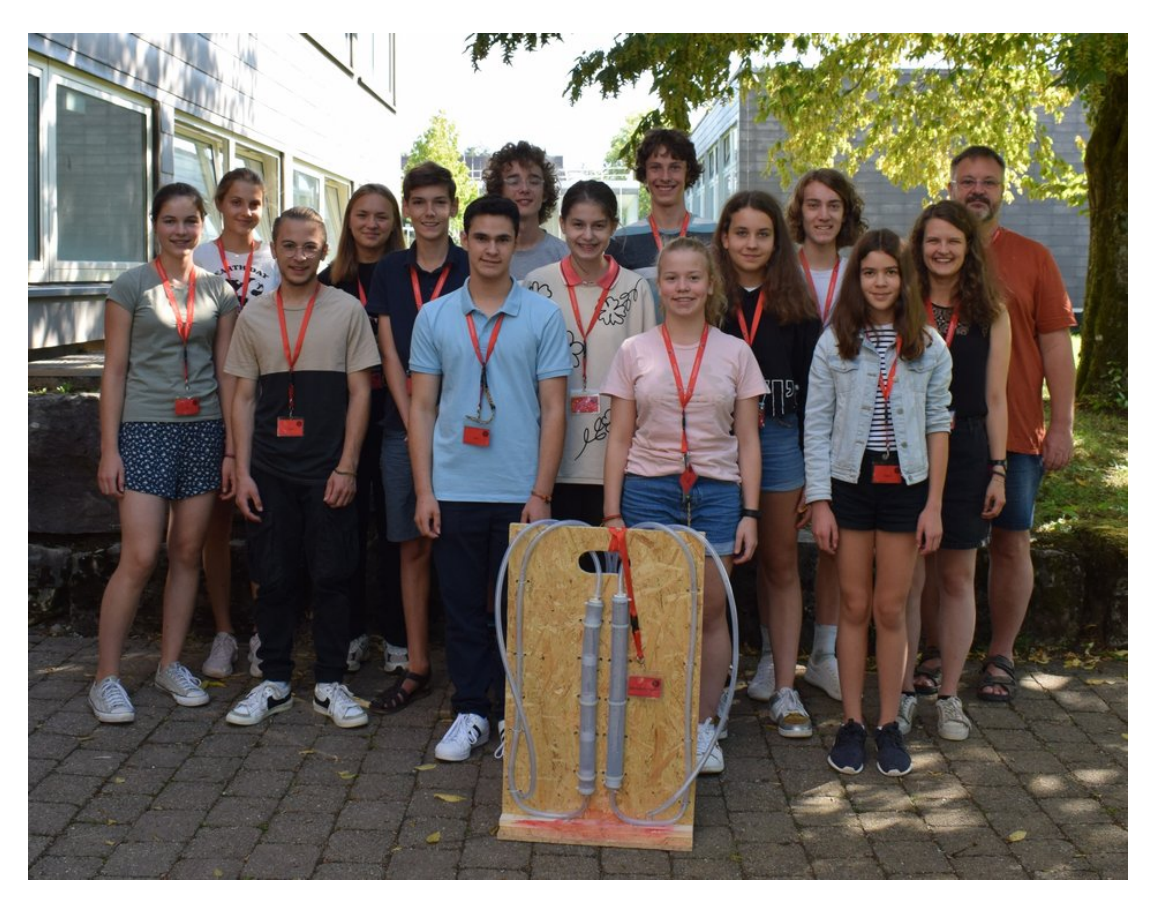

# **Unser Kurs**

- **Alexia** Wenn man im Kurs einmal Hilfe benötigt, kann man sich auf Alexia verlassen. Manchmal macht sie sich ein wenig zu viele Gedanken über vielleicht unnötige Dinge, was aber daran liegt, dass sie ihre Arbeit perfekt machen will. Sie war eine große Bereicherung für den Kurs und stets motiviert bei der Sache.
- **Emil** Ohne Emil als IT-Experten wäre der Kurs mit der Technik aufgeschmissen gewesen. Durch ihn war es im Kursraum nie still, er hat den Rhythmus in sich und ließ die anderen immer daran teilhaben. Zum Drucken der Adapter für unser Modell trug Emil maßgeblich bei und setzte schnell die

Wünsche der anderen Kursteilnehmer dazu im Programm um. In Situationen unter Zeitdruck bewahrt Emil immer die Ruhe und ließ sich von nichts beirren, was er vor allem bei den Präsentationen zeigte.

**Fabian** ist nicht nur unser Modellbau-, sondern auch unser 3D-Druck-Experte. Das zeigte er vor allem bei der Entwicklung der Adapter für das Modell. Des Weiteren besitzt er auch eine große Expertise im Bereich des Snackessens, was er uns ebenfalls bei vielen Gelegenheiten unter Beweis stellte. Wenn man während der Kurszeiten zu uns kam, konnte man ihn meist bei den Herzpumpen finden.

- **Helen** wurde schon am Anfang der Akademie zu unserer Schriftführerin ernannt. Sie ist sehr organisiert, was uns im Kurs sehr geholfen hat, unsere Arbeit zu strukturieren. Gute Ideen sind bei ihr alles andere als selten. Helen hat immer ein offenes Ohr und zeigt eine große Hilfsbereitschaft.
- **Johannes** brachte den Kurs in mehr als nur einer Weise in Bewegung. In den Pause zwischen den Kursschienen, die man wohl wegen unserer sportlichen Aktivität nicht wirklich als Pause bezeichnen konnte, lief er immer beim Rundenrennen voran. Doch das war nur ein Zeichen seiner Motivation im Sport. Er zeigte großen Ehrgeiz beim Sportfest und motivierte uns stets. Abgesehen vom Sport beeindruckte er uns mit seiner fachlichen Kompetenz und seinen Kopfrechenkünsten.
- **Lena** ist sehr aufgeweckt, aber ebenso verständnisvoll. Sie unterstützt einen, wo sie nur kann, und zeigt bei Problemen stets Mitgefühl. Im Kurs half sie tatkräftig mit und trug mit guten Ideen zum Venenklappenmodell bei. Zu ihren Stärken gehört außerdem ihre Konzentration beim Arbeiten.
- **Mattea** war in vielerlei Hinsicht eine große Bereicherung für den Kurs, insbesondere aufgrund ihrer hohen Motivation. Sie schaffte es immer, die Stimmung zu heben, unter anderem mit ihrem ansteckenden Lachen und ihrer freundlichen Ausstrahlung. Sie war dauerhaft gut gelaunt, selbst wenn sie sich manchmal darüber beschwerte, dass die Jungs die Süßigkeiten leer gegessen hätten. Bei Fragen konnte man sich jederzeit an sie wenden und alle möglichen Themen mit ihr diskutieren.
- **Minu** Aufgrund ihrer ruhigen, eher zurückhaltenden Art gehört Minu nicht zu den Personen im Kurs, die sofort auffallen. Lernt man sie aber richtig kennen, zeigt sich ihre aufgeschlossene, lustige Art und wie zielorientiert und meinungsstark sie ist. Durch nichts lässt sie sich aus der Ruhe bringen.

Im Kurs war sie unsere medizinische Fachfrau und Zeichnerin von Max-Horst Mustermann.

- **Lars** Auffällig ist Lars' unstillbarer Perfektionismus, der sich vor allem durch seine Sorgfalt und Genauigkeit beim Skizzieren des Venenklappenmodells zeigte. Bei dem Venenklappenmodell lieferte er uns die entscheidende Idee und vertiefte sich in die Arbeit. Durch seine ruhige Art hört ihm jeder gerne zu. Im Kursplenum steuerte er scharfsinnige Fragen bei.
- **Paco** Mit seiner motivierenden und optimistischen Art schaffte es Paco immer, uns ein Lächeln ins Gesicht zu zaubern. Er ist sehr organisiert und setzte dieses Talent gerne ein, um den Modellbau weiter zu strukturieren. Paco ist immer zu 110 Prozent anwesend und hat auf jede Frage eine Antwort parat.
- **Sophie** fällt direkt mit ihrer lustigen Art auf, mit der sie jedem ein Lächeln ins Gesicht zaubert. Sie ist immer aufmerksam dabei und hat ein offenes Ohr für jeden. Sophie ist sehr hilfsbereit und bringt sich überall ein, wo sie nur kann. So organisierte sie auch die Koordination der Doku und engagierte sich besonders am Venenklappenmodell.
- **Vincent** ist immer konzentriert bei der Sache. Man merkt sofort, dass er die Fähigkeit hat, Dinge schnell zu begreifen und sehr effektiv zu arbeiten. Diese Fähigkeiten zeigten sich deutlich bei beiden Präsentationen, bei denen er bei der Organisation half und sein Können und seine fachliche Kompetenz im physikalischen Bereich unter Beweis stellte.
- **Max-Horst Mustermann** Sehr besonders an unserem Max ist, dass er lediglich einen Oberkörper besitzt1. Der ist doppelt so groß wie der Oberkörper eines ausgewachsenen Mannes. Er war der wichtigste Bestandteil unseres Kurses. Auch wenn er nicht viel mit uns sprach, konnten wir alle seine Großherzigkeit spüren. Da er keine Beine hat, war er uns immer treu und lief nie davon, egal was wir mit ihm anstellten. In den zwei Wochen der Akademie hat er wohl die größte Entwicklung durchgemacht. Wir sind alle stolz auf ihn, da er trotz vieler Schwierigkeiten so erwachsen geworden ist.
- **Eva** war aus vielen Gründen die beste Schülermentorin. Sie ist ein super Vorbild, sieht

man von ihrem ständigen Schlafmangel und dem dauerhaften Verlust ihrer Stimme ab. Sie war stets motiviert und steckte uns mit ihrer lustigen Art an. Das zeigte sich besonders beim Sportfest, als sie uns tatkräftig anfeuerte und als Sieger der Herzen auf den zweiten Platz brachte. Mit ihrer Vorliebe für Apple stieß sie die ein oder andere Diskussion an, doch wir alle sind uns einig, wenn wir sagen, dass Eva uns über die zwei Wochen sehr ans Herz gewachsen ist.

- **Johanna** Mit ihrer herzlichen und hilfsbereiten Art schaffte sie es sofort, uns für sich zu gewinnen. Sie ist stets verständnisvoll und schaffte es immer, uns alle aufzumuntern. Ihr Fachgebiet, die Medizin, stellte sie sehr interessant dar und weckte in uns das Bedürfnis, mehr darüber zu lernen. So wurde sie für uns eine Person, an die man sich mit allen Anliegen wenden kann und bei der man immer mit einer gut durchdachten und freundlichen Antwort rechnen kann.
- **Georg** war uns mit seinem umfassenden Wissen als erfahrener Modellbauer immer eine große Hilfe. Zur Unzufriedenheit mancher Kursteilnehmer bestand er stets auf eine maßstabsgetreue Skizze, doch im Endeffekt waren wir alle froh darüber, eine gemacht zu haben. Um uns weiter zu bringen, machte er uns immer wieder auf Fehler aufmerksam und erklärte uns für alle medizinischen Themen den physikalischen Hintergrund. Georg forderte einen immer dazu auf, Fragen zu stellen, und reagierte jederzeit verständnisvoll.

# **Vorwort**

Eva Kawerau

Legen wir unsere Hand flach auf unsere linke Brust, spüren wir das gleichmäßige Schlagen unseres Herzens. Für uns ist es selbstverständlich, dass durch das Pumpen unseres Herzens unser Blut in einem Kreislauf durch unseren Körper fließt und so jede Zelle mit Sauerstoff und Nährstoffen versorgt.

Aber was steckt eigentlich alles hinter dem Herz-Kreislauf-System, und wie funktioniert es? Dies wollten die zwölf Teilnehmerinnen und Teilnehmer des diesjährigen Medizin/Physik-Kurses genauer wissen. Wie funktioniert unser Herz? Mit welchem Druck fließt unser Blut? Wie gelingt es, dass trotz der Schwerkraft unser Blut zurück zu unserem Herzen fließt?

Um eine Antwort auf all diese Fragen zu finden, durften die Teilnehmerinnen und Teilnehmer neben viel Nachdenken und Grübeln auch Experimentieren, Sezieren und Werkeln. Zunächst wurden physikalische Gesetzesmäßigkeiten erforscht, welche schließlich auf Prozesse im Körper angewandt werden konnten.

Neugierig verfolgten alle die vorgeführten Experimente und hinterfragten das Wie und Warum. Es galt, in der Physik wie auch in der Medizin Wissen zu erlangen. Von Messungen über der Planung eigener Experimente, Diagrammen und anatomischen Skizzen bis hin zum Sezieren war alles geboten.

Das Ziel unseres Kurses bestand darin, ein funktionierendes Herz-Kreislauf Modell zu bauen. Der Kreativität und den Ideen waren, bis auf Budget, Verfügbarkeit von Baumaterialien und Machbarkeit, keine Grenzen gesetzt.

Die Grundidee war schnell klar: ein Brett, ein paar Schläuche, einige Adapter, Kabelbinder, und das Ding funktioniert! Es wurden Schläuche gemessen, getestet und geprüft, Listen, Tabellen und Skizzen wurden erstellt und Adapter gedruckt. Im Kurs wurde hinterfragt, überlegt und geplant. Jetzt konnte wirklich nichts mehr schiefgehen – oder?

Wir mussten feststellen, dass man den Biegeradius wohl doch nicht vernachlässigen kann, und dass man es irgendwie schaffen musste, verschieden große Schläuche dicht miteinander zu verbinden. Die größte Hürde war, das Modell endlich dicht zu bekommen.

All das musste im Plenum besprochen und abgewogen werden, und wir mussten schnell feststellen: Kommunikation ist bei einem Gruppenprojekt unausweichlich. Nachdem eifrig gedruckt, gebohrt, gesägt, geklebt und gesteckt wurde, konnten wir am Ende unserer Zeit in Adelsheim stolz unser Modell, dass auf den Namen Max-Horst Mustermann getauft wurde, präsentieren.

### **Physikalische Grundlagen**

FABIAN THEN

Eine der wichtigsten physikalischen Größen, um zu beschreiben, wie das Blut durch unseren Körper fließt, ist der Druck.

### **Definition**

Druck ist eine gerichtete (vektorielle) Größe. Das heißt, neben der Druckstärke hat der Druck auch immer eine Richtung. Druck wird in der Einheit Pascal (Pa) angegeben. Er lässt sich als Kraft, die auf eine Fläche wirkt, beschreiben und mit der Gleichung

$$
\vec{P} = \frac{\vec{F}}{A}
$$

darstellen. Je stärker also die Kraft ist, die auf eine Fläche wirkt, desto größer ist der Druck, beziehungsweise je kleiner die Fläche ist, auf die eine Kraft wirkt, desto größer ist der Druck.

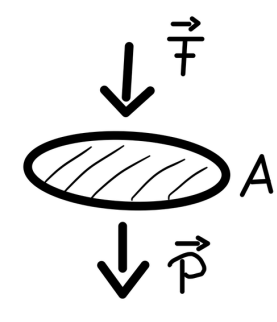

#### **Hydrostatischer Druck**

Flüssigkeiten üben aufgrund ihrer Gewichtskraft einen als Schweredruck oder auch hydrostatischer Druck bezeichneten Druck aus. Die Kraft, die eine Flüssigkeit auf eine Fläche ausübt, entspricht der Gewichtskraft der Flüssigkeit. Die Gewichtskraft wiederum ist das Produkt aus der Masse *m* der Flüssigkeit und dem Ortsfaktor, der mit *g* bezeichnet wird. Auch der Ortsfaktor *g* ist eine gerichtete Größe, die immer in Richtung Erdmittelpunkt zeigt. Er ist in der Nähe der Erdoberfläche in Deutschland annähernd konstant  $(g = 9.81 \text{ m/s}^2)$ .

Wir können die Gewichtskraft mit  $\vec{F} = m \cdot \vec{g}$ beschreiben. Die Masse *m* wiederum ist das

Produkt aus der Dichte *ρ* und dem Volumen *V* . Es gilt:  $m = \rho \cdot V$ . Das Volumen *V* ist das Produkt aus der Fläche *A* und der Höhe *h* der Flüssigkeit, also:  $V = A \cdot h$ . Setzen wir nun diese drei Gleichungen in die Definitionsgleichung für den Druck ein, so erhalten wir:

$$
P = \frac{F}{A} = \frac{m \cdot g}{A} = \frac{\rho \cdot V \cdot g}{A} = \frac{\rho \cdot A \cdot h \cdot g}{A}
$$

$$
= \rho \cdot h \cdot g
$$

Folglich hängt bei Flüssigkeiten der Schweredruck nicht von der Fläche ab, sondern nur von der Dichte der Flüssigkeit und ihrer Füllhöhe. Wir haben mit einem Versuch herausgefunden, dass in einem geschlossenen System, wie zum Beispiel einem Gefäß, der hydrostatische Druck gleichmäßig und allseitig wirkt.

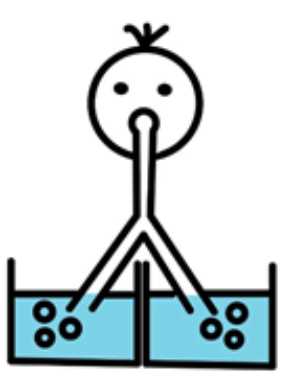

Schweredruck bei gleicher Füllhöhe und gleicher Flüssigkeitsdichte

Die Abhängigkeit des Drucks von der Füllhöhe und der Dichte der Flüssigkeit ließ sich experimentell einfach nachweisen. Dazu haben wir mit einem Y-förmigen Strohhalm in verschiedene Gefäße mit Flüssigkeit gepustet. Dadurch, dass sich der Strohhalm in zwei Strohhalme mit gleich großem Durchmesser aufgeteilt hat, war sichergestellt, dass wir beim Pusten einen gleich großen Luftdruck in beiden Abzweigungen des Strohhalms erzeugen. Wir haben die beiden Abzweigungen immer so eingetaucht, dass ihre Enden gleich weit vom Boden der Gefäße entfernt waren. Da sich die Luft immer dahin ausbreitet, wo der Gegendruck am geringsten ist, konnten wir erkennen, in welchem Gefäß der Schweredruck geringer war, denn dort stiegen Luftblasen auf.

Zunächst haben wir beide Enden des Strohhalms in zwei Gefäße eingetaucht, die mit gleich

viel Wasser gefüllt waren. Wie erwartet stiegen hier in beiden Gefäßen Luftblasen auf, da in beiden Gefäßen die Dichte und der Füllstand gleich hoch waren. Dementsprechend war auch der Schweredruck in beiden Gefäßen an den Strohhalmöffnungen gleich groß.

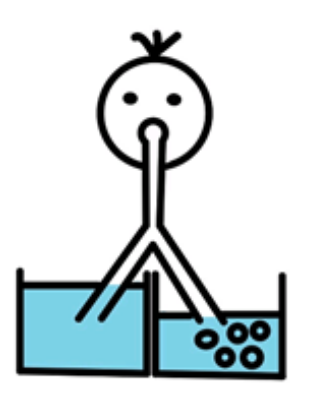

Schweredruck bei unterschiedlicher Füllhöhe und gleicher Flüssigkeitsdichte

Im zweiten Versuch haben wir mit unserem Strohhalm in zwei Gefäße mit Wasser gepustet, die unterschiedlich hoch gefüllt waren. In diesem Fall stiegen nur in dem Gefäß mit dem niedrigeren Füllstand Luftblasen auf. Zwar befand sich in beiden Gefäßen die gleiche Flüssigkeit (Wasser), die Dichte war also gleich, jedoch war durch den höheren Füllstand h auch der Druck in diesem Gefäß höher. Deshalb stiegen dort keine Luftblasen auf.

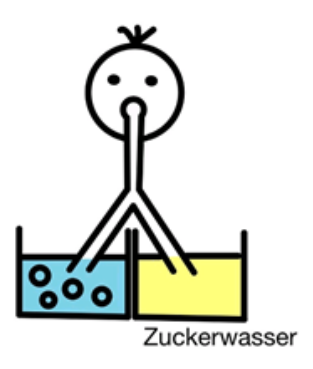

Schweredruck bei gleicher Füllhöhe und unterschiedlicher Flüssigkeitsdichte

In unserem dritten Versuch haben wir mit unserem Strohhalm wieder in zwei Gefäße mit gleichem Füllstand gepustet. Diesmal war eines der Gefäß, wie bei den vorherigen Versuchen, mit Wasser gefüllt, während das zweiten Gefäß mit einer Zucker-Wasser-Lösung gefüllt war. Durch die Zugabe des Zuckers hatte das Wasser in

diesem Gefäß eine größere Dichte *ρ*. Beim Hineinpusten stiegen nur in dem Gefäß mit dem Wasser Luftblasen auf und nicht in dem Gefäß mit dem Zuckerwasser, da dort aufgrund der größeren Dichte bei gleichem Füllstand *h* der größere Schweredruck herrscht.

### **Hydrodynamischer Druck**

Die Druckverhältnisse verändern sich gegenüber der einfachen Druckdefinition im letzten Abschnitt deutlich, sobald man strömende Flüssigkeiten betrachtet. Man untersucht solche Strömungen meist in Form idealisierter Stromröhren.

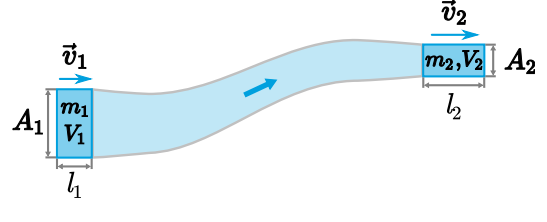

Idealisierte Stromröhre[1](#page-76-0)

#### **Die Kontinuitätsgleichung**

In verlustfreien Systeme ist der Massenstrom ∆*m* ∆*t* an allen Querschnitssflächen der Stromröhre konstant, da die Masse erhalten bleibt. Handelt es sich außerdem um inkompressible Flüssigkeiten, so ist außerdem die Dichte der Flüssigkeit an allen Stellen gleich. Man kann dann durch einfache geometrische Überlegungen zeigen, dass folgende Kontinuitätsgleichung an zwei Querschnittsflächen 1 und 2 gilt:

$$
\frac{\Delta m}{\Delta t} = \rho \cdot A_1 \cdot v_1 = \rho \cdot A_2 \cdot v_2 = const.
$$

wobei *v*<sup>1</sup> und *v*<sup>2</sup> die jeweiligen Fließgeschwindigkeiten sind.

Insbesondere gilt wegen der gleichen Dichte:

$$
A_1 \cdot v_1 = A_2 \cdot v_2
$$

Hieraus kann man ableiten, dass die Fließgeschwindigkeit *v*<sup>2</sup> in dem Maß größer als *v*<sup>1</sup> wird, in dem der Querschnitt *A*<sup>2</sup> gegenüber *A*<sup>1</sup> abnimmt.

<span id="page-76-0"></span><sup>1</sup>Abbildung: [LEIFIphysik,](https://www.leifiphysik.de/mechanik/stroemungslehre/grundwissen/kontinuitaetsgleichungen) Benedikt Flurl, [CC BY-](https://creativecommons.org/licenses/by-nc/4.0/legalcode)[NC 4.0](https://creativecommons.org/licenses/by-nc/4.0/legalcode)

#### **Die Bernoulli Gleichung**

Die nach dem Schweizer Mathematiker und Physiker Daniel Bernoulli (1700 - 1782) benannte Bernoulli Gleichung beschreibt den Zusammenhang zwischen der Strömungsgeschwindigkeit und dem Druck in einer Stromröhre.

Auf der linken Seite der Stromröhre mit dem Querschnitt  $A_1$  wird mit der Kraft  $F_1 = P_1 \cdot A_1$ Flüssigkeit mit dem Volumen  $V_1 = A_1 \cdot l_1$  mit der Geschwindigkeit *v*<sup>1</sup> durch die Stromröhre bewegt. Dafür wird die Energie  $W_1 = F_1 \cdot l_1$ benötigt. Die Flüssigkeit mit dem Volumen *V*<sup>1</sup> hat die Lageenergie  $E_{pot1} = m_1 \cdot g \cdot h_1$  und die Bewegungsenergie  $E_{kin1} = \frac{1}{2}$  $\frac{1}{2} \cdot m_1 \cdot v_1^2$ . Die Gesamtenergiemenge der Flüssigkeit auf der linken Seite ist die Summe aus ihrer Lage- und ihrer Bewegungsenergie. Sie beträgt folglich:

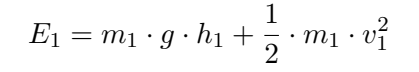

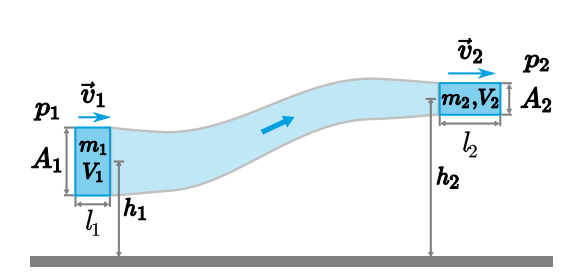

Stromröhre zur Veranschaulichung der Bernoulli- $Gleichung<sup>2</sup>$  $Gleichung<sup>2</sup>$  $Gleichung<sup>2</sup>$ 

Ist die Stromröhre verlustfrei, bleiben Masse und Volumen der Flüssigkeit erhalten. Damit ist das auf der rechten Seite der Stromröhre durchfließende Volumen *V*<sup>2</sup> gleich dem Volumen *V*<sup>1</sup> auf der linken Seite und es gilt:  $V_2 = A_2 \cdot l_2 = V_1 = V$  sowie  $m_1 = m_2 = m$ .

Auf der rechten Seite wird die Flüssigkeit mit der Geschwindigkeit *v*<sup>2</sup> gegen den Druck *P*<sup>2</sup> bewegt. Dort wirkt die Kraft  $F_2 = P_2 \cdot A_2$  und die Energie  $W_2 = F_2 \cdot l_2$  wird aufgebracht. Die Gesamtenergiemenge der Flüssigkeit mit dem Volumen *V*<sup>2</sup> auf der rechten Seite beträgt also:

$$
E_2 = m \cdot g \cdot h_2 + \frac{1}{2} \cdot m \cdot v_2^2
$$

Die Differenz der Energie ∆*W* zwischen der linken Seite und rechten Seite, die benötigt wird, um die Flüssigkeit vorwärts zu bewegen, beträgt damit:

$$
\Delta W = W_1 - W_2 \n= F_1 \cdot l_1 - F_2 \cdot l_2 \n= P_1 \cdot A_1 \cdot l_1 - P_2 \cdot A_2 \cdot l_2 \n= P_1 \cdot V - P_2 \cdot V
$$

Gleichzeitig hat die Flüssigkeit auf der linken Seite eine andere Bewegungs- und Lageenergie als auf der rechten Seite. Diese Änderung der Summe aus Lage- und Bewegungsenergie bezeichnen wir als ∆*E*. Es gilt:

$$
\Delta E = E_2 - E_1
$$
  
=  $m \cdot g \cdot h_2 + \frac{1}{2} \cdot m \cdot v_2^2$   
-  $m \cdot g \cdot h_1 - \frac{1}{2} \cdot m \cdot v_1^2$ 

Aufgrund des Energieerhaltungssatzes muss ∆*W* = ∆*E* gelten. Setzen wir die beiden Gleichungen von oben ein und sortieren wir nach den Indizes d. h. nach linker und rechter Seite der Stromröhre, so erhalten wir:

$$
m \cdot g \cdot h_1 + \frac{1}{2} \cdot m \cdot v_1^2 + P_1 \cdot V
$$

$$
= m \cdot g \cdot h_2 + \frac{1}{2} \cdot m \cdot v_2^2 + P_2 \cdot V
$$

Wenn man die Masse *m* durch das Produkt *ρ* · *V* ersetzt und beide Seiten der Gleichung durch das Volumen *V* dividiert, erhält man:

$$
\rho \cdot g \cdot h_1 + \frac{1}{2} \cdot \rho \cdot v_1^2 + P_1
$$

$$
= \rho \cdot g \cdot h_2 + \frac{1}{2} \cdot \rho \cdot v_2^2 + P_2
$$

Diese Formel gilt für beliebige Punkte in der Strömungsröhre. Deshalb folgt daraus die Bernoulli-Gleichung:

$$
\rho \cdot g \cdot h + \frac{1}{2} \cdot \rho \cdot v^2 + P = const
$$

Dabei stellt der erste Summand den Schweredruck und der letzte Summand den statischen Druck dar. Den mittleren Summanden, bei dem die Geschwindigkeit ausschlaggebend ist, nennt man auch Staudruck.

<span id="page-77-0"></span><sup>2</sup>Abbildung: [LEIFIphysik,](https://www.leifiphysik.de/mechanik/stroemungslehre/grundwissen/bernoulli-gleichung) Benedikt Flurl, [CC BY-](https://creativecommons.org/licenses/by-nc/4.0/legalcode)[NC 4.0](https://creativecommons.org/licenses/by-nc/4.0/legalcode)

Die Bernoulli-Gleichung sagt also aus, dass die Summe aus Schweredruck, Staudruck und statischem Druck konstant bleibt. Spielt der Höhenunterschied in der Stromröhre keine Rolle, so ist der Schweredruck konstant und kann vernachlässigt werden. In diesem Fall gilt:

$$
\frac{1}{2} \cdot \rho \cdot v^2 + P = const
$$

Wenn die Geschwindigkeit ansteigt, muss der statische Druck sinken. Wenn der statische Druck ansteigt, muss die Geschwindigkeit sinken. Gleichzeitig gilt in einem verlustfreien geschlossenen System, dass die Geschwindigkeit der Flüssigkeit abhängig vom Querschnitt ist, der durchströmt wird. Dies gilt in einem idealisierten Fall auch für unseren Blutkreislauf. Je kleiner der Querschnitt, desto größer ist die Fließgeschwindigkeit, je größer der Querschnitt, desto kleiner ist die Fließgeschwindigkeit der Flüssigkeit. Dieser Zusammenhang spielt z. B. bei krankhaften Gefäßverengungen eine erhebliche Rolle in der Symptomatik und Diagnostik derselben.

### <span id="page-78-0"></span>**Handexperimente zum Druck**

HELEN BRUDER

Nachdem wir uns mit dem Thema Druck auseinandergesetzt haben, waren wir in der Lage einige Experimente, die wir schon am Eröffnungswochenende durchgeführt hatten, zu erklären. Einen der Versuche führten wir mit einer Glasflasche und einem Korken durch.

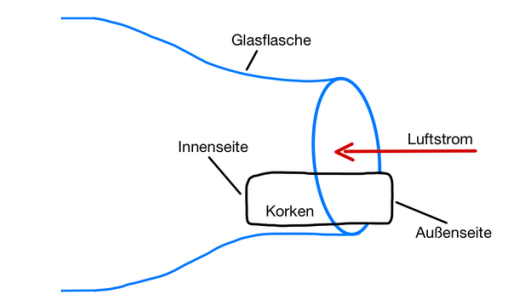

Versuch mit Korken und Glasflasche

Nun sollte man über den Korken stoßartig in die Flasche hinein blasen. Unsere Erwartung war, dass der Korken dadurch ins Flascheninnere gleitet, jedoch konnten wir beobachten, dass er stattdessen aus der Öffnung herausspringt. Dies geschieht, da der Druck in der Flasche durch die Zunahme der Luftmenge kurzzeitig ansteigt. Folglich ensteht ein Druckgefälle von der Innenseite des Korkens zur Außenseite, weshalb sich der Korken zum niedrigeren Druck hin bewegt.

Im nächsten Experiment spielte nicht nur der Luftdruck, sondern auch der Schweredruck einer bestimmten Wassermenge eine Rolle. Die Durchführung war folgendermaßen: Zunächst wurde ein Glas randvoll mit Wasser gefüllt, dann legte man ein Blatt Papier auf die Glasöffnung, sodass zwischen Wasser und Papier keine Luft mehr vorhanden war. Anschließend wurde das Glas umgedreht.

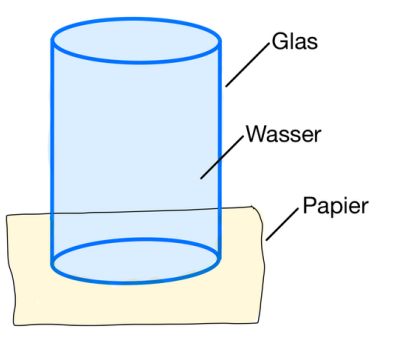

Versuch mit Wasserglas und Papier

Überraschenderweise blieb das Papier an der Glasöffnung haften, ohne dass Wasser hinaus floss. Dieses Phänomen lässt sich durch den Luftdruck auf das Papier erklären. Dieser ist höher als der Druck des Wassers im Glas, welcher allein durch die Höhe der Wassersäule bestimmt wird. Der Luftdruck drückt von unten gegen das Papier. Dadurch wird verhindert, dass das Wasser hinaus fließen kann.

Beim darauffolgenden Versuch ging es darum, eine große Plastiktüte, in unterschiedlichen Abständen zur Öffnung, mit dem Mund aufzupusten. Dabei stellten wir fest, dass sich die Tüte sehr viel schneller und leichter mit Luft füllt, wenn man im Abstand von ca. 10 cm mit spitzem Mund hineinbläst (siehe Abbildung auf Seite [78\)](#page-78-0), anstatt die Tüte direkt an den Mund anzusetzen.

Ohne Abstand benötigt dies deutlich mehr und stärkere Atemstöße. Unsere Erklärung dazu war, dass die Umgebungsluft mit eingesogen wird. Der Grund hierfür ist das Absinken des Drucks, welches durch den Luftstrom, der beim Blasen erzeugt wird, entsteht. Dies lässt sich mit der Bernoulligleichung erklären, die besagt, dass der Druck abnimmt, wenn die Geschwindigkeit sich erhöht. Bläst man aber direkt in die Tüte, indem man die Lippen an die Öffnung hält, kann kaum Umgebungsluft mit eingesogen werden. Die Tüte muss also allein mit der Atemluft gefüllt werden.

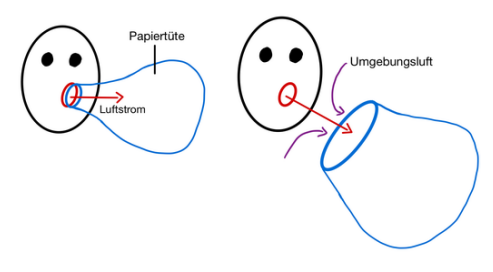

Aufblasen einer Papiertüte

Derselbe Ansatz half uns auch, ein Experiment zu erklären, bei dem man Filterpapier in einen Trichter formte. Anschließend wurde durch den Trichterhals gepustet. Wir erwarteten, dass das Filterpapier durch den Luftstrom aus dem Trichter hinausgestoßen wird.

Die Beobachtung zeigte jedoch das Gegenteil, denn das Filterpapier wurde von den Trichterwänden angezogen. Grund hierfür ist wieder ein Druckgefälle, welches durch den Luftstrom um den Filter herum entsteht. Denn im Filter selbst herrscht keine Luftströmung, der Druck darin entspricht folglich dem Umgebungsdruck. Aufgrund des Luftstroms wird aber der Druck an der Außenseite des Filters geringer. Deshalb schmiegt sich das Filterpapier an die Trichterwände.

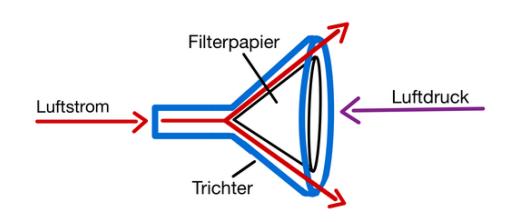

Versuch mit Trichter und Filterpapier

Die Experimente haben uns gezeigt, was für eine Rolle der Druck in unserer Umgebung spielt und wie er verschiedene Abläufe beeinflusst. Auch in unserem Körper ist er von großer Bedeutung, denn ohne den Druck würde das Herz-Kreislauf-System nicht funktionieren.

### **Puls und Blutdruck**

#### HELEN BRUDER

Zwei Größen in unserem Herz-Kreislauf-System kennt fast jeder: Den Puls, der angibt wie oft unser Herz pro Minute schlägt (Einheit: bpm = beats per minute) und den Blutdruck, welcher in  $mmHg$  (= Millimeter-Quecksilbersäule) angegeben wird.

Der Puls ist relativ einfach zu bestimmen, da man diesen gut an oberflächlich liegenden Arterien ertasten kann. Geeignete Stellen sind beispielsweise das Handgelenk und der Hals. Spürt man die Pulsschläge, so muss man diese eine Minute lang zählen.

Die Messung des Blutdrucks dagegen ist etwas komplizierter. Sie wird mit einer Manschette und einem Stethoskop durchgeführt. Um verstehen zu können, wie genau die Blutdruckmessung funktioniert, muss man sich als erstes die Frage stellen, was, wann und warum man überhaupt etwas hören kann. Dies hängt von der Strömung des Blutes ab.

Wenn sich das Blutgefäß im Normalzustand befindet, so ist die Strömung weitgehend laminar (d. h. gleichmäßiger Fluss ohne Turbulenzen) und man hört lediglich ein Rauschen. Wird das Blutgefäß zusammengedrückt, so wird die Strömung turbulent, wodurch die einzelnen Pulswellen hörbar werden. Gar nichts mehr hört man dann, wenn das Blutgefäß ganz zugedrückt wird und kein Blut mehr durchfließen kann.

Dieser Zustand wird erreicht, indem man die am Oberarm angelegte Manschette aufpumpt. Mit dem Stethoskop muss zeitgleich am Unterarm geprüft werden, wann der Blutfluss nicht mehr hörbar ist. Anschließend wird das Ventil der Manschette vorsichtig aufgedreht, sodass die Luft aus der Manschette langsam wieder entweicht. Dadurch nimmt der Manschettendruck ab und das Blutgefäß weitet sich immer mehr. Währenddessen muss man den Zeiger auf der Skala, welcher den Druck in der Manschette anzeigt, im Auge behalten und mit dem Stethoskop auf den Blutfluss hören. Sobald Turbulenzen hörbar sind, kann man den systolischen Wert auf der Skala ablesen. Das liegt daran, dass zu dem Zeitpunkt, der Manschettendruck unter den systolischen Blutdruck fällt

und etwas Blut mithilfe der Pulswelle die Engstelle passieren kann. Je weiter der Manschettendruck fällt, desto mehr Blut wird durchgelassen. Da das Blut aber nur stoßweise durch das verengte Blutgefäß transportiert wird, ist die Strömung in diesem Zeitraum turbulent und die Pulswellen sind gut hörbar. Sobald man die Turbulenzen nicht mehr hören kann, ist der diastolischer Wert erreicht. An diesem Zeitpunkt wird der Manschettendruck auch geringer als der Blutdruck in der diastolischen Phase. Das Blut kann also wieder weitgehend laminar fließend und nur noch das Rauschen ist hörbar. Im Normalfall liegen die Werte um 120 mmHg zu 80 mmHg. Der Blutdruck steigt in der Systole an, da sich in diesem Zeitraum das Herz zusammenzieht und das Blut in die Arterien gepumpt wird. Während der Diastole dagegen weitet sich das Herz und füllt sich mit dem Blut aus den Venen, weshalb der Blutdruck in den Arterien fällt.

Nachdem wir die Theorie geklärt hatten, konnten wir uns gegenseitig den Blutdruck messen. Wir stellten fest, dass das gar nicht so einfach ist, aber wir hatten Spaß dabei.

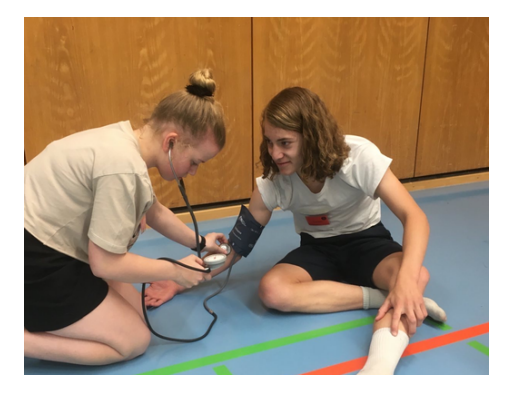

Blutdruckmessung im Experiment

## **Wie verändern sich der Puls und der Blutdruck . . .**

- . . . durch Rennen?
- . . . wenn man kopfüber an einer Stange hängt?
- . . . während eines Handstands?
- . . . durch die Temperatur?

Diese Fragen haben wir uns gestellt und anschließend in Kleingruppen durch selbst geplante Experimente versucht zu beantworten.

Für das erste Experiment ließen wir einen sportlichen Kursteilnehmer, nachdem wir seinen Puls und seinen Blutdruck im Ruhezustand gemessen hatten, 50 Meter rennen. Dabei stoppten wir seine Zeit, um im Anschluss die Geschwindigkeit bestimmen zu können. Nach dem Lauf wurden nochmal Puls und Blutdruck gemessen, sowie die Zeit gestoppt, bis der Puls wieder im Ausgangszustand war. Anschließend rannte die Testperson 200 Meter, wobei wieder die benötigte Zeit gestoppt wurde. Danach wiederholten wir dasselbe Vorgehen wie nach dem ersten Lauf. Die folgende Tabelle zeigt unsere Ergebnisse.

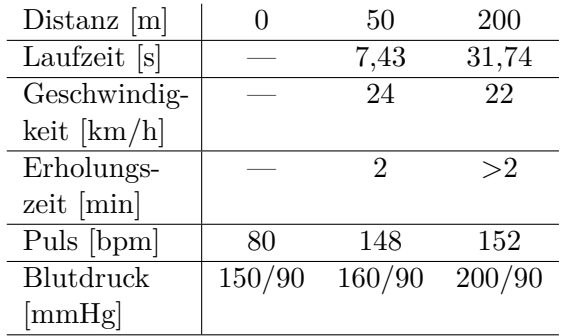

Puls und Blutdruck nach Sprint

Gut erkennbar ist, dass sich der Puls durch das Rennen stark erhöht, bei einer längeren Laufzeit etwas mehr als bei einer kürzeren. Außerdem ist auch die Erholungszeit, d. h. die Zeit, bis der Puls wieder im Ausgangszustand ist, nach dem 200-Meter-Lauf deutlich länger. Da wir bei der Messung nach dem zweiten Lauf allerdings Probleme hatten, konnten wir die Erholungszeit nicht genau bestimmen. Beim Blutdruck lässt sich feststellen, dass der diastolische Wert bei allen drei Messungen gleich bleibt und nur der systolische Wert ansteigt. Dieser Anstieg ist nach dem 200 Meter-Lauf fünfmal so hoch wie der Anstieg nach dem 50 Meter-Lauf. Um bei dem Experiment jedoch noch genauere Aussagen treffen zu können, müsste es mit verschiedenen Testpersonen und mehreren unterschiedlich langen Strecken durchgeführt werden. Auch bräuchten wir mehr Übung, denn bei der Pulsmessung hatten wir zum Teil Probleme, die Herzschläge richtig zu spüren und zu zählen.

Im zweiten Experiment hängten sich drei verschiedene Testpersonen, zwei Jugendliche und

eine Erwachsene, nacheinander kopfüber an eine Stange.

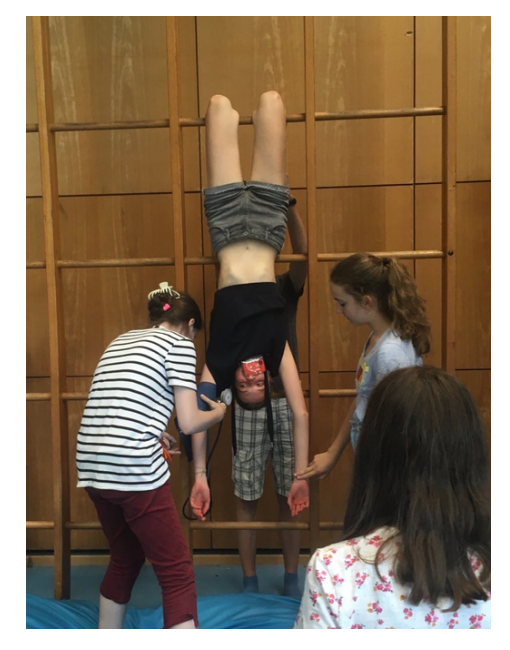

Blutdruckmessung während des Hängens

Davor wurde der Puls und der Blutdruck im Stehen, mit dem Arm nach vorne ausgestreckt, gemessen. Beim Hängen war es wichtig, dass auch die Arme nach unten hängen gelassen wurden. Nachdem die Testperson 10 Sekunden in dieser Position war, maßen wir erneut ihren Puls und ihren Blutdruck. Unsere Ergebnisse sind der Tabelle zu entnehmen.

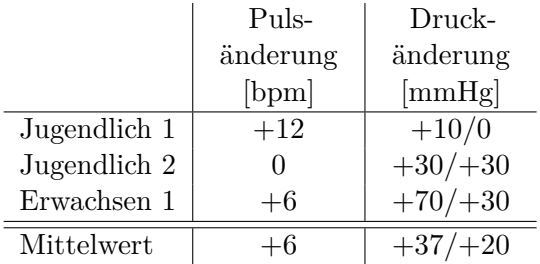

Auswirkung des Kopfüber-Hängens auf Puls und Blutdruck

Es zeigt sich, dass der Blutdruck stark ansteigt, während sich der Puls nur leicht erhöht. Außerdem fällt auf, dass der Blutdruck bei unserer erwachsenen Testperson höher ansteigt als bei den Jugendlichen.

Beim dritten Experiment betrachteten wir nur der systolische Blutdruck-Wert. Es wurde von drei verschiedenen Personen, wieder zwei Jugendliche und eine Erwachsene, jeweils dreimal

durchgeführt. Zuerst wurde der Blutdruck im Sitzen gemessen, dann machte die Testperson einen Handstand gegen die Wand und hielt diesen 30 Sekunden lang. Direkt danach maßen wir den Blutdruck erneut im Sitzen. Anschließend gab es eine Erholungspause von 5 Minuten, bevor alles nochmal wiederholt wurde.

Nach den drei Durchläufen beschlossen wir, noch eine weitere Messung während des Handstands durchzuführen, um diese mit den anderen Messwerten vergleichen zu können.

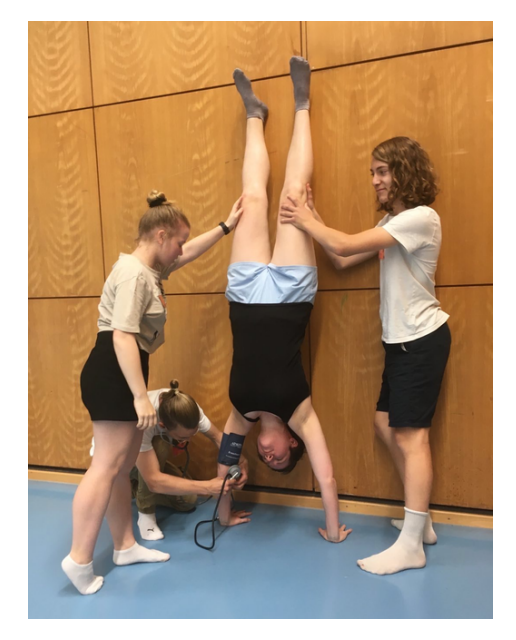

Blutdruckmessung während eines Handstands

Am Ende wurde der Blutdruck dann nochmal nach 5 Minuten Ruhe gemessen. Die Ergebnisse des Experiments zeigt die Tabelle.

|            | Person | N<br>Person | ಌ<br>Person | Mittelwert |
|------------|--------|-------------|-------------|------------|
| Ausgangs-  | 100    | 100         | 110         | 103        |
| wert       |        |             |             |            |
| 1. Wdh.    | 110    | 103         | 115         | 109        |
| 2. Wdh.    | 115    | 115         | 122         | 117        |
| 3. Wdh.    | 120    | 125         | 122         | 122        |
| im Hand-   | 120    | 125         | 122         | 121        |
| stand      |        |             |             |            |
| nach Pause | 120    | 135         | 125         | 127        |

Systolische Blutdruckwerte nach mehrfachen Handständen in mmHg

Es lässt sich feststellen, dass der stärkste Anstieg des Blutdrucks vom Ausgangswert zur ersten Wiederholung und von der ersten zur zweiten Wiederholung erfolgt. Zwischen der Messung im Handstand und der Messung nach dem dritten Durchlauf gibt es überraschenderweise kaum einen Unterschied. Des Weiteren fällt auf, dass der Blutdruck nach der Erholungszeit von fünf Minuten nicht sinkt, sondern nochmal etwas mehr ansteigt.

Das vierte Experiment sollte die Frage beantworten, wie sich der Puls durch den Temperaturunterschied in Sonne und Schatten beeinflussen lässt. Dafür wurde zunächst die Innentemperatur des Gebäudes, in dem sich die Testpersonen am Anfang aufhielten, sowie die Außentemperatur in der Sonne und im Schatten gemessen.

Die Durchführung erfolgte von drei jugendlichen Testpersonen jeweils dreimal. Die Testpersonen gingen aus dem Gebäude zuerst in die Sonne und warteten dort für vier Minuten, bevor der Puls gemessen wurde. Danach gingen sie wieder für drei Minuten ins Gebäude und anschließend nach draußen in den Schatten. Nach weiteren vier Minuten wurde der Puls erneut gemessen. Um wieder denselben Ausgangszustand zu erreichen, gingen die Testpersonen vor der Wiederholung des Experiments wieder für drei Minuten in das Gebäude.

Da die Messwerte bei diesem Experiment allerdings sehr unterschiedlich waren, war eine klare Aussage über den Einfluss der Temperatur nicht möglich. Verbesserungsvorschläge waren zum einen die Gewöhnungszeiten länger zu machen und zum anderen die Pulsmessung mit einem Gerät anstatt mit der Hand durchzuführen. Damit wäre sie genauer und vor allem auch objektiv (also unbeeinflusst von Erwartungen).

# **Das Herz-Kreislauf-System**

MINU VEIT

Das Herz pumpt mit 100.000 Schlägen pro Tag Blut zur Versorgung des gesamten Körpers durch das Herz-Kreislauf-System. Dieses besteht aus dem Herzen, sowie sämtlichen Blutgefäßen, die sich durch den menschlichen Körper ziehen, um alle Körperteile mit Sauerstoff und Nährstoffen zu versorgen.

Insgesamt unterteilt man Blutgefäße in drei Kategorien: Die Arterien führen das Blut vom Herzen weg. Die Venen führen das Blut zum Herzen hin. Arterien und Venen werden durch Kapillaren verbunden, in denen der Austausch von Sauerstoff, Kohlenstoffdioxid und Nährstoffen stattfindet.

Das Kreislaufsystem lässt sich in den Körperkreislauf und den Lungenkreislauf unterteilen. Im Lungenkreislauf wird das Blut mit Sauerstoff angereichert, um dann anschließend im Körperkreislauf alle Zellen mit Sauerstoff versorgen zu können. Das Herz bildet die Schnittstelle zwischen Lungen- und Körperkreislauf.

## **Der Körperkreislauf**

Vom Herz aus wird das Blut in die Hauptschlagader, die sogenannte Aorta, gepumpt. Von der Aorta spalten sich immer kleinere Arterien ab, sodass das sauerstoffreiche Blut alle Körperteile erreichen kann. Die Arterien teilen sich in immer kleinere Blutgefäße auf. Die kleinsten Gefäße werden Kapillaren genannt. Diese haben sehr dünne und durchlässige Wände, durch die der Stoffaustausch stattfinden kann. Dabei werden die Zellen mit Sauerstoff, Nährstoffen und Botenstoffen versorgt, und es werden Abbauprodukte, wie zum Beispiel Kohlenstoffdioxid, abtransportiert.

Aufgrund ihrer geringen Größe und gleichzeitig großen Anzahl haben die Kapillaren insgesamt eine große Oberfläche, die für den Stoffaustausch genutzt werden kann. So wie sich die Arterien mit zunehmendem Abstand zum Herzen immer weiter verzweigen, schließen sich die Kapillaren nun zu Venen zusammen, die mit wachsender Nähe zum Herzen wieder größer werden. Alle Venen des Körperkreislaufs enden in der Vena Cava, auch Hohlvene genannt. Diese mündet in den rechten Vorhof des Herzens.

### **Der Lungenkreislauf**

Von der rechten Herzkammer wird das sauerstoffarme Blut in den Lungenkreislauf gepumpt. Dabei fließt das Blut durch die Pulmonalarterie

zur Lunge, die sich ebenfalls verästelt und in Kapillaren aufspaltet. Die Kapillaren umschließen die Alveolen, die Lungenbläschen. Dort wird Kohlenstoffdioxid als Abfallprodukt an die Umgebungsluft abgegeben und das Blut mit Sauerstoff angereichert. Über die Lungenvene fließt das frisch oxygenierte, d. h. mit Sauerstoff angereicherte Blut zurück in den linken Herzvorhof.

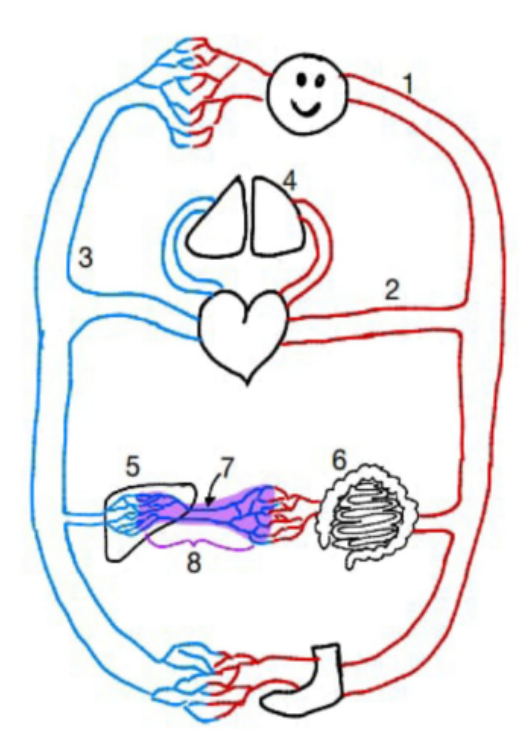

Vereinfachte Darstellung des Herz-Kreislauf-Systems; 1 Halsschlagader, 2 Hauptschlagader (Aorta), 3 Hohlvene (Vena Cava), 4 Lunge, 5 Leber, 6 Darm, 7 Pfortader, 8 Nährstoffreiches Blut

### **Die Verdauungsorgane**

Eine Besonderheit im Körperkreislauf tritt bei den Venen im Bauchraum auf. Beim Stoffwechsel an den Kapillaren des Verdauungstrakts werden zahlreiche Stoffe aufgenommen, die sich daraufhin im Blut befinden. Die Venen im Bauchraum schließen sich zur sogenannten Pfortader zusammen, die sich anschließend verzweigt und so den Abschnitt des Gefäßsystems in der Leber, das Kapillarbett der Leber, bildet. Dort finden zahlreiche Stoffwechselprozesse statt. Die Leber kann beispielsweise Giftstoffe, die über die Nahrung aufgenommen wurden, zu ungiftigen Stoffen umwandeln.

### **Die Regulation der Durchblutung**

Unterschiedliche Teile des Körpers benötigen in unterschiedlichen Situationen eine unterschiedliche Menge an Sauerstoff. Wenn man zum Beispiel viel denkt, benötigt das Gehirn mehr Sauerstoff, wenn man rennt, die Beine.

Um die Blutzufuhr regulieren zu können, besitzen wir die sogenannten Sphinkter. Sphinkter sind kleine Schließmuskeln, die am Zufluss einer Kapillare sitzen. Sie können sich, wie jeder andere Muskel, zusammenziehen, sodass sie die Kapillaren abklemmen können. Wenn der Körper sich im Ruhezustand befindet, können somit einzelne Kapillaren geschlossen werden, weshalb das Blut durch weniger Kapillarenverzweigungen geführt wird.

Bei körperlicher Betätigung können die Sphinkter wieder geöffnet werden, was das Blut wieder durch mehr Kapillaren fließen lässt und folglich einen besseren Stoffaustausch ermöglicht.

Allerdings kann es bei diesen kleinen Blutgefäßen auch durch Krankheitsbilder zu Problemen kommen. Aufgrund ihrer Größe kann es leicht zu Verstopfungen kommen. Die bekanntesten Beispiele derartiger Verstopfungen sind Herzinfarkte und Schlaganfälle.

### **Das Lymphsystem**

Das Lymphsystem steht in engem Zusammenhang mit dem Blutkreislaufsystem. Es ist ein zweites Transportsystem, in dem z. B. Fette, Gewebswasser oder Giftstoffe transportiert werden. Wie bereits beschrieben, sind die Gefäßwände in den Kapillaren sehr dünn, um einen Austausch verschiedener Stoffe zwischen dem Blut und dem umliegenden Gewebe zu ermöglichen. Dabei geht ein Teil der Flüssigkeit im umliegenden Gewebe verloren.

Insgesammt sind es täglich fünf bis zehn Liter Flüssigkeit, die aus den Blutgefäßen austritt. Diese Flüssigkeit wird über das Lymphsystem gesammelt und in immer größer werdenden Lymphgefäßen abtransportiert, die schließlich in der Vena Cava enden. So wird die Flüssigkeit wieder dem Blutsystem zugeführt.

SOPHIE ALEXANDER

Das Herz ist ein faustgroßer Hohlmuskel, welcher sich hinter dem Brustbein zwischen den beiden Lungenflügel, leicht nach links versetzt, befindet. Man kann ihn auch muskuläre Pumpe nennen, welcher die Verbindung zwischen dem Lungen- und dem Körperkreislauf erschafft und gleichzeitig als Pumpstation für den lebensnotwendigen Blutfluss sorgt. Mit seiner rhythmischen Bewegung, dem Herzschlag, ermöglicht das Herz die Blutversorgung des Körpers.

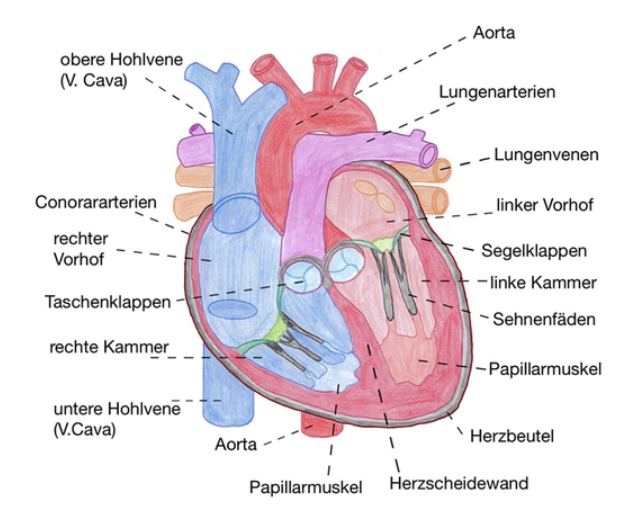

**Der Aufbau des Herzens**

Um seine wichtigen Aufgaben (Blutfluss und Versorgung der Organe) zu vollbringen, muss das Herz komplex aufgebaut sein. Das Herz besteht aus der rechten und der linken Herzhälfte, welche man aus Patientensicht betrachtet. Sie sind durch die Herzscheidewand voneinander getrennt und in jeweils einen Vorhof und eine Herzkammer unterteilt.

Um die Richtung des Blutes zu lenken, gibt es insgesamt 4 Herzklappen im Herzen. Die Segelklappen liegen jeweils zwischen Vorhof und Kammer jeder Herzseite (linke Herzhälfte: Mitralklappe, rechte Herzhälfte: Trikuspidalklappe). Zwischen den Kammern und den darauffolgenden Blutgefäßen befinden sich die Taschenklappen (linke Herzhälfte: Aortenklappen, rechte Herzhälfte: Pulmonalklappe). Die Klappen im Herzen verhindern den Rückstrom

des Blutes in die entgegengesetzte Richtung, indem sie den Fluss jeweils in nur eine Richtung erlauben. Die Coronararterien umschließen das Herz und versorgen es mit Blut.

# <span id="page-84-0"></span>**Sezieren eines Schweineherzens**

### Paco Ober

Zuerst betrachteten wir das Herz schematisch. Dafür haben wir medizinische Modelle verwendet, die man auseinanderbauen konnte. So konnten wir das Herz anhand der Modelle von innen betrachten und den Aufbau des Herzens nachvollziehen. Um die Anatomie des Herzens nun auch praktisch nachzuvollziehen, sezierten wir Schweineherzen, da diese eine ähnliche Anatomie wie das menschliche Herz aufweisen. Seziert wurde mit einer Pinzette, einem Skalpell und selbstverständlich auch mit Handschuhen und Laborkittel. Mit der Pinzette konnten wir das Herz halten und es anschließend mit dem Skalpell problemlos aufschneiden.

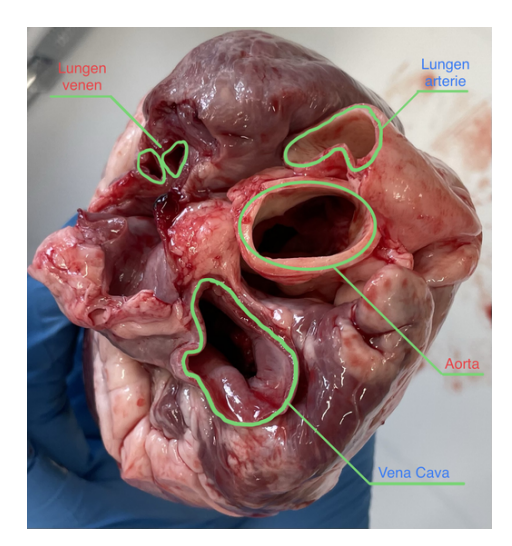

Venen und Arterien am Schweineherz

Zu Beginn des Sezierens betrachteten wir die Schweineherzen zunächst von außen. Insgesamt waren die Schweineherzen etwas größer als Menschenherzen, die faustgroß sind. Von außen konnten wir verschiedene Blutgefäße, wie die Coronararterien und die großen Blutgefäße (siehe obige Abbildung), erkennen. Während des Sezierens stießen wir auf einige Überraschungen, da zuvor beispielsweise niemand von uns wusste, dass ein Herz Ohren hat. Dabei handelt es sich um Ausstülpungen an den Vorhöfen, die Hormone zur Regulierung des Wasserhaushalts produzieren.

In der Abbildung auf Seite [83](#page-84-0) ist eines der Schweineherzen zu sehen, welche wir seziert haben. Wie bereits bei der Beschreibung der Funktionen des Herzens erklärt, führt die Vena Cava, auch Hohlvene genannt, das sauerstoffarme Blut (blau) in die rechte Herzkammer. Von dort wird es durch die Lungenarterie zur Lunge geführt und mit Sauerstoff angereichert. Das mit Sauerstoff angereicherte Blut (rot) wird dann durch die Lungenvenen in die linke Herzkammer gepumpt und schlussendlich durch die Aorta im Körper verteilt.

Bei der Betrachtung von außen konnten wir zudem feststellen, dass die Wände der Arterien deutlich dicker als die der Venen sind. Ursache dafür ist, das die Gefäße unterschiedlich hohem Druck standhalten müssen.

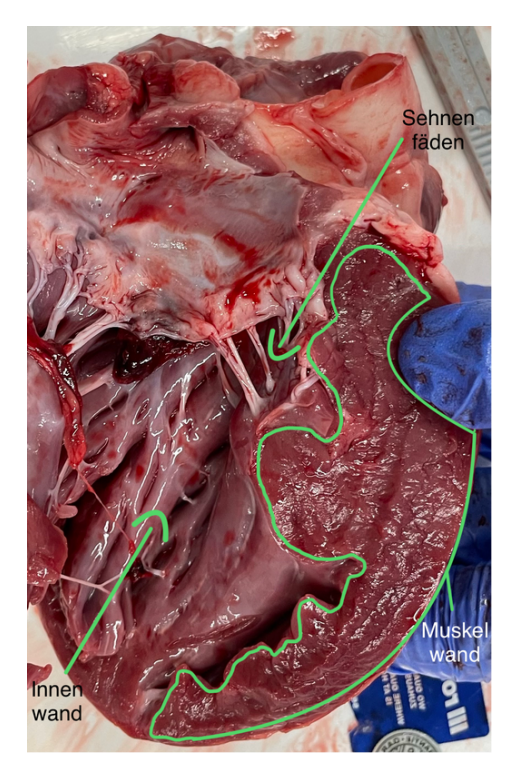

Aufgeschnittenes Schweineherz

Das Herz wird seitlich mit Hilfe eines Skalpells aufgeschnitten. Es muss darauf geachtet werden, dass das Herz sehr vorsichtig und präzise aufgeschnitten wird, um keine Strukturen im Inneren des Herzens zu zerstören. Dadurch werden die Segelklappen gut erkennbar, die durch die Sehnenfäden mit dem Herzmuskel verbunden sind. Die Muskelwand der linken

Herzkammer ist deutlich dicker ist als die der rechten, da die linke Herzkammer das Blut fast durch den ganzen Körper befördert und dabei hohe Drücke aufbaut, während die rechte Herzkammer das Blut mit wenig Druck in die Lunge transportiert. (siehe Abbildung links)

Um den Weg des Blutes durch das Herz besser nachvollziehen zu können, hilft es die Venen und Arterien mit einem langen Gegenstand oder den Fingern zu verfolgen. Die Außenwand, die Muskelschicht und die Innenauskleidung des Herzens unterscheiden sich deutlich voneinander. Die Außenwand und Muskelschicht sind eher rau, die Innenwand ist glatt. Dies liegt daran, dass das Blut bei einer glatten Oberfläche mit weniger Turbulenzen fließen kann als bei einer rauen Oberfläche. Bei der Muskel- und Außenwand spielt dies aber keine Rolle, da dort kein Blut fließt. Durch die glatte Innenwand des Herzens wird die Gefahr der Gerinnselbildung verringert. Eine Gerinnselbildung in einem lebenden Organismus kann sehr gefährlich sein: Nachdem wir das Herz aufgeschnitten hatten, entdeckten wir geronnenes Blut, was sich in den Sehnenfäden verfangen hatte und so die Segelklappe verstopfte.

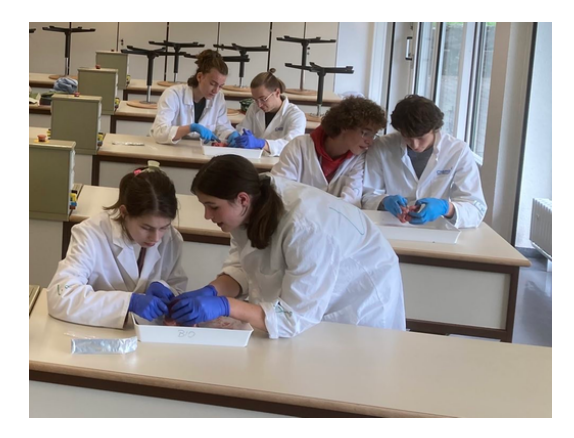

Sezieren im Labor

# **Das Herz als Saug-Druck-Pumpe**

SOPHIE ALEXANDER

### **Die Phasen der Herzarbeit**

Die Herzaktion lässt sich in zwei Phasen unterteilen: die Systole und die Diastole. Während der Systole zieht sich der Herzmuskel zusammen, wodurch das Blut aus dem Herzen ge-

pumpt und in die darauf folgenden Blutgefäße und Organe (Lunge, Leber, Darm . . . ) transportiert wird. Während der Diastole entspannt sich der Herzmuskel und die Herzklappen füllen sich mit Blut aus den Vorhöfen und Venen.

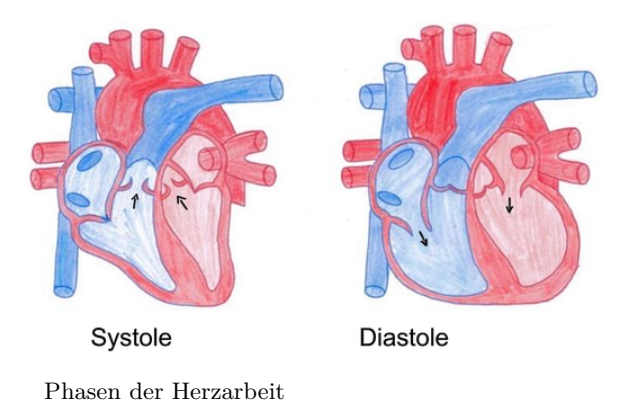

**Das Herz als Saug-Druck-Pumpe**

Jede Phase der Herzaktion lässt sich nochmal in zwei Phasen unterteilen, sodass sich insgesamt vier Phasen der Herzaktion ergeben. Die Systole beginnt mit der Anspannungsphase, in der alle Klappen geschlossen und die Kammern sowie Vorhöfe mit Blut gefüllt sind (A). Während der isovolumetrischen Anspannung (IVA) zieht sich der Herzmuskel zusammen, wodurch sich der Druck in den Kammern erhöht. Da die Klappen geschlossen sind, kann kein Blut entweichen und das Volumen bleibt gleich (B). Sobald der Druck in den Kammern größer ist als der Druck in der Aorta bzw. der Lungenarterie, öffnen sich die Taschenklappen passiv und die Austreibungsphase beginnt. In dieser Phase wird das Blut aus den Kammern in den Körperkreislauf und in die Lunge gepumpt. Dadurch sinkt das Volumen in den Kammern. Der Druck nimmt dabei durch die Anspannung des Herzens zunächst weiterhin zu (C). Wenn die Diastole beginnt, schließen sich die Taschenklappen durch das zurückströmende Blut wieder. Nun beginnt die Entspannungsphase (erster Teil der Diastole), in welcher alle Klappen geschlossen sind. Bei der isovolumetrischen Entspannung (IVE) entspannt sich der Herzmuskel, wodurch der Druck in den Kammern fällt (D). Wenn der Druck in den Kammern geringer ist als in den Vorhöfen, öffnen sich die Segelklappen und die Füllungsphase

beginnt. Dabei füllen sich die Kammern erneut mit Blut, wodurch der Druck in den Kammern steigt. Sobald der Druck in den Kammern größer ist als der Druck in den Vorhöfen, schließen sich die Segelklappen passiv. Wenn dieser Moment erreicht ist, beginnt der Kreislauf wieder von vorne mit der nächsten Anspannungsphase.

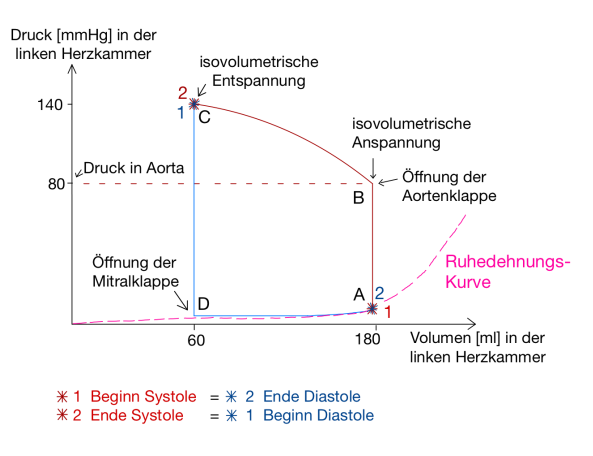

Das Herz als Saug-Druck-Pumpe

#### **Entstehung der Herztöne**

Mit einem Stethoskop kann man zwei Herztöne hören. Während der Herzkontraktion entstehen hörbare Schwingungen, welche als Herztöne bezeichnet werden. Die Herztöne entstehen durch die Schwingung des Blutes, welche durch die Kontraktion oder Entspannung des Herzmuskels um ein gleichbleibendes Blutvolumen während den isovolumetrischen Phasen verursacht wird. Der 1. Herzton wird als etwas länger und dumpfer beschrieben im Vergleich zum 2. Herzton, den man als lauter, heller und kürzer beschreibt.

# **Drucksysteme im Herz-Kreislauf-System**

MATTEA GRÜBL

Im Herz-Kreislauf-System variiert die Höhe des Blutdrucks, der bereits in dem Abschnitt zur Blutdruckmessung genauer erklärt worden ist. Das gesamte System lässt sich in das Hochdruck-, das Austausch- und das Niederdrucksystem unterteilen. Der Druck in der linken Herzkammer schwankt zwischen Werten von 0 mmHg und 140 mmHg. Dabei handelt es

sich bei dem niedrigen Wert (0 mmHg) um den diastolischen Wert, der gemessen wird, wenn sich das Herz bei der Diastole weitet und mit Blut füllt. Der systolische Wert (140 mmHg) entsteht während der Systole, wenn sich das Herz zusammenzieht und Blut in den Körper pumpt.

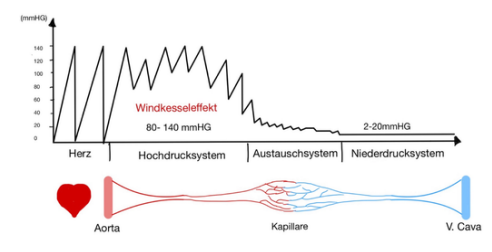

Drucksysteme im Herz-Kreislauf-System

#### **Das Hochdrucksystem**

Das Hochdrucksystem umfasst die linke Herzkammer während der Systole und alle Arterien. Die Hauptaufgabe des Hochdrucksystems ist es, die Organe ausreichend mit Blut zu versorgen. Um das Blut im ganzen Körper verteilen zu können und damit das gesamte Blut aus der linken Herzkammer herausgepumpt werden kann, ist der Blutdruck im Hochdrucksystem sehr hoch. In diesem System beträgt der Blutdruck 80 bis 140 mmHg. Um diesem hohen Druck standhalten zu können, weisen die Arterien dickere Gefäßwände auf als die Venen, die zum Niederdrucksystem gezählt werden. Durch den Windkesseleffekt wird die Druckdifferenz in der Aorta verringert.

#### **Der Windkesseleffekt**

Die Gefäßwände der herznahen Arterien weisen eine hohe Zahl elastischer Fasern auf und bilden damit einen Windkessel. Durch diese Funktion wird die Druckdifferenz zwischen Systole und Diastole im Herzen in den herznahen Arterien, vor allem der Aorta, verringert. Während der Systole wird auf einmal sehr viel Druck aus der linken Herzkammer in die Hauptschlagader ausgeworfen. Infolgedessen dehnt sich die Wand des elastischen Aortenbogens aus und nimmt einen Teil des Blutvolumens auf. Ein Teil der kinetischen Energie wird dabei in potentielle

Energie umgewandelt. So wird das Blutvolumen kurzfristig "gespeichert". Bei der Diastole zieht sich die Gefäßwand der Aorta wieder zusammen. Das gesammelte Blut wird durch Umwandlung der potentiellen Energie in kinetische Energie weiter in den Körper transportiert. Die Dehnungs- und die Entspannungsphase der Gefäßwände werden beim Windkesseleffekt abwechselnd wiederholt. Hierdurch wird der pulsierende Blutstrom, der vom Herzen ausgeht, in einen gleichmäßigeren, kontinuierlicheren Blutstrom umgewandelt, was in der linken Abbildung an den kleiner werdenden Druckdifferenz nach dem Herzen zu erlennen ist.

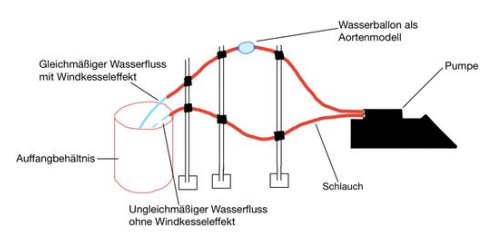

Schema unseres Modells zur Veranschaulichung des Windkesseleffekts

Den Windkesseleffekt haben wir in unserem Kurs an einem Modell veranschaulicht. Mit einer Pumpe wird pulsierend, wie auch bei unserem Herzen, gefärbtes Wasser durch den angeschlossenen Schlauch gepumpt. Den pulsierenden Fluss des Wassers kann man am Ausgang des Schlauches deutlich beobachten: Das Wasser kommt stoßweise aus dem Schlauchende. Dieser Teil des Modells verdeutlicht, wie das Blut ohne den Windkesseleffekt durch die herznahen Arterien in unseren Körper gepumpt werden würde. Um den Windkesseleffekt zu verdeutlichen, ersetzen wir ein Stück des Schlauches durch einen Wasserballon mit beidseitiger Öffnung. Wie die Gefäßwand im Aortenbogen, ist auch die Wand des Wasserballons sehr elastisch, weshalb er sich gut zur Veranschaulichung des Windkesseleffekts eignet.

Auch bei diesem Aufbau pumpt die Pumpe das Wasser pulsierend in den ersten Teil des Schlauchs. Am Ausgang des Schlauchs kann man jedoch einen gleichmäßigen und kontinuierlichen Wasserfluss beobachten. Dies wird durch unseren künstlichen Windkessel in Form des Wasserballons geregelt. Man kann sehen, wie der Ballon sich ausdehnt und Wasservolumen speichert und auch, wie der Wasserballon Wasser wieder in den Schlauch hinauslässt. Durch unser Modell wird gezeigt, weshalb die Elastizität der Arterien und der Windkesseleffekt sehr wichtig für unseren Körper sind, um einen gleichmäßigen Blutfluss zu erzeugen und somit die Gefäße vor einer größeren Belastung und Beschädigungen zu schützen.

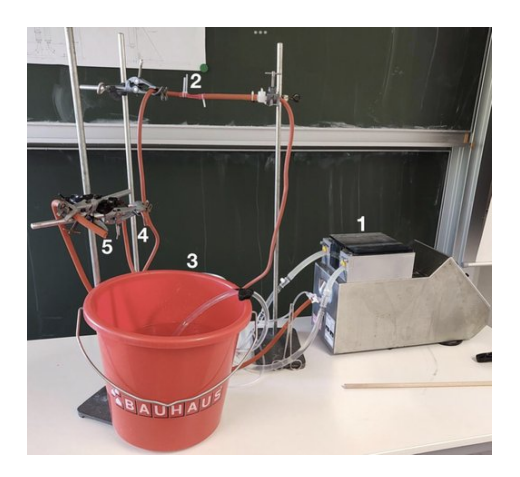

Aufbau des Windkesselmodells: 1 Pumpe, 2 Wasserballon als Aortenmodell, 3 Eimer, 4 Auslass ohne Windkesseleffekt, 5 Auslass mit Windkesseleffekt

### **Das Austauschsystem**

Vom Hochdrucksystem gelangt das Blut zum Austauschsystem, den Kapillaren. In den Kapillaren findet der Stoffaustausch mit dem Gewebe statt, wie zuvor bereits in Zusammenhang mit dem Körperkreislauf erwähnt worden ist. Die Gefäßwände der Kapillaren sind deshalb für bestimmte Stoffe durchlässig. Die Kapillargefäße haben einen geringeren Durchmesser als die Arterien zuvor im Hochdrucksystem. Der Blutdruck in den Kapillaren ist niedrig. Im Austauschsystem nimmt der Blutdruck immer weiter ab. Zu Beginn eines Kapillarbetts beträgt der systolische Wert des Blutdrucks ungefähr 35 mmHg. Im Kapillarbett sinkt dieser Wert weiter bis auf etwa 15 mmHg ab.

#### **Das Niederdrucksystem**

Das Blut gelangt durch das Austauschsystem in das Niederdrucksystem. Zum Niederdrucksystem werden das gesamte venöse System, der Lungenkreislauf, die rechte Herzhälfte, der linke Vorhof und die linke Herzkammer während

der Diastole gezählt. Im Niederdrucksystem ist der Blutdruck konstant niedrig und beträgt 2 bis 20 mmHg. Da die Venen keinem so großen Druck standhalten müssen wie die Arterien, sind die Gefäßwände im Vergleich zu ihrem Gefäßvolumen sehr schmal und deutlich dünner als die Gefäßwände der Arterien.

Im Hochdrucksystem wird das Blut mit hohem Druck durch die Gefäße transportiert, dieser Druck nimmt im Verlauf stark ab. Deshalb muss es im Niederdrucksystem andere Mechanismen geben, die das Blut wieder zurück zum Herzen transportieren. Das Blut muss durch die Venen wieder zurück zum Herzen und somit auch von unteren Bereichen des Körpers nach oben in den Herzbereich gelangen. Der Blutdruck in den Venen ist jedoch sehr niedrig und reicht allein nicht aus, um das Blut wieder zum Herzen zurücktransportieren zu können. Aus diesem Grund gibt es im Körper einige "Hilfsmittel", wie die Venenklappen oder die arteriovenöse Kopplung, die diesen Rückstrom des Blutes unterstützen.

# **Der Rückfluss des Blutes zum Herzen**

#### EMIL SCHUNK, LARS WITTEMANN

Eine der Besonderheiten in den Venen sind die sogenannten Venenklappen. Diese sind wichtig, um den Rückfluss des Blutes zu unserem Herzen zu ermöglichen und werden durch weitere Prozesse wie z. B. die arteriovenöse Kopplung, die Muskelpumpe und den Ventilebenenmechanismus unterstützt. Ist das Blut beispielsweise in unseren Füßen angekommen, erschweren die Schwerkraft und der geringe Druck im Niederdrucksystem den Rückfluss zum Herzen.

Wenn während der Systole das Blut aus dem Herz gepumpt wird, weiten sich die Gefäße an der Stelle, an der sich punktuell das meiste Blut befindet. Das nennt man eine Pulswelle. Kommt nun eine Pulswelle, kann das Blut von unten durch die Venenklappen fließen. Ist die Pulswelle vorbei, würde das Blut aufgrund der Gravitation zurückfließen, was jedoch durch die Venenklappen verhindern wird, da diese durch das zurückfließende Blut passiv geschlos-

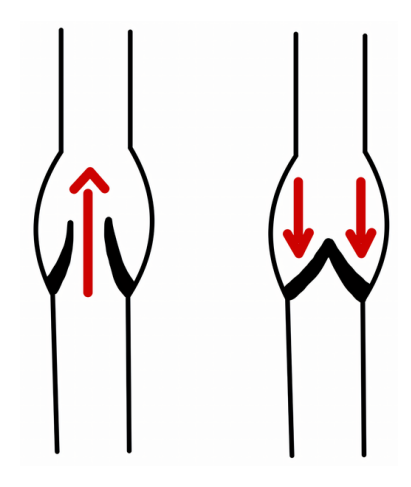

Schematische Skizze einer Venenklappe

sen werden. So fließt das Blut nur bis zur nächsten Venenklappe zurück.

Eine weiterer Mechanismus, der den Blutfluss zum Herzen unterstützt, liegt in der sogenannten arteriovenösen Kopplung. Dabei muss eine Vene zwischen zwei Arterien liegen. Wenn nun während der Systole Blut durch die Arterien strömt, weiten sich diese und drücken somit die Vene in der Mitte der Arterien zusammen. Da das Blut aufgrund der geschlossenen Venenklappen nicht nach unten verdrängt werden kann, muss es nach oben aufsteigen.

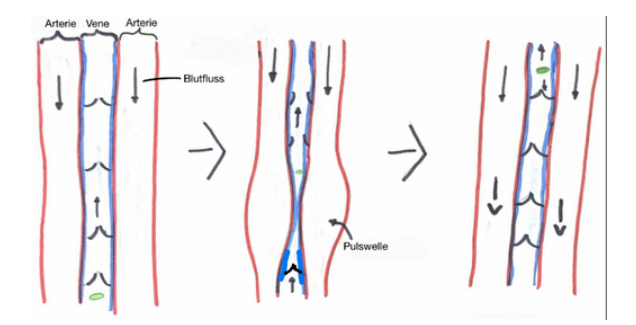

Funktionsweise der arteriovenösen Kopplung

So wird das Blut nach und nach in Richtung Herzen transportiert. Nach einem ähnlichen Prinzip funktioniert auch die sogenannte Muskelpumpe, nur dass hier statt Arterien, Muskeln zum Einsatz kommen, die sich bei Bewegung zusammenziehen und dadurch das Blut nach oben befördern. Von der Muskelpumpe ist oft in Zusammenhang mit langer Büroarbeit die Rede, wenn geraten wird, in Arbeitspausen aufzustehen und sich zu bewegen, da dies den venösen Rückfluss zum Herzen unterstützt.

Auch im Herzen gibt es einen Mechanismus, der den Rückfluss des Blutes im Niederdrucksystem verstärkt: der sogenannte Ventilebenenmechanismus. Als Ventilebene wird die Schnittlinie im Herzen bezeichnet, auf der alle Herzklappen liegen. Wenn sich das Herz während der Systole zusammenzieht, verschiebt sich diese Ventilebene Richtung Herzspitze. Dabei entsteht eine Sogwirkung in den Vorhöfen, die den Rückfluss des Blutes aus den umliegenden Venen unterstützt.

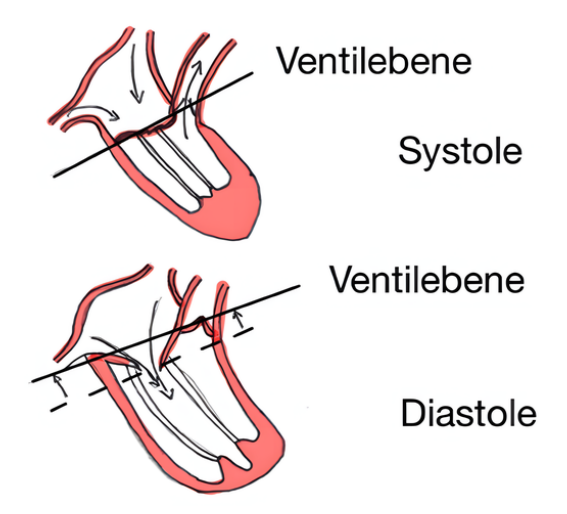

Schematische Darstellung des Ventilebenenmechanismusses

Wenn sich der Herzmuskel während der Diastole entspannt, verringert sich der Druck in den Herzkammern. Da die Mitralklappe geöffnet ist, kann Blut in die rechte Herzkammer strömen. Der Zusammenhang mit der Ventilebene besteht darin, dass sich während der Diastole die Ventilebene nach oben verlagert, wodurch sich der Druck verringert. Der Abstand von der Ventilebene bei der Systole zur Ventilebene bei der Diastole bestimmt, wie viel mehr Volumen das Herz während der Diastole hat und damit, wie stark sich der Druck verringert.

# **Besuch der Physiologie an der Universtität Heidelberg**

JOHANNES GÖGGELMANN, A lex ia Nanu

An unserem Exkursionstag waren wir zu Besuch in der Physiologie der Universität Heidelberg. Dort konnten wir in kleinen Gruppen verschiedene Versuche rund ums Herz-Kreislaufsystem durchführen, neue Krankheitsbilder und Diagnostik-Methoden kennenlernen und Einblicke in die Forschung an Herzmuskelzellen sammeln.

### **Auskultation des Herzens**

Unter anderem haben wir uns in der Physiologie auch mit Herztönen beschäftigt. Wie diese entstehen, wurde ja schon in einem vorangegangenen Kapitel erläutert.

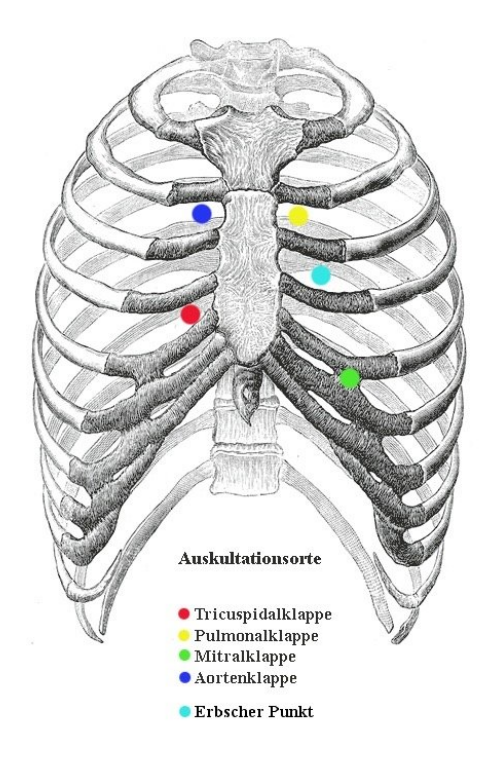

Auskultationsorte am menschlichen Brustkorb $^3$  $^3$ 

Die Herzklappen, nämlich Aortenklappe, Pulmonalklappe, Tricuspidalklappe und Mitralklappe, kann man jeweils an verschiedenen Stellen des Körpers am besten abhören. Wo genau sich diese Stellen befinden, lässt sich mit dem folgenden Merksatz leichter zuordnen: *Anton Pulmon trinkt um 22:45 Uhr 3 Liter Milch*.

*Anton* steht dabei für die Aortenklappe, die man im zweiten Inter-Costal-Raum (ICR), also dem zweiten "Zwischenrippenraum", rechts parasternal d. h. rechts neben dem Sternum, dem Brustbein, am besten hören kann. Die für *Pulmon* stehende Pulmonalklappe dagegen

hört man im 2. ICR links parasternal ab, also links neben dem Brustbein. *Trinkt* steht für die im 4. ICR rechts parasternal abgehörte Tricuspidalklappe und *Milch* für die Mitralklappe, die man im 5. ICR links medioclaviculär am besten hören kann, also auf der Linie, die durch die Mitte des Schlüsselbeins verläuft. Zusätzlich zu diesen Klappen kann man auch noch den sogenannten Erbpunkt abhören, wo sich alle Herzgeräusche am besten hören lassen. Dieser befindet sich, wie die *3 Liter* verraten, im 3. ICR links parasternal. Die Uhrzeit steht somit für die entsprechenden Inter-Costal-Räume.

In der Uniklinik haben wir mithilfe eines elektrischen Stethoskops unsere eigenen Herztöne abgehört. Das elektrische Stethoskop stellt diese dann als Diagramm dar, sodass man die Herztöne auf einem Bildschirm sehen kann.

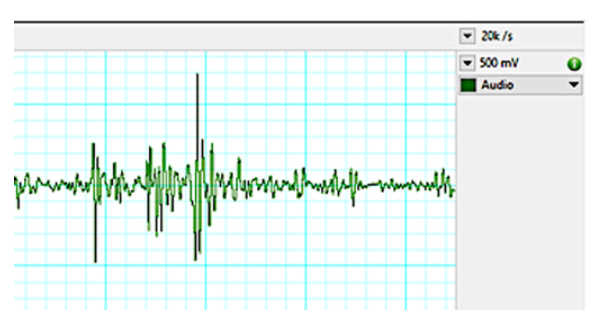

Darstellung der Herztöne am Bildschirm

Zusätzlich zu diesen normalen Herztönen gibt es auch noch sogenannte Herzgeräusche, die jedoch nur bei Krankheiten/Störungen auftreten. Durch das Abhören der verschiedenen Klappen kann man also herausfinden, ob bzw. bei welcher Klappe es eine Störung/Krankheit gibt. Im Anschluss dazu haben wir noch die Herztöne bei einem virtuellen Patienten namens "HARVEY" abgehört. Es handelt sich bei ihm um eine Puppe, bei der man die verschiedenen Herztöne abhören und auch auf einem Monitor darstellen lassen kann. Außerdem ist es unter anderem möglich, verschiedene Krankheiten oder Störungen der Herzklappen zu simulieren. Durch das Abhören von seinen Herztönen und Herzgeräuschen konnten wir ihm dann verschiedene Diagnosen zuordnen.

Außer diesen Herzklappen konnten wir bei "HARVEY" auch noch den sogenannten Herzspitzenstoß fühlen, der dadurch entsteht, dass die Herzspitze während der Systole gegen die

<span id="page-90-0"></span><sup>3</sup>Abbildung: [Wikimedia,](https://commons.wikimedia.org/wiki/File:Auskultation.jpg) Wikimedia-User Ickle, als gemeinfrei gekennzeichnet

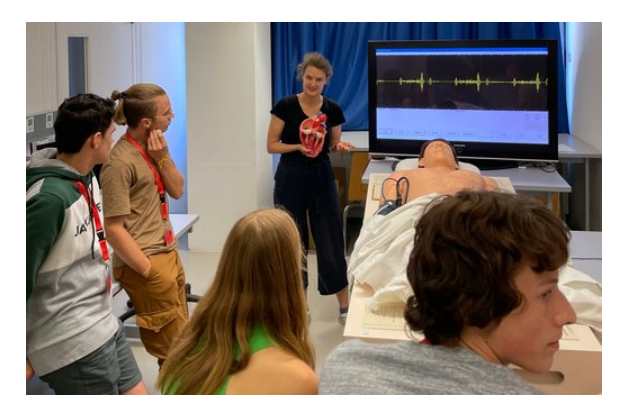

Auskultation der Simulationspuppe "HARVEY"

Brustwand stößt. Diesen ertastet man ungefähr im 5. ICR links medioclaviculär.

### **Das Elektrokardiogramm (EKG)**

Neben den Erkrankungen der Herzklappen, gibt es noch viele weitere Krankheiten, die das Herz bzw. die Gefäße betreffen. Eine Möglichkeit um herauszufinden, ob man beispielsweise an Herzrhythmusstörungen leidet, ist die Untersuchung mit einem sogenannten Elektrokardiogramm, kurz EKG. Dieses kann sowohl in Ruhe als auch bei Belastung gemacht werden. Mithilfe eines EKGs kann man die elektrische Aktivität des Herzens aufzeichnen. Denn damit es zur Kontraktion, also dem Zusammenziehen, des Herzmuskels kommt, muss zuerst eine elektrische Erregung im Herzen erfolgen. Dazu wird ein elektrischer Impuls vom Sinusknoten ausgesendet, der sich dann über den gesamten Herzmuskel ausbreitet.

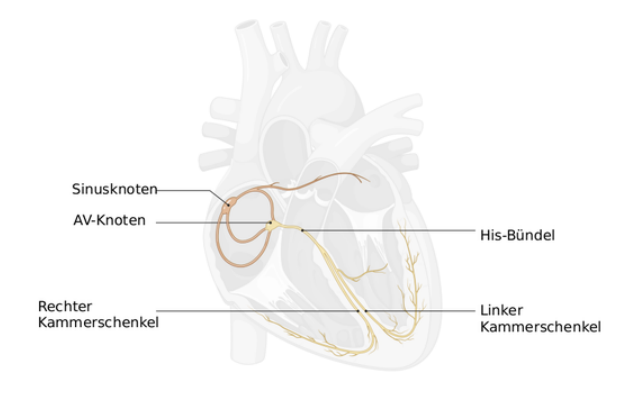

Das Herz-Leitungssystem<sup>[4](#page-91-0)</sup>

Um die unterschiedlichen Abschnitte dieser Abfolge ableiten und aufzeichnen zu können, müssen sogenannte Elektroden an verschiedenen Stellen des Körpers angebracht werden. Die von den Elektroden empfangenen Ströme werden dann vom EKG als Kurve dargestellt. Diese EKG-Kurven repräsentieren die verschiedenen Phasen/Abschnitte der Herzerregung. Wenn es Probleme am Herzen gibt, dann wirkt sich das oft auf die Erregungsleitung aus. Auffälligkeiten im EKG können dann bestimmten Regionen im Herzen und bestimmten Krankheitsbildern zugeordnet werden:

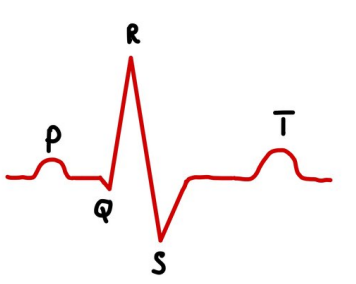

Schematische Darstellung einer EKG-Kurve

Die erste kleine Welle (p) zeigt, wie sich die Erregung in den Vorhöfen ausbreit. Daraufhin folgt ein großer Ausschlag (QRS), der die Ausbreitung der Erregung in den Herzkammern darstellt. Die letzte Welle (T) entsteht durch die Rückbildung der Erregung in den Herzkammern, damit im Anschluss das Signal für den nächsten Herzschlag folgen kann. Mithilfe eines EKGs kann so eine Krankheit/Störung im Herzen also ebenfalls erkannt und lokalisiert werden.

### **Durchführung verschiedener Elektrokardiogramme**

Auf unserer Exkursion zur Uniklinik Heidelberg führten wir unter anderem auch ein EKG im Sitzen, ein Belastungs-EKG und damit verbundene Pulsmessungen durch. Dabei wurde immer eine Person von den restlichen Gruppenmitgliedern untersucht. Für das EKG im Sitzen platziert man zunächst drei Elektroden, je eine an die rechte und linke Hand sowie die weitere an den rechten Knöchel der zu untersuchenden Person. Dabei ist es am besten, wenn man die Elektroden an Stellen mit möglichst wenig Muskulatur anbringt, also vorzugsweise auf den Knochen.

<span id="page-91-0"></span><sup>4</sup>Abbildung erstellt mit [BioRender](https://biorender.com)

Um den Puls messen zu können, setzt man einen Pulsmesser auf den linken Zeigefinger, woraufhin man dann das EKG sowie die Pulsmessung auf dem Computer sehen kann.

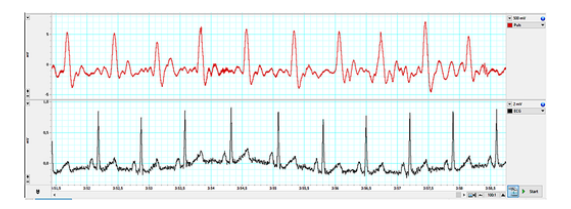

EKG im Sitzen (obere Kurve: Puls am Zeigefinger, untere Kurve: EKG

Beim Betrachten der verschiedenen Kurven konnten wir das Zusammenspiel von Herzerregung, Herztönen und Pulswellen beobachten und nachvollziehen. Nachdem wir nun diese verschiedenen Parameter des Herzens in Ruhe analysiert haben, wollten wir herausfinden, wie sich diese unter Anstrengung verändern. Darum führten wir ein sogenanntes Belastungs-EKG durch. Dabei muss die zu untersuchende Person auf einem Fahrradergometer in die Pedale treten, wobei die Belastung alle 2 Minuten um 25 Watt erhöht wird. Die anderen Gruppenmitglieder führen nach jeder Erhöhung eine Messung des Blutdrucks durch, betrachten die Messungen des EKGs auf dem Computer und dokumentieren alles, um zu sehen, wie sich die Werte bei Belastung verändern: Den Blutdruck misst man mit Hilfe einer Blutdruckmanschette, während die Herzfrequenz mit Hilfe eines Pulsmessers vom Computer aufgezeichnet wird. Die normale Herzfrequenz liegt in Ruhe zwischen 60 und 80 Schlägen pro Minuten, der systolische Blutdruck zwischen 110 und 130 mmHg und der diastolische Blutdruck zwischen 80 und 89 mmHg.

Daraufhin startet man mit einer Belastung von 50 Watt und erhöht diese in 25-Watt-Schritten, bis die Herzfrequenz einen Wert von 155 Schläge pro Minute annimmt. Danach senkt man die Belastung wieder, um den Körper nicht zu überanstrengen. Aus diesem Grund kamen bei den verschiedenen Gruppen je nach dem Trainingszustand der zu untersuchenden Person unterschiedliche Werte heraus. Jedoch kann man im Großen und Ganzen sagen, dass sowohl der Blutdruck als auch die Herzfrequenz, bis auf ein paar Abweichungen, die z. B. durch

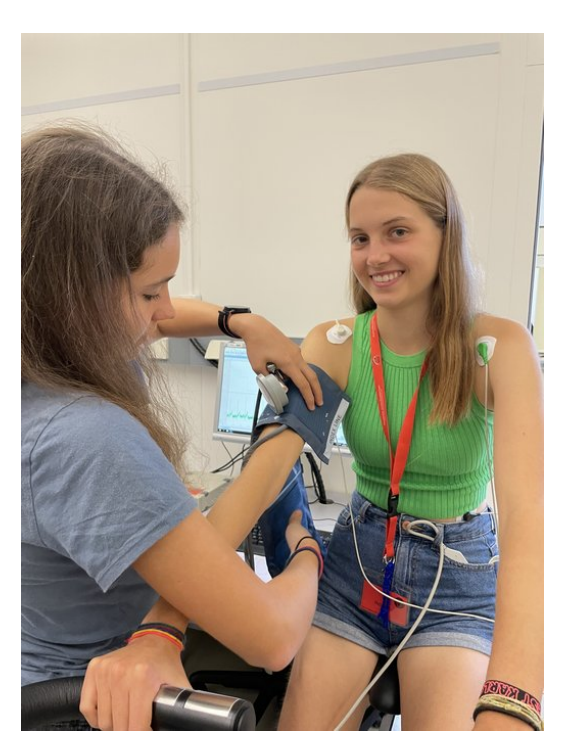

Vorbereitungen zum Belastungs-EKG

verschiedene Messfehler entstanden sind, mit steigender Belastung ebenfalls ansteigen.

### **Akustischer Doppler-Effekt**

Der akustische Doppler-Effekt beschreibt das Phänomen, dass die Tonhöhe dadurch beeinflusst wird, ob das Objekt, von dem ein Ton erzeugt wird, auf uns zukommt oder sich von uns entfernt. Wenn ein Objekt auf uns zukommt, werden die Schallwellen kürzer, als die, die eigentlich ausgesendet worden sind. Dadurch hört man den Ton höher. Wenn sich das Objekt entfernt, werden die Schallwellen länger, als die, die eigentlich ausgesendet worden sind, also hört man einen tieferen Ton.

Doppler-Geräte werden in der Medizin dafür verwendet, um eventuelle Verkalkungen und dadurch ausgelöste Verengungen der Blutgefäße festzustellen. Mithilfe des Doppler-Geräts kann man nämlich die Geschwindigkeit des Blutflusses durch die Arterien und Venen hörbar machen. Die Geschwindigkeit erhöht sich aufgrund der kleineren Querschnittsfläche der Blutgefäße und das Doppler-Gerät erzeugt einen höheren Ton. Bei der Anwendung des Doppler-Geräts trägt man zunächst Ultraschall-Gel auf die Ellenbogeninnenseite auf. Dieses dient dazu, dass

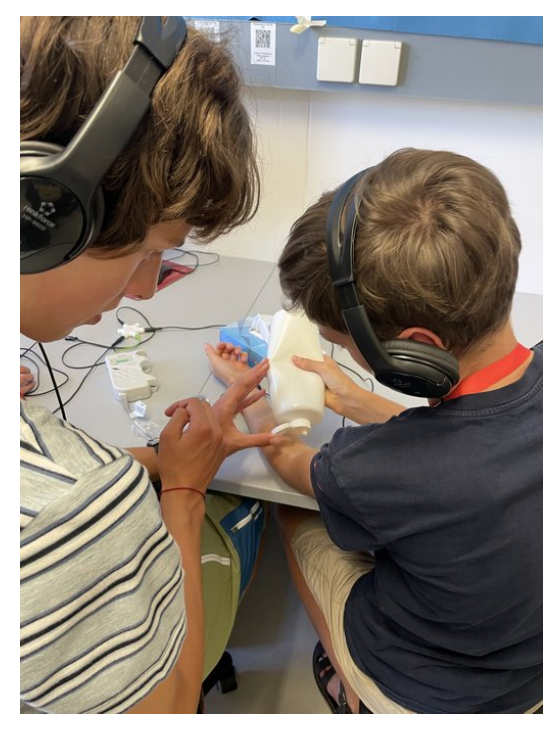

Vorbereitungen zur Anwendung des Doppler-Geräts

keine Luft zwischen der Haut und dem Doppler-Gerät ist, denn diese würde für eine schlechtere Übertragung des Schalls sorgen. Danach setzt man das Gerät leicht schräg entgegen der Fließrichtung an eine Arterie oder Vene an. Nun kann man einen Ton hören und darüber Rückschlüsse auf die Flussrichtung- und Geschwindigkeit ziehen. So lassen sich z. B. sogenannte Verkalkungen erkennen.

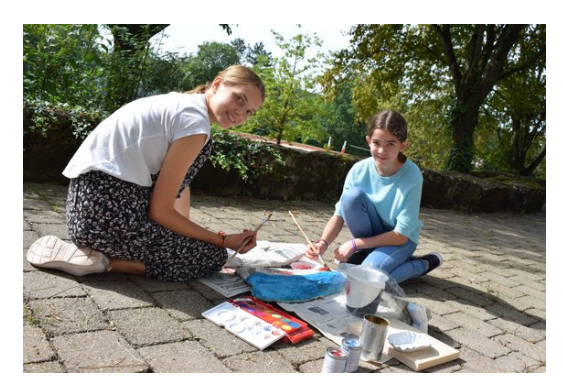

Beim Lackieren unseres Modells

### **Orthostase-Versuch**

Beim Orthostase-Versuch beobachteten wir die Änderungen aus der liegenden oder sitzenden in die aufrechte Körperhaltung, auch Orthostase genannt. Es geht darum, zu überprüfen, wie schnell sich der Blutdruck, der Puls, das

Herzschlagvolumen (die Menge an Blut, die pro Schlag vom Herzen gepumpt wird) und damit auch das Herzminutenvolumen (die Menge an Blut, die pro Minute vom Herzen gepumpt wird) anpassen können. Dazu haben wir u.a. den Schellong-Test durchgeführt.

Hierbei legt man sich auf ein waagerechtes Brett und misst den Blutdruck, die Herzfrequenz, das Herzschlagvolumen und das Herzminutenvolumen. Man misst diese Werte zunächst im Ruhezustand. Nach fünf Minuten kippt man das Brett mit der Person darauf in die Senkrechte und misst nun in einem Abstand von Null, einer, zwei, drei und vier Minuten nach dem Kippen die oben genannten Werte.

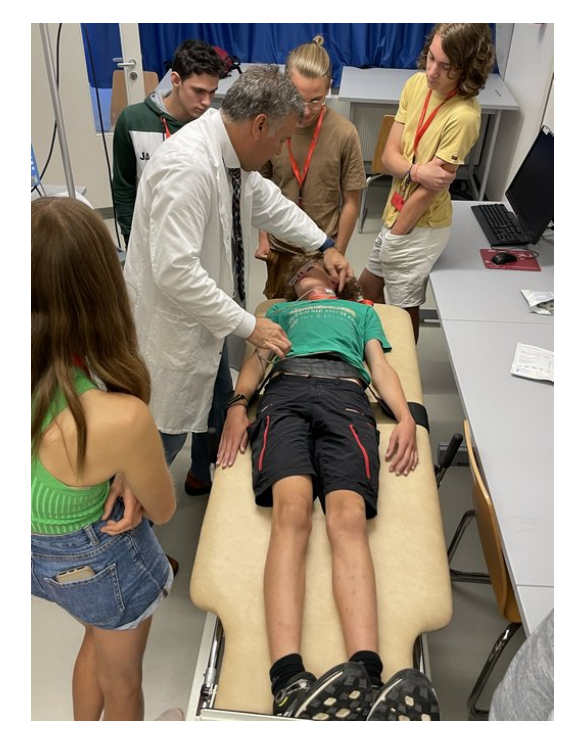

Schellong-Test in der Physiologie in Heidelberg

Der diastolische Wert des Blutdrucks erhöht sich um wenige mmHg, während der systolische Wert um ungefähr 10–15 mmHg und das Herzminutenvolumen ebenfalls sinkt. Dies passiert durch das Absacken des Blutes in die Beine. Bei gesunden Menschen steuert der Körper dem entgegen, indem er die Vasokonstriktion, also die Verengung der Blutgefäße in den Beinen, einleitet. Zusätzlich wird die Herzfrequenz um bis zu 30% erhöht. Bei älteren Menschen oder Menschen mit Herzinsuffizienz (Herzschwäche) kommt es hierbei häufig zu Problemen bei der Anpassung des Blutdrucks, was man an einem

sehr geringen Blutdruck erkennen kann. Bei diesen Menschen kann schnelles Aufstehen u.a. Schwindel, Sehstörungen, Kopfschmerzen, Übelkeit und sogar kurze Bewusstlosigkeit zur Folge haben.

# **Experteninterview zu 3D-Druck und Modellbau**

#### Lena Gutermann

Wir durften ein Experteninterview mit Lukas Mohl führen. Lukas Mohl und sein Team beschäftigen sich mit dem Krankheitsbild der Aortendissektion und stellen dafür patientenspezifische Aortenmodelle her.

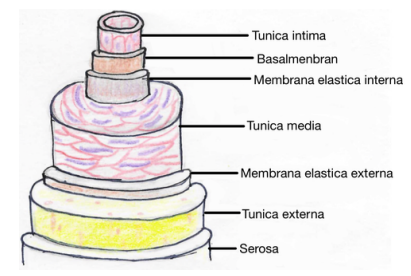

Anatomie einer Arterie

Bei einer Aortendissektion handelt es sich um eine Krankheit in der Hauptschlagader. Am häufigsten betrifft die Krankheit den Aortenbogen. Dieser Abschnitt der Aorta befindet sich in unmittelbarer Nähe des Herzens, ungefähr auf der Höhe des vierten Brustwirbels. An dieser Stelle macht die Aorta einen Bogen in Richtung der Beine. Die Aorta ist aus mehreren, aufeinanderliegenden Schichten aufgebaut.

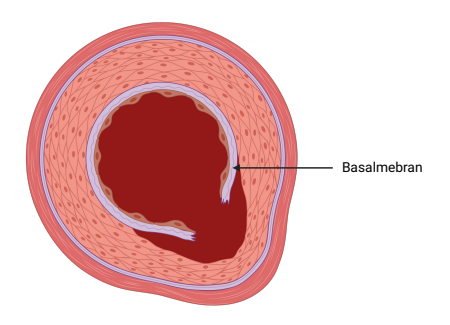

Querschnitt einer Aortendissektion<sup>[5](#page-94-0)</sup>

Wenn die innersten Wandschichten (Tunica intima und Basalmembran) einen Riss haben, dringt das Blut in die dahinter liegenden Schichten ein. Dadurch weitet sich die Wand, und die Aorta wird an dieser Stelle breiter.

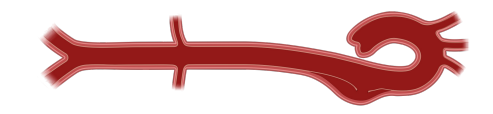

Längsschnitt einer Aortendissektion<sup>[5](#page-94-0)</sup>

Dies ist schädlich, da durch die Umleitung des Blutflusses zwischen die Wandschichten weniger Blut im ursprünglichen Flusskanal der Aorta fließt. Das kann zu Durchblutungsstörungen in den folgenden Abzweigungen der Aorta führen, wodurch eine ausreichende Sauerstoffversorgung der betroffenen Gebieten gefährdet ist. Symptome, die auf eine Aortendissektion hindeuten, sind beispielsweise Schmerzen in den jeweiligen Gliedmaßen aufgrund von Sauerstoffmangels. Um die Versorgung wieder herzustellen, wird bei der Therapie ein Stent eingesetzt. Dabei handelt es sich um ein feingliedriges Netz, welches röhrenförmig aufgespannt werden kann. Der zunächst zusammengeklappte Stent wird mithilfe eines Drahtes von der Leiste in die Aorta bis oberhalb des Risses geführt. Dort wird der Stent aufgespannt und der Draht zurückgezogen. Der Stent drückt nun gegen die Aortenwand und verhindert, dass das Blut über den Riss in die Gefäßwand eintritt. Dadurch wird der Normalzustand wieder hergestellt.

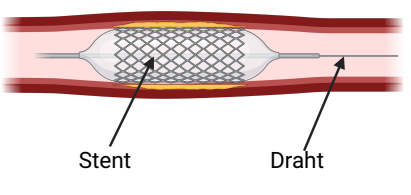

Einsetzen und Dilatieren eines Stents[5](#page-94-0)

Da der Riss allerdings an unterschiedlichen Stellen auftreten kann, ist die Therapie sehr individuell. Jährlich hat die Uniklinik Heidelberg zehn bis fünfzehn Patienten mit einer Aortendissektion. Zudem ist die Operation sehr komplex und teuer. Da der Eingriff so selten vorkommt, ist es sehr schwierig für junge Chirurg\*innen, den Eingriff regelmäßig zu üben.

Diese Möglichkeit wollen Lukas Mohl und sein Team ihnen anbieten, indem sie Aortenbögen

<span id="page-94-0"></span><sup>5</sup>Abbildung erstellt mit [BioRender](https://biorender.com)

von Patienten in Form von 3D-Modellen nachbauen. Er hat uns von ihren Anfängen und Erfahrungen berichtet. Zunächst wird bei dem Patienten eine Computertomographie (CT) durchgeführt, bei der mehrere Querschnittsbilder aufgenommen werden. Wenn man diese aneinanderreiht, erhält man ein digitales Modell der Hauptschlagader des Patienten. Anhand von diesem Scan kann nun ein Modell der Aorta für den 3D-Druck entworfen werden.

Die Entwicklung der Modelle bringt viele Schwierigkeiten mit sich. So wurden viele Einzelheiten des Modells nach und nach verbessert. Dies umfasst zum Beispiel die Nutzung eines hochwertigeren Druckers und das Testen verschiedener Materialien. Das entstandene Aortenmodell kann dann an eine Herzpumpe angeschlossen werden. Um das Gewebe an der Aorta nachzubilden, wird sie in Gelatine eingebettet. Somit konnte das Aortenmodell für die endovaskuläre (= innerhalb der Blutgefäße) Therapie zu Übungszwecken genutzt werden. Ein Stent konnte erfolgreich in das erste 3D-Modell eingesetzt werden. Zudem ließen sich weitere Untersuchungen wie Ultraschallaufnahmen durchführen, um den Behandlungserfolg zu kontrollieren.

Wir haben durch das Experteninterview erfahren, dass Modelle zum Blutkreislaufmodell auch in der aktuellen Forschung entwickelt werden und dass auch diese mit ähnlichen Problemen wie wir zu kämpfen hat. Beispielsweise war es in beiden Fällen sehr schwer, die Modelle richtig abzudichten, weshalb er mehrere Probedrucke, sowie einige Testversuche benötigte.

Wir haben uns sehr gefreut, dass wir die Möglichkeit hatten, viele Fragen stellen zu dürfen und aufschlussreiche Einblicke in die aktuelle Forschung zu gewinnen.

# **Bau eines Venenklappenmodells**

#### LARS WITTEMANN

Da die Venenklappen einen so wichtige Rolle in unserem Kreislauf übernehmen, wollten wir diese nun auch auf unser Modell übertragen. Da das große Modell horizontal liegen würde und

die Venenklappen dann ihren Zweck nicht erfüllen würden, entschieden wir, ein separates und vertikales Modell zu bauen, an dem wir deren Funktion erklären können. Dieses Modell sollte sowohl eine Modellvene mit Venenklappen als auch eine ohne Venenklappen darstellen, um die Notwendigkeit der Venenklappen zu verdeutlichen.

Zu Beginn haben wir zwei verschiedene Ideen für das Modell ausgearbeitet und eine Einkaufsliste mit den benötigten Materialien erstellt. Unsere erste Idee bestand darin, einen PVC-Schlauch aufzuschneiden und einen Gummi mit einem Schlitz sehr straff über das Loch zu stülpen. Das Wasser würde durch den Schlitz gedrückt und das Zurückfließen durch die Spannung des Gummis verhindert werden. Der Vorteil von dieser Methode wäre, dass es realistisch und der Funktionsweise der Venenklappen am ähnlichsten ist. Die Venenklappe hätte das Zurückfließen des Wassers zwar nicht vollständig verhindert, das größere Problem wäre jedoch das nachträgliche Abdichten des auseinandergeschnittenen Schlauches.

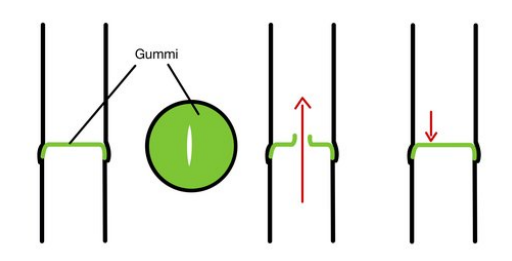

Erste Idee zur Realisierung eines Venenklappenmodells

Die andere Idee war einen dünneren Schlauch oder einen Stab in die Vene zu legen, auf dem Metallronden mit kleinen Bohrungen befestigt werden. Über dieser Ronde würden Silikonscheiben liegen. Wenn die Herzpumpe dann einen Pulsschlag simuliert, würde sich das Silikon anheben, das Wasser durch die Löcher fließen und dann durch die Scheibe am Zurückfließen gehindert werden.

Schließlich entschlossen wir uns, die zweite Idee zu realisieren. Es stellte sich jedoch heraus, dass wir den Stab mit den angeklebten Ronden nicht befestigen können. Letztendlich entschieden wir uns dazu die Klappen nicht auf einen Stab zu kleben, sondern als Zylinder mit dem

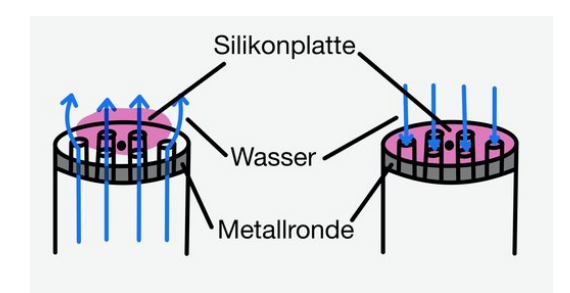

Zweite Idee zur Realisierung eines Venenklappenmodells

3D-Drucker zu drucken und die Silikonplatte oben anzunähen. Die ersten Drucke waren aufgrund der Druckdichte des Druckers undicht, weshalb wir diese letztlich erhöhten. Ein weiteres Problem war, dass die Silikonplatten zu groß waren, wodurch diese nach oben gestülpt blieben und ein Teil des Wassers zurückfließen konnte. Daraufhin schnitten wir die Platten kleiner und legten eine Zweite darüber.

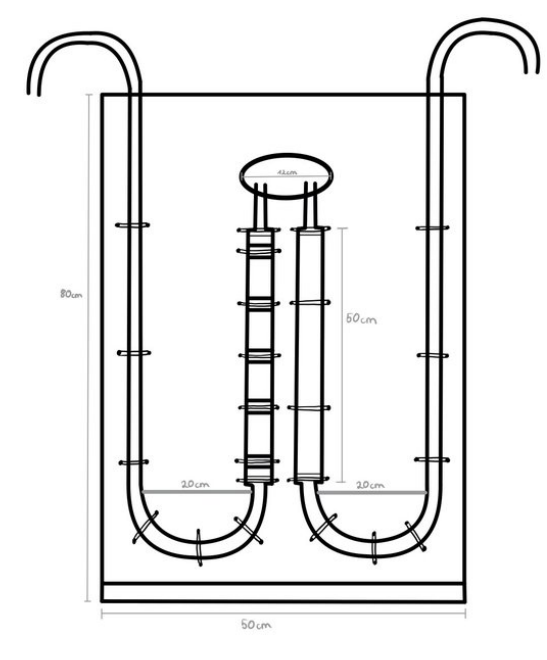

Maßstabsgetreue Zeichnung unseres Venenklappenmodells

Die Abbildung zeigt unsere maßstabsgetreue Zeichnung des Venenklappenmodells. In dem Modell wird das Blut im Körper durch Wasser ersetzt, durch Hineinblasen in die oberen Enden der Schläuche eine Pulswelle simuliert und durch die Venenklappen in der Vene anschließend das Zurückfließen des Blutes verhindert.

Das Anfertigen der Skizze hat sehr viel Zeit in Anspruch genommen, war aber im Nachhinein einer der wichtigsten Schritte der Vorarbeit zum Bau. Als Auflage für das Modell nutzten wir OSB-Platten, die Stützkonstruktion bestand aus zwei Dreiecken, die das Modell nach hinten fixierten, und einer Latte jeweils vor und hinter der senkrechten OSB-Platte.

Da wir zwei Schläuche mit verschiedenen Durchmessern verwendeten, mussten wir noch passende Adapter drucken. Diese waren zu Beginn ebenfalls undicht, doch nachdem wir ebenfalls die Druckdichte erhöht und die Adapter mit zwei Lagen doppelseitigem Klebeband umwickelt hatten, hielt sich das Auslaufen in Grenzen. Die Modellvenen haben wir mit Kabelbindern an den Platten fixiert. In den Testläufen bemerkten wir, dass man das Wasser in den leicht bläulichen Schläuchen sehr schlecht erkennen konnte. Um das Wasser sichtbarer zu machen, nutzten wir rote Lebensmittelfarbe, mit der wir das Wasser einfärbten.

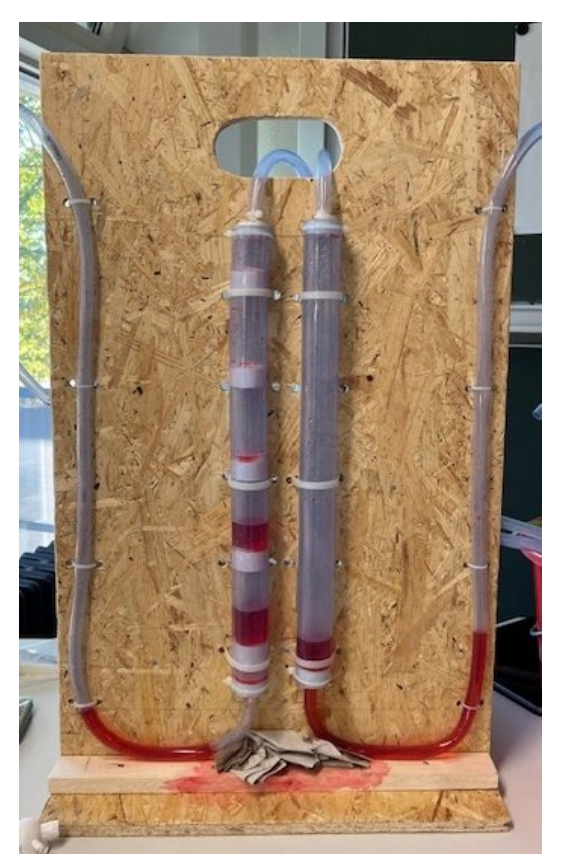

Unser funktionstüchtiges Venenklappenmodell

Insgesamt ist uns beim Bau des Venenklappenmodells aufgefallen, dass die Planung deutlich länger gedauert hat als das Bauen. Der Bau dauerte insgesamt zwei Tage, die Planung hat allerdings schon am Eröffnungswochenende angefangen. Es hat dennoch sehr viel Spaß gemacht und wir haben vor allem das Organisieren eines solchen Projektes, die Kommunikation im Team und das Bedienen verschiedener Sägen in den zwei Wochen gelernt.

# **Bau eines Körpermodells**

VINCENT ALTMANN

Um den Aufbau des Herzkreislaufes besser verstehen zu können, war unser Ziel ein realitätsnahes Herz-Kreislauf-Modell zu bauen. Von der ursprünglichen Idee, das Modell in einer Größe von 0,5m x 0,5m zu bauen kamen wir schnell weg. Nach einigen Skizzen kamen wir zu dem Maßstab 2:1, um das Modell übersichtlich zu halten. Nachdem wir ausgerechnet hatten, welche Materialien wir brauchen würden, konnten wir in der zweiten Woche endlich mit dem Bau starten.

Da wir von der Herzchirurgie der Universität eine Pumpe bekommen hatten, welche den Herzschlag simuliert, planten wir das Herz in unserem Modell durch diese zu ersetzen. Weiter planten wir, die Arterien und Venen durch PVC-Schläuche zu repräsentieren, die wir mit Y- und T-Adaptern miteinander verbanden. Die PVC-Schläuche sollten unterschiedliche Durchmesser haben, um die unterschiedlichen Größenverhältnisse im Körper nachzustellen.

Allerdings konnten wir dieses Verhältnis bei den Kapillaren nicht realistisch darstellen, da die Kapillaren in Wirklichkeit nur einen Durchmesser von 5-10 Mikrometern haben, die dünnsten Schläuche jedoch einen Durchmesser von 4 mm hatten, wodurch das Verhältnis zu den anderen Blutgefäßen nur schematisch dargestellt werden konnte. Als Unterlage wollten wir eine Pressspanplatte aus dem Baumarkt verwenden, auf der wir das Modell mit Hilfe von Kabelbindern befestigen wollten. Beim Bauen sind wir dann bald auf einige Probleme gestoßen, die wir bei der Planung nicht bedacht hatten. Unser erstes Problem lag bei den 3D gedruckten Adaptern. Da diese immer in ganz feinen Gittern gedruckt werden, waren die Teile nicht vollständig dicht. Nach einigen Versuchen und Anpassungen der Druckmodus haben wir sie

zumindest einigermaßen dicht bekommen, indem wir die Wandstärke erhöht und sie mit Parafilm umwickelt haben.

Ein weiteres Problem war, dass die Übergänge von Adaptern und Schläuchen nicht dicht waren. Zuerst haben wir die Adapter mit einer Schicht Panzertape umwickelt und den Schlauch mit Kabelbindern fixiert. Dies war lediglich eine provisorische Lösung, wodurch der Parafilm zur Abdichtung notwendig war. Zudem hatten wir beim Planen die Biegeradien außer acht gelassen, wodurch unser Modell deutlich unübersichtlicher wurde. Um die Funktion der einzelnen Schläuche zu Verdeutlichen und das Modell wieder übersichtlicher zu gestalten, malten wir die Arterien in rot und die Venen in blau an.

# **Projektarbeit**

Paco Ober

Zwei Wochen waren wir in Adelsheim und arbeiteten an unserem Projekt. Weil es ein großes Projekt war, teilten wir die Arbeit unter uns zwölf Kursmitgliedern auf. Damit dieses Arbeitsmodell so effizient und reibungslos wie möglich funktionierte, musste selbstverständlich eine gute Kommunikation stattfinden, wodurch auch jeder auf dem aktuellen Stand war und Probleme so schnell wie möglich gelöst werden konnten. Um diesen guten Austausch im Kurs zu ermöglichen, führten unsere Kursleiter schon zu Beginn der Akademie ein, dass wir uns regelmäßig in einem Plenum trafen. Anfangs mussten die Kursleiter uns noch dazu auffordern, das Plenum regelmäßig durchzuführen. Zum Ende der Akademie hatten wir erkannt, wie hilfreich das Plenum war, und organisierten uns meist selbstständig. Beispielsweise legten wir immer eine Uhrzeit fest, wann wir uns wieder im Plenum treffen sollten. Im Plenum besprachen wir zum Beispiel, inwieweit Arbeitsschritte schon erledigt waren und ob es Probleme gab. Wenn es Probleme gab, veränderten wir im Plenum unsere Planung und arbeiteten danach weiter.

Ein weiterer Aspekt, der uns bei unserer Arbeit unterstützte, war die Aufgabenverteilung an unserem Arbeitsboard. Immer nach der Besprechung im Plenum notierten wir die Aufgaben, die noch zu erledigen waren, an unserem Arbeitsboard und teilten uns in Gruppen ein, um diese Aufgaben zu erledigen. Diese Arbeitseinteilung hat uns sehr unterstützt, denn durch sie wusste jeder immer was zu tun war, und wenn Aufgaben erledigt waren, war immer klar, wo noch Hilfe benötigt wurde.

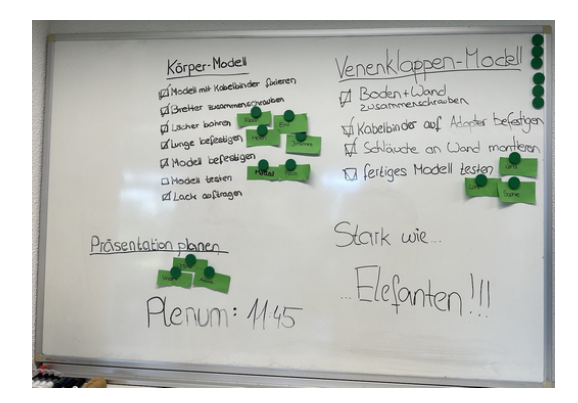

Aufgabenverteilung am Arbeitsboard, Projektplanung

Ein anderes Element, das uns in den zwei Wochen unsere Arbeit erleichtert hat, war unser Zeitstrahl. Diesen hatten wir am Anfang der Akademie erstellt und damit die folgenden zwei Wochen im Groben geplant. Auf dem Zeitplan waren beispielsweise Theorieeinheiten, Aufgabenfristen für den Modellbau und Termine beziehungsweise Veranstaltungen, an denen der Kurs ausfiel (Wandertag, Exkursion, Sportfest, etc.), gekennzeichnet. Natürlich war dieser Zeitplan nicht immer richtig eingeschätzt und wir mussten im Verlauf der Akademie ein paar Punkte verändern beziehungsweise zeitlich verschieben und ergänzen, aber er gab uns eine zeitliche Orientierung. Diese zeitliche Orientierung hat uns besonders entlastet, da wir somit immer im Blick hatten, was noch anstand. Zudem war uns bei unserer Planung im Plenum immer vor Augen, welche Aufgaben bis wann erledigt werden mussten.

Was uns in den zwei Akademiewochen besonders geholfen hat, uns zu strukturieren, war das Erstellen von Listen. Beispielsweise erstellten wir für den Arbeitszweig "3D-Druck" eine großangelegte Liste. Diese Liste war sehr wichtig für uns, da wir alle unsere Adapter mit dem 3D-Drucker druckten und wir nicht den Überblick verlieren wollten. Wir erstellten in etwa 60 Ad-

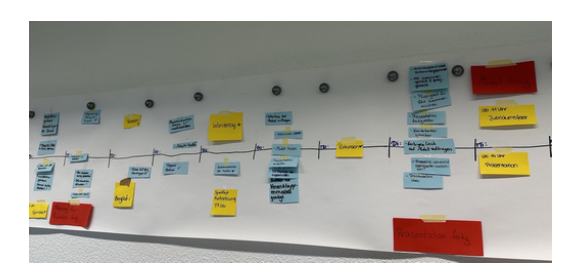

Zeitstrahl und Projektplanung

apter. Diese teilten wir in Gruppen ein und kennzeichneten, welche der Adapter sich gerade im 3D-Druck befanden, welche momentan konzipiert wurden und welche im Moment getestet beziehungsweise überprüft wurden. Durch diese Liste vergaßen wir es nicht, Adapter zu drucken, und hatten immer den Überblick, wie weit der 3D-Druck schon vorangeschritten war. Durch alle diese strukturierenden und organisierenden Elemente konnten wir in den zwei Akademiewochen deutlich effizienter arbeiten und wir lernten nebenbei, wie man die Umsetzung von großen Projekten bewältigt.

### **Fazit**

VINCENT ALTMANN

Wir hatten viel Spaß am Bau des Modells und haben insbesondere durch die Probleme viel gelernt. So lernten wir, unsere Ideen vor dem Bau genauer zu entwickeln und sie in einer maßstabsgetreuen Skizze festzuhalten, damit einem Fehler schon in der Planung auffallen und man ihnen vorbeugen kann. Im Laufe des Projekts lernten wir auch, uns besser zu organisieren, zu kommunizieren und so effizient wie möglich zu arbeiten. Zwar konnten wir unser Modell nicht genau so umsetzen wie ursprünglich geplant, dennoch waren wir froh, dass wir das Modell, mit einigen Überstunden und größtenteils guter Organisation, fertigstellen konnten.

# **Kurs 4 – Wie kommt der Arzneistoff in den Körper?**

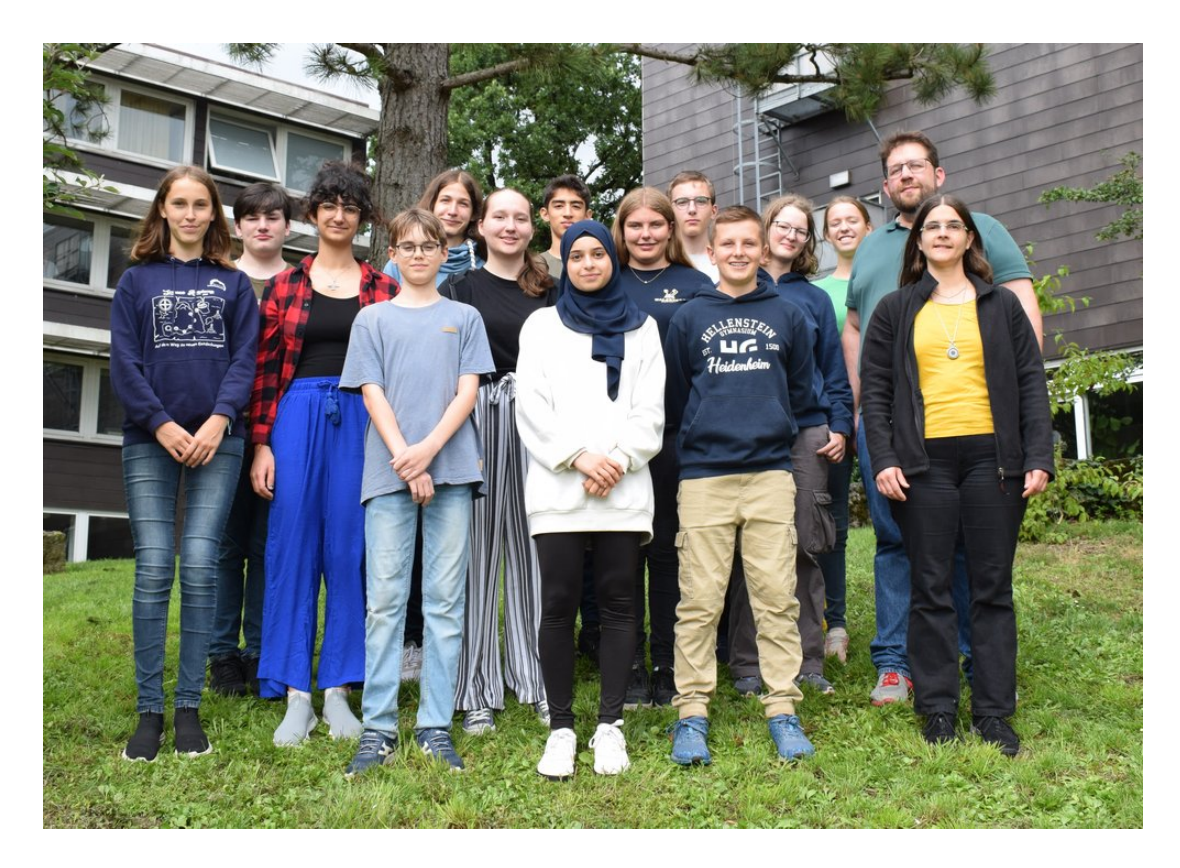

- **Oscar** konnte sich mit seinem weit gestreuten Wissen in chemischen Zusammenhängen immer gut in den Kurs einbringen. Außerdem erklärte er uns während Wartezeiten auf Papierhandtüchern auch gerne mal den Chemiestoff der 10ten Klasse. Mit seiner ruhigen und gelassenen Art war er ein Gegenpol zu dem oft hektischen Laboralltag.
- **Felix** unterstützte den Humor in unserem Kurs maßgeblich durch seine kreative Ader, die er auch noch durch seine spannenden und ausgefallenen Ideen und Unterhaltungen untermauerte. Allerdings ging es auch im fachlichen Bereich heiß zu, Felix erklärte gerne Themen erneut, falls diese nicht vollständige verstanden wurden. Außerdem fand er die unglaublichsten Verbindungen zwischen unserem Kursthema und anderen Be-

reichen, an die wir alle nicht im Traum gedacht hätten.

- **Helia** trug durch ihre offene Art und ihrem fröhlichen Umgang mit Ironie und Sarkasmus zur guten Stimmung im Kurs bei. Den Kursstoff ergänzte sie durch ihr umfangreiches Vorwissen im medizinisch-chemischen Bereich. Vor allem bei den Präsentationen glänzte Helia durch ihre Selbstsicherheit und half so auch ihren Präsentationspartnern:innen, an Sicherheit zu gewinnen.
- **Abirs** gute Englischkenntnisse kamen an der Exkursion zu Vorschein, als wir alle übermüdet die Mikroskope zusammenbauten. Dabei trat auch ihre zuvorkommende und witzige Art hervor, die uns im Kurs eine große Hilfe war. Sie löste Alex' Rätsel stets schnell und hatte eine gute Ausdauer, zum

Beispiel wenn es darum ging, innerhalb von 10 Minuten den Berg von Adelsheim zum LSZU hochzurennen, weil sie sich in der Stadt verspätet hatte.

- **Jonathan:** Wenn Jonathan in den Kurs kam, entstand automatisch eine lustige und tolle Stimmung. Mit seinen Witzen brachte er uns immer zum Lachen. Außerdem waren seine guten und hilfreichen Ideen sehr bereichernd für den Kurs, und er war sehr daran interessiert, neue Inhalte zu lernen – was er zusammen mit Alina dann auch umsetzte. Wenn für seine Überlegungen kein Papier mehr vorhanden war, kamen auch manchmal Servietten als Schreibpapier zum Einsatz.
- **Alina** kam stets mit einem Lächeln in den Kursraum. Ihre gute Laune und ruhige Art waren ansteckend. Nachdem sie am Anfang sehr zurückhaltend war, blühte sie in der Akademie schnell auf, und man konnte sich sehr gut mit ihr unterhalten und Witze reißen. Während der Wartezeiten bei unseren Versuchen ließ sie sich fortgeschrittene Chemie von Greta und Christian ebenfalls auf Papiertüchern erklären.
- **Robert** hörte man schon, bevor man ihn sah, durch seinen Gesang von "In the jungle", mit welchem er Christian half, uns einen Ohrwurm zu verpassen. Außerdem hatte er große Freude an Logikrätseln, und er hatte es sich zur Aufgabe gemacht, uns so lange mit diesen zu konfrontieren, bis wir sie alle verstanden hatten. Mit Robert war es nie langweilig, da er alles in Frage stellte und sich über Verschwörungstheorien lustig machte.
- **Tamir** war stets wissbegierig und auch rational, wenn es um die Lösungsfindung bei unseren zahlreichen Problemen ging. Er analysierte die Probleme systematisch und hatte innovative Ideen zu ihrer Lösung. Durch die weitreichende und sehr tiefgehende Einarbeitung in die Materie konnte er viele Fragen beantworten, aber auch, wenn nötig, sehr gute Fragen stellen.
- **Alexandra** legte großen Wert auf wissenschaftliche Korrektheit und half uns immer, wenn wir Schwierigkeiten mit Formulierungen

hatten. Sie war auch immer bereit, unsere Dokumentationen nochmal durchzulesen und zu überprüfen. Stets zu Witzen aufgelegt, scherzte sie gerne mit Christian, zum Beispiel über Kekse. Ihre zeichnerischen Fähigkeiten kamen beim Designen unseres Kurs-T-Shirts hervor.

- **Annas** gutmütige Art sorgte dafür, dass man sich sehr gut mit ihr unterhalten konnte, und wenn man sie etwas fragte, wusste sie immer eine Antwort. Sie schaffte es, trotz ihres Dialekts während der Rotationsund Abschlusspräsentation perfektes Hochdeutsch zu sprechen, wofür wir sie alle bewunderten. Außerdem half sie den anderen, sich an Vortragssitten zu erinnern, und sorgte so für eine gelungene Abschlusspräsentation.
- **Hagen** hat eigentlich einen ruhigen Charakter, außer wenn er anfing, mit Tamir zu diskutieren. Da reichte schon ein kleines Thema, um bei ihnen eine Diskussion auszulösen. Beim UV-VIS-Spektrometer, in das sich Hagen eingearbeitet hatte, konnten sie sehr gut zusammenarbeiten. Im Kurs fiel er vor allem mit seinem weit gestreckten Biologiewissen und mit seinen gut gestellten Fragen auf, die uns allen halfen, die Themen besser zu verstehen.
- **Marlene** war außer Frage unsere beste Amöben-Kollegin an der Akademie. Mit ihrer immer lustigen und motivierten Art brachte sie stets alle zum Lachen. Aber auch sie lachte immer gerne, vor allem wenn Christian damit anfing. Während der Kursstunde war sie immer mit interessanten Fragen und großem Wissen dabei. Auch den Award für den besten USB-Stick hätte sie definitiv gewonnen, wenn es ihn gegeben hätte.
- **Greta:** Mit ihrer positiven Art und ihrem Lächeln beim Betreten des Kursraumes steckte sie uns an. Wir konnten immer und mit all unseren Problemen zu ihr gehen und uns ihr anvertrauen. Greta hatte eine Vorliebe für außergewöhnliche Namen, weshalb unser Wasserkocher auf den Namen "Horst" getauft wurde. Außerdem gestaltete sie unsere Pausen mit interaktiven Spielen, um uns enger zusammen zu bringen.
- **Jana** begeisterte uns immer wieder mit ihrem umfangreichen Wissen, sowie Antworten auf all unsere Fragen (42). Ebenfalls schaffte sie es, uns selbst die schwierigsten Themen verständlich zu erklären. Nebenbei ist sie eine sehr organisierte Person, die unseren Kursalltag strukturiert hat und uns so half, effizienter zu arbeiten. Außerdem war ihre handwerkliche Arbeit sehr faszinierend, so nähte sie uns kleine Erlenmeyerkolben aus Stoff und besticke auch unser Kurs-T-Shirts.
- **Christian** kündigte sich schon von draußen mit seinem ansteckenden Lachen an. Diese Fröhlichkeit hielt auch im Kurs an und er unterhielt uns alle mit seiner humorvollen Art, nebst selbstgebackenen Keksen. Aber neben den ganzen Keksen und Späßen konnte er auch ernst sein, beantwortete uns immer alle unsere Fragen souverän und sorgte auch dafür, dass im Labor alles glatt lief. Christian schaffte es immer, Dinge (auch die Polymerchemie) so zu erklären, dass wir es alle verstanden, und beantwortete geduldig alle unsere Rückfragen, selbst wenn sie leicht vom Thema abwichen.

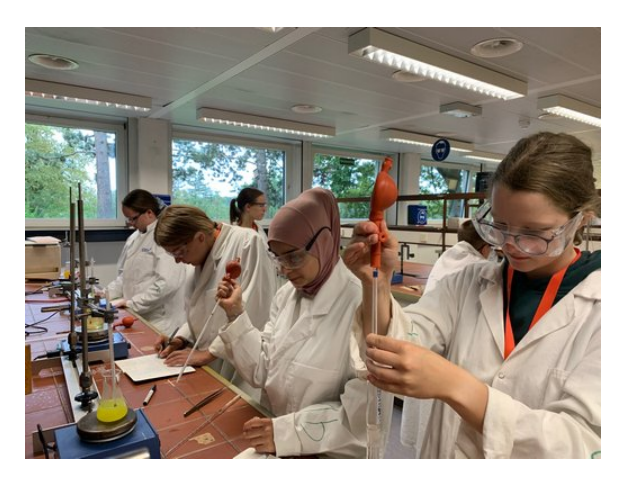

Volle Konzentration bei der Arbeit im Labor

# **Einleitung**

#### GRETA KLAUSER

Stellen Sie sich vor, Sie haben heftige Kopfschmerzen, und die wollen einfach nicht besser werden. Was tun Sie? Vermutlich eine Schmerztablette nehmen. Doch wie funktionieren solche Medikamente eigentlich? Wie werden sie ent-

wickelt? Aus was bestehen sie und wie kommt das Medikament zum gewünschten Wirkort? So viele Fragen, und das, obwohl Arzneimittel in unserem alltäglichen Leben eine große Rolle spielen.

Aus diesem Grund gingen wir, der Kurs Pharmazie/Chemie, im Sommer genau diesen Fragen nach. Selbstverständlich mussten für die Erforschung dieser spannenden Themen zuerst ein paar theoretische Grundlagen geschaffen werden, doch die meiste Zeit verbrachten wir im Labor. Begleitet wurden wir dabei vom LADME-Modell (dazu später mehr), Curt Curcumin, vielen Litern Tee und unseren heißgeliebten Keksen.

Schon am Eröffnungswochenende (EWE) starteten wir dann eine erste Testreihe, mit der wir die Freisetzung verschieden überzogener Kapseln untersuchten und verglichen. Im Sommer legten wir dann richtig los. Wir führten Experimente zu den unterschiedlichen Stationen des LADME-Modells durch, werteten diese aus, analysierten potenzielle Fehler und planten die Versuche gegebenenfalls neu.

Wie echte Forscher feierten wir Erfolge, wie eine nahezu perfekte Kalibriergerade, wunderten uns aber auch über Ergebnisse, die so gar nicht zu unseren Hypothesen passen wollten. Wir lernten, wir experimentierten, wir analysierten – aber vor allem hatten wir dabei jede Menge Spaß. Und nun laden wir Sie ganz herzlich ein, in die Pharmazie und unseren Sommer einzutauchen.

# **Paketstudie**

#### ROBERT GLOBIG

Unsere erste Kursschiene beim EWE begann mit einem Experiment. Wir setzten uns in einen Stuhlkreis und bekamen alle ein kleines Päckchen. Diese öffneten wir nacheinander und stoppten die Zeit, die wir dazu benötigten. Da die Pakete verschieden verpackt waren (mehrere Lagen, unterschiedliche Materialien, wie Frischhaltefolie oder Klebeband), benötigten wir zum Auspacken unterschiedlich lang. Im Paket selbst war ein von Jana genähter Erlenmeyerkolben aus gelbem Stoff. Dieser Stoff symbolisierte Kurkuma, der von uns in den Experimenten benutzte Wirkstoff, wie wir später erfuhren.

Der Versuch zeigte uns, dass wir unseren Wirkstoff unterschiedlich "verpacken" können, sodass dieser im Körper unterschiedlich schnell freigesetzt wird. Wir sahen auch, dass es bei gleicher Verpackung unterschiedlich lange dauern kann, das Paket auszupacken. In den folgenden Kursschienen verwendeten wir daher den Mittelwert aus drei Experimenten.

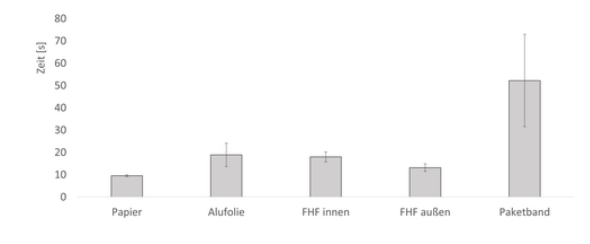

Ergebnisse der Paketstudie (FHF = Frischhaltefolie)

Nachdem wir so eindrucksvoll die Bedeutung der "Verpackung" im Einsatz eines Wirkstoffes gesehen hatten, beschäftigten wir uns mit der Theorie hinter dieser Wissenschaft. Wir begannen mit dem LADME-Modell.

# **LADME-Modell**

ABIR ALDIB

Um unser diesjähriges Thema "Der Weg eines Arzneistoffs durch unseren Körper" betrachten zu können, benötigten wir das LADME-Modell. Es beschreibt in der Pharmazie die Gesamtheit aller Prozesse, welche die Konzentration eines Wirkstoffs im Körper beeinflussen. Hierbei steht LADME für fünf verschiedene Prozesse:

- 1. Liberation
- 2. Absorption
- 3. Distribution
- 4. Metabolismus
- 5. Exkretion

Damit zuallererst der Arzneistoff am Applikationsort zur Verfügung stehen kann, schauten wir uns die Liberation (die Freisetzung) an, welche sich beispielsweise im Magen-Darm-Trakt abspielt. Das Ziel der Liberation besteht darin,

die Arzneiform (z. B. eine Tablette) aufzulösen. Die Freisetzung hängt jedoch von verschiedenen Faktoren ab. Ein Faktor lässt sich gut mit dem BCS-System (biopharmaceutical classification system) darstellen. Dieses System gliedert die Arzneistoffe bezüglich ihrer Löslichkeit in Wasser und ihrer Permeabilität (Durchlässigkeitsvermögen durch eine Membran), die beide die Bioverfügbarkeit bestimmen. Die Bioverfügbarkeit gibt an, in welchem Umfang, in welcher Zeit ein Arzneistoff in unseren Körper aufgenommen wird, dies hängt wiederum von der Art der Arzneiform ab.

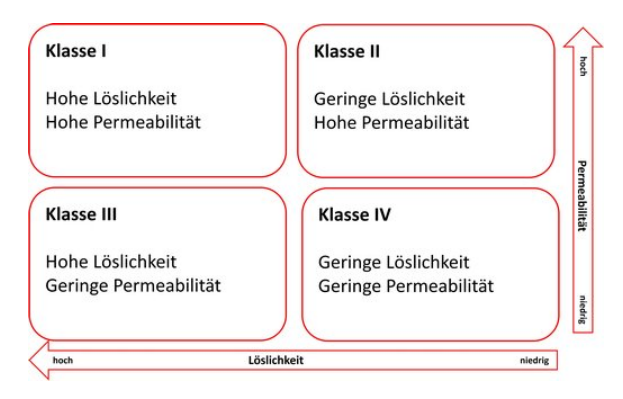

Das BCS-System teilt Arzneistoffe in Klassen ein

Nachdem der Arzneistoff freigesetzt wurde, muss er in unseren Körper aufgenommen werden. Das geschieht bei der Absorption. Die Absicht dieses Prozesses ist, dass der Arzneistoff in der Blutbahn zu Verfügung steht. Notwendig dafür ist der Transport des Wirkstoffs über die Membranbarrieren.

Der nächste Schritt ist die Distribution, welche im LADME-Modell die Verteilung beschreibt. Damit der Arzneistoff an seinen Wirkort gelangt und wirken kann, muss er verschiedene Membranbarrieren überwinden und danach in freier Form am Wirkort vorliegen. Nach der Absorption kann sich der Wirkstoff im Blut lösen oder er bindet an Blutbestandteile. Ein Teil des Wirkstoffs bindet oft an Enzyme (spezifische Bindungen) oder auch an Plasmaproteine (unspezifische Bindungen). Dabei gibt es die irreversible und die reversible Bindung. Handelt es sich um eine irreversible Bindung, ist die Abspaltung nicht möglich und daher auch keine Wirkung, da keine Bindung am Wirkort mehr entstehen kann. Außerdem ist die Veränderung bzw. Umwandlung und die Ausscheidung des

Wirkstoffs nicht mehr möglich. Im Vordergrund steht daher die reversible Bindung, bei der der ungebundene sowie der gebundene Wirkstoff im Gleichgewicht stehen. Ein Teil des Wirkstoffs liegt daher in freier Form vor und kann seine Wirkung entfalten.

Im Allgemeinen verteilen sich hydrophile (wasserliebende) Stoffe in Körperflüssigkeiten, und lipophile Wirkstoffe (fettliebende Stoffe) binden sich an Körperbestandteile.

Nach der Verteilung erfolgt die Umwandlung des Arzneistoffs, der Metabolismus. Bei dem Metabolismus wird der Wirkstoff durch verschiedene Enzyme verändert. Dies läuft in der Leber ab. Die Umwandlung des Wirkstoffs wird häufig Biotransformation genannt. Von den sogenannten Biotransformationsreaktionen gibt es zwei verschiedene Arten:

- Funktionalisierungsreaktionen bewirken durch chemische Veränderungen, dass sich der Wirkstoff besser in Wasser löst. Hierfür relevant können die Oxidationsreaktionen, die Reduktionsreaktionen oder auch die Hydrolysen sein.
- Konjugationsreaktionen sorgen dafür, dass an die Wirkstoffe hydrophile, körpereigene Substanzen angebaut werden.

Neben den beiden Biotransformationsreaktionen spielen auch genetische Einflüsse eine Rolle. Es können zum Beispiel bestimme Gene die Aktivität von Enzymen verändern. Der Abbau des Wirkstoffs unterscheidet sich daher von Mensch zu Mensch. Menschen mit einem langsamen Metabolismus können den Wirkstoff kaum abbauen und benötigen darum deutlich geringere Mengen. Andere, die aber einen schnelleren Metabolismus besitzen, bauen den Wirkstoff so schnell ab, dass eine normale Menge gar nicht wirken würde. Also kann man feststellen, dass Menschen mit einem langsamen Metabolismus eine viel geringere Menge an Wirkstoff als Menschen mit einem schnelleren Metabolismus benötigen.

Zu guter Letzt muss der Arzneistoff unseren Körper wieder verlassen, und das passiert in der Exkretion. Notwendig für die Ausscheidung ist es, den Arzneistoff in einer ausscheidbaren Form vorliegen zu haben. Die Ausscheidungsorgane sind unter anderem die Niere und der Darm:

- 1. Niere: Der Harn entsteht durch Filtration des Blutes, wobei kleine Moleküle direkt mit filtriert werden. Spezielle Carrier können andere Substanzen ganz gezielt in den Harn abgeben.
- 2. Darm: Die Ausscheidung über den Darm kann auf zwei verschiedenen Wegen geschehen:
	- Durch spezifische Pumpen in den Darmzellen kann unveränderter Wirkstoff zurück in den Darm geschickt werden.
	- Aus der Leber werden Metaboliten direkt in die Gallenflüssigkeit abgegeben. Vor allem größere Moleküle werden so ausgeschieden.

Zusammenfassend kann man sagen, dass das LADME-Modell den Weg des Arzneistoffs durch unseren Körper beschreibt.

Einige der typischsten Arzneiformen werden über den Darm in unseren Körper aufgenommen, deswegen sollten wir nun den Verdauungstrakt genauer betrachten.

# **Verdauungstrakt**

JONATHAN FREY

### **Was ist der Verdauungstrakt?**

Mit den Begriffen Verdauungstrakt oder Verdauungskanal werden die Organe zusammengefasst, die der Aufnahme, der Zerkleinerung, dem Weitertransport und der Ausscheidung der Nahrung dienen, um diese letztlich zu verdauen und die darin enthaltenen Nährstoffe für den Körper verwertbar zu machen. Der Verdauungstrakt besteht aus der Mundhöhle, dem Pharynx (Rachen), der Speiseröhre, dem Magen und dem Darm.

Der größte Teil des Verdauungstrakts ist der Magen-Darm-Trakt, welcher auch für den größten Teil der Verdauung der Nahrung zuständig ist. Weitere Verdauungsorgane sind die Leber und die Bauchspeicheldrüse. Alle Verdauungsorgane zusammen werden als Verdauungstrakt oder auch als Verdauungssystem bezeichnet.

### **Was passiert in den einzelnen Stationen des Verdauungssystems?**

Mund: Durch das Kauen wird die Nahrung erstmals zerkleinert und mithilfe des Speichels, welcher Enzyme enthält, auch gleich zersetzt. Die Enzyme im Speichel sind für die erste Zersetzung der Kohlenhydrate zuständig. Mithilfe der Zunge wird dann der gesamte Speisebrei noch vermischt, sodass er in der Speiseröhre nicht hängen bleibt.

Speiseröhre: Die Speiseröhre ist ein ca. 25 cm langer muskulärer Schlauch, der sich noch im oberen Teil des Verdauungstraktes befindet. In der Speiseröhre wird nun der Speisebrei mithilfe von Muskelbewegungen langsam in den Magen gepresst.

Magen: Im Magen wird der Speisebrei mithilfe von weiteren Enzymen und der Magensäure, die einen pH-Wert von ca. 1,0 bis 1,2 hat und damit sehr sauer ist, weiter zersetzt und vorverdaut. Die Magensäure dient jedoch nicht nur der Verdauung, sondern auch der Abtötung von Bakterien und Viren. Nach ungefähr 3 Stunden gibt der Magen dann diesen Speisebrei in kleinen Portionen über den Schließmuskel (Pförtner) und den Zwölffingerdarm in den Dünndarm ab.

Dünndarm: Im Dünndarm findet das Zerspalten der Nahrung mithilfe von weiteren Enzymen statt. Hierbei werden Kohlenhydrate, Eiweiße und Fette gespaltet und durch die Darmschleimhaut, die aus vielen immer kleiner werdenden Darmfalten besteht, aufgenommen und ins Blut befördert. Diese verkleinern sich von den gröbsten Strukturen, den Kerckringschen Falten, über die Ausstülpungen, genannt Villi, zu den kleinsten Strukturen, den Mikrovilli. Während die Falten immer feiner werden, vergrößert sich ihre Oberfläche und damit die Fläche zur Aufnahme von Stoffen. So ist es auch möglich Vitamine und Salze aufzunehmen und ins Blut zu transportieren.

Leber: Die Nährstoffe, die nun durch den Dünndarm ins Blut übergegangen sind, gelangen jetzt in die Leber. Diese wandelt mithilfe von Enzymen die Nährstoffe aus der Nahrung in für den Körper brauchbare Stoffe um, speichert sie und gibt sie bei Bedarf an die Zellen wei-

ter. Außerdem wandelt die Leber giftige Stoffe in ungiftige und leider manchmal auch ungiftige in giftige um oder sorgt dafür, dass sie ausgeschieden werden können.

Dickdarm: Der Dickdarm besteht aus mehreren Teilen, wobei der Grimmdarm (Colon) für die Entwässerung des nun fast nährstofflosen Nahrungsbreis zuständig ist. Der Mastdarm hingegen sammelt den sogenannten Stuhl (eingedickter Nahrungsbrei) für die spätere Entleerung. Die Innenwand des Mastdarms ist mit einer Schleimhaut ausgekleidet, auf der sich der Stuhl von der Darmmuskulatur vorangetrieben zum After bewegt.

Enddarm/After: Der Enddarm ist für die endgültige Ausscheidung des Stuhls zuständig.

# **Was ist der pH-Wert?**

MARLENE LÖW

Unser Magen hat, wie gerade schon beschrieben, einen pH-Wert zwischen 1 und 3, das variiert basierend auf der zugenommenen Nahrung. Fettige Gerichte sorgen zum Beispiel dafür, dass der pH-Wert steigt, also neutraler wird.

Der Darm hat einen pH-Wert von ungefähr 6. Das bedeutet also, dass unser Magen saurer ist als unser Darm. Aber was bedeutet "der pH-Wert ist im sauren Bereich"?

Die Abkürzung "pH" kommt aus dem Lateinischen und bedeutet *potentia hydrogenii*, was so viel wie "Wasserstoffionen Konzentration" bedeutet, wobei Ionen elektrisch geladene Atome oder Moleküle sind.

Der pH-Wert beschreibt also, wie hoch die Konzentration der Wasserstoffionen ist. Sie gibt an, wie sauer bzw. alkalisch eine wässrige Lösung ist, wobei ein pH-Wert zwischen 0 und 6 eine saure Lösung und ein Wert zwischen 8 und 14 eine alkalische Lösung beschreibt. Wenn etwas einen sauren oder alkalischen Wert hat, wird es im Alltag oft ätzend genannt. Ein Wert von 7 beschreibt eine neutrale Lösung, beispielsweise Wasser.

Man kann den pH-Wert mithilfe von bestimmten Teststreifen messen. Diese verfärben sich je nach pH-Wert. In der Regel verfärbt sich der Teststreifen bei einem alkalischen Wert

blau, bei einem sauren Wert verfärbt sich der Teststreifen rot und bei einem neutralen Wert grün.

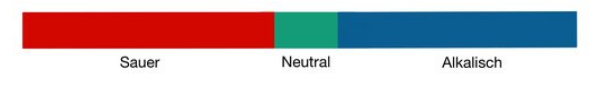

Typische Farben eines pH-Teststreifens

Dieses Wissen können wir nun gut bei unseren Kapseln anwenden. Damit sich Kapseln an bestimmten Orten im Körper auflösen, können wir die verschiedenen pH-Werte in unserem Körper nutzen, indem wir verschiedene Überzüge verwenden, die die Kapsel vor der Säure schützen. Dadurch lösen sich die Kapseln erst im Darm auf.

# **Polymerchemie**

#### Oscar Traphöner

In den meisten Fällen handelt es sich bei diesen Überzügen um Polymere. Für das Verständnis über die Funktionsweise wird im Nachfolgenden genauer auf die Chemie hinter solchen Polymeren eingegangen.

Im Grunde sind Polymere (griech. "poly"  $=$ "viele") Ketten aus sich wiederholenden, gleichen Einzelteilen; diese werden als Monomer (griech. "mono" = "eins") bezeichnet. Ein solches Monomer ist eine organische Verbindung, das heißt ein Zusammenschluss aus Kohlenstoffen, Wasserstoffen und anderen Atomen.

Je nach Aufbau der Monomere und Länge der Kette sind unterschiedliche chemische Eigenschaften zu beobachten. Beispielsweise wird dadurch die Löslichkeit beeinflusst, zum einen im zeitlichen Sinne, zum anderen auch in Abhängigkeit des pH-Werts.

Es gibt nun natürliche Polymere, wie zum Beispiel Schellack. Dieses Polymer wird aus dem Sekret der Lackschildlaus gewonnen und ist somit ein Naturprodukt.

Zum anderen gibt es die synthetischen, das heißt im Labor künstlich hergestellten, Polymere. Besonders diese Art der Polymere wird in der Pharmazie eingesetzt, da hier oben genannte Faktoren, wie zum Beispiel Kettenlänge, in

der Herstellung besser beeinflusst werden können.

Zur Veranschaulichung dieser synthetischen Polymere und ihrer Herstellung wird hier die radikalische Polymerisation vorgestellt.

Ausgangslage sind dabei sogenannte Ethen-Moleküle. Diese bestehen aus zwei Kohlenstoff Atomen, die mit einer Doppelbindung verbunden sind. An diese Kohlenstoff Atome sind noch andere Atome gebunden, diese können beispielsweise Wasserstoff oder ein anderer definierter Rest sein, deshalb die Abkürzung " $R^{\alpha}$ .

Für den Beginn einer Polymerisation benötigt man ein sogenanntes Radikal. Dies ist ein Atom/Molekül mit einem ungepaarten Elektron. Dieses einzelne Elektron möchte einen "Partner" haben, weshalb das ganze Teilchen sehr reaktionsfreudig ist, was wiederum zum Start der Reaktion führt. In unserem Beispiel wird dafür ein Brom-Radikal genutzt.

In der Natur binden sich allerdings zwei Brom-Atome zu  $Br<sub>2</sub>$  zusammen, da sie eben kein einzelnes Elektron haben möchten. Um nun also die Radikale in der Reaktion nutzen zu können, muss die Bindung aufgebrochen werden. Dieser Vorgang benötigt Energie, welche wir dem System in verschiedenen Formen zuführen können; oftmals kommen Hitze, Strom oder auch energiereiches ultraviolettes Licht (UV) zum Einsatz.

$$
Br \longrightarrow Br \longrightarrow
$$

Werden diese Radikale nun zu unserem Gemisch aus Ethen-Molekülen, die hier das Monomer darstellen, gegeben, so bindet sich das Brom-Radikal an dieses Ethen, indem die Doppelbindung aufgelöst wird. Man könnte in diesem Fall davon sprechen, dass diese Doppelbindung "aufklappt", beziehungsweise sich die Elektronen verschieben. Das dabei entstandene Molekül ist nun der Anfang unseres Polymers. Da es aber immer noch ein freies Elektron auf der einen Seite besitzt, möchte es wieder eine Bindung eingehen, dabei sind nun wieder Ethen-Moleküle die jeweiligen Bindungspartner. Wieder findet das gleiche Prinzip des Aufklappens der Doppelbindung statt, der Prozess

wiederholt sich viele Male und die Kette wird länger.

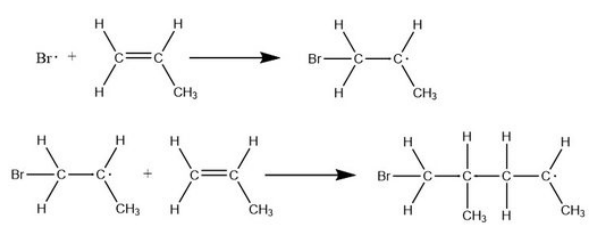

Ein Reaktionsende kann nun in verschiedenen Fällen auftreten. Die erste Option ist, dass sich zwei Brom-Radikale wieder zu einem Brom-Molekül verbinden. Somit sind keine Radikale mehr verfügbar und die Reaktion kann nicht starten. Eine andere Möglichkeit ist, dass ein Brom-Radikal an ein Monomer bindet, an dem bereits ein Brom gebunden ist. Somit ist das Molekül stabil und reagiert nicht weiter. Als letzte Option könnten zwei Kettenstücke mit jeweils einem Brom-Atom am Ende eine Bindung eingehen und somit ebenfalls zu einem stabilen Polymer werden.

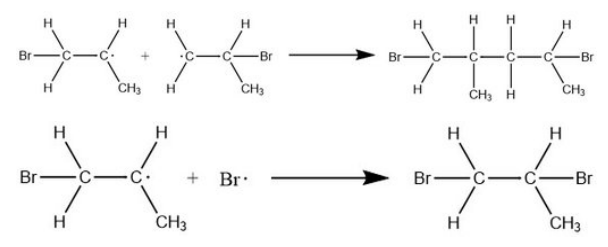

Diese verschiedenen Möglichkeiten, die Reaktion zu beenden, sorgen dafür, dass Polymere mit unterschiedlichen Kettenlängen entstehen. Denn es ist ja möglich, dass sich zwei lange Kettenstücke zu einer noch längeren zusammenschließen oder dass an ein einzelnes Monomer zu Beginn bereits zwei Brom-Radikale binden. Zur genauen Beeinflussung der Kettenlänge werden in der Industrie verschiedenen Faktoren verändert.

Ein Beispiel für solche synthetisch hergestellten Polymere sind die Überzüge mit dem Namen Eudragit®, welche wir auch zum Überziehen unserer Kapseln genutzt haben. Diese haben verschiedene Typenbezeichnungen, je nachdem, wann sie sich im Verdauungstrakt auflösen sollen.

Zum Einsatz kamen:

• Eudragit® L30 D-55 mit einer verzögerten Freisetzung im Dünndarm bei pH > 5,5

- Eudragit<sup>®</sup> FS 30 D mit einer verzögerten Freisetzung im Dickdarm bei pH > 7,0
- Eudragit® RL 30 D mit einer pHunabhängigen Freisetzung

Somit konnten wir mit dieser theoretischen Einheit die Hintergründe hinter den Überzügen genauer verstehen und besser anwenden.

Bevor wir aber nun unser erstes Experiment im Labor durchführen konnten, mussten wir noch ein weiteres Verfahren kennenlernen, die UV-VIS-Spektroskopie.

## **UV-VIS-Spektroskopie**

ROBERT GLOBIG

### **Theorie**

Die UV-VIS-Spektroskopie, auch bekannt als Elektronenabsorptionsspektroskopie, ermöglicht die Identifikation und quantitative Bestimmung eines Stoffes. Dieser wird dazu in eine Küvette (ein kleines durchsichtiges Gefäß) gefüllt und in ein UV-VIS-Spektrometer gestellt. Ein solches Spektrometer sendet UV und sichtbares Licht im Wellenlängenbereich von 200 nm bis 1100 nm durch die Probe. Mithilfe der gemessenen Differenz zwischen der Intensität des eingetretenen und der des ausgetretenen Lichts kann die Absorption bestimmt werden. Wenn das Licht, das auf die Probe trifft, genug Energie besitzt, um die Valenzelektronen der Moleküle anzuregen, absorbieren die Elektronen die Photonen und ihre Energie. So trifft das Licht nicht auf den Sensor des Spektrometers.

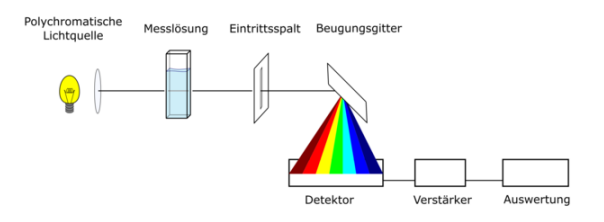

Schematische Darstellung eines UV-Vis-Spektrome-ters<sup>[1](#page-107-0)</sup>

<span id="page-107-0"></span><sup>1</sup>Abbildung: [Wikimedia](https://commons.wikimedia.org/wiki/File:Funktionsprinzip_eines_Diodenarray-Spektrometers.png) (Wikimedia-User OrgChemist, [CC BY-SA 4.0\)](https://creativecommons.org/licenses/by-sa/4.0/legalcode)
Je nach Stoff wird eine bestimmte Wellenlänge besonders stark absorbiert, dies ist immer die Komplementärfarbe des Stoffes. Diese Wellenlänge kann man mithilfe eines Absorptionsspektrums ermitteln. Zur Erstellung eines solchen Spektrums wird Licht des gesamten Wellenlängenbereichs nacheinander durch die Probe geschickt und zu jeder Wellenlänge die dazu gehörige Absorption gemessen. Die Messwerte werden danach in ein Diagramm eingetragen und zu einem Graphen verbunden.

#### **Lambert-Beersches Gesetz**

$$
E_{\lambda} = \log_{10} \left( \frac{I_0}{I_1} \right) = \epsilon_{\lambda} \cdot c \cdot d
$$

Das Lambert-Beersche Gesetz beschreibt den Zusammenhang zwischen dem Absorptionskoeffizienten (Verringerung der Intensität der Strahlung *Eλ*), der Stoffkonzentration (*c*), der Dicke der Küvette (*d*) und der spezifischen Extinktion (Lichtundurchlässigkeit einer Probe  $\epsilon_{\lambda}$ ). Ebenfalls beschreibt es den Zusammenhang zwischen der Intensität des ausgestrahlten Lichts (*I*0) im Vergleich zum empfangenen Licht (*I*1). Bei unseren Versuchen war die Dicke der Küvette unverändert 1 cm. Dadurch fällt die Abhängigkeit von der Dicke aus der Berechnung heraus. So ist die Absorption proportional zur Konzentration. Wichtig hierbei ist, dass sich die Absorption nur im Bereich von 0,2–0,8 zur Konzentration linear verhält. Für unsere Experimente brauchten wir stets die Konzentration der Kurkuma. Daher bestimmten wir immer mithilfe einer Kalibriergeraden den Extinktionsfaktor (beschreibt die gesamte Absorption eines Stoffes).

Nachdem wir uns mit der Theorie beschäftigt hatten, konnten wir mit dem gesammelten Wissen zum ersten Experiment im Labor übergehen, einem Versuch zur Liberation.

# **Liberationsversuch EWE**

## Anna -Soph ie Sonntag

Am Eröffnungswochenende starteten wir unseren ersten Freisetzungsversuch mit den Gelatine-Kapseln. Davon hatten jeweils zwei Kapseln den gleichen Überzug. Als Überzüge

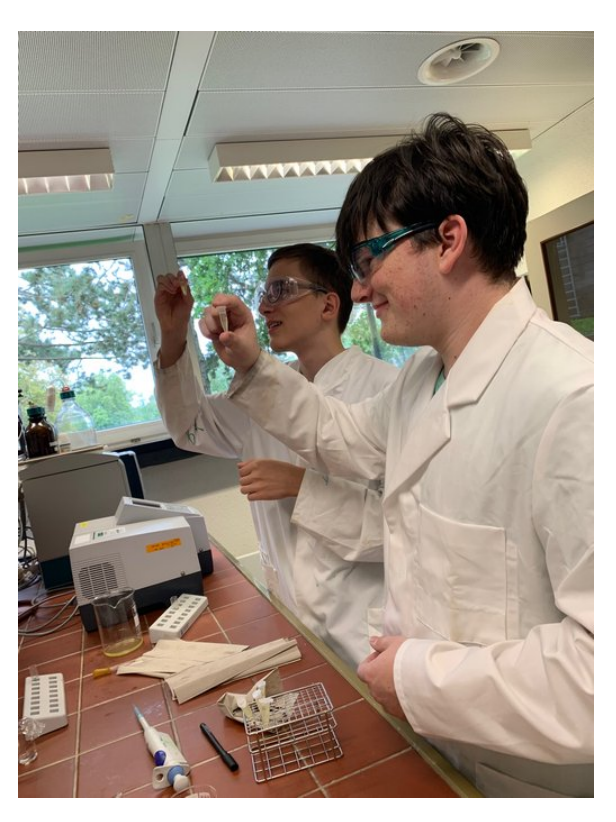

Probenvorbereitung für das UV-VIS-Spektrometer

nutzten wir Schellack und Nagellack. Außerdem untersuchten wir auch zwei Kapseln ohne Überzug. Alle Kapseln waren mit Milchzucker als Trägerstoff und Wasserfarbe gefüllt. Die Wasserfarbe diente als Indikator, sofern sie aus der Kapsel austrat.

Ziel des Versuchs war es, zu untersuchen, zu welchem Zeitpunkt sichtbar etwas aus Kapseln mit unterschiedlichen Überzügen austritt.

Die Kapseln wurden in eine Salzsäure-Lösung gegeben und mithilfe eines Magnetrührers ständig gerührt.

Beobachten konnte man dabei, dass aus den reinen Gelatine-Kapseln ohne Überzug bereits nach 22 Minuten Farbstoff austrat. Bei den Kapseln mit dem Schellack Überzug konnte erst nach 37,5 Minuten eine Färbung der Flüssigkeit durch den Farbstoff erkannt werden. Die Kapseln mit Nagellack hingegen gaben nach mehr als einer Stunde immer noch keinen Farbstoff frei. Nach einer Stunde beendeten wir den Versuch.

Als Grund für diese Zeitunterschiede der Freisetzung konnten wir feststellen, dass sich Gelatine in Flüssigkeit nach sehr kurzer Zeit auflöst. Der Schellack benötigte etwas länger, um aufgelöst zu werden, wohingegen der Nagellack in Salzsäure gar nicht löslich war und sich bei den Kapseln auch nach längerem Zeitraum nichts verändert hätte.

# **Liberationsversuch Sommer**

HAGEN ESCH, TAMIR RUDER

Welche verschiedenen Freisetzungsarten durch Überzüge erreicht werden können, testeten wir im Sommer mithilfe eines 2. Freisetzungsversuches.

## **Versuchsvorbereitung:**

Für unseren Versuch verwendeten wir 15 Hartgelatine-Kapseln. Diese bieten eine stabile Hülle und dienen als Wirkstofftransporter. Unsere Kapseln befüllten wir mit einer Pulvermischung aus 90 % Milchzucker (unserem Trägerstoff) und 10 % Kurkuma (unserem Wirkstoff), welche wir in den Mengen 4,5 g zu 0,5 g auf drei Nachkommastellen genau mithilfe einer Analysewaage abwogen. Die Kurkuma verwendeten wir, da sie zum einen eine intensive gelbe Farbe besitzt, was die Auswertung erleichtert und zum anderen der Stoff Curcumin, der auch in der Pharmazie Verwendung findet, in unserer Kurkuma enthalten ist.

Um bei der Auswertung die freigewordene Kurkumamenge nicht nur absolut, sondern auch relativ zur Anfangsmenge in der Kapsel ermitteln zu können, benötigten wir die Kurkumamenge, die sich zu Beginn in den einzelnen Kapseln befand. Diese ermittelten wir, indem wir zuerst 10 leere Kapseln wogen und daraus ein mittleres Leerkapselgewicht berechneten. Nach der Befüllung der Kapseln, wogen wir diese erneut. Anschließend konnten wir die Menge an Pulvermischung in den einzelnen Kapseln berechnen, indem wir das mittlere Leerkapselgewicht von dem Gewicht der Kapseln nach der Befüllung subtrahierten. Um die Kurkumamenge zu ermitteln, mussten wir die Menge an Pulvermischung dann noch durch 10 teilen, da unsere Pulvermischung nur zu 10 % aus Kurkuma bestand.

Zeitgleich zu diesen Schritten bereiteten wir unsere Kapselüberzüge vor. Diese Überzüge kann man sich wie eine Schutzhülle vorstellen, welche den Zeitpunkt der Freisetzung beeinflussen kann. Als Überzüge verwendeten wir zum einen Schellack, das allerdings heute unüblich in der Pharmazie ist. Weitere Kapseln wurden mit Eudragit® L30 D55, Eudragit® FS 30 D und Eudragit® RL 30 D überzogen. Alle drei sind synthetisch hergestellte Polymere, die auch heute noch in der Pharmazie verwendet werden. Die Eudragite® erhitzten wir auf 45 ◦C, da die Polymere diese Temperatur benötigen, um auf den Kapseln einen richtig festen Überzug bilden zu können. Erst bei dieser Temperatur verschmelzen die Polymere beim Trocknen zu einer festen und einheitlichen Schicht.

Für jeden Überzug bereiteten wir 3 Kapseln vor, um später den Mittelwert der Freisetzung bilden zu können. Zusätzlich überzogen wir die Kapseln 1–3 nicht, um eine Auflösung der Kapseln ohne einen Überzug als Vergleichswert zu erhalten.

Zum Überziehen tauchten wir unsere Kapseln mit einer Pinzette mehrfach in den Überzug ein, um eine gleichmäßige Schicht zu erreichen. Allerdings mussten wir die Stelle, an der wir die Pinzette ansetzten, nach jedem erneuten Eintauchen wechseln. Dies sollte verhindern, dass die Schichtdicke variiert oder eine Stelle keinen Überzug bekommen würde. Die Kapseln 4–6 überzogen wir mit Schellack.

Die Kapseln 7–9 überzogen wir mit Eudragit® RL 30 D, wobei dieses nach dem Überziehen durch Polymerisation an unseren Petrischalen festklebte und so keine einheitliche und lückenlose Beschichtung bilden konnte. Die Kapseln 7–9 waren somit unbrauchbar, weshalb wir neue Kapseln 16–18 überzogen. Diese Kapseln trockneten unsere Kursleiter mit Druckluft, um zu verhindern, dass der Überzug erneut an den Petrischalen festklebte. Während dieses Vorgangs durften wir uns allerdings nicht im Labor aufhalten, da durch das Trocknen mit Druckluft die Aerosole der Überzüge (kleine und möglicherweise schädliche Partikel) im Raum verteilt wurden. 10–12 überzogen wir mit Eudragit® L 30 D55 und 13–15 mit Eudragit® FS 30 D.

Nachdem wir nun unsere Kapseln vorbereitet hatten, teilte sich unsere Gruppe in zwei Teile auf. Die einen beaufsichtigten den Versuch und die Apparaturen, die unseren Körper simulieren sollten und die anderen bereiteten mithilfe des UV-VIS-Spektrometers die Auswertung vor.

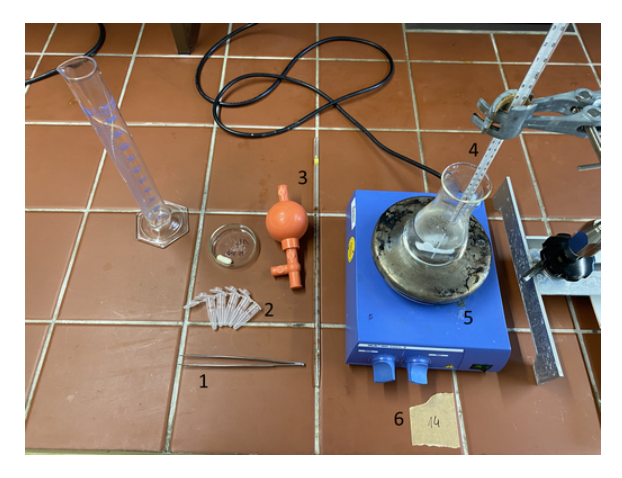

Zur Freisetzung vorbereiteter Arbeitsplatz:

- 1. Pinzette zur Hinzugabe der Kapsel (Eudragite® würden durch Berührung möglicherweise beschädigt werden)
- 2. Eppendorf-Gefäße als Speicher für entnommene Proben
- 3. Pipette und Peleusball zur Probeentnahme
- 4. Thermometer zur Temperaturüberwachung
- 5. Heizrührplatte
- 6. Beschriftung des Arbeitsplatzes zur Übersicht (Nummer steht für die Nummer der Kapsel)

#### **Versuchsaufbau:**

Für unseren Versuchsaufbau benötigten wir eine Salzsäure, die so verdünnt war, dass sie einen pH-Wert von circa 1 hat, welcher dem unserer Magensäure ähnelt. Diese Salzsäurelösung erhitzten wir dann auf einer Magnetrührplatte auf 37 ◦C, um unsere Körpertemperatur zu simulieren. Außerdem rührten wir unsere Lösung ständig durch, um sicherzugehen, dass der freigewordene Arzneistoff gleichmäßig verteilt wurde. In jeden Erlenmeyerkolben gaben wir dann eine Kapsel.

#### **Versuchsdurchführung:**

Nachdem wir nun die Kapseln in unseren simulierten sauren Magen hinzugegeben hatten, entnahmen wir zu gegebenen Zeitpunkten Proben,

um dann bei der Auswertung die freigesetzte Wirkstoffmenge ermitteln zu können. Diese Zeitpunkte waren nach 5, 15, 30, 45 und 60 Minuten. In Minute 60 gaben wir außerdem Trinatriumphosphat in unsere Salzsäurelösung. Durch die Hinzugabe entstand ein Puffer, wodurch der pH-Wert unserer Lösung in den neutralen Bereich angehoben wurde, was den Übergang in den Darm-Trakt simulierte. Nach 75 und 90 Minuten entnahmen wir dann weitere Proben.

#### **Beobachtungen:**

Auch ohne die Auswertung konnte man schon gut beobachten, wie sich die unterschiedlichen Überzüge auflösten. Bei den Kapseln ohne Überzug löste sich die Gelatinehülle bereits vor der ersten Probeentnahme nach 1:05 auf und der ganze Wirkstoff wurde freigesetzt. Bei Schellack konnte man nach zwei Minuten bereits erste Wirkstofffreisetzung erkennen, allerdings löste sich die Kapsel erst in Minute 49 vollständig auf. Bei den mit Eudragit® FS 30 D und L30 D55 überzogenen Kapseln war eine Wirkstofffreisetzung erst nach der pH-Wert-Änderung erkennbar, bis zum letzten Messpunkt lösten sich auch diese Kapseln vollständig auf und setzten den gesamten Wirkstoff frei. Eudragit® RL 30 D setzte den Wirkstoff hingegen sofort frei und verhielt sich, wie die Kapseln ohne Überzug.

## **UV-VIS Vorbereitung:**

Für die spätere Auswertung benötigten wir zuallererst ein Absorptionsspektrum. Mithilfe von diesem ermittelten wir die Wellenlänge, welche unsere Kurkuma am besten absorbiert. So konnten wir später die höchste Genauigkeit bei unseren Werten erzielen. Für unser Absorptionsspektrum setzten wir eine Stammlösung an, die ein Verhältnis von 10 mg Kurkuma auf 100 ml Salzsäure besaß. Dabei fiel uns auf, dass sich Kurkuma schlecht in Salzsäure löst, weshalb wir 20 ml Salzsäure durch 20 ml Ethanol ersetzten, da dieses die Kurkuma besser löst. Die Absorption lag allerdings über dem linearen Bereich des Lambert-Beerschen-Gesetztes,

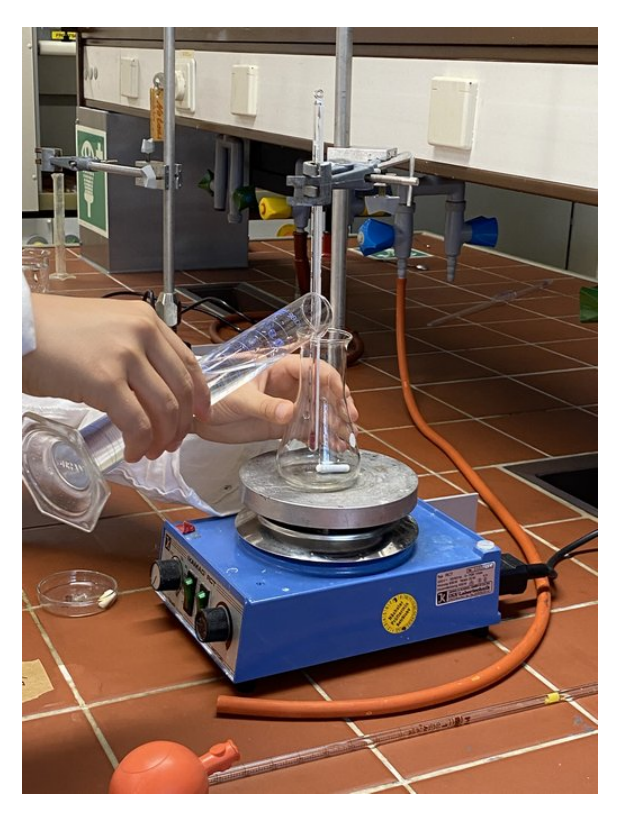

Vorbereitung eines Erlenmeyerkolben für eine Freisetzung

weshalb wir eine neue Stammlösung ansetzten und die Kurkumamenge auf 1 mg reduzierten.

Bei unserem Absorptionsspektrum erstellten wir als ersten Schritt ein Spektrum für unser Lösungsmittel (80 % Salzsäure und 20 % Ethanol) und unsere Küvette, da diese ebenfalls eine Absorption aufweisen. Die gemessenen Werte legten wir als Nullwert fest und erstellten anschließend das eigentliche Absorptionsspektrum für unsere Stammlösung. Anhand davon konnten wir erkennen, dass unsere Kurkuma bei einer Wellenlänge von 375 nm am stärksten absorbierte. Diese Wellenlänge ist in etwa violett und die Komplementärfarbe unserer gelben Kurkuma. Für unsere Auswertung benötigten wir außerdem eine Kalibriergerade, um einen Zusammenhang zwischen gemessener Absorption und freigewordener Kurkumamenge herstellen zu können. Diese Kalibriergerade erstellten wir, indem wir unsere Stammlösung, bei welcher wir eine Absorption von 0,7 gemessen hatten, verdünnten. Dies berechneten wir so, dass die gemessenen Werte alle im linearen Bereich des Lambert-Beerschen-Gesetztes liegen sollten. Auch für die Erstellung unserer

Kalibriergeraden sowie die spätere Probenauswertung maßen wir zuerst die Absorption unseres Lösungsmittels, um diese dann als Nullwert festlegen zu können. Dann maßen wir für die von uns berechneten bekannten Kurkumamengen mit jeweils drei Proben die Absorption, bildeten von diesen drei Werten jeweils den Mittelwert, trugen die Messwerte in ein Koordinatensystem ein und erstellten eine Ausgleichsgerade.

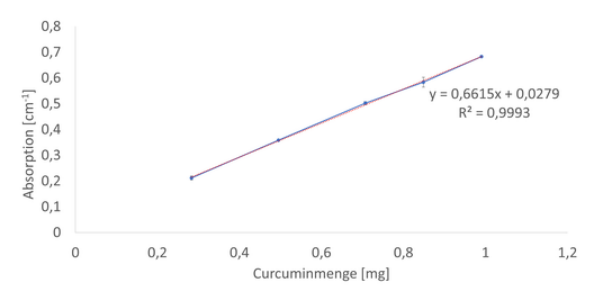

Eine fast perfekte Kalibriergerade

Unsere Werte bildeten bereits beinahe eine perfekte Gerade. Mithilfe der Geradengleichung unserer Ausgleichsgeraden, war es uns möglich, mit gegebener Absorption eine unbekannte Kurkumamenge zu bestimmen. Dafür lösten wir die Geradengleichung  $y = 0.6615x + 0.0279$ nach *x* (unserer Kurkumamenge) auf:

$$
y = 0,6615x + 0,0279
$$

$$
y - 0,0279 = 0,6615x
$$

$$
x = \frac{y - 0,0279}{0,6615}
$$

Mit gegebenem *y* (Absorption) lässt sich ein unbekanntes *x* (Kurkumamenge) berechnen.

## **UV-VIS Auswertung**

Bevor wir bei unseren vom Experiment entnommenen Proben die Absorption maßen, mussten wir die Proben erst noch mit 20 % Ethanol verdünnen, damit sich die Kurkuma gut löste und wir die gleichen Bedingungen wie bei unserer für die Kalibriergerade verwendeten Stammlösung hatten. Da wir immer einen Milliliter Probe entnahmen, mischten wir diesen mit 0,25 ml Ethanol. Wir konnten beobachten, dass sich am Boden unserer Proben kleine Reste der Kurkumawurzel absetzten. Aus diesem

Grund zogen wir mit einer Kolbenhubpipette 0,8 ml unseres oberen Probenteils ab und gaben diesen in die Küvetten unseres UV-VIS-Spektrometers. Eine Kolbenhubpipette kann mechanisch kleinste Mengen Flüssigkeit entnehmen. Die Spitzen der Pipetten wechselten wir nach jeder Probe, damit die Proben nicht verunreinigt und unsere Messwerte dadurch verfälscht werden. Von diesen Proben maßen wir dann die Absorption.

Wichtig war hierbei, die Küvette auszuspülen, wenn der Kurkumagehalt der letzten Probe gleich oder höher war als der der neuen, damit nicht Kurkumareste der zuletzt getesteten Probe die neue beeinflussten. Um die Küvette auszuspülen, verwendeten wir unser Lösungsmittel, da dessen Absorption als Nullwert festgelegt wurde und so keinen Einfluss auf die Absorptionskraft der Probe hatte.

Mithilfe unserer Kalibriergeraden konnten wir dann die Kurkumamenge in unseren Proben berechnen. Weil wir zu Beginn unseres Versuchs in jedem Erlenmeyerkolben 75 ml Salzsäure hatten, konnten wir die insgesamt freigesetzte Menge bis zur ersten Probeentnahme berechnen, indem wir die Menge in der Probe (1 ml) mit 75 multiplizierten. Um die freigesetzte Menge bis zu den nächsten Probeentnahmen zu berechnen, mussten wir allerdings die Volumenänderung, die wir durch Entnahme der vorherigen Proben verursacht hatten, berücksichtigen. Für die zweite Probeentnahme multiplizierten wir beispielsweise die Menge in der zweiten Probe mit 74 (75 ml − 1 ml von erster Probe) und addierten zu diesem Wert dann die Menge in der ersten Probe, da diese ja ebenfalls freigesetzt wurde. Bei der dritten Probe rechneten wir folglich: Menge  $3 \cdot 73 + \text{Menge } 2$ + Menge 1. In Minute 60 nahmen wir durch die Hinzugabe von 25 ml Trinatriumphophat eine zusätzliche Volumenänderung vor, weshalb wir bei der Berechnung der letzten beiden Proben den Faktor um jeweils 25 vergrößern mussten.

Diese insgesamt freigesetzte Menge setzten wir dann ins Verhältnis zu den korrespondierenden Anfangsmengen (siehe Versuchsvorbereitung), um die prozentuale Freisetzung zu ermitteln. Diese benötigten wir, um berücksichtigen zu können, dass eine Kapsel, die zu Beginn mehr

Wirkstoff enthielt, mehr Wirkstoff freisetzen konnte. Von den Kapseln mit den jeweils gleichen Überzügen bildeten wir aus den prozentualen Freisetzungen den Mittelwert und die Standardabweichung ( $=$  Streuung der Werte), trugen die Punkte mit ihren Standardabweichungen in ein Koordinatensystem ein und erstellten Freisetzungsgraphen:

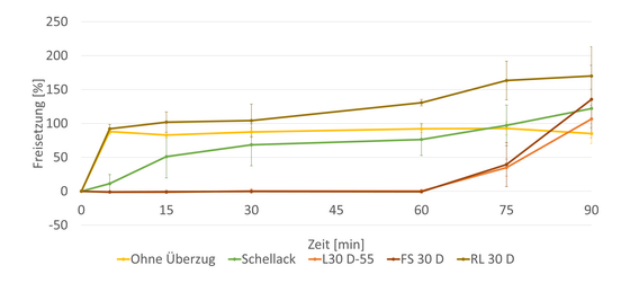

Freigesetzte Kurkumamenge der unterschiedlich überzogenen Kapseln in Abhängigkeit von der Versuchsdauer

#### **Beschreibung und Interpretation:**

Bei den Kapseln ohne Überzug ist, wie bereits bei den Beobachtungen vermutet, nach der ersten Probeentnahme nach fünf Minuten beinahe der gesamte Wirkstoff freigesetzt. Der Graph verhält sich danach auch annähernd konstant, da bereits der gesamte Wirkstoff freigesetzt wurde. Diese Kapseln würden sich also bereits im sauren Milieu des Magens auflösen und den Wirkstoff freisetzen.

Der Graph der mit Schellack überzogenen Kapseln verhält sich annähernd linear ansteigend und zeigt auch kein anderes Verhalten nach der pH-Wert Änderung in Minute 60. Schellack bietet also als Überzug eine verlangsamte, kontrollierte und pH-Wert unabhängige Freisetzung über den gesamten Magen-Darm-Trakt. Die beiden Graphen der Eudragite® FS 30 D und L30 D-55 zeigen ein sehr ähnliches Verhalten. Sie setzten beide bis zu Minute 60, also unserer pH-Wert Änderung bzw. unserem simulierten Übergang in den Darm, keinen Wirkstoff frei. Erst nach Minute 60 steigen diese beiden Graphen sprunghaft an. Unsere Eudragite® sind also magensaftresistent und bieten so eine verspätete Freisetzung im Darm-Trakt. Der Grund, wieso sich die beiden verschiedenen Überzüge beinahe gleich verhalten, ist, dass wir

unseren pH-Wert direkt auf eine neutrale Stufe (7) gehoben haben und sich die Eudragite® zwar bei verschiedenen jedoch beide zwischen 3 und 7 liegenden pH-Werten auflösen würden.

Bei allen unseren Graphen ist zu erkennen, dass die letzten Messpunkte über 100 % liegen. Dies liegt an Messungenauigkeiten, die auch an den deutlich größeren Standardabweichungen zu erkennen sind und sich nach hinten hin aufaddieren.

Unsere mit Eudragit® RL 30 D überzogen Kapseln hingegen zeigen ein Verhalten, dass sich nicht mehr mit Messungenauigkeiten erklären lässt. In einer Fehlerdiskussion sind wir mit den möglichen Erklärungen für diese Messpunkte weit über 100 % gekommen. Dieses Eudragit® war seit einiger Zeit abgelaufen, was auch das schlechte Auflöseverhalten bei der Versuchsvorbereitung erklärt. Es könnte daher ebenfalls zur Lichtabsorption beigetragen und so höhere Absorptionswerte verursacht haben.

Auch möglich wäre, dass das Eudragit® große Kurkuma-Milchzucker-Agglomerate (große Partikel), die sich sonst nicht auflösten, gebunden hat, wodurch diese sich auflösten und zusätzliches Licht absorbierten. Dies deckt sich auch mit der Beobachtung, dass die Kapsel, die am stärksten überzogen war, die höchsten Ungenauigkeiten erzielte. Normalerweise hätte das Eudragit® RL 30 D ein ähnliches Verhalten wie Schellack aufweisen müssen.

# **Fazit**

Unser Versuch zeigte uns, dass die Arzneimittelfreisetzung durch verschiedene Überzüge beeinflusst werden kann. Damit lässt sich dann, durch zum Beispiel eine verzögerte Freisetzung, verhindern, dass der Arzneistoff in bestimmen Körperregionen Schaden anrichtet oder selbst geschädigt wird.

Des Weiteren lernten wir durch unseren Versuch den richtigen Umgang mit den Problemen, die in der Wissenschaft häufig auftreten. Dieser ist, die Probleme und ihre Ursachen in einer Fehlerdiskussion aufzuarbeiten, um diese Fehler dann in zukünftigen Versuchen bestmöglich verhindern zu können.

# **Absorptionsversuch Franzsche Diffusionszelle**

ALEXANDRA MAIER, TAMIR RUDER

#### **Versuchsaufbau**

Um die Absorption und Distribution eines Wirkstoffs durch Zellmembranen zu testen, arbeitet man mit Franzschen Diffusionszellen.

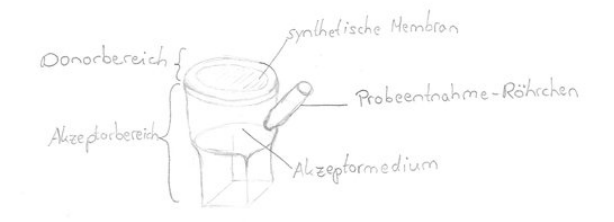

Schema Franzsche Diffusionszelle

Aufgeteilt sind sie in zwei Bereiche. Der untere Bereich, Akzeptorbereich, enthält eine Lösung, das Akzeptormedium, das den durch die Membran getretenen Wirkstoff aufnimmt. Der obere Bereich, Donorbereich, ist nach oben hin offen. In diesen wird der Wirkstoff gegeben. Zu beachten ist, dass dieser als Lösung vorliegt, da nur gelöster Wirkstoff durch eine Membran treten kann. Getrennt werden beide Bereiche durch eine synthetische Membran. Seitlich am Akzeptorbereich befindet sich das sogenannte Probeentnahme-Röhrchen, um während des Versuchs Proben entnehmen zu können. Die in den Proben enthaltene Wirkstoffkonzentration kann anschließend mit dem UV-VIS-Spektrometer bestimmt werden.

Die Franzschen Diffusionszellen bestehen meist aus Glas, da es stabil und erhitzbar ist. Uns standen jedoch keine Zellen aus Glas zur Verfügung, weshalb wir mit Nachbauten aus Kunststoff arbeiteten. Aufgrund des Materials konnten diese nicht erhitzt werden und deshalb arbeiteten wir bei Raumtemperatur. Die Membran bildete in unserem Fall ein dünnes Stück Cellophan, was auf die Franz-Diffusionszelle gespannt wurde. Den Akzeptorbereich befüllten wir mit einem Salzsäure-Ethanol-Gemisch, unserem Akzeptormedium, im Mischverhältnis 20 % Ethanol in 1 mol/l konzentrierter Salzsäure. Um Proben zu ziehen, bereiteten wir kleine Spritzen vor, die normalerweise zur Verabreichung von Insulin von Diabetikern genutzt werden. Wir konnten aufgrund der genauen Beschriftung der Spritzen exakte Probenmengen entnehmen. Um ein Verrutschen zu vermeiden, spannten wir unsere Franzschen Diffusionszellen in ein Stativ ein. Durch einen sehr kleinen Magnetrührstab, ein kleiner länglicher Magnet, der durch eine Magnetrührplatte gedreht werden kann, konnten wir die Lösung in der Franzschen Zelle ständig rühren und eine gleichmäßige Verteilung des Wirkstoffes garantieren. Im Vorhinein legten wir für unsere Probenentnahme Zeitpunkte fest. Wir einigten uns auf 5, 15, 30, 45, 60, 120 und 360 min und dem Entnehmen von 1 ml Probe. Es stand weiteres vorbereitetes Akzeptormedium zur Verfügung, um das entnommene Volumen nachzufüllen.

Als Wirkstoff arbeiteten wir erneut mit Kurkuma, welche wir in drei verschiedenen Flüssigkeiten lösten. Zunächst in Wasser, um die Einnahme des Wirkstoffs in Kombination mit einfachem Wasser darzustellen. Die zweite Lösung bildete Kurkuma in Ethanol, da Ethanol ein Lösungsmittel ist, in dem sich Kurkuma besonders gut löst. Um eine fetthaltige Nahrung darzustellen, lösten wir in der dritten Lösung Kurkuma in Kaffeesahne. Diese hat einen 10 prozentigen Fettgehalt. Die Kurkuma hatte in jeder der drei Lösungen eine Konzentration von 10 %.

## **Versuchsdurchführung**

Nachdem alles vorbereitet war, startete der Versuch. Mindestens eine Person kümmerte sich um eine Franzsche Diffusionszelle, während sechs Zellen gleichzeitig im Einsatz waren. Im ersten Schritt gaben wir 1 ml einer der drei Kurkuma-Lösungen auf die Membran des Donorbereichs und starteten die Zeit. Für jede der drei Lösungen (Wasser, Ethanol und Kaffeesahne) wurden jeweils zwei Franz-Diffusionszellen genutzt. Mit wachsamem Auge kontrollierten wir die Rührgeschwindigkeit und achteten darauf, dass diese bei allen Franz-Diffusionszellen gleich blieb. Sobald einer der festgelegten Zeitpunkte erreicht war, entnahmen wir eine Probe aus dem Probeentnahme-Röhrchen mithilfe der Spritze und füllten sie in ein Eppendorf-Gefäß. Dieses brachten wir zum UV-VIS-Spektrometer zur Untersuchung. Das ausgegebene Messergebnis für die Menge an Kurkuma in der Probe dokumentierten wir für die spätere Auswertung.

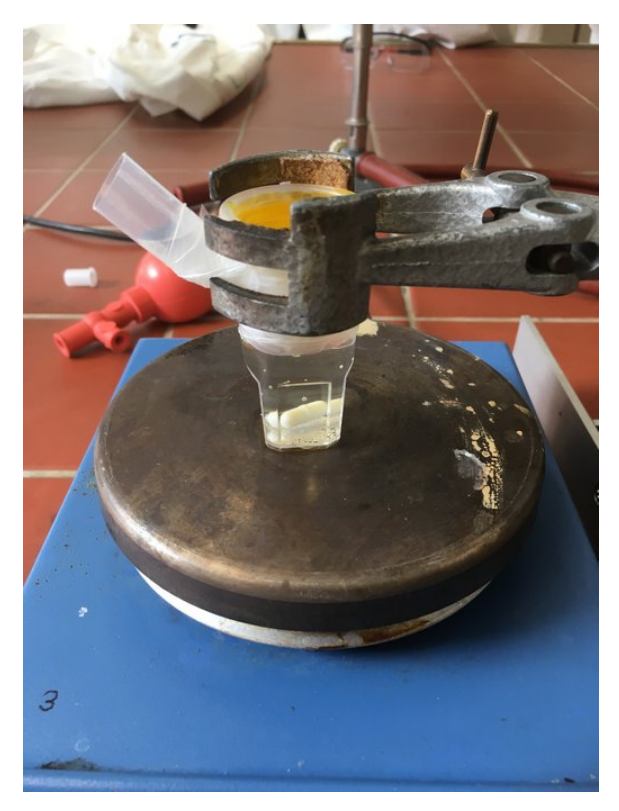

Vorbereitete Franz-Diffusionszelle

Da durch die Entnahme der Probe das Volumen des Akzeptormediums reduziert wurde, glichen wir dies durch Nachfüllen von dem vorbereiteten Akzeptormedium aus. Mithilfe einer Pipette und einem Peleusball konnte es über das Probeentnahme-Röhrchen eingefüllt werden. Zu jedem genannten Zeitpunkt wurde erneut eine Probe entnommen und das Akzeptormedium nachgefüllt, bis das Versuchsende erreicht war.

## **Beobachtungen**

Neben den sich verändernden Werten, die durch das UV-VIS-Spektrometer gemessen wurden, konnten wir während der Versuchsdurchführung ein unterschiedliches Verhalten der drei untersuchten Kurkuma-Lösungen bereits mit bloßem Auge feststellen.

Bei der Kaffeesahne-Lösung bildete sich eine gummiartige Haut nach ca. der Hälfte der Versuchszeit und die Lösung lag dadurch teilweise nicht mehr flach auf der Membran auf. Einen

flüssigen Zustand konnte man hier nicht mehr erkennen. Die Ethanol-Lösung verdunstete mit der Zeit, jedoch lag über den gesamten Versuchszeitraum die Kurkuma in gelöstem Zustand direkt auf der Membran auf. Bei der Wasser-Lösung konnten wir ein Austrocknen in diesem Ausmaß nicht feststellen.

Diese Beobachtungen versuchten wir bei der Auswertung der Ergebnisse und im Rahmen der Fehlerdiskussion zu berücksichtigen.

# **Auswertung Franz-Diffusionszelle 1. Versuch**

Wie auch schon bei der Auswertung des Liberationsversuches konnten wir mithilfe unserer Kalibriergeraden und der gemessenen Absorption der Proben, die Kurkumamenge, die sich zum Zeitpunkt der Probeentnahme im Akzeptormedium befand, ermitteln. Da wir allerdings bei jeder unserer Diffusionszellen die gleiche Kurkumamenge abwogen, mussten wir keine prozentuale Freisetzung berechnen. Für die Diffusionszellen mit dem gleichen Lösungsmittel bildeten wir den Mittelwert und die Standardabweichung und trugen die Werte dann in ein Koordinatensystem ein:

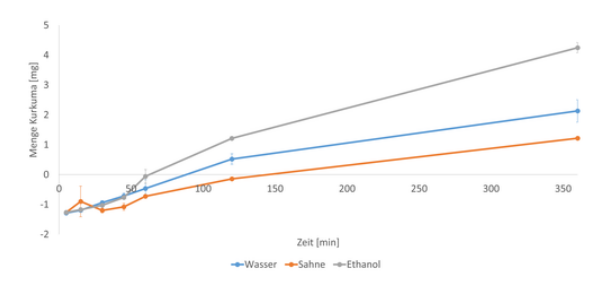

Menge Kurkuma im Akzeptormedium der Franzschen Diffusionszellen in Abhängigkeit der Versuchszeit und des Lösungsmittels der Probe

Es lässt sich schön erkennen, dass das Ethanol zum Ende des Experiments eine wesentlich größere Menge Kurkuma freisetzte als Wasser und Sahne. Dies liegt daran, dass die Kurkuma sich gut in dem Ethanol löst und die Membran so besser durchdringen kann. Allerdings lässt sich auch erkennen, dass unsere Kurkumamenge zu Beginn des Experiments negativ ist, und auch starke Schwankungen, wie zum Beispiel bei der Kaffeesahne, oder eine Abnahme der freigesetzten Menge erfährt, was so eigentlich

nicht möglich ist. Der Grund für diese nicht möglichen Werte ist, dass unsere gemessenen Absorptionen nicht im linearen Bereich des Lambert-Beerschen Gesetzes liegen und wir so, wenn wir die Kurkumamenge mit unserer linearen Kalibriergeraden ausrechnen, verfälschte Werte erhalten.

Zu diesem Problem führten wir eine Fehlerdiskussion durch und suchten nach möglichen Lösungen. Diese Lösungen waren, dass wir zum einen unseren Versuch länger durchführen könnten. Dies würde bewirken, dass wir zum Ende größere Werte, die dann möglicherweise im linearen Bereich des Lambert-Beer liegen, erhalten würden und auch die Kurvenentwicklung auf einen größeren Zeitraum betrachten könnten. Zum anderen könnten wir unseren Proben eine festgelegte Kurkumamenge hinzugeben, um sie in den linearen Bereich des Lambert-Beerschen Gesetztes anzuheben. Dies ist möglich, da es bei unserem Versuch nicht primär um die freigesetzte Menge geht, sondern um das Verhältnis der drei Graphen zueinander. Wir würden durch Hinzugabe eines festen Kurkumabetrags also lediglich die Graphen nach oben verschieben, nicht aber ihr Verhältnis zueinander verändern. Wir haben uns letztendlich geeinigt, beide Lösungswege anzuwenden, um sicher zu gehen, dass auch die ersten Messwerte in dem linearen Bereich des Lambert-Beerschen Gesetzes liegen und wir eine ausreichend lange Laufzeit haben, um die Kurvenentwicklung richtig interpretieren zu können.

## **Wiederholungsversuch**

Mithilfe der beschriebenen Ideen, die den Versuch optimieren, starteten wir in den zweiten Diffusionszellen-Versuch. Sowohl Versuchsaufbau als auch Mischverhältnisse blieben gleich. Wir verlängerten die Dauer des Versuchs auf 21 h und entnahmen Proben nach 30 min, 1, 2, 6, 12 und 21 h. Zu den Proben kam dann die beschriebene Kurkuma-Lösung mit der konkreten uns bekannten Kurkumamenge dazu, bevor sie im UV-VIS-Spektrometer untersucht wurden. Die Beobachtungen blieben im Vergleich zum ersten Diffusionszellen-Versuch gleich, und wir konnten nichts Abweichendes feststellen. Das Austrocknen, besonders der Kaffeesahne-Lösung zu einer gummiartigen Haut, war wieder festzustellen. Gegen Ende des Versuchs war besonders bei den Franzschen-Diffusionszellen mit Ethanol-Lösung eine stark gelbe Färbung des Akzeptormediums zu erkennen, was auf viel absorbiertes Kurkuma hindeutet. Erneut wurde die Kurkumamenge in den entnommenen Proben mit dem UV-VIS-Spektrometer untersucht.

# **Auswertung Franz-Diffusionszelle 2. Versuch**

Wir entschlossen uns, jeder Probe eine Kurkumamenge mit der Absorption 0,3 hinzuzugeben, indem wir unsere Proben in einem bestimmten Verhältnis mit unserer Stammlösung mischten. Unsere Stammlösung bestand aus dem sonst auch verwendeten Lösungsmittel (80 % verdünnte Salzsäure + 20 % Ethanol) und einem uns bekannten Kurkumabetrag (0,1 g auf 100 ml Lösung). Im unverdünnten Zustand wies unsere Stammlösung eine Absorption von 0,655 auf.

Dreisatz:

 $100\%$  Stammlösung = 0,655 Absorption (geteilt durch 6,55)

 $100/6,55\%$  Stammlösung = 0,1 Absorption (mal 3)

ca.  $45.8\%$  Stammlösung = 0,3 Absorption

Wir müssten theoretisch also eine Lösung aus 54,2 % Probe und 45,8 % Stammlösung mischen. Um diese theoretische Überlegung zu stützen, vermischten wir unsere Stammlösung erst einmal mit Lösungsmittel und prüften, ob wir die von uns vermutete Absorption von 0,3 erhalten. Wir vermischten also 500 µl Lösungsmittel (54,2 %) mit 423 µl Stammlösung (45,8 %). Unsere gemessene Absorption betrug 0,303, was unsere Berechnungen bestätigte. Wir gaben also über die nächsten 21 Stunden, die der Versuch andauerte, bei jeder Probeentnahme von 500 µl, 423 µl unserer Stammlösung hinzu. Die gemessenen Absorptionen werteten wir dann wieder aus und trugen die erhaltenen Werte in ein Koordinatensystem ein.

Auch bei diesem Versuch lässt sich erkennen, dass das Ethanol wesentlich mehr Wirkstoff

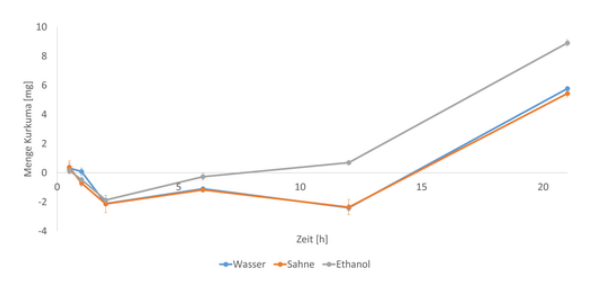

Menge Kurkuma im Akzeptormedium der Franzschen Diffusionszellen in Abhängigkeit der Versuchszeit und des Lösungsmittels der Probe

freisetzt als Kaffeesahne und Wasser. Allerdings lässt sich auch erkennen, dass die Werte zum Teil im negativen Bereich liegen und es starke Schwankungen vor allem am Anfang des Experiments gibt, als bei allen drei Graphen die Kurkumamenge abnahm.

Zu dem merkwürdigen Verhalten führten wir eine Fehlerdiskussion durch. Im Verlauf des Experiments maßen wir einige Male erneut die Absorption unserer Stammlösung und prüften, ob diese sich verändert hat, da wir bereits gemerkt hatten, dass unsere Werte nicht stimmen können. Man konnte erkennen, dass die Absorption der Stammlösung über den Verlauf des Experiments abgenommen hatte, wodurch natürlich auch unsere Gesamtabsorption abnahm. Diese Absorptionsabnahme ließ sich beobachten, da Kurkuma licht- und wärmeempfindlich ist und unsere Stammlösung zwar abgedeckt war, der Versuch aber so lange andauerte, dass trotzdem Teile der Kurkuma abgebaut wurden.

Eine mögliche Lösung für dieses Problem war, mit den gemessenen Absorptionen der Stammlösung einen Korrekturfaktor zu erstellen, den wir dann mit einberechnen würden. Es war uns möglich diesen Korrekturfaktor zu bestimmen, da wir, wie oben bereits erwähnt, über die Dauer des Versuches einige Male die Absorption unserer Stammlösung gemessen hatten. Mit Hilfe dieser zu uns bekannten Zeitpunkten gemessenen Absorptionen, konnten wir dann eine abnehmende Gerade ermitteln, welche die Absorptionsabnahme unserer Stammlösung darstellte. Das Diagramm oben zeigt bereits diesen Fehlerfaktor miteinberechnet, jedoch hatten wir so wenige Messwerte, dass wir von einer relativ ungenauen und linearen Abnahme ausgehen mussten, weshalb sich an den Graphen auch nicht so viel veränderte. Ideen zum Korrigieren dieser Fehler wären, die Absorptionsabnahme der Stammlösung in einem neuen Versuch genau zu bestimmen und einen genauen Korrekturfaktor zu berechnen, oder auch das gesamte Experiment neu durchzuführen und die Stammlösung besser vor Energieeinwirkung zu schützen.

Leider reichte uns die verbliebene Akademiezeit nicht, diese Ideen in die Tat umzusetzen. Da wir allerdings für alle unsere Lösungsmittel die gleiche Stammlösung verwendeten, ist es sehr wahrscheinlich, dass diese Ideen an dem Verhältnis unserer Graphen – und so dem eigentlichen Ziel unseres Versuches – wenig geändert hätten.

# **Absorptionsversuch Schweineohren**

A l ina Kopp

Die uns verbliebene Akademiezeit nutzten wir, um uns mit der Haut zu beschäftigen und mithilfe eines Versuchs die Absorption eines Wirkstoffs in die Haut zu testen.

# **Aufbau der Haut:**

Im ersten Schritt betrachteten wir den Aufbau der Haut. Unsere Haut ist in drei größere Bereiche unterteilt:

- 1. Die Subkutis, auch Hypodermis genannt, ist die unterste Hautschicht und besteht hauptsächlich aus Fettzellen (Adipozyten), speziellen Kollagenfasern (lockeres Bindegewebe, das Fettzellen miteinander verbindet) und Blutgefäßen. Diese Schicht speichert Energie, polstert und isoliert gleichzeitig den Körper.
- 2. Die Dermis, auch Korium genannt, bildet die Mittelschicht unserer Haut und ist noch einmal in eine Ober- und Unterschicht unterteilt. Hauptsächlich besteht diese aus Bindegewebsfasern, Kollagen und Elastin, die ihr Elastizität verleihen. Eingelagert in einer gelartigen Grundsubstanz aus Hyaluron helfen diese Fasern der Haut, Feuchtigkeit

zu speichern und so ihr Volumen zu erhalten. Zudem versorgt die Dermis die äußeren Hautschichten von innen, z. B. mit Nährstoffen.

- 3. Die Epidermis bildet unsere äußerste Hautschicht und schützt uns so vor Giften, Schadstoffen, Bakterien und Flüssigkeitsverlust. Sie ist weiter in fünf Unterbereiche geteilt:
	- Basalschicht (stratum basale): Unterste Schicht, in der die Zellteilung stattfindet, also Hornzellen (Keratinozyten) neu gebildet werden.
	- Stachelzellschicht (stratum spinosum): In dieser wachsen die Zellen weiter und werden größer.
	- Körnerzellschicht (stratum granulosum): Hier beginnt die Keratinisierung der Zellen, also die Verhornung.
	- Glanzschicht (stratum lucidium): In dieser Schicht können die Zellen nicht mehr voneinander abgegrenzt werden. Zudem bildet sie bereits eine Art Schutzschicht. Diese Schicht ist aber lediglich an den Innenseiten der Hände sowie Fußsohlen zu finden.
	- Hornschicht (stratum corneum): Diese ist die äußerste Schicht und bildet die wichtigste Schutzschicht, die es den anderen Schichten ermöglicht, ihre Aufgaben zu bewältigen. Sie ist aus abgestorbenen Hornzellen zusammengesetzt.

 $\rightarrow$  Bei unserem folgenden Versuch befanden wir uns ausschließlich in der Hornschicht, also der obersten Schicht der Epidermis.

Aber was bedeutet das nun für unseren Versuch und was passiert, wenn wir unterschiedliche Lösungen auf unsere Haut geben? Dazu helfen uns der Docht- und Okklusionseffekt weiter.

# **Docht- und Okklusionseffekt**

Wir können verschiedene Lösungen auf unsere Haut auftragen. Dabei unterscheiden wir zwischen lipophilen, also fettliebenden, Stoffen und hydrophilen, also wasserliebenden, Stoffen. Die meisten Cremes bestehen aus einer Emulsion, d. h. einem fein verteilten Gemisch zweier Flüssigkeiten, wie Öl und Wasser. Dabei bildet

eine Flüssigkeit (Phase) kleine Tröpfchen, die sich in der anderen Flüssigkeit verteilen. Der Emulgator ist ein weiterer wichtiger Bestandteil von Emulsionen, da dieser die Bildung von Tröpfchen erleichtert und verhindert, dass sich die Phasen trennen.

Es wird grundlegend zwischen zwei Formen unterschieden:

- W/O-Emulsion: Wasser-in-Öl (in Öl suspendiertes Wasser), die Fettphase umschließt hier Wassertröpfchen.
- O/W-Emulsion: Öl-in-Wasser (in Wasser oder wässriger Phase suspendiertes Öl)

Beim Dochteffekt wird nun eine hydrophile Emulsion aus Öl in Wasser auf die Haut aufgetragen. Daraufhin steigt aus den unteren Hautschichten Wasser auf, das an der Oberfläche leichter verdunstet. Durch das aufsteigende Wasser kann die Lösung nicht in die Haut einziehen und so bleibt beispielsweise der Wirkstoff in der äußersten Schicht und kann nicht tiefer eindringen.

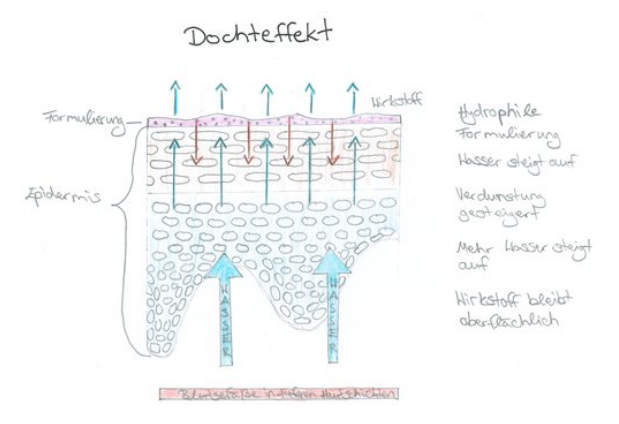

Effekt einer wässrigen Emulsion auf der Haut

Beim Okklusionseffekt wird hingegen eine lipophile Emulsion aus Wasser in Öl auf die Haut aufgetragen (ölige Schicht auf der Haut), die das Verdunsten von Wasser auf der Hautoberfläche verhindert. Es sammelt sich in den obersten Hautschichten und führt zu einem Aufquellen der Haut, was wiederum der Lösung ermöglicht, in die Haut einzuziehen.

## **Hautversuch an Schweineohren**

Nachdem wir die Theorie verstanden hatten, führten wir den geplanten Versuch durch: einen

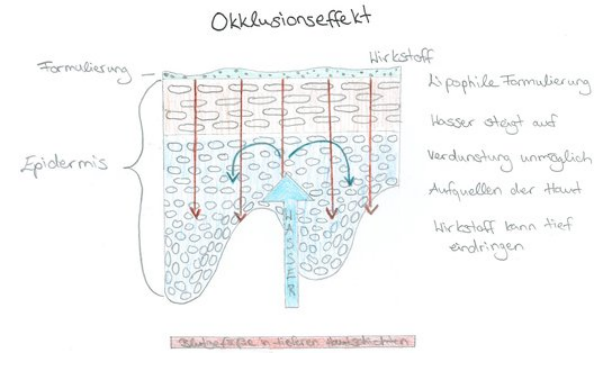

Effekt einer öligen Emulsion auf der Haut

Hautversuch an Schweineohren. Wir wollten mit diesem Versuch testen, wie weit und aus welcher Lösung der Arzneistoff am besten in die Haut der Schweineohren einziehen kann. Um unsere Proben auszuwerten und genaue Ergebnisse zu bekommen, fuhren wir mit diesen ans EMBL (Europäisches Laboratorium für Molekularbiologie).

Wir verwendeten Schweineohren, da diese der menschlichen Haut ähnlich sind und so sehr gute Vergleiche gezogen werden können. Unsere Lösungen, die das Arzneimittel darstellen sollten, bestanden wie im vorherigen Versuch zur Absorption aus Ethanol und Kurkuma, aus Wasser und Kurkuma und Kaffeesahne und Kurkuma. Zu Beginn markierten wir auf den drei Schweineohren jeweils drei Quadrate (2 cm x 2 cm), um die Stellen zu markieren, an welchen wir die Proben abnehmen wollten.

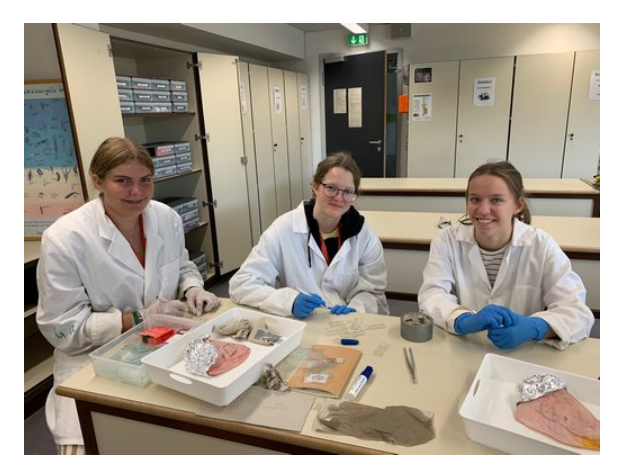

Vorbereitung des Hautversuches

Auf diese Quadrate trugen wir dann unsere Lösungen auf. Bei der Ethanol-Lösung war die Herausforderung, dass Ethanol die Markierung löst, was dann zu falschen Messergebissen füh-

ren würde. Darum verwendeten wir bei diesen Proben Tesa®, um die Quadrate abzugrenzen. Danach wurden die Ohren für 15 Minuten in den Ofen gegeben, damit die Flüssigkeit verdampft, die Lösung einziehen kann und die Temperatur der Ohren 32 ◦C beträgt, wie bei unserer Haut. Mit Tesa® wurden dann an diesen Stellen Proben mit der Technik des tape stripping genommen, das bedeutet, dass wir Tesa®-Streifen zuerst auf die Stelle klebten und diese dann mit Schwung abzogen. Für jede Probestelle verwendeten wir nacheinander 10 Streifen. Da wir auf alle Schweineohren, also insgesamt drei Mal, unsere Proben auftrugen, konnten wir gute Messergebnisse erzielen.

# **Exkursion EMBL**

FELIX NIELSEN, ANNA-SOPHIE Sonntag

Am Montag, dem 4. 9. 2023, machten wir unsere kursspezifische Exkursion ans EMBL (Europäisches Laboratorium für Molekularbiologe). Dort wollten wir unsere Proben von unserem Hautversuch an den Schweineohren mithilfe von Fluoreszenzmikroskopen auswerten.

Am EMBL angekommen gingen wir zuerst in das ATC-Gebäude (Advanced Training Centre). Dort wurden wir zu einem Raum geführt, in dem uns erklärt wurde, wie Fluoreszenzmikroskope funktionieren.

Danach hatten wir eine kleine Pause, die wir auf der Dachterrasse des ATC verbrachten. Da das ATC-Gebäude wie eine Doppelhelix aufgebaut ist, nutzten wir nicht die Treppen, sondern liefen auf einer Rampe bis nach ganz oben. Am Anfang wurde uns auch erklärt, dass diese Doppelhelix einer DNA oder DNS ähnelt und das Gebäude daher heißt, wie die Anfangsbuchstaben von drei der vier Nukleinbasen: Adenin, Thymin und Cytosin in der DNA/DNS. Der vierte Buchstabe "G" der für Guanin steht, ist vor dem ATC-Gebäude als große rote Statue aufgebaut.

Auf der Terrasse packten wir unsere Lunchpakete aus und verspeisen sie mit einem wunderschönen Ausblick über Heidelberg und seine Umgebung.

Nach dieser schönen Mittagspause ging es für uns wieder zurück nach unten und wir besprachen, wie ein Fluoreszenzmikroskop aufgebaut wird. Mithilfe dieser Anleitung konnten wir im Mikroskopieraum unsere eigenen Mikroskope zusammensetzen, die uns das EMBL zur Verfügung gestellt hatte.

Bevor wir anfangen konnten, mit den Mikroskopen zu arbeiten, mussten wir erst prüfen, ob die Kameras funktionierten, die die Bilder der Proben auf Computern sichtbar machten. Deswegen gingen wir mit der Kamera und dem Okular, welches auf die Kamera aufgeschraubt wurde, an ein Fenster. Dort versuchten wir verschiedene Objekte, die etwas weiter entfernt waren, scharf zu sehen.

Wir stellten fest, dass alle Kameras so funktionierten, wie sie sollten und gingen deshalb zurück in den Mikroskopieraum. Nachdem bei allen die Mikroskope fertiggebaut waren, untersuchten wir unsere jeweiligen Hautproben und sahen interessante Ergebnisse.

Als alle Proben untersucht waren, fingen wir an, die Mikroskope teilweise auseinanderzubauen und packten unsere Sachen. Anschließend trafen wir uns vor dem ATC-Gebäude. Von dort aus liefen wir dann zum neusten Gebäude des EMBL Heidelberg.

Dort angekommen besichtigten wir eine Ausstellung über die Forschungen, die am EMBL betrieben werden. Mithilfe von moderner Technologie waren alle Bildschirme interaktiv und wir konnten diese teilweise ohne Berührung bedienen. An einigen Stationen gab es interessante Fakten über unsere DNA im Vergleich zu Tieren. Andere Stationen behandelten das Thema Zellen, so gab es z. B. eine VR-Brille, mit der man hautnah sehen konnte, wie eine Zellteilung funktioniert.

Als runden Abschluss durften wir durch ein Glasfenster noch einen Blick auf ein Elektronenmikroskop werfen, bevor es für uns wieder zurück zur Bushaltestelle und nach Adelsheim ging.

Wir hatten einen tollen und sehr interessanten Tag am EMBL und sind dankbar für die schönen Erfahrungen und den interessanten Einblick in die Forschungen dort, den wir bekommen haben.

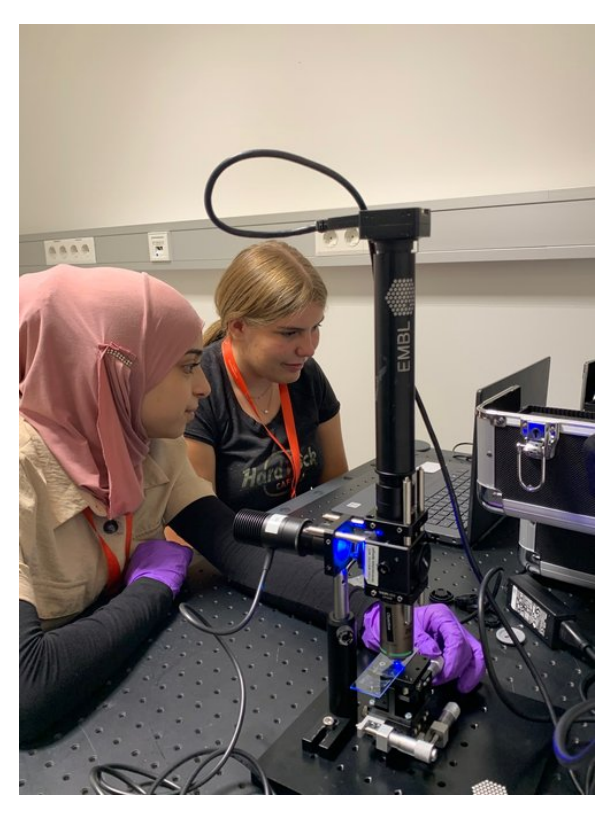

Arbeiten am Fluoreszenz-Mikropkop

# **Fluoreszenzmikroskope Aufbau und Funktion**

HELIA ZIGHEIMAT

Die Fluoreszenzmikroskope konnten die Proben bis zu 200-mal vergrößert darstellen. Das zu detektierende Curcumin ist durch seine Eigenschaft zu fluoreszieren auf den Auswertungsbildern leuchtend zu erkennen, somit also unser Fluorophor.

Fluoreszenz ist auch ein uns im Alltag äußerst bekanntes Phänomen. Sie ist beispielsweise bei Geldscheinen wiederzufinden. Hält man diese unter UV-Licht, leuchten sie und sind somit von Fälschungen unterscheidbar. Doch wie genau funktioniert dieser Nachweis und was bedeutet Fluoreszenz im Allgemeinen?

## **Fluoreszenz**

Licht trifft auf einen Stoff. Normalerweise würde dieser jetzt nicht anfangen zu leuchten, bei der Fluoreszenz ist aber genau dies der Fall. Vereinfacht gesagt wird ein Stoff durch Licht angeregt und strahlt daraufhin selbst Photonen

(Energiepäckchen des Lichtes) aus. Diesen Prozess kann man nun auch präziser wiedergeben: Bei der Fluoreszenz regen Photonen Elektronen an und versetzen diese in die nächsthöhere Schale und somit ein höheres Energieniveau. Schalen, die sich um den positiven Kern herum befinden, stellen den Aufenthaltsort der negativ geladenen Elektronen dar, dabei nimmt das Energieniveau mit steigender Schale zu. Der Zustand der höheren Energie ist allerdings energetisch ungünstig und nicht stabil, sodass die Elektronen nach einer kurzen Zeit wieder in ihren ursprünglichen Zustand zurückfallen. Dabei emittieren, das heißt strahlen, sie die Photonen spontan wieder ab. Fluoreszenz klingt nach Ende der Bestrahlung schnell wieder ab, es gibt also kein Nachleuchten, im Gegensatz zur Phosphoreszenz, einer weiteren Art von Lichtaussendung bei Stoffen. Bei der Fluoreszenz bewegen wir uns im Nanosekundenbereich nach Ausschalten der Lichtquelle, wobei die Phosphoreszenz ein paar Stunden anhalten kann.

Ein wichtiger Faktor bei diesem Vorgang ist, dass die Wellenlänge des Anregungslichtes und die des Lichtes, welches emittiert wird, sich unterscheiden. Energie wird nicht nur in Form von elektromagnetischer Strahlung frei, sondern wird auch beispielsweise als Wärme abgegeben. Das führt zu einer Verschiebung, durch die die Wellenlänge zunimmt, während die Energie abnimmt. Regt man beispielsweise mit blauem Licht an, so wird grünes Licht emittiert. Es wird meist mit unsichtbarem, energiereichem und kurzwelligem Licht aus dem UV-Bereich angeregt. Das ausgesendete Licht befindet sich dann im sichtbaren Spektrum.

## **Fluoreszenzmikroskop**

Nachdem wir die Entstehung von Fluoreszenz kennengerlernt haben, möchte wir uns dem Aufbau unseres Messinstruments zuwenden. Auf der Abbildung des Mikroskops links zu sehen, sendet die LED blaues Anregungslicht aus. Dieses trifft dann auf die Kollimatorlinse, welche dafür verantwortlich ist, die Lichtwellen so zu bündeln, dass sie geradlinig und parallel verlaufen. Es ist ein gleichmäßiger Lichtstrahl erwünscht. Die zwei Filterelemente, die man hier sehen kann, Anregungs- und Emissionsfilter, filtern alle unerwünschten Wellenlängen heraus.

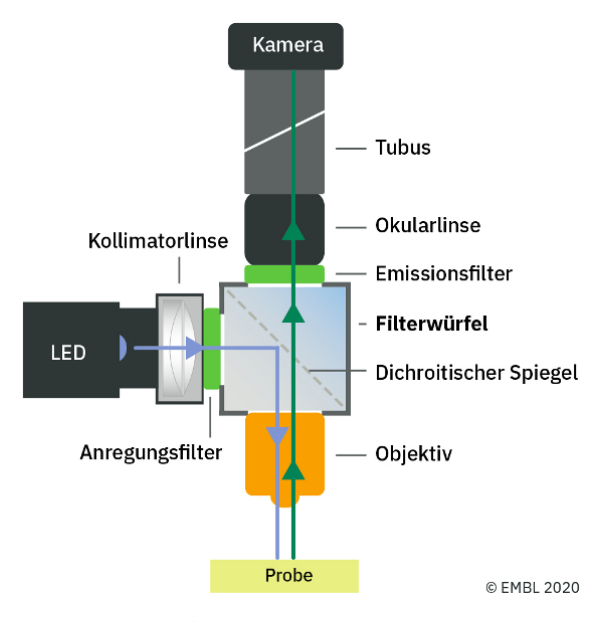

Schematischer Aufbau der verwendeten Fluoreszenz-mikroskope<sup>[2](#page-121-0)</sup>

Deshalb arbeiteten wir bei der Anregung nur mit blauem Licht und die Kamera zeichnete im letzten Schritt auch nur das grüne emittierte Licht auf.

Im Filterwürfel befindet sich ein weiteres Element, welches diesen Zweck erfüllt, der Dichroitische Spiegel. Dieser ist in einem 45°-Winkel geneigt und reflektiert nur das in diesem Fall blaue Licht. Alle anderen Wellenlängen lässt er, wie man am Beispiel des Emissionslichtes sehen kann, hindurch.

Neben Filterelementen gibt es weitere Bauteile, die zum Beispiel der Vergrößerung der Stoffprobe dienen: Objektiv und Okularlinse. Die gesamte 200-fache Vergrößerung ergibt sich aus einer Multiplikation der Beiden.

Für ein scharfes Bild auf unserem Laptop waren der Tubus und eine Kamera verantwortlich. Auch die bereits erwähnte Okularlinse ist dafür zuständig, das Licht wieder in einem Brennpunkt zu bündeln. Am Ende konnten wir das fluoreszierende Curcumin auf unserem Laptop Display sehen.

# **Fluoreszenzauswertung**

ALINA KOPP, ALEXANDRA MAIER, ANNA-SOPHIE SONNTAG, HELIA ZIGHEIMAT

Für die Auswertung suchten wir uns Stellen der Proben, die uns repräsentativ und aussagekräftig in Bezug auf das Gesamtbild erschienen, und betrachteten davon die Versuchsstreifen (Tesa® Streifen mit Hautzellen) 1, 5 und 10 genauer.

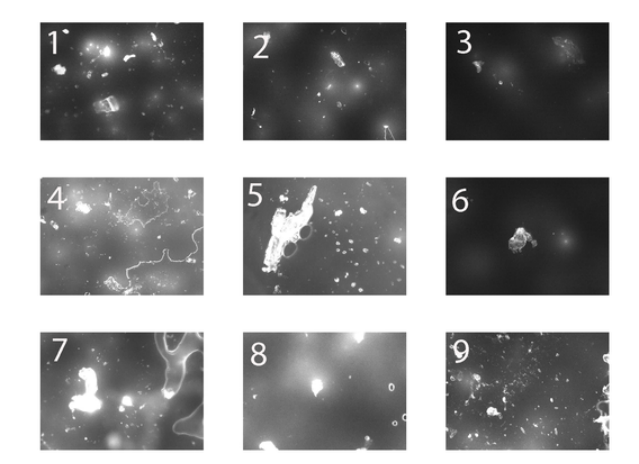

Bilder des Fluoreszenzmikroskops der verschiedenen Proben:

Kurkuma in Wasser – 1: Versuchsstreifen 1, 2: Versuchsstreifen 5, 3: Versuchsstreifen 10 Kurkuma in Kaffeesahne – 4: Versuchsstreifen 1, 5: Versuchsstreifen 5, 6: Versuchsstreifen 10 Kurkuma in Ethanol – 7: Versuchsstreifen 1, 8: Versuchsstreifen 5, 9: Versuchsstreifen 10

Man kann sehen, dass der Wirkstoff, der in Wasser gelöst wurde, nicht weit in die Hautschichten eindrang. Bei den ersten Tesa®-Streifen sind einige Curcumin-Kristalle erkennbar. In tieferen Hautschichten ist nur noch kaum Curcumin sichtbar und ab dem zehnten Tesa®- Streifen befindet sich kein Curcumin mehr in der abgezogenen Hautschicht. Das liegt an der schlechten Löslichkeit des Curcumins im Wasser.

Der weiße Rand, der im Bild vier erkennbar ist, stellt Überreste des Fetts aus der Kaffeesahne dar. Da das Fett der Kaffeesahne auf der Haut einen Film bildete, zogen wir mit den ersten Tesa®-Streifen nur diese Fettschicht ab. Beim fünften Tesa®-Streifen zogen wir dann Hautzellen ab, in denen im Vergleich zum Kurkuma-

<span id="page-121-0"></span><sup>&</sup>lt;sup>2</sup>Abbildung: [EMBL Science Education and Public](https://www.embl.org/about/science-education-public-engagement) [Engagement Team](https://www.embl.org/about/science-education-public-engagement) [\(CC BY-NC-ND 4.0\)](https://creativecommons.org/licenses/by-nc-nd/4.0/legalcode)

Wasser-Gemisch viel Curcumin vorhanden ist. Nach weiteren Proben ist hier jedoch ebenfalls nicht mehr viel Curcumin erkennbar.

Beim Ethanol ist erkennbar, dass selbst beim zehnten Tesa®-Streifen noch relativ viel Curcumin erkennbar ist. Das liegt daran, dass Ethanol ein gutes Lösungsmittel ist, das Curcumin gut und gleichmäßig verteilen kann.

Sobald der Wirkstoff in tiefere Hautschichten eindringt, findet dort im nächsten Schritt der Metabolismus statt.

# **Rolle der Enzyme beim Metabolismus**

MARLENE LÖW, FELIX NIELSEN

Metabolismus ist der vierte von den fünf Schritten im LADME-Modell und findet in der Leber oder teilweise auch schon in der Darmschleimhaut statt.

Ziel des Metabolismus ist die Umwandlung des Arzneistoffes in eine ausscheidbare Form. Dazu gibt es verschiedene Wege, die der Arzneistoff gehen kann:

- Er kann unwirksam werden, was genau das wäre, was der Körper bezwecken möchte
- Er kann aber auch eine verstärkte Wirkung entfalten, was jedoch nur selten ohne Einfluss von Pharmazeuten passiert.
- Die Wirkung des Arzneistoffes kann sich verändern.
- Es ist möglich, dass der Arzneistoff durch den Metabolismus toxisch wird, das heißt, dass er schädlich für unseren Körper wird.

Die Umwandlung des Arzneistoffes während des Metabolismus geschieht mithilfe von Enzymen.

Enzyme sind große Moleküle, die mit ihrem Zielstoff eine chemische Verbindung eingehen. Dies funktioniert, da jedes Enzym für einen bestimmten Zielstoff angepasst ist.

Nach erfolgreicher Spaltung trennt sich das Enzym wieder ab und kann danach direkt eine neue Bindung mit der gleichen Art von Zielstoffen eingehen.

Ein bekanntes Beispiel für ein Enzym ist Laktase, welches für die Spaltung von Laktose, also Milchzucker, verantwortlich ist.

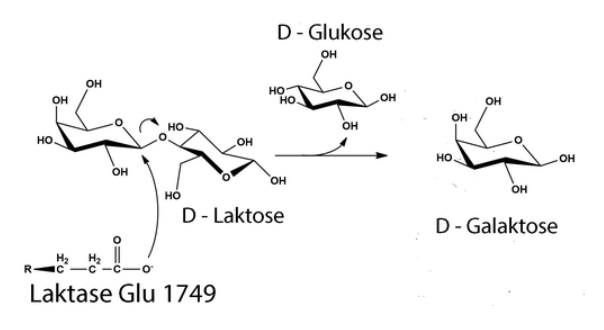

 $\operatorname{Laktase-Mechanismus}^3$  $\operatorname{Laktase-Mechanismus}^3$ 

In der Grafik kann man den Vorgang der Spaltung von Laktose, also Milchzucker, erkennen. Am Anfang haben wir die Laktase (das Enzym unten links) und die Laktose. Die Laktase dockt am mittleren Kohlenstoffatom der Laktose an, das daraufhin seine Verbindung zum mittleren Sauerstoff (O) der Laktose trennt und eine neue Verbindung mit der Laktase eingeht. Der abgetrennte Teil ist somit zu Glukose, also zu Traubenzucker, geworden und wird nicht weiter von der Laktase gespalten. Übrig bleibt die gebundene Galaktose. Damit die Laktase weitere Laktose-Moleküle abbauen kann, geht die Galaktose eine Verbindung mit Wasser (H2O) ein und spaltet sich so von der Laktase ab. Die Laktase hat sich nicht verändert und kann sofort eine neue Verbindung eingehen.

Genau zu dieser Spaltung machten wir auch ein Experiment. Dafür mischten wir Laktase, gelösten Milchzucker und einen Indikator, der anzeigte, wenn die Enzyme die Lactose zerlegten und verrührten diese Mischung dann. In einem Gegenexperiment verrührten wir die Milchzuckerlösung mit dem Indikator ohne die Laktase.

Nach ein paar Minuten verfärbte sich die Milchzuckerlösung mit der Laktase leicht gelb, die andere blieb farblos. Während dem Verlauf des Experiments wurde das Gelb der Milchzuckerlösung mit der Laktase immer kräftiger und zu dunklem Rot. Gegen Ende des Experiments, als die Reaktion von Milchzucker und Laktase vorbei war, war der Farbton der Mischung

<span id="page-122-0"></span><sup>3</sup>Abbildung: [Wikimedia](https://commons.wikimedia.org/wiki/File:LactaseMechanism2.png) (Wikimedia-User Piccfa, [CC BY-SA 4.0,](https://creativecommons.org/licenses/by-sa/4.0/legalcode) Bearbeitung Christian Raab)

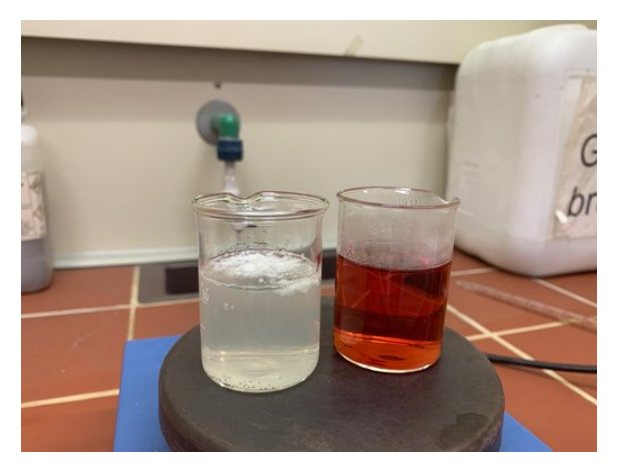

Ergebnis des Laktase-Versuches: Links Kontrollversuch ohne Laktase, rechts nachgewiesener Abbau der Laktose durch Laktase

dunkelrot und die andere Lösung ohne Laktase hatte ihren Farbton nicht verändert.

# **Exkretion = Kurszitate**

Wir sollten dem Wasserkocher einen Namen geben – Horst? (Greta)

Das ist das Gretchenproblem. (Christian über die aus der Reihe geschlagene Messung zum Auspacken)

Das ist einfach die Schweiz im Darm. (Hagen über den faltigen Leerdarm)

Niemand hat die Absicht, eine Kapsel aufzulösen. (Christian beim Liberationsversuch)

Die Kapseln haben sich zu lange gedreht, denen ist schlecht. (Helia beim Liberationsversuch)

Wir heißen die Falten im Leerdarm? – Zotteln? (Robert)

Für die Symmetrie! (Motto der Wand-Gruppe beim Quiz)

Hmmmmm kritisch . . . (Jana bei jeder Kurve, die Christian zeichnet)

Drax (Helia beim Polymer-Vortrag zu Dragees)

Jana ist unser größtes UV-VIS – reagiert sehr empfindlich auf Stromausfälle.

Gelannnntine

Faust lässt sich genauso schwer verdauen wie die Kapsel. (Jonathan über Goethes Hauptwerk)

Die Kapsel wird verprügelt. (Marlene, empört über die Rührstäbchen, die ständig die Kapseln anschlugen)

Das Wasser ist kaputt! (Als die Wassertemperatur weiter sankt, obwohl die Heizplatte sehr warm war, und eigentlich war es Salzsäure)

You chill mal out hier (Jana zu Christian)

Ich geh mal Milch holen ... (Jana bei den Versuchen zur Absorption)

Ungefähr wie viel Lambert Beer sollen wir hinzufügen? (Christian bei der Planung des zweiten Liberationsversuchs)

Fünf, ich biete fünf. (Robert bei der Festlegung der Messintervalle)

Brot, Müsli, Wurst, Rucksack schütteln, fertig. (Christians Beschreibung des Lunchpakets)

Wenn das Krümelmonster spricht, sind die Krümel leise. (Christians Beschreibung von Autorität im Kurs)

Nee, ich hab' nur angerufen, um deinen Anrufbeantworter zu hören. (Anna zu Helia, als sie ihren Anruf entgegennahm)

Eine One-Direction-Reaction (Monika über den Laktaseversuch)

Das Dreieck ist kommunistisch. Es gehört allein sich selbst! (Helia beim Dreieckrätsel)

Du fühlst das Ohr, oder? (Helia über Tamir beim Vorbereiten des Ohrs)

Gofi-Tape (statt Gaffa-Tape)

Ich hab' mein Zimmer nicht aufgeräumt!!! (Hagens erste Reaktion auf den Feueralarm)

Ich bin ein Kino. (Robert beim Kommunikationsspiel)

Ein Eudragit® ist ein künstlich hergestelltes Eudragit®. (Alexandras Versuch, den Begriff Eudragit® zu erklären)

Alle, die gleich strippen wollen, kommen mal zu mir. (Jana beim tape stripping beim Hautversuch)

Ich geb dir gleich repräsentativ! (Marlene zu Oscar bei der Auswahl der Probenfotos)

It looks like the baby in the Bauch from the mother. (Abir über eines der Fluoreszenz-Bilder)

Relevanz ist relevant. (Marlene bei der Dokukorrektur)

# **Danksagung**

Wir möchten uns ganz herzlich bei allen bedanken, die uns diesen Kurs und die Akademie ermöglicht haben. Besonderer Dank gilt Herrn Dr. Wendt von der experimenta und dem EMBL für die Bereitstellung des UV-Vis-Spektrometers und die Exkursion.

# **Quellen**

<https://de.wikipedia.org/wiki/Verdauungstrakt> (06.10.23 19:55 Uhr)

- [https://de.wikipedia.org/wiki/Okklusion\\_\(Pharmazie\)](https://de.wikipedia.org/wiki/Okklusion_(Pharmazie)) (11.10.2023 19:10)
- <https://www.eucerin.de/beratung/die-haut-grundlagen/aufbau-und-funktion-der-haut> (11.10.2023 19:15)
- [https://www.krebsgesellschaft.de/onko-internetportal/basis-informationen](https://www.krebsgesellschaft.de/onko-internetportal/basis-informationen-krebs/krebsarten/hautkrebs/der-aufbau-der-haut.html)[krebs/krebsarten/hautkrebs/der-aufbau-der-haut.html](https://www.krebsgesellschaft.de/onko-internetportal/basis-informationen-krebs/krebsarten/hautkrebs/der-aufbau-der-haut.html) (11.10.2023 19:20)
- <https://www.diepta.de/news/mehr-als-nur-ein-wirkstofftraeger> (11.10.2023 19:33)

<https://wasistderunterschied.com/6-unterschied-zwischen-o-w-und-w-o-emulsion> (11.10.2023 19:44)

<https://www.cosmos-indirekt.de/Physik-Schule/Emulsion> (11.10.2023 19:47) [https://de.wikipedia.org/wiki/Lambert-beersches\\_Gesetz](https://de.wikipedia.org/wiki/Lambert-beersches_Gesetz) (14.10.2023 15:21)

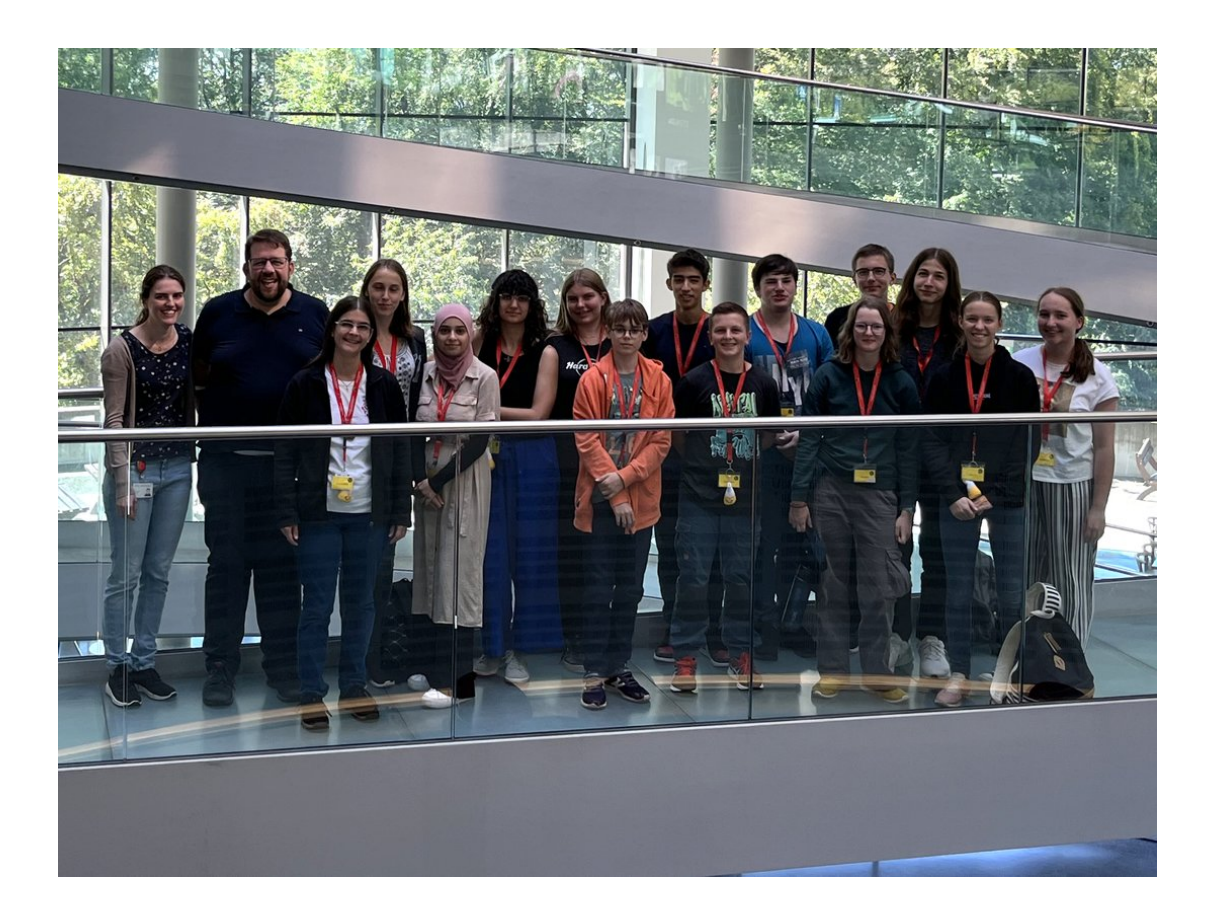

# **Kurs 5 – Was ist der Mensch?**

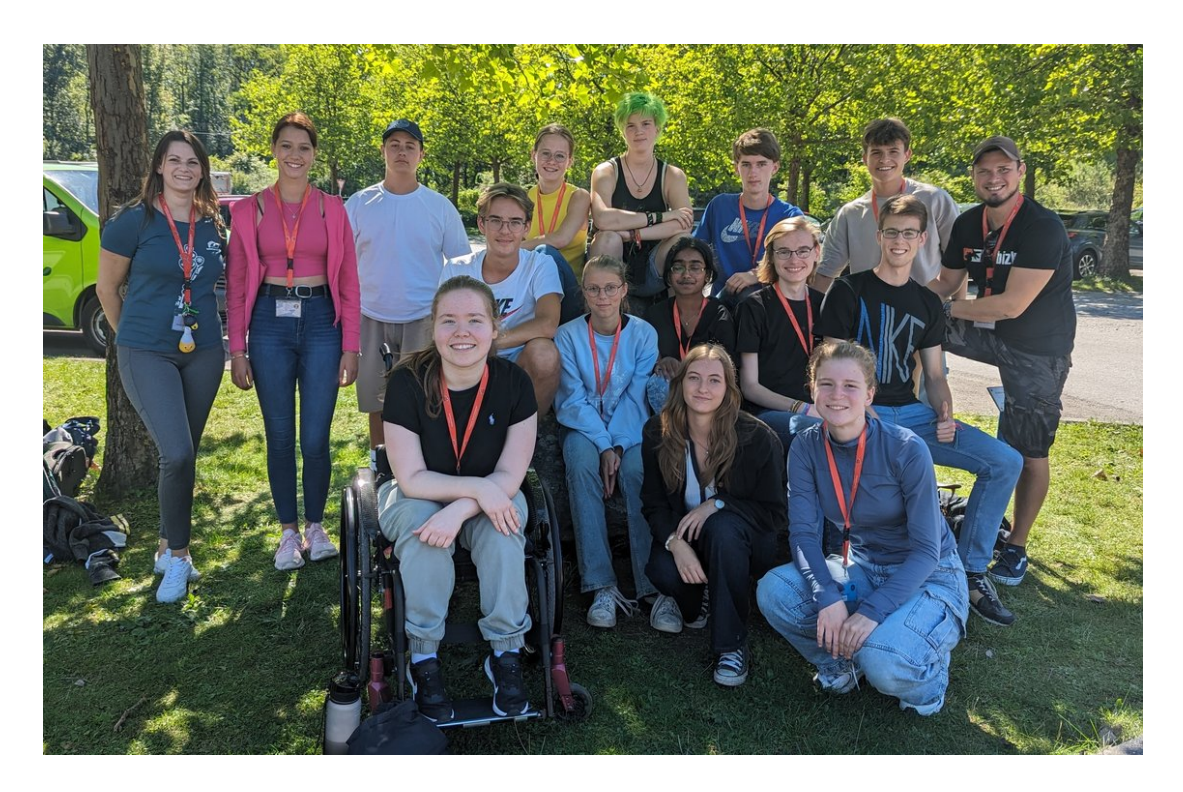

# **Vorwort**

ALEXANDER DROB, NADIA SEROTEK, JULIAN POSCHIK

Die Frage nach der Natur des Menschen ist eines der vier Grundlagenthemen der Philosophie. Die Wissenschaft, die sich damit auseinandersetzt zu ergründen, was in der Komplexität des Seins nun genuin menschlich ist, nennt sich Anthropologie. Unser Kurs arbeitete an dieser Grundlagenthematik sowohl philosophieinhärent als auch in An- und Abgrenzung zu anderen Disziplinen, die den Menschen ebenfalls erforschen. So wurde beispielsweise in Frage gestellt, ob der Mensch in der Welt einen exponierten Platz einnehmen darf, was zur Reflexion darüber führte, inwiefern oder gar ob sich der Mensch über andere Lebewesen erheben darf.

Diese Art, den Menschen im Gefüge der Lebewesen zu betrachten, wurde anhand ausgewählter Epochen sowie anthropologischer Sichtweisen näher analysiert. Unser Kurs setzte sich mit Theorien aus der Moralphilosophie, der Soziologie, aber auch der Psychologie auseinander, um eine multiperspektivische Antwort auf die Frage "Was ist der Mensch?" zu kreieren.

Der Kurs wurde in verschiedene Arbeitsebenen eingeteilt. Zunächst wurden die "Werkzeuge" der beiden Disziplinen Philosophie und Ethik erlernt, damit anhand dieser das Finden von Antworten auf die Frage nach dem Wesenskern des Menschen unter Verwendung der korrekten wissenschaftlichen Herangehensweise fruchtbar gelingen konnte. Gerade philosophische Texte bedürfen einer intensiven Hermeneutik, um einerseits gewinnbringend und andererseits fair gelesen werden zu können.

Des Weiteren war es unabdingbar, ethischvalides Argumentieren zu erlernen, da Argumente die wichtigste Grundlage für eine solide Haltung gegenüber unserer Kursthematik dar-

stellen. Diesbezüglich widmete sich der Kurs argumentationsformalistischer Inhalte, um stichhaltige Argumente kreieren zu können. Somit wurde auch die Rhetorik zum Thema des Kurses.

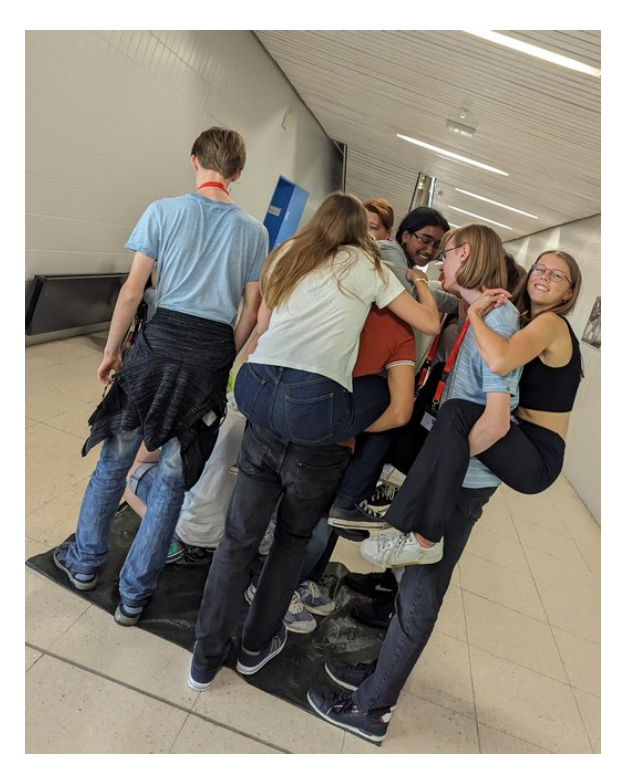

Große Herausforderungen lagen vor den Teilnehmenden

Nachdem die Grundlagen philosophischen sowie ethischen Arbeitens gelegt wurden, begann nun die Arbeit an Menschenbildern in ausgewählten Epochen der Menschheitsgeschichte. Wir begannen klassisch in der Antike, um den Aristotelismus näher zu beleuchten, gingen über in die Aufklärung und endeten schlussendlich in der Moderne, wobei wir pro Sequenz inhaltliche Gegensätze erarbeiteten, damit in der zweiten Phase des Tages diese Gegensätze kreativ gegeneinandergestellt werden konnten.

Schlussendlich wurden unsere Ergebnisse reflektiert und wir landeten oftmals in kontroversen, sehr gewinnbringenden Diskussionen, die offensichtlich zeigten, wie inhaltstief der Kurs im Stande war diese vorgelegten Inhalte zu reflektieren und in ihre Persönlichkeit einzubauen. Sie, liebe Leser:innen, dürfen sich nun ein eigenes Bild vom Wesen des Menschen machen. Wir wünschen ganz viel Spaß dabei.

# **Eröffnungswochenende – philosophische Methodik**

# **Der Sokratische Dialog**

DANIEL C. KÖNIGER

Am Vormittag unseres ersten vollen Tages in der Akademie am Eröffnungswochenende widmeten wir uns zunächst dem Sokratischen Dialog. Dieser bezeichnet eine Gesprächstechnik, die, vor allem Platons Schriften zufolge, der Philosoph Sokrates in Athen angewandt haben soll. Charakteristisch für diese Technik ist das Stellen von Fragen im Dialog mit einem Gesprächspartner über ein bestimmtes Thema oder einen bestimmten Begriff und das Stellen von hinterfragenden Rückfragen auf die gegebenen Antworten.

Ziel ist, dass die (meist nicht-philosophischen) Gesprächspartner das eigene Nichtwissen erkennen. Diese Art der Gesprächs- und Argumentationsführung, bei welcher im Regelfall keine neuen Fakten hinzugewonnen werden, sondern die bereits vorhandenen Fakten lediglich anders als bislang interpretiert werden, wird *Mäeutik* (= altgr.: Hebammenkunst/Kunst der Geburtshilfe) genannt. Diese Bezeichnung hebt den Beitrag des Gesprächspartners hervor, der in der Herbeiführung der Erkenntnis des eigenen Nichtwissens besteht.

Sokrates unterscheidet zwischen sechs Grundmustern der Fragen:

- *Klärendes Denken und Verstehen* Aufforderung zur genauen und detaillierten Ausführung der These/des Arguments
- *Anspruchsvolle Annahmen* Hinweis auf logische Folgen der These/des Arguments und Überprüfen der Allgemeingültigkeit durch Nachfragen
- *Untersuchen von Beweismitteln und Gründen* – Überprüfung der Motive des Sprechers bei der Anführung konkreter Argumente/ Thesen
- *Berücksichtigung alternativer Standpunkte und Perspektiven* – Hinweis auf potentiell andere Fälle oder potentiell richtige andere Sichtweisen
- *Berücksichtigung von Folgen und Konsequenzen* – Aufforderung an den Gesprächspartner, das Argument/die These anhand seiner (logischen) Folgen hinsichtlich seiner Richtigkeit zu überprüfen
- *Meta-Fragen* Weiterführende Fragen

Trotz oder gerade auch aufgrund dieser vertieften Hinterfragung des bestehenden Wissens, enden sokratische Gespräche häufig in der sogenannten Aporie. Dieser Begriff findet seinen Ursprung im Altgriechischen  $\alpha_{\pi}$ opi $\alpha$  und wird mit Ausweglosigkeit übersetzt. Es bezeichnet die Unmöglichkeit, die gestellte philosophische Frage zu lösen. Wenn Sokrates in seinen Dialogen mit der Aporie schließt, wissen die Gesprächspartner folglich keinen Ausweg aus dem philosophischen Problem und einigen sich schließlich auf die Anerkennung des Nichtwissens, um eine Grundlage für die gemeinsame Annäherung an neues Wissen zu begründen.

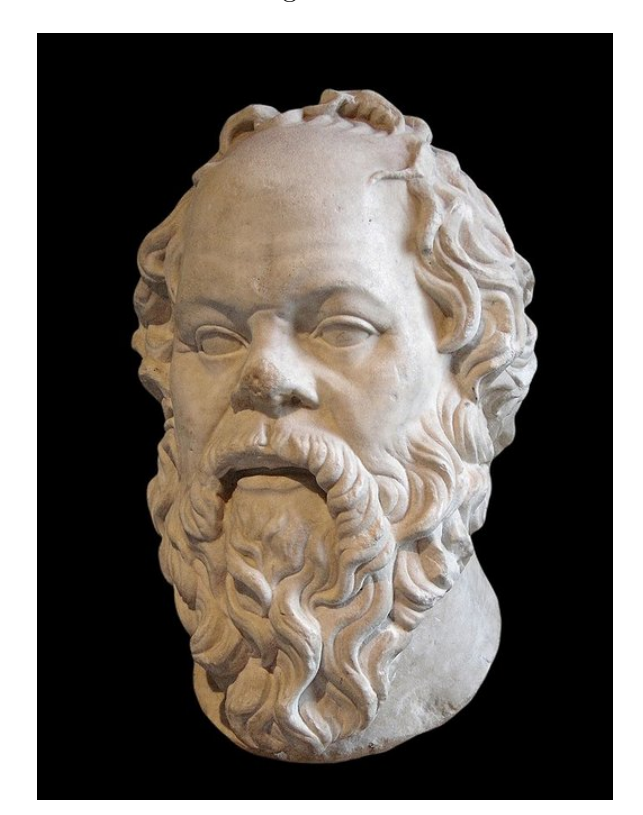

Büste des Sokrates (Römische Kopie, vermutlich erstes Jahrhundert nach Christus)<sup>[1](#page-128-0)</sup>

Der Sokratische Dialog dient uns folglich als Methode sich selbst und bestehende, eventuell auch festgefahrene, Standpunkte zu hinterfragen und dabei das eigenständige Denken zu fördern, statt vorgefertigte Antworten zu akzeptieren. Dies bildet eine gute Ausgangslage für philosophisches Arbeiten.

# **Logik und und Argumentationsmethodik**

## ISABEL BEHLE COATES

Grundlage für Sokrates' Denken sowie aller Philosophie sind die Logik und der ihr untergeordnete Bereich der Argumentationsmethodik. Viele Sätze, die mit "es ist doch logisch, dass . . . " beginnen, sind formal oft gar nicht logisch. Zum Beispiel ist nur einer der folgenden Sätze tatsächlich definitorisch gesehen logisch:

#### **Satz 1**:

Es ist logisch, dass alle Vielfachen von 2 gerade sind.

#### **Satz 2**:

Es ist logisch, dass Necla Muslima ist, da sie aus einem arabischen Land stammt.

Der erste Satz ist logisch, während der zweite Satz unlogisch ist. Dies überprüften und bewiesen wir anhand von Toulmins Theorie über die Logik. Nach dem britischen Argumentationstheoretiker Stephen Toulmin ist ein Argument oder eine Behauptung dann logisch, wenn es "der Kritik standhält, dass sie für eine rechtliche Begründung vorgelegt werden kann, die den Standards entspricht".

Das Toulmin-Schema ist eine Form, um ein Argument logisch aufzubauen und zu überprüfen. Es muss ein Datum (D) – das ist nach Toulmin die Ausgangsaussage, auf der das Argument basiert – geben, welches durch eine Schlussregel (SR) zu einer Konklusion (K) führt. Somit besteht laut Toulmin ein logisches Argument immer aus diesen drei Aspekten. Die Schlussregel (SR) kann durch eine Stützung (S) argumentativ untermauert werden, die zum Beispiel den sozialen Wert der Schlussregel (SR) erklärt und verstärkt.

Als Beispiel hatten wir Lena, die in unserem fiktiven Fall bei einem Motorradunfall ums Leben kam und als Organspenderin gelten sollte. Die Ausgangstatsache (D) besagt, dass sie

<span id="page-128-0"></span><sup>1</sup>Abbildung: [Wikimedia,](https://commons.wikimedia.org/wiki/File:Socrates_Louvre.jpg) Wikimedia-User Sting (Eric Gaba), [CC BY-SA 2.5](https://creativecommons.org/licenses/by-sa/2.5/legalcode)

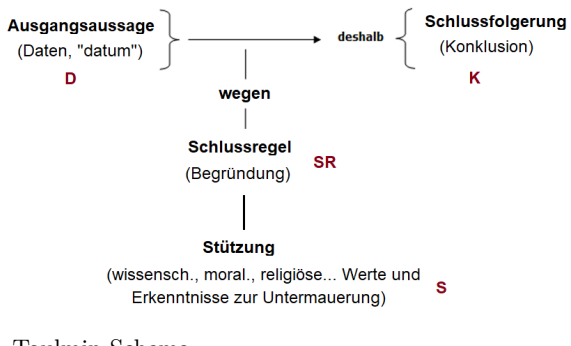

Toulmin-Schema

zu Lebzeiten keinen Widerspruch gegen eine Organspende eingelegt hatte. Deshalb kann man als Konklusion (K) schlussfolgern, dass Lena als Organspenderin gelten kann. Durch die Schlussregel (SR) wird nun erklärt, dass durch die Widerspruchsregelung jede Person, die nicht ausdrücklich widerspricht, als Organspender:in gilt. Nun wird die (SR) durch die (S) gestützt. Diese Stützung kann Argumente beispielsweise auf moralischer Grundlage oder auf wissenschaftlichen Erkenntnissen zur Organspende anführen.

Es gibt *valide* und *invalide* Argumente, zwischen denen unterschieden wird: Valide Argumente sind inhaltlich und formell korrekt, auf die Sache bezogen oder auf Werte und Normen gestützt. Ein invalides Argument bezieht sich meist nicht auf den Sachverhalt an sich, sondern geht beispielsweise gegen den Menschen/die Person (Bsp.: "... weil du keine Ahnung hast") oder beruft sich auf eine Autorität (Bsp.: "in der Bibel steht aber  $\dots$ ") oder auf vermeintliches Faktenwissen.

Der obige Satz "Es ist logisch, dass Necla Muslima ist, da sie aus einem arabischen Land stammt." ist daher invalide und unlogisch, da es sich auf vermeintliches (falsches) Faktenwissen ("Alle Menschen aus arabischen Ländern sind Muslime.") bezieht.

Ein weiterer Logikfehler, den wir besprachen, ist der Naturalistische Fehlschluss. Dazu mussten wir den Unterschied zwischen "Sein" und "Sollen" kennenlernen. Sein-Sätze beschreiben Tatsachen, also Aussagen und Feststellungen, man nennt sie daher auch deskriptive, also beschreibende Sätze. Sollen-Sätze formulieren Normen, Forderungen und Wertungen, sind also normative Sätze. Ein Naturalistischer

Fehlschluss liegt dann vor, wenn aus einer deskriptiven Prämisse (Annahme) direkt eine normative Konklusion (Schlussfolgerung) abgeleitet wird. Zum Beispiel:

## **Deskriptive Prämisse**: Da ist ein Obdachloser. **Konklusion**: Du sollst dem Obdachlosen Geld geben.

Um hieraus nun eine valide normative Konklusion ohne Fehlschluss zu formulieren, muss als Zwischenschritt ein normativer Obersatz eingefügt werden. So würde ein korrektes Argument lauten:

#### **Deskriptive Prämisse**:

Da ist ein Obdachloser.

**Normativer Obersatz**:

Wir sollten den ärmeren Menschen unserer Gesellschaft helfen.

#### **Konklusion**:

Du sollst dem Obdachlosen Geld geben.

Zuletzt lernten wir die philosophische Methode des Gedankenexperimentes kennen. Dieses dient primär der Erkenntnisgewinnung. Es ist, wie der Name schon vermuten lässt, ein Experiment auf gedanklicher Ebene und wird angewandt, um bestimmte Szenarien gedanklich durchzuspielen, um beispielsweise benutzte Begriffe genau zu klären, moralische Dilemmata aufzulösen oder um sich seiner eigenen gedanklichen Position besser bewusst zu werden. Ein Gedankenexperiment ist also ein Hilfsmittel, um bestimmte Theorien oder Szenen zu untermauern, zu widerlegen, zu veranschaulichen oder weiterzudenken.

# **Aussagenlogik**

Rashmy Prathaban

In der Philosophie wird zwischen der theoretischen und praktischen Philosophie unterschieden. Die theoretische Philosophie befasst sich mit den Dingen **die sind** und versucht diese zu verstehen oder neues darüber herauszufinden, darunter fallen die Disziplinen Metaphysik, Erkenntnistheorie und Sprachphilosophie. Die praktische Philosophie befasst sich mit Dingen **die sein sollen** und hat dabei zum Ziel darauf bezogene Handlungen herbeizuführen oder Moralvorschriften festzulegen. In diesen Bereich fällt beispielsweise die angewandte Ethik. Im Kurs bewegten wir uns zunächst auf dem Gebiet der Sprachphilosophie, genauer der Aussagenlogik, da diese uns als Grundlage für korrektes Philosophieren diente.

Die Aussagenlogik gehört zum Bereich der theoretischen Philosophie und befasst sich mit dem Wahrheitsgehalt von Aussagen, bewertet die Prämissen eines Argumentes und dessen Konklusion. Aussagesätze und Argumente sind nicht gleichzusetzen. Als Aussagesätze bezeichnen wir sprachliche Gebilde, deren Wahrheitsgehalt entweder wahr oder falsch sein kann (Bsp.: "Draußen regnet es gerade"). Die Aussage eines solchen Satzes kann durch Überprüfen *verifiziert* (bestätigt) oder *falsifiziert* (widerlegt) werden.

Ein Argument wiederum ist ein aus verschiedenen Elementen bestehendes Konstrukt, welches den Anspruch hat, andere davon zu überzeugen, dass ein gewisser Inhalt zutrifft, sofern die Inhalte und Aussagen des Argumentes wahr sind. In folgender Struktur ist ein Argument grundlegend aufgebaut:

Durch Prämissen (P) werden Konklusionen (K) hergeleitet. Ein Beispiel:

**P1**: Alle Fische sind blau.

**P2**: Max ist ein Fisch.

**K**: Max ist blau.

An dieser Stelle muss in der Aussagenlogik zwischen der Form und dem Inhalt unterschieden werden. Beim oben genannten Beispiel handelt es sich um ein Argument, das in seiner Form logisch gültig ist. Hier stimmt also die Form, jedoch der Inhalt nicht. Ein Argument ist dann logisch gültig, wenn aus den Prämissen die Konklusion zwingend abgeleitet wurde. Es folgt dann dem formalen Schema:

 $A = B$ 

 $C = A$ 

 $C = B$ 

Allerdings lässt sich der Inhalt der ersten Prämisse "Alle Fische sind blau" durch Überprüfung falsifizieren, somit ist das Argument in seinem Inhalt nicht schlüssig. Ein Argument ist nur dann logisch schlüssig, wenn dessen Prämissen wahr sind, also sowohl Form als auch Inhalt stimmen. Beispiel:

**P1**: Alle Menschen sind sterblich.

**P2**: Sokrates ist ein Mensch.

**K**: Sokrates ist sterblich.

Schlussweisen bezeichnen die Art und Weise, wie aus den Prämissen die Konklusion hergeleitet wird. In unserem Kurs behandelten wir deduktive und induktive Schlussweisen. Bei der Deduktion wird von einem schlüssigen, gesellschaftlich anerkannten Inhalt auf den Einzelfall geschlossen. Diese Vorgehensweise wirkt **wahrheitserhaltend**, da keine neue Wahrheit gefunden wird, sondern aus bestehenden Prämissen Klarheit gewonnen wird. Beispiel:

**P1**: Fische leben im Wasser.

**P2**: Max ist ein Fisch.

**K**: Max lebt demnach im Wasser.

Die Konklusion durch einen deduktiven Schluss ist erst dann wahr, wenn alle Prämissen wahr sind und der Schluss selbst gültig ist. Demgegenüber haben induktive Schlussweisen den Anspruch **wahrheitserweiternd** zu wirken, damit neue Erkenntnisse gewonnen werden können. Die Prämissen in einer solchen Schlussart garantieren nicht ihre Konklusion, sondern möchten die Konklusion wahrscheinlicher machen. Beispiel:

**P1**: Dieser Rabe ist schwarz.

**P2**: Jener Rabe ist auch schwarz.

**P3**: Niemand hat jemals einen Raben gesehen, der nicht schwarz war.

**K**: Es ist daher wahrscheinlich, dass alle Raben schwarz sind.

In der Naturwissenschaft wird meist induktiv gearbeitet, da durch empirische Experimente beispielsweise induktiv auf neue Erkenntnisse geschlossen wird, diese jedoch angepasst werden müssen, falls jemand ein Gegenbeispiel findet. Aus diesem Grund sind induktive Erkenntnisse häufig auch anfecht- oder widerlegbar.

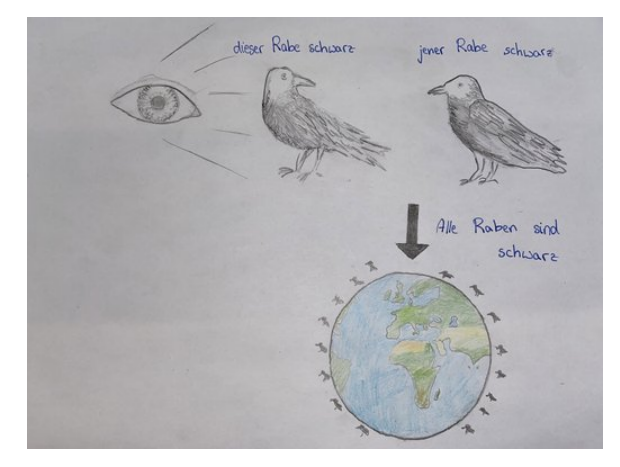

Induktive Schlussweise (Magnus Mair am Tinkhof)

Durch das Erlernen der aufgeführten Methoden beantworteten wir die Frage, wie Philosoph:innen arbeiten und konnten dieses Wissen auch selbst aktiv im Kurs anwenden.

# **Sommerakademie – Inhalte und Theorien**

# **Warum philosophieren wir?**

JONAS RÖSSLE

Diese Frage stellten wir uns zu Beginn der Sommerakademie. Heutzutage ist es nämlich gar nicht mehr üblich, seine Handlungen zu hinterfragen. Würde man nie etwas hinterfragen, da "es ja schon immer so war", gäbe es keinen Fortschritt mehr und Prinzipien, die eigentlich schon lange nicht mehr zeitgemäß sind, würden unreflektiert Bestand haben. Folgende Antworten auf die Frage, warum wir philosophieren, erarbeiteten wir im gemeinsamen Gespräch:

Was ist der Sinn des Lebens? Was ist Glück überhaupt? Wieso hat sich die Gesellschaft so entwickelt? Dies alles sind Fragen, die sich viele von uns sicherlich schon einmal gestellt haben. Meistens verdrängen wir diese Gedanken dann wieder, denn es gibt keine einfache

Antwort darauf. Doch genau das stellt auch einen der Gründe dar, wieso wir philosophieren. Philosoph:innen stellen sich diesen Fragen und versuchen sie, soweit es geht, zu beantworten. Zwar scheint das auf den ersten Blick häufig nach einer nicht zu bewältigenden Aufgabe, doch ist der Drang Antworten auf diese Fragen zu finden ein inneres menschliches Bedürfnis, weshalb die völlige Abwendung davon, nur aufgrund der Schwierigkeit, keine Befriedigung mit sich bringt.

Ein weiterer, bereits im Einstieg angesprochener Aspekt, sind Irrtümer, welche durch die öffentliche Meinung weit verbreitet sind. Die öffentliche Meinung scheint häufig vernünftig und legitim, doch in einigen Fällen werden falsche Tatsachen verbreitet, nur mit der Begründung, dass sie öffentlich anerkannt seien. Hier liegt ein großer Trugschluss vor: Nur weil eine Idee weit verbreitet ist, ist sie nicht unbedingt logisch, sinnvoll oder gar moralisch. Die Philosophie lässt uns genau das begreifen. Sie will uns selbst zum Nachdenken bringen und dadurch zur Unabhängigkeit von der öffentlichen Meinung. Dies lässt sich auch mit dem berühmten Satz der Aufklärung zusammenfassen: *Sapere aude* – "Habe den Mut, dich deines eigenen Verstandes zu bedienen!"

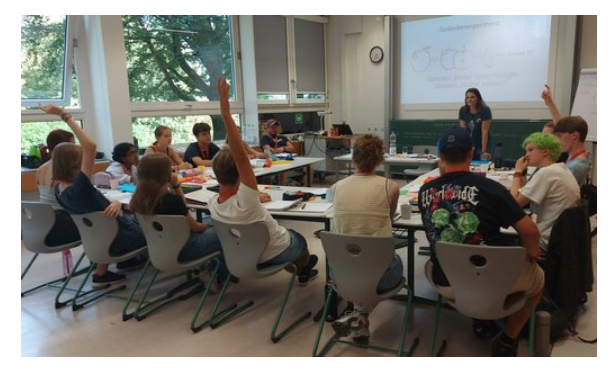

Arbeiten im Kurs

Was macht mich wirklich glücklich, was erfüllt mein Leben? – Eine schwierige Frage. Gerade in unserer heutigen Konsumgesellschaft überschätzen wir häufig den Einfluss, egal ob positiv oder negativ, welchen bestimmte Dinge und Situationen auf uns haben. Philosoph:innen versuchen, besser zu bestimmen, was unser Leben wirklich lebenswerter macht und worauf wir unseren Fokus legen sollten, in Bezug auf ein erfülltes, zufriedenes Leben.

Der Begriff "philosophieren" wird heutzutage häufig als ein Synonym für klares, ruhiges Denken genutzt. Dem zugrunde liegt die Stärke von Philosoph:innen, den Überblick zu behalten, den wir so oft verlieren. Das Ziel der Philosophie war schon immer, den Menschen zu helfen und ihnen ein tieferes Verständnis von sich selbst und der Welt zu ermöglichen. Sie ist also eine Tätigkeit, die uns hilft, die Welt um uns herum besser zu verstehen und ein erfüllteres Leben zu führen.

# **Mängelwesen oder göttlich?**

## **Gehlen – der Mensch als Mängelwesen**

FELIX HOLLER

Nachdem wir nun also den Grund für unsere Arbeit im Kurs festgelegt hatten, stiegen wir auch schon direkt ins Thema ein. Als erstes betrachteten wir den Text "Der Mensch – ein Mängelwesen" des deutschen Philosophen Arnold Gehlen (1904–1967), welcher sich ebenfalls mit der Anthropologie des Menschen und demzufolge auch der Frage "Was ist der Mensch?" beschäftigt hatte.

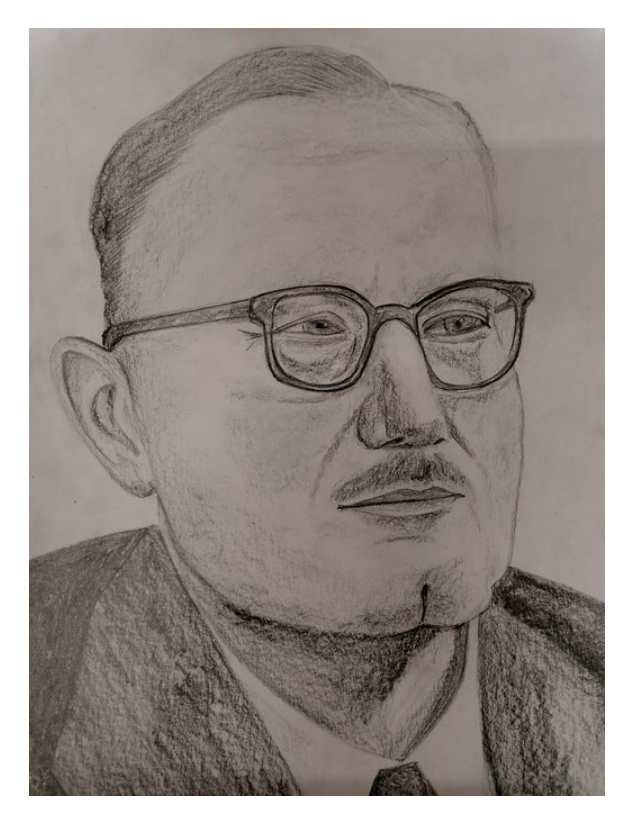

Arnold Gehlen (Emma Härer)

Gehlens Betrachtung beginnt zunächst bei der biologischen Anthropologie und leitet daraus philosophische Erkenntnisse ab. Seiner Meinung nach ist der Mensch vielen Tieren evolutionstechnisch unterlegen und zeichnet sich vor allem durch seine Mängel aus. So fehlt dem Menschen nicht nur ein wärmendes Fellkleid, auch seine Sinnesorgane sind im Vergleich zu anderen Tieren unterdurchschnittlich schlecht ausgeprägt. Zudem ist der Mensch körperlich schwach und langsam und besitzt auch nicht die für das Überleben in der Wildnis nötigen Instinkte. Insgesamt bezeichnet Gehlen den Menschen als "unspezialisiert", "unangepasst" und "unentwickelt". Diese Mängel seien dem Menschen allerdings nicht nur ein Nachteil, sondern führten laut Gehlen auch zu einer von ihm so bezeichneten "Weltoffenheit" des Menschen sowie dazu, dass er "nicht festgestellt" und "sich selbst noch Aufgabe" sei. Die Bedeutung dieser zentralen Begriffe in Gehlens Philosophie werden im Folgenden genauer erklärt.

"Weltoffenheit" bedeutet, dass der Mensch nicht auf einen bestimmten Lebensraum spezialisiert ist. Somit ist er zwar anderen Tieren gegenüber in keinem Lebensraum natürlich gesehen im Vorteil, ist dadurch jedoch auch nicht an eine spezifische Umgebung gebunden und hat dadurch die Möglichkeit sich beinahe überall anzusiedeln. "Nicht festgestellt" bezieht sich auf die Rolle, die der Mensch in der Natur einnimmt. Die Art und Weise, wie der Mensch mit der Natur lebt, bleibt ihm durch seine Unspezialisiertheit offen. Der wichtigste Aspekt ist jedoch, dass der Mensch "sich selbst noch Aufgabe" ist. Um den evolutionären Nachteil auszugleichen, sieht sich der Mensch dazu gezwungen, sich von der Evolution unabhängig weiterzuentwickeln. Der Vorteil, der sich hieraus ergibt, ist, dass der Mensch gezwungen wurde Methoden zu entwickeln, um trotz seiner Mängel zu überleben. Dadurch wurden Erfindungsreichtum und Fortschritt vorangetrieben. Aufgrund dessen passt der Mensch den Lebensraum, in dem er sich befindet, auf seine Bedürfnisse an und verändert die Natur nach seinem Willen, statt sich wie alle anderen Lebewesen durch Evolution daran anzupassen.

Durch verschiedenste Erfindungen und Institutionen hat der Mensch es geschafft, sich eine

Position außerhalb des natürlichen Kreislaufes des Fressens und Gefressen-Werdens zu sichern. So dienen dem Menschen seine evolutionsbedingten "Mängel" letztendlich als Vorteil und Grundlage für seine Überlegenheit.

# **Aristoteles – der Mensch als Maß aller Dinge**

#### MONJA PESCHKE

Dagegen vertritt Aristoteles (384–322 v. Chr.) die Annahme, dass die Überlegenheit des Menschen nicht aus seinen Mängeln hervorgeht, sondern aus dem menschlichen Vermögen des Verstandes. Dies veranschaulicht er anhand seines Seelenmodells.

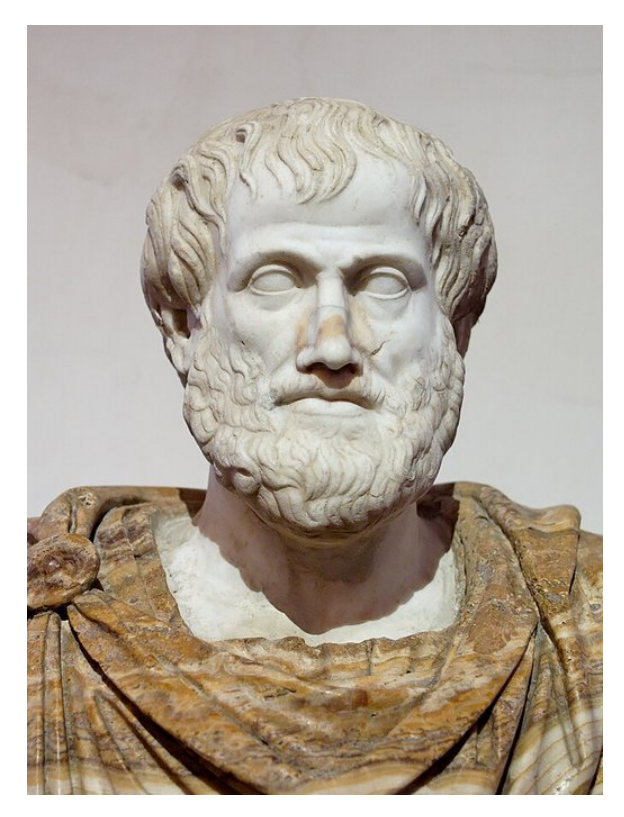

Büste des Aristoteles (Römische Kopie nach griechischem Vorbild, Leusipp, ca. 330 n. Chr.)[2](#page-133-0)

Grundsätzlich lässt sich sagen, dass die Seele für Aristoteles zunächst einmal Leben ermöglicht. Dabei unterscheidet er zwischen verschiedenen Lebensformen, die unterschiedliche Seelenteile innehaben. Pflanzen sind für ihn weniger beseelt als Tiere und diese sind wiederum

weniger beseelt als wir Menschen. Pflanzen sind Organismen, die ausschließlich vegetativen Prozessen unterliegen und besitzen demnach laut Aristoteles eine vegetative Seele. Diese ermögliche ihnen, wie allen anderen Lebewesen auch, sich zu ernähren, fortzupflanzen und generell lebensnotwendige Stoffwechselprozesse. Jedoch gehe sie nicht über diese Fähigkeit, also über das rein vegetative Vermögen, hinaus. Tiere hätten zusätzlich zum vegetativen Seelenteil einen sogenannten sensitiven Seelenteil. Dieser ermögliche ihnen das Wahrnehmen und Empfinden. Der Mensch besitze laut Aristoteles zusätzlich zum vegetativen und sensitiven Seelenteil einen denkenden beziehungsweise geistigen Seelenteil. Dieser ermögliche vernunftgemäßes Denken und Handeln und sei laut Aristoteles das genuin Menschliche und somit auch gleichzeitig die Begründung dafür, dass wir über den Tieren und Pflanzen stünden.

Aristoteles sieht den Menschen als göttlich an, dessen Aufgabe es ist vernunftgemäß zu denken und zu handeln. Er bezeichnet den Verstand als "Werkzeug aller Werkzeuge". Der Mensch ist nicht wie Tiere, an eine körperliche Angepasstheit (Fell, Krallen, etc.) gebunden. Mit seinem Verstand und durch gezieltes Nachdenken kann der Mensch sich selbst Werkzeuge herstellen, die er nach Belieben verändern kann. Somit ermöglicht ihm der Verstand, sich an jegliche Situation anzupassen, um so optimal leben zu können. Hier zeigt sich eine Überschneidung zu Gehlens Theorie.

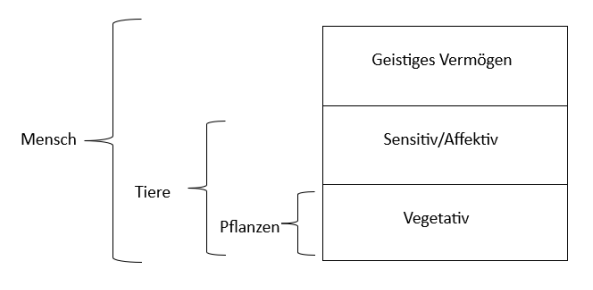

Aristoteles' Seelenmodell

Im Mittelalter war Aristoteles' Seelenlehre an europäischen Universitäten ein fester Bestandteil der Naturphilosophie. Nach der Begründung der modernen Wissenschaften durch beispielsweise Newton (ca. 17. Jahrhundert) und der wachsenden Beliebtheit des Empirismus wurde Aristoteles' Seelenmodell als reine Spe-

<span id="page-133-0"></span><sup>2</sup>Abbildung: [Wikimedia,](https://commons.wikimedia.org/wiki/File:Aristotle_Altemps_Inv8575.jpg) Wikimedia-User Jastrow, Ludovisi Collection, als gemeinfrei gekennzeichnet

# **Von Natur aus gut oder böse?**

## **Hobbes – der Mensch ist von Natur aus böse**

MAGNUS MAIR AM TINKHOF

Ein weiterer zentraler Aspekt zur Beantwortung unserer Leitfrage "Was ist der Mensch?", ist die Frage nach dem Wesen des Menschen im Naturzustand. Wichtige Arbeit leistete hier der britische Philosoph Thomas Hobbes (1588- 1679). Wir betrachteten zunächst sein Gedankenexperiment des Menschen im Naturzustand. Hierbei stellte Hobbes sich den Menschen allein, ohne jegliche Art von Gesellschaft oder Staat, isoliert von anderen Menschen vor. Thomas Hobbes meinte, dass dieser Mensch im Naturzustand böse sei und dass dort sein Wesen durch Eigenschaften wie Missgunst, Konkurrenz und Ruhmsucht bestimmt werden würde. Dies begründet Hobbes mit dem natürlichen Egoismus des Menschen, welchen er als dessen Haupteigenschaft ansieht.

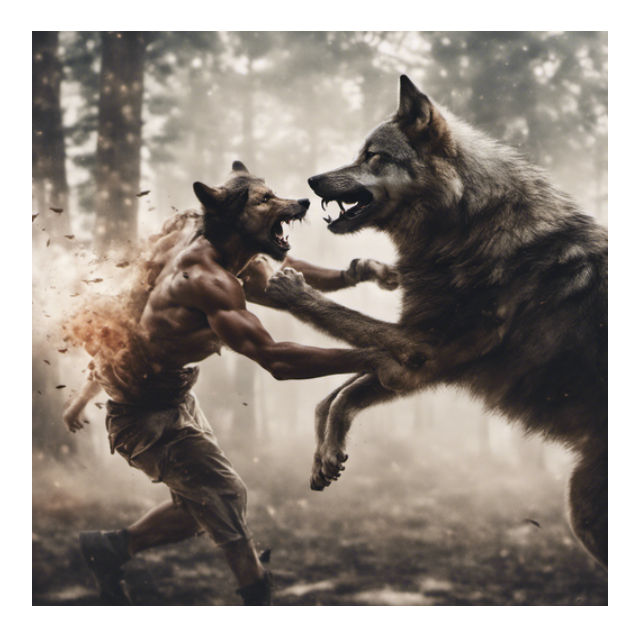

Der Mensch ist dem Menschen ein Wolf (Jonas Rössle, erstellt mithife von [DreamStudio\)](https://dreamstudio.ai)

*Homo homini lupus est* ("Der Mensch ist dem Menschen ein Wolf.") – Mit dieser Aussage versinnbildlicht er seine Sicht auf das Wesen des Menschen. Hobbes nutzt den Wolf als Symbol des Bösen, um die negativen und aggressiven Charakterzüge des Menschen zu verdeutlichen. Aus diesen Charaktereigenschaften resultiere laut Hobbes ein unabwendbarer Krieg aller gegen alle. Hobbes spricht vom *bellum omnium contra omnes*.

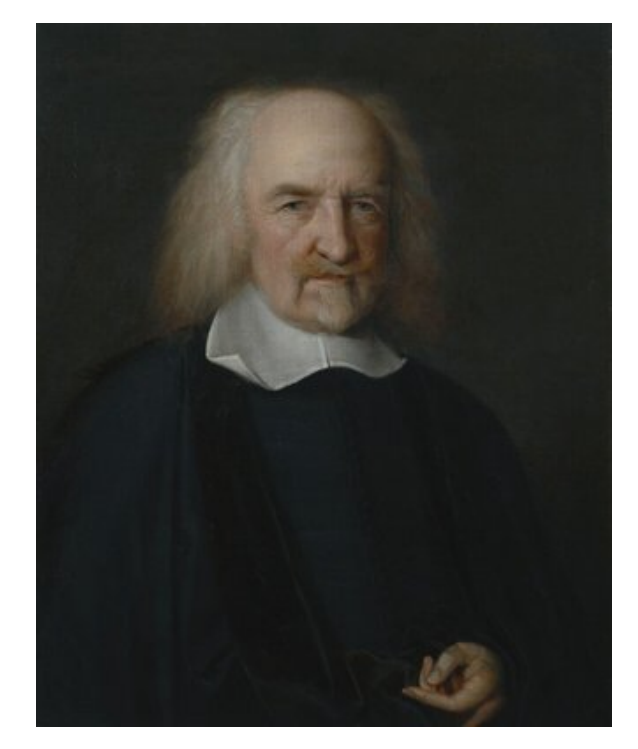

Thomas Hobbes, Gemälde von John Michael Wright<sup>[3](#page-134-0)</sup>

Hobbes' Lösungsansatz zur Beendigung des Naturzustandes ist ein sogenannter Gesellschaftsvertrag und die Festlegung eines Leviathans, welcher sinnbildlich für einen absoluten Herrscher steht. Dieser sogenannte *Souverän* hat das Recht über alle Menschen in einem Staat unbegrenzt und uneingeschränkt zu herrschen, um so für Ordnung und Sicherheit zu sorgen und den Krieg aller gegen alle zu beenden.

Hobbes unterscheidet zunächst zwischen dem *lex naturalis* (Naturgesetz), welches den natürlichen Überlebensinstinkt des Menschen beschreibt und dem *ius naturalis* (Naturrecht), welches das Recht zur Selbstverteidigung dar-

<span id="page-134-0"></span><sup>3</sup>Abbildung: [National Portrait Gallery, London,](https://www.npg.org.uk/collections/search/portrait/mw03164/Thomas-Hobbes) NPG 225, [CC BY-NC-ND 3.0](https://creativecommons.org/licenses/by-nc-nd/3.0/legalcode)

stellt. Er folgert, dass das Naturgesetz bestmöglich umgesetzt werden könne, würde jeder Mensch sein Naturrecht an den Staat/Leviathan übertragen. Diese Theorie ist deshalb für die damalige Zeit so revolutionär, da Hobbes den absoluten Herrscher durch das Volk legitimiert, indem jeder Einzelne das Naturrecht an den Leviathan übergibt – praktisch ein vom Volk bestimmter Absolutismus.

Hobbes steht sehr unter dem Einfluss seiner Zeit, da er zur Zeit des Angriffs der spanischen Armada auf England zur Welt kam und zu seinen Lebzeiten in England ein Bürgerkrieg zwischen dem Adelsgeschlecht der Stuarts und dem englischen Parlament herrschte, welcher tausende Opfer forderte. Geprägt durch diese negativen Erfahrungen ist Hobbes der Ansicht, dass nur ein absolutistischer Herrscher mit allumfassender Macht derartige (Bürger-)Kriege verhindern und die böse Natur des Menschen kontrollieren könne.

# **Rousseau – der Mensch ist von Natur aus gut**

ISABEL BEHLE COATES

Bei der Beantwortung der Frage nach dem Wesen des Menschen kommt der Genfer Philosoph Jean-Jacques Rousseau (1712–1778) zu einem ganz anderen Schluss, der Hobbes' Theorie grundlegend widerspricht. Rousseau betrachtete den Menschen ebenfalls im fiktiven Naturzustand, behauptete jedoch, der Mensch sei in diesem Urzustand gut und erst durch die Gesellschaft böse geworden.

In Rousseaus' Naturzustand existiert noch nichts, was von Menschen geschaffen wurde, weder Kleidung noch Währung und auch keine Gesellschaft oder ein Staat. Analog zu allen anderen Lebewesen täte der Mensch alles Notwendige, um sich selbst am Leben zu erhalten. Dies nennt sich *amour de soi* (Selbstliebe), die den natürlichen Selbsterhaltungstrieb des Menschen in diesem Zustand bezeichnet. Der Mensch verteidige sich laut Rousseau selbst und töte nur dann, wenn es erforderlich sei, also nicht mit der Absicht anderen zu schaden, sondern nur, um sich selbst am Leben zu erhalten. Da der Mensch nur das für sich nehme, was er zum Überleben brauche, sei er in diesem Zustand gut.

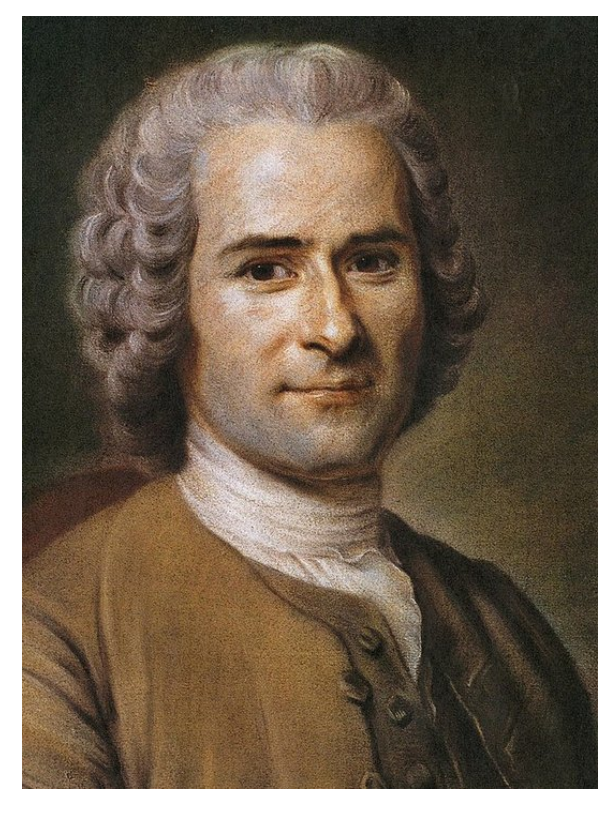

Jean-Jacques Rousseau, Portrait von Quentin de La Tour, Ende 18. Jahrhundert<sup>[4](#page-135-0)</sup>

Sobald dieser Mensch jedoch durch seine Reflexionsfähigkeit sein eigenes Verhalten mit dem eines anderen Menschen vergleiche, ändere sich dies. Der Mensch werde durch seine sogenannte *Perfektibilität* geleitet. Dies ist der Drang beziehungsweise das Strebevermögen nach Verbesserung. Er möchte sich daher im direkten Vergleich zu anderen Menschen einen Vorteil verschaffen und nehme dabei den Schaden des Anderen wissentlich in Kauf. In Rousseaus Beispiel geht es um einen Menschen, der einen besonders fruchtbaren Apfelbaum einzäunt und somit als sein Eigentum proklamiert, um damit bei der Ernte einen Vorteil für sich beanspruchen zu können. Er provoziere durch dieses Verhalten die anderen Menschen, es ihm nachzumachen, was wiederum zu Streitigkeiten, Konflikten und Kriegen führe. Somit entstehe durch das Verhalten des gesellschaftlichen Menschen und durch dessen Besitzanspruch auf Eigentum die unnatürliche *amour propre*

<span id="page-135-0"></span><sup>4</sup>Abbildung: [Wikimedia,](https://commons.wikimedia.org/wiki/File:Jean-Jacques_Rousseau_(painted_portrait).jpg) als gemeinfrei gekennzeichnet

(Eigenliebe). Der Mensch erschafft sich laut Rousseau einen Vorteil, der (fast immer) zum Nachteil des anderen führt und nimmt im Vergleich zum Menschen im Naturzustand mehr als er braucht.

Da der gesellschaftliche Mensch nicht zurück zur Natur könne, formulierte Rousseau einen Lösungsvorschlag – der *contrat social* (gesellschaftlicher Vertrag). Jeder Mensch müsse die Einsicht haben, sich einzuschränken und unterzuordnen für den Vorteil der gesamten Gesellschaft. Er müsse bereit sein, seine Bedürfnisse und seinen einzelnen Willen der Kontrolle eines Staates zu übergeben. Dieser Staat müsse nun seine Entscheidungen nicht mit dem *volonté de tous* (Wille aller), sondern mit dem *volonté générale* (Gesamtwillen) treffen. Ersteres stelle die Summe des individuellen Willens dar, Zweiteres den Durchschnittswert des einzelnen Willens. Somit würde der Staat den Willen jedes Einzelnen berücksichtigen, nur nicht in vollem Maße.

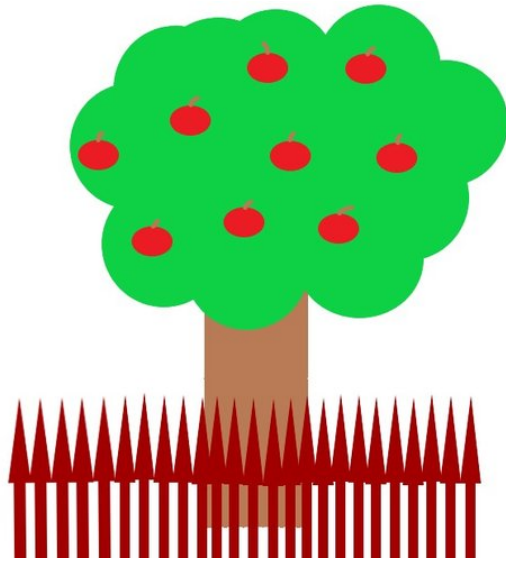

Besitzanspruch/Eigentum (Paula Moj)

Zusammenfassend kann gesagt werden, dass Rousseau glaubt, der Mensch sei von Natur aus gut und nur durch die Perfektibilität des Menschen und die daraus entstandenen gesellschaftlichen Besitzverhältnisse böse geworden. Er besitze eine natürliche und lebensnotwendige Selbstliebe und eine durch die Vergesellschaftung ausgelöste Eigenliebe, die einen Drang nach materieller und physischer Überlegenheit über andere Menschen hervorrufe.

# **Frei oder vorherbestimmt?**

# **Sartre – der Mensch ist zur Freiheit verurteilt**

Rashmy Prathaban

Rousseau vertritt die Meinung, dass die Veränderung des Menschen zum Schlechten unausweichlich und unveränderbar sei. Ein anderer Philosoph, den wir betrachteten, vertritt allerdings den Ansatz, dass auch eine solche Ausbildung von negativen Charakterzügen durch die Freiheit des Menschen selbst veränderbar sei. Jean-Paul Sartres (1905–1950) Theorie wird dem sogenannten Existenzialismus zugeordnet. Seine Hauptaussage lautet, dass (ausschließlich) beim Menschen die **Existenz** der **Essenz** vorausgehe, es handelt sich also um eine anthropologische Theorie. Mit Essenz meint Sartre bestimmte Wesensmerkmale, Eigenschaften und Funktionen, die allem Existierenden innewohnen. Die Essenz ist also der Wesenskern oder die Funktionsweise einer Sache, während die Existenz das bloße Da-Sein feststellt. Sartre verdeutlicht diese Begrifflichkeiten an einem Beispiel:

Wenn ein Handwerker einen Brieföffner herstellt, hat dieser Handwerker eine bestimmte Idee davon, welche Merkmale, Eigenschaften und Funktionen der Brieföffner haben muss. Die Essenz des Brieföffners ist also bereits vorbestimmt, wenn er vom Handwerker erschaffen wird. Gingen wir nun davon aus, dass es einen Gott gäbe, der wie ein Handwerker den Menschen geschaffen hätte, hätte also auch der Mensch von Geburt an eine ihm eigene Essenz. Da Sartre aber in seiner Theorie nicht von der Existenz eines Schöpfergottes ausgeht, nimmt er an, dass es vor der Geburt des Menschen keine Vorstellung bzw. keinen Plan davon gibt, wie der Wesenskern des Menschen sein solle. Der Mensch existiere laut Sartre also nach seiner Geburt zunächst nur und habe keine charakterlichen Werte, Anweisungen und Eigenschaften, er besitzt zunächst keine Essenz.

Sartre schlussfolgert daraus, dass jeder Mensch sich seine Essenz selbst schaffen müsse und sich frei entfalten könne. Der Mensch könne sich nicht auf Werte und Anweisungen eines Schöpfergottes stützen und müsse daher Verantwortung für sein Handeln übernehmen. Zudem sagt Sartre, dass der Mensch durch Selbstreflexion seine Charaktereigenschaften erkennen könne und die Möglichkeit habe, diese anzupassen oder auch ganz abzulegen. Er bezeichnet dieses Verfahren als **Nichtung**.

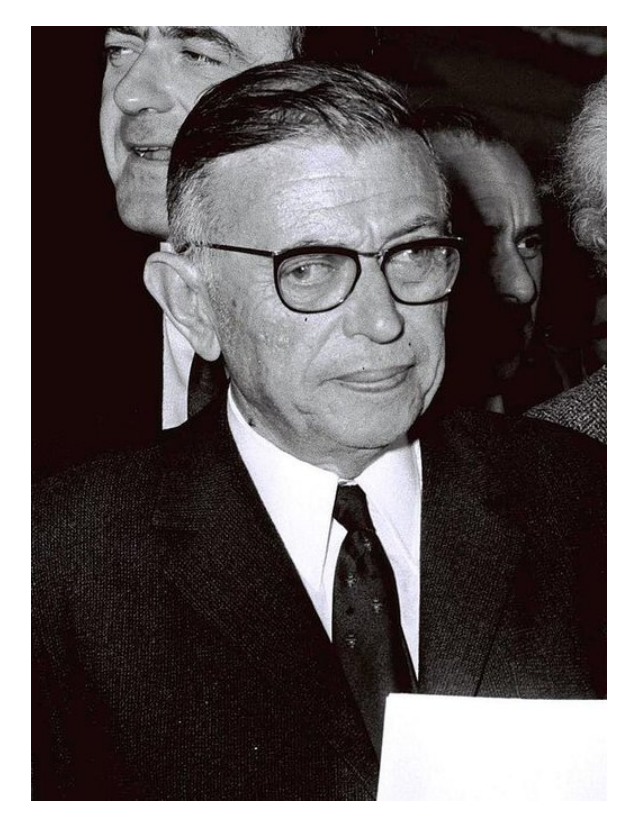

Jean-Paul Sartre<sup>[5](#page-137-0)</sup>

In seinem Text "Der Ekel" verdeutlicht Sartre die Sinnlosigkeit dessen, was existiert. Er differenziert das **Sein** von der Existenz. Alles, was "Sein" besitze, sei in der Vorstellung logisch denkbar, aber in der sinnlichen Welt nicht anwesend. Ein Beispiel ist der Kreis: Ein Kreis ist logisch denkbar, aber in der sinnlichen Welt nicht verwirklicht, da kein perfekter Kreis in der Realität existiert. Alles, was existiert, sei nach Sartre zufällig, sinnlos und habe keinen Wert. Der Mensch sei in seiner Existenz nur einer unter allen Existierenden und sei somit auch wertlos. Durch diese zunächst negativ wirkende Annahme werden Hierarchien aufgelöst, da Alles was existiert gleichwertig bzw. gleich wertlos ist.

Sartres Folgerung, dass der Mensch eine unbedingte Freiheit besitze, woraus sich eine vollkommene Verantwortung für sein eigenes Handeln ableite, ist eine mögliche Antwort auf die Frage, in welchem Maße die Handlungen des Menschen beeinflusst oder vorbestimmt werden. Mit einem Verfechter einer konträren Sichtweise setzten wir uns daraufhin auseinander.

# **Clarence Darrow – der Mensch ist determiniert**

#### NINA LUETKENS

Clarence Seward Darrow (1857–1938), einer der bekanntesten amerikanischen Strafverteidiger des 20. Jahrhunderts, stellte die These der vollkommenen **Determiniertheit** des Menschen auf. Seine Ausgangsfrage war hierbei, wie viel von unserer Persönlichkeit und unseren Handlungen fremdbestimmt sind.

Um seine Theorie besser zu verstehen, lasen wir eine bekannte Rede Darrows, welche er vor schwerkriminellen Strafgefangen hielt, unter anderem vor Mördern, Totschlägern und Vergewaltigern. Seine hier formulierte Sichtweise ist dabei sehr kontrovers, da er meinte, dass die Straftäter keinerlei Schuld für ihre Handlungen treffe, da sie bereits in einer bestimmten vorherbestimmten Rolle, also beispielsweise als Mörder, geboren wurden. Hierbei vertritt er den Ansatz des Determinismus, einer philosophischen Theorie, nach welcher das gesamte Geschehen innerhalb des Universums, einschließlich menschlicher Handlungen, durch unveränderliche Gesetze, unter anderem auch Naturgesetze, eindeutig vorbestimmt seien.

Dies würde bedeuten, dass man besagten Straftätern keine Verantwortung für ihre Taten zuschreiben dürfe. So formuliert Darrow "Sie gehören nicht zu dem, was man draußen den Abschaum der Menschheit nennt, sondern Sie gehören zur großen Zahl der unglücklichen Brüder derer, die weniger Glück gehabt haben". Dies zeigt deutlich Darrows Ansicht, nach welcher ausschließlich die äußeren Umstände, niemals der Mensch selbst, für jegliche Folgen und Ergebnisse verantwortlich sei.

Eine mögliche Stützung seiner These, welche Darrow in jener bekannten Rede darlegte, be-

<span id="page-137-0"></span><sup>5</sup>Abbildung: [Wikimedia,](https://commons.wikimedia.org/wiki/File:Flickr_-_Government_Press_Office_(GPO)_-_Jean_Paul_Sartre_and_Simone_De_Beauvoir_welcomed_by_Avraham_Shlonsky_and_Leah_Goldberg_(cropped).jpg) Government Press Office (Israel) / Moshe Milner, [CC BY-SA 3.0](https://creativecommons.org/licenses/by-sa/3.0/legalcode)

steht in der Tatsache, dass die meisten Strafgefangen nicht einmal wussten oder formulieren konnten, weshalb sie die Tat begingen, welche sie letztendlich in dieses Gefängnis brachte. Wenn man der Theorie des Determinismus Glauben schenkt, so stellt sich natürlich auch die Frage, inwiefern Gesetze beziehungsweise rechtliche Folgen auf Straftaten überhaupt sinnvoll sind.

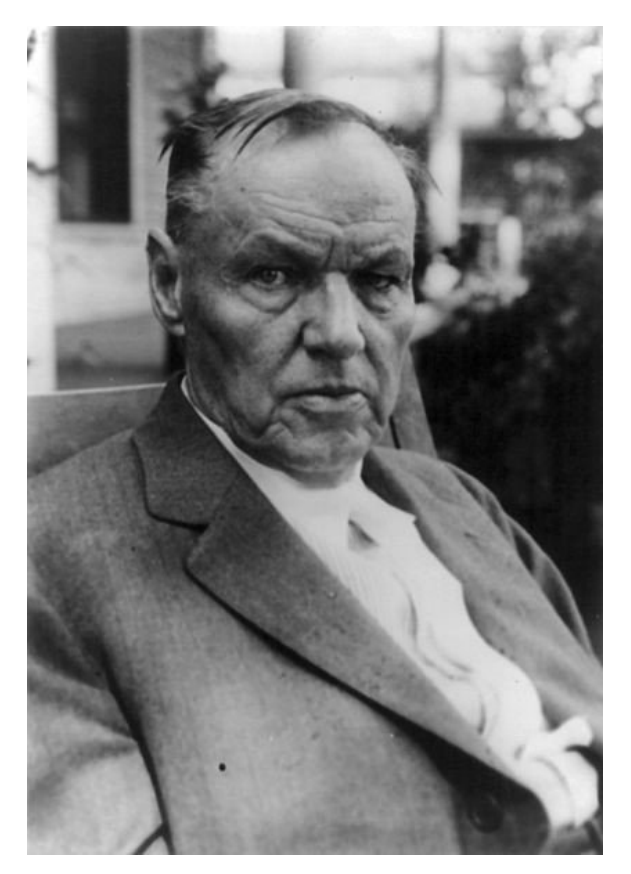

Clarence  $\mathrm{Darrow}^6$  $\mathrm{Darrow}^6$ 

Um das Thema rund um die Frage, ob der Mensch nun frei oder doch determiniert sei, abzuschließen, arbeiteten wir in einer Kreativarbeit, in der wir die Theorien von Sartre und Darrow in Form einer Gerichtsverhandlung eines der Strafgefangenen gegenüberstellen sollten. Letztendlich sollten wir ein Urteil über den Straffälligen fällen, in welches wir unsere persönliche Meinung einfließen lassen sollten, was sich als schwierig herausstellte, da beide Sichtweisen sowohl sehr konträr als auch sehr extrem sind, was es schwer machte, sich klar zu positionieren. Dies sorgte allerdings für viel

Gesprächsstoff beim anschließenden Abendessen.

# **Atomismus – Monismus – Dualismus – Woraus besteht der Mensch?**

## **Demokrit – alles besteht aus Atomen**

PAULA MOJ

Ob wir nun determiniert sind oder frei ergibt sich aus der Frage nach dem strukturellen Aufbau der Welt und damit auch des Menschen. Je nachdem, welche Bestandteile wir dem Menschen funktionell zugestehen, unterliegt der Mensch entweder völlig materieller Kausalität oder besitzt intelligible Freiheit.

Die Frage nach der grundlegenden Beschaffenheit der Welt beschäftigt Philosoph:innen schon seit mehreren tausend Jahren. Der griechische Philosoph Leukipp, Vorsokratiker im 5. Jahrhundert v. Chr., und sein Schüler Demokrit hatten als erste die Idee eines – rein materiellen – Teilchenmodelles. Leukipp vermutete anhand eines Gedankenexperimentes, dass sich Stoffe nicht unendlich weit zerkleinern lassen, sondern, dass es kleinste Teilchen geben muss, welche nicht weiter zerteilbar sind. Diese Teilchen nannte er Atome (*atomos* (griech.): unteilbar). Er stellte darauf aufbauend folgende Annahmen auf:

- 1. Alle Materie besteht aus unsichtbaren Teilchen, die Atome genannt werden.
- 2. Die Atome sind unzerstörbar.
- 3. Atome sind fest, aber für uns nicht sichtbar.
- 4. Atome unterscheiden sich in Form, Größe, Masse, Position und Anordnung.

Demokrit ergänzte als sein Schüler, dass es noch einen leeren Raum geben müsse, in welchem sich Atome frei bewegen, sich zusammenschließen und auch wieder trennen könnten. Die Seele bestünde laut Demokrit als eine Art Feuer, also etwas Warmes und Komplexes aus runden, glatten, feurigen und sich bewegenden Seelenatomen. Diese seien ebenso unvergänglich wie alle anderen Atome, würden sich jedoch nach dem Tod zerstreuen und später in neuer Form

<span id="page-138-0"></span><sup>6</sup>Abbildung: [Wikimedia,](https://commons.wikimedia.org/wiki/File:Clarence_Darrow_during_Scopes_Trial_cph.3a44036.jpg) als gemeinfrei gekennzeichnet

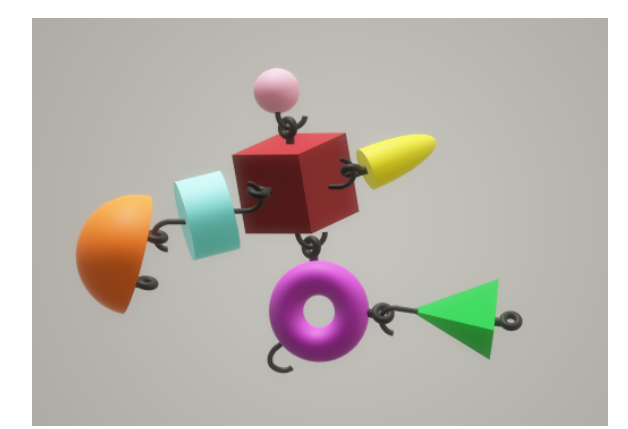

Demokrits Atommodell

wieder zusammensetzen. Damit war Demokrit einer der wenigen antiken Denker, der nicht von der Unsterblichkeit der Seele ausging.

Demokrits Antwort auf die Frage "Was ist der Mensch?" wäre also wahrscheinlich: ein Wesen, welches aus Atomen besteht. Diese Auffassung nennt sich Atomismus.

## **La Mettrie – der Mensch als Maschine**

#### PAULA MOJ

Eine ganz andere Antwort auf die Frage gibt der französische Arzt und Philosoph Julien Offray de la Mettrie (1709–1751). Er vertrat die Meinung, dass die Seele untrennbar mit dem Körper verbunden sei und gemeinsam mit ihm eine Einheit bilde. Dies belegt er zum Beispiel mit der Tatsache, dass bei einer den Körper schwächenden Krankheit auch die Seele "dunkel" sei. Sie würde sich verdoppeln, wenn wir starke Emotionen fühlen würden. Er führt außerdem in seiner Theorie an, dass die Seele und der Körper gemeinsam einschlafen würden, da der Körper "die Seele mit Opium" bezwänge. Unser Körper hätte außerdem eine Reaktion auf Seelengedanken, das heißt zum Beispiel, dass wir höheren Blutdruck bekämen, wenn wir eine gute Idee hätten. Diese Vereinheitlichung von Körper und Geist zu einem einzelnen funktionierenden Mechanismus nennt man Monismus.

Auf diesen Überlegungen aufbauend, schlussfolgert er, dass der Mensch eine Gesamtheit von Triebfedern und damit faktisch eine Maschine sei und begründet dies damit, dass der Mensch aus vielen zusammenhängenden Teilen bestün-

de, welche jedoch nur zusammen funktionierten. Unsere Seele sei die Haupttriebfeder, da sich das Denken mit der Entwicklung der Organe herausbilde. Außerdem besäßen wir als Menschen mechanische Vorgänge, wie zum Beispiel das Erschrecken oder auch Reflexe.

## **Künstliche Intelligenz – menschlicher als der Mensch?**

#### DANIEL C. KÖNIGER

Aufbauend auf La Mettries Vorstellung, der Mensch sei eine Maschine, setzten wir uns mit der Thematik der Künstlichen Intelligenzen in Abgrenzung zum Menschen auseinander. Schließlich wird der Frage "Was ist der Mensch?" vor dem Hintergrund der immer menschenähnlicher anmutenden Erzeugnisse neuester Technik eine besondere Bedeutung zuteil.

Der Kurs kam schließlich zu dem Ergebnis, dass neben den Emotionen insbesondere die Fähigkeit zur Selbstreflektion sowie des Handelns gemäß einer mindestens teils eigenen Ethik den Menschen von der Maschine unterscheiden.

# **Descartes – der Mensch als dualistisches Wesen**

ADRIANA SCHÜTZ

Dem Atomismus und dem Monismus gegenüber steht eine dritte Theorie über den strukturellen Aufbau des Menschen und der Welt, der Dualismus.

Als ein Hauptvertreter des Dualismus gilt der französische Philosoph, Mathematiker und Wissenschaftler René Descartes (1596-1650). Da seine Erkenntnisse die Welt der Philosophie reformierten, wird Descartes auch als Vater der modernen Philosophie bezeichnet. Er lebte zur Zeit der Aufklärung und der Inquisition, welche das 17. Jahrhundert umfasste. Zu dieser Zeit waren alle dem Willen der katholischen Kirche ausgeliefert, welche entschied, was unrecht war und was nicht. Demnach waren viele selbstständige Denker, unter anderem auch Descartes, unter ständiger Beobachtung der Obrigkeiten.

Für Descartes ist der Mensch ein "zweifaches" Wesen, bestehend aus Geist und Körper. Durch

diese Aufteilung prägte er das Prinzip des Dualismus: Dieses besagt, dass Geist und Körper zwei grundlegend verschiedene Entitäten sind, die miteinander verbunden sind und interagieren. Das Konzept des Dualismus geht also davon aus, dass es zwei grundlegende Arten von Substanzen in der Welt gibt: die physische und die geistige Substanz. Die physische bzw. materielle Substanz besteht aus allem, was wir um uns herum sinnlich wahrnehmen können, während sich die geistige Substanz auf Gedanken, Emotionen und Kognition bezieht, also alles Immaterielle.

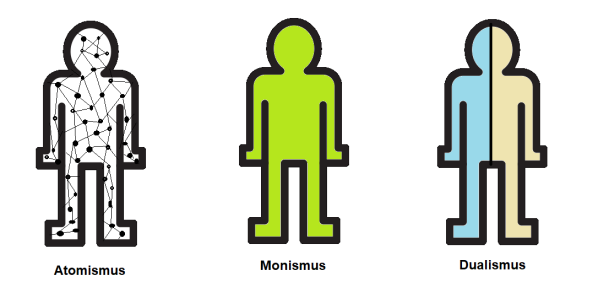

Wesens-/Strukturmodelle

Descartes prägte zudem die Methode des radikalen Skeptizismus. Mit dieser Methode zweifelte Descartes seine bisherig erfahrene Wirklichkeit an. Sein erlangtes Wissen sei für ihn ein Vorurteil, das nur durch Überprüfung oder völlige Verwerfung neu zu bestätigen sei. Durch diese Methode würde man nach ihm "zu der wahren Erkenntnis aller Dinge" kommen, welche laut Descartes nur durch das Denken (Rationalismus), nicht durch die sinnliche Erfahrung (Empirismus) erfahrbar ist.

Unter Verwendung dieser Methode kommt Descartes zu dem Schluss: *Cogito ergo sum*. Dies ist eines seiner berühmtesten Zitate. Es besagt, dass das einzige, dessen wir uns absolut sicher sein können, die Existenz unseres eigenen Verstandes sei. Nachdem alles Wissen angezweifelt wurde, bleibt nach Descartes nur eine Wahrheit übrig, nämlich, dass dasjenige, DAS zweifelt auch notwendigerweise existieren muss und dass Ich folglich meine eigene Existenz durch mein Denken beweisen kann – "Ich denke, also bin ich". Dieses Argument stellt die Grundlage seiner Philosophie dar. Ausgehend von der Gewissheit seiner eigenen Existenz könne der Mensch ein Wissenssystem aufbauen, das auf

Vernunft und Logik beruht. Dieses System sei demnach auch frei von den Irrtümern und Unsicherheiten der sinnlichen Erfahrung.

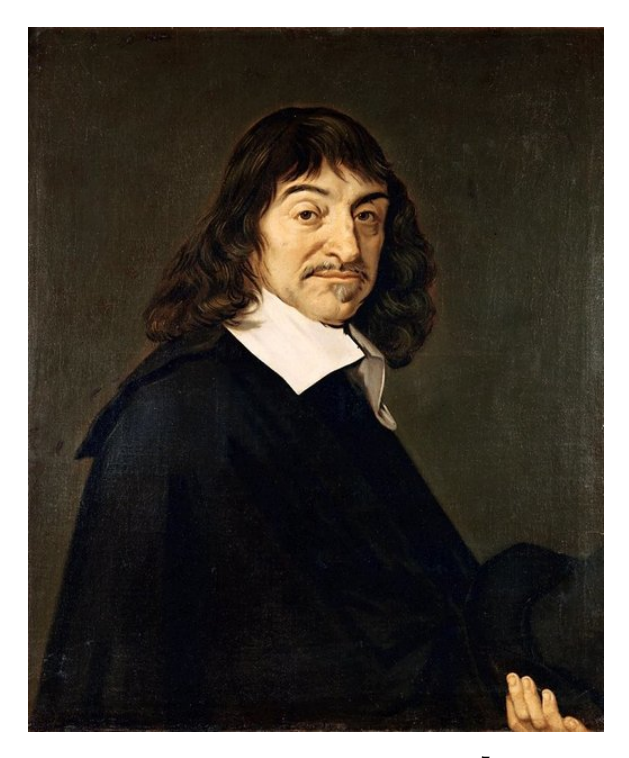

René Descartes, Portrait von Frans Hals[7](#page-140-0)

# **Moral als typisch menschlich?**

## **Immanuel Kant – der Mensch als Bürger zweier Welten**

#### DANIEL C. KÖNIGER

Auch mit dem Philosophen Immanuel Kant (1724–1804), der aufbauend auf Descartes einen neuen Dualismus beschrieb, beschäftigten wir uns im Kurs. Im Blick hatten wir dabei sein Menschenbild sowie die von ihm auf dieser Basis entwickelte Ethik. Kant unterschied zwischen zwei "Welten", an welchen der Mensch einen Anteil habe: Der "inneren Welt" und der "äußeren Welt". Die äußere Sinneswelt ("der bestirnte Himmel über mir") ist nach Kant die materielle, mithilfe von Sinnen wahrnehmbare Umgebung. Er beschreibt diese als vergänglich, da sie über einen Anfang sowie ein durch eine gewisse Fortdauer von Ersterem getrenntes Ende verfügt. Darüber hinaus sei sie von den

<span id="page-140-0"></span><sup>7</sup>Abbildung: [Wikimedia,](https://commons.wikimedia.org/wiki/File:Frans_Hals_-_Portret_van_Ren�_Descartes.jpg) als gemeinfrei gekennzeichnet

Naturgesetzen geprägt, welche alles Materielle beeinflussen. Bei Kant ist infolgedessen auch der eigene, menschliche Körper Teil dieser äußeren Sinneswelt. Dementsprechend muss die äußere Welt notwendig sein, um Existenz überhaupt zu ermöglichen.

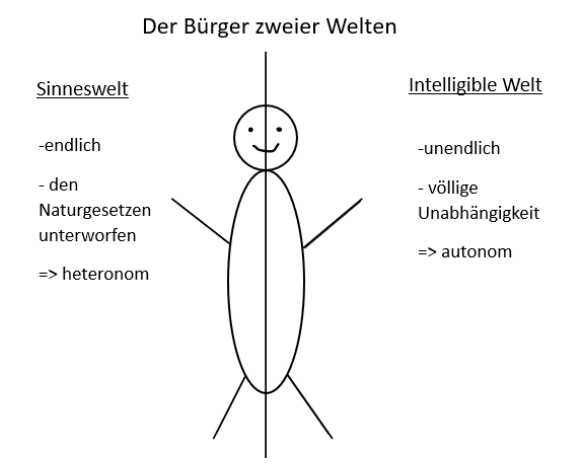

Bürger zweier Welten (Adriana Schütz)

Der äußeren Welt steht die innere, auch geistige oder in der Fachsprache *intelligibel* genannte Welt ("das moralische Gesetz in mir") gegenüber. Teile der intelligiblen Welt sind die Persönlichkeit, die Würde eines Menschen, seine Intelligenz, seine Moral sowie all seine Gedanken und Vorstellungen. Diese Welt ist nach Kant unendlich, grenzenlos und von Naturgesetzen unabhängig. Die Unabhängigkeit von den Naturgesetzen sowie die Unendlichkeit dieser Welt ist der Grund, dass Menschen in der intelligiblen Welt autonom, das heißt frei und unabhängig, seien. Im Gegensatz dazu sei man in der äußeren Welt aufgrund der Begrenztheit derselben sowie deren Abhängigkeit von Naturgesetzen heteronom, also mindestens teilweise durch fremde, also äußere Faktoren bestimmt.

Ein Teil der intelligiblen Welt und von essenzieller Bedeutung für Kants Ethik ist die jedem Menschen innewohnende Würde. Diese sei ebenfalls grenzenlos und darüber hinaus vom Handeln des Menschen unabhängig; sie ist völlig ungeachtet der Umstände niemals beschneidoder begrenzbar. Die Verbindung der menschlichen Würde mit Kants Ethik besteht nun in der Achtung. Die Achtung beschreibt nach Kant die Anerkennung und Wahrung der Würde eines jeden Menschen. Nach Kant sollte jedes

menschliche Handeln von der Achtung geprägt sein. Sie sollte sogar den zentralen Aspekt jeden Handelns bilden und damit die Grundlage für ethisch-moralisches Handeln sein. Abzugrenzen von der Würde ist dabei der Begriff "Wert". Letzterer ist in Kants Schriften lediglich ein relativ festgesetztes, materielles Maß mit Wechselmoment. Ein Wert ist gegen einen anderen (Tausch-)Wert, beispielsweise Geld, eintauschoder ersetzbar.

Aufgrund seiner intellektuellen Fähigkeiten, die jene sämtlicher anderer Lebewesen weit übertreffen, ist der Mensch Kant zufolge zu moralischem Handeln verpflichtet. Denn Menschen können die Welt mittels des Verstandes, der für Kant ein Kategorisierungsinstrument darstellt, nicht nur wahrnehmen, sondern sie können diese darauf aufbauend auch beurteilen. Als Beurteilungsinstrument und um Entscheidungen, beispielsweise bezüglich der Moralität von Handlungen, zu treffen, verfügt der Mensch auch über die Vernunft. Um moralisches Handeln zu erkennen und es von unmoralischem, der menschlichen Würde zuwiderlaufendem Handeln zu unterscheiden, gibt Kant den Menschen ein Instrument mit an die Hand: seinen Kategorischen Imperativ "Handle nur nach derjenigen Maxime, von der du zugleich wollen kannst, dass sie allgemeines Gesetz werde."

Kants Kategorischer Imperativ gliedert sich in fünf Schritte, bevor schließlich ein Urteil bezüglich der Moralität einer Handlung getroffen werden kann. Zunächst wird die Handlung, die Gegenstand der Betrachtung sein soll, definiert. Im zweiten Schritt ist die der Handlung zugrunde liegende *Maxime* zu ermitteln. Als Maxime versteht Kant die Regel, die dem Handeln zugrunde liegt, ein normativer beziehungsweise Soll-Satz. Die Maxime ist dabei in Gänze unabhängig von den aus ihr folgenden erwartbaren Konsequenzen zu betrachten, welche nach Kant ohnehin niemals realistisch einschätzbar seien. Der Fokus zur moralischen Bewertung der Maxime liegt also nach Kant im Motiv, niemals in der Konsequenz. Im dritten Schritt wird die Allgemeingültigkeit der Maxime überprüft, also, ob es logisch denkbar wäre, dass jeder Mensch nach dieser Maxime handeln würde. Viertens muss die Frage gestellt werden "Kann

ich das wollen?". Kann diese Antwort bejaht werden, so ist die Handlung im fünften Schritt moralisch zu nennen, muss sie verneint werden, ist die Handlung unmoralisch.

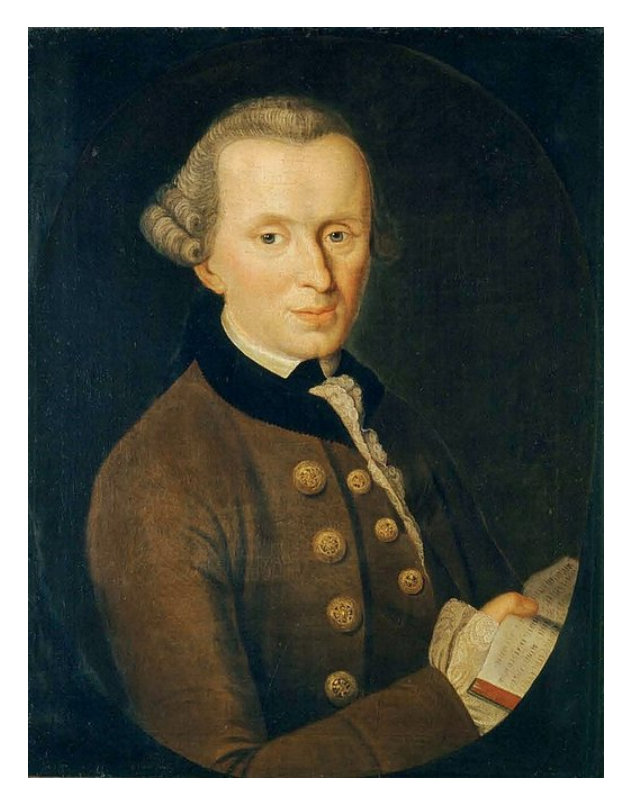

Immanuel Kant, Gemälde von Johann Gottlieb Be-cker<sup>[8](#page-142-0)</sup>

Im Kurs blieb Kants Kategorischer Imperativ strittig – nicht nur die Teilnehmerinnen und Teilnehmer, auch die Kursleitung führte unter sich eine hitzige Debatte zu diesem Thema. Grund dafür war die Tatsache, dass Kants Instrument zur Ermittlung moralischen Handelns durchaus angreifbar ist: Je nach Formulierung der Maxime sind die inhaltlichen Ergebnisse bezüglich der Frage nach Moral für dieselbe Situation gegensätzlich. Infolgedessen schien der Kategorische Imperativ manchen von uns äußerst weltfremd, obwohl Kant auch für solche Fälle, die er Maximenkonflikt nennt, eine Lösung bietet: Durch eine Hierarchisierung oder Priorisierung der Folgen nach der moralischen Schwere ihrer Auswirkungen lässt sich auch in den skizzierten Fällen eine Antwort finden, jedoch weicht Kant dabei von seiner eigenen Regel, die Konsequenzen außer Acht zu lassen, ab.

# **Friedrich Nietzsche – das Abwerfen aller Moralvorstellungen**

#### KELVIN BERGER

Während Kant die Moral des Menschen als wichtigste und grundlegende Triebfeder menschlichen Handelns bewertet, widerspricht ihm der deutsche Philosoph Friedrich Nietzsche (1845–1900) darin vollständig und lehnt die Vorstellung von einer Einteilung in "gut" und "böse" grundsätzlich ab.

So stiegen wir in die Theorie Nietzsches mithilfe eines Ausschnittes aus seinem Werk "Also sprach Zarathustra" ein, der Text "Von den drei Verwandlungen". Nietzsche selbst war kein Befürworter der Religion, ganz im Gegenteil stellt er diese in seinen Werken immer wieder negativ dar – so auch in diesem.

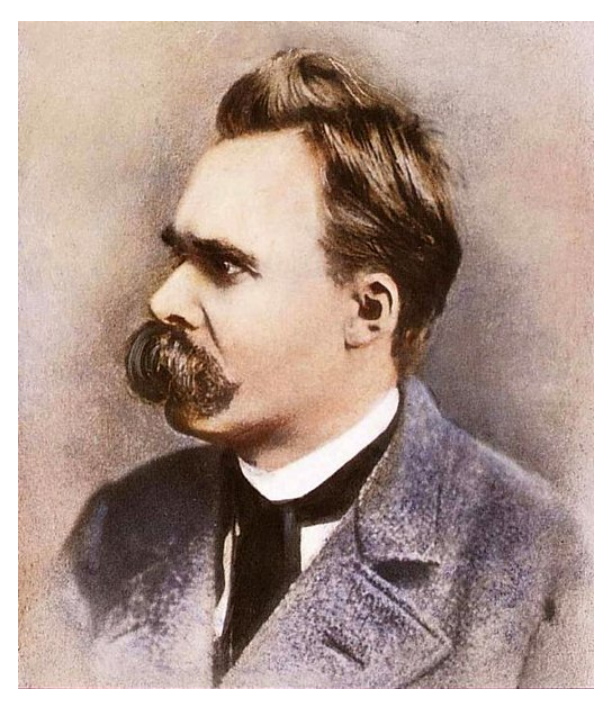

Friedrich Nietzsche<sup>[9](#page-142-1)</sup>

In dem von uns gelesenen Ausschnitt seines Werkes erzählt der Protagonist Zarathustra von verschiedenen "Verwandlungen des Geistes". Zunächst spricht er vom Dasein als Kamel, danach als Löwe und zum Schluss als Kind. Hierbei verkörpern diese verschiedenen Symboltiere unterschiedliche, sehr verschiedene, Charaktereigenschaften. Was sie alle verbindet ist

<span id="page-142-0"></span><sup>8</sup>Abbildung: [Wikimedia,](https://commons.wikimedia.org/wiki/File:Kant_gemaelde_3.jpg) als gemeinfrei gekennzeichnet

<span id="page-142-1"></span><sup>9</sup>Abbildung: [Wikimedia,](https://commons.wikimedia.org/wiki/File:Portrait_of_Friedrich_Nietzsche.jpg) als gemeinfrei gekennzeichnet

aber, dass sie einem höheren Wesen entgegenstehen, dem Drachen, dieser soll bei Nietzsche die Kirche bzw. sämtliche vorschreibenden Dogmen darstellen.

Die erste "Verwandlung des Geistes" ist wie schon erwähnt das Kamel. Es nimmt die Eigenschaften eines unterwürfigen Wesens an, das alles unreflektiert und unhinterfragt nach dem Willen des Drachens umsetzt. Nietzsche nimmt an dieser Stelle das Kamel als Beispiel, da dessen Tragfähigkeit und Nutzung als Lastentier die "Belastung" des Geistes widerspiegeln soll.

Die zweite Verwandlung des Geistes vollzieht sich nun vom Kamel zum Löwen. Diesem schreibt Nietzsche einen rebellischen Charakter zu. Der Löwe ähnelt hierbei einem pubertierenden Kind, welches sich gegen alle Autoritäten auflehnt und allen Vorschriften aggressiv und ablehnend gegenübersteht. Der Löwe strebt nach Freiheit und Autonomie. Er scheut sich nicht im Geringsten dabei gegenüber dem Drachen "Nein" zu sagen.

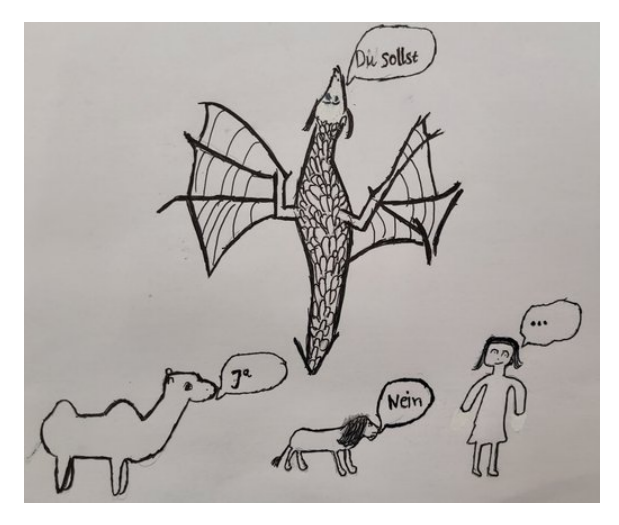

Drache, Kamel, Löwe und Kind bei Nietzsche (Kelvin Berger)

Die letzte von Nietzsche genannte Verwandlungsstufe stellt das Kind dar. Es ist unschuldig und bewertet die Dinge zunächst nicht, sondern beobachtet sie viel eher. Es hat den Einfluss des Drachen vollständig überwunden und hat die Möglichkeit durch Reflexion neue, eigene Wertvorstellungen und Lebensregeln zu schaffen. Hierbei soll das Kind für einen Neuanfang des Geistes stehen.

## **Schopenhauer – alles ist Wille**

HELEN ENKE

Ein weiterer Philosoph aus der frühen Neuzeit, Arthur Schopenhauer (1788–1860) betrachtete sowohl die grundlegende Wesensbeschaffenheit, als auch die daraus resultierende Moralität des Menschen. Für Schopenhauer gibt es ein Grundprinzip: Der Ursprung und Grund von allem in der Welt – von allem, was existiert – ist für ihn "der Wille". Der Wille ist laut Schopenhauer eine übernatürliche Kraft, die einen universellen Drang zur Existenz entfaltet. Das Ziel des Willens ist, sich zu Manifestieren bzw. sich zu "Objektivieren". Die Ergebnisse der Objektivierung (Naturphänomene, Pflanzen, Lebewesen, usw.) sind für uns Menschen sinnlich erkennbar. Diese erkennbare Ebene nennt Schopenhauer die "Welt der Vorstellung". Der Mensch nimmt nur Dinge in der Welt der Vorstellung wahr und kann den Willen (also die universelle Wahrheit dahinter) nicht erfassen. Er kann daher die "wahre" Welt nicht erkennen.

Auf der Willensebene ist alles Eins, das heißt der Wille ist unteilbar. Durch die Manifestierung des Willens im Prozess der Objektivierung dagegen gibt es eine große Vielfalt, in welcher Form der Wille zum Objekt wird oder werden kann. Für Schopenhauer gibt es zudem verschiedene Ebenen der Objektivierung. Je höher die Stufe, desto größer die Individualität und Komplexität des Objektes. Daher steht für ihn der Mensch auf der obersten Stufe, da er für Schopenhauer die größte Komplexität aufweist.

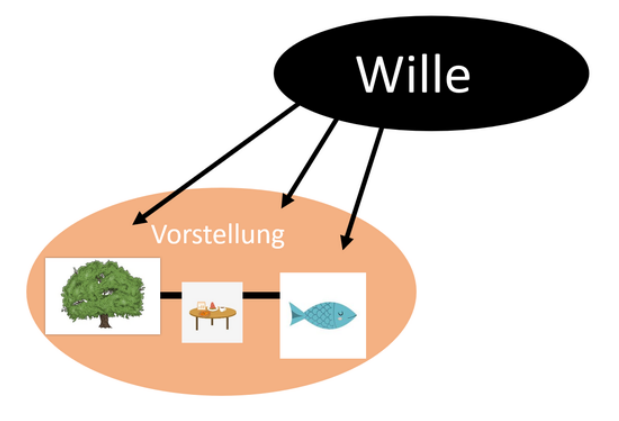

Objektivierung des Willens in die Welt der Vorstellung
Sobald der Mensch objektiviert wird (also in die Welt der Vorstellung tritt), ist er unveränderlich. Laut Schopenhauer besteht der Charakter des Menschen aus drei Teilen: Sein Wesenskern ist sein unveränderlicher Charakter, der die grundlegenden Eigenschaften des Menschen festlegt und auch völlig unflexibel ist. Darauf aufbauend gibt es die veränderlichen bzw. flexiblen Komponenten, den sozialen Charakter und den moralischen Charakter. Der Wesenskern ist zwar unveränderlich, aber kann durch den sozialen und moralischen Charakter insofern beeinflusst werden, dass mögliche negative Eigenschaften unterdrückt oder positive verstärkt werden können.

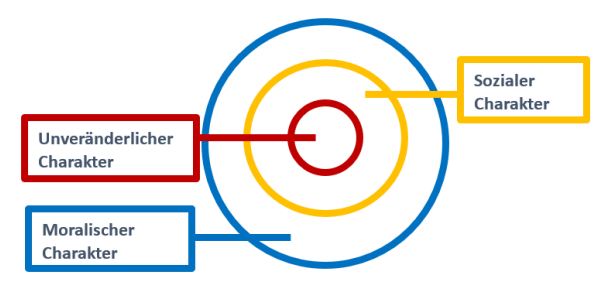

Der Charakteraufbau nach Schopenhauer

Wir beschäftigten uns auch mit den Texten Schopenhauers über die menschlichen "Grausamkeiten". Schopenhauer hat insgesamt eine sehr pessimistische Sicht auf die Menschheit. Er empfindet Abscheu gegenüber ihrem sinnlosen Streben und Leiden und ihren Schwächen. Für ihn scheint der Überlebensdrang des Menschen verachtenswert zu sein. Er behauptet, alle Menschen hätten das Bedürfnis nach Gesellschaft, doch durch ihre widerwärtigen Eigenschaften und unerträglichen Fehler verletzten sie sich gegenseitig. Nur durch "Sitte und Höflichkeit" sei das Miteinanderleben für die Menschen überhaupt in erträglichem Maße möglich.

Da wir für Schopenhauer im Grunde unseres Seins alle ein und dasselbe sind, ist die "wahre moralische Grundtriebfeder" aller menschlichen Handlungen das Mitleid, also die "Teilnahme am fremden Leiden". Da wir alle aus der gleichen "Ursubstanz" (dem Willen) bestehen, müssen wir beachten, dass unsere Mitmenschen uns gleichwertig sind. So werden Hierarchien bei Annahme von Schopenhauers Theorie von Beginn an aufgelöst.

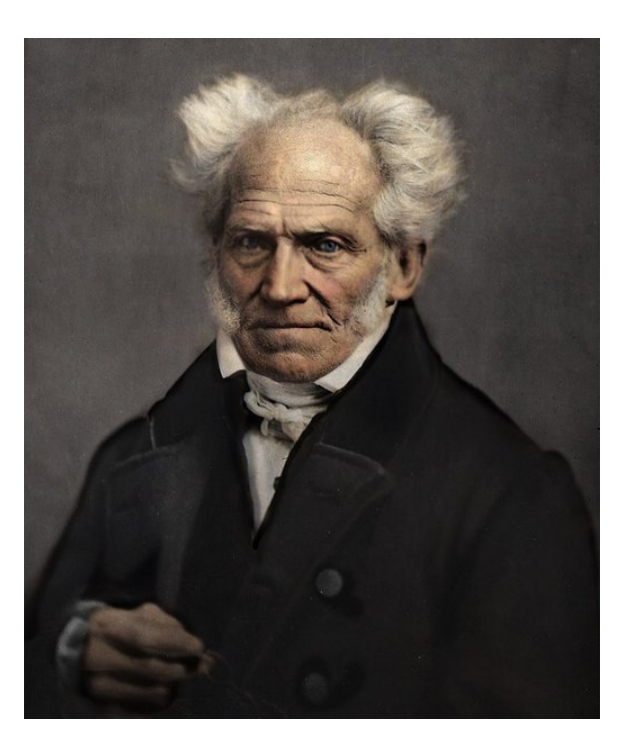

Arthur Schopenhauer $^{10}$  $^{10}$  $^{10}$ 

Sich mit Schopenhauer zu befassen, war für manche im Kurs eine augenöffnende Erfahrung und für die anderen fast schon empörend: "Was habe ich gerade gelernt?" Für sie war es ein Problem, dass wir die Aussagen Schopenhauers zwar nachvollziehen, aber nie beweisen konnten. Der Kern seiner ganzen Philosophie besteht aus etwas, das er selbst vollkommen "grundlos" nennt (den Willen), daher kann man sein Argument als irrational bezeichnen.

# **Exkursionstag**

#### **Platon und die Höhle**

Emma Härer

Am Exkursionstag ging es für uns zur Tropfsteinhöhle in Eberstadt. Es war uns zunächst nicht ganz klar, wie genau sich das auf unseren Kursinhalt beziehen sollte und mutmaßten auf dem Weg zu Höhle fleißig vor uns hin. Erst als wir uns in der Höhle auf die selbstmitgebrachten Stühle setzten durften, kam wortwörtlich die Erkenntnis. Hinter unseren Rücken wurden ausgeschnittene Pappformen gegen den hellen

<span id="page-144-0"></span><sup>10</sup>Abbildung: [Wikimedia,](https://commons.wikimedia.org/wiki/File:Arthur_Schopenhauer_colorized.jpg) als gemeinfrei gekennzeichnet

Schein einer Taschenlampe gehalten, welche wiederum Schatten auf die Wände vor uns projizierten.

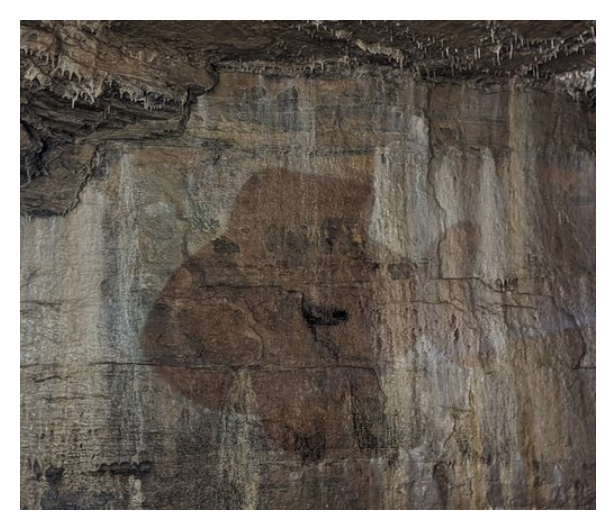

Abbild eines Fisches an der Höhlenwand

Wir sollten sagen, was wir sehen, und nannten die Begriffe, die uns für die Formen einfielen:; Fisch, Amphore usw. Selbst in der abstrakten Form, die eigentlich kaum zu definieren war, sahen wir dank Schopenhauer alle ein Stachelschwein. Doch eigentlich waren es ja nur die Schatten von Pappschildern, die wir benannten, nicht die wirklichen Dinge, die wir in ihnen sahen. Also die Abbilder von Abbildern. Dieses nette Schauspiel leitete uns wunderbar zu Platon und seinem Höhlengleichnis über, das wir so quasi am eigenen Leib erfahren durften.

In Platons sogenanntem Höhlengleichnis geht es um die menschliche Erkenntnis aller Dinge und allen Wissens auf der Welt. Laut Platon gibt es vier Erkenntnisstufen, die der Mensch erklimmen sollte, um zur Wahrheit zu gelangen. Anfangs sind in Platons Gleichnis die Menschen in einer Höhle an Hals und Füßen gefesselt, sodass sie nur auf eine kahle Wand schauen können. Hinter ihren Rücken befindet sich eine Mauer, hinter der ein Feuer brennt. Der Schein des Feuers wirft die Schatten der vorbeikommenden Leute und aller Gegenstände, die diese tragen, an die Wand. Alles was die Gefesselten sehen, sind also Schatten, welche die Menschen jedoch durch ihren begrenzten Erfahrungshorizont für die Wirklichkeit halten.

Auf der zweiten Stufe – vor dem Aufstieg zur Erkenntnis – werden die Fesseln der Menschen gelöst und sie müssen nun erst einmal dazu gebracht werden, sich in einen höher gelegenen Teil der Höhle zu begeben, denn anfangs widerstrebt ihnen das. Sie sind geblendet vom hellen Schein des Feuers und möchten aus Selbstschutz und Bequemlichkeit lieber in ihrer bekannten Umgebung bleiben. Nach und nach ist der Mensch jedoch dazu in der Lage, zu begreifen, dass er nur die Schatten der wirklichen Gegenstände gesehen hat und beginnt den schwierigen Aufstieg aus der Höhle.

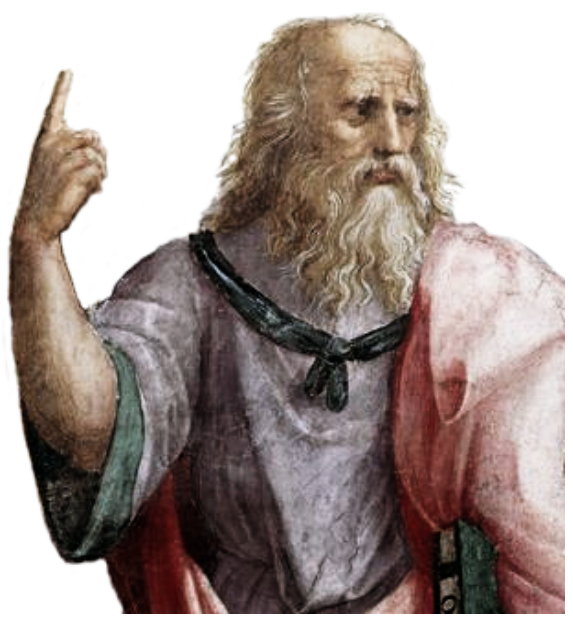

 $Platon<sup>11</sup>$  $Platon<sup>11</sup>$  $Platon<sup>11</sup>$ 

Auf der dritten Stufe wird der Mensch dazu gezwungen die Höhle vollends zu verlassen. Anfangs ist er zu sehr vom Tageslicht geblendet, sodass er den Blick auf den Boden gesenkt hält und wieder nur die Schatten der eigentlichen – und diesmal wirklich realen – Gegenstände sieht, die auf den Boden geworfen werden. Erst auf der vierten Stufe der Erkenntnis ist der Mensch dazu fähig die Dinge im Tageslicht zu betrachten und sie von den Abbildern und Schatten, die er zunächst gesehen hat, zu unterscheiden.

Die allermeisten Menschen leben laut Platon dauerhaft in dieser Höhle und sind auch unfähig sich selbst zu befreien. Und auch wenn ein anderer sie entfesselt, müssen sie auf den Weg

<span id="page-145-0"></span><sup>11</sup>Abbildung: [Wikimedia,](https://en.wikipedia.org/wiki/File:Platon.png) Wikimedia-User Raphael-QS, [CC BY-SA 4.0](https://creativecommons.org/licenses/by-sa/4.0/legalcode)

aus der Höhle heraus zur Erkenntnis häufig gezwungen werden. Der Mensch, der in die Höhle zurückkehrt, um den anderen zur Erkenntnis zu verhelfen ist der Philosoph oder Lehrer, der keinen Menschen in Unwissenheit lassen möchte. Das Ziel eines jeden Menschen sollte es also sein, die Stufen hinauf bis zur Erkenntnis zu gelangen und selbst ein Philosoph zu werden, um weitere Menschen aus der Höhle ans Licht zu führen.

Das Liniengleichnis schließt direkt an das Höhlengleichnis an und beschreibt die Stufen der Erkenntnis auf der gegenständlichen Ebene, also was vom Menschen erkannt werden kann. Auf der untersten Stufe befindet sich die Abbildung einer Erscheinung, zum Beispiel das Bild eines Baumes. Auf der zweiten Stufe ist die Erscheinung, wie wir sie in unserer Sinneswelt wahrnehmen, etwa der Baum selbst, wie wir ihn in der Natur vorfinden. Die dritte Stufe ist die der hypothetischen Dinge, die sich auf abstrakte Dinge, wie mathematische Formen (Kreise, Dreiecke, Formeln- . . . ) bezieht, durch welche man den Baum theoretisch darstellen könnte. Die letzte Stufe stellt die sogenannte "Idee" des Baumes dar, ein Ur- oder Idealbild, welches jedem existierenden Baum seine "Baumhaftigkeit" verleiht. Diese Ideen, welche jedem existierenden Ding oder Wesen zugrunde liegen, sind für den Menschen nicht wirklich wahrnehmbar, jedoch können wir die Idee durch die verschiedenen Ausführungen in der realen Welt erkennen und verstehen. So gibt es zwar hunderte verschiedene Baumarten, jedoch stammen alle aus der "Idee des Baumes", welche sie für und als Baum erkennbar macht. Nach dieser Vorstellung gibt es nun also auch die Idee des Menschen, welche allen Menschen innewohnt und somit ihr "Menschsein" begründet. Nach Platon gibt es also – durch die Ideenlehre begründet – das genuin Menschliche, was allen Menschen gemeinsam ist.

Laut Platon bewegt sich die Seele des Menschen vor der Geburt in der sogenannten Ideenwelt, und *schaut* dort all die Ideen der Dinge. Nach der Geburt vergisst die Seele diese jedoch und muss sich erst wieder daran zurückerinnern und begreifen, dass es sich in der sinnlich wahrnehmbaren Welt nur um Abbilder der eigentlichen Ideen handelt. Es gibt hierbei zwei Stufen des

Wahrnehmens, das Sehen und das Erkennen. Mit unseren Augen sehen wir die Dinge, mit dem Verstand erkennen wir jedoch erst, was es ist. Nach dem Tod löst sich nach Platon der Körper in der sinnlichen Welt auf, die Seele jedoch kehrt in die Welt der Ideen zurück. So geht Platon von einem dualistischen Kreislauf des menschlichen Wesens aus, mit einem vergänglichen Körper und einer unsterblichen Seele.

Platons Gleichnisse verdeutlichen, dass der Mensch dazu fähig ist, zu begreifen und die Ideen hinter den scheinbar wirklichen Dingen wahrzunehmen und zu verstehen. Es bedarf dazu aber der Überwindung aus gewohnten Denkmustern auszubrechen und das Hinterfragen scheinbarer Wirklichkeiten. Es bedarf Philosophen oder Lehrern, die die Menschen aus der Höhle führen, um sie zur eigenständigen Erkenntnis hinzuleiten. Unser Kurs hat es selbstständig aus der Höhle geschafft und auch wenn es nur die Eberstadter Tropfsteinhöhle war, war es doch ein von Erfolg gekrönter Exkursionstag, nach welchem wir einiges zu Grübeln und Diskutieren hatten.

# **Fazit**

#### PAULA MOJ

"Was ist der Mensch?" – wir mussten uns eingestehen, dass diese Frage schwer zu beantworten ist. Relativ betrachtet müssten wir alle die Antwort kennen, wir sind schließlich alle Menschen. Aber was macht uns aus? Die zwei Wochen haben uns teilweise zu eigenen Grenzen geführt. Wir mussten uns selbst kritisieren und eingestehen, dass wir als Menschen alles andere als einfach sind. Die Verteidigung unserer Selbst gegen Theorien, welche uns Ruhmsucht, Missgunst und Konkurrenz als Wesenskern zuschrieben, beförderte uns tiefer hinein in unser eigenes Labyrinth aus Ideen und Vorstellungen.

Was macht uns alle zu Menschen? Was ist das genuin Menschliche, das uns vielleicht auch verbindet? Verschiedene Philosophen haben verschiedene Antworten gegeben und wir auch. Während manchen Teilnehmenden durch Schopenhauer mit seiner Willens-Theorie die Erleuchtung gebracht wurde, verzweifelten andere

an deren Irrationalität. Jedes Individuum lernte sich selbst besser kennen und schätzen, auch wenn das eigentliche Ich sich nicht vollständig erkennen und greifen lässt.

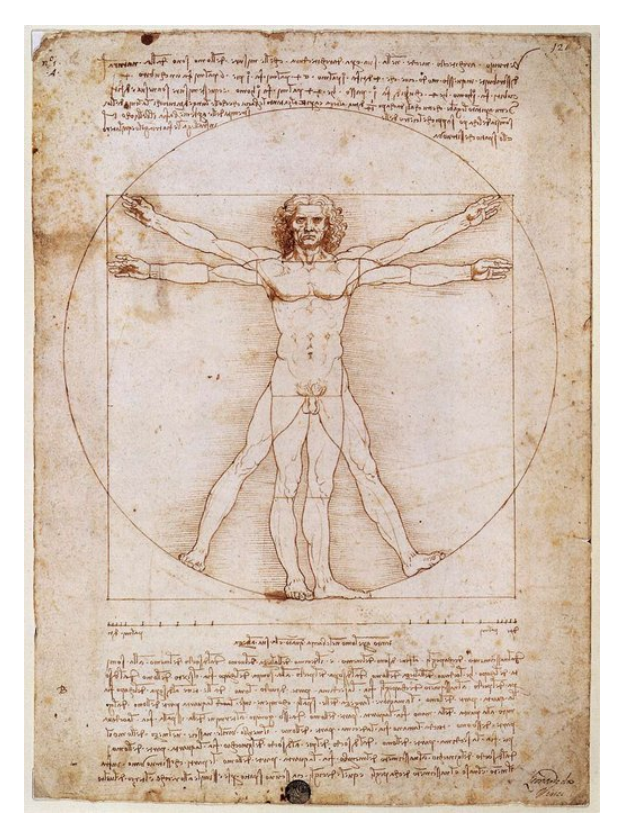

Der vitruvianische Mensch<sup>[12](#page-147-0)</sup>

Als Kurs erkannten wir so oft unser Unwissen über uns selbst und merkten, dass selbst die zunächst unplausibel wirkenden Ansätze oft einen wahren Kern hatten. Aus diesen Inhalten war es uns möglich fragmentarisch unsere eigenen Antworten auf die Frage "Was ist der Mensch?" zusammenzufügen. Die größte Erkenntnis dieser Sommerakademie war für uns, dass jeder eine eigene Theorie hat und andere diese nicht unbedingt teilen müssen, so lange sie valide und plausibel ist. Wir lernten aufeinander einzugehen und uns zuzuhören. Zu verstehen und zu widerlegen. Wir lernten für uns selbst und entdeckten dabei schließlich nicht nur neue Ideen und Theorien für unser Leben, sondern ein Stück weit auch uns selbst.

# **Über uns**

JONAS RÖSSLE

Offen bleibt somit nur noch die Frage: "Wer sind **wir** eigentlich?" Das lässt sich mittels folgender Anekdoten gut darstellen:

"Genug gelabert, zurück zum wichtigen Labern". Dieses Zitat ist eine gute Verkörperung dessen, was den diesjährigen Philosophie-Kurs ausgemacht hat. Wie es sich für eine Geisteswissenschaft gehört, bestand nämlich ein erheblicher Teil der Kurszeit aus Diskussionen über die teilweise sehr kontroversen Theorien einzelner Philosophen. Diese, häufig auch hitzigen, Diskurse wurden durch Rätsel wie das traditionelle "Planen-Drehen" oder die magischen Zahlen von Kursleiter Alex aufgelockert, wovon nicht nur die Teilnehmer:innen, sondern auch ihre Bekanntenkreise außerhalb der Akademie lange etwas hatten.

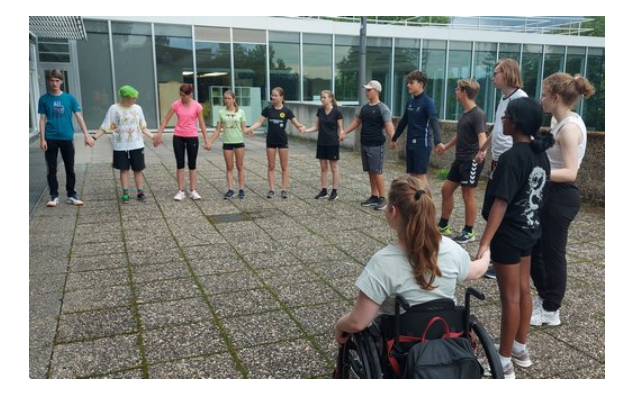

Aber im Philokurs wurde nicht nur diskutiert. In diesem Jahr schafften wir es, dass das Sportfest zum ersten mal vom Philosophiekurs gewonnen wurde und verschafften uns auf diesem Weg großen Respekt gegenüber den anderen Kursen. Unser Schlachtruf "Schopenhauer gibt uns Power! Wir nehmen euch Hobbes!" wurde bei jeder Gelegenheit quer über das gesamte Akademiegelände gebrüllt.

Doch das waren bei weitem noch nicht alle guten Sprüche, die dieses Jahr entstanden sind. So musste das Kursplakat, welches für Insider gedacht war, schon nach der Hälfte der Sommerakademie erweitert werden, da so viele Sätze in unseren Diskussionen gefallen waren, die der Nachwelt nicht verwehrt bleiben sollten. Dabei handelte es sich teilweise um Lebensweisheiten

<span id="page-147-0"></span><sup>12</sup>Abbildung: [Wikimedia,](https://commons.wikimedia.org/wiki/File:Vitruvian.jpg) als gemeinfrei gekennzeichnet

wie "Nix isch g'schenkt, außer der Tod und der koschtet's Lebe.", aber auch kryptisch formulierte Stellungnahmen wie "Fisch – Tür – Wüste! Kausalkette!" oder "Pyramide ist tot!" und äußerst tiefgründige Fragen wie "Was ist das Wesen eines Brieföffners?". Nicht zu vergessen ist der Laut einer Taube,  $-$  "gurr gurr pff" – welcher es schaffte, die gesamte Akademie zu erobern. Auch unsere lautstarken Diskussionen beim Essen führten dazu, dass bald die ganze Akademie über Stachelschweine und Eichhörnchen sprach. KATAPULT?!

Doch wer **wir** jetzt eigentlich sind, ist immer noch nicht ganz geklärt. Deshalb hier ein kurzer Crash-Kurs: Die Teilnehmer:innen des Kurses waren Adriana, Daniel, Emma, Felix, Helen, Isabel, Jonas, Kelvin, Magnus, Monja, Nina, Paula und Rashmy. Nadia, Julian und Alex begleiteten uns als Kursleitung durch die Akademie. Nadia, die immer den Überblick behielt, manövrierte uns unter vollem Einsatz, mithilfe motivierender PowerPoint-Folien und beeindruckenden LaTeX-Künsten durch alle stressigen Phasen. Alex fiel durch seine im Vorherigen schon erwähnten Rätsel auf und brachte am Morgen Power in den Kurs. Wenn Schülermentor Julian nicht gerade Technikprobleme löste oder Teekannen hinterherrannte, dann brachte er im Kurs als dritter Kursleiter kluge Denkanstöße ein und motivierte uns immer mit seiner hilfsbereiten Art.

Sowohl die Leitung untereinander, als auch die Kursleiter:innen und die Teilnehmer:innen harmonierten ohne Ausnahme. Der allgemein positiven Atmosphäre taten auch die fachlich teils hitzig geführten Diskussionen, im speziellen innerhalb der Kursleitung, keinen Abbruch. Innerhalb so kurzer Zeit eine so gute Gemeinschaft zu bilden ist nicht selbstverständlich und hauptsächlich der Leitung zu verdanken, die ihren Job wirklich wunderbar gemacht hat.

Abschließend bleibt uns also nur noch, danke zu sagen. Danke an den gesamten Kurs und speziell danke an Nadia, Alex und Julian, welche dafür sorgten, dass wir uns im Kurs so wohlfühlen konnten und durch welche die Akademie für die Ewigkeit als eine der schönsten Erlebnisse in unseren Köpfen bleibt.

# **Das Team**

### **Nina**

#NinaUndDasEichhörnchen #erstesSpürenDesManas #haltMalKurz #lautesLufteinziehen #FrühsportFriend #KissingBoothAufDieEins #HateBelly #chucknorris #flower  $\#\text{Tipp10}$ #AktivAgressiveBriefe #besteBasketballerin  $\#$ chillig

#### **Magnus**

#Soundeffects #FelsInDerBrandung  $\#\text{Kommutative}$ #ausKiel #YufkaWettesser #amourdesoi #DuUndDeinLevi #Höhlengesang #MagnusAmMeer #magNüsse #Walzertanzen #cherry

### **Paula**

#oui #geheimerFisch #Schopi #aggressiveTeeBecher #AngstVorLöffel #Orgateam #flower #Flo #blink-182 #Theater-KüA #keinInnererMonolog

### **Rashmy**

#goodnotes #RuheUndZufriedenheit #dameRashmy #RomantischesHanddrauflegen #KungFuPanda

### KURS 5 – PHILOSOPHIE

#Frühsportlerin  $#$ Kampfsport-KüA #WalzerTanzenImForum #FreutSichAufKritik #Mikadoversorgung

### **Monja**

#Pferdemädchen #Volleyballprofi #flower #monschi #KissingBoothAufDieEins #HateBelly #präzisesFormulieren #struggleMitHöhlen #IdeenFürGerichtsprozesse #AktivAgressiveBriefe

### **Jonas**

#stark #duBistDieFlasche #roterPunkt #headbang #duBistTot #profesionellerNagellack #GangstaRapper #KifferWitze #machtAuchKinderarbeit #SchopenhauerHater #stärktDasImmunsystem

### **Isabel**

#duBistBritisch #fishAndChips #EngländerSindSchlau #armesLatein #Konjunktivlustig #grammatikalischKorrekt #Debating-KüA #Sartre-Expertin #loveForWienerWalzer #keinInnererMonolog #Appetitzerstörerin

# **Daniel**

#Kettensätze #12Nebensätze #DeutschlehrerLernenBeiIhm #helmutkarl

#besterFriseur #asiatischKlingtLustig #lateinfreak #duSprichstAsiatisch #allekinderaußerdanielsmutter #Hüftschwung #flower #minimalÜberfüllterPudding #fragwürdigeFreunde

### **Helen**

#ichMalDas  $#waterrrrrr$ #youreSoAmericannn #krass #EngländerSindDumm #lesbischeNonne #helena #helen.e #naveen #drillinge #birgitbirgittebigritte #Kaffee #Debating-KüA #inkompetentesterBär

# **Kelvin**

#Diplomat #Allgemeinwissen #Dialekt #Schuppenhauer #Bärenstark #FlaschenhalterChampion #GiftImBecher #brillianteGedankenexperimente #SportfestÜberAlles #hatDieHütteWlan

### **Emma**

#StatementSticker  $#green$ #NotizenÜbersMana #headbang  $#$ fancy #Junge-DieÄrzte  $#Lugnerin$  $#EmmaMag$ #Emmarlene #TeeMitHonig

### **Felix**

#AmMesserHängenBleiben #keinEigenerTextmarker #leviathan #kannIchMichDichVorstellen #snackman(bibababadabup) #Max #Insider-Sammler #EddingBro #Planen-Planer #Doppelgänger

### **Adriana**

#EmotionalerSupport #HolzklötzeStapeln #Koordination #DialogFilmerin #schuldeIchNochEinePackungTaschentücher #RetterinInDerNot #VirtuosinImOrchester #Bärenzählerin #Geduldsengel #Grafiken-Erstellerin

### **Julian**

#BesterSprinter(besondersMitLaptop(s)) #DritterKursleiter #Tee #ZeitungsKüA #LauchhauLauchäcker #12hSchlafProNacht(husthust) #derWeckerWarSchuld #ichVertraueEuch #aufGehtsLeute #Zoo #derManalose #Wildhütermaster

### **Nadia**

#FischTürWüste #kritischerBlick #StarWars #Schopensauer #Kausalkette #FürImmerBleibt <3 #Kurs-T-Shirt  $#LaTeX$ #PowerPointAnimationen #topOrganisiert

### **Alex**

#GurrGurrPff #Mana #KATAPULT! #wennDas3Ist... #skrrskrr #plumps #Dadaismus #ihrSeidDieFlasche #dAnke #ICHBINKEINFUCKINGFISCH #Trainingsstandard #DuUnterschätztMeineKomplexität

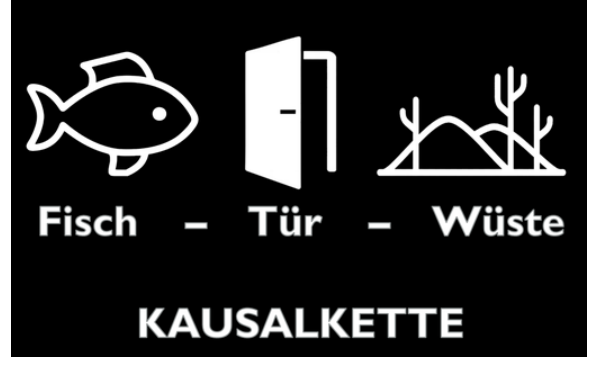

Kausalkette ... oder?

# **Insider**

SCHOPENHAUER ... GIBT UNS POWER! WIR NEHMEN EUCH ... HOBBES! WIR NEHMEN EUCH ... HOBBES! WIR NEHMEN EUCH ... HOBBES! PHILOKURS = SPORTFESTSIEGER! 5 : 0 :(  $5:1:$ "Nix isch g'schenkt außer der Tod und der koschtet 's Lebe." – Magnus "KATAPULT?!"

 $Fisch-Tür-Wüste = Kausalkette" - Ich bin$ kein fucking Fisch!"

"Genug gelabert, zurück zum wichtigen Labern!"

Gurr gurr pff! Wer ist "man"?

Unvergessen bleibt auch unsere mit Lava umgebene Plane!

"Pyramide ist tot." – "Die wenigsten Menschen besitzen eine Pyramide."

Der im Kurs "Schopensauer", "Schuppenhauer" oder auch mal liebevoll als "Schopi" bezeichneter Philosoph brachte uns ganz schön zum Nachdenken:

"Stell dir mal vor, du bist Gravitation."

"Ich hätte gerne Lust, als Stein wiedergeboren zu werden."

"Du bist diese Flasche!"

"Also wir haben keine persönliche Abneigung gegen Stachelschweine!"

Nadia zum Stachelschwein-Comic: "Ich habe hier 13 Leute mit einem Notendurchschnitt von 1, und sie können keinen Comic lesen."

"Ich gestehe der Münze zu, keinen eigenen Willen zu haben." – Julian

"Aristoteles – der Alphagrieche"

"Was ist das Wesen eines Brieföffners?"

"Der Löwe ist der Macher."

"Wir sind möglichst dämlich – was erwartest du?"

"Es ist taktisch strategisch dumm."

"Wir sind Mangelware."

Der verfluchte Würfel des Sportfestes!

Und als erster Kurs gründeten wir beim Essen den Philotisch!

#### **Unser Sportfest-Rap**

*Hier steht er nun, der Philokurs, was ist der Mensch?*

*Intensiv nachgedacht, wie man ihn denn erkennt,*

*Beim Sportfest gekämpft, gefeiert und gebrannt, Der Sieger des Sportfests nach Immanuel Kant, Es braucht noch ein Schritt bis zum Rapgenie, Erklären unser Fach mit Peter Bieri,*

*Hinterfragen, Reflektieren, das ist der Key, Auf uns auf der Eins, auf die Philosophie!*

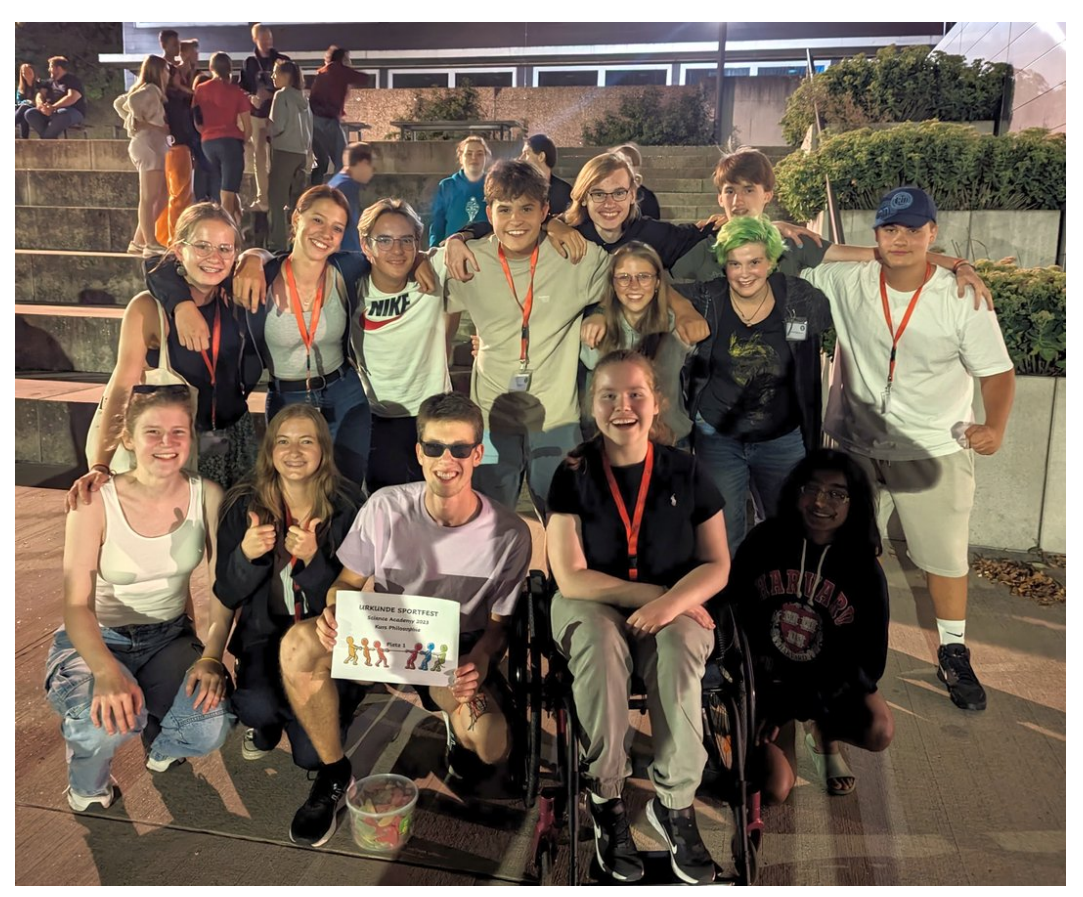

So sehen Sieger aus!

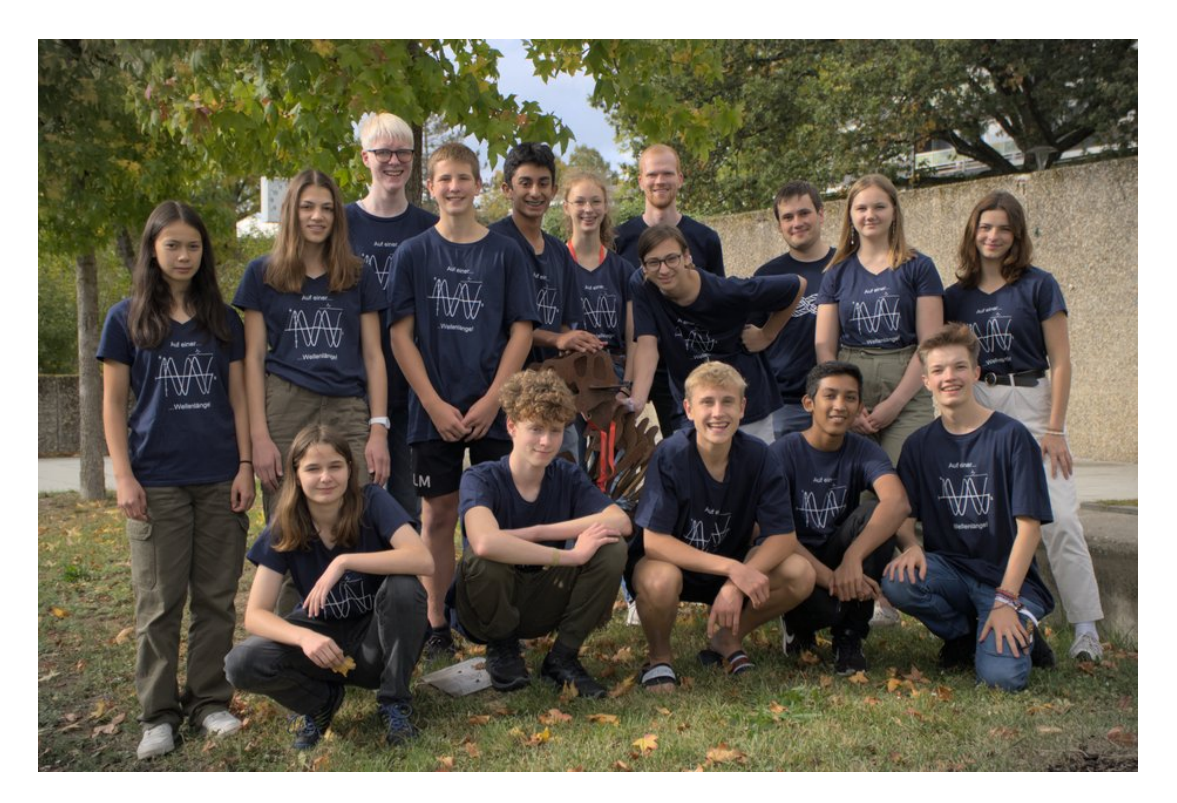

# **Kurs 6 – Kommunikation per Welle**

# **Unser Kurs**

- **Avaneesh** ist so etwas wie der Ruhepol im Kurs. Mit seiner sympathischen, höflichen, witzigen, offenen und rücksichtsvollen Art hat er uns alle sofort in seinen Bann gezogen. Nicht nur das, er kann sich auch mit Leichtigkeit für absolut jedes Thema begeistern und durch sein fachliches Vorwissen und seine unglaubliche Geduld kann man sich immer auf ihn verlassen. Des Weiteren hat er mit seiner Aussage "18 Sekunden warten", einen Running-Gag erschaffen, der die Akademie noch lange überdauern wird!
- **Christoph** ist unverwechselbar an seinem einzigartigen, schwäbischen Dialekt erkennbar. Mit grenzenloser Begeisterung arbeitete er am Störsender und freute sich am lautesten, als es endlich geklappt hat, eine Uhr zu veräppeln. Bei ihm "killt nicht nur Cardio die Gains", sondern auch jeder wohldosier-

te Schlag auf den Arm, wenn Lorenz mal wieder ins Loch geschaut hat. Er strahlt immer gute Laune aus und ist für jeden Quatsch zu haben, nicht zuletzt, wenn es darum geht, Jörg mit verstellten Uhren auf den Arm zu nehmen.

- **Eric** ist im Kurs immer fleißig und interessiert, versteht die Themen blitzschnell und kann sehr gut erklären. Er ist dabei vor allem durch seine weitreichenden Programmierkenntnisse aufgefallen, denn er weist besondere Leidenschaft an verschiedenen Betriebssystemen auf. Bei Gruppenarbeiten hilft er oft den anderen beim Programmieren und teilt mit ihnen seine Begeisterung für Informatik. Er bereichert durch seine Beiträge während den Theorie-Teilen oder den Projekten den Kurs maßgeblich.
- **Julia** ist sehr sportbegeistert und hat sogar in der Sommerhitze beim Joggen voll durchgezogen. Sie kann hervorragend präsentie-

ren, da sie sich und alle Kursteilnehmerinnen und Kursteilnehmer perfekt vorbereitet und sich kreativ einbringt. Beim "reingeguckt Spiel" ist sie immer dabei und hat andere Hops genommen. Nicht nur an der Foto-KüA nahm sie voller Leidenschaft teil, sondern zeigte diese Faszination auch bei physikalischen und mathematischen Themen. Sie entwickelte ihren eigenen Wecker und war sehr begeistert über das Ergebnis.

- **Kacper** ist im Kurs immer hochmotiviert und interessiert dabei vor allem wenn es um Ableitungen geht. Er bringt den Kurs oft zum Lachen, wenn er zum Beispiel über die Maxwell-Gleichungen und die Schrödinger-Katzen-Gleichung "philosoffiert". Mediterraner Pfirsich ist sein absoluter Lieblingstee. Manche Lieder begeistern ihn sehr, wie z. B. das "Kraken"-Lied. Zudem ist Kacper auch außerhalb des Kurs engagiert und sehr kreativ. Er kann schöne Texte schreiben und leitete sogar die Kreatives-Schreiben-KüA. Wir sind ihm auch sehr dankbar, dass er für den Kurs die T-Shirts designte.
- **Lara** ist die am wenigsten chaotische Teilnehmerin unseres Physikkurses, wobei das, zugegebener maßen, nicht aussagekräftig ist. Sie hat sich durch ihren großherzigen Charakter und ihre ruhige Aura schnell in die bunte Gruppe der Teilnehmerinnen und Teilnehmer eingefunden. Stets behielt sie einen kühlen Kopf, sowohl bei den physikalischen hochkomplexen und kopfzerbrechenden Problemen im Kurs als auch beim höchst anstrengenden, muskelzerreißenden und für das Zurückerhalten der Ehre der Physiker signifikanten Sportfest!
- **Leon** ist von Anfang an mitten im Herz des Kurses. Er ist immer so gut drauf und hat alle mit seiner guten Laune angesteckt. Seine Ideen haben das Team weitergebracht, wie zum Beispiel beim Störsender. Mit demselben Stolz, mit dem er seinen Buzzcut trägt, hat er auch die Ideen seiner Gruppe präsentiert. Dabei stempelt er jeden Verfechter der Aussage "Sport ist Mord" mit einem großen "Uff ... Anfängerfehler" ab und er erschien jeden Tag pünktlich zum Morgensport.
- **Martha** ist die gute Seele unter uns. Sie hat eine so ruhige Ausstrahlung, dass man schnell alle Sorgen vergisst. Ihr Lächeln überträgt sich auf andere Gesichter und man ist so immer gut drauf. Sie ist stets offen, über alle Themen zu reden und bringt einen zum Lachen, zum Beispiel durch spontanen Gesangsunterricht. Sie ist sehr interessiert an Literatur, was für viel tiefgründigen Gesprächsstoff sorgt.
- **Reinhard** hat ein unfassbar großes physikalisches Vorwissen, hat immer gute Laune und kann sich für alles begeistern, egal ob es darum geht, komplexe physikalische Zusammenhänge zu verstehen, oder im Akademieorchester Geige und Klavier zu spielen. Zudem ist er auch berühmt-berüchtigt für seinen flachen Humor.

Seine Kreativität und sein Ideenreichtum stellt er nicht nur in jeder einzelnen Kursschiene unter Beweis, sondern auch wenn er seine Kurzfilm-KüA anbietet: "Ich hab' gehört, die Kurzfilm-KüA soll gut sein!".

- **Ruben** ist eine unfassbar vielseitige Person. Zum einen ist er immer für Sport zu begeistern, selbst am frühen Morgen, und ist auch ein fester Unterstützer des Mottos "Cardio killt die Gains". Zum anderen ist er aber auch eine ruhige Person, die interessiert und eifrig bei jeder Kusschine dabei war. Dabei lockerte er die Atmosphäre mit seiner freundlichen und lustigen Art auf. Er arbeitete außerdem mit viel Begeisterung am Projekt "Störsender" mit. Auch außerhalb des Kurses ist Ruben engagiert und bot z.B die Schach-KüA an.
- **Siddarth (Sid)** ist eine lebendige und energiegeladene Person, die stets für gute Stimmung sorgt. Sein Sinn für Humor ist ansteckend, und er hat die erstaunliche Fähigkeit, sogar die anstrengenden Theorieeinheiten mit einem Lächeln zu durchbrechen.

Bei sportlichen Aktivitäten wie beispielsweise dem Sportfest war er immer mit vollem Einsatz dabei und schrie unseren Schlachtruf so laut wie möglich. In der Akademie war Sid nicht nur ein lustiger Zeitgenosse, sondern auch ein inspirierender Freund.

- **Sofie** ist auch bekannt als Käsekuchen. Sie ist sehr kreativ und die Erfinderin und rigorose Unterstützerin der "Schrödingerkatzengleichung". Sie sorgte stets für gute Stimmung und ist sehr offen gegenüber anderen. Sie ist stets sehr locker und freundlich. Selbst in verknoteten Situationen und auch in den komplexen Theorie-Teilen des Kurses behält Sofie einen kühlen Kopf und hilft auch anderen, Dinge besser zu verstehen.
- **Victoria** ist eine sehr fleißige Person, die nicht davor zurückschreckt, auch mal um 05:07 Uhr morgens aufzustehen. Zudem begreift sie neue Themen schnell und ist immer hilfsbereit. Sie lässt sich auch nicht aus dem Konzept bringen, wenn sie öfters gefragt wird, ob die Viktoriafälle nach ihr benannt worden seien. Zum Kurs kam sie scheinbar ohne Arbeitsmaterial, jedoch holte sie plötzlich aus ihrer Hosentasche Stifte, Lineale, Blöcke, eine Schere, einen USB-Stick und einen Wecker heraus. Sie ist die erste und einzige, die das Exkursionsziel herleitete.
- **Julia** ist bei allem dabei: vom Eisessen Mitte Oktober über (k)eine Obstverkostung im Fachraum bis hin zum Fertigstellen der Diashow um drei Uhr nachts. Sie ist immer bereit, sehr gute Fotos mit ihrer analogen oder ihrer digitalen Kamera zu schießen.

Neben ihrem eigentlichen Namen Julia-Elodie ist sie auch bekannt als Dr. Wowsen, nachdem unsere Kursleiter schon die Namen Dr. Kulär und Dr. Spekta angenommen hatten. Sie war immer bei der Sport-KüA dabei, trainierte uns für das Sportfest, indem wir mit ihr fast 50 Liegestütze und 100 Situps machten, und motivierte uns für das Sportfest. Währenddessen feuerte sie uns mit unseren unbeschreiblich krassen Schlachtrufen an, wobei sie versuchte, mit ihrer Stimme den Ultraschallbereich zu erreichen. Dies machte sich auch noch in den nächsten Tagen bemerkbar. Sie liest ebenfalls sehr viel und gerne, was sie zu einer tollen Gesprächs- und Austauschpartnerin macht!

**Lorenz** ist ganz klar unser cooles Eierkuchenbackendes Lieblingskänguru! Aber nicht nur das: Als Dr. Spekta zeigte er uns hochspannende und teilweise (nicht) lebensgefährliche Experimente. Des Öfteren brachte er uns während der Kursschiene mit seiner sympathischen und lustigen Art zum Lachen.

Mit seiner unglaublichen Begeisterung für alles, egal ob Störsender, weshalb ihm (vielleicht) ein bisschen Schlaf gefehlt hat, oder Exkursionstag, hat er uns immer mitgerissen. Darüber hinaus sorgte er als Mama-Löffler dafür, dass wir alle genug Flüssigkeit zu uns nahmen.

Eine weitere Eigenschaft von Lorenz ist, dass er einfach kein Pokerface besitzt. Sobald man also eine Idee hatte, wo zum Beispiel die Exkursion hingehen könnte, konfrontierte man einfach Lorenz damit und im Normalfall konnte man die Antwort an seinem Gesicht ablesen. Sein Namensschild erreichte leider nur einen Maximalwert von  $5 \in$ .

**Felix** ist wahrscheinlich der beste Tafelwischdienstbeauftragte auf diesem Planeten. Am Exkursionstag brachte er uns in seine Heimatstadt, doch leider hatten wir dort keine Zeit, das Pistazieneis zu kosten, das doch sooo gut sein soll. Felix beherrscht anders als Mama-Löffler aber leider ein nahezu perfektes Pokerface. Er liebt den "türkischen Apfel"-Tee und sein Namensschild ist  $23,65 \in$  wert. Mit seiner Musikbox konnten wir alle möglichen Lieder abspielen, wie z. B. "Die Philosoffen".

Felix und Lorenz sind kursübergreifend als das Chaos-Duo bekannt, was unter Umständen vielleicht daran liegen könnte, dass die beiden sich ununterbrochen "gemobbt" und geärgert haben, was auch im Kurs für eine angenehme und witzige Atmosphäre gesorgt hat. Die beiden haben auch das berüchtigte "Loch" eingeführt, welches schließlich bei Lorenz für einen blauen Arm gesorgt hat.

Zudem performten Felix, Lorenz und Julia eine im Geheimen geplante Vorführung. Es war ein Nasendrücken an einer Glasscheibe zur Plenumsmusik Cancan. Dies vollführten sie sehr seriös, natürlich als Dr. Spekta, Dr. Kulär und Dr. Wowsen.

# **Vorwort**

JULIA-ELODIE BOLLER

Wellen, Physik – lassen Sie uns die Reise durch Raum und Zeit beginnen! Der Physikkurs begab sich diesen Sommer in Adelsheim auf eine Reise durch die Welt der Physik und beschäftigte sich genauer mit dem Thema "Kommunikation per Welle". Wellen sind ein zentrales Modell in der Physik, auf dem unsere vorrangigen Kommunikationsformen basieren: von dem Chatten in den sozialen Medien über das Telefonieren mit dem besten Freund bis hin zu einer Diskussion über die Gültigkeit von Formeln. Nachdem wir uns im Kurs mit den Formeln und Grundlagen elektromagnetischer Wellen beschäftigt hatten, gingen wir auf Entdeckungsreise und arbeiteten an der Verwirklichung unserer Projektideen. Zwischendurch war auch Zeit für die obligatorische Teepause in unserer Teeküche, die glücklicherweise länger als 18 Sekunden dauerte. Danach ging es wieder an die Arbeit: die Teilnehmer kreierten ihren eigenen Funkwecker, "philosoffierten" über den Schwingkreis und manipulierten die Adelsheimer Uhren, zugegeben in einem Umkreis von nur zwei Metern, indem sie ihr eigenes DCF77-Signal aussandten.

Der Kurs wuchs während der Akademiezeit über sich hinaus, nahm neue Herausforderungen in Angriff und "verknotete" sich immer fester. Nach unserer zweiwöchigen Reise können wir nun endlich unsere Dokumentation in den Händen halten, die uns für immer verbinden wird. Nun können Sie an unserer Reise teilhaben und in die Welt des Physikkurses 2023 eintauchen . . . .

# **Einleitung**

LORENZ LÖFFLER, FELIX PLACKERT

Die "Kommunikation per Welle" basiert auf der Energieübertragung durch elektromagnetische Wellen. Dabei handelt es sich um eine zeitlich und räumlich periodische Änderung des elektromagnetischen Feldes, die sich mit Lichtgeschwindigkeit ausbreitet und dafür nicht einmal ein Medium benötigt. Dieses Phänomen ist offensichtlich schwer zu greifen und in dem für

unseren Kurs interessanten Frequenzbereich von Kilo- bis Megahertz nicht mit den menschlichen Sinnen erfahrbar.

Um uns langsam den elektromagnetischen Wellen zu nähern, betrachteten wir mit den Teilnehmerinnen und Teilnehmern des Physikkurses am Eröffnungswochenende zunächst die Energieübertragung bei einer mechanischen Welle. Eine solche Welle lässt sich durch die Kopplung mehrerer Schraubenfedern gut darstellen.

Die Erkenntnisse, die wir dabei erhielten, übertrugen wir im Sommer auf die elektromagnetischen Wellen. Wir untersuchten beispielsweise die elektromagnetische Schwingung bei einem Schwingkreis und bei einem Hertzschen Dipol als dessen Grenzfall in der Theorie und auch experimentell. Dafür beschäftigten wir uns mit der Mathematik von Differenzialgleichungen und untersuchten die Reichweite von Sendemodulen.

Mit dem gewonnen Wissen über die Kommunikation per Welle haben wir uns im Kurs mit einem konkreten Signal, dem DCF77-Signal beschäftigt. Das DCF77-Signal überträgt unter anderem die Uhrzeit sowie das Datum und wird von Funkuhren empfangen. Der Kurs hat sich eigenständig zwei Projekte rund um dieses Signal vorgenommen und diese in Gruppen umgesetzt. Zum einen ein Funkwecker mit selbstgedrucktem Gehäuse und selbstgelöteter Platine und zum anderen ein Störsender welcher ein dem DCF77-Signal nachempfundenes Signal aussendet und so Uhren in der lokalen Umgebung umstellt.

Diesem Verlauf folgt auch die von den Teilnehmerinnen und Teilnehmern verfasste Dokumentation. Wir wünschen euch und Ihnen viel Spaß beim Entdecken und Erinnern.

# **Mechanische Schwingungen**

### KACPER KOWALIK

Als Schwingungen werden periodische Bewegungen bezeichnet, die sich um eine stabile Gleichgewichtslage bewegen. Eine Bewegung ist dann periodisch, wenn sie sich nach gleich langen Zeitabschnitten am selben Ort mit derselben Geschwindigkeit und Beschleunigung befindet, beziehungsweise denselben Bewegungszustand hat. Ein bekanntes Beispiel für eine solche Schwingung ist das Federpendel. Dabei handelt es sich um eine Spiralfeder, an der ein Massestück hängt.

Die maximale Auslenkung der Schwingung wird als Amplitude *A*<sup>0</sup> bezeichnet. Die Perioden- oder auch Schwingungsdauer *T* [s] beschreibt die Zeit, die benötigt wird, bis derselbe Bewegungszustand zum nächsten Mal erreicht wird. Die Frequenz *f* [Hz] ist der Kehrwert der Periodendauer und beschreibt, wie oft der Ausgangsbewegungszustand innerhalb einer Sekunde erreicht wird. Es gilt  $f = 1/T$  und  $1 s^{-1} = 1 Hz.$ 

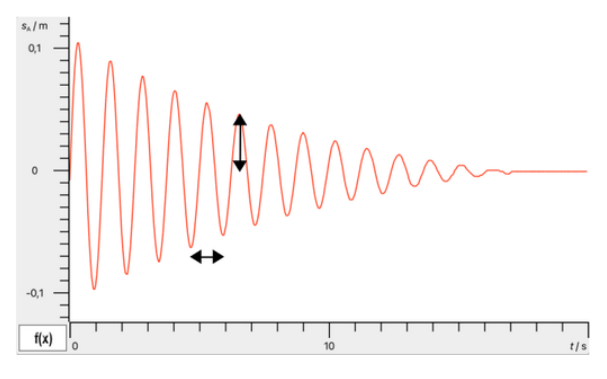

Mit einem Bewegungsmesswandler lässt sich die momentane Auslenkung des am Federpendel befestigten Körpers zeitlich darstellen. Das Diagramm zeigt eine gedämpfte mechanische Schwingung, bei der die Amplitude mit der Zeit immer geringer wird. In diesem konkreten Fall gilt für die Amplitude  $A(t) = A_{\text{max}} \cdot e^{-\delta t}$ , wobei  $\delta$  die sogenannte Dämpfungskonstante ist. Der horizontale Pfeil gibt die Periodendauer *T* und der vertikale die momentane Amplitude *A*(*t*) an.

Die Schwingung eines vertikalen Federpendels haben wir am Eröffnungswochenende experimentell sehr genau untersucht.

# **Federpendel**

MARTHA KALININA, KACPER KOWALIK

Die Periodendauer des Federpendels wird mit der Formel  $T = 2\pi \cdot \sqrt{\frac{m}{D}}$  beschrieben, wobei *D* die Federkonstante und *m* die Masse des Pendelkörpers ist. Wie diese zustande kommt ermittelten wir im Kurs experimentell. Diese Arbeitsweise bezeichnet man in der Physik als .deduktiv".

Wir führten ein Praktikum durch, bei dem wir eine Feder an einem Stativ befestigten und an diese anschließend Gewichte hängten. Das Gewicht lenkten wir etwas aus der Ruhelage aus und ließen es los. Dabei maßen wir die Periodendauer der Schwingung. Um Messungenauigkeiten zu verringern, führten wir eine Mittelwertbildung durch, indem wir die Zeit über mehrere Perioden maßen und die Gesamtzeit durch die Anzahl der Perioden dividierten. Den Einfluss der Amplitude, der Masse des Gewichts und der Federhärte auf die Schwingungsdauer untersuchten wir systematisch. Dazu veränderten wir immer genau eine der Größen und zeichneten eine Messreihe auf.

Mit den gesammelten Werten untersuchten wir erst einmal die Abhängigkeit der Periodendauer *T* von der Masse des Gewichts *m*, der Federkonstanten *D* und der Amplitude *A*0. Dies erzielten wir durch den Prozess der Regression: Wir erkannten bereits durch das Skizzieren der Werte, dass der Zusammenhang zwischen der Periodendauer und der Masse vermutlich einer Wurzelfunktion entspricht. Um diese Vermutung zu überprüfen führten wir eine Regression durch. Dabei bestimmten wir die Parameter *a* und *b* einer allgemeinen Potenzfunktion der Form  $a \cdot x^b$ . Der Taschenrechner errechnete  $T = 1,19 \cdot m^{0,48}$ . Daraus schlossen wir, dass die Periodendauer *T* proportional zur Wurzel der Masse *m* des Gewichts ist, denn  $\sqrt{m} = m^{0.5}$ . Also ist  $T \sim \sqrt{m}$ . Die Regression lässt sich ebenfalls in Abhängigkeit zu der Federhärte *D* durchführen: Dabei lässt sich ganz analog die Proportionalität *T* ∼  $\frac{1}{\sqrt{2}}$  $\frac{1}{\overline{D}}$  feststellen. Diese beiden Proportionalitäten lassen sich miteinander verbinden zu  $T \sim \sqrt{\frac{m}{D}}$ . Dies bedeutet, dass der Zusammenhang zwischen *T* und  $\sqrt{\frac{m}{D}}$ linear ist und durch den Ursprung geht. Wir kennen allerdings noch nicht den Proportionalitätsfaktor. Damit wir *T* und  $\sqrt{\frac{m}{D}}$  gleichsetzen können, müssen wir diesen noch als *k* davor schreiben:  $T = k \cdot \sqrt{\frac{m}{D}}$ . Durch eine weitere Ermittlung im Taschenrechner lässt sich der Wert  $k \approx 6,562 \approx 2\pi$  feststellen. So kommen wir zuletzt auf die Formel  $T = 2\pi \cdot \sqrt{\frac{m}{D}}$ .

# **Gedämpfte mechanische Schwingungen**

KACPER KOWALIK

Ungedämpfte mechanische Schwingungen sind nur in der Theorie möglich, da ein Teil der Bewegungsenergie des schwingenden Körpers durch Reibungen, zum Beispiel an Luft, in Wärmeenergie umgewandelt und an die Umgebung abgegeben wird. Solche Schwingungen werden als gedämpfte Schwingungen bezeichnet. Führt man einem solchen System keine Energie zu, erreicht es nach gewisser Zeit einen Stillstand. Wenn wir also die Amplitude konstant halten möchten, muss der Schwingung stets Energie zugeführt werden.

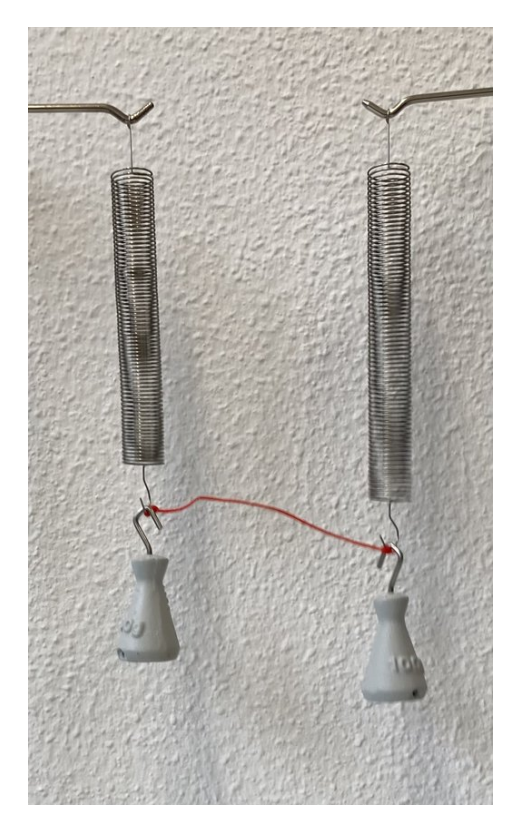

Im Kurs haben wir zwei vertikale Federpendel mit einer Schnur verbunden. Wir beobachteten, dass sich die Schwingung des einen Pendels auf das andere überträgt und sich dieser Vorgang einige Male wiederholt, bis beide Federpendel stillstehen. Dieses Experiment interpretierten wir als ein einfaches Modell für eine mechanische Welle, bei der sich die Energie von einem Pendel durch eine Kopplung auf das andere überträgt. Aufgrund der bereits beschriebenen Luftreibung wird stets ein Teil

der Bewegungsenergie in Wärmeenergie umgewandelt, wodurch die Amplitude mit der Zeit abnimmt.

In einem weiteren Versuch verwendeten wir eine Wellenmaschine, bei der 65 durch Spiralfedern verbundene, vertikal schwingende Pendel aneinander gekoppelt sind. Diese einzelnen Pendel stellen die Oszillatoren einer mechanischen Welle dar. Ein Oszillator ist ein schwingungsfähiges Teilchen oder ein schwingungsfähiger Körper. Eine Auslenkung des ersten Pendels überträgt sich Schritt für Schritt auf die darauf folgenden. Die Energie, die wir beim Auslenken des ersten Pendels auf dieses übertragen haben, breitet sich von links nach rechts entlang der Wellenmaschine aus.

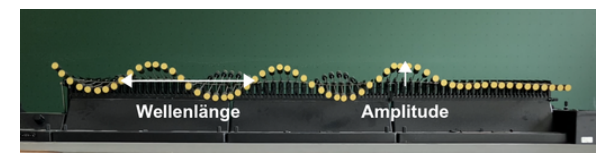

Auf der Wellenmaschine breitet sich eine mechanische Welle mit der Wellenlänge *λ* und der Amplitude *A*<sup>0</sup> von links nach rechts aus.

# **Interferenzerscheinungen**

#### RUBEN ZIMMERMANN

Wenn zwei Wellen gleicher Wellenlänge aufeinandertreffen und sich überlagern, interferieren sie. Dabei wird zwischen konstruktiver und destruktiver Interferenz unterschieden. Diese beiden Arten der Interferenz veranschaulichten wir zunächst mit der Wellenmaschine. Anschließend führten wir dazu verschiedene Versuche durch. Für unseren Kurs war das von Bedeutung, um zu wissen, ob die später zu empfangenden und zu versendenden elektromagnetischen Wellen von anderen Wellen gestört werden können.

### **Konstuktive Interferenz**

Treffen zwei Wellenberge aufeinander, addieren sich die Amplituden der beiden Wellenberge und es entsteht ein Wellenberg mit einer größeren Amplitude. Dies bezeichnet man als konstruktive Interferenz. Wenn beispielsweise ein Wellenberg mit einer Amplitude von 5 cm von links nach rechts und ein zweiter Wellenberg mit einer Amplitude von 8 cm von rechts nach links läuft, interferieren diese in der Mitte der Wellenmaschine zu einem Wellenberg mit einer Amplitude von 13 cm. Anschließend laufen die einzelnen Wellenberge in die ursprüngliche Richtung weiter, weil sie zwar interferieren, sich aber ansonsten ungestört überlagern. So ist es auch näherungsweise in der Abbildung dargestellt.

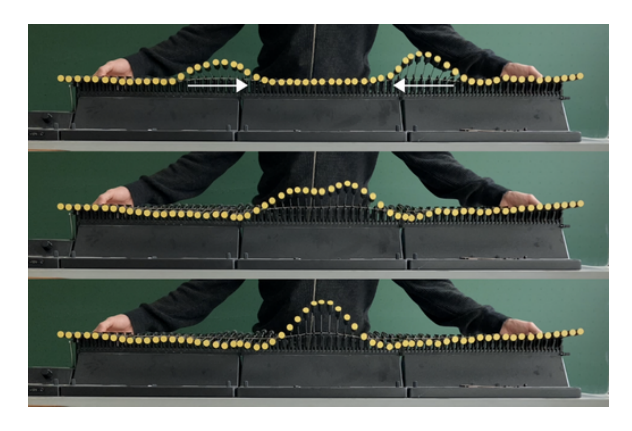

### **Destruktive Interferenz**

Trifft ein Wellenberg auf ein Wellental, addiert sich die Amplitude des Bergs und die des Tals, sodass sie sich gegenseitig ausgleichen, wenn die Amplituden den gleichen Betrag haben. Dieses Phänomen bezeichnet man als destruktive Interferenz.

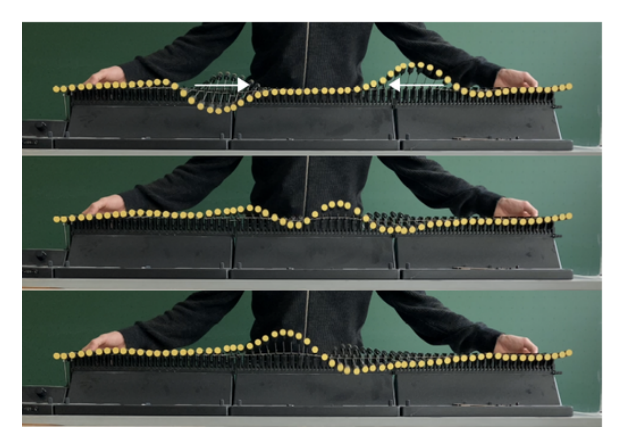

An einem Beispiel verdeutlichen wir auch das: Ein Wellenberg und ein Wellental mit einer Amplitude von jeweils 5 cm laufen aus unterschiedlichen Richtungen auf der Wellenmaschine aufeinander zu. Beobachtet man den Oszillator in der Mitte der Wellenmaschine, ist zu erkennen, dass sich dieser nicht bewegt. Der Grund

dafür ist, dass die beiden Wellen an dieser Stelle destruktiv interferieren. Sie löschen einander aus und laufen wie bei der konstruktiven Interferenz anschließend in die ursprüngliche Richtung weiter.

# **Stehende Wellen**

LEON MITTELSTÄDT

Wenn wir die Wellenmaschine an beiden Enden zu periodischen Schwingungen anregen, passiert etwas ganz merkwürdiges: Durch die Überlagerung der Wellen, die aufeinander zu laufen und interferieren, bilden sich Schwingungsknoten (keine Auslenkung) und Schwingungsbäuche (maximale Auslenkung). Dieses Phänomen bezeichnet man als stehende Welle. Stehende Wellen breiten sich nicht aus, an den Knotenpunkten bleibt die Amplitude immer null. Die Wellenlänge der ursprünglichen Wellen ist der doppelte Abstand zweier direkt benachbarter Knoten bzw. Bäuche.

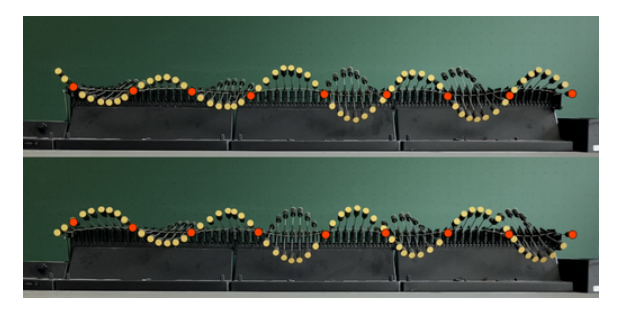

Der erste Oszillator (links) wird durch einen Motor periodisch zu Schwingungen angeregt. Der letzte Oszillator (rechts) ist fest, sodass die von links einlaufende Welle am rechten Ende reflektiert wird. Die einlaufende und die reflektierte Welle interferieren zu einer stehenden Welle. Die Schwingungsknoten der stehenden Welle haben wir rot markiert.

Mit der Wellenmaschine kann eine stehende Welle erzeugt werden, indem das rechte Ende fest eingespannt wird und der Oszillator ganz links periodisch ausgelenkt wird. Die dabei entstehende fortlaufende Welle breitet sich von links nach rechts aus und wird am rechten Ende reflektiert. Dadurch erhalten wir zwei gegenläufige Wellen gleicher Wellenlänge und Amplitude, sodass eine stehende Welle entsteht. Diese stehende Welle hat am rechten Ende, wo

sie fest eingespannt ist, einen Schwingungsknoten und am linken Ende, wo wir den Oszillator periodisch auslenken, einen Schwingungsbauch.

In kleinen Gruppen führten wir zu stehenden Wellen einige Versuche durch, wovon wir einen, der uns besonders gut gefiel, im folgenden Teil erläutern: Wir legten einen In-Ear-Kopfhörer in ein Rohr, das senkrecht auf dem Tisch stand. Den anderen Kopfhörer zogen wir an einer Schnur vom Boden im Rohr nach oben und änderten dadurch andauernd den Abstand zwischen den beiden Kopfhörern. Beide Kopfhörer gaben dabei einen Sinuston mit einer Frequenz von 3400 Hz aus.

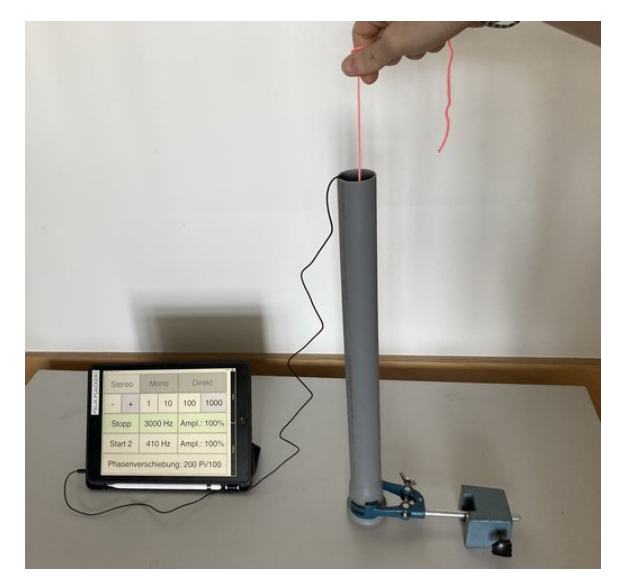

Versuch zu stehenden Schallwellen

Dabei nahmen wir eine regelmäßige Zu- und Abnahme der Lautstärke wahr. Den Abstand zwischen aufeinander folgenden Lautstärkeminima maßen wir mit einem Lineal. Dieser Abstand entspricht dem zweier benachbarter Knoten, denn die beiden Kopfhörer gaben ja denselben Ton aus, sodass gleiche Wellen gegeneinander liefen und sich im Rohr eine stehende Welle bildete. Als wir den Versuch mit einer höheren Frequenz wiederholten, stellten wir mehr Minima auf derselben Strecke fest. Das heißt für uns: Je höher die Frequenz der Welle ist, desto kleiner ist ihre Wellenlänge. Frequenz und Wellenlänge sind also antiproportional zueinander. Mathematisch folgt daraus, dass ihr Produkt konstant ist. Dieses Produkt entspricht der Ausbreitungsgeschwindigkeit der Welle, hier also der Schallgeschwindigkeit, die einen Literaturwert von etwa 342 ms−<sup>1</sup> in Luft hat. Mit unseren Messwerten konnten wir die Schallgeschwindigkeit ungefähr bestimmen und so unsere Messung überprüfen. Der Abstand zwischen zwei Knoten war 6 cm, somit entsprach die Wellenlänge 12 cm bei einer Frequenz von 3400 Hz. Die Ausbreitungsgeschwindigkeit ist die Frequenz mal die Wellenlänge, also  $c = 3400 \text{Hz} \cdot 0,12 \text{ m} = 408 \text{ ms}^{-1}$ . Die Abweichung lässt sich durch Messungenauigkeiten bei der Abstandsmessung und eine recht hohe Raumtemperatur erklären. Außerdem führt der subjektive Lautstärkeeindruck zu einer Ungenauigkeit. Einen noch besseren Wert hätten wir sicherlich erhalten, wenn wir den Abstand benachbarter Minima über die Messung mehrerer aufeinander folgender gemessen und anschließend eine Mittelwertbildung durchgeführt hätten. Aber naja... Das Prinzip ist uns allemal klar geworden.

# **Kondensator und Spule**

#### SOFIE RENZ

Um zu verstehen, wie elektromagnetische Wellen ausgesendet werden, erarbeiteten wir zunächst einige Grundlagen, beispielsweise den Kondensator. Der Kondensator ist ein Bauteil in der Elektrotechnik, das in verschiedenen Varianten existiert. Ein Kondensator speichert elektrische Energie. Die Aufgabe eines Kondensators könnte es beispielsweise sein, kleine Spannungsschwankungen in einem Stromkreis auszugleichen.

Im Kurs haben wir uns mit dem Plattenkondensator und dem Wickelkondensator beschäftigt. Ein Plattenkondensator besteht aus zwei Metallplatten mit der Fläche *A*, die einen Abstand *d* zueinander haben. Wenn die Kondensatorplatten an ein Netzgerät angeschlossen werden, kommt es zu einer Ladungsverschiebung auf den Platten. Auf der einen Platte bildet sich ein Elektronenüberschuss, sodass diese Platte negativ geladen ist. Der Überschuss entsteht dadurch, dass die Elektronen von der anderen Platte auf diese negative "gepumpt" werden. Da somit Elektronen auf der anderen Platte fehlen, ist dort ein Elektronenmangel, sodass die Platte positiv geladen ist. Durch die resultierenden Ladungen auf den Platten entsteht ein elektrisches Feld im Raum zwischen den Platten.

Eine wichtige Eigenschaft des Kondensators ist seine Kapazität *C*. Sie gibt an, wie viel Ladung *Q* ein Kondensator tragen kann, wenn an ihm die Spannung *U* anliegt. Es gilt:

$$
C = \frac{Q}{U}
$$

An dieser Formel erkennt man, dass die Kapazität *C* proportional zur Ladung *Q* ist. Wenn ich es also schaffe, mehr Ladung auf einen Kondensator zu bringen, dann steigt dessen Kapazität. Die Kapazität eines Kondensators ist durch seine Bauart bestimmt. Für die Kapazität eines Plattenkondensators gilt:

$$
C = \epsilon_0 \cdot \frac{A}{d}
$$

 $\epsilon_0$  entspricht hierbei der Konstante des elektrischen Feldes mit  $8,854 \cdot 10^{-12} \frac{\text{As}}{\text{Vm}}$ . *d* steht wie bereits erläutert für den Abstand der Kondensatorplatten und *A* steht für den Flächeninhalt der Platten. Die Kapazität ist also auch abhängig vom Flächeninhalt der Platten und deren Abstand zueinander. Je größer die Plattenfläche und je kleiner der Plattenabstand ist, desto größer ist die Kapazität.

Eine dritte Möglichkeit, die Kapazität des Kondensators zu erhöhen, ist es, ein Dielektrikum zwischen die Kondensatorplatten zu bringen. Als Dielektrikum bezeichnet man eine elektrisch schwache oder nicht leitende Substanz, deren Ladungsträger nicht frei beweglich sind. Wenn das Dielektrikum in das Feld des Kondensators kommt, verschieben sich die Ladungen geringfügig so, dass im Dielektrikum ein elektrisches Feld entsteht, das dem des Kondensators entgegengesetzt ist. Diese beiden Felder überlagern einander, sodass die resultierende Feldstärke geringer ist. Das wäre gleichbedeutend damit, den Abstand zwischen den Platten zu verringern. Die Kapazität steigt also, wenn ein Dielektrikum zwischen den Platten ist.

#### **Der Wickelkondensator**

Diese Informationen zur Kapazität eines Kondensators nutzten wir im Sommer. Im Kurs

haben wir in einer Art Wettbewerb einen eigenen Kondensator gebaut. Der Kondensator mit der höchsten Kapazität gewinnt. Uns standen 3 Blatt Backpapier und 2 Streifen Alufolie zur Verfügung. Die Alufolie nahm den Platz der Platten ein, während das Backpapier als Isolator diente, sodass sich die Kondensatorplatten nicht berühren und kein Kurzschluss entsteht. Gleichzeitig diente das Backpapier auch als Dielektrikum. Wenn man dieses Sandwich aus Alufolie und Backpapier zusammenrollt entsteht ein Wickelkondensator. Anschließend wurde die Kapazität unserer Kondensatoren gemessen. Wir erreichten Werte zwischen 32 nF bis ca. 718 nF. Einer der Wickelkondensatoren ist hier in der Dokumentation abgebildet.

Ein noch höherer Wert wäre möglich, wenn

- der Plattenabstand weiter verringert wird, wir den Wickelkondensator also zusammen drücken,
- wir ein besseres Dielektrikum verwenden und das Backpapier z. B. mit Öl bestreichen oder
- wir einfach längere Alufolienbahnen nehmen, weil wir damit die Plattenfläche vergrößern.

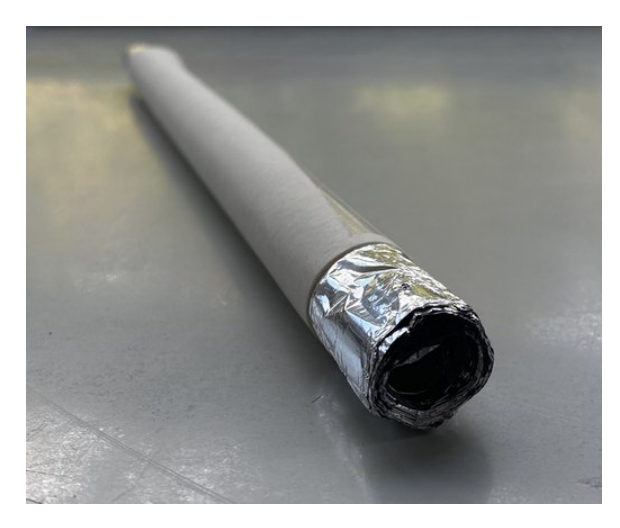

So sahen unsere selbst gebauten Wickelkondensatoren aus.

#### **Spule**

Ein weiteres Bauteil, das es zu betrachten gilt, ist die Spule. Wenn Strom durch einen Draht fließt, entsteht um den Draht herum ein magnetisches Feld. In welche Richtung sich dieses magnetische Feld bildet, kann man anhand der Rechten-Hand-Regel veranschaulichen. Die Rechte-Hand-Regel sagt aus, dass wenn der rechte Daumen in die technische Richtung des fließenden Stromes *I* zeigt, die gekrümmten Finger der rechten Hand in die Richtung des Magnetfeldes *B* zeigen.

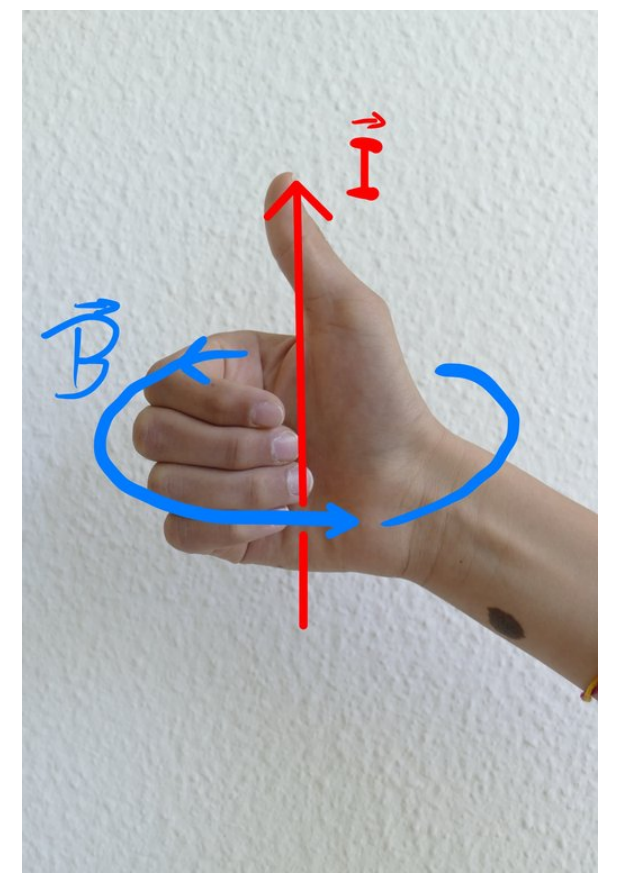

Der Daumen der rechten Hand zeigt in die Richtung des technischen Stroms und die gekrümmten Finger der rechten Hand zeigen in die Richtung des Magnetfeldes.

Dazu haben wir den sogenannten Oerstedt-Versuch durchgeführt. Der Versuchsaufbau besteht aus einem Draht, der an eine Spannungsquelle angeschlossen und über eine Kompassnadel gespannt ist. Sobald ein hoher Strom durch den Draht fließt, entsteht um den Draht ein magnetisches Feld. Das erkennt man daran, dass die Kompassnadel, welche sich an Magnetfeldern orientiert, anfängt, sich zu drehen. Diese Stelle eignet sich gut, um auch die Linke-Hand-Regel einzuführen, die wir später noch benötigen. Bei dieser Regel wird der Daumen der linken Hand in Richtung der zeitlichen Magnetfeldänderung ausgerichtet. Eine Magnetfeldänderung liegt vor, wenn sich ein Magnetfeld verstärkt oder verringert. Die gekrümmten Finger der linken Hand zeigen dann an, in welche Richtung sich ein elektrisches Feld bildet. Aus der Definition des elektrischen Feldes folgt: In die Richtung des elektrischen Feldes wird auch eine Spannung induziert.

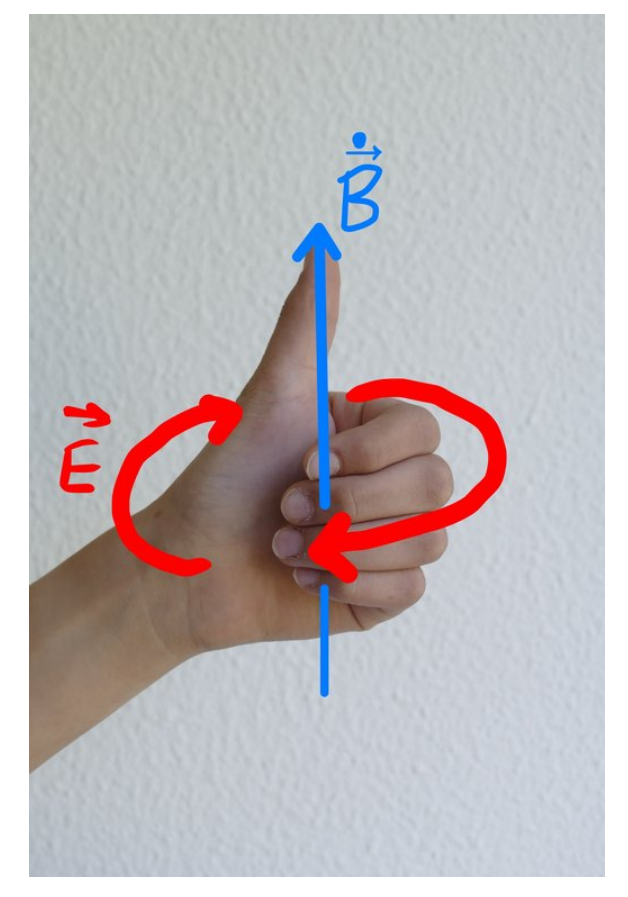

Der Daumen der linken Hand zeigt in die Richtung der magnetischen Flussdichteänderung und die gekrümmten Finger der linken Hand zeigen in die Richtung des induzierten elektrischen Feldes.

Eine wichtige Eigenschaft von Spulen ist die Induktivität. Sie gibt an, wie gut eine Spule Strom induziert. Wird der Draht von vorhin nun zu einer Spule gewickelt, wird unter Betrachtung der Rechte-Hand-Regel klar, dass sich die einzelnen, um die Windungen entstehenden magnetischen Felder überlagern und verstärken. Wenn beim Ein- oder Ausschalten Strom durch die Spule fließt, kommt es zu einer Magnetfeldänderung, folglich bildet sich auch ein elektrisches Feld. Da dieses Feld entgegen der ursprünglichen Stromflussrichtung entsteht, wird ein Gegenstrom induziert. Dieses Phänomen bezeichnet man als Selbstinduktion, da die

Magnetfeldänderung in der Spule selbst einen Strom induziert.

# **Schwingkreis**

VICTORIA WIEDMANN

Der elektrische Schwingkreis ist eine Schaltung, bestehend aus einem Kondensator und einer Spule. Er kann dazu verwendet werden, elektromagnetische Schwingungen zu erzeugen und ist ebenso für das Verständnis von Dipolen essenziell.

Beim Aufbau des magnetischen Feldes wird aufgrund der Selbstinduktion ein Gegenstrom induziert, der allerdings den Stromfluss und somit den Aufbau nur verlangsamt und deshalb erst einmal keine wichtigen Folgen mit sich bringt. Ist nun, wie in Bild 4 zu sehen, der Kondensator vollständig entladen, so speichert die Spule die gesamte Energie im magnetischen Feld, welches sich nun auch vollständig aufgebaut hat.

Findet nun kein Stromfluss mehr statt, da der Kondensator vollständig entladen ist, baut sich

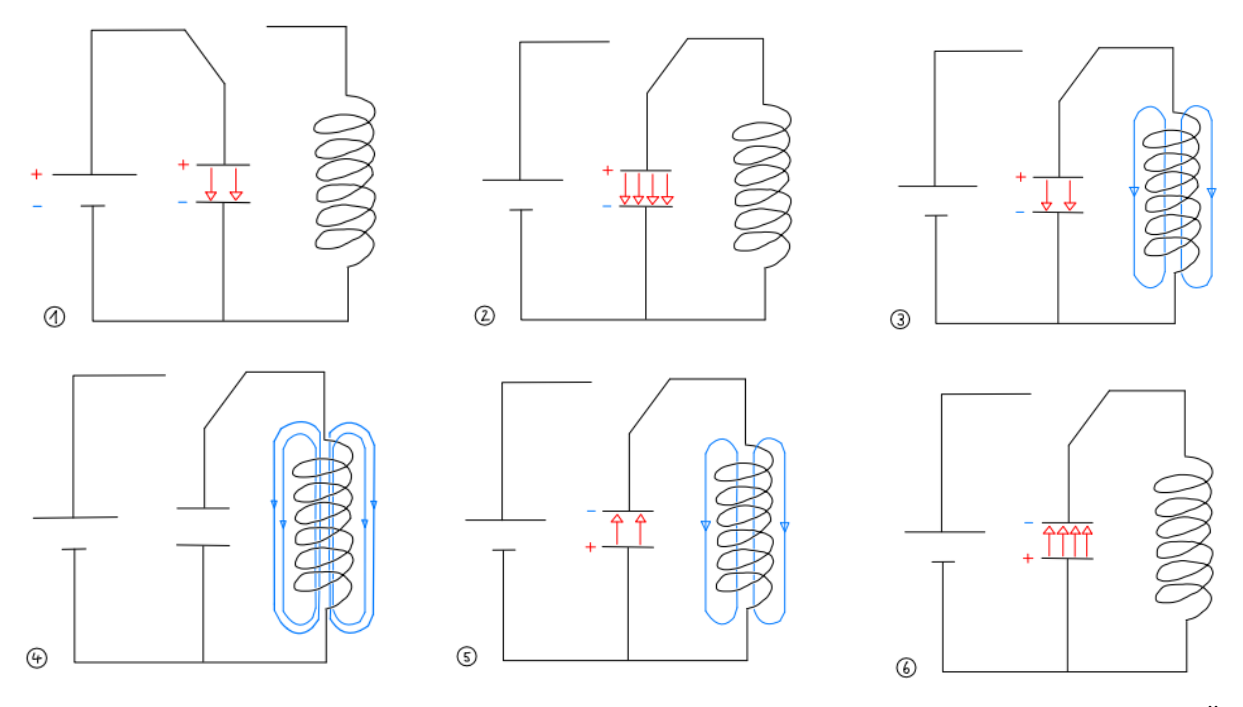

In einem elektrischen Schwingkreis wird zu Beginn der Kondensator vollständig aufgeladen. Das heißt, nun wird, wie in Bild 1 zu sehen ist, Energie im elektrischen Feld des Plattenkondensators gespeichert, bis sie, wie in Bild 2 zu sehen, maximal ist.

Nun muss die Spannungsquelle von der Schaltung getrennt werden. Hierfür wird der Schalter umgelegt, wie zu sehen ist, wenn man Bild 1 mit Bild 2 vergleicht. Wenn die Spannungsquelle getrennt ist, entlädt sich der Kondensator langsam über die Spule, in der sich daraufhin ein magnetisches Feld aufbaut, welches durch die grünen Linien in Bild 3 gekennzeichnet ist. Das Magnetfeld entsteht, da Strom durch den Spulendraht fließt. Dabei wird die Energie aus dem elektrischen Feld im magnetischen Feld der Spule gespeichert.

das magnetische Feld wieder ab. Durch die Änderung des magnetischen Feldes wird wieder ein Strom induziert, nur diesmal in dieselbe Richtung und nicht mehr als Gegenstrom, wie in Bild 5 zu sehen ist. Dieser von der Spule kommende Strom bewirkt eine Umpolung am Kondensator, da dessen ursprünglicher Pluspol nun mit Elektronen angereichert und damit negativ geladen wird. Folglich entsteht wieder ein elektrisches Feld im Kondensator, nur dass dieses nun andersherum gepolt ist. In Bild 6 ist der Kondensator zu sehen, wie er wieder von der Spule komplett aufgeladen und in Ausgangsposition ist, nur mit vertauschtem Plusund Minuspol.

Der beschriebene Vorgang entspricht einer halben Schwingung im Schwingkreis. In einem idealen Schwingkreis ohne eine Umwandlung

der elektrischen und magnetischen Feldenergie in Wärmeenergie würde der Schwingkreis endlos elektrische Schwingungen ausführen, jedoch sind diese Voraussetzungen nicht gegeben. Deshalb liegt bei einem Schwingkreis eine gedämpfte Schwingung vor.

In einem Versuch bauten wir den in Bild 1 bis 6 zu sehenden Schaltplan nach und maßen die Stromstärke durch die Spule sowie die Spannung am Kondensator. Dabei beobachteten wir, dass der Betrag der Spannung genau dann maximal ist, wenn der Strom null ist. Gleichermaßen beobachteten wir auch, dass der Betrag des Stroms genau dann maximal ist, wenn die Spannung null ist.

Mit Stoppuhren maßen wir die Zeit von vier vollständigen Perioden. Als wir dann das arithmetische Mittel der Werte durch die Anzahl der Perioden, also vier, geteilt haben, kamen wir auf eine Periodendauer von  $T = 1.08$  s. Zur Berechnung der Periodendauer gibt es die Thomsonsche Schwingungsgleichung:

$$
T = 2\pi\sqrt{LC}
$$

Setzt man in diese Gleichung die Kapazität und die Induktivität der im Versuch verwendeten Bauteile ein, ergibt sich  $T = 0.997$  s. Unsere gemessene Periodendauer stimmt also mit der der Formel überein. Der Unterschied von 0*,*083 s kann hierbei durch Messungenauigkeiten erklärt werden. Wir bestätigten die Formel also experimentell.

Am Eröffnungswochen leiteten wir die Formel für die Schwingungsdauer eines Federpendels mit einer deduktiven Arbeitsweise her. Die Formel für den Schwingkreis ermittelten wir im Sommer induktiv, basierend auf mathematischen Ansätzen, indem wir die Differenzialgleichung für den Schwingkreis lösten. Dafür erarbeiteten wir zunächst allgemein und an einigen Beispielen den Begriff der Ableitung.

Es war spannend, im Sommer den Unterschied zwischen dem induktiven und dem deduktiven Arbeiten als physikalische Arbeitsweisen kennenzulernen.

# **Ableitungen**

#### KACPER KOWALIK

Die Differenzialrechnung hat eine riesige Bedeutung für die Physik: Egal ob in der klassischen Mechanik, Quantenmechanik oder auch in unserem Fall der Elektrodynamik findet sie immer häufig Verwendung zum Ausdruck physikalischer Phänomene. Um die Herleitung der Thomsonschen Schwingungsgleichung nachvollziehen zu können, war es für uns von größter Bedeutung, uns also das Konzept der Ableitungen näher anzuschauen. Die Ableitung einer Funktion an einer Stelle beschreibt die momentane Änderungsrate des Graphen in diesem Punkt bzw. die Steigung der an dem Punkt anliegenden Tangente. Wiederholt man dieses für alle Punkte der Funktion *f*(*x*), erhält man die Ableitungsfunktion  $f'(x)$  der Funktion  $f(x)$ .

Im Kurs behandelten wir zunächst das graphische Ableiten: Der Differenzenquotient *f*(*b*)−*f*(*a*)  $\frac{f(t)-f(a)}{b-a}$  im Intervall *I* = [*a*; *b*] einer Funktion *f* drückt die mittlere Änderungsrate von *f* im Intervall  $I = [a; b]$  aus. Dabei entspricht der Differenzenquotient der Steigung der Sekante durch die Punkte  $A(a|f(a))$  und  $B(b|f(b))$ .

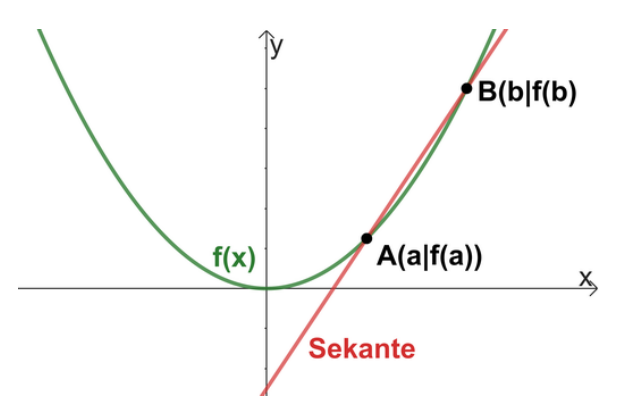

Um die momentane Änderungsrate der Funktion in einem Punkte zu erhalten, lässt man den Differenzenquotient gegen einen Grenzwert streben, indem *b* immer näher an *a* angenähert wird.

$$
f'(a) = \lim_{b \to a} \frac{f(b) - f(a)}{b - a}
$$

Dieser Grenzwert wird die Ableitung von *f* an der Stelle *a* genannt. *f* 0 (*a*) entspricht dabei der Steigung der Tangente an den Graphen von *f* im Punkt  $P(a|f(a))$ .

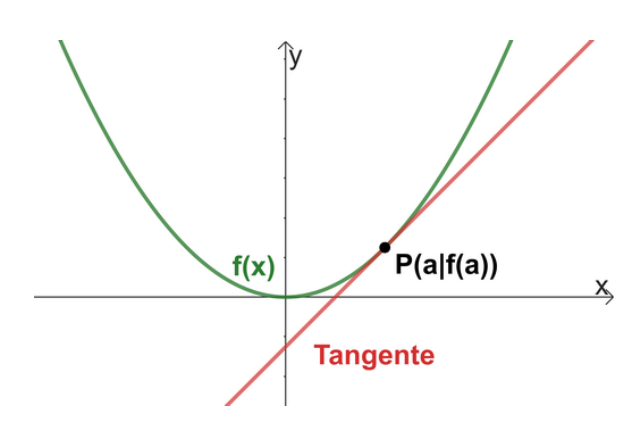

Jedem Wert aus dem Definitionsbereich (*x* ∈ *D<sup>f</sup>* ) einer differenzierbaren Funktion *f* mit der Definitionsmenge  $D_f$  wird die Ableitung  $f'(x)$ zugeordnet. Dadurch erhalten wir die Ableitungsfunktion  $f'$  von  $f$ .

Das Ableiten lässt sich aber auch rechnerisch durchführen. Dabei gibt es bestimmte Ableitungsregeln, von denen wir im Kurs eine genauer betrachteten und herleiteten: Die Potenzregel besagt, dass für ganzrationale Funktionen  $f(x) = x^n$  für die erste Ableitung  $f'(x) = n \cdot x^{n-1}$  gilt.

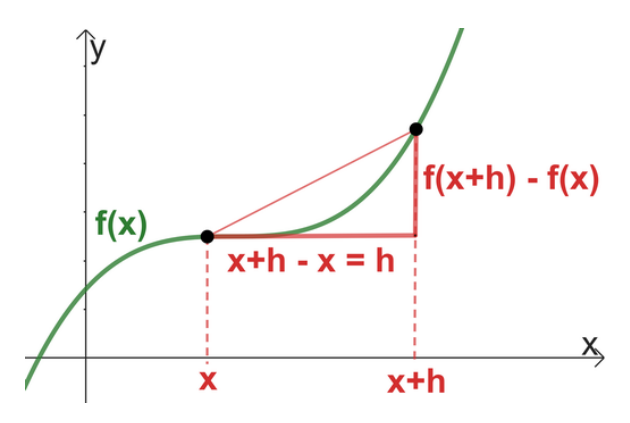

Doch wie kommt dies zustande? Zuerst wird eine Formel für einen beliebigen Wert *x* einer allgemeinen Potenzfunktion  $f(x) = x^n$ zur Referenz aufgestellt. Wir betrachten wieder die mittlere Änderungsrate der Funktion:  $\frac{\Delta y}{\Delta x} = \frac{f(b)-f(a)}{b-a}$ *b*−*a* . Nun definiert man eine Sekante, welche die Punkte *P*(*x*|*f*(*x*)) und  $P(x+h|f(x+h))$  schneidet. Dabei ist  $\Delta x = h$ und  $\Delta y = f(x + h) - f(x)$ . *f*(*h*) bildet mit *f*(*x*+*h*) den zweiten Punkt, durch welchen die Sekante geht.

Anschließend wird aber im Beweis davon ausgegangen, dass der Grenzwert $\lim_{h\to 0}$ gebildet wird, sodass wir die momentane Änderungsrate erhalten. Das heißt, aus der Sekante wird eine Tangente.

Für die Sekantensteigung  $\frac{\Delta y}{\Delta x}$  gilt  $\frac{\Delta y}{\Delta x}$  = *f*(*x*+*h*)−*f*(*x*)  $\frac{h^{j}-f(x)}{h}$ . Der Funktionswert von  $x+h$  ist dabei  $f(x+h) = (x+h)^n$ . Für die Potenzfunktion ergibt sich so:

$$
f'(x) = \lim_{h \to 0} \frac{(x+h)^n - x^n}{h}
$$

 $(x+h)^n$  können wir mithilfe des Binomischen Lehrsatzes, welcher besagt, dass  $(a + b)^n$  =  $\sum_{n=1}^{\infty}$ *k*=0  $\binom{n}{k} x^{n-k} b^k$ , umformen:

$$
(x+h)^n = \sum_{k=0}^n \binom{n}{k} x^{n-k} h^k
$$

Dabei wird für jeden Summanden der aktuelle Wert von *k* eingesetzt, das heißt, dass der Wert von *k* zuerst *k* = 0 beträgt, dann *k* = 1 usw. bis *k* = *n*. Dadurch ergibt sich eine im Zähler der Ableitung eine endliche Summe  $\sum_{n=1}^{\infty}$ *k*=0 .

$$
\binom{n}{0} x^{n-0} h^0 + \binom{n}{1} x^{n-1} h^1 + \dots
$$

$$
+ \binom{n}{n-1} x^1 h^{n-1} + \binom{n}{n} x^0 h^n - x^n
$$

Durch *h* geteilt und in dem Wissen, dass der erste Summand *x n* ergibt und sich dadurch mit dem letzten Summanden −*x <sup>n</sup>* aufhebt, erhalten wir

$$
\binom{n}{1}x^{n-1} + \binom{n}{2}x^{n-2}h + \dots
$$

$$
+ \binom{n}{n-1}xh^{n-2} + h^{n-1}
$$

Da *h* die infinitesimal kleine Komponente ist, lassen wir sie nun gegen null laufen, um den Abstand der Punkte auch auf null zu reduzieren, sodass wir die Steigung von *f* an der stelle *x* erhalten. Wenn der Wert von *h* gegen null geht, entfallen alle Summanden, die mit *h n*  $(n\geq 1)$  multipliziert werden. Es bleibt $\binom{n}{1}x^{n-1}$ übrig. Der Binomialkoeffizient ist dabei äquivalent mit  $\binom{n}{k} = \frac{n!}{k!(n-k)!}$ . Für  $\binom{n}{1}$  eingesetzt erhalten wir *nxn*−<sup>1</sup> . Damit ist gezeigt, dass für die erste Ableitung der Funktion  $f(x) = x^n$ gilt  $f'(x) = n \cdot x^{n-1}$ .

# **Thomsonsche Schwingungsgleichung**

Julia Kassem

Im Kurs bekamen wir die Aufgabe die Periodendauer *T* eines Schwingkreises zu berechnen, da-√ zu wurde uns die Gleichung *T* = 2*π LC* zur Hilfe gestellt. Jedoch wollten wir auch erfahren wie man so eine Gleichung herleitet. Im Gegensatz zum Federpendel wählten wir hier das induktive Vorgehen, bei dem wir aus bekannten mathematischen Zusammenhängen eine neue Formel herleiten. Anfangs wiederholten wir noch einmal die wichtigsten Bestandteile eines Schwingkreises, welche der Kondensator mit der Kapazität *C* und die Spule mit der Induktivität *L* sind. Beim Kondensator wird die Spannung  $U_{\rm C}$  und bei der Spule  $U_{\rm L}$  gemessen.

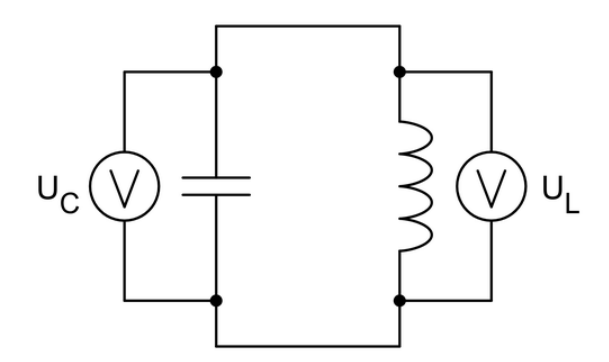

Schaltplan eines Schwingkreises: Ein Kondensator mit der Kapazität C ist parallel zu einer Spule mit der Induktivität L geschaltet, sodass er sich über die Spule entladen kann.

In der Abbildung hier, sind die 4 Phasen des Schwingkreises abgebildet, die sich immer wiederholen.

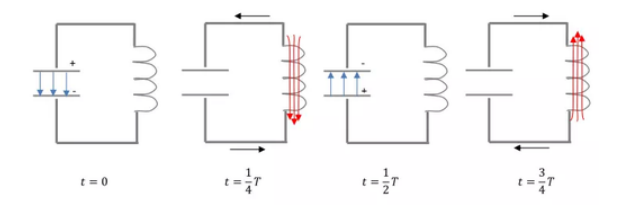

1. Kondensator voll geladen, 2. Strom durch die Spule maximal, 3. Kondensator voll geladen, 4. Strom durch die Spule maximal

Nach den Kirchhoffschen Gesetzen gilt:

$$
U_{\rm C}+U_{\rm L}=0
$$

(Die Spannungsquelle *U*<sup>0</sup> wurde vom Schwingkreis abgetrennt, sodass  $U_0 = 0$  V. Nun setzt man beides gleich zu $U_{\rm C} + U_{\rm L} = U_0$ )

Außerdem gilt:

$$
U_{\rm C}(t) = \frac{Q(t)}{C} \quad \text{und} \quad U_{\rm L}(t) = L \dot{I}(t)
$$

Da allgemein  $I(t) = \dot{Q}(t)$  und  $\dot{I}(t) = \ddot{Q}(t)$  ist, schreiben wir  $U_{\text{L}}(t) = L\ddot{Q}(t)$ . Wir erhalten:

$$
\frac{Q(t)}{C} + L\ddot{Q}(t) = 0
$$

$$
\frac{Q(t)}{C}\frac{1}{L} + \ddot{Q}(t) = 0
$$

$$
Q(t)\frac{1}{CL} + \ddot{Q}(t) = 0
$$

$$
\ddot{Q}(t) = -Q(t)\frac{1}{LC}
$$

Jetzt benötigen wir eine Funktion *Q*(*t*), bei der die zweite Ableitung minus die Funktion selber ist. Dazu benutzen wir die Funktion  $Q(t) = Q_0 \cos(\omega t)$ .  $Q_0$  steht für die Ladung zum Zeitpunkt *t* = 0. Zu diesem Zeitpunkt ist die Ladung maximal, da der Kondensator zu Beginn der Beobachtung voll aufgeladen ist. Die zweite Ableitung des Cosinus ist − cos(*x*), genauso wie beim Sinus. Mathematisch wären sowohl die Sinus- als auch die Kosinusfunktion denkbare Ansätze, jedoch entschieden wir uns für die Kosinusfunktion, da die Ladung zum Zeitpunkt *t* = 0 maximal ist und der Graph der Kosinusfunktion bei *t* = 0 einen Hochpunkt hat, was für den voll geladenen Kondensator spricht. *t* steht für den Zeitpunkt der Beobachtung.

Als Ansatz gilt nun  $Q(t) = Q_0 \cos(\omega t)$ , wobei *ω* die Kreisfrequenz darstellt. Berechnet man nun die erste Ableitung, entsteht  $\dot{Q}(t)$  =  $-Q_0$ ω sin (ωt). Die Ableitung davon ist  $\ddot{Q}(t) =$  $-Q_0\omega^2\cos(\omega t).$ 

Nun setzt man in diese Gleichung in  $\ddot{Q}(t)$  =  $-Q(t) \frac{1}{LC}$  ein.

$$
-Q_0 \,\omega^2 \cos(\omega t) = -Q(t)\frac{1}{LC}
$$

Durch Kürzen ergibt sich  $-\omega^2 = -\frac{1}{CL}$ . Vereinfacht man dies ensteht  $\omega = \frac{1}{\sqrt{CL}}$ . Für  $\omega$ 

gilt  $\omega = \frac{2\pi}{T}$  oder  $\omega = 2\pi f$ . So gilt für  $T = \frac{2\pi}{\omega}$ Danach muss man einsetzen, sodass

$$
T = \frac{2\pi}{\frac{1}{\sqrt{LC}}}
$$

Durch Umformen entsteht schließlich:

$$
T = 2\pi \sqrt{LC}.
$$

# **Dipol**

#### REINHARD KÖCHER

Wie bereits beschrieben, führten wir ein Experiment zum Schwingkreis durch und bestimmten dessen Periodendauer zu etwa 1 s, was einer Frequenz von 1 Hz entspricht. Funk hat Frequenzen von 10 kHz bis 300 GHz. Um mit unserem Schwingkreis elektromagnetische Wellen im Frequenzbereich des Funks aussenden zu können, müssen wir die Frequenz massiv erhöhen. Hierzu betrachten wir noch einmal die Thomsonsche Schwingungsgleichung, die wir nach *f* auflösen.

$$
f = \frac{1}{2\pi\sqrt{LC}}
$$

Wir erkannten, dass man sowohl die Induktivität *L* der Spule, als auch die Kapazität *C* des Kondensators minimieren muss, um die Frequenz zu erhöhen. Wie schon im Abschnitt des Kondensators erwähnt wurde, gilt für die Kapazität eines Kondensators  $C = \epsilon_0 \cdot \frac{A}{d}$ *d* . Um *C* zu verringern, müssen wir *A* minimieren. Das bedeutet, dass die Platten des Kondensators so klein wie möglich werden müssen. Dies treiben wir so sehr auf die Spitze, dass wir die Platten ganz weglassen. Dadurch fungiert nur noch der Querschnitt des Drahtes als Plattenfläche des Kondensator, wie im Schaubild B zu sehen ist. Um den Effekt weiter zu verstärken, müssen wir den Abstand der Platten erhöhen, da *d* im Nenner steht. Wir biegen den Schwingkreis sozusagen auf, bis nur noch ein gerader Draht mit einer Spule vorhanden ist. Das haben wir in Abbildung C dargestellt. Doch auch die Induktivität *L* der Spule des Schwingkreises muss minimiert werden, um die Frequenz weiter zu erhöhen. Um dies zu erreichen, muss die Anzahl der Windungen reduziert werden.

Dies können wir so sehr ausreizen, dass gar keine Windung mehr existiert, sondern nur noch die Induktivität des Drahtes selber als Spule fungiert, wie im Schaubild D zu sehen ist. Übrig bleibt nur noch ein einfacher Draht. Dieser Draht dient als Antenne, genauer gesagt als sogenannter Hertzscher Dipol, der in Schaubild E dargestellt ist.

Es ist absolut faszinierend, dass ein einfacher gerader Draht die selben komplexen Vorgänge aufweist wie ein Schwingkreis und er sogar zusätzlich elektromagnetische Wellen abstrahlen kann.

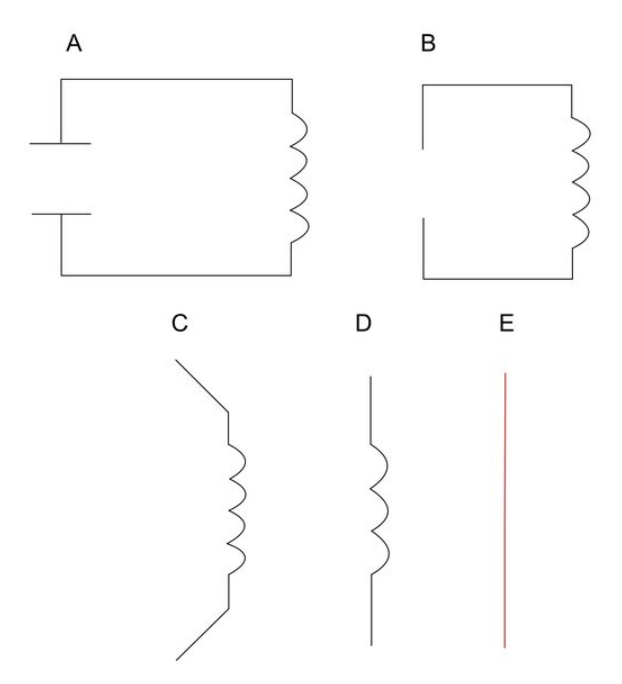

Vom Schwingkreis zum Hertzschen Dipol

# **Elektromagnetische Wellen und deren Ausbreitung**

#### VICTORIA WIEDMANN

Elektromagnetische Wellen sind Transversalwellen, das bedeutet, sie schwingen senkrecht zur Ausbreitungsrichtung. Sie benötigen kein Medium, um sich auszubreiten. Elektromagnetische Wellen sind ungedämpft, daher ist ihre Amplitude bei der Ausbreitung konstant. Die Ausbreitungsgeschwindigkeit im Vakuum ist  $c=299792458\,\frac{\text{m}}{\text{s}}$ , sie breiten sich also mit Lichtgeschwindigkeit aus. Die Intensität der Wellen nimmt mit der Entfernung ab, da sich die gleiche Leistung in Entfernung auf eine größere Fläche verteilt, da sie sich in alle Richtungen ausbreitet. Die Intensität *I* nimmt dabei mit dem Quadrat des Abstandes ab, also  $I \propto r^{-2}$ , wobei *r* die Entfernung angibt. Das erklärt zum Beispiel, warum eine Fernbedienung nur eine begrenzte Reichweite hat.

Um die Ausbreitung elektromagnetischer Wellen zu erklären, werden zwei Regeln benötigt: Die Rechte- und Linke-Hand-Regel, wie sie zuvor schon eingeführt wurden. Dabei gibt es hier zu beachten, dass die Rechte-Hand-Regel auch bei sich ändernden elektrischen Feldern angewendet werden kann, da dies einem Strom gleichkommt. Für Expertinnen und Experten, es handelt sich dabei um den Maxwellschen Verschiebungsstrom.

Wird dies nun an einem Dipol angewandt, lässt sich erklären, wie sich elektromagnetische Wellen ausbreiten. Dafür wird, wie in der Abbildung zur Ausbreitung von elektromagnetischen Wellen zu sehen, eine Momentaufnahme von einem Dipol betrachtet. Hier fließt in diesem Moment ein Strom nach unten, wodurch eine Stromrichtung bekannt ist und die Rechte-Hand-Regel angewendet werden kann. Hierbei lässt sich zeigen, dass das Magnetfeld sich im Urzeigersinn, also rechts herum und im rechten Winkel zum Dipol aufbaut. Dieses sich aufbauende Magnetfeld stellt eine Änderung dessen in gleicher Richtung dar und somit kann die Linke-Hand-Regel angewendet werden. Dadurch lässt sich zeigen, dass ein elektrisches Feld im Uhrzeigersinn, also rechts herum und parallel zum Dipol induziert wird.

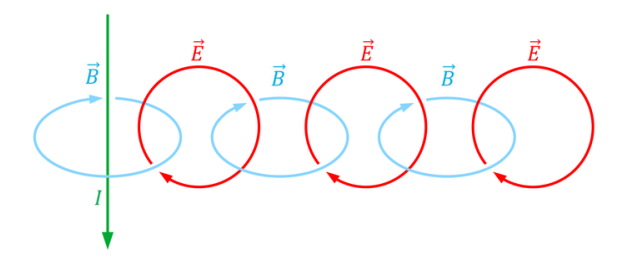

Ausbreitung elektromagnetischer Wellen von einem Dipol

In gleicher Weise lässt sich nun wieder mit der Rechten-Hand-Regel erklären, dass ein magnetisches Feld induziert wird und folglich wieder ein elektrisches Feld. Es ist zu beobachten,

dass die elektrischen Felder immer als Folge ein magnetisches Feld induzieren und magnetische Felder immer als Folge elektrische Felder induzieren. Daher breiten elektromagnetische Wellen sich immer weiter aus. Elektromagnetische Wellen sind also Wechselwirkungen von elektrischen Feldern und magnetischen Feldern, dabei stehen die elektrischen Felder rechtwinklig zu den magnetischen Feldern. Dies lässt sich anhand folgender Abbildungen erklären:

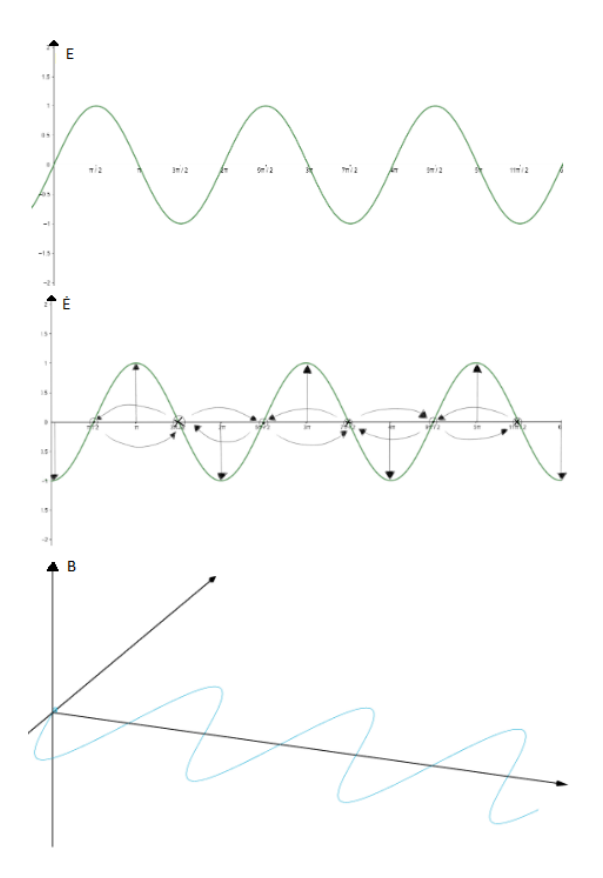

Im ersten Diagramm ist die Stärke des elektrischen Feldes die Ordinate und der Ort ist die Abszisse. Es ist zu sehen, dass sich die elektrische Feldstärke sinusförmig ausbreitet. Im zweiten Diagramm ist die zeitliche Änderung der elektrischen Feldstärke zu sehen. Diese bildet den − cos ab. Die eingezeichneten Pfeile geben nun die Richtung der elektrischen Feldstärkenänderung an, mit welchen es dann möglich ist, die Rechte-Hand-Regel anzuwenden. Da die zweite Grafik zweidimensional ist, werden die magnetischen Feldlinien mit Kreuz und Punkt angegeben, um zu zeigen, ob diese aus dem Blatt hinaus oder in das Blatt hinein zeigen. Ein Punkt bedeutet, dass die Feldlinie auf uns

zeigt und ein Kreuz bedeutet, dass sie von uns weg zeigt. Hierbei ist schon zu beobachten, dass bei senkrechten elektrischen Feldern die magnetischen Felder waagerecht sein müssen. Die dritte Grafik zeigt, wie magnetische Felder sich waagerecht, den -sin abbildend, ausbreiten.

# **433-MHz-Modul**

#### SIDDHARTH BHALLA

Wir wissen nun, wie und warum der Dipol funktioniert. Aber um dies auch noch praktisch zu zeigen, bereiteten wir im Kurs ein Experiment vor, welches wir später auch durchführten. Dafür benutzten wir Arduinos. Diese sind kleine unkomplizierte Computer, bei denen es möglich und nötig ist, sie selbst zu programmieren. Auch die Verkabelung wird eigenständig vom Nutzer bestimmt.

In drei Gruppen behandelten wir verschiedene Themen. Eine Gruppe bekam zwei Arduinos. Einen zum Senden von einem Signal mit der Frequenz 433 MHz und den anderen zum Empfangen von diesem. Um zu sehen, wann der Empfänger das Signal empfangen hat, gab es zwei LEDs. Eine war grün und leuchtete nur, wenn das Signal empfangen wurde. Die andere war rot und leuchtete nur, wenn das Signal nicht empfangen wurde. Diese Schaltung verwendeten wir um die Reichweite des Moduls in Abhängigkeit von der Antennenlänge zu untersuchen.

Als erstes probierten wir, die maximale Reichweite des Senders ohne Antenne zu bestimmen. Dabei kamen wir auf ein Ergebnis von 7*,*8 m. Danach probierten wir eine Antenne mit der Länge  $\frac{1}{4} \lambda$  und kamen auf die maximale Reichweite von ungefähr 67 m. Mit einem Kondensator, den wir parallel an die Stromversorgung anschlossen stabilisierten wir die Spannung, wodurch sich wie erwartet das Ergebnis auf die maximale Reichweite von 72*,*4 m mit einer Antenne von der Länge  $\frac{1}{4}\lambda$  erhöhte. Danach probierten wir ebenfalls eine Antenne mit der Länge von einer halben Wellenlänge ohne Kondensator und kamen auf ein Ergebnis von etwa 100 m. Mit Kondensator wurde dieses Ergebnis auf ungefähr 118*,*75 m erhöht.

Währenddessen stellte die zweite Gruppe das Programm fertig. Diese Gruppe programmierte die Arduinos und erstellte gleichzeitig die Schaltung. Danach testete die Gruppe das Programm auf seine Funktionsfähigkeit. Die letzte Gruppe stellte Programmstücke, die wir von Lorenz und Felix erhielten, zusammen und plante zu diesem Programm eine weitere Schaltung. Nach dem Testen auf die Funktionsfähigkeit des Programms und der Schaltung halfen sie der ersten Gruppe bei den Messungen.

# **Modulation und Demodulation**

#### Er ic Jess

Wenn man Informationen per Welle übertragen möchte, stößt man schnell auf ein Problem. Dies kann anhand eines Beispiels demonstriert werden: Unsere Sprache hat eine Frequenz von ca. 50 Hz bis 6000 Hz. Es wäre nicht leicht, so einen großen Frequenzbereich als eine Elektromagnetische Welle auszusenden, da z. B. für eine Frequenz von 200 Hz schon eine Antenne mit der Länge 375 km benötigt wird:

Wellenlänge 
$$
\lambda = \frac{\text{Geschwindigkeit } c}{\text{Frequency } f}
$$

$$
= \frac{300\,000\,000\,\text{ms}^{-1}}{200\,\text{Hz}}
$$

$$
= 1500\,\text{km}
$$
Antennenlänge 
$$
= \frac{\text{Wellenlänge }\lambda}{4}
$$

$$
= 375\,\text{km}
$$

Für dieses Problem gibt es jedoch eine Lösung: die Modulation und Demodulation. Dabei geht es darum, die eigentliche Information mit einer anderen Frequenz zu senden. Das kann man mit zwei unterschiedlichen Methoden umsetzen: der Amplitudenmodulation und der Frequenzmodulation.

### **Amplitudenmodulation (AM)**

Wie man in der Grafik erkennen kann, wird bei der Amplitudenmodulation das Signal mit einer Trägerwelle kombiniert, um das modulierte Signal zu erhalten. Bei diesem wird die Frequenz durch die Trägerwelle bestimmt und

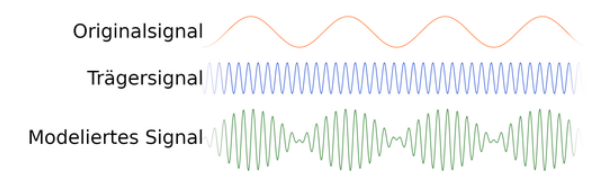

Amplitudenmodualtion: Das Trägersignal wird mit dem Originalsignal moduliert.

bleibt daher immer gleich. Die eigentlichen Informationen werden über die Amplitude der Welle übertragen. Die Frequenz der Trägerwelle kann frei bestimmt werden. Auf diese Weise kann man das Problem der unrealistisch großen Antenne lösen. Außerdem hat man noch den Vorteil, dass man unterschiedliche Informationen auf unterschiedlichen Frequenzen ausstrahlen kann. Ein Beispiel hierfür sind die unterschiedlichen Radiosender, die alle eine andere Frequenz haben.

#### **Frequenzmodulation (FM)**

Bei dieser Modulationsart ist der Ansatz genau umgekehrt: Die Amplitude bleibt immer gleich, dafür wird die Frequenz geändert:

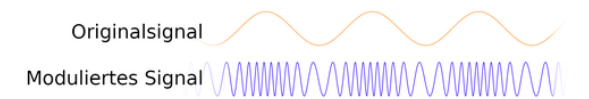

Daraus folgt auch, dass man für diese Art der Modulation nicht eine Frequenz braucht, sondern einen Frequenzbereich. Dies ist gleichzeitig ein Vorteil und ein Nachteil: Der Nachteil ist, dass man einen Frequenzbereich von ca. 200 kHz braucht, um Informationen mit FM zu übertragen, während man nur ca. 10 kHz braucht, um Informationen mit AM zu übertragen. Wenn man also z. B. 10 unterschiedliche Radiosender ausstrahlen möchte, braucht man mit Frequenzmodulation einen größeren Frequenzbereich um dies zu tun, als wenn man Amplitudenmodulation nutzt. Daraus folgt jedoch auch, dass man bei Amplitudenmodulation deutlich mehr von anderen z. B. Radiosendern gestört wird (umgangssprachlich: AM rauscht mehr).

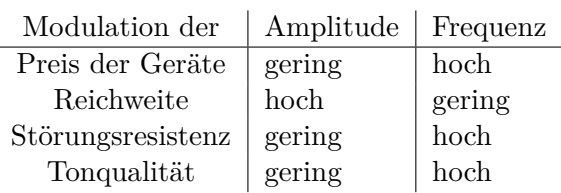

Vergleich der zwei vorgestellten Modulationsarten nach Preis der jeweiligen Empfangsgeräten, der Übertragungsdistanz, der Störungsresistenz und der Tonqualität.

# **DCF77**

#### LARA BENZINGER

Ein Alltagsbeispiel für Kommunikation per Welle ist das DCF77-Signal, welches Informationen zu Zeit, Datum, Wetter und Katastrophenschutz aussendet. Es wird beispielsweise von Funkuhren empfangen. Das D im Namen DCF77-Signal steht für Deutschland, das C für Langwellensender, das F für Frankfurt, weil das Signal in der Nähe von Frankfurt, genauer gesagt Mainflingen, ausgesendet wird und die Zahl 77 am Ende steht für die Trägerfrequenz von 77*,*5 kHz.

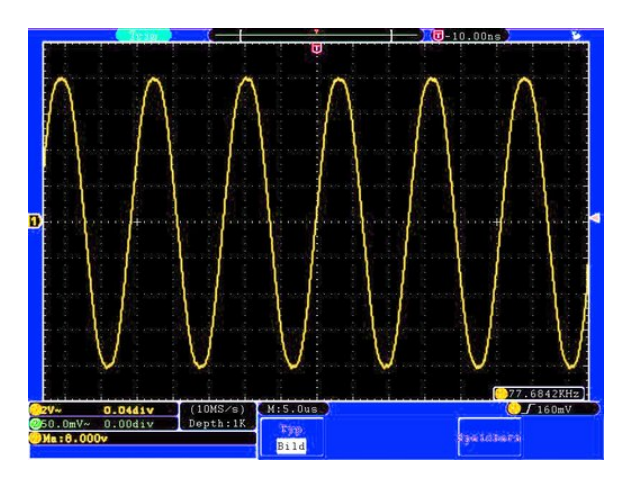

Signal mit einer Frequenz von etwa 77,5 kHz auf dem Oszilloskop

Im Kurs wurde mithilfe eines Oszilloskops eine Schwingung mit der Frequenz 77*,*5 kHz aufgenommen. Doch es stellt sich immer noch die Frage: Wie können so Informationen übertragen werden?

Die Antwort auf diese Frage ist, dass das DCF77-Signal ein amplitudenmoduliertes Signal ist, mit welchem pro Sekunde ein Bit übertragen wird. Dies bedeutet, dass die Amplitu-

de des Signals am Anfang jeder Sekunde auf 15% der ursprünglichen Amplitude verringert wird. Dauert diese Verringerung der Amplitude 100 ms lang an, so wird damit eine 0 übertragen und die restlichen 900 ms über wird ein Signal mit der ursprünglichen Amplitude gesendet. Dauert die Verringerung der Amplitude 200 ms lang an, so wird eine 1 übertragen und die restlichen 800 ms wird wieder ein Signal mit der ursprünglichen Amplitude gesendet. Ein in dieser Art erzeugtes Signal wurde im Kurs gemessen und ist hier in dem zweiten Graphen des Oszilloskops gezeigt. Es ist zu erkennen, wie die Amplitude für 200 ms oder 100 ms abgesenkt wird.

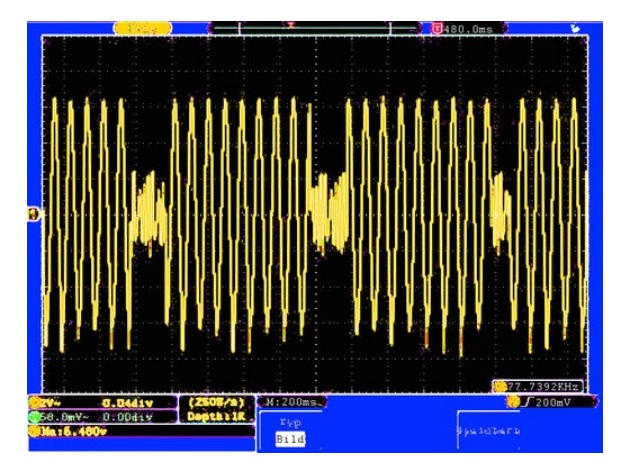

Amplitudenmoduliertes, dem DCF77 nachempfundenes Signal.

Zum Empfang des Signals werden Module verwendet, die das analoge DCF77-Signal in ein digitales Signal umwandeln, das nur noch die modulierten Informationen enthält. Diese Module invertieren das Signal; aus den Absenkungen um 100 ms werden dementsprechend breite Peaks. Diese sind in dem über eine Spalte gehendem Graphen gezeigt. Daraus ergibt sich dann eine Folge von Nullen und Einsen, welche eine Uhr oder auch ein Computerprogramm auswerten kann.

Aus der Abbildung lässt sich nun eine Folge von Nullen und Einsen ablesen, die breiteren Peaks stehen nämlich für eine Eins und die dünneren für eine Null. Es ergibt sich folgende Zahlenfolge:

11001001000010101100011010010110001001 Dabei wurden die für uns uninteressanten ersten 20 Bit schon weggelassen.

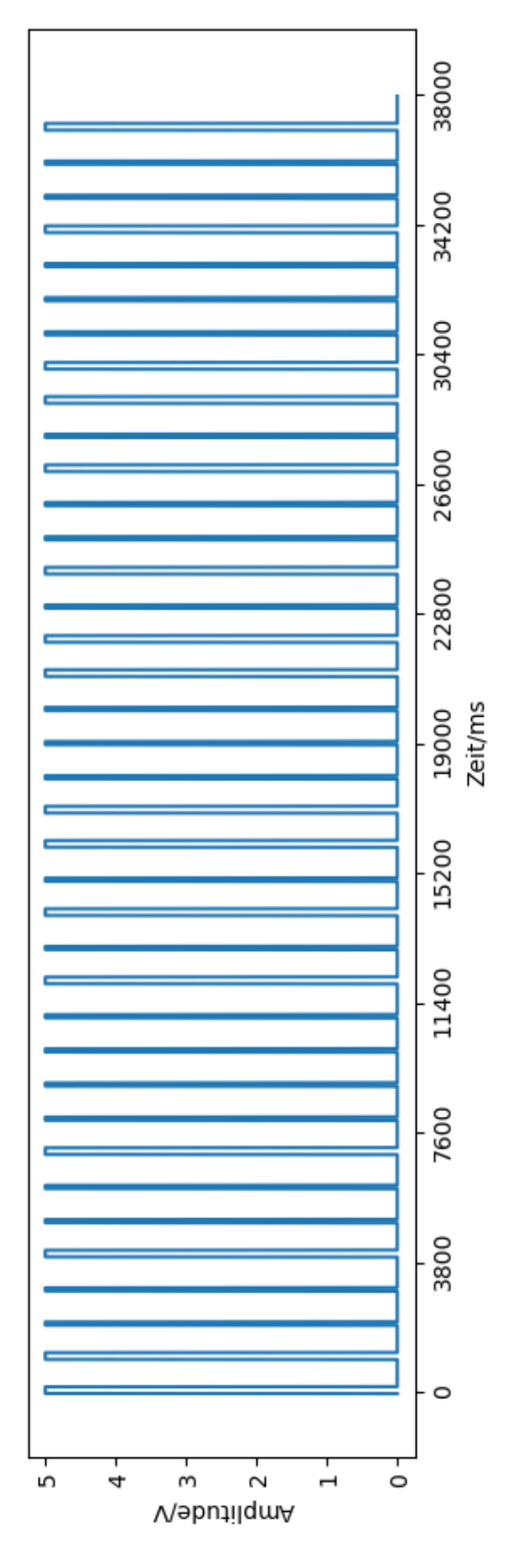

Zum Auswerten dieser muss man wissen, welche Wertigkeit die einzelnen Bits haben. Diese lässt sich aus dem abgebildeten Zeitschema der physikalisch technisches Bundesanstalt ablesen: Die ersten zwanzig Bits, die innerhalb einer Minute gesendet werden, enthalten Informationen zu Wetter und Katastrophenschutz. Diese sind verschlüsselt, sodass wir sie nicht ohne weiteres entschlüsseln können. Ab dem 21. Bit allerdings können wir die Informationen, welche Uhrzeit und Datum angeben, auswerten. Wie genau dies funktioniert, wird nun anhand des oben bereits erwähnten empfangenen Signals erläutert.

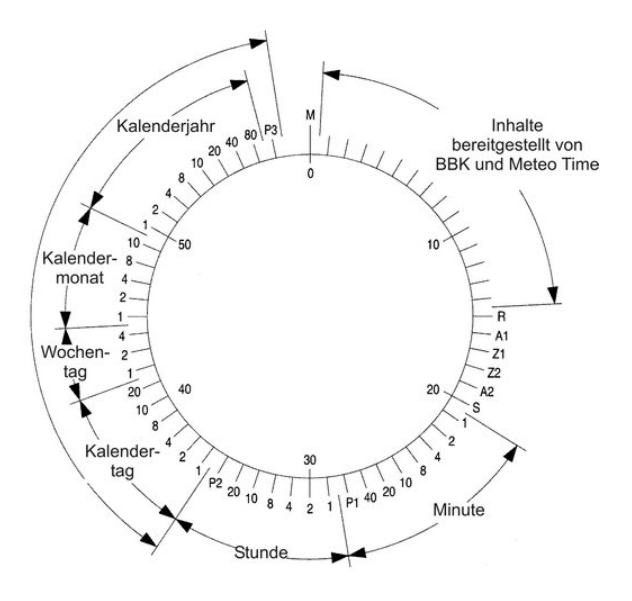

Schema der physikalisch-technischen Bundesanstalt zur Bestimmung der Wertigkeit der einzelnen Bits. Abbildung: A. Bauch, P. Hetzel, D. Piester: Zeitund Frequenzverbreitung mit DCF77: 1959–2009 und darüber hinaus. PTB-Mitteilungen 119, Heft 3, 217–240 (2009)

Zunächst ist es der Übersichtlichkeit halber ratsam, die Bits, deren Wertigkeit und was diese Wertigkeit bedeutet, in eine Tabelle zu übertragen, hier gezeigt für die ersten fünfzehn Bits, welche für die Minute und Stunde stehen. Anhand der Tabelle erkennt man, dass das Signal um 10:13 Uhr empfangen worden sein muss.

In der Tabelle taucht bei Wertigkeit auf einmal ein P auf. Bei diesem handelt es sich um ein sogenanntes Paritätsbit. Dieses wird immer so gewählt, dass die Anzahl der Einsen gerade ist. Bei den Minuten wären es ohne Paritätsbit drei Einsen, mit Paritätsbit sind es vier und damit eine gerade Anzahl. Bei den Stunden funktioniert es analog: Ohne Paritätsbit wäre es eine ungerade Anzahl an Einsen, nämlich nur eine, darum ist das Paritätsbit eine Eins. Das Paritätsbit dient der Fehlererkennung, was bedeutet, dass man anhand eines falschen Paritätsbits erkennen kann, dass in dem empfangenen Signal ein Fehler enthalten ist.

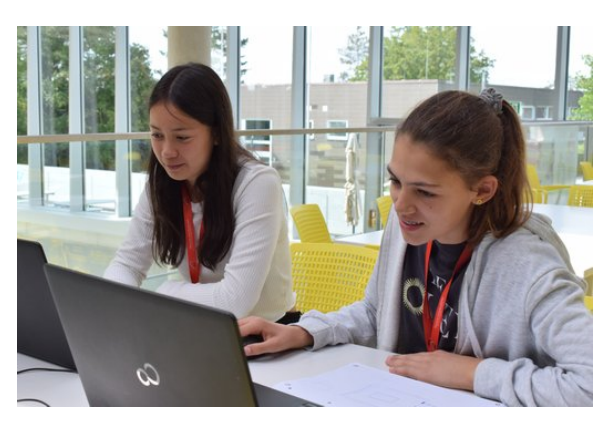

Das oben beschreibene Verfahren wird für die folgenden neun Bits wiederholt und man erkennt, dass das Signal am sechsten Tag irgendeines Monats gesendet wurde und dass es sich um den dritten Tag der Woche, also um einen Mittwoch, handelt. Die Auswertung der letzten vierzehn Bits ergibt den Monat Semptember und das Jahr 2023.

Um sicherzugehen, dass dieses ausgewertete Datum stimmt, muss das letzte Paritätsbit noch überprüft werden. Dazu werden die Einsen ab dem letzten Paritätsbit gezählt. Es sind neun, also muss das Paritätsbit eine eins sein. Ein Blick in die empfangene Bitfolge bestätigt dies. Somit lässt sich sicher sagen, dass unser Signal am Mittwoch, den 6. September 2023 um 10:13 Uhr empfangen worden ist.

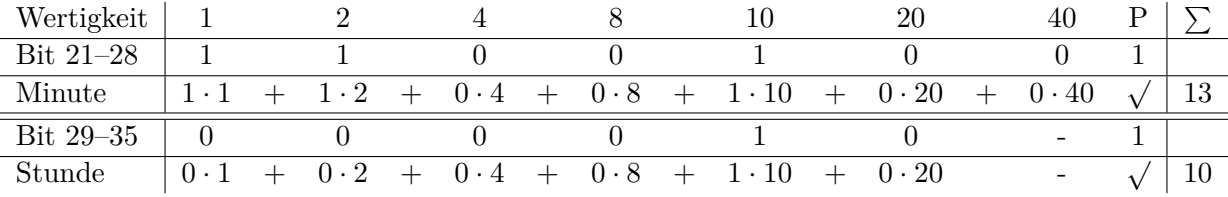

### **Funkwecker**

AVANEESH JAWALKAR, REINHARD KÖCHER, SIDDHARTH BHALLA

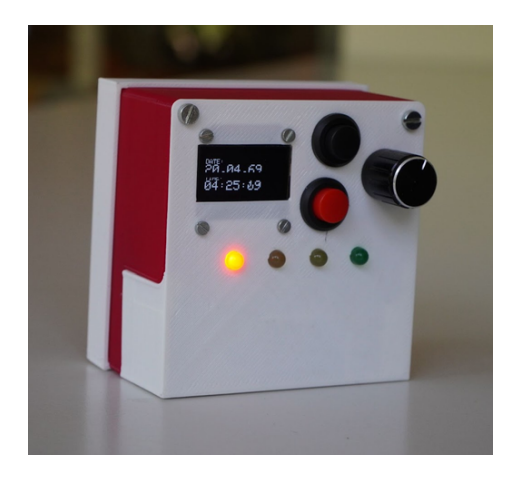

#### **Programm**

Nachdem wir die Grundlagen zur Kommunikation per Welle gelegt hatten, nutzten wir die Möglichkeit ein Projekt anzugehen. Ein Teil des Kurses entschied sich dafür einen Funkwecker zu konzipieren und umzusetzen. Um überhaupt einen Wecker zu konstruieren, braucht man erst einmal ein Programm, um den Wecker funktionsfähig zu machen. Dieses Programm ist grob in fünf Teile unterteilt. Der erste Teil bezieht sich auf das Empfangen des DCF77-Signals. Der zweite Teil beschreibt, wie es decodiert werden kann. Wenn wir dann die Uhrzeit haben, brauchen wir noch ein Display, das diese anzeigen kann. Das Beschreiben des Displays ist der dritte Schritt. Da wir aber nicht nur eine Uhr, sondern einen Wecker haben wollen, brauchen wir noch einen vierten Teil, der den Wecker einstellt. Der fünfte Schritt ist eine Art Zusatz. Dabei wird die Signalstärke überprüft und mit Hilfe von LEDs angezeigt. Da wir das Projekt mit dem Funkwecker erst gegen Ende der Akademie starteten, verblieb nur noch wenig Zeit. Um unser Projekt aber doch noch fertigstellen zu können, wurde uns netterweise der erste und der zweite Teil des Programmes von unseren Kursleitern gegeben. Für den dritten Teil, also das Beschreiben des Displays, mussten wir die Größe des Displays (128 x 64 Pixel) und die Größe der Schrift (2 Pixel) angeben. Auf dem Display stand jedoch nicht nur die Uhrzeit und das Datum, sondern auch, wann der Wecker klingeln wird. Wir wollten jedoch nicht nur den Wecker klingeln lassen, sondern auch einstellen können, wann der Wecker klingelt. Deshalb fügten wir beim vierten Teil unseres Programms noch hinzu, dass man durch Betätigung eines Knopfes den Wecker ausschalten kann und mit Hilfe eines anderen Knopfes und eines Drehknopfes einstellen kann, wann der Wecker klingelt. Dabei wird der Knopf genutzt, um die Einstellungen für den Wecker zu öffnen und danach wieder zu schließen. Durch Drehen des Drehknopfes, einem sogenannten Potentiometer, konnte man den Wecker entweder nachoder vorstellen. In diesem Teil ist auch der Code für das Klingeln des Weckers. Dieser Ton wird von einem kleinen Lautsprecher erzeugt. Beim fünften Teil waren wir uns aber anfangs nicht sicher, wie viele LEDs wir für das Anzeigen der Signalstärke benutzen sollten, entschieden uns am Ende aber für vier LEDs. Eine ist grün, zwei sind gelb und die letzte ist rot. Wenn das Signal gut ist, leuchtet die grüne LED. Aber je schlechter das Signal wird, desto mehr geht das Licht in Richtung rot. Da der Empfang in Adelsheim jedoch sehr schlecht ist, leuchtet bei uns meistens die rote LED, jedoch ein paar mal auch die erste gelbe LED.

Die Idee auf das Dach des Eckenberggymnasiums zu steigen, um den Empfang dort zu testen, kam uns leider erst beim Schreiben der Dokumentation.

#### **Schaltung**

Ein zentraler Schritt innerhalb unseres Projekts zur Entwicklung eines Funkweckers besteht in der Planung und Fertigung der Schaltung, wobei unser Hauptziel darin besteht, den Wecker so kompakt wie möglich zu gestalten und ihm das Aussehen und die Funktionen zu verleihen, die typischerweise bei handelsüblichen Weckern zu finden sind. Die Bauteile für unseren geplanten Funkwecker setzen sich aus den folgenden Elementen zusammen:

- ein Arduino Nano, der als Microcontroller fungiert und die Software für den Wecker ausführt,
- zwei Schalter, um den Wecker ein- und aus-

zuschalten sowie die Weck-Uhrzeit einzustellen,

- ein OLED-Display, das die aktuelle Uhrzeit und den Status des Weckers anzeigt,
- ein Piezo-Summer, der das Wecksignal erzeugt,
- eine Antenne, um das DCF77-Signal zu empfangen und
- vier LEDs, die die Signalstärke anzeigen.

Eine der Herausforderungen bestand darin, all diese Komponenten auf einer Platine mit den Abmessungen 7 cm x 4 cm zu platzieren, wobei aus Gründen der Verständlichkeit die genauen Pinbelegungen hier nicht aufgeführt sind.

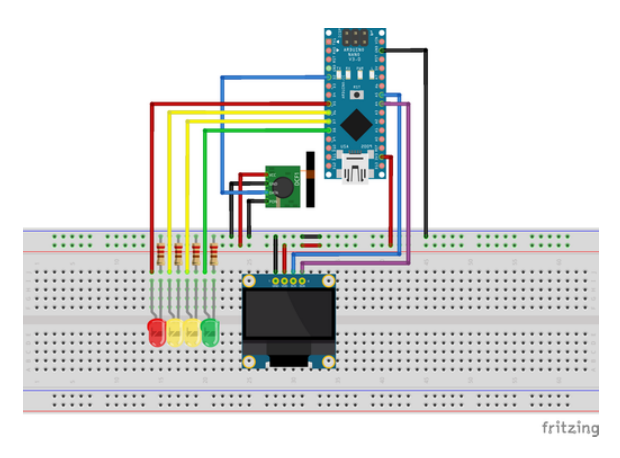

Schaltung des Funkweckers auf dem Breadboard

Die Optimierung des verfügbaren Platzes auf der Platine erwies sich als anspruchsvolle Aufgabe, um sicherzustellen, dass die Komponenten effizient angeordnet und miteinander verbunden sind. Ein weiterer Aspekt des Platinendesigns bestand darin, sicherzustellen, dass die Verlötung der Komponenten ordnungsgemäß erfolgt, um Kurzschlüsse an den Lötstellen zu vermeiden. Leider konnten wir nicht immer sicherstellen, dass dies gewährleistet war, da uns beim Messen und Prüfen ein Fehler unterlaufen ist. Infolgedessen kam es zu einem Schaden am DCF77-Modul, als es mit einer Spannung von 9 V versehentlich kurzgeschlossen wurde. Trotz dieses Vorfalls lernten wir aus dieser Erfahrung und stellten sicher, dass der Fehler nicht erneut auftrat.

Die Arbeit an diesem Teil des Projekts bereitet viel Freude, da sie die Möglichkeit bietet, kreative Lösungen zu finden und technische

Herausforderungen zu bewältigen. Man genießt es, schrittweise Fortschritte zu erzielen und die Schaltung zum Leben zu erwecken.

### **Gehäuse**

Zu unserem Projekt-Ziel gehörte das 3D-Drucken eines kompakten Gehäuses. Das sollte dafür sorgen, dass das Endprodukt kein Chaos an empfindlicher Elektronik ist, sondern ein handlicher und robuster Quader, so wie man es von vielen Funkweckern kennt. Die Anforderungen an das Gehäuse waren, dass das Display, zwei Knöpfe, ein Potentiometer, vier LEDs zur Empfangsqualität, eine Platine, die Antenne und der 9V-Akku darin Platz finden. Dabei sollte es einen abnehmbaren Deckel haben, um an die Elektronik zu kommen und möglichst aufgeräumt aussehen. Im Idealfall sollte das Gehäuse auch so klein wie möglich sein, dies war aber nicht die Priorität. Die Schwierigkeit bestand darin, dass nur sehr wenig Zeit zur Verfügung stand. Dies kollidiert mit dem für 3D-Druck typischen "Iterativen Phasenmodell", bei dem das Objekt öfters ausgedruckt wird, um Fehler zu finden und auszubessern. Da dies nicht möglich war, mussten alle Maße beim ersten oder zweiten Versuch perfekt stimmen. Dies bringt wiederum einige strategische Entscheidungen mit sich: Beispielsweise wurde, statt mit Clip-Verbindungen, viel mit Schrauben gearbeitet, da diese weniger Fehlerquellen darstellen. In der Vorderseite des Gehäuses sind Aussparungen für das Display, die zwei Knöpfe und das Potentiometer. Die Löcher für die LEDs sind so positioniert, dass diese fest auf der Platine verlötet sein können. Die Platine wiederum wird in zwei Schienen geschoben.

In die Rückseite des Gehäuses ist eine Plexiglasscheibe eingelassen. Dies hat nicht nur den Vorteil, dass man ins Innere schauen kann, um mögliche Fehler zu erkennen, es sieht auch einfach cool aus. Ein weiteres Problem war die Software, der sogenannte Slicer, mit dem man die Drucker bedienen musste. Diese war – anders als der Drucker selbst – nicht intuitiv und schwer zugänglich umgesetzt. Daher kam es dazu, dass ein Teil der Drucke Fehldrucke waren und nicht benutzt werden konnten, was unserem Zeitplan zusätzlich straffte.

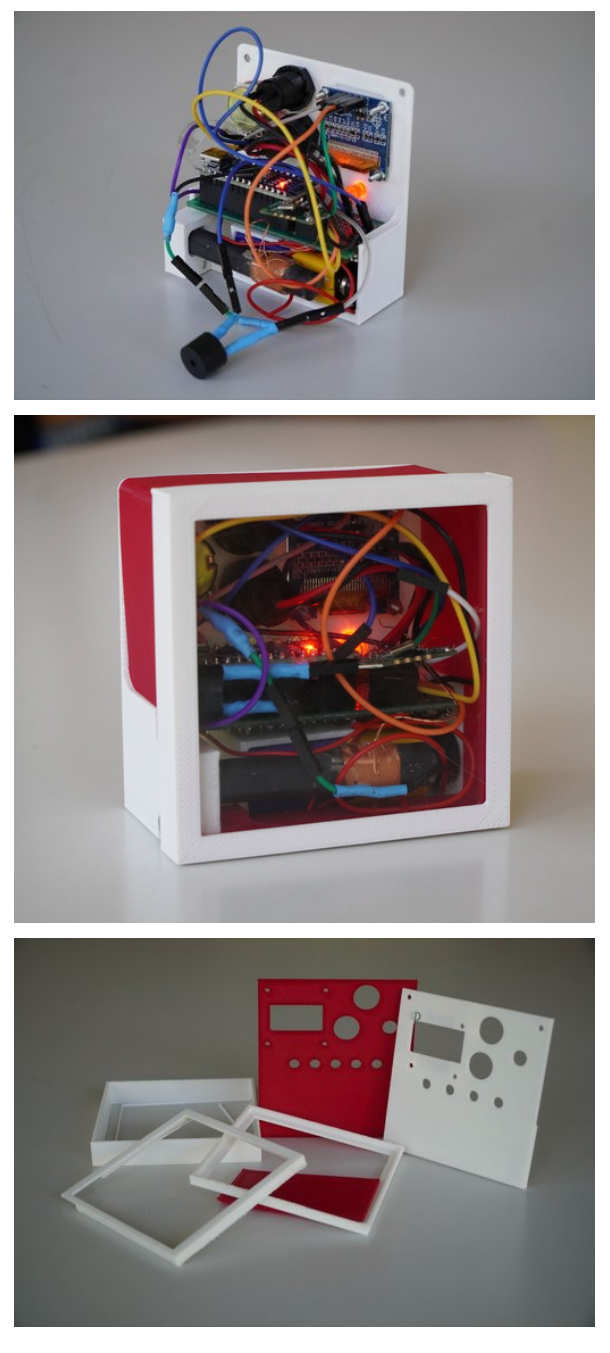

Insgesamt hat die Konzeption und Umsetzung des Weckers mit wenigen lösbaren Problemen gut geklappt. Ein Problem blieb aber der Empfang vor Ort ...

# **Störsender**

#### CHRISTOPH NEHER

Da der Empfang des DCF77-Signals in Adelsheim sehr schlecht ist, dachten wir uns, unsere eigene Uhrzeit an die Funkuhren zu senden, sei einen Versuch wert.

Dazu sendeten wir ein dem DCF77-Signal nachempfundes Signal aus. Wie bereits in den Texten zum DCF77-Signal und zur Modulation beschrieben, handelt es sich dabei um ein amplitudenmoduliertes Signal mit einer Frequenz von 77*,*5 kHz.

Zur Realisierung des Störsenders benötigten wir also ein Trägersignal, eine Schaltung zur Modulation mit den von uns vorgegebenen Zeitinformationen und eine Antenne zum Aussenden des Signals. Das Trägersignal erzeugten wir mithilfe eines Funktionsgenerators, der einen Wechselstrom mit etwa 77*,*5 kHz zur Verfügung stellt. Für die Modulation des Trägersignals verwendeten wir einen Transistor. Ein Transitor kann man sich als elektronisch gesteuerter Schalter mit drei Anschlüssen vorstellen. Liegt an einem der drei Anschlüsse, der Basis, eine geringe Spannung an, schaltet der Transistor zwischen den beiden anderen Eingängen durch.

An die Basis legten wir ein digitales Signal an, dass entweder 100 ms LOW und anschließend 900 ms HIGH, für das Übermitteln einer 0 oder 200 ms LOW und anschließend 800 ms HIGH für das Übermitteln einer 1 geschalten wurde. An die beiden anderen Eingänge des Transistors wurde das Trägersignal aus dem Funktionsgenerator angeschlossen. So konnten wir die Amplitude des Trägersignals mithilfe eines digitalen Signals modulieren. Eine entsprechende Oszilloskopaufnahme dazu ist im Kapitel zum DCF77 enthalten. Das digitale Signal erzeugten wir mit einem Arduino und einem selbstgeschrieben Programm, das die entsprechende Bitfolge für die gewünschte Uhrzeit aussendet. Die Amplitude des originalen DCF77-Signals wird allerdings nicht auf 0 abgesenkt sondern auf etwa 15%, das wäre bei der hier angewandten Schaltung nicht zu erwarten. Hier spielte es uns in die Karten das der Transistor kein idealer Schalter ist, und so immer ein Trägersignal mit kleiner Amplitude emittiert wird.

Das bringt uns zu der nächsten zentralen Frage: Wie wird das Signal in dem Stromkreis nun ausgesendet? Dazu stand uns nur eine der Empfangsantennen zur Verfügung, das führte zu einer sehr geringen Sendeleistung des Störsignals. Es wurden also nur Funkuhren im direkten Umfeld (Abstand *<* 1 m) beeinflusst.

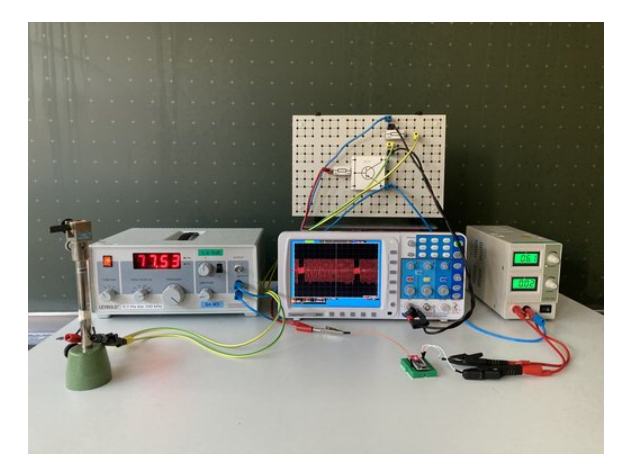

Ein Signal mit einer Frequenz von 75*,*53 kHz wird durch eine Transistorschaltung moduliert. Der Transistor wird als elektronischer Schalter über einen Arduino Nano gesteuert. Das resultierende Signal ist auf dem Oszilloskop zu erkennen.

Nach all dieser Vorarbeit sendeten wir die ersten Störsignale aus, leider verstellten sich die Funkuhren des Klassenraums noch nicht. Der Grund hierfür ist, das die kommerziell erworbenen Uhren überprüfen ob die empfangenen Uhrzeiten aufsteigend sind. Empfängt die Uhr zum Beispiel ein Signal mit der Information 9:01 wird die Uhr erst gestellt, wenn das nächste empfangene Signal die Uhrzeit 9:02 übermittelt. Unser Störsender jedoch sendete immer dieselbe Zeit aus. Der Code des Arduinos wurde schnell angepasst und sendeten auch wir jetzt aufsteigende Minuten aus. So gelang es uns mehrmals die Uhrzeit von Funkuhren zu verstellen.

# **Exkursion und Macroni-Apparat**

AVANEESH JAWALKAR

Unsere Exkursion begann früh am Morgen um 8 Uhr, als wir uns mit dem Bus auf den Weg zum Technoseum in Mannheim machten. Nach dem Frühstück und der anschließenden Busfahrt betraten wir das Technoseum in Mannheim, bereit, in die faszinierende Welt der Kommunikationstechnologie einzutauchen. Unser erster Programmpunkt war eine interaktive Aktivität für uns: ein spielerisches Escape-Game rund um einen Radiosender. Bevor wir jedoch das Escape-Game begannen, wurden wir in die Funktionsweise des Marconi Apparats eingeführt. Wir durften sogar selbst einen Marconi Apparat bauen und verschiedene Antennenlängen ausprobieren. Der Marconi Apparat funktioniert folgendermaßen: Elektromagnetische Wellen werden verschickt, und mit Hilfe von Eisenspänen, die sich ausrichten, um Strom zu leiten, kann das Signal empfangen werden.

Im Escape Game selbst lösten wir verschiedene Aufgaben, um unser Wissen über drahtlose Kommunikation aufzufrischen. Diese Aktivitäten halfen uns, die Grundlagen der drahtlosen Kommunikation besser zu verstehen und weckten unsere Neugier auf die Geschichte des Radios.

Nach dem Escape Game hatten wir eine kurze Mittagspause, in der wir alle unser Mittagessen verzehrten. Gleich darauf begann die Führung durch die Funkausstellung im Technoseum. Dort tauchten wir in die Geschichte des Funks und seine Entwicklung ein. Zuerst erfuhren wir mehr über den Marconi-Apparat, den wir bereits am Vormittag selbst gebaut hatten. Der Marconi-Apparat, ein bahnbrechendes Kommunikationsinstrument, wurde von Guglielmo Marconi entwickelt und markierte den Beginn des drahtlosen Nachrichtenübertragungssystems, das später als Radio bekannt wurde. Die Erfindung des Marconi-Apparats im späten 19. Jahrhundert revolutionierte die Telekommunikation und hatte weitreichende Auswirkungen auf die moderne Welt. Guglielmo Marconi, ein italienischer Erfinder und Pionier der drahtlosen Kommunikation, entwickelte den Marconi-Apparat in den 1890er Jahren. Die erste öffentliche Demonstration des Marconi-Apparats fand 1895 statt, als Marconi eine Funkübertragung über eine Entfernung von 1,5 Kilometern realisierte. In den Jahren danach setzte er seine Bemühungen fort und erreichte 1901 eine der bemerkenswertesten Errungenschaften in der Geschichte der Kommunikation: die erste transatlantische Funkübertragung, bei der Signale zwischen Cornwall in England und Neufundland in Kanada ausgetauscht wurden.

Der Marconi-Apparat legte den Grundstein für das moderne Radiosystem, das schließlich Radiosendungen und drahtlose Kommunikation in der ganzen Welt ermöglichte. Dies führte

zur Entstehung von Radiostationen, die Musik, Nachrichten und Unterhaltungssendungen an ein breites Publikum ausstrahlen konnten. Die Erfindung von Guglielmo Marconi trug nicht nur zur Entwicklung des Rundfunks bei, sondern hatte auch einen erheblichen Einfluss auf viele andere Bereiche, darunter die Schifffahrt, das Militärwesen und die Luftfahrt. Die drahtlose Kommunikation ermöglichte eine bessere Navigation und Koordination in diesen Bereichen, was die Sicherheit und Effizienz erheblich verbesserte. Insgesamt war der Marconi-Apparat eine wegweisende Erfindung, die die moderne Kommunikationslandschaft grundlegend veränderte. Er legte den Grundstein für die drahtlose Kommunikationstechnologie und ebnete den Weg für die Entwicklung von Radio, Fernsehen, Mobilfunk und zahlreichen anderen drahtlosen Anwendungen, die heute unseren Alltag prägen.

Unsere Führung führte uns auch in die Welt der Bildübertragung und des Fernsehens ein. Wir lernten, wie sich die Technologie im Laufe der Zeit entwickelte und welchen Einfluss sie auf die Gesellschaft hatte. Nach der spannenden Führung ging unser Besuch im Technoseum zu Ende, und wir traten die Rückreise nach Adelsheim an. Dort erwartete uns ein köstliches Abendessen, das den perfekten Abschluss eines lehrreichen und aufregenden Tages bildete. Unsere Exkursion ins Technoseum in Mannheim wird uns sicherlich noch lange in Erinnerung bleiben, da sie uns einen tiefen Einblick in die Geschichte der drahtlosen Kommunikation und die Bedeutung des Marconi-Apparats für die moderne Technologie bot.

# **Sportfest**

REINHARD KÖCHER

Für das Sportfest war ein Schlachtruf unumgänglich. Glücklicherweise hatten wir schon einen bekannten Spruch: "Physik auf die Eins". Doch, wie uns Felix geraten hat, wäre es keine gute Idee gewesen, diesen Spruch zu benutzen, da er sehr anfällig für Manipulation von außen ist. Sprich, wenn wir "Eins" schreien, schreien alle anderen "Sechs". Es musste also etwas Neues her. Doch irgendwie blieb die zün-

dende Idee aus . . . . Nach verzweifelter Suche kam Sofie auf die Idee, ChatGPT um Hilfe zu bitten. So kam es, dass unser Spruch "Wellen Physik – Sieg im Blick" nicht von uns kam, sondern von einer KI – man muss eben mit der Zeit gehen. Lorenz hatte uns schon oft erzählt, wie tiefgründig traurig er ist, dass er weder als Teilnehmer, Schülermentor oder Leiter einen erfolgreichen Physikkurs erlebt hatte – bezogen auf das Sportfest natürlich! Es galt also nicht nur, Lorenz glücklich zu machen, sondern auch die Ehre der Physikerinnen und Physiker wieder auferstehen zu lassen.

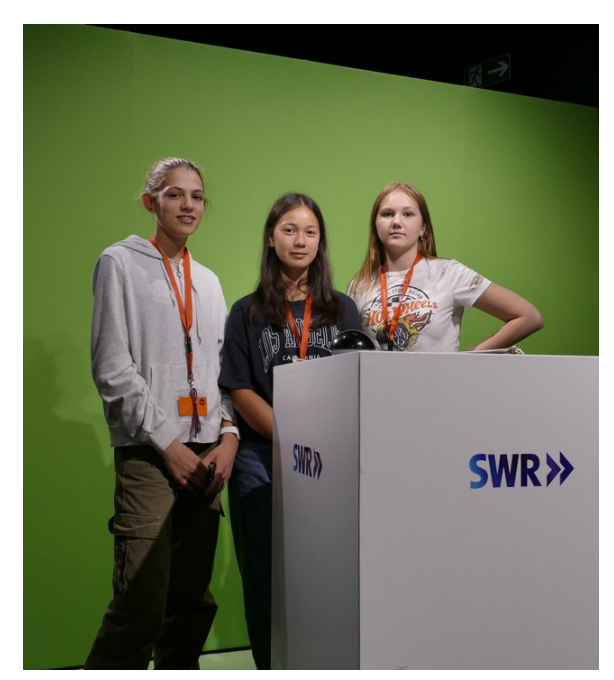

Wir überließen also nichts dem Zufall: Beim Morgentraining erschienen (fast) alle (sorry an der Stelle) und beim Auto-Ziehen zerrissen wir fast das Seil. Die Dosen beim Dosenwerfen wurden keineswegs verschont, auch weil wir hier die Zeit hatten, uns zwei Tage eine Strategie zu überlegen, da bei uns diese Disziplin wegen des Wetters abgebrochen wurde. Des Weiteren fiel der Physikkurs wegen seiner ausgefallenen Strategien auf: Beispielsweise zogen wir beim Oktopus-Spiel den Ball einfach über den Boden, anstatt ihn zu tragen, was sich als deutlich sicherer herausstellte. So kam es tatsächlich, dass wir auf dem Treppchen landeten: als stolzer dritter Platz! Blöderweise waren die Mediziner mit 41 Punkten genau einen Punkt besser als wir. Dennoch: Dritter Platz ist besser als vierter Platz.

# **Teeküche**

### KACPER KOWALIK

Während den Pausen nutzen wir die Zeit in einem Klassenraum neben unseren Kurs, um dort Tee zu kochen, uns zu unterhalten und mal von der intensiven Kursarbeit zu entspannen. Dabei wurde der Tee großzügig von Felix und Lorenz bereitgestellt. Es bildeten sich schnell Favoriten unter den Teesorten: Dabei war es Gang und Gäbe über die allerbeste Teesorte zu diskutieren und "philosoffieren".

# **Insider**

Der Kurs

- 18s warten
- Cardio killt die Gains!
- Kondensator = Börek
- Ich habe gehört, die Film-KüA soll gut sein.
- "Die Philosoffen" Wise Guys
- Physik auf die Eins!
- Die Ableitung vom Sinus ist der Cosinus, und die . . .
- Uff . . . ANFÄNGERFEHLER
- Felix Plackerts Namensschild ist  $23,65 \in$ wert.
- Lorenz' Namensschild ist nur $5 \in$  wert.
- "Jörg, wir haben 'ne Uhr verarscht"
- Wir dürfen Pi auf drei runden.
- Das Paritätsbit ist ein Philosoff.
- Schrödingerkatzengleichung
- Welle, Physik Sieg im Blick!

# **Kursübergreifende Angebote (KüAs) und weitere Veranstaltungen**

# **Musik**

Anna -Soph ie Sonntag

In der ersten Nachmittags-KüA-Schiene trafen sich alle, die sich im Voraus über Moodle für die Musik-KüA angemeldet hatten, zur ersten Probe. Tobias und Isabella Flick hatten anhand der Besetzung insgesamt vier Stücke für uns arrangiert, die einen Bezug zum Motto der Akademie "Knoten" hatten. Diese übten wir in den zwei Wochen intensiv, um sie am Hausmusikabend und am Präsentationstag aufführen zu können.

Unser Orchester bestand aus rund 20 Musikerinnen und Musikern, darunter waren Streich-, Holzblas- sowie Blechblasinstrumente. Außerdem unterstützten uns drei Pianisten und Schlagzeuger. Zum Üben hatten wir täglich die Nachmittags-KüAs, jedoch waren diese aufgrund von verschiedenen Veranstaltungen, wie dem Sportfest, der Rotation oder den kursspezifischen Exkursionen, nur auf insgesamt sieben Proben beschränkt.

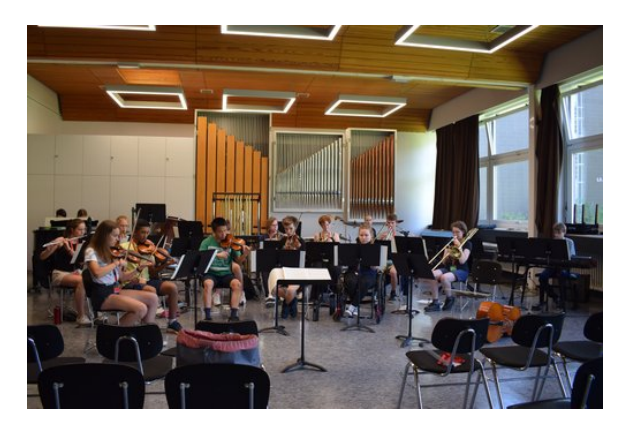

Trotz dieser kurzen Zeit hatten wir uns sehr schnell aneinander und an unseren gemeinsamen Klang gewöhnt und konnten mit viel Freude gemeinsam musizieren.

So hatten wir am Ende ein Programm aus vier Stücken zusammengestellt. Als erstes Stück übte Isabella mit uns die "Mononoke Suite" ein. Als nächstes folgte dann ein Stück aus der Theatermusik für "Abdelazer", das "Festival Rondeau".

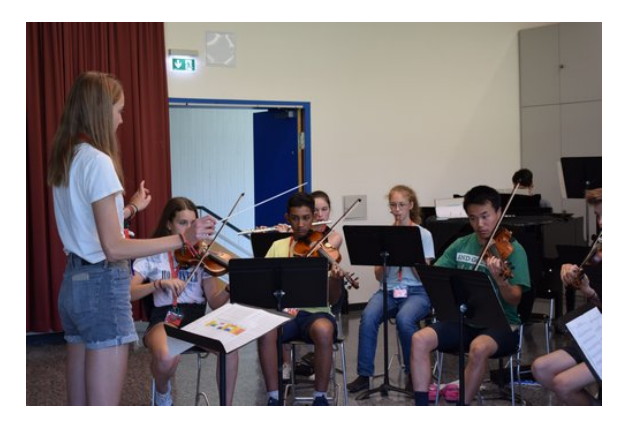

Als Abwechslung spielten wir noch zwei Stücke aus dem Genre Filmmusik, die jeweils einen Bezug zum Akademiethema "Knoten" herstellten. Zum einen übte Tobias mit uns den "Raiders March" ein, der aus dem Film "Indiana Jones – Jäger des verlorenen Schatzes" stammt. Ein Arrangement aus der Filmmusik von "Fluch der Karibik" bildete den krönenden Abschluss.

Für die meisten von uns war es eine ganz neue Erfahrung, mit einer so vielseitigen Besetzung zu musizieren, und wir konnten so sehr viel voneinander lernen.

# **Theater**

### HANNAH ABDALLAH, TONI SCHNEIDER

Was würdest du tun, wenn du noch genau 36.000 Sekunden zu leben hättest? Denn genau darum ging es in unserem diesjährigen Theaterstück, entstanden durch sieben Proben, 13 motivierte Teilnehmerinnen und Teilnehmer, ein oft umgeschriebenes Textbuch, sehr viel Übung und unseren (geliebten) Thorsten Feldmann. Schon beim allerersten Durchlesen verliebten wir uns alle in das Stück. Es war ein

spannendes, tragisches, glückliches, versöhntes, unangenehmes, romantisches, gruseliges und interpretierbares Stück mit genau der richtigen Dosis an Humor, mit anderen Worten: Es war die perfekte Mischung aus allem. Das Stück handelte von zwölf verschiedenen Charakteren, die alle irgendwie miteinander verknüpft waren, aber eigentlich gar nichts gemeinsam hatten. Bis eines Tages die Nachricht kam, dass der gesamten Welt noch 36.000 Sekunden Zeit blieben, bevor sie untergehe.

36.000 – das klingt nach unglaublich viel, aber tatsächlich waren es nur 10 Stunden, und was unsere Charaktere in diesen letzten Stunden ihres Lebens taten, arbeiteten wir in der Theater-KüA heraus.

Aber wie haben wir es geschafft, so ein tolles und komplexes Stück innerhalb von solch kurzer Zeit zu proben und in eine Vorführung zu verwandeln? Schon bei der ersten Probe verteilten wir die Rollen. Direkt am ersten Abend machten sich manche auch schon ans Textlernen und begannen mit einzelnen Inszenierungen der Szenen, die sie zu zweit oder zu dritt spielten. Am nächsten Tag war Thorsten total aus dem Häuschen, wie viel Text wir schon gelernt hatten. Allgemein hatte mit dem Auswendiglernen niemand große Schwierigkeiten und kleine Texthänger wurden von Thorsten auch wohlwollend überhört, außer wenn unsere Flo mal wieder ganze Szenen improvisierte, was nicht selten vorkam.

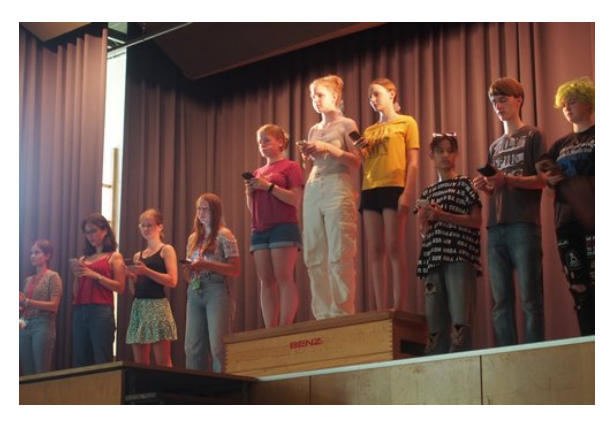

Um unsere Dialoge und das Spielen etwas aufzulockern, quatschte uns Thorsten auch mal gerne dazwischen, um uns gute Tipps und Anweisungen zu geben, wohin wir gehen oder wie wir reden sollten. Dabei konnte es sein, dass Thorsten seine Meinung zwei- oder dreimal pro

Szene änderte und uns ziemlich verwirrte. Welche Version sollten wir jetzt nochmal spielen? Aber all das tat er nur, um das Allerbeste aus uns herauszuholen.

So oft es ging, probten wir auf der Bühne, was sich allerding nicht immer mit Wiebke und ihrer Sport-KüA vereinbaren ließ. Deshalb musste auch das Forum manchmal als Bühne herhalten. Der kirchliche Hall dort brachte uns aber auch dazu, langsamer zu reden, was sowieso ein riesiges Muss war.

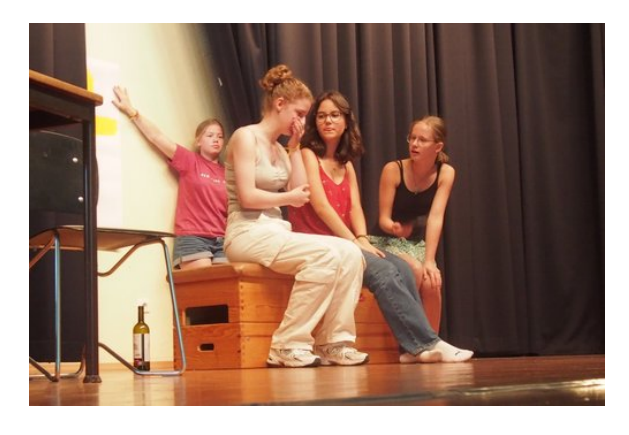

Thorsten zeigte uns auch, wie wir auf unser Zwerchfell gestützt sprechen sollten, damit unsere Stimmbänder nicht überlastet wurden, da einige von uns schon nach der ersten Woche ganz schön heiser waren. Insgesamt hatten wir gerade mal sieben Proben, die wir teilweise mit liebevollen Diskussionen verbrachten, weil es immer jemanden gab, der oder die Thorstens Meinung nicht teilte und selbst Regisseur spielen wollte. Letzten Endes schafften wir es trotz der ständigen Ablenkung durch Thorstens Humor, jede Szene zur großartigsten Version ihrer selbst zu machen, sodass wir die zusätzliche Probe, die in eine Abend-KüA-Schiene eingeschoben wurde, überhaupt nicht nötig gehabt hätten. In dieser sprang Thorsten schnell für all diejenigen ein, die nicht da waren, und händelte das Ganze trotz seiner zusätzlichen Rolle als Regisseur großartig. Er nahm insgesamt alles sehr gelassen und ließ sich nicht einmal von Sabrinas Heiratsantrag durcheinanderbringen. Ja, die Jugendsprache beherrscht er besser als wir, und das ließ er auch gerne raushängen.

Seine eigentliche Leistung war aber, uns in der kurzen Zeit von zwei Wochen und sieben Proben zu solch großartigen Schauspielerinnen und Schauspielern zu machen, die sich auch zu so
einigem auf der Bühne mitreißen ließen, dass wir fast ohne Sorge der Aufführung entgegenblicken konnten.

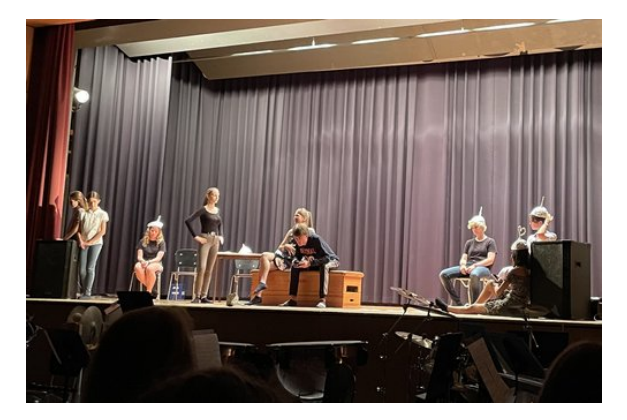

Und dann war der große Tag, der zugleich mit Freude und Schrecken erwartet wurde, endlich da. Wir würden unser Theaterstück aufführen, vor allen Leuten, die am Abschlussabend da sein würden. Als es dann auf die Bühne ging, waren wir alle – inklusive Thorsten – sehr aufgeregt. Würde jemand seinen Text vergessen? Würde jemand seinen Einsatz verpassen? Aber fürs Nachdenken blieb uns gar keine Zeit, denn der Vorhang ging auf . . .

Das gesamte Stück wurde, nicht zuletzt dank Hannah, unserer Souffleuse, großartig aufgeführt. Das Publikum war mucksmäuschenstill, bis das Stück zu Ende war. Dann fing der tosende Applaus an, stolz wie noch nie standen wir Hand in Hand auf der Bühne und verbeugten uns. Am allerstolzesten war Thorsten, grinsend wie ein Honigkuchenpferd stand er neben uns und bedankte sich für das Vertrauen, welches wir ihm geschenkt hatten.

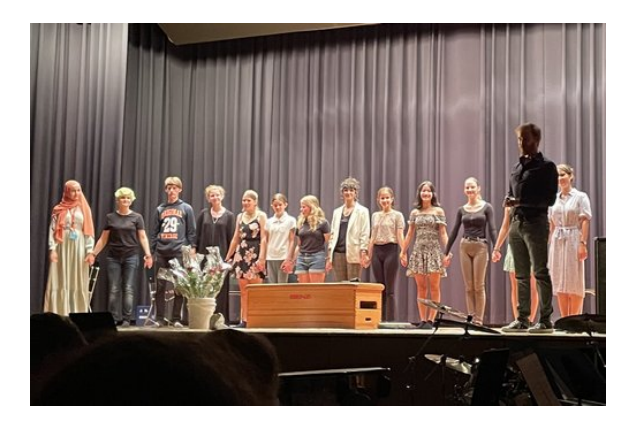

Als er dann noch einen Eimer mit Rosen zum Vorschein brachte, wussten wir nicht, ob wir lachen oder weinen sollten. Jede Sekunde der

Zeit, die wir mit proben verbracht hatten, hat sich an diesem Abend doppelt und dreifach zurückgezahlt.

Uns allen hat die Theater-KüA unheimlich viel Spaß gemacht, und zusammen auf der Bühne zu stehen war ein unvergessliches Erlebnis für uns. Wir sind ganz klar der Meinung: Wer sich nicht für die Theater-KüA angemeldet hat, hat eine falsche Entscheidung getroffen!

#### **Sport**

ISABELLA IVAN, RADU BUZOIANU

Bereits nach dem Eröffnungswochenende und somit nach dem ersten Mal Frühsport mit Wiebke war klar, dass die Sport-KüA drei Dinge mit sich bringen würde: Spaß, Schweißausbrüche und rote Abdrücke auf den T-Shirts wegen der Tartanbahn.

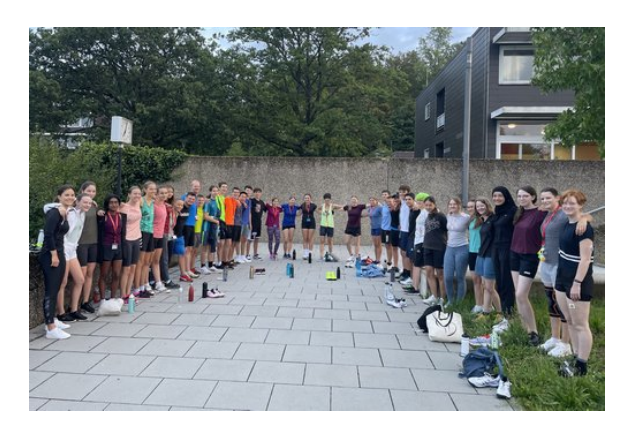

Um sieben Uhr morgens ging es also mit Frühsport los. Dieser war normalerweise von Zirkeltraining und Joggen geprägt, aber andere Trainingsarten wie Yoga oder Tanzworkouts fanden ebenfalls ihren Platz zu dieser frühen Uhrzeit. Darüber hinaus gab es auch noch die Push-Up-Challenge, bei der man passend zum Song "Bring Sally Up" Liegestützen macht. Was auch nicht wegzudenken war, war die Musikbox, welche Wiebke so gut wie immer bei sich hatte. Daraus erklangen mehrere Musikgenres bei halber bis maximaler Lautstärke (meistens maximal), welche für den Motivationsschub am Morgen sorgten. Wenn man den Frühsport überstanden hatte, fühlte sich der restliche Tag gleich viel besser und einfacher an.

Doch das Highlight der Sport-KüA kam normalerweise erst am Mittag: die STRONG-Nation-Workouts. Eine Kombination aus verschiedenen Übungen, die keine Muskelgruppe vor Muskelkater bewahrt – ganz im Gegenteil: Wenn man sich am nächsten Tag kaum noch bewegen konnte, ohne den Muskelkater zu spüren, wusste man, dass man die Übungen tatsächlich richtig ausgeführt hatte, auch wenn die Bewegungsabläufe beim ersten Mal sehr überfordernd waren. Die STRONG-Nation-Session fand ganze vier Mal statt.

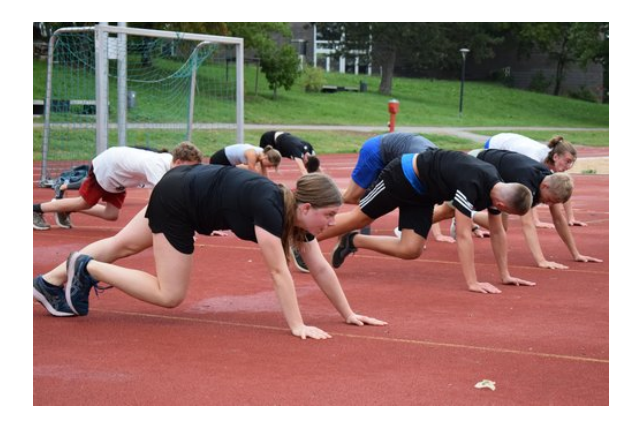

Neben STRONG wurde in der KüA-Schiene am Mittag unter anderem auch mal Beachvolleyball, Badminton und Basketball sowie fast täglich Fußball gespielt.

Abends ging es eher ruhiger zu, wie zum Beispiel mit einem Spaziergang oder mit einer einstündigen Stretch-Einheit. Für die, die es gerne nochmal etwas anstrengender haben wollten, fand jedoch auch eine der vier STRONG-Nation-Sessions zu dieser späteren Zeit statt.

Das Tolle an der Sport-KüA war aber auch ihre Vielfalt, denn Wiebke war für alles offen und hat versucht, uns allen zu jeder Zeit des Tages etwas anzubieten, das jeder und jedem Einzelnen viel Spaß bereitete. So wurde zum Beispiel oftmals parallel zu Volleyball oder STRONG Nation auch Fußball oder Basketball gespielt.

Wiebke hat uns außerdem immer motiviert, alles zu geben und gleichzeitig auch auf uns selbst zu hören, sodass es am Ende keine Verletzten gab. Somit kann man definitiv sagen, dass wir alle in der Sport-KüA besonders schöne Erinnerungen sammeln konnten, auf die man mit einem großen Lächeln im Gesicht zurückblickt.

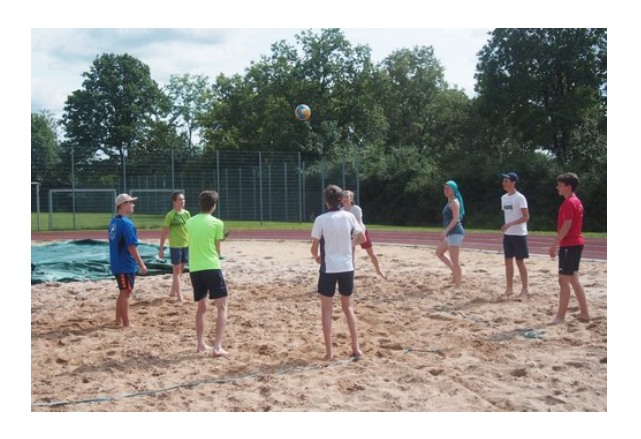

## **Challenges**

#### MARLENE LÖW

Auch dieses Jahr fand wieder die Challenges-KüA von Lorenz statt. Wir trafen uns mittags im Forum des Eckenberg-Gymnasiums und stellten fest, dass Lorenz sehr eigenartige Gegenstände dabei hatte: ungekochte Spaghetti, Marshmallows, Klebeband, Schnur, einen Golfball, Nägel, einen Holzklotz mit einer Schraube darin und einen Feuerwehrschlauch. Dies waren wohl die Gegenstände für die Challenges. Insgesamt gab es drei Challenges:

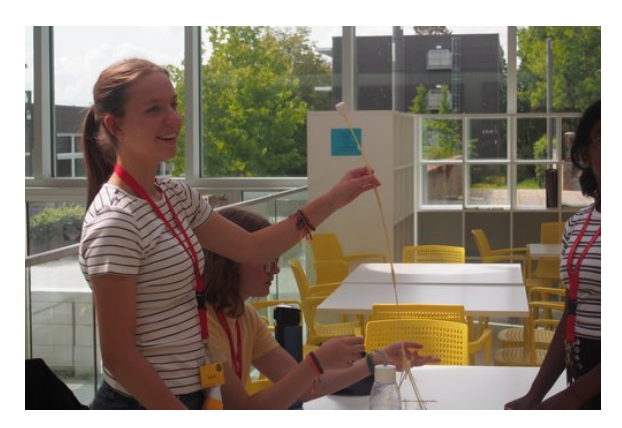

Bei der ersten Challenge kam dann auch schon ein Großteil der mitgebrachten Objekte zum Einsatz. Wir mussten aus Spaghetti, einem Meter Schnur und einem Meter Klebeband in 18 Minuten einen Turm bauen, auf dessen Spitze das Marshmallow sitzen sollte. Der höchste Turm würde gewinnen. Also teilten wir uns in vier Gruppen mit je drei bis vier Teilnehmerinnen und / oder Teilnehmern auf. Als nach 18 Minuten kein einziger Turm stand, bekamen wir fünf Minuten mehr Zeit und dann standen tatsächlich alle, wenngleich auch manche direkt nach der Messung umfielen. Der höchste Turm

war über 40 cm hoch. Im Anschluss durften wir dann noch die übrigen Marshmallows essen.

Die zweite Challenge beinhaltete einen Holzklotz mit Schraube und sieben Nägel pro Gruppe. Unsere Aufgabe war es, die sieben Nägel auf dem Kopf der Schraube zu balancieren, ohne dass diese den Holzklotz berühren durften. Der Holzklotz war nur zum Stabilisieren der Schraube da. Nach ca. 14 Minuten hatte dies die erste Gruppe geschafft. Die anderen folgten.

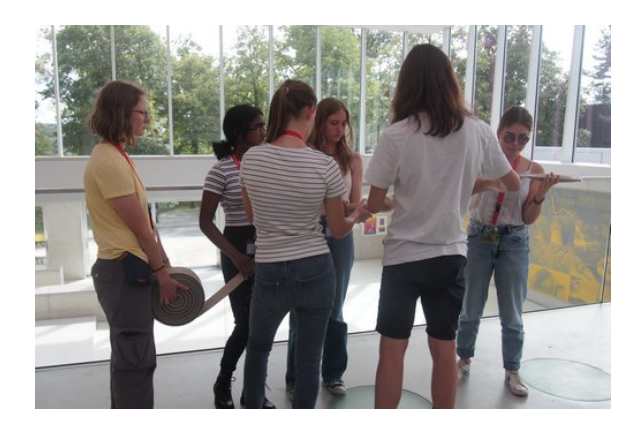

Für die dritte Challenge bildeten wir aus den vier Gruppen zwei, die sich nacheinander daran probieren durften. Nun wurde uns auch erklärt, wofür der Feuerwehrschlauch benötigt wurde. Wir mussten den Golfball durch den 15 Meter langen Feuerwehrschlauch befördern. Dies erwies sich als erstaunlich schwierig, da der Schlauch innen rau war und auch nicht viel Platz für den Ball bot. Nach ungefähr sechs Minuten hatten wir es geschafft, wurden aber von der zweiten Gruppe geschlagen, die es in unter vier Minuten schaffte.

Die Challenges-KüA hat sehr viel Spaß gemacht, wenngleich man angesichts der zweiten Challenge erstmal dachte, dass es unmöglich wäre, die Nägel auf der Schraube zu balancieren – was durch Teamwork aber dann doch möglich gemacht wurde.

Vielen Dank, Lorenz, dass du dieses Jahr wieder die Challenges-KüA angeboten hast.

## **Debating**

ISABEL BEHLE COATES

Am zweiten Wochenende der Sommerakademie boten Hannah und ich eine Debating-KüA an. Debating ist ein Format des formalen Argumentierens und Diskutierens, welches auf Englisch stattfindet. Als erfahrene Debaterinnen kannten wir uns mit dem System aus und erklärten dies an beiden Tagen den Teilnehmerinnen und Teilnehmern. Kurz zusammengefasst gibt es insgesamt sechs "Speaker", die in einer 6 Minuten langen Rede für ihre Seite argumentieren und verschiedene Rollen erfüllen.

Am ersten Abend machten wir eine Übung zum spontanen Denken, in der alle eine kurze Rede zum Thema "dogs are better than cats" hielten. Ein kontroverses Argument war, dass Hunde oft freundlicher seien als Katzen, wozu das Gegenbeispiel der Katze einer Teilnehmerin kam, welche gerne gestreichelt wird. Zum Ergebnis kamen wir leider nicht, da die Zeit nicht ausreichte.

Eine offizielle Debatte fand am nächsten Tag zur Streitfrage "This House would ban homework" statt. Da nur eine Person fehlte, um eine vollständige Debatte zu halten, sprach Hannah zweimal. Um Zeit zu sparen, gaben wir uns außerdem die Aufgabe, nichts aufzuschreiben und die dreiminütige Rede "aus dem Ärmel zu schütteln", was erstaunlich gut gelang, besonders für diejenigen, die noch nie debattiert hatten! In der Debatte gingen die Hauptargumente um seelische Gesundheit und Stress, Zeitmangel oder -überfluss (je nach Seite), besseres Lernen, Vorbereitung aufs Leben etc. Nach einer kurzen Feedbackrunde kamen wir wieder wegen Zeitmangels nicht zum Fazit eines Gewinnerteams. Vielen Dank an alle, die gekommen sind und an Hannah, die mir sehr dabei geholfen hat und eine bewundernswerte 3 rd Speech hielt.

## **Dirigieren**

REINHARD KÖCHER, SOFIE RENZ

Adelsheim, 4. September 2023, 20 Uhr: Das Orchester versammelte sich im Plenumsgebäude. Da parallel die ebenfalls heiß begehrte Physikshow stattfand, blieb das Orchester leider unter sich, dies beeinträchtigte uns sowie die Leitung der Musik-KüA, Isa und Tobi, allerdings gar nicht.

Alles begann damit, die Arme in großen Bögen kreisen zu lassen. Das klingt jetzt vielleicht lächerlich, aber wir alle haben klein angefangen. Die Kreise wurden immer kleiner, bis wir unsere Arme schließlich nur noch auf und ab bewegten. Dies war wichtig, um ein Gefühl für das Fallgewicht unserer Arme zu bekommen.

Folgend benötigten wir einen Partner oder eine Partnerin: Die erste Person versuchte, ihren Arm so locker wie möglich hängen zu lassen, während die zweite mit diesem alles in ihrer Macht Stehende machen konnte. So kam es, dass sich Personen versehentlich selbst geschlagen haben (glücklicherweise gab es keine Verletzten). Hierbei gab es einen Idiotentest: Wenn Person zwei den Arm der anderen abrupt fallen lässt, sollte dieser, wenn er wirklich entspannt war, den Gesetzen der Physik entsprechen und nach unten fallen. Allerdings wurden immer wieder Teilnehmerinnen und Teilnehmer dabei erwischt, wie ihr Arm nach seinem eigenen Willen in der Luft stehen blieb. Es ist nicht so einfach, wie man denkt.

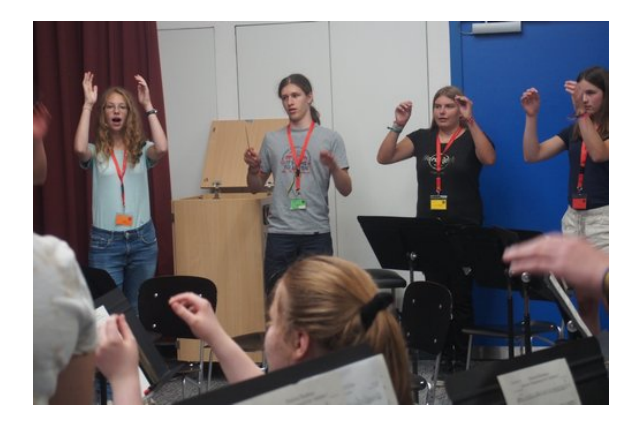

Als dies einigermaßen gut klappte, war das nächste Ziel, unsere Schlagebene zu finden. Hierfür sollten wir uns die Höhe vorstellen, auf welcher wir einen Bierkasten (natürlich alkoholfrei) tragen. Auf dieser Ebene sollte das Dirigat stattfinden. Nun hatten wir die Grundlagen für einen Dreivierteltakt erlernt und konnten diesen erfolgreich in der Luft schwingen. Mit bloßen Händen ist dies allerdings sehr langweilig. An dieser Stelle kamen die Taktstöcke ins Spiel. Isa und Tobi hatten viele verschiedene Exemplare mitgebracht, die wir alle ausprobieren durften. Kurze, lange, welche mit großen und kleinen Griffen, selbstgebaute, mit Griffen aus Gummi und aus Kork, mit Schwerpunkten nahe und weiter entfernt vom Griff – eine Wissenschaft für sich.

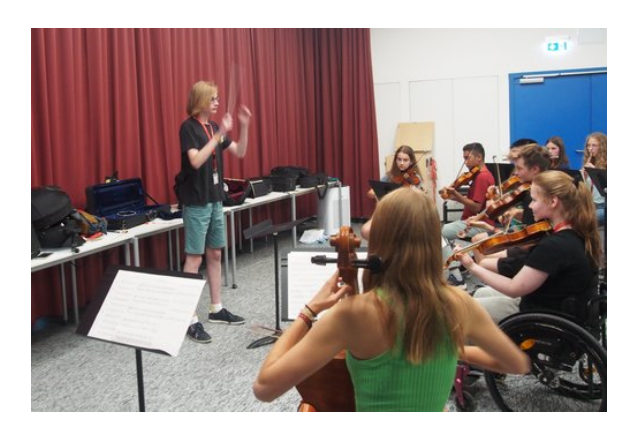

Jede Dirigentin und jeder Dirigent muss, genau wie bei Harry Potter, den zu sich passenden Stab finden. Zusätzlich gab es noch einen kleinen geschichtlichen Exkurs in die Welt der Dirigierstäbe: Es gab mal eine Person, die es erfolgreich geschafft hat, sich mit ihrem eigenen Taktstock umzubringen. Diese Person lebte allerdings zu einer Zeit, in der diese Stöcke ihrem Namen noch alle Ehre machten: Vergleichbar mit Wanderstöcken wurde mit ihnen auf den Boden gehauen, um den Takt zu geben. Nur blöd, wenn der Fuß dazwischengerät und keine ärztliche Behandlung in der Nähe ist . . . Bevor es dann endlich so weit war, fehlte nur noch eines: Das Geben des korrekten Einsatzes, welches wir im Kreis miteinander übten.

Dann kam endlich das große Finale des Abends! Jeder und jede, der oder die wollte, durfte vor das Orchester treten und eine kurze Passage dirigieren – eine einmalige Gelegenheit, die wir uns selbstverständlich nicht entgehen ließen! Hierbei hatten die angehenden Dirigentinnen und Dirigenten absolute Freiheit und durften sich voll austoben. So kam es, dass wir innerhalb weniger Takte von einem sehr voluminösen und pompösen zu einem empfindlich trägen und leisen Spiel kamen.

Um der Realität ins Auge zu blicken, muss hier erwähnt sein, dass die Übergänge nicht immer reibungslos verliefen. Sogar Tobi (AL-Assistenz), der sich eigentlich zum Knipsen von Fotos im Raum befand, wurde, nachdem wir ihn ordentlich anfeuern mussten, vom Dirigierfieber gepackt. Er hat uns, obwohl er das Stück nicht kannte, mit Bravour hindurchdirigiert. Und ehe man sich versah, war die KüA-Schiene schon wieder vorbei.

Es war wirklich sehr spannend, zu sehen, wie viel ein Dirigent mit ein paar Handbewegungen bewirken kann. Andererseits wurde uns bewusst, wie viel Komplexität und Können hinter diesem Amt stecken. Wir fanden es sehr interessant, zu erfahren, wie sich ein Dirigent vor einem Orchester fühlt.

# **Diskussionsspiel**

ERIC JESS, VALERIE HECK

Am Freitagabend trafen wir uns in einem Klassenzimmer, um gemeinsam ein Spiel zu spielen. Hierbei hatten wir die Chance, zu zweit oder dritt in eine Rolle zu schlüpfen und später anhand von für jede Rolle individuellen Informationen zu diskutieren. Jede Runde fand sich je eine Person pro Rolle am Tisch ein, um den anderen die eigene, sehr verzwickte und natürlich komplizierte Situation zu schildern. Dabei wurden einige Details gerne mal weggelassen oder verdreht, so wie es einem selbst gerade am besten passte. Zwischen den einzelnen Diskussionsrunden, die immer ca. 10-15 Minuten lang waren, gab es Zeit, um sich mit seinen Teammitgliedern abzusprechen und gegebenenfalls seine Strategie zu ändern.

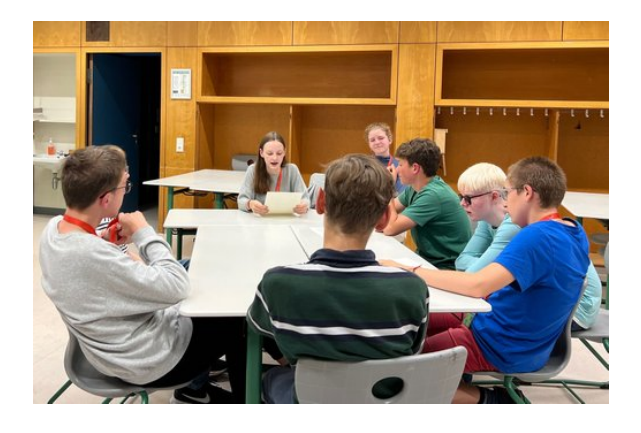

Dadurch, dass die Personen in den Rollen von Runde zu Runde durchwechselten, kam es immer wieder zu Widersprüchen und viel Verwirrung, was zur allgemeinen Belustigung der Teilnehmer beitrug. So hatten alle an diesem Abend viel Spaß dabei, sich zu zanken, zu argumentieren und mit gezielten Fragen gegen andere Rollen zu schießen.

## **Elektroniklöten**

#### A lexandra Ma ier

Als Fabian aus dem Medizin/Physikkurs die KüA "Elektroniklöten" im Plenum ankündigte, fühlten sich sofort einige angesprochen. Einen eigenen Stromkreislauf mit LEDs zusammenzusetzen und zu löten ist etwas Besonderes, wozu man nicht jeden Tag die Möglichkeit hat. Die KüA war es dann definitiv auch.

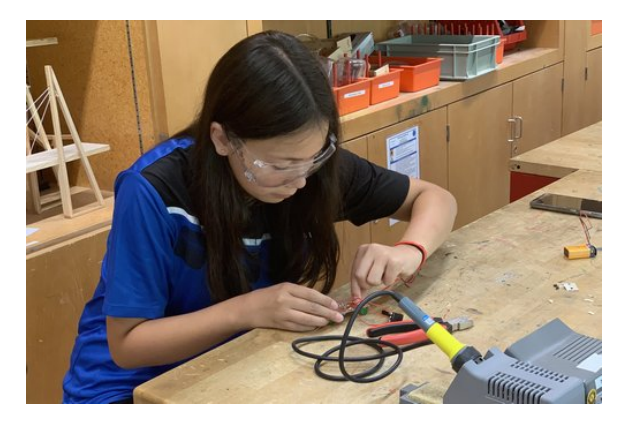

Gleich zu Beginn durften wir uns erst mal mit den Lötkolben und dem Lötzinn vertraut machen. Die Lötkolben werden auf 350 °C erhitzt, um damit das Lötzinn zu schmelzen. Dieses wird schnell wieder fest, sobald man die Wärmezufuhr reduziert, und mit diesem Prinzip lassen sich verschiedene Kabel, LEDs und Kondensatoren zu einem Stromkreislauf verbinden. Die Basis dabei bildete eine Platine, an der wir die anderen Bestandteile festlöteten. Was genau wohin musste, zeigte uns ein Schaltplan. Wir löteten einen Wechselblinker: Zwei LEDs, die abwechselnd leuchten. Alle benötigten Materialien teilte uns Fabian aus und es konnte auch schon losgehen. Schritt für Schritt wurde uns gezeigt, was zu tun war. Da wir mehr Zeit als gedacht benötigten, erweiterten wir spontan die KüA auf die Abendschiene und trafen uns abends nochmal, um alles in Ruhe fertigzustellen. Es gab kurzzeitig technische Probleme, diese konnten wir jedoch schnell lösen.

Am Ende brachten wir alle Schaltkreise zum Laufen, was ein wildes Blinken erzeugte. Besonders gefreut hat uns auch, dass wir unsere Wechselblinker mit nach Hause nehmen durften. So können wir es auch zuhause blinken lassen und wir haben eine schöne Erinnerung an diese KüA.

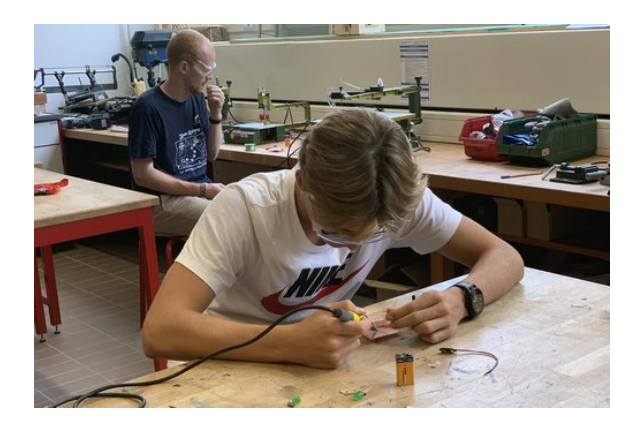

## **Fit für die Zukunft**

Er ic Jess

Die kursübergreifenden Angebote "Fit für die Zukunft" waren ein Angebot von Diplompädagogin Liselotte Kühn. Ihr Beruf ist unter anderem, Unternehmen in Bereichen wie Zeitmanagement zu beraten.

Die erste KüA handelte auch genau davon und begann damit, dass wir uns angeschaut haben, was uns denn überhaupt wichtig ist, also, womit wir denn Zeit verbringen wollen. Daraufhin folgte eine kleine Analyse über sogenannte Zeitdiebe, also was uns die Zeit "klaut". Dazu schrieb jeder seine Gedanken auf Klebezettel, welche wir im Anschluss sammelten. Einer der größten Zeitdiebe war zum Beispiel die Zeit, die wir am Handy in sozialen Netzwerken verbringen. Der nächste logische Schritt war, darüber nachzudenken, auf welche dieser Zeitdiebe man Einfluss hat und wie man dagegen vorgehen kann. Dazu haben wir eine Methode namens Gestaltungsradius genutzt.

Ein weiteres Prinzip, nach dem man sich vor allem bei Aufgaben wie z. B. dem Erstellen von Präsentationen für die Schule richten kann, ist das Pareto-Prinzip. Dieses besagt, dass für 80 % der Arbeit nur 20 % der Zeit nötig sind, und die letzten  $20\%$  der Arbeit, also z. B. das "schön machen" ganze 80 % der Zeit in Anspruch nehmen. Man muss sich also fragen: Wie gut muss das jetzt *wirklich* sein?

Außerdem haben wir eine Methode kennengelernt, mit der man seinen Tag besser strukturieren kann, indem man alle Aufgaben aufschreibt und plant. Zuletzt haben wir uns noch mit einem Modell beschäftigt, mit dessen Hilfe man

es schaffen kann, weniger in Stress zu geraten und nicht ständig sehr dringende Aufgaben erledigen muss.

Die zweite KüA, die von Liselotte angeboten wurde, hatte das Ziel, unsere Motivation für Aufgaben, die wir nicht erledigen wollen, zu verbessern. Neben Tricks wie der Beeinflussung unserer Psyche durch körperliche Dinge, wie zum Beispiel aufrechtes Sitzen, ging es darum, wie wir die Kraft der Sprache nutzen können, um uns zu motivieren. So sollte man Sätze wie: "Ich kann das nicht", vermeiden und stets vorausdenken: "Ich muss recherchieren, sodass ich dieses Problem lösen kann."

Man sollte auch mal darüber nachdenken, was einen überhaupt motiviert, um sich dann damit zu motivieren. Das kann zum Beispiel ein Hobby sein, mit dem man sich nach der Aufgabe belohnt. Ein sehr mächtiges Werkzeug ist auch die Motivationsfrage: "Was habe ich davon?" Vor allem ist diese sehr hilfreich, wenn man sie für unterschiedliche Zeiten stellt, wie zum Beispiel so: "Wenn ich jetzt den Rasen mähe, kann ich danach meinen Garten besser genießen. Außerdem bin ich heute Abend zufrieden, dass ich diese Aufgabe erledigt habe. Und er sieht dann auch gut aus, wenn ich übermorgen Gäste einlade."

Diese beiden kursübergreifenden Angebote haben sich auf jeden Fall sehr gelohnt und ihren Zweck gut erfüllt. Selbst, wenn manche Methoden bei einem nicht wirken, wird wahrscheinlich jede Teilnehmerin und jeder Teilnehmer der KüA mindestens von einer Möglichkeit profitieren und seine Produktivität und / oder Motivation verbessern.

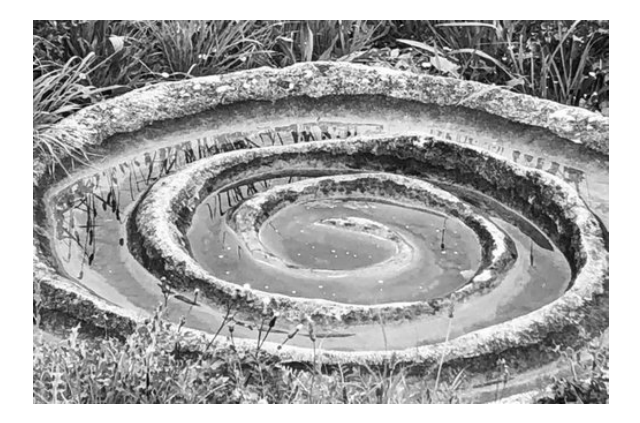

## **Foto**

ALINA KOPP, JULIA KASSEM

Wie entstehen interessante Bilder und wie kann ich diese erzeugen?

Mit unserem Handy fotografieren wir sehr oft, häufig jedoch nicht bewusst, sondern nur, um einen Moment von vielen festzuhalten. Mit einer Kamera in der Hand ist das etwas Anderes, da man gezielter fotografiert. Um dies zu lernen und zu verstehen, wie man Fotos spannender gestaltet, wurde die Foto-KüA angeboten unter der Leitung von Julia-Elodie und Julian.

Zu Beginn hielt Julia einen Vortrag über analoge Fotografie, bei dem sie uns verschiedene Einstellungen an ihrer eigenen Kamera zeigte. Zudem lernten wir, wie gute Fotos aufgenommen werden können und wie z. B. die richtige Belichtung eingestellt wird. Dadurch, dass bei der analogen Fotografie nur eine bestimmte Anzahl von Bildern auf einen Film passt, überlegt man sich viel genauer, was für Fotomotive man wählt und wie ein Foto aufgenommen wird.

Danach berichtete uns Julian über verschiedene Gestaltungsmittel, wie ein Foto für den Betrachter möglichst spannend wirkt. Dabei ging er auf unterschiedliche Perspektiven ein, um ein Foto zu schießen, und wie z. B. der Betrachter durch Linien oder Rahmen in Fotos geleitet werden kann. Die unterschiedliche Anordnung dieser kann somit unterschiedlichste Wirkungen erzielen.

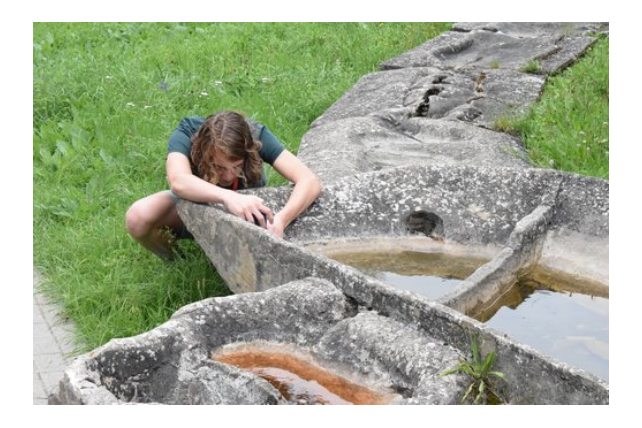

Im Anschluss ging es in die Praxis. Wir nahmen unsere Handys oder Kameras und gingen auf dem Campus auf die Jagd nach den schönsten Fotomotiven. Und es hat sich gelohnt! Durch gezielte Suche und mit Hilfe von Julia und Julian entdeckten wir ausgefallene Motive, und aufgrund Julias Leidenschaft zu Schwarz-Weiß-Bildern haben wir ebenfalls so manch "anderes" Foto erzeugt. Von riesigen Gräsern über Blumen von oben bis hin zur der Tartanbahn und deren Streifen entstanden ganz unterschiedliche Fotos und so kam auch Julian mit seiner Begeisterung für Linien auf seine Kosten.

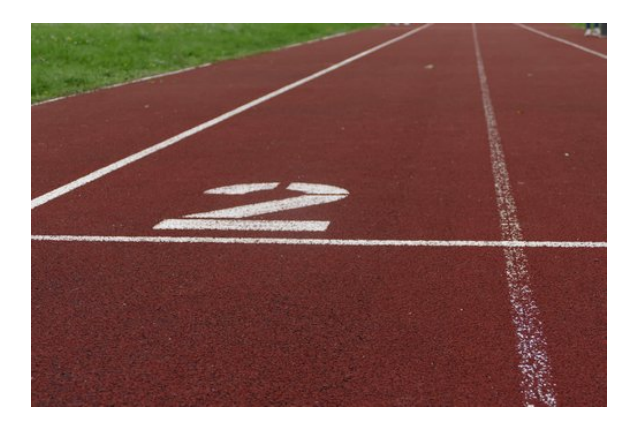

Zum Abschluss sind wir dann noch einmal zusammengekommen und haben unsere einzigartigen Fotos betrachtet und ausgewertet. Gleiche Elemente wurden dabei auf ganz verschiedene Weise in Szene gesetzt und Komplementärfarben oder der Goldene Schnitt kamen hier auch zum Einsatz. Es waren außergewöhnliche Bilder dabei!

Die Teilnahme an dieser KüA hat uns sehr viel Spaß gemacht und wir sind sehr dankbar und froh, dabei gewesen zu sein. Vielen Dank dabei auch vor allem an Julia und Julian!

## **GameDev**

NOAH MÜHLEISEN

In einer Mittags-KüA-Schiene bei der Akademie lernten wir in der GameDev-KüA eine spezielle Game-Engine kennen. Das ist ein Programm, in dem man aus Code und grafischen Inhalten ein Computerspiel zusammenbasteln kann. Die Engine heißt GDevelop und bietet das Programmieren mit bildlichem Code auf einer übersichtlichen Benutzeroberfläche an. Auch ohne ausführliches Tutorial fanden wir uns problemlos im Programm zurecht und bauten einzeln, aber auch mit gegenseitiger Unterstützung, ein paar kleine Spielmechaniken wie Jump 'n' Run oder Alienshooter zusammen.

Leider entstanden keine richtigen Spiele, da zu wenig Zeit zur Verfügung stand. Trotzdem war die KüA eine spannende und bereichernde Erfahrung und die Freude am Ausprobieren und das Interesse für das Entwickeln von Spielen waren spürbar.

## **Improtheater**

#### HELIA ZIGHEIMAT

Marie Curie, die einzige Tochter des berühmtberüchtigten Ronald McDonald, ist nach einem Streit, der dazu führte, dass sie auf einem vermeintlich verlassenen Bahngleis landete, durch eben jenes Gefährt, welches diese Strecke befuhr, gestorben. Thorsten Feldmann, die zweite Streitpartei und Maries 30 Jahre älterer Freund, und auch ihr Vater kamen in jener Nacht, circa 5 Minuten nach dem ersten Unfall, ebenfalls um.

Was nach kompletten Hirngespinsten klingt, füllte tatsächlich am Sonntag unsere KüA-Abendschiene und hieß Improtheater. Angeboten wurde diese KüA von besagtem Thorsten Feldmann, der in echt natürlich nicht in solche kuriosen Geschichten verwickelt ist.

Der Abend begann damit, dass wir willkürliche Zitate auf Zettel schreiben sollten. Was es damit auf sich hatte, sollten wir später noch erfahren. Unsere erste richtige, aktive Schauspielaufgabe hat das bereits vorher angerissene Stück dargestellt. Drei Freiwillige stellten sich vor die im Halbkreis sitzende Gruppe, die sich am Amphitheater vor dem LSZU II versammelt hatte. Das erste Setting: Eine Art Todesserie hatte sich ereignet. Alle drei Protagonisten waren innerhalb einer Zeitspanne von 5 Minuten nacheinander umgekommen. Die Storys der Charaktere waren miteinander und ineinander verwickelt, die Darstellerinnen durften allerdings während der Vorführung immer nur separat agieren bzw. erzählen.

Die erste Person fing an und stellte sich vor, Marie Curie. Sie wohne auf einer Farm, besser gesagt auf dem Hof ihres Vaters Ronald, die von der dritten Person in der Reihe verkörpert wurde. Die zweite Person entpuppte sich als Thorsten Feldmann, Maries deutlich älterer Lebenspartner.

In der zweiten Runde gab das Publikum den drei Darstellerinnen die Todesursache und den Ort an. Marie starb beim Drehen eines Tik-Toks durch einen Zug. Sie und ihr Lebensgefährte hatten versucht, gemeinsam einen Tanz einzustudieren und aufzunehmen. Einer der beiden versagte aber kläglich und entfachte so ihre erste Ehekrise. In Rage und geblendet durch das rauschende Adrenalin, welches durch seine Venen schoss, schubste Thorsten seine Freundin versehentlich auf die Gleise. Der Rest ist Geschichte. Er selbst starb durch das Einschlagen eines Ziegelsteins auf seinem Kopf. Nachdem Frau Curie nämlich tot war, sprang Herr Feldmann von der Brücke, auf der sich die Bahngleise befanden. Unter der Brücke erstreckte sich die normalerweise durch reißendes Wasser befüllte Leere. Woher der Ziegelstein kam? Das soll wohl ein Mysterium bleiben. Die dritte Schauspielerin hatte es jetzt am schwersten. Ihre Geschichte musste nämlich auf den vorherigen aufbauen. Der Zug war noch nicht ganz abgefahren. Durch den Zusammenstoß mit seiner Tochter wurde der Zug auf Abwege gebracht und verließ das Gleis. Ronald war in der Gegend, ihm war die Beziehung seiner Tochter zu diesem Mann noch nie so ganz geheuer gewesen und so war er ihr gefolgt. Letztlich kann man sagen: Der Zug hat ihn getroffen, er flog in einen Baum und erstickte.

Im zweiten Improspiel war ein Teilnehmer als "Star" vorgeladen und musste sich drei hartnäckigen Journalisten stellen. Der Star hatte dabei für einen Skandal gesorgt, von dem der Teilnehmer, der diesen verkörperte, allerdings als einziger nichts wusste. Das Setting hier: Er hatte eine fremde Braut auf einer Hochzeit geküsst. Die Antworten des Stars wurden in kompletter Unwissenheit über das Geschehene gegeben. So soll die Frau eine seiner Patienten gewesen sein (beruflich entpuppte er sich als pensionierter Arzt), er habe so etwas schon öfter getan und es habe seinem TikTok-Fame geholfen.

Das letzte Spiel hat uns allen, so nehme ich an, am meisten Spaß gemacht. Hierbei konnten wir endlich von den anfangs verfassten Zitaten Gebrauch machen. Es wurden wieder drei Darstellerinnen und / oder Darsteller in den Kreis geholt. Ihnen wurden ihre Rolle und das

Setting vorgegeben. Zusätzlich wurden die gefalteten Zitatezettel, je neun oder sechs Stück, auf dem Boden "ausgesät". Die drei waren einfach frei, in der Rolle die jeweilige Situation zu erleben und zu schauspielern. Die Besonderheit dabei war, dass sie die Zitate, jeder drei oder zwei, zu einem willkürlichen Augenblick mit einbinden mussten. Dabei war die Unpassenheit vorprogrammiert.

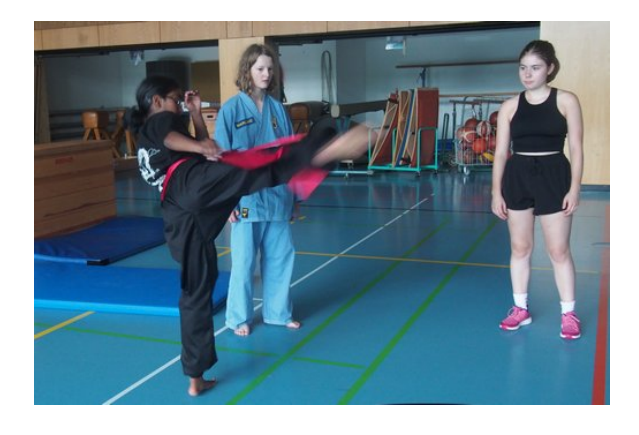

# **Kampfsport**

MARLENE LÖW, RASHMY PRATHABAN

Im Kampfsport lernt man neue Seiten an sich und an anderen kennen. Deswegen schlossen sich dieses Jahr fünf Teilnehmerinnen und Teilnehmer zusammen, die sich durch ihre Leidenschaft zu verschiedenen Kampfsportstilen fanden. Karate war durch zwei Teilnehmerinnen vertreten, wir hatten zudem einen Ringer, eine Vovinam-Spezialistin und eine Sportlerin aus dem Kung Fu. Dieses fünfköpfige Team stellte das Programm für insgesamt zwei KüA-Termine zusammen, mit dem Ziel, allen Interessierten Grundlagen in den jeweiligen Stilen näherzubringen.

Am ersten Abendtermin lag der Fokus auf Karate. Nach einem kurzen Aufwärmen lernten die KüA-Teilnehmerinnen und -Teilnehmer die richtige Technik eines Fauststoßes kennen. Danach folgten Blocktechniken, um diesen abwehren zu können. Zudem wurden die Frontkicks eingeführt. Während der Einheit gaben unsere Karate-Spezialistinnen sich Mühe, gleichzeitig auch die Ethik des Karate zu vermitteln. Ehrgeiz, Respekt und Geduld werden hier großgeschrieben.

Das zweite Mal kam die Kampfsport-KüA an einem Mittagstermin zusammen. Das Aufwärmen begann mit einem Hindernisparcours mit Abrolltechniken aus dem Ringen. Daraufhin war die Fußarbeit ein Thema. Die Teilnehmerinnen und Teilnehmer übten, im Kung-Fu-Stil zu laufen, und gleich darauf auch grundlegende Abwehrtechniken, die sich durch ihren "weichen" Charakter vom Karate unterscheiden. Zudem befassten wir uns zusammen mit Fausttechniken, wie dem geraden Fauststoß, dem seitlichen und dem unteren Haken.

Danach lernten die Teilnehmerinnen und Teilnehmer, sich mit Selbstverteidigungs-Techniken aus dem Vovinam gegen Würgegriffe zu verteidigen. Schließlich beendeten wir die Einheit mit Kicks. Da wir allerdings keine Pratzen hatten, gegen die gekickt werden konnte, diente eine aufrecht gehaltene Sportmatte als Ziel zum Treffen.

Die Kampfsport-KüA ist ein großer Erfolg geworden und auch dem Orga-Team hat es besonders viel Spaß gemacht, in andere Stile hineinschnuppern zu können.

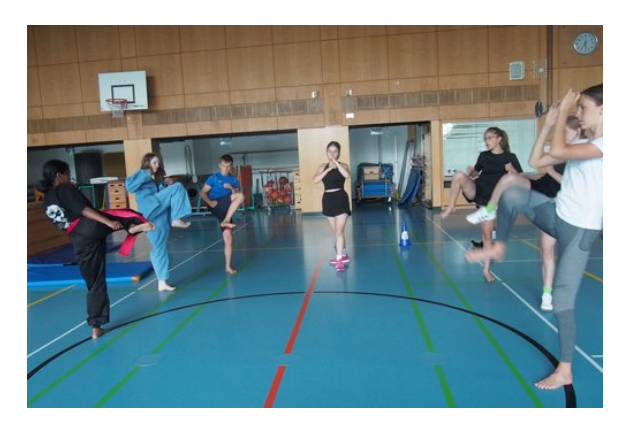

#### **Keramik**

NINA LUETKENS

Es ist 20:00 Uhr und somit der offizielle Beginn der allerersten Keramik-KüA 2023, welche schon in vielen Jahren von Georg angeboten wurde. Doch bereits nach 10 Minuten, als noch die letzten Nachzüglerinnen und Nachzügler den kleinen Werkraum des LSZU I betreten, wird klar, dass diese aufgrund des riesigen Anklangs definitiv nicht die letzte Keramik-KüA sein würde.

Nach der etwas schweren Aufteilung der fast 20 Teilnehmerinnen und Teilnehmer auf die drei Werktische begann Georg unverzüglich mit der obligatorischen Einweisung und der Vorstellung der drei möglichen Tonarten mit ihren Vorund Nachteilen. Uns wurde Terracotta sowie roter und weißer Ton zur Verfügung gestellt, welche wir in freier Arbeit formen und verzieren durften.

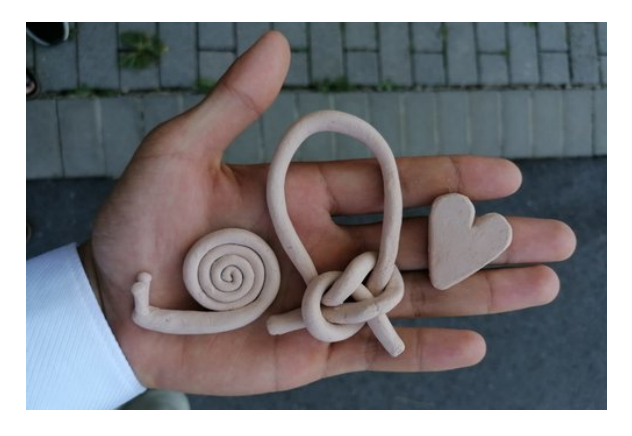

Normalerweise hätten wir nur bis zum Ende der KüA-Schiene um 21 Uhr Zeit gehabt, doch aufgrund der hohen Ambitionen sowie Ansprüche mancher Teilnehmerinnen und Teilnehmer an ihr eigenes Kunstwerk blieben die meisten bis kurz vor 22 Uhr. Ein weiterer Grund, warum die Motivation einfach nicht nachlassen wollte, könnte auch die großartige Atmosphäre gewesen sein, die sowohl durch das fast meditative Formen des Tons, als auch das gelegentliche Auskundschaften und Bewundern der anderen Meisterwerke entstanden ist. Im gesamten Prozess stellte Georg eine sehr große Hilfe für uns dar, indem er – durch ständige Rundgänge durch den Werkraum – links und rechts Tipps verteilte, um zu verhindern, dass zu wenig "Schlicker" verwendet wird oder dass das getonte Stück Gefahr läuft, beim anschließenden Brennen kaputtzugehen.

In den folgenden Tagen hatten wir in weiteren KüA-Schienen die Möglichkeit, unsere Produkte zu glasieren, um diese hygienischer zu machen, sowie sie zu färben oder anderweitig zu optimieren. Aufgrund Georgs Hilfe hatten wir dieses Akademiejahr sogar wenig Schäden beim Brennen, wodurch uns glücklicherweise vom Modellhaus über die Blumen bis hin zur Maus und der Tasse alle schönen Andenken erhalten blieben.

#### **Knoten**

LARS WITTEMANN

In der Knoten-KüA, die Wiebke neben der Sport-KüA noch angeboten hat, ging es darum, verschiedene Knoten – wie zum Beispiel einen Mastwurf, doppelten Ankerstich oder Butterfly-Knoten – zu trainieren. Sie erklärte nicht nur, wie man den Knoten macht, sondern nannte auch immer eine Verwendung für diesen. Dabei konnte sie aus eigener Erfahrung sprechen, weil sie angehende Strömungsretterin ist und deshalb sehr viel Erfahrung mit Knoten hat. Der Halbmastwurf wird beispielsweise bei den Strömungsrettern sehr gerne zum Abseilen verwendet, weil man die Richtung sehr schnell ändern und die Geschwindigkeit regeln kann.

Oftmals ist der Verwendungszweck dafür entscheidend, ob der Knoten gesteckt oder gelegt werden muss, weshalb man immer beide Arten können sollte. Möchte man beispielsweise einen doppelten Ankerstich um eine Stange machen, kann man ihn nicht immer legen, nur wenn die Stange ein offenes Ende hat, auf das man den Knoten schieben kann. Ist es wie bei uns in der KüA ein Geländer, welches beidseitig in den Boden geht, funktioniert das nicht, dann muss man ihn stecken. Stecken bedeutet dabei, dass man eines oder beide Seilenden nimmt und den Knoten nach und nach mit diesen aufbaut. Beim Legen knüpft man den Knoten meist in der Seilmitte, ohne dabei die Enden zur Hilfe zu nehmen.

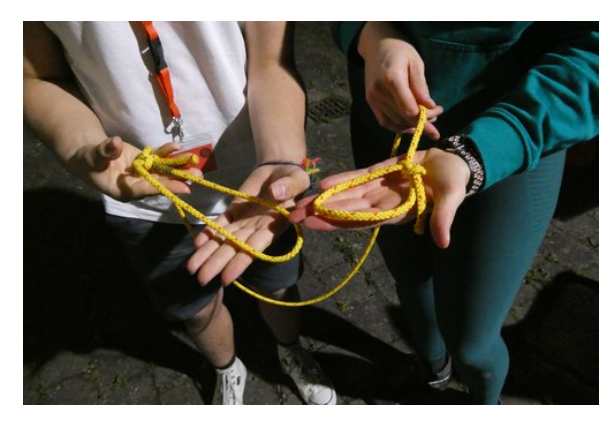

Damit man sich nicht alle Schritte im Detail merken muss, gibt es auch schlaue Merksätze. Ein gutes Beispiel ist der Palstek. Der Spruch lautet: "Das Krokodil kommt aus dem Teich, geht um die Palme herum und springt wieder

zurück in den Teich." Auf den Knoten übertragen heißt das, das Seilende muss durch die vorher gelegte Schlaufe einmal von unten durch, um das lange Seilende herum und wieder von oben in die Schlaufe herein, dann hat man einen Palstek mit einer Schlaufe, die man in der Schifffahrt gerne verwendet, um das Boot am Liegeplatz festzumachen.

Die Knoten-KüA war auf jeden Fall sehr spannend und die vorgestellten Knoten sind nur ein Bruchteil derer, die wir trainiert haben. Ein bisschen schade war, dass so wenige teilgenommen haben, aber nochmal ein großes Dankeschön an Wiebke, dass sie die KüA trotzdem durchgeführt hat!

## **Kreatives Schreiben**

ISABELLA IVAN, SARA TADIX, TABEA WIEDENSOHLER

Ich sitze auf einer hölzernen Bank. Über mir breiten sich die Äste eines Baumes aus. Es ist still und es wird langsam dunkel. Die Sonne geht in einem leichten Sommerwind unter. Im Schulgarten des Eckenberg-Gymnasiums ist nur das Getippe und Schreiben der Schreib-KüA zu hören.

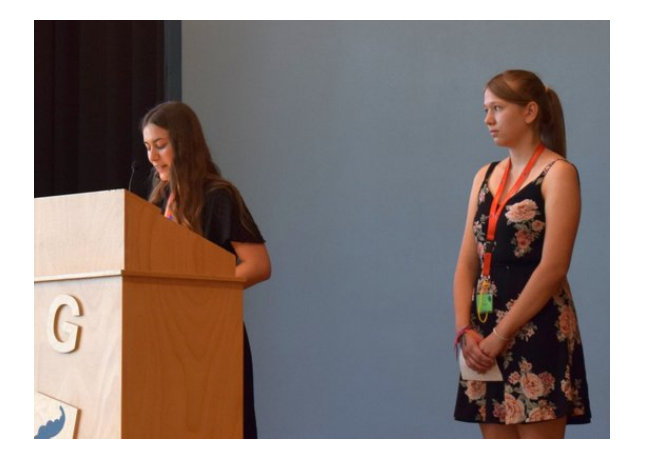

So, vielleicht sogar noch etwas schöner, war die Atmosphäre beim Schreiben, als wir uns in einer Abend-KüA-Schiene trafen und beschlossen, die KüA im Garten zu beginnen. Nachdem Kacper und Jonas uns einige wirklich nützliche und inspirierende Tipps und Gedanken zum Thema Kreativität (nicht unbedingt nur beim Schreiben) gegeben hatten, legten alle voller Ideen und Inspiration los.

Jeder und jede hatte dieses gewisse Etwas in den Augen, eine Art unaufhaltsamer Ideen und Begierde nach Stift und Block.

Als hätten es alle nötig gehabt, augenblicklich Gedanken und Gefühle festzuhalten. Jeder suchte sich einen Platz, an dem er sich wohlfühlte und an dem er den Worten freien Lauf lassen konnte. Man könnte denken, dass es still war, doch in Wirklichkeit war es laut. Die Gedanken waren laut und die aus ihnen resultierenden Worte noch lauter. Worte der Trauer, der Wut, der Freude. Alles war zu finden, in der Stille des Gartens und später, als es im Garten zu dunkel wurde, in den Gängen des Eckenberg-Gymnasiums. Die etwas dunklen und menschenleeren Gänge waren so unfassbar still, als wollten sie mit unseren Worten gefüllt werden, als wollten sie uns jeden Raum geben, den wir brauchten. Anfangs war die Stille fast schon beängstigend, aber nach einer Weile war ihre Schönheit zu spüren.

Beide Orte wurden durch eine Atmosphäre geprägt, die nur in dieser KüA entstehen konnte. Es herrschte eine tiefe Verbundenheit in dem, was wir taten, und obwohl man nicht wusste, über was die anderen gerade wild schrieben, hatte man das Gefühl, verstanden zu werden.

Gegen Ende der KüA setzten wir uns nochmal alle zusammen an einen Tisch und lasen uns gegenseitig unsere verfassten Texte vor. Alle Werke, die an diesem Abend entstanden sind, wurden mit offenen Armen aufgenommen und mit konstruktiven und tiefgründigen Gedanken besprochen. Es war schön, zu sehen, wie den anderen Details auffielen, die man selbst beim Schreiben nicht wirklich bemerkt hatte. Jedes Detail wurde wertgeschätzt und jeder Gedanke fand Gehör.

All unsere Texte lasen wir am Lagerfeuerabend vor. Ein sehr berührender und fast magischer Moment, weil es wirklich mucksmäuschenstill war und alle zuhörten. Die Texte zum Thema "Akademie" durften wir dann sogar bei der Jubiläumsfeier vortragen, eine große Ehre für uns alle!

*"Die Feder ist die Zunge des Geistes."* Miguel de Cervantes

#### **Kurzfilm**

KACPER KOWALIK, REINHARD Köcher

Adelsheim, 27.08.2023, 20 Uhr: Die Film-KüA traf sich nach einer substanziellen Werbekampagne im morgendlichen Plenum in einem Klassenzimmer des Eckenberg-Gymnasiums. Was soll die Handlung dieses zukünftig oscarnominierten Filmes sein? Welche schauspielerischen Künste werden für eine solche Aufgabe wohl benötigt? Die Antworten auf diese und viele weitere Fragen waren natürlich von Anfang an klar ... Nichts auf dieser Welt war wichtiger, als diese eine integrale Frage zu beantworten: Welcher ist der beste Kurs? Unser Film "Krieg der Kurse – Das Erwachen der Amöbe" sollte genau dies klären. Ein. Für. Alle. Mal.

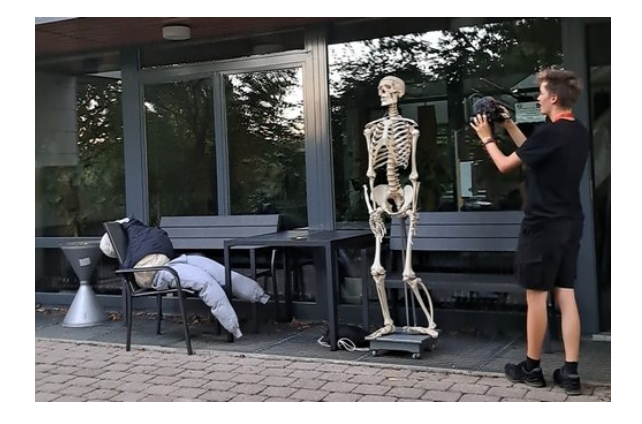

Auf ein ordentliches Skript wurde natürlich verzichtet. In Hollywood ist das ja gang und gäbe! Die Handlung wurde sehr spontan während des Drehens entschieden, wobei alle ihre verrückten Ideen beisteuerten. Die so entstehende Story wurde anschließend mit Reinhards Vorerfahrung als Kameramann umgesetzt. Dadurch entstand die zugegebenermaßen eher chaotische und verwirrende Handlung dieses Meisterstücks: Voll von Insidern, Flachwitzen und Stand-up-Comedy nimmt sie ihren Lauf von ernsthaften philosophischen Debatten bis zu einem sprechenden Känguru. Wie sollten wir aber eine solch monumentale Arbeit allein in den kurzen Abend-KüA-Schienen vollbringen? Die Lösung: Zusätzlich jede verfügbare Zeit außerhalb der KüA-Schienen nutzen, um unsere wildesten Phantasien in die Tat umzusetzen.

Selbstverständlich darf hierbei das wohl Wichtigste am ganzen Film nicht vergessen werden: Die Schauspielerinnen und Schauspieler Emma, Felix, Sofie, Robert, Emil, Marlene, Kacper und Noah erweckten das Werk zum Leben und schütteten bei jedem Dreh ihr Herz, ihre Seele und ihr Gehirn aus. Um die Behind-the-Scenes Einblicke, welche bei keinem professionellen Filmdreh fehlen dürfen, kümmerte sich unser omnipräsenter Paparazzo Emil. Ebenfalls essenziell für unseren Blockbuster sind Special Effects: Für alle hochprofessionell gemachten Explosionen, Pistolenschüsse aus freundlicherweise von der Küche bereitgestellten Bananen, noch mehr Explosionen und Züge war Noah zuständig, der alle mit seinem breiten Repertoire an After Effects vom Hocker haute. Das alles wurde anschließend von Reinhard zusammengeschnitten, sodass daraus unser Opus magnum entstand. Um alle schon gespannten Teilnehmerinnen und Teilnehmer der Akademie noch weiter auf die Stuhlkante zu bekommen, wurde ein einminütiger Trailer konzipiert, der von einer Geiselnahme bis zu aus Fenstern fliegenden Leichen nichts zu wünschen übrigließ. Dieser für den Laien nur aus Nonsens bestehende Trailer wurde nach einer nur minimal chaotischen Anmoderation beim Abschlussabend vor der gesamten Akademie gezeigt. Die große Premiere des kompletten Films fand aus zeitlichen Gründen erst während des Dokumentationswochenendes statt.

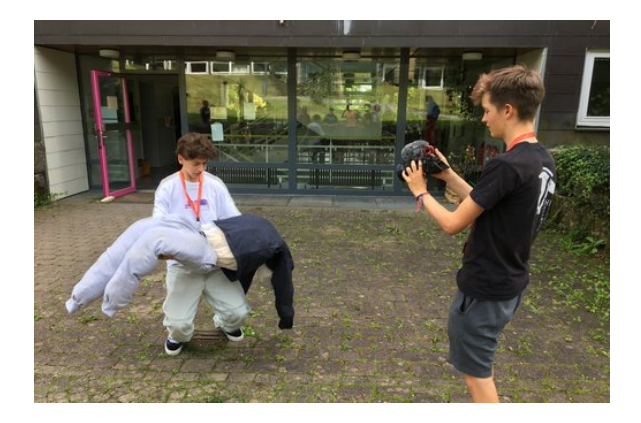

Das wohl Wichtigste am Dreh dieses Filmes war jedoch nicht das Endprodukt, sondern die Erfahrungen, die wir auf dem Weg dorthin gesammelt haben: Das viele Lachen, die Persiflage, das voneinander Lernen und Ideensammeln, die vielen emotionalen Ausbrüche und vor allem: die schöne Zeit, die wir miteinander verbringen konnten. Uns allen hat es wahnsinnig Spaß gemacht, in solch einer Gruppe unserer Kreativität freien Lauf zu lassen und grenzenlose Freiheit genießen zu können. Wir sind dankbar, dass wir diese Möglichkeit bekommen haben. Das ist der wahre Film, der in unseren Erinnerungen für immer mit viel Euphorie verbunden sein wird.

## **Logik**

#### TAMIR RUDER

Diese KüA wurde bereits auf eine interessante und einzigartige Weise im Plenum angekündigt, indem Marvin uns eine Folge mathematischer Zeichen zeigte und versprach, dass wir in der KüA erfahren würden, wie man diese Aussage liest.

Zu Beginn der KüA erfuhren wir, dass man Mathematik als präzises sprachliches Mittel verwendet, um die Ungenauigkeiten der eigentlichen Sprachen auszugleichen. Als sehr treffendes Beispiel für diese Ungenauigkeiten wurde der Satz "Ein Autofahrer verunglückt alle sechs Sekunden" gewählt. Natürlich ist die Häufigkeit der Unfälle in diesem Beispiel übertrieben, doch es lässt sich schön erkennen, dass man diesen Satz aufgrund von sprachlichen Ungenauigkeiten sehr leicht missverstehen kann. Eigentlich ist gemeint, dass alle sechs Sekunden ein Autounfall passiert, in dem ein Autofahrer verunglückt. Wenn man sich den Satz durchliest, kann man jedoch auch leicht auf die Idee kommen, dass derselbe Autofahrer alle sechs Sekunden aufs Neue verunglückt.

Nachdem wir nun gelernt hatten, wieso wir ein präziseres sprachliches Mittel benötigen, wurde uns die Struktur dieser neuen "Sprache", auch Aussagenlogik genannt, nähergebracht. Zu Beginn benötigt man Aussagen, welche man dann definiert. Dies kann beispielsweise so aussehen:  $A :=$ , Ich heiße Tim" und  $B :=$ , Das Fenster ist offen". Anschließend schaut man sich in einer Wahrheitstabelle an, wann verschiedene Ereignisse, die diese Aussagen betreffen, wahr werden. Zum Beispiel ist das Ereignis *A* ∧ *B* (gesprochen *A* und *B*) nur dann wahr, wenn beide Aussagen *A* und *B* wahr sind. Weitere Ereignisse sind:

- *A* ∨ *B* (gesprochen *A* oder *B*), was wahr wird, wenn entweder *A* oder *B* oder *A* ∧ *B* wahr ist.
- $A \Rightarrow B$  (*A* impliziert *B*), was bedeutet, dass wenn *A* wahr ist, dies auch für *B* gilt. Zum Beispiel: Wenn es regnet, dann ist die Straße nass.
- $A \iff B$ , was bedeutet, dass die beiden Aussagen *A* und *B* äquivalent sind, also den gleichen Wahrheitswert (wahr oder falsch) haben.
- ¬*A* (nicht *A*), was den Wahrheitswert von *A* umkehrt.

Alle diese Ereignisse werden mithilfe von sogenannten Logikausdrücken (∧; ∨; ⇒; ⇐⇒ ; ¬) gebildet. Diese Logikausdrücke hat Marvin uns nicht nur vorgeführt, sondern er ließ uns auch in Kleingruppen über kleine Aufgaben diskutieren, in denen mehrere dieser Ausdrücke verwendet wurden. Dies hat uns geholfen, die Ausdrücke und wie sie miteinander interagieren, besser zu verstehen.

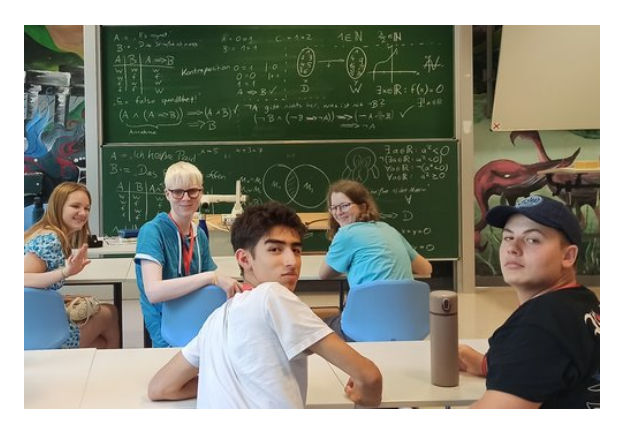

Bevor wir uns allerdings an die im Plenum vorgestellte Aussage wagen konnten, benötigten wir erst noch einige weitere Logikausdrücke. Der erste davon war: " $x \in \mathbb{R}^n$ , was bedeutet, dass *x* ein Element der reellen Zahlen ist. Mit dessen Hilfe konnten wir dann den Ausdruck: "∀*x* ∈ R :", verstehen, welcher bedeutet, dass eine Eigenschaft für alle *x* in den reellen Zahlen gilt. Außerdem benötigten wir den Ausdruck "∃x :", also: "Es existiert ein *x*, für das gilt", sowie den Ausdruck " $|x|^{\alpha}$ , welcher den Betrag (Entfernung zu 0) von *x* beschreibt.

Zu diesen Ausdrücken formten wir dann alle zusammen einige komplizierte Ausdruckskombinationen um, wodurch wir besser verstehen

konnten, wie die Ausdrücke zusammenhängen und wie sie beispielsweise durch eine Verneinung beeinflusst werden. Ein Beispiel für eine solche Ausdruckskombination ist die Äquivalenz der beiden Aussagen  $A :=$  Für alle Menschen gilt: sie leben kürzer als 500 Jahre" und  $B :=$  Es existiert kein Mensch, der seit 500 Jahren oder länger lebt". In Aussagenlogik formuliert würde dieser Satz so aussehen:

$$
\forall m: l(m) < 500
$$
  

$$
\iff \neg (\exists m: l(m) \ge 500) .
$$

Die Variable *m* steht hierbei für die Menschen und die Variable  $l(m)$ , gesprochen " $l$  von  $m^{\omega}$ , für die Lebensdauer der Menschen.

Nun zur im Plenum vorgetragenen Zeichenfolge:

$$
\forall \epsilon > 0: \quad \exists \delta > 0: \\
|x - a| < \delta \Rightarrow |f(x) - f(a)| < \epsilon.
$$

Gesprochen lautet das dann: Für alle Epsilon existiert ein Delta, sodass, wenn der Betrag von *x* − *a* kleiner als Delta ist, auch der Betrag von  $f(x) - f(a)$  kleiner als Epsilon ist. Dieser Satz bildet ein Kriterium für die Stetigkeit von Funktionen.

#### **Physikshow**

Er ic Jess

Wollten Sie nicht schon immer mal wissen, was passiert, wenn man versucht, einen Laser durch das Trinken von Wasser heraufzubeschwören? Falls Sie dachten, dass der heraufbeschworene Laster rot-orange sei, haben Sie sich total geirrt. Wie wir nämlich herausfanden, passiert beim Trinken von Wasser folgendes erstaunliches Ereignis: Der Körper nimmt Wasser auf und es entsteht kein Laser. Dies war nur eines der vielen hoch spannenden Experimente, die wir in der Physikshow-KüA erleben durften, die von Dr. Kulär und Dr. Spekta angeboten wurde. Sie haben extra für uns ihre Namen geändert, um ihre wahre Identität als Kursleiter zu verschleiern.

Gemeinsam betrachteten wir diverse physikalische Abläufe und stellten Thesen auf. Eine

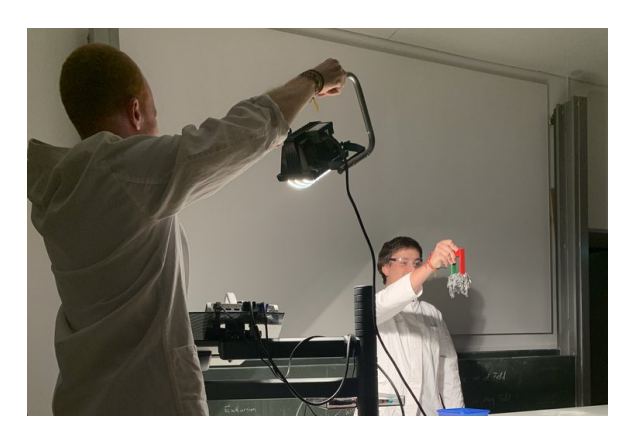

der erschreckenden Beobachtungen, die wir erleben durften, hatte zum Beispiel mit dem Fall eines besonderen kugelförmigen Körpers aus Kunststoff zu tun. Dieser verhielt sich nämlich – entgegengesetzt aller Erwartungen – wie ein Ball! Außerdem stellten wir einen linearen Zusammenhang zwischen der Bewegung einer menschlichen Hand und der Bewegung des darauf liegenden Objektes fest! Am Ende waren wir total müde, weil wir diese vielen komplizierten Zusammenhänge verstehen mussten. So viel Ironie auf einmal waren wahrscheinlich nur die wenigsten gewohnt, aber ich glaube, dass die KüA gerade deshalb sehr viel Spaß gemacht hat. Lachen mussten wir auf jeden Fall oft, davon blieben selbst Dr. Kulär und Dr. Spekta nicht verschont.

#### **PowerPoint-Karaoke**

JONAS RÖSSLE, SARA TADIX

Das Prinzip hinter dieser KüA ist schnell erklärt: Eine Person hält eine kurze Präsentation über ein zuvor vom Publikum vorgeschriebenes Thema. Dabei kennt sie die fünf aus zufällig ausgewählten Bildern bestehenden Folien nicht, bevor sie auf der Leinwand erscheinen. Zunächst ist dem nur hinzuzufügen, dass alle Präsentationen selbstverständlich dem ARD-Standard entsprachen und ebenso informativ wie sachlich waren. Gesellschaftlich relevante Themen wie: "Warum Taschenrechner immer lügen" oder "Flamingos – die wahren Herrscher der Welt", haben in dieser KüA Gehör gefunden.

Aus dem Titel "Wie der Klimawandel Leben rettet" entstand schlussendlich eine Präsenta-

tion darüber, wie die USA die Simulation, in der wir alle leben, mithilfe des Klimawandels kontrolliert. Der Referent stellte das Bitcoinmining schlüssig und unzweifelhaft logisch als einzigen Ausweg aus der Simulation dar, da nur so das Klima genug geschädigt würde, um die Lüge der USA auffliegen zu lassen. Um die Präsentation nicht völlig außerhalb ihres Kontextes darzustellen, muss dem hinzugefügt werden, dass es sich bei den USA um Flamingos handelt, was zur Folge hat, dass diese pinken Tiere in die Verschwörung involviert sind. Wenn Sie jetzt den Faden verloren haben, haben Sie alles richtig gemacht. Dennoch bezeichnete KüA-Leiter und Akademieleitungsassistent Tobias das als die beste Verschwörungstheorie, welche er jemals gehört habe.

Dank dieser und vieler weiterer Präsentationen konnte auch nach der KüA über entstandene Insider geschmunzelt werden.

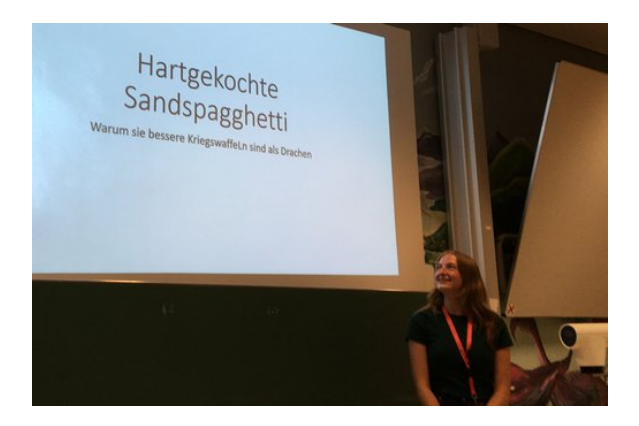

## **Pralinen**

#### HELEN BRUDER

Als diese KüA von Jana im Plenum angekündigt wurde, horchten alle Schokoliebhaberinnen und -liebhaber auf. Denn noch besser als Pralinen zu essen, ist ja wohl, diese selbst zuzubereiten. Zu zehnt konnten wir uns in der Leiterküche austoben – aber jeder und jede musste sich auf ein Rezept beschränken, da die Zeit für mehr nicht ausreichte.

Die Entscheidung fiel uns schwer, denn alle Pralinen hörten sich einfach himmlisch an. Ob Nutella-Erdnuss-Pralinen, Nusstrüffel, Schoko-Crossies oder Nougat-Marzipan-Pralinen – es war für alle etwas dabei. Wir teilten uns in

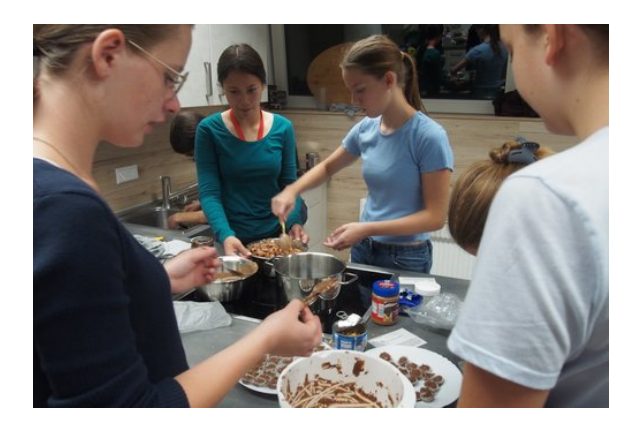

Kleingruppen auf und machten zu dritt oder zu zweit je ein Rezept. Sehr faszinierend war, wie unterschiedlich man die verschiedenen Pralinensorten jeweils zubereiten musste.

Jana stand uns bei der Arbeit zur Seite, gab hilfreiche Tipps und erklärte, worauf man achten oder wie man vorgehen sollte. Auch Greta war als Schülermentorin dabei und half, wo sie konnte. Ein sehr toller Nebeneffekt bei unserer Arbeit war natürlich, dass unsere Hände immer wieder mit Schokolade verschmiert wurden, und da wir Wasser sparen wollten, benutzten wir unseren Mund, um unsere Finger, aber auch die Löffelchen und Schüsseln grob zu reinigen. Mit etwas Zeitverzug waren wir schließlich fertig und unsere Ergebnisse ließen unsere Schokoladenherzen höherschlagen.

Wir fanden es deshalb recht riskant, unsere Pralinen über Nacht zum Trocknen auf den Tischen in der Nähe der Guten Stube offen liegen zu lassen. Erfreulicherweise gab es aber keine Verluste. Eher im Gegenteil – beim Abholen der Pralinen am nächsten Tag bemerkten wir, dass wir zum Teil viel zu viel hergestellt hatten. Einige Pralinen tauschten wir untereinander aus, um auch andere Sorten probieren zu können. Den Rest ließen wir für die Kursleiterinnen und -leiter übrig, die sie dann – wie wir später feststellten – zu unserer Freude auch als Geschenk an unseren Gast beim Themenabend benutzten.

Vor allem aus dem Grund, dass man in der Akademiezeit immer mal wieder eine Praline naschen konnte, ist diese KüA nur weiterzuempfehlen!

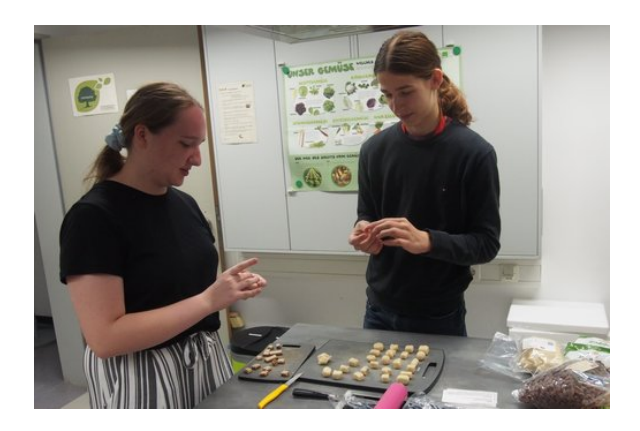

#### **Rollenspiele**

HELIA ZIGHEIMAT, ISABELLA IVAN, JONAS RÖSSLE, MARLENE LÖW, RADU Bu zo ianu

Vier Abenteurer begaben sich auf eine gefährliche Expedition in die unerforschte Höhle des gefürchteten Drachens Manfred. Mit dabei waren vier Handlanger, die ihnen den Proviant nachschleppten und sonst eigentlich keine besondere Qualifikation hatten, die auf ihrer Reise behilflich sein könnte. Unglücklicherweise starben die vier Abenteurer allerdings, wodurch die Mietlinge von da an ganz auf sich allein gestellt waren. Zum Verhängnis dieser Antihelden kam dazu, dass sie sich immer noch in der Höhle einer feuerspuckenden Kreatur befanden. Bei dem Versuch, dieser Situation zu entkommen, stellten sich ihnen allerlei mystische Kreaturen, ungeheure Gestalten und andere außergewöhnliche Dinge in den Weg. So tat sich beispielsweise urplötzlich ein riesiges Loch im Boden des ersten Raumes der Höhle auf. Scheinbar giftige Dämpfe, Gase und blubbernder Sud traten aus dem Spalt aus und zogen ein "Schlammmonster" mit sich zu den unfreiwilligen Helden empor. Nicht allzu lang nach diesem Ereignis waren die vier plötzlich geweihte Priester der Gruft und wurden von Glühwürmchen verehrt. Ob sie es am Ende schafften, das Monster zu besänftigen, dem Drachen zu entfliehen und dem Ruf der Freiheit aus der Höhle hinauszufolgen?

Zur selben Zeit, an einem ganz anderen Ort: Vier Bären versuchten, wertvollen Honig von einer Auktionsmesse in einem Hotel zu klauen. Sie betraten das Gebäude durch die Küche, wo sie riesiges Durcheinander veranstalteten. Ebenfalls wurde eine alte Dame, die sie bemerk-

te, mit einem Telefon bewusstlos geschlagen. Danach brach das komplette Chaos aus: Es gab eine Feuershow, eine Glasdecke brach, ein Bär betrank sich am Weinbrunnen, der Notausschalter wurde gedrückt, alle Ausgänge wurden versperrt, ein Bär rannte in einen Rollladen. Am Ende entkamen zwei Bären auf Motorbooten mit dem Honig, die anderen zwei blieben bewusstlos zurück – und wo war eigentlich die Honigschleuder?

Obwohl diese Geschichten nicht besonders glaubwürdig klingen, sind sie trotzdem geschehen – zumindest in unseren Köpfen. Dort erschufen wir die gefährliche Drachenhöhle, das überfallene Hotel und alles, was darin so vor sich ging. Franziska und Moritz, die die Spiele leiteten, hatten die Aufgabe, zu versuchen, das Szenario durch kreative Ausschmückungen so zu gestalten, dass wir Teilnehmerinnen und Teilnehmer immer einer weiteren Herausforderung gegenüberstanden.

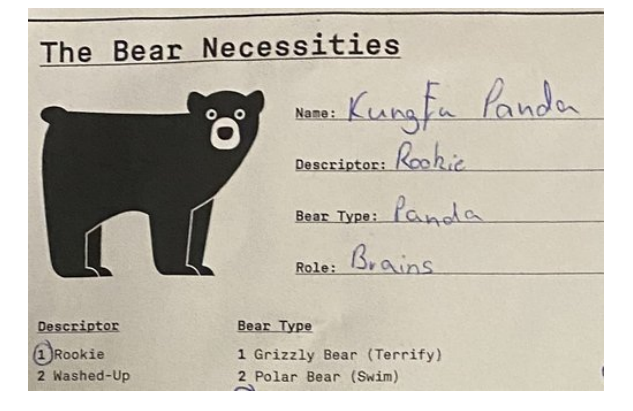

Bei der Rollenspiel-KüA wurden diese beiden "Pen-and-Paper"-Abenteuer gespielt, die es sogar am nächsten Morgen in die Nachrichten der Zeitungs-KüA schafften. "Mietling auf Abwegen" und "Honey Heist", wie die beiden Spiele heißen, wurden beide an zwei Tagen angeboten und sorgten für sehr viel Spaß, aber auch für einige rätselnde Gesichter.

#### **Schach**

#### RADU BUZOJANU

An einem der ersten Abende in Adelsheim fand die Schach-KüA statt, welche von Ruben angeboten wurde. Dabei herrschte eine besondere

Atmosphäre: Es gab eine Mischung aus nervösen Blicken, Freude und rätselnden Gesichtern, die nicht nur den Teilnehmerinnen und Teilnehmern zuzuordnen waren, sondern auch den anwesenden Mitgliedern des Leitungsteams.

Die Vielfalt der Schach-KüA zeigte sich im Laufe des Abends, denn neben dem freien Schachspiel wurden außerdem Taktiken ausgetauscht, Positionen bewertet und sogar die Grundregeln sowie das notwendige Basiswissen erklärt, sodass unerfahrenere Personen mit Interesse am Schach ebenfalls teilnehmen und etwas Neues dazulernen konnten. Wie groß der Erfolg der Schach-KüA war, war bereits am Anfang offensichtlich, denn es gab mehr Spiellustige, als ursprünglich Schachsets in der Akademie vorhanden waren. Dies war jedoch kein Problem, da Viele ihre eigenen Sets mitgebracht hatten. Noch deutlicher erkennbar wurde der Erfolg am Ende der KüA-Schiene, als der Großteil der Teilnehmerinnen und Teilnehmer einfach weiterspielte, sodass wir langsam, aber sicher auf unsere Zimmer geschickt werden mussten, um uns auf die Bettruhe vorzubereiten.

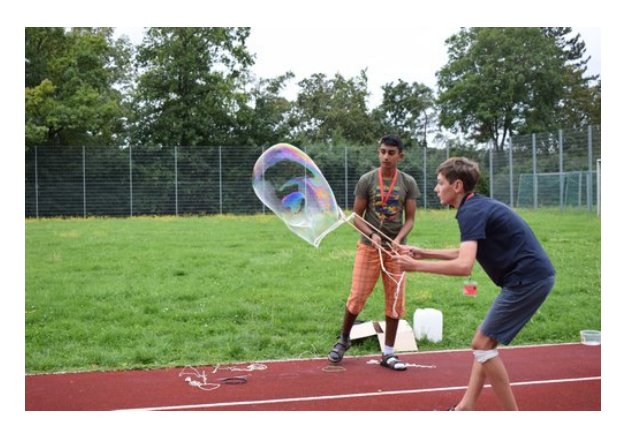

Die zusammen verbrachte Zeit half uns sehr dabei, uns besser kennenzulernen, denn es kam nebenbei immer wieder zu interessanten Konversationen, in denen es nicht nur um Schach ging. Außerdem konnten wir beobachten, wie die anderen Teilnehmerinnen und Teilnehmer in Stresssituationen reagieren, und wie gut sie ihre Taktiken umsetzen und an das Spiel ihrer Gegnerin oder ihres Gegeners anpassen konnten.

Leider waren nicht genügend KüA-Schienen frei, um ein Turnier zu organisieren, aber es war genug Zeit, um sehr viel Spaß zu haben.

## **Seifenblasen**

A lexandra Ma ier

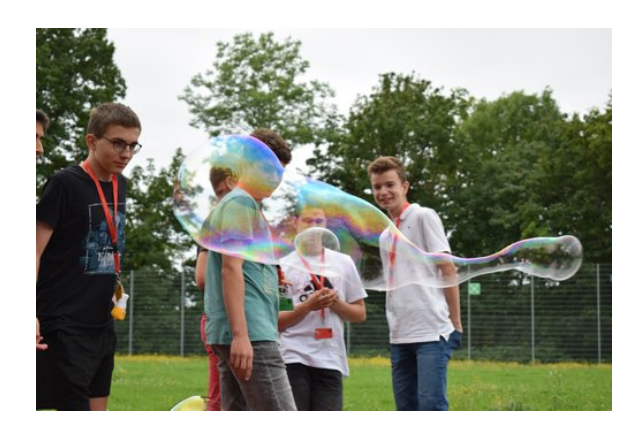

Am ersten Akademietag wurde in der Mittagsschiene die Seifenblasen-KüA von Jana und Christian angeboten. Wir versammelten uns auf dem hinteren Teil des Sportplatzes. Dort fielen wir direkt über die vielen Seifenblasenformen aus Draht her. Teilweise waren diese mit Seilen überzogen, da so die Seifenblasen besser funktionieren. Andere Drähte konnten wir nach Belieben noch selbst mit Seilen einwickeln. In verschieden großen Schalen wurde uns Seifenlauge ausgeteilt und wir konnten mit den Seifenblasen experimentieren. Durch den Wind an dem Tag war es nicht ganz so leicht, aber wir hatten den Dreh bald raus und schnell entstanden riesige Seifenblasen, die der Wind hoch in die Luft und über die Bäume hinweg trug. Die Seifenblasen waren auch sehr stabil.

Ein paar von uns probierten, mithilfe eines riesigen Seilstücks eine extrem große Seifenblase zu machen. Es entstanden noch mehr "Challenges"; beispielsweise versuchten wir, eine kleine Seifenblase in eine größere zu bekommen, was uns sogar manchmal gelang. Die riesigen Seifenblasen am Himmel zogen natürlich sofort die Blicke auf sich und bald kam Henriette mit der Kamera vorbei. Die Seifenblasen ergaben ein super Fotomotiv.

Unsere Seifenlaugenvorräte waren begrenzt und daher irgendwann aufgebraucht, weshalb wir uns gemeinsam ins Bio-Labor begaben, um eine neue Lösung anzumischen. Danach war die KüA-Zeit leider auch schon wieder vorbei, aber die Erfahrung wird uns allen in Erinnerung bleiben. Es ist ein wunderschöner Moment, wenn

die eigene Seifenblase aufsteigt und man ihr beim Wegfliegen nachschauen kann.

# **Spielerunde**

ROBERT GLOBIG

In der Spielrunde wurde von Kartenspielen wie "Uno" oder "Ohne Furcht und Adel" bis zu größeren Brettspielen wie "Siedler von Catan", "Risiko" oder "Warhammer 4000" alles angeboten. Nach einer kurzen Ansprache, in der das Mörderspiel während der KüA für pausiert erklärt wurde, ging es auch schon los. Es wurde stets mit großem Einsatz gespielt. Ob es nun der entscheidende Kartenwechsel kurz vor dem Sieg in Uno oder das knappe Würfeln in Risiko war, Spannung war jederzeit garantiert. Neben dem Spiel gab es vor allem bei Risiko immer große Diskussionen über verschiedene Taktiken und darüber, welche Angriffe gerechtfertigt waren, und so verwandelte sich oft das kleine Spielfeld in ein Schlachtfeld aus Worten. Die Spielerunde hat uns immer sehr begeistert und war jedes Mal ein Highlight.

## **Tanzen**

ABIR ALDIB, MINU VEIT, RASHMY PRATHABAN

Als das Gerücht umging, dass man beim Bergfest auch Gesellschaftstanz tanzen würde, fand sich schnell eine Gruppe, die an der Tanz-KüA teilnehmen wollte.

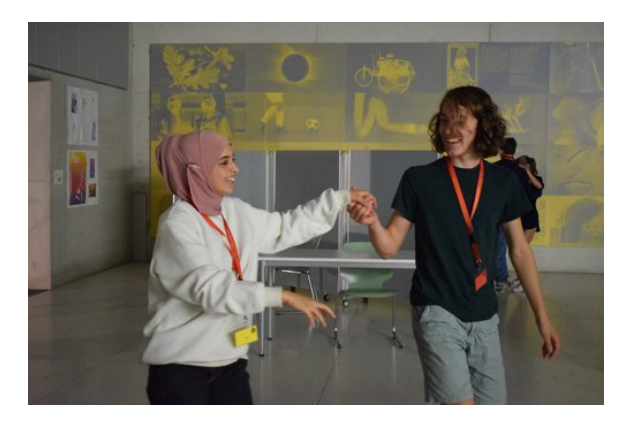

Am ersten Termin leitete eine Teilnehmerin die KüA: Tabea. Vielleicht hatte niemand gedacht, dass sie unerfahrene Tänzerinnen und Tänzer

in einer KüA-Schiene in Profis verwandeln könne, doch das war der Fall. Gleich vier Standardtänze beherrschten die Teilnehmerinnen und Teilnehmer nach dieser ersten Übungseinheit, und so wurde die Tanzeinlage beim Bergfest ein großer Erfolg!

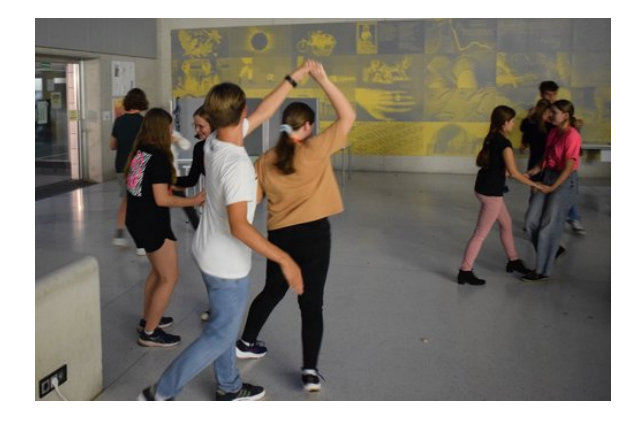

Zudem blieb das Tanztalent von Schülermentor Julian und Schülermentorin Greta nicht verborgen, weshalb kurz darauf ein weiteres Tanztreffen im Forum stattfand. Die beiden brachten uns in dieser und einer weiteren KüA-Schiene die Grundschritte von Cha-Cha-Cha, Tango, Salsa, Rumba, Discofox und auch vom Wiener Walzer bei. Auch kleine Figuren übten wir zusammen ein. Mit guter Musik, Julians und Gretas hilfreichen Tipps und der Offenheit der anderen Teilnehmerinnen und Teilnehmer machten wir alle rasche Fortschritte.

Insgesamt war die Tanz-KüA eine Gruppe Teilnehmerinnen und Teilnehmer mit verschiedenen Tanzerfahrungen, die zusammen Spaß hatten. Die Stimmung war immer gelöst und angenehm. Schlussendlich hatten wir alle neue Schritte gelernt, den Kopf frei bekommen und neue Bekanntschaften gemacht.

## **Yoga**

Emma von Ow

Zeit zur Entspannung kombiniert mit sportlicher Aktivität – wenn man sich von Zeit zu Zeit danach sehnte, war man in der Yoga-KüA genau richtig. Nach einem anstrengenden Tag boten hier sowohl Maybritt als auch Schülermentorin Julia insgesamt dreimal Kurse für Anfänger wie Fortgeschrittene an. Neben Dehnungs- und Atemübungen kam auch hier der sportliche Aspekt nicht zu kurz, sodass man die Yoga-KüA nicht unterschätzen durfte. Zum Schluss verließen alle glücklich und entspannt die Sporthalle.

# **Zauberwürfel**

LUCAS CRET

In einer Abendschiene fand die Zauberwürfel-KüA statt. Sie richtete sich an Menschen, die lernen wollten, einen 3×3-Zauberwürfel zu lösen, oder an Menschen, die dies bereits konnten und sich größeren Herausforderungen stellen wollten. Die KüA war in dem Sinne ein Erfolg, da manche Leute eine neue Begeisterung fanden und mit großer Motivation versuchten, den Zauberwürfel zu lösen und dann immer schneller zu werden.

# **Zeitung**

JOHAN HENKEL, KACPER KOWALIK, SARA TADIX, VALERIE HECK

Adelsheim. Frühmorgens machten sich die Mitglieder der Zeitungs-KüA motiviert auf den Weg in die Sofaecke, um dort einen entspannten und informativen Start in den Tag zu finden. Ein weiterer Vorteil der Zeitungs-KüA war das Kontrastprogramm zum Frühsport, dessen Anhängerschaft um einiges ausgelaugter beim Frühstück zu erkennen war. Die Person aus dem Schülermentorenteam, die das Glückslos gezogen hatte, die Zeitungs-KüA an diesem Morgen zu betreuen, kam der wichtigsten Aufgabe des Morgens nach: Zeitungen holen.

Nun, da die größte Hürde überwunden war, konnte der Lesespaß beginnen. Gelesen wurde alles von Politik und Wirtschaft über Gesellschaft bis hin zum Sport, vor dem sich die Zeitungs-KüA meist doch noch ein zweites Mal drückte. Im Anschluss wurde viel gelacht, diskutiert und sich über die spannendsten Thesen ausgetauscht.

Da die Zeitungs-KüA auch ihren Bildungsauftrag erfüllen wollte, machten sich ihre Mitglieder voller Tatendrang an die Auswahl der Themen für die Präsentation im Plenum. Manche

Themen waren ernster, andere eher lustig, einige beliebter, wieder andere waren so unbeliebt, dass sich einige sogar weigerten, sich dieser überhaupt anzunehmen.

Die Nachrichten wurden im Plenum sehnsüchtig erwartet und die Zeitungs-KüA hatte genau wie ihre Zuhörerschaft größten Spaß an den kreativen Präsentationen. So wurden Stöcke zerbrochen, Menschen in Uhren verwandelt und die Tagesschau kopiert.

Auch Dinge, welche nur bedingt etwas mit den Berichten in der Zeitung zu tun hatten, kamen in den Meldungen vor: Manchmal war es ein Fehler in der Zeitung selbst, an anderen Tagen wurde über diverse Kuriositäten berichtet, die innerhalb der Akademie geschahen, und zuletzt sogar über Schülermentoren, die vergaßen, die Zeitung vorbeizubringen . . .

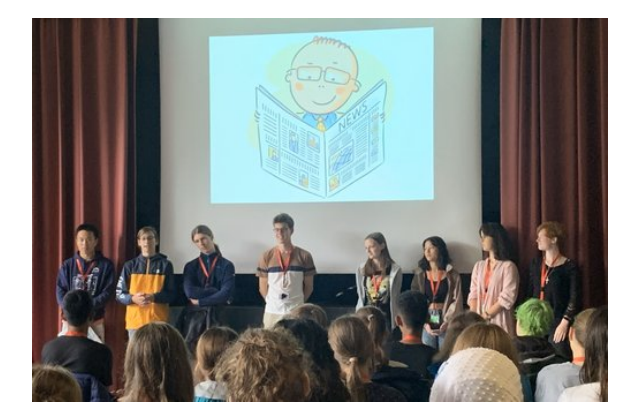

Auch nach der Sommerakademie trifft sich die Zeitungs-KüA per Videochat, um sich weiterhin über das Gelesene austauschen und ihren Bildungsauftrag erfüllen zu können.

# **Themenabend**

#### REINHARD KÖCHER

Adelsheim, 30. August 2023, 20 Uhr: Die gesamte Akademie fand sich im Plenum zusammen, es stand der Themenabend an. An diesem Abend wird jedes Jahr ein Gast nach Adelsheim eingeladen, um einen Vortrag über ein bestimmtes Thema zu halten. In diesem Fall stand Alicia Rohnacher vor der Leinwand. Sie war 2011 selbst Teilnehmerin der Akademie – dieses Jahr kam sie wieder, um uns von der Antarktis zu erzählen, wo sie einen Winter verbrachte. Angefangen mit der Erklärung, was

das Schelfeis sei, erzählte sie uns alles Wissenswerte rund um die "Neumayer-Station III". Von dem Aufbau dieser, wie sie sich selbst anheben kann, wie die Crew versorgt wird oder wie die Zimmer aussehen, bis hin zur Frage, wie das Leben dort aussieht. Hier spielt neben gutem Essen des Kochs und einem Team auf Augenhöhe, das immer zusammenhält, vor allem die Wissenschaft eine große Rolle.

Alicia nahm uns in verschiedene Themengebiete mit. Von geologischen Messungen mit Seismografen tief im Eis über Wetterstationen und Messungen der Luftchemie bis hin zu Beobachtungen der Sterne. Wir lernten, wie man Erdbeben in den USA von der Antarktis aus lokalisieren kann und wie sich die Ozonschicht in verschiedenen Jahreszeiten verhält – letzteres sogar am Beispiel eines Wetterballons, auf den Alicia das Logo der Deutschen JuniorAkademien gemalt hatte.

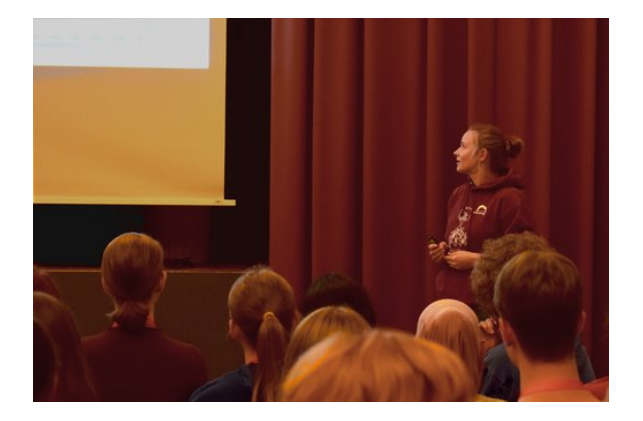

Sie erzählte von extremen Wetterlagen, bitterer Kälte, lauen Temperaturen und von einer langen Reise via Motorschlitten zu einem von der Station weit entferntem Punkt. Des Weiteren gab es einen umfangreichen Exkurs über Pinguine, die nahe an der Station vorbeikamen. Alicia erklärte nicht nur ihr Verhalten, sie zeigte auch erstaunliche Bilder von Kaiserpinguinen mit Nachwuchs. Überraschenderweise seien diese sehr zutraulich und interessiert. Während des gesamten Vortrags herrschte eine gespannte Stille im Plenum, da ausnahmslos alle interessiert zuhörten. Dies änderte sich allerdings abrupt, als die Zeit für Fragen gekommen war. Hier wurde keine Gelegenheit, noch so spezielle Details zu erfragen, ausgelassen.

Der Themenabend war ein sehr interessanter und hochspannender Exkurs! Wir bedanken uns herzlich bei Alicia! Wir haben uns sehr gefreut, dass du gekommen bist, um uns all die Dinge, die du erlebt hast, so schön, detailliert und umfangreich zu erklären.

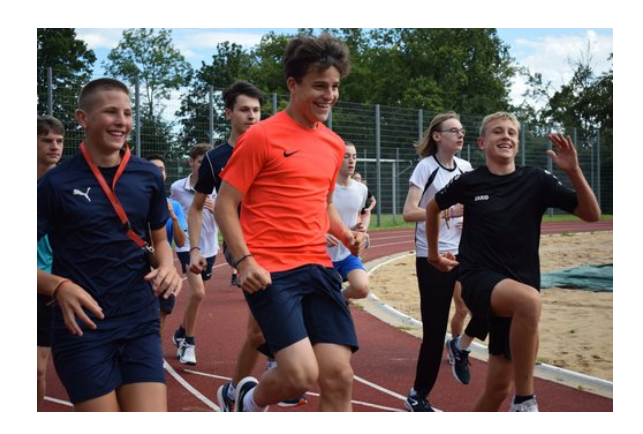

## **Sportfest**

#### JONAS RÖSSLE, REINHARD KÖCHER

"Schopenhauer gibt uns Power – Wir nehmen euch Hobbes!", "Stark wie Elefanten!" oder auch "Astronomie – für JJG!" – Diese und weitere Schlachtrufe konnte man während des Sportfestes über das ganze Akademiegelände schallen hören. Dieses Jahr nicht nur an einem, sondern sogar an zwei Tagen, denn das Sportfest musste aufgrund von Starkregen abgebrochen und zwei Tage später fortgeführt werden.

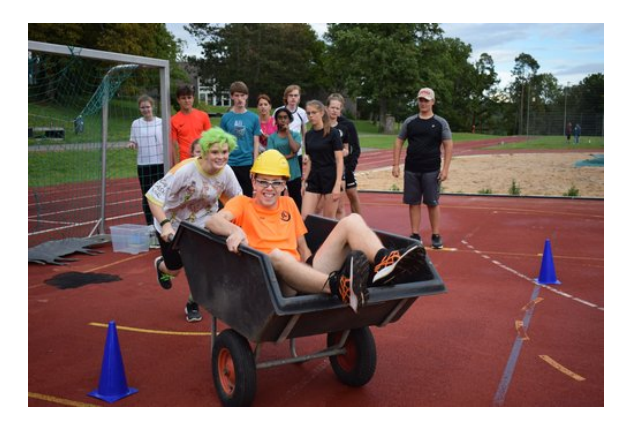

Ein Tag vor dem Sportfest: Panik herrscht unter den Teilnehmerinnen und Teilnehmern. Es traten Gerüchte über die anstehenden Disziplinen des Sportfestes auf: Klimmzüge, Liegestütze, Hürdenlauf, Speerwerfen und 4000 m-Querfeldein-Lauf. Die Schülermentorinnen und Schülermentoren hatten schon die Bestenlisten der vergangenen Jahre ausgehängt.

Spätestens, als sich alle vor Beginn des Sportfestes zum Warmmachen auf dem Sportplatz versammelten, war klar, dass dies eine Verarsche war. Zur Erleichterung der meisten und zur Empörung vereinzelter sahen die Disziplinen wesentlich simpler aus. Oft wurden die Schülermentorinnen und Schülermentoren kreativ ins Spielgeschehen eingebaut. Beispielsweise mussten die Teilnehmerinnen und Teilnehmer diese in Schubkarren zum Einkaufen fahren, in hölzernen Dreiecken über die Wiese balancieren oder über Seen aus Weichbodenmatten abseilen.

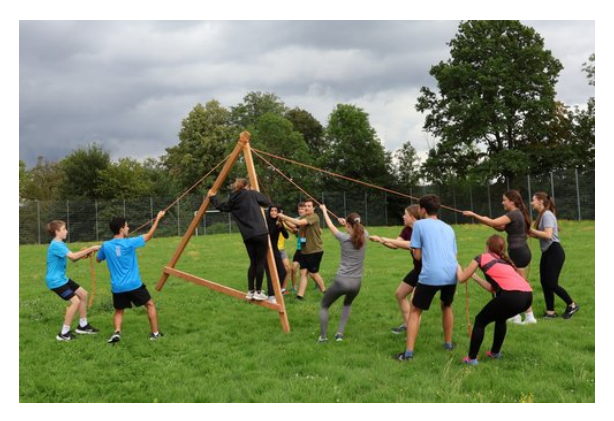

Die Ergebnisse wurden während des Grillabends in kreativer Form verkündet: Die Schülermentorinnen und Schülermentoren spielten das obligatorische "AMÖBE"-Spiel. Dabei erreichten die jeweiligen Kurse die zu ihrer Platzierung äquivalente evolutionäre Stufe. Hier stellte sich eine Premiere heraus: Nachdem der Philosophiekurs sonst immer auf einem der hinteren Plätze landete, gelang ihm dieses Jahr zum ersten Mal in der Geschichte der Science Academy der Sieg. Jedoch waren die Entscheidungen sehr knapp – Medizin trennte nur zwei Punkte vom Erstplatzierten, die Physiker lagen auf dem dritten Platz, wiederum nur einen Punkt dahinter.

Anhand dieser knappen Platzierungen lässt sich auch die Bedeutung für Ruhm, Ehre und Prestige erkennen, die hinter dem Sportfest steckt: Die Kurse haben sich gegenseitig nichts geschenkt. Niemand konnte im Voraus erahnen, welche Plätze die einzelnen Kurse belegen würden. Außerdem zeigt sich dadurch auch die Vielfalt und strukturierte Planung des Sport-

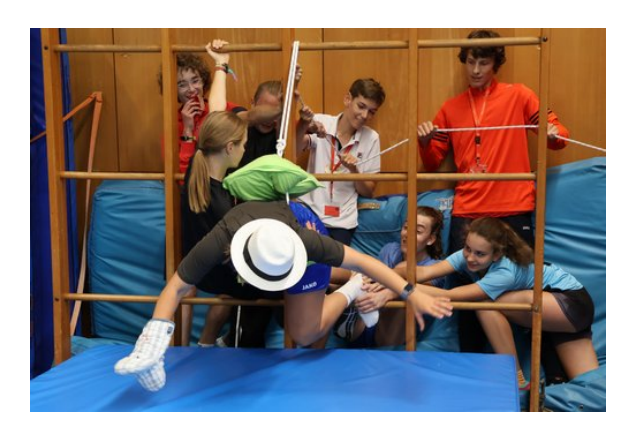

fests, welches mit viel Organisation und Aufwand verbunden war, letztendlich aber trotz widriger Wetterbedingungen reibungslos über die Bühne ging. Hier ein großer Dank an die Leitung des Sportfests, besonders an Wiebke, die die Organisation übernahm und uns diese wunderbaren Erlebnisse ermöglichte.

## **Bergfest**

#### PAULA MOJ

Nach der Ankündigung im Plenum, dass man ein Orga-Team für das Bergfest suche, fanden sich 15 Teilnehmerinnen und Teilnehmer, welche zusammen mit Henriette den Donnerstagabend, der die Mitte der Akademie besonders machen sollte, planten.

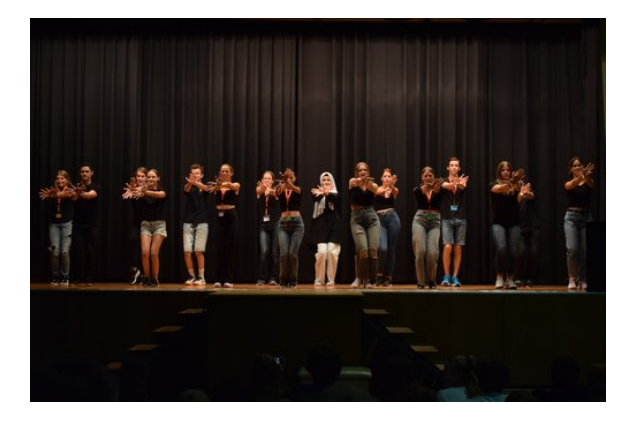

Als es soweit war, trafen wir alle um 20:00 Uhr ein und es ging los. Wir starteten mit einem "1, 2 oder 3"-Spiel, bei welchem sich die Fragen auf die Akademie bezogen und die Antworten nicht immer ganz objektiv waren. Darauf folgten einige Beiträge von Akademieteilnehmerinnen und -teilnehmern, welche ihre Talente und auf der Akademie gelernten Fähigkeiten

präsentierten. Wir hörten interessante Gedichte, Poetry Slams, einen Vortrag von Professor Feldmann und sahen einen einstudierten Tanz. Letzterer war ganz zufällig entstanden und die Proben, welche oft auch nur abends kurz vor der Bettruhe Platz fanden, sorgten bei allen für Belustigung. Auch, als bei dem Vortrag von Professor Feldmann immer mehr Buchstaben einfach verschwanden, wurde viel gelacht.

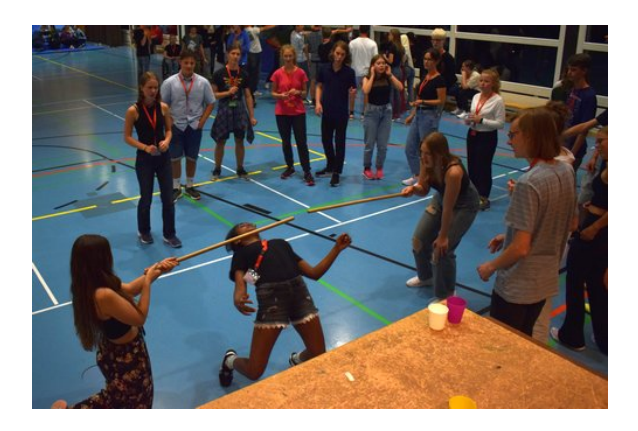

Da es bei der Akademie eine Paartanz-KüA gab, wurden nun durch Zettel Tanzpaare ausgelost. Zwei Lose zusammen ergaben immer ein Duo wie zum Beispiel Biene Maja und Willi. Diese Duos mussten sich finden und waren dann das Paar für den ersten Tanz. Während der Suche nach den Tanzpartnern und -partnerinnen gab es verschiedene Stationen, bei welchen man sein Geschick oder auch seine Stärke beweisen konnte. Es wurde Limbo, Wasserflaschenhalten und Süßigkeiten-Pong angeboten. Darauf folgte der Eröffnungstanz: Mit viel Spaß wurde gemeinsam ein langsamer Walzer gemeistert. Danach tanzten wir alle zusammen, erfanden neue Tänze und hatten einfach Spaß.

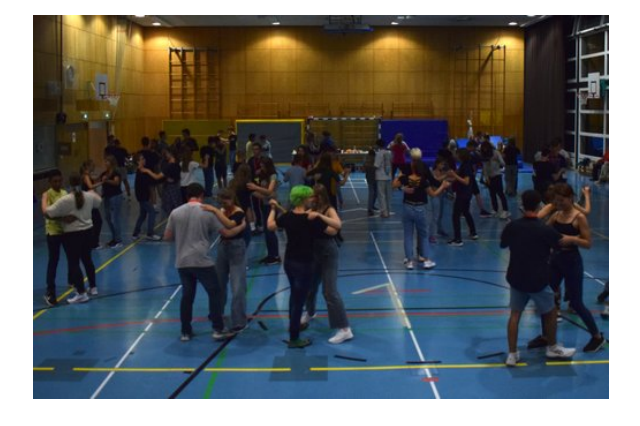

Am Ende des Abends gab es noch eine Nasentanzeinlage zu "Can Can". Zuletzt hörten wir

wie jeden Abend unsere Gute-Nacht-Geschichte und gingen erschöpft ins Bett.

# **Wandertag**

#### HANNAH ABDALLAH

Etwas anders als geplant liefen wir am Wandertag nicht zu einem der nahegelegenen Bauernhöfe, sondern kürzten unsere Route ab – wir wollten am Nachmittag noch das ein paar Tage zuvor vom Regen unterbrochene Sportfest zu Ende bringen. Die Tatsache, dass wir nicht so weit laufen mussten, kam jedoch ziemlich gut bei den Teilnehmerinnen und Teilnehmern an.

Und so ging es dann nach dem Frühstück los, als sich alle mit Äpfeln und Keksen bepackt vor der Mensa versammelten. Die Atmosphäre beim Aufbruch war phantastisch, und auch das Wetter spielte ausnahmsweise mal mit.

Begleitet von vielen angeregten Gesprächen und einem Taylor-Swift-Song nach dem anderen liefen wir also durch Adelsheim. Nach einiger Zeit legten wir auf einer kleinen Kreuzung unsere erste Pause ein und versperrten dadurch versehentlich ein paar Autos den Weg.

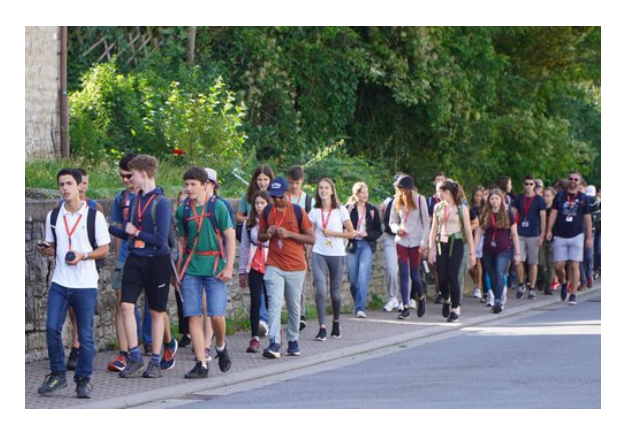

Irgendwann begann Alex dann damit, "magische Dreiecke" zu ziehen. Ein Teilnehmer nach dem anderen versuchte sich daran, sein Rätsel zu lösen und herauszufinden, wem eines der scheinbar beliebig gezogenen Dreiecke gehörte – jedoch mit wenig Erfolg. Während wir unseren Weg über Wiesen und Felder fortsetzen, machten immer mehr Rätsel die Runde, an denen die meisten mit Begeisterung herumknobelten.

Erschöpft, ein wenig verschwitzt aber gut gelaunt kamen wir schließlich wieder beim LSZU

an, wo bereits ein leckeres Mittagessen zur Stärkung auf uns wartete.

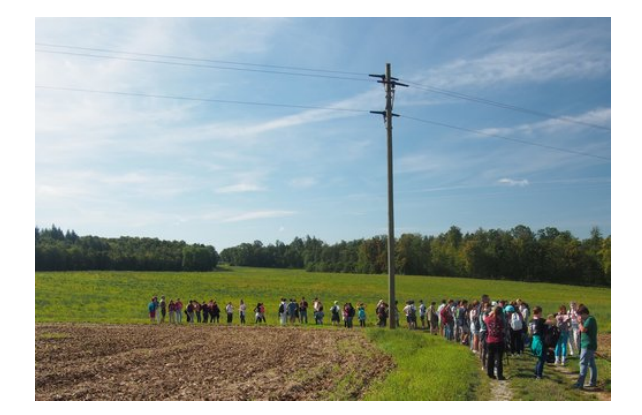

# **Lagerfeuer**

ANNA-SOPHIE SONNTAG

Da der geplante Termin für das Lagerfeuer nach dem Sportfest buchstäblich ins Wasser fiel, wurde der Ersatztermin auf den Montag in der zweiten Woche gelegt.

Im Anschluss an die Abend-KüA trafen wir uns alle an der Grillstelle hinter der Sporthalle. Isabella hatte genügend Teig vorbereitet, damit wir alle Stockbrot am Lagerfeuer machen konnten. Währenddessen lief Musik und alle sangen, tanzten und unterhielten sich.

Einige Zeit später versammelten wir uns bei den großen Treppen vor dem Eckenberg-Gymnasium für die Verkündung des Sportfest-Rankings. Dazu waren die sechs Schülermentoren in ihrer jeweiligen Kursfarbe gekleidet und spielten "Evolution" gegeneinander. Die Reihenfolge, in der sie nacheinander ausschieden, stellte die Platzierung vom letzten Platz, den der Pharmaziekurs belegte, bis hin zum ersten Platz, den der Philosophiekurs erreichte, dar. Zum Ende dieser Darbietung performten die Schülermentoren einen Rap, in dem sie zeigten, wie stolz sie auf ihre Kurse sind.

Nach dieser sehr unterhaltsamen Performance kehrten wir wieder ans Lagerfeuer zurück, wo einige aus der "Kreatives Schreiben"-KüA ihre Texte über die Akademie vortrugen. Diese waren teilweise sehr berührend und wir freuten uns sehr, dass sie uns an diesen Gedanken teilhaben ließen.

Während der Astronomiekurs auf dem Sportplatz Teleskope aufbaute und anbot, den Saturn samt seinen Ringen zu beobachten, ließen die anderen den Abend gemütlich am Lagerfeuer ausklingen. Dort setzten wir uns zusammen und sangen gemeinsam, während Thorsten und Tobias auf der Gitarre die Begleitung spielten.

Zum Abschluss wurde als Ersatz für die Gute-Nacht-Geschichte "Der Mond ist aufgegangen" gespielt und gesungen. Nach diesem wunderschönen Abend durften wir uns alle müde – und etwas später als sonst – ins Bett begeben.

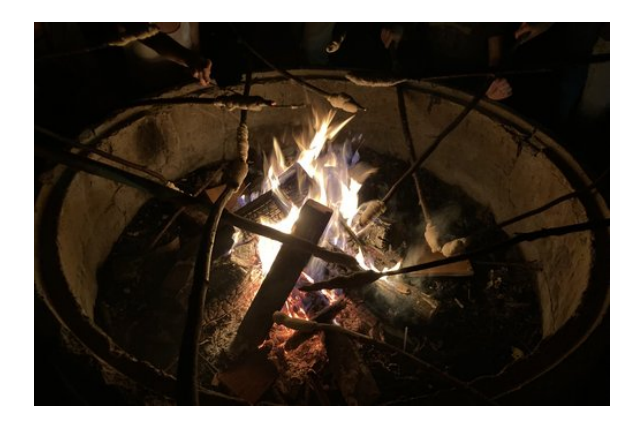

## **Hausmusikabend**

JOHAN HENKEL, REINHARD KÖCHER

Drei Tage vor Ende der Akademie stand ein weiteres Event an: Der Hausmusikabend. Dieser startete mit einer Begrüßung durch die etwas kurios gekleideten Moderatorinnen und Moderatoren Avaneesh, Kacper, Mattea, Sara und Reinhard. Diese trugen neben attraktiven Brillen auch moderne Hüte oder Pultlampen hinter den Ohren.

Sofort ging es mit dem ersten von neun Solobeiträgen los: Unser Schülermentor Marvin präsentierte sein Können auf der Geige mit dem ersten Satz einer Sonate von Franz Schubert, begleitet von Tobi am Klavier. Ihm hat es offenbar nicht ausgereicht, im Orchester mitzuspielen und den morgendlichen "Can Can" aus der Musikbox zu begleiten.

Direkt im Anschluss spielte Ida auf ihrer Posaune, die (laut Anmoderation) doch eine Trompete ist, den ersten Satz eines Concertinos von Ernst Sachse und verwöhnte so die Ohren des

Publikums, welches dies auch mit ordentlich Applaus belohnte.

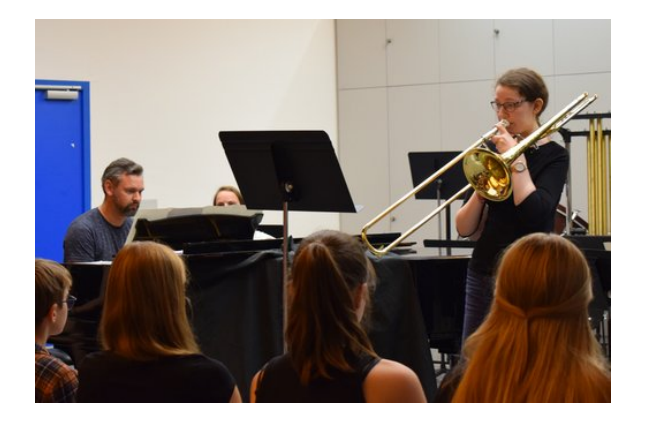

Im Anschluss übernahm das Klavier: Reinhard spielte die "Hochzeit auf Troldhaugen" von Edvard Grieg. Hierbei war das Dreiste, dass er, nachdem er sich selbst anmoderiert hatte, dem Publikum bei einer kurzen Zusammenfassung des Stückes mit kritischen politischen Witzen auf die Nerven ging. Und noch dreister ist es, dass er diesen Abschnitt gerade selber schreibt . . .

Es blieb beim Klavier: Vincent B. spielte das Stück "Maple Leaf Rag" von Scott Joplin, ein spontaner Klassiker, der das Publikum begeisterte.

Weiter ging es mit "Für immer bleibt" von Benne, gesungen von Nadia und begleitet von Isa auf dem Klavier. Dieses Lied passte perfekt zur Atmosphäre der Akademie und kam somit glänzend an.

Weiterführend führten Tabea und Radu gleich zwei Stücke auf: "Sweet Dreams" und "Shallow" – wundervoll Karaoke-gesungen! Das Publikum war gerührt und begeistert zugleich.

Darauf ging es mit "Piano Man" von Billy Joel weiter. Thorsten zeigte, dass in ihm (noch) mehr steckt, als man ohnehin schon wusste, und sang äußerst entzückend. Seine Leidenschaft zum Theater erkannte man sofort daran, dass er die Zeit auf der Bühne wie kein Zweiter genoss.

Weiter ging es mit "Mahna Mahna", gesungen vom Krümelmonster, das angeblich von Christian verkörpert wurde. Ein großer Schlägel, der eigentlich für die große Trommel diente, wurde zum Mikrophon umfunktioniert. Während des Refrains hielt das Krümelmonster zufälligen

Personen das Mikrophon hin, manche übernahmen lautstark, andere eher zögerlich. Für Stimmung sorgte der Beitrag aber allemal.

Als Abschluss der Einzelbeträge hatten Isa und Tobi, die die Musik-KüA leiteten, noch einen Kracher parat: Sie führten einen sogenannten "Leitfaden für Klavierspieler" auf. Hier lernte man alles Notwendige, um mit dem Erlernen des Instrumentes beginnen zu können: Neben grundlegenden Dingen wie dem Unterschied der weißen und schwarzen Tasten gab es auch echte Profitipps. Beispielweise empfiehlt es sich, die Fenster zu öffnen, um mehr Zuhörerinnen und Zuhörer zu gewinnen. Zusätzlich ist es nicht ratsam, im Flügel seine Wäsche sowie Nahrung zu lagern oder sich auf die Klaviatur zu setzen. Schließlich präsentierten die beiden noch ein vierhändiges Stück, bei dem es, abgesehen von höchstem Niveau, zu platzbedingten Rangleien auf der Klaviatur kam.

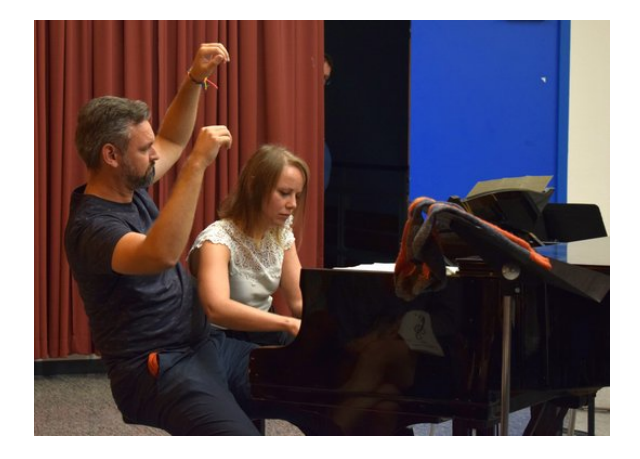

Nach all diesen Darbietungen wurde nun eine Umbaupause eingelegt, bevor das Orchester seine Stücke aufführen konnte. Es eröffnete seinen Teil des Abends gefühlvoll mit Anime-Filmmusik. Oder zumindest war es im Begriff, das zu tun, als das Krümelmonster sich noch mal auf die Bühne drängte. Seine Dirigierkünste gaben dem Stück eine ganz andere Wendung, die jedoch gelinde gesagt chaotisch klang. Nachdem das Krümelmonster die Bühne wieder freigegeben hatte, konnte es endlich losgehen: Das sich immer weiter aufbauende Stück "Journey to the West" schuf nun die Grundstimmung für die folgenden Stücke, von denen besonders das direkt nachfolgende "Festival Rondeau" deutlich pompöser daherkam. Hier gab es außer der Tatsache, dass das eigentlich barocke Stück

eben mit Blechbläsern, Trommel und Becken deutlich klangvoller gemacht wurde, noch eine weitere Besonderheit: Zum ersten Mal in der Geschichte der Science Academy Baden-Württemberg wurde das Orchester von gleich zwei Teilnehmerinnen, Anna und Helen, dirigiert! Diese Leistung wurde natürlich auch mit einem entsprechenden Applaus gewürdigt.

Das nächste Stück, der "Raider's March" aus dem Film "Indiana Jones", sollte nun das Motto Knoten aufgreifen. Indy löse ja genau wie wir wohl den ein oder anderen verknoteten Gedanken auf, führte Isa aus. Auch hier lieferte das Orchester (natürlich) eine einwandfreie Darbietung ab. Eine etwas direktere Verbindung zu Knoten hat ja bekanntlich die Seefahrt. Und wer denkt bei Seefahrt nicht an Piraten? Klar, das nächste Stück muss ein Medley aus "Fluch der Karibik" sein. Dies war auch wieder eine Eigenkreation von Isa und Tobi, zusammengesetzt aus drei für sich genommen schon jeweils monumentalen Stücken. Man kann sich also vorstellen, wie das Stück und der nachfolgende Applaus klangen: Grandios! Auch Jörg konnte nur hinzufügen, dass er ja immer etwas nervös sei, wie gut das Orchester denn am Ende spielen würde, und er wohl selten erleichterter gewesen sei als dieses Mal. Was für ein Lob!

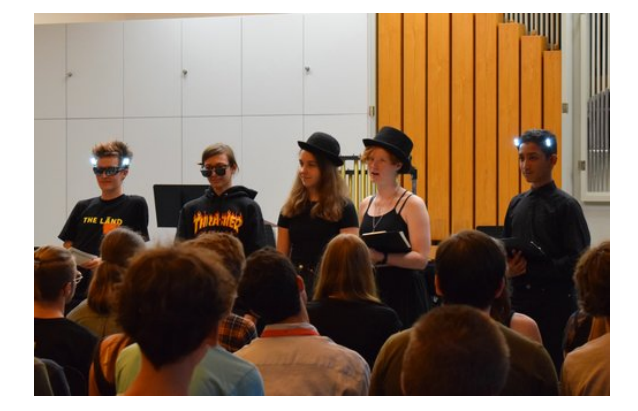

Allerdings fehlte noch das Sahnehäubchen: Die Zugabe. Auch hier hatte jemand im Orchester eine originelle Idee, der wir es verdanken, dass auch "Griechischer Wein" untrennbar mit der Akademie 2023 verbunden bleibt. Allerdings konnte dann doch irgendwie niemand den Text ohne Blatt, was deutlich wurde, als das Orchester begann, durch den Raum zu tanzen. Der Stimmung tat das natürlich überhaupt keinen Abbruch.

Um dann wieder etwas zur Ruhe zu kommen, präsentierte Tobi das Gutenachtlied, das im Prinzip "Guter Mond" war, allerdings mit dem Kniff, immer mehr Wörter durch Gesten zu ersetzen. Am Schluss waren wir dann doch wieder perfekt aufgewärmt, um schnell die Turnhalle für den kommenden Abschlusstag zu bestuhlen.

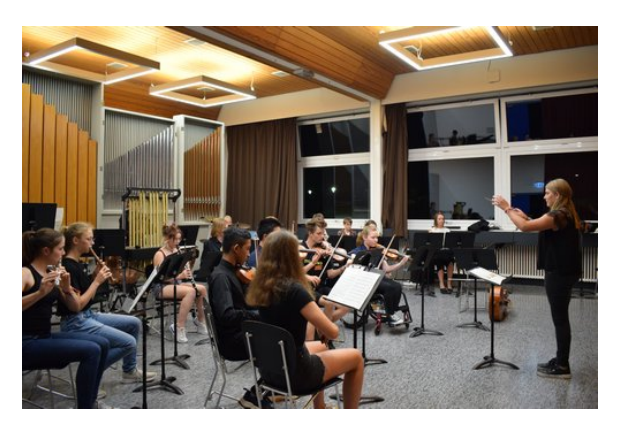

Und mit Blick auf genau jenen Präsentationstag kehrte dann auch bald Ruhe auf dem Campus ein . . .

## **Abschlussabend**

ERIC JESS

Der Abschlussabend der Akademie war das letzte große Ereignis in Adelsheim. Der Abend begann mit dem Musikstück "Raider's March" aus Indiana Jones, welches von unserem Akademieorchester gespielt wurde. Darauf folgte eine Begrüßung durch das Akademieleitungsteam. Im Anschluss wurde das Ergebnis der Theater-KüA präsentiert. Deren Teilnehmerinnen und Teilnehmer hatten zwei Wochen lang das Stück "36.000 Sekunden" einstudiert. Dabei geht es um die begrenzte Zeit, die wir alle im Leben zur Verfügung haben, und dass wir sie sinnvoll nutzen sollten. Es gab auch einige Danksagungen an die Akademieleitung, deren Assistenz, die Schülermentorinnen und Schülermentoren, Kursleiterinnen und Kursleiter und vor allem die Teilnehmerinnen und Teilnehmer. Daraufhin kam ein weiterer musikalischer Beitrag mit einem Medley aus "Fluch der Karibik"-Filmmusik. Dies wurde auch von unserem Akademieorchester neben einigen anderen Stücken in nur zwei Wochen einstudiert. Nach weiteren Danksagungen wurden auch noch ein paar Worte zum Förderverein der Science Academy gesagt. Zum Schluss gab es noch etwas Lustiges: Der "Gesangsverein Adelsheim" trat auf die Bühne und sang ein Danke-Lied. In diesem waren viele Insider verbaut und es hat generell den Abend auf schöne Weise mit Humor zu Ende gebracht.

Trotz ein paar Fehlern war es insgesamt echt beeindruckend, was so ein Team in nur 14 Tagen

alles schaffen kann. KüAs wie Musik oder Theater im Auge zu behalten war bei all den spannenden Themen im Kurs nicht gerade leicht. Dies gilt natürlich auch für alle, die sich getraut haben, selber eine KüA anzubieten. Ich bin mir aber dennoch sicher, dass es allen Spaß gemacht hat und gelohnt hat es sich auf jeden Fall. Das wurde dann auch gefeiert – mit einer Party, die im Anschluss folgte.

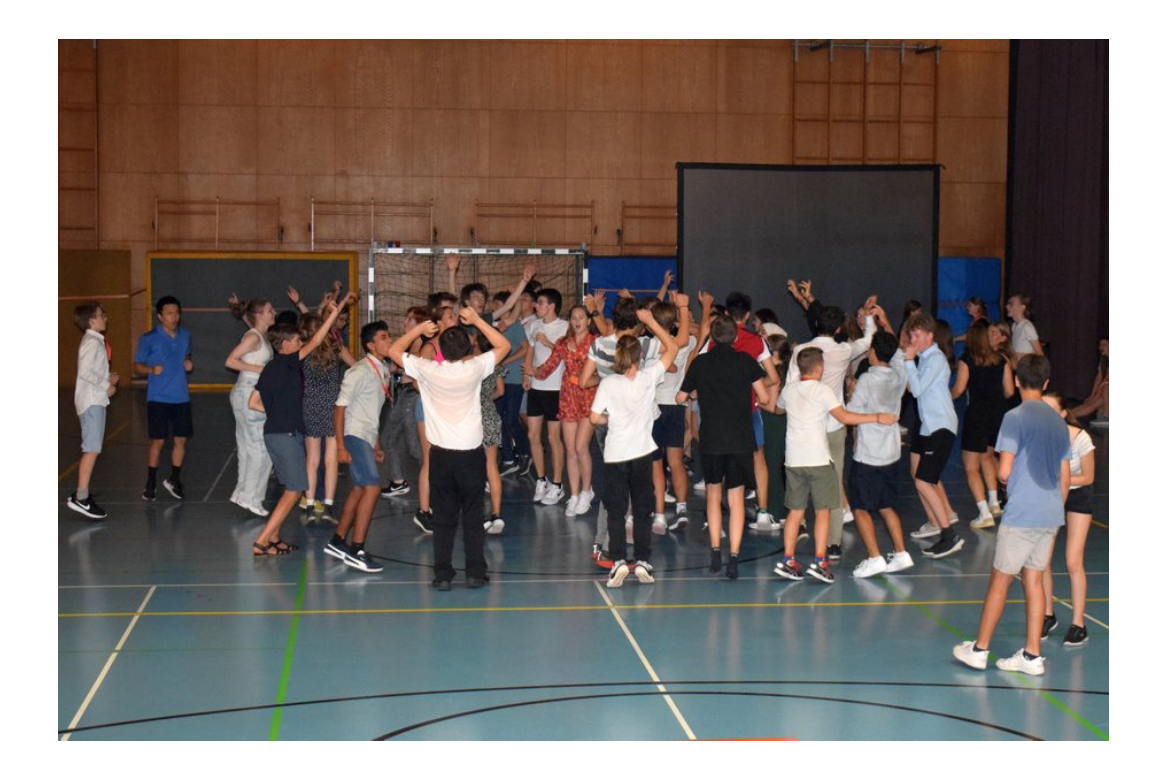

# **Danksagung**

Wir möchten uns an dieser Stelle bei denjenigen herzlich bedanken, die die 20. JuniorAkademie Adelsheim / Science Academy Baden-Württemberg überhaupt möglich gemacht und in besonderem Maße zu ihrem Gelingen beigetragen haben.

Finanziell wurde die Akademie in erster Linie durch die Dieter Schwarz Stiftung, die Vector Stiftung, die Hopp Foundation for Computer Literacy & Informatics, den Förderverein der Science Academy sowie durch den Fonds der Chemischen Industrie unterstützt. Dafür möchten wir allen Unterstützern ganz herzlich danken. Besonders gefreut hat uns, dass sich Frau Luger von der Vector Stiftung die Zeit genommen hat, uns zu unserem Jubiläum und den Abschlusspräsentationen zu besuchen.

Die Science Academy Baden-Württemberg ist ein Projekt des Regierungspräsidiums Karlsruhe, das im Auftrag des Ministeriums für Kultus, Jugend und Sport Baden-Württemberg für Jugendliche aus dem ganzen Bundesland realisiert wird. Wir danken Frau Anja Bauer, Abteilungspräsidentin der Abteilung 7 "Schule und Bildung" des Regierungspräsidiums Karlsruhe, der Leiterin des Referats 75 "Allgemein bildende Gymnasien", Frau Leitende Regierungsschuldirektorin Dagmar Ruder-Aichelin, und Herrn Jan Wohlgemuth, Regierungsschuldirektor und Stellvertretender Leiter des Referats 35 "Allgemein bildende Gymnasien" am Ministerium für Kultus, Jugend und Sport Baden-Württemberg. Ein besonderes Dankeschön geht an Frau Staatssekretärin Boser, die das Jubiläum mit uns feierte und beim Festakt ein Grußwort sprach.

Koordiniert und unterstützt werden die JuniorAkademien von der Bildung & Begabung gGmbH in Bonn, hier gilt unser Dank der Koordinatorin der Deutschen Schüler- und JuniorAkademien Frau Dr. Ulrike Leithof und ihrem Team. Dieses Jahr besuchte uns anlässlich des Jubiläums Frau Dr. Dorothea Brandt, die Referentin für die Schüler- und JuniorAkademien bei Bildung und Begabung, und zeigte sich von der Stimmung in Adelsheim sehr beeindruckt. Auch hier ein herzliches Dankeschön für die Unterstützung, den Besuch und die nette Rückmeldung.

Wir waren wie immer zu Gast am Eckenberg-Gymnasium mit dem Landesschulzentrum für Umweltbildung (LSZU). Für die herzliche Atmosphäre und die idealen Bedingungen auf dem Campus möchten wir uns stellvertretend für alle Mitarbeiterinnen und Mitarbeiter bei dem Schulleiter des Eckenberg-Gymnasiums Herrn Oberstudiendirektor Martin Klaiber sowie dem Leiter des LSZU Herrn Studiendirektor Christian Puschner besonders bedanken.

Zuletzt sind aber auch die Leiterinnen und Leiter der Kurse und der kursübergreifenden Angebote gemeinsam mit dem Schülermentorenteam und der Assistenz des Leitungsteams diejenigen, die mit ihrer hingebungsvollen Arbeit das Fundament der Akademie bilden.

Diejenigen aber, die die Akademie in jedem Jahr einzigartig werden lassen und sie zum Leben erwecken, sind die Teilnehmerinnen und Teilnehmer. Deshalb möchten wir uns bei ihnen und ihren Eltern für ihr Engagement und Vertrauen ganz herzlich bedanken.

# **Bildnachweis**

Seite [13,](#page-14-0) Molekülwolke Chamaeleon 1: NASA via Wikimedia, [https://de.wikipedia.org/wiki/Datei:Chamaeleon\\_I\\_Molecular\\_Cloud\\_\(NIRCam\\_Image\)\\_01.jpg](https://de.wikipedia.org/wiki/Datei:Chamaeleon_I_Molecular_Cloud_(NIRCam_Image)_01.jpg) NASA Seite [18,](#page-19-0) Roche-Grenze: Wikimedia, [https://commons.wikimedia.org/wiki/File:Roche\\_limit\\_\(top\\_view\).svg](https://commons.wikimedia.org/wiki/File:Roche_limit_(top_view).svg) Wikimedia-User Theresa Knott and Rehua CC BY-SA 3.0 [\(https://creativecommons.org/licenses/by-sa/3.0/legalcode\)](https://creativecommons.org/licenses/by-sa/3.0/legalcode) Seite [19,](#page-20-0) Ringe des Saturn: NASA,<https://images.nasa.gov/details/PIA01955> NASA/JPL Seite [19,](#page-20-1) Darstellung Radialgeschwindigkeitsmethode: ESO,<https://www.eso.org/public/unitedkingdom/images/eso0722e/> **ESO** CC BY 4.0 [\(https://creativecommons.org/licenses/by/4.0/legalcode\)](https://creativecommons.org/licenses/by/4.0/legalcode) Seite [20,](#page-21-0) System HR 8799: NASA,<https://exoplanets.nasa.gov/news/1404/a-four-planet-system-in-orbit-directly-imaged-and-remarkable> NASA/Jason Wang/Christian Marois Seite [20,](#page-21-1) Abbildung Venustransit: Wikimedia, [https://commons.wikimedia.org/wiki/File:Venus\\_transit\\_2012\\_Minneapolis\\_TLR1.jpg](https://commons.wikimedia.org/wiki/File:Venus_transit_2012_Minneapolis_TLR1.jpg) Wikimedia-User Tom Ruen CC BY-SA 3.0 [\(https://creativecommons.org/licenses/by-sa/3.0/legalcode\)](https://creativecommons.org/licenses/by-sa/3.0/legalcode) Seite [21,](#page-22-0) Box-Least-Squares-Methode: Hippke/Github,<https://github.com/hippke/tls> Michael Hippke & René Heller MIT-Lizenz,<https://github.com/hippke/tls/blob/master/LICENSE> Seite [22,](#page-23-0) Größenvergleich Sternklassen: Wikimedia, [https://commons.wikimedia.org/wiki/File:Dwarf\\_Stars.png](https://commons.wikimedia.org/wiki/File:Dwarf_Stars.png) Wikimedia-User Omnidoom 999 CC BY-SA 3.0 [\(https://creativecommons.org/licenses/by-sa/3.0/legalcode\)](https://creativecommons.org/licenses/by-sa/3.0/legalcode) Seite [25,](#page-26-0) Saturnmond Enceladus mit Geysiren: NASA,<https://solarsystem.nasa.gov/news/476/complex-organics-bubble-up-from-ocean-world-enceladus> NASA/JPL/Space Science Institute Seite [25,](#page-26-1) Erdatmosphäre: NASA,<https://eol.jsc.nasa.gov/SearchPhotos/photo.pl?mission=ISS013&roll=E&frame=54329> NASA Johnson Space Center Image courtesy of the Earth Science and Remote Sensing Unit, NASA Johnson Space Center Seite [26,](#page-27-0) Abbildung Bärtierchen Wikimedia, [https://commons.wikimedia.org/wiki/File:SEM\\_image\\_of\\_Milnesium\\_tardigradum\\_in\\_active\\_sta](https://commons.wikimedia.org/wiki/File:SEM_image_of_Milnesium_tardigradum_in_active_state_-_journal.pone.0045682.g001-2.png) [te\\_-\\_journal.pone.0045682.g001-2.png](https://commons.wikimedia.org/wiki/File:SEM_image_of_Milnesium_tardigradum_in_active_state_-_journal.pone.0045682.g001-2.png) Schokraie E, Warnken U, Hotz-Wagenblatt A, Grohme MA, Hengherr S, et al. (2012) CC BY 2.5 [\(https://creativecommons.org/licenses/by/2.5/legalcode\)](https://creativecommons.org/licenses/by/2.5/legalcode) Seite [27,](#page-28-0) Abbildung Frank Drake: Wikimedia, [https://commons.wikimedia.org/wiki/File:Frank\\_Drake\\_at\\_Cornell,\\_October\\_2017.jpg](https://commons.wikimedia.org/wiki/File:Frank_Drake_at_Cornell,_October_2017.jpg) Wikimedia-User: Amalex5 CC BY-SA 4.0 [\(https://creativecommons.org/licenses/by-sa/4.0/legalcode\)](https://creativecommons.org/licenses/by-sa/4.0/legalcode) Seite [28,](#page-29-0) Allen Telescope Array: SETI,<https://www.seti.org/allen-telescope-array-gallery> Seth Shostak/SETI Institute Seite [28,](#page-29-1) Carl Sagan: NASA via Wikimedia, [https://commons.wikimedia.org/wiki/File:Carl\\_Sagan\\_Planetary\\_Society.JPG](https://commons.wikimedia.org/wiki/File:Carl_Sagan_Planetary_Society.JPG) NASA/JPL

Seite [29,](#page-30-0) Aceribo-Observatorium: Wikimedia, [https://commons.wikimedia.org/wiki/File:The\\_Arecibo\\_Observatory's\\_main\\_reflector\\_and\\_plat](https://commons.wikimedia.org/wiki/File:The_Arecibo_Observatory%27s_main_reflector_and_platform.jpg) [form.jpg](https://commons.wikimedia.org/wiki/File:The_Arecibo_Observatory%27s_main_reflector_and_platform.jpg) Wikimedia-User Juan.Alcaide231 CC BY-SA 4.0 [\(https://creativecommons.org/licenses/by-sa/4.0/legalcode\)](https://creativecommons.org/licenses/by-sa/4.0/legalcode) Seite [29,](#page-30-1) Arecibo-Botschaft: Wikimedia [https://commons.wikimedia.org/wiki/File:Arecibo\\_message.svg](https://commons.wikimedia.org/wiki/File:Arecibo_message.svg) Wikimedia-User Arne Nordmann (norro) CC BY-SA 3.0 [\(https://creativecommons.org/licenses/by-sa/3.0/legalcode\)](https://creativecommons.org/licenses/by-sa/3.0/legalcode) Seite [30,](#page-31-0) Goldene Schallplatte: NASA via Wikimedia, [https://commons.wikimedia.org/wiki/File:The\\_Sounds\\_of\\_Earth\\_Record\\_Cover\\_-](https://commons.wikimedia.org/wiki/File:The_Sounds_of_Earth_Record_Cover_-_GPN-2000-001978.jpg) [\\_GPN-2000-001978.jpg](https://commons.wikimedia.org/wiki/File:The_Sounds_of_Earth_Record_Cover_-_GPN-2000-001978.jpg) NASA/JPL Seite [42,](#page-43-0) CubeSat: Wikimedia, [https://commons.wikimedia.org/wiki/File:Vermont\\_Lunar\\_CubeSat.jpg](https://commons.wikimedia.org/wiki/File:Vermont_Lunar_CubeSat.jpg) Wikimedia-User Cbrandonvt CC BY-SA 3.0 [\(https://creativecommons.org/licenses/by-sa/3.0/legalcode\)](https://creativecommons.org/licenses/by-sa/3.0/legalcode) Seite [43,](#page-44-0) DLR Lampoldshausen: DLR,<https://www.dlr.de/de/das-dlr/standorte-und-bueros/lampoldshausen> CC BY-NC-ND 3.0 [\(https://creativecommons.org/licenses/by-nc-nd/3.0/legalcode\)](https://creativecommons.org/licenses/by-nc-nd/3.0/legalcode) Seite [44,](#page-45-0) Goldene Schallplatte: NASA via Wikimedia, [https://commons.wikimedia.org/wiki/File:ISS\\_on\\_20\\_August\\_2001.jpg](https://commons.wikimedia.org/wiki/File:ISS_on_20_August_2001.jpg) NASA Seite [44,](#page-45-1) Raketentest am DLR Lampoldshausen: DLR,<https://www.dlr.de/de/das-dlr/standorte-und-bueros/lampoldshausen> CC BY-NC-ND 3.0 [\(https://creativecommons.org/licenses/by-nc-nd/3.0/legalcode\)](https://creativecommons.org/licenses/by-nc-nd/3.0/legalcode) Seite [46,](#page-47-0) Ariane-5-Rakete: ESA Image Gallery, [https://www.esa.int/ESA\\_Multimedia/Images/2002/02/Ariane\\_5\\_V119](https://www.esa.int/ESA_Multimedia/Images/2002/02/Ariane_5_V119) ESA Seite [75,](#page-76-0) Idealisierte Stromröhre: LEIFIphysik,<https://www.leifiphysik.de/mechanik/stroemungslehre/grundwissen/kontinuitaetsgleichungen> Benedikt Flurl CC BY-NC 4.0 [\(https://creativecommons.org/licenses/by-nc/4.0/legalcode\)](https://creativecommons.org/licenses/by-nc/4.0/legalcoden) Seite [76,](#page-77-0) Stromröhre zur Veranschaulichung der Bernoulli-Gleichung: LEIFIphysik,<https://www.leifiphysik.de/mechanik/stroemungslehre/grundwissen/bernoulli-gleichung> Benedikt Flurl CC BY-NC 4.0 [\(https://creativecommons.org/licenses/by-nc/4.0/legalcode\)](https://creativecommons.org/licenses/by-nc/4.0/legalcoden) Seite [89,](#page-90-0) Auskultationsorte am menschlichen Brustkorb: Wikimedia,<https://commons.wikimedia.org/wiki/File:Auskultation.jpg> Wikimedia-User Ickle Als gemeinfrei gekennzeichnet Seite [106,](#page-107-0) Schematische Darstellung eines UV-Vis-Spektrometers: Wikimedia, [https://commons.wikimedia.org/wiki/File:Funktionsprinzip\\_eines\\_Diodenarray-Spektrometers.png](https://commons.wikimedia.org/wiki/File:Funktionsprinzip_eines_Diodenarray-Spektrometers.png) Wikimedia-User OrgChemist CC BY-SA 4.0 [\(https://creativecommons.org/licenses/by-sa/4.0/legalcode\)](https://creativecommons.org/licenses/by-sa/4.0/legalcode) Seite [120,](#page-121-0) Aufbau eines Fluoreszenzmikroskops: EMBL Science Education and Public Engagement Team, [https://www.embl.org/about/science-education-public](https://www.embl.org/about/science-education-public-engagement)[engagement](https://www.embl.org/about/science-education-public-engagement) CC BY-NC-ND 4.0 [\(https://creativecommons.org/licenses/by-nc-nd/4.0/legalcode\)](https://creativecommons.org/licenses/by-nc-nd/4.0/legalcode) Seite [121,](#page-122-0) Laktase Mechanismus: Wikimedia,<https://commons.wikimedia.org/wiki/File:LactaseMechanism2.png> (bearbeitet) Wikimedia-User Piccfa, Christian Raab CC BY-SA 4.0 [\(https://creativecommons.org/licenses/by-sa/4.0/legalcode\)](https://creativecommons.org/licenses/by-sa/4.0/legalcode) Seite [127,](#page-128-0) Büste des Sokrates: Wikimedia, [https://commons.wikimedia.org/wiki/File:Socrates\\_Louvre.jpg](https://commons.wikimedia.org/wiki/File:Socrates_Louvre.jpg) Wikimedia-User Sting (Eric Gaba) CC BY-SA 2.5 [\(https://creativecommons.org/licenses/by-sa/2.5/legalcode\)](https://creativecommons.org/licenses/by-sa/2.5/legalcode)

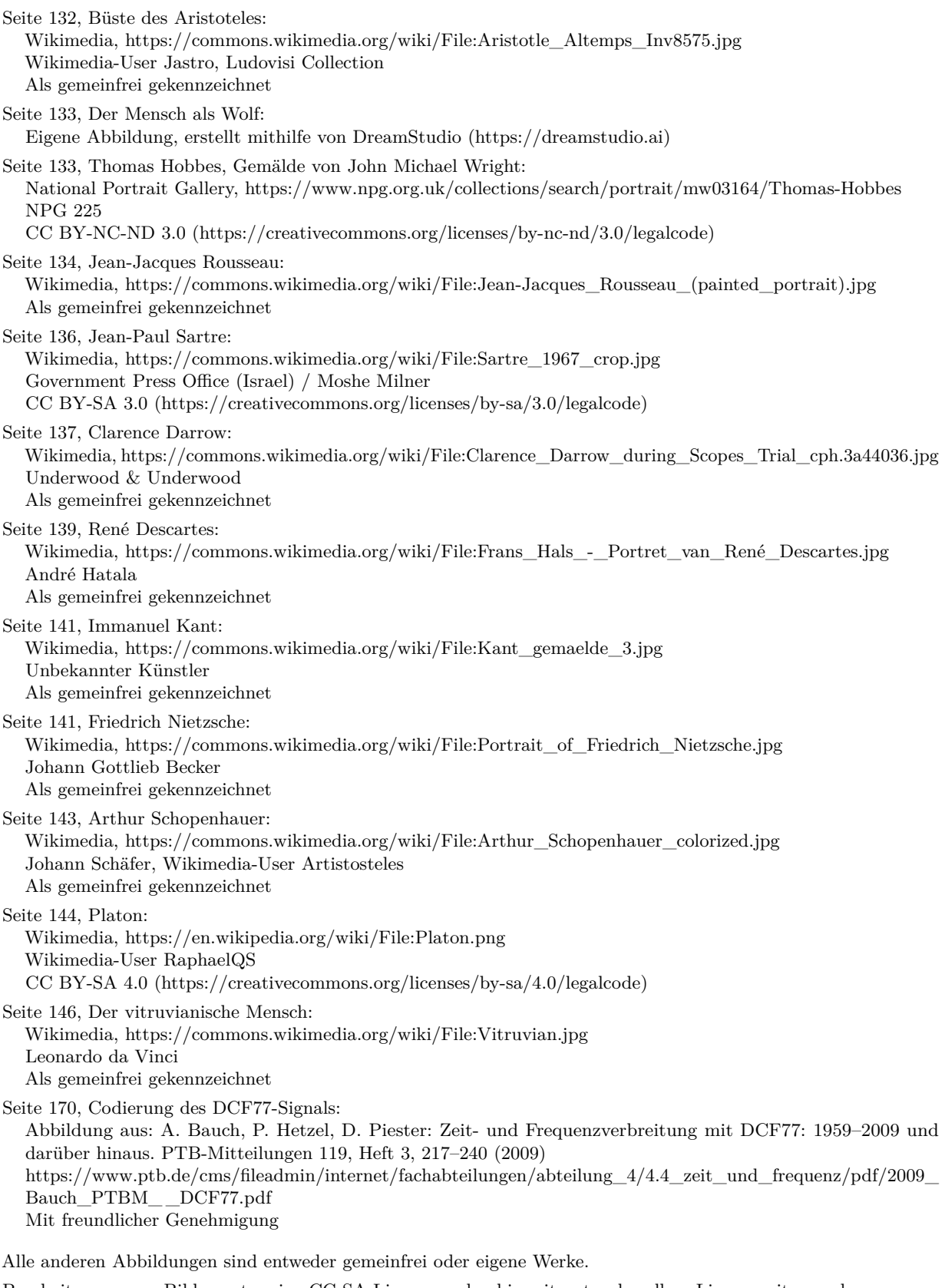

Bearbeitungen von Bilder unter eine CC-SA-Lizenz werden hiermit unter derselben Lizenz weitergegeben.

Abbildungen der Europäischen Weltraumagentur (ESA) werden gemäß der ESA Standard License für Bildungszwecke verwendet: [https://www.esa.int/ESA\\_Multimedia/Copyright\\_Notice\\_Images](https://www.esa.int/ESA_Multimedia/Copyright_Notice_Images)

Abbildungen der National Aeronautics and Space Administration (NASA) können für Schulen und Lehrbücher ohne explizite Erlaubnis verwendet werden:<https://www.nasa.gov/multimedia/guidelines/index.html>